Parcours Sciences et Technologies des Médias Numériques Parcours Sciences et Technologies des Médias Numériques

1ère année

# Mathématiques pour les Médias Numériques

# Annales

# Gloria Faccanoni

i <http://faccanoni.univ-tln.fr/enseignements.html>

Dernière mise-à-jour : Mercredi 31 mai 2023

*Table des matières*

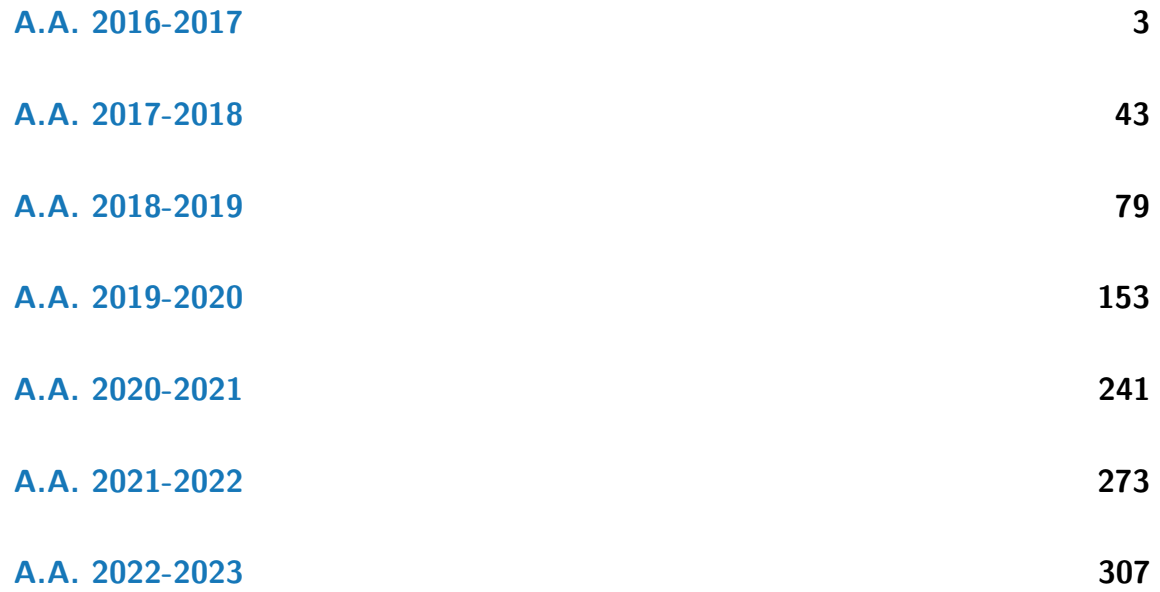

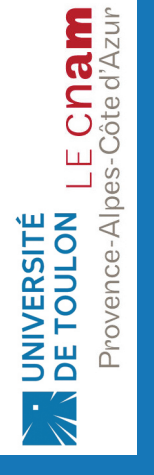

Gloria FACCANONI

IMATH Bâtiment M-117 **T** 0033 (0)4 83 16 66 72 Université de Toulon

Avenue de l'université<br>
83957 LA GARDE - FRANCE <br>
B http://faccanoni.univ-tln.fr  $\overline{\textbf{3}}$ <http://faccanoni.univ-tln.fr>

# A.A. 2016-2017

- <span id="page-2-0"></span> $\star~$  Contrôle Continu du 5 décembre 2016 à la page [5.](#page-4-0)
- $\star$  Contrôle Terminal 2017 session 1 à la page [11.](#page-10-0)
- $\star$  Contrôle Terminal 2017 session 2 à la page [27.](#page-26-0)

# CHAPITRE 1

# <span id="page-4-0"></span>Contrôle Continu du 5 décembre 2016

**Exercice 1.1 (Construction de matrices, vectorisation,** script **et** function**)**

1. Dans un **fichier** zorro .m écrire une function appelée zorro qui prend en entrée un entier *n* ∈ N\* et renvoi la matrice carrée Z de taille *n* comportant des 1 sur la première et dernière ligne et sur la deuxième diagonale et des 0 ailleurs (sans utiliser de boucles).

Par exemple, pour *n* = 5, la commande Z=zorro(5) devra donner

$$
\mathbb{Z} = \begin{pmatrix} 1 & 1 & 1 & 1 & 1 \\ 0 & 0 & 0 & 1 & 0 \\ 0 & 0 & 1 & 0 & 0 \\ 0 & 1 & 0 & 0 & 0 \\ 1 & 1 & 1 & 1 & 1 \end{pmatrix}
$$

2. Dans un fichier exercice1.m écrire un **script** pour tester cette fonction pour *n* = 1,...,5.

Dans le fichier zorro.m on écrit la fonction

```
Correction
A=eye(n);
function A=zorro(n)
 A(1,:) = 1;A(n,:)=1;A=A(:,n:-1:1);
end
                                                            Dans le fichier exercice1.m on écrit le script
                                                            for n=1:5Z=zorro(n)
                                                            end
```
# **Exercice 1.2 (Représentation et manipulation de polynômes)**

Dans cette exercice nous allons construire des fonctions qui se trouvent déjà dans Octave, on pourra comparer donc le résultat obtenu avec celui d'Octave. Attention, vous devez programmer vous même les fonctions indiquées. Toute utilisation de fonctions toutes prêtes ne sera pas prise en compte.

Soit R*n*[*x*] l'ensemble des polynômes de degré inférieur ou égale à *n*, *n* ∈ N ∗ . Tout polynôme de cet espace vectoriel s'écrit de manière unique comme

$$
p_n(x) = \sum_{i=0}^n a_i x^i = a_0 + a_1 x + \dots + a_n x^n, \quad \text{oi } a_i \in \mathbb{R} \text{ pour } i = 0, \dots n.
$$

Les  $n+1$  v[a](#page-6-0)leurs réels  $a_0, a_1,..., a_n$  sont appelés les **coordonnées de**  $p_n$  dans la base canonique <sup>*a*</sup> de  $\mathbb{R}_n[x]$  et on peut les stocker dans un vecteur **p** :

$$
\mathbf{p} = \mathrm{coord}(p_n, \mathcal{C}_n) = (a_0, a_1, a_2, \dots, a_n) \in \mathbb{R}^{n+1}
$$

Dans Octave nous utiliserons le vecteur **p** pour manipuler un polynôme et nous construirons des fonctions pour opérer sur les polynômes à partir de cette représentation. Par exemple, pour construire le polynôme  $p_2(x) = 2 - x + x^2$  nous écrirons

p=[2 -1 1]

Dans le **script** script\_pol.m on écrira les instructions utilisées pour tester les function suivantes :

1. Implémenter une fonction appelée eval\_pol permettant d'évaluer le polynôme *p* (la fonction polynomiale) en des points donnés. La syntaxe doit être function y=eval\_pol(p,x) où *x* est une valeur numérique ou un vecteur. Dans le second cas on doit obtenir un vecteur contenant les valeurs de la fonction polynomiale aux différents points spécifiés dans le vecteur **x**. Par exemple, pour évaluer le polynôme  $p(x) = 1 + 2x + 3x^2$  en **x** = (−1,0,1,2) nous écrirons

p=[1 2 3] y=eval\_pol(p,[-1,0,1,2])

et on veut obtenir le vecteur  $y = p(x) = (2, 1, 6, 17)$ . En effet on a

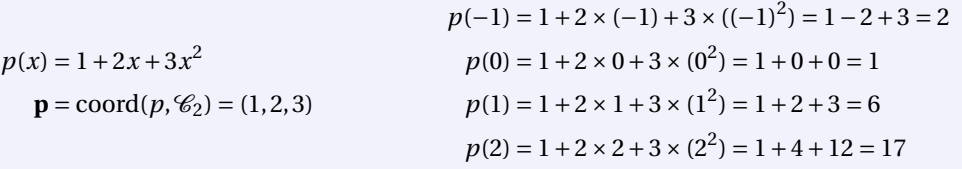

2. Implémenter une fonction appelée plot\_pol prenant en entrée un polynôme *p* (*i.e.* le vecteur qui contient ses coordonnées) et deux réels *a* et *b* > *a* et qui trace le graphe de *p* pour *x* ∈ [*a*,*b*]. La syntaxe de l'instruction doit être plot\_pol(p,a,b). Par exemple, pour tracer le graphe du polynôme *p*(*x*) = 1+2*x* +3*x* 2 sur l'intervalle [−2;2] nous écrirons

p=[1 2 3] plot\_pol(p,-2,2)

3. Implémenter une fonction appelée sum\_pol renvoyant la somme de deux polynômes (attention, si les deux polynômes n'ont pas même degré, il faudra ajouter des zéros en fin du polynôme de plus petit degré afin de pouvoir calculer l'addition des deux vecteurs représentatifs). Par exemple, pour **p** = (1,2,3) et **q** = (1,−2), on veut obtenir  $s = (2, 0, 3)$ :

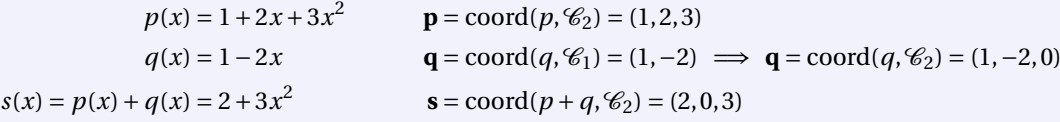

4. Implémenter une fonction appelée prod\_pol renvoyant le produit de deux polynômes. Exemple, pour  $\mathbf{p} = (1,0,3)$  et  $\mathbf{q} = (1,-2)$ , on veut obtenir  $\mathbf{u} = (1,-2,3,-6)$ .

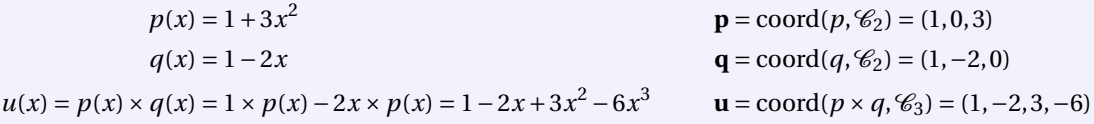

5. Implémenter une fonction appelée derivee\_pol renvoyant la dérivée *d* du polynôme *p* donné en entrée (attention, si  $p \in \mathbb{R}_n[x]$ , alors  $d \in \mathbb{R}_{n-1}[x]$ ).

Exemple, pour  $\mathbf{p} = (1, 2, 6)$ , on veut obtenir  $\mathbf{d} = (2, 12)$ .

$$
p(x) = 1 + 2x + 6x2
$$
  
\n
$$
d(x) = p'(x) = 2 + 12x
$$
  
\n**p** = coord(p, C<sub>2</sub>) = (1, 2, 6)  
\n**d** = coord(d, C<sub>1</sub>) = (2, 12)

6. Implémenter une fonction appelée primitive\_pol renvoyant la primitive *v* du polynôme *p* donné en entrée ayant 0 pour racine (attention, si  $p \in \mathbb{R}_n[x]$ , alors  $v \in \mathbb{R}_{n+1}[x]$ ). Exemple, pour  $p = (1, 2, 6)$ , on veut obtenir  $v = (0, 1, 1, 2)$ .

$$
p(x) = 1 + 2x + 6x^{2}
$$
  
\n
$$
v(x) = \int_{0}^{x} p(t) dt = \int_{0}^{x} 1 + 2t + 6t^{2} dt = x + x^{2} + 2x^{3}
$$
  
\n
$$
p = \text{coord}(p, \mathcal{C}_{2}) = (1, 2, 6)
$$
  
\n
$$
v = \text{coord}(v, \mathcal{C}_{3}) = (0, 1, 1, 2)
$$

7. Implémenter une fonction appelée integrale\_pol renvoyant l'intégrale d'un polynôme entre deux valeurs *a* et *b*.

Exemple, pour  $\mathbf{p} = (1, 2, 6)$ ,  $a = 1$  et  $b = 2$ , on veut obtenir  $c = 18$ :

$$
p(x) = 1 + 2x + 6x^{2}
$$
  

$$
c = \int_{a}^{b} p(t) dt = \int_{0}^{b} p(t) dt - \int_{0}^{a} p(t) dt = v(b) - v(a) = b + b^{2} + 2b^{3} - a - a^{2} - 2a^{3} = 18.
$$

8. Implémenter une fonction appelée print\_pol prenant en entrée un polynôme *p* (*i.e.* le vecteur qui contient ses coordonnées) et qui écrit dans la fenêtre de commande le polynôme dans la base canonique. Exemple, pour  $\mathbf{p} = (1, 2, -3, 0, 7)$ , on veut afficher le message 1+2x-3x<sup>-2+7x<sup>-4</sup>.</sup>

```
a. La base canonique de l'espace vectoriel \mathbb{R}_n[x] est l'ensemble \mathcal{C}_n = \{1, x, x^2, ..., x^n\}
```
# **Correction**

Dans le fichier script\_pol.m on écrit les instructions qui permettent de tester les différents points de cet exercice.

1. Dans le fichier eval\_pol on écrit

```
function [y]=eval_pol(p,x)
 y=zeros(size(x));
 for k=1:length(p)
    y+=p(k)*x. (k-1);end
end
```
et on teste cette fonction par exemple comme suit

```
y=eval_pol([1 2 3],[-1 0 1 2])
```
2. Dans le fichier *plot\_pol.m* on écrit

```
function plot_pol(p,a,b)
 x=linspace(a,b,100);
 y=eval_pol(p,x);
 plot(x,y);
end
```
et on teste cette fonction par exemple comme suit

$$
plot\_pol([-1 0 1], -2, 2)
$$

3. Sans perte de généralité, supposons que *n* > *m*, alors

$$
p(x) = \sum_{i=0}^{n} a_i x^{i} = \sum_{i=0}^{m} a_i x^{i} + \sum_{i=m+1}^{n} a_i x^{i}
$$

$$
q(x) = \sum_{i=0}^{m} b_i x^{i} = \sum_{i=0}^{m} b_i x^{i} + \sum_{i=m+1}^{n} 0 \times x^{i}
$$

$$
(p+q)(x) = \sum_{i=0}^{m} (a_i + b_i) x^{i} + \sum_{i=m+1}^{n} a_i x^{i}
$$

Dans le fichier sum\_pol.m on écrit

```
function s=sum_pol(p,q)
 n=length(p);
 m=length(q);
 A =zeros(2, max(n,m));
 A(1,1:n)=p;A(2,1:m)=q;s = sum(A);end
```
 $\operatorname{coord}(p, \mathcal{C}) = (a_0, a_1, a_2, \ldots, a_m, a_{m+1}, \ldots, a_n)$  $\text{coord}(q, \mathcal{C}) = (b_0, b_1, b_2, \ldots, b_m)$ 

 $\text{coord}(p+q,\mathcal{C}) = (a_0 + b_0, a_1 + b_1, a_2 + b_2, \ldots, a_m + b_m, a_{m+1}, \ldots, a_n)$ 

et on teste cette fonction par exemple comme suit

```
s=sum_pol([1 2 3],[4 5 6])
s=sum_pol([1 2 3],[4 5])
s=sum_pol([1 2],[4 5 6])
```
4. Dans le fichier *prod\_pol.m* on écrit

```
function s=prod_pol(p,q)
 n = length(p);
 m = length(q);
 A =zeros(m,n+m-1);
 for i=1:m
   A(i,i:n+i-1)=q(i)*p;end
 s=sum(A);
end
```
et on teste cette fonction par exemple comme suit

 $u=prod$   $pol([1],[4 5 6])$ u=prod\_pol([1 2],[4 5 6]) u=prod\_pol([1 2 3],[4 5 6]) u=prod\_pol([1 2 3 4],[4 5 6]) 5. Remarquons que

$$
p(x) = \sum_{i=0}^{n} a_i x^i
$$
  
and  $(n \mathcal{L}) = (a_0, a_1, a_0, a_1)$ 

Dans le fichier *derivee\_pol.m* on écrit

```
function d=derivee_pol(p)
 n=length(p);
 d=p(2:end).*(1:n-1);end
```
6. Remarquons que

$$
p(x) = \sum_{i=0}^{n} a_i x^i
$$

$$
coord(p, \mathcal{C}_n) = (a_0, a_1, a_2, \dots, a_n) \qquad \text{coord}(v, \mathcal{C}_{n+1}) =
$$

Dans le fichier *primitive\_pol.m* on écrit

```
function prim=primitive_pol(p)
 n=length(p);
 prim(1)=0;prim([2:n+1])=p([1:n])./[1:n];
end
```
7. Dans le fichier *integrale\_pol.m* on écrit

```
function integr=integrale_pol(p,a,b)
 prim=primitive_pol(p);
 n = length(prim); % = 1+length(p)
 aa([1:n])=a.^{\circ}([0:n-1]);
 prima=sum(prim.*aa);
 bb([1:n])=b.^([0:n-1]);
 primb=sum(prim.*bb);
 integr=primb-prima;
end
```
8. Dans le fichier *print\_pol.m* on écrit

```
function str=print_pol(p)
 n=length(p);
 str=";
 if n==1;
     str=strcat(num2str(p(1)));
 else
     strsign=char((p>0)*'+' + (p<0)*' ' + (p==0)*
         (0');
     if p(1)<sup>~=0</sup>
         str=num2str(p(1));
     end
     if p(2) =0str=strcat(str,strsign(2),num2str(p(2)),
              'x');
     end
     for i=3:n
       if p(i) =0str=strcat(str,strsign(i),num2str(p(i)),
              'x^{\hat{ }}',num2str(i-1));
       end
     end
  end
end
```

```
d(x) = p'(x) = \sum_{n=1}^{n}i=0
                                                                                                                    i a_i x^{i-1}\text{coord}(p, \mathcal{C}_n) = (a_0, a_1, a_2, \dots, a_n) \text{coord}(d, \mathcal{C}_{n-1}) = (a_1, 2a_2, \dots, na_n)
```
et on teste cette fonction par exemple comme suit

```
d=derivee_pol([1])
d=derivee_pol([1 2])
d=derivee_pol([1 2 3])
d=derivee_pol([1 2 1 1])
```

$$
v(x) = \int_0^x p(t) dt = \sum_{i=0}^n a_i \int_0^x t^i dt = \sum_{i=0}^n a_i \frac{x^{i+1}}{i+1}
$$

$$
v(x) = \begin{pmatrix} a_0 & a_1 & a_2 \\ 0 & 0 & a_1 \end{pmatrix}, \frac{a_2}{i+1}, \dots, \frac{a_n}{n+1}
$$

et on teste cette fonction par exemple comme suit

v=primitive\_pol([1]) v=primitive\_pol([1 2]) v=primitive\_pol([1 2 3]) v=primitive\_pol([1 2 1 1])

et on teste cette fonction par exemple comme suit

 $w=$ integrale\_pol $([1 1], 1, 2)$ 

et on teste cette fonction par exemple comme suit

print\_pol([1 2 -3 -7 5]) print\_pol([1 0 -3 0 5]) print\_pol([1 2 -3 7]) print\_pol([1 2 -3]) print\_pol([1 2]) print\_pol([1])

## **Exercice 1.3 (Interpolation et** *fitting***, utilisation de** function **vues en TP)**

Dans cet exercice on fera appel à la function fittingpolynomial.m écrite en TP pour calculer le fitting polynomial et à l'une des function écrites en TP pour calculer le polynôme d'interpolation, à savoir naive.m ou lagrange.m ou newton.m.

a) Dans le fichier exercice2a.m écrire un **script** qui compare sur un même graphique le fitting linéaire, le fitting parabolique et le polynôme d'interpolation sur le jeu de points suivant :

$$
\{(-1,1), (0,0), (1,1), (2,8)\}.
$$

Afficher à l'écran les coefficients de ces polynômes.

b) Dans le fichier exercice2b.m écrire un **script** qui répète le même exercice pour le jeu de points suivant

$$
\{(-1,1), (0,0), (1,1), (2,4)\}
$$

et commenter ce deuxième résultat.

Conseil : vérifiez vos programmes en donnant plusieurs exemples pertinents d'utilisation de vos fonctions et en vous donnant les moyens de le vérifier. Comparez lorsque c'est possible votre programme aux réponses des fonctions d'Octave. Par exemple, la commande polyval(polyfit(P(:,1),P(:,2),deg),x); doit renvoyer le même résultat que fittingpolynomiale(P,x,deg).

### **Correction**

En TP, dans les fichiers fittingpolynomialPoly.m et naivePoly.m on a écrit les function

```
function [alpha]=fittingpolynomialPoly(P,m)
  V(1:m+1,1) = sum(P(:,1).^(0:m));
  b(1:m+1)=sum( P(:,2).*(P(:,1)).^(0:m) );
  for c=2:m+1V(1:m,c) = V(2:m+1,c-1);V(m+1, c) = \text{sum}( P(:,1).^(m+c-1) );
  end
  alpha = V\b';
end
                                                         function [alpha]=naivePoly(P)
                                                            [1,c]=size(P);
                                                            V = ones(1,1);V(:,2:1) = P(:,1) \cdot (1:1-1);alpha = V\P(:,2);
                                                         end
```
qui calculent les coefficients des polynômes de régression et d'interpolation. Ensuite, dans les fichiers fittingpolynomialEval.m et naiveEval.m on a écrit les function pour évaluer les polynômes ainsi construit en un vecteur de points :

```
function [y]=fittingpolynomialEval(alpha,x)
  y=zeros(size(x));
  for i=1:length(alpha)
     y+=alpha(i)*x.^(i-1);end
end
                                                             function [y]=naiveEval(alpha,x)
                                                               y=zeros(size(x));
                                                               for k=size(alpha):-1:1
                                                                  y = \text{alpha}(k) + x \cdot *y;end
                                                             end
```
a) Dans le fichier exercice2a.m on écrit le **script**

```
P=[-1 1; 0 0; 1 1; 2 8];alphaLin=fittingpolynomialPoly(P,1)
alphaPar=fittingpolynomialPoly(P,2)
alphaInt=naivePoly(P)
x=[-2:0.1:2];ylin=fittingpolynomialEval(alphaLin,x);
ypar=fittingpolynomialEval(alphaPar,x);
yinterpol=naiveEval(alphaInt,x);
plot(x,ylin,'LineWidth',2,...
                                                          x,yinterpol,'LineWidth',2,...
                                                          P(:,1),P(:,2),'o','MarkerSize',10);
                                                      saveas (gcf, "2016-cc1-exo2a.png", "png");
```
x,ypar,'LineWidth',2,...

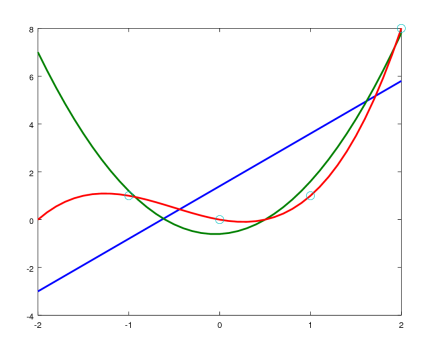

En effet,

$$
p_{\text{linéaire}}(x) = \alpha_0 + \alpha_1 x
$$
  
\n
$$
p_{\text{parabolic}}(x) = \beta_0 + \beta_1 x + \beta_2 x^2
$$
  
\n
$$
p_{\text{interpolation}}(x) = \frac{x(x-1)(x-2)}{-6} + \frac{(x+1)x(x-2)}{-2} + 8 \frac{(x+1)x(x-1)}{6}
$$

avec

$$
\begin{pmatrix} 4 & 2 \ 2 & 6 \end{pmatrix} \begin{pmatrix} \alpha_0 \ \alpha_1 \end{pmatrix} = \begin{pmatrix} 10 \ 16 \end{pmatrix} \qquad \begin{pmatrix} 4 & 2 & 6 \ 2 & 6 & 8 \ 6 & 8 & 18 \end{pmatrix} \begin{pmatrix} \beta_0 \ \beta_1 \ \beta_2 \end{pmatrix} = \begin{pmatrix} 10 \ 16 \ 34 \end{pmatrix}
$$

ainsi  $\alpha_0 = \frac{7}{5}$ ,  $\alpha_1 = \frac{6}{5}$ ,  $\beta_0 = -\frac{3}{5}$ ,  $\beta_1 = \frac{1}{5}$ ,  $\beta_2 = 2$ .

b) Dans le fichier exercice2b.m on écrit le **script**

```
P=[-1 \ 1; \ 0 \ 0; \ 1 \ 1; \ 2 \ 4];alphaLin=fittingpolynomialPoly(P,1)
alphaPar=fittingpolynomialPoly(P,2)
alphaInt=naivePoly(P)
x=[-2:0.1:2];ylin=fittingpolynomialEval(alphaLin,x);
ypar=fittingpolynomialEval(alphaPar,x);
yinterpol=naiveEval(alphaInt,x);
plot(x,ylin,'LineWidth',2,...
    x,ypar,'LineWidth',2,...
```
x,yinterpol,'LineWidth',2,...

 $P(:,1), P(:,2), 'o', 'MarkerSize', 10);$ saveas (gcf, "2016-cc1-exo2b.png", "png");

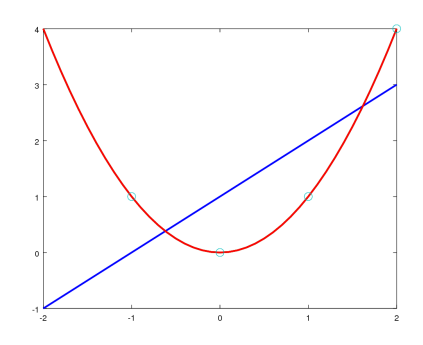

En effet,

$$
p_{\text{linéaire}}(x) = \alpha_0 + \alpha_1 x
$$
  
\n
$$
p_{\text{parabolique}}(x) = \beta_0 + \beta_1 x + \beta_2 x^2
$$
  
\n
$$
p_{\text{interpolation}}(x) = \frac{x(x-1)(x-2)}{-6} + \frac{(x+1)x(x-2)}{-2} + 4\frac{(x+1)x(x-1)}{6} = x^2
$$

avec

$$
\begin{pmatrix} 4 & 2 \ 2 & 6 \end{pmatrix} \begin{pmatrix} \alpha_0 \\ \alpha_1 \end{pmatrix} = \begin{pmatrix} 6 \\ 8 \end{pmatrix} \qquad \begin{pmatrix} 4 & 2 & 6 \ 2 & 6 & 8 \ 6 & 8 & 18 \end{pmatrix} \begin{pmatrix} \beta_0 \\ \beta_1 \\ \beta_2 \end{pmatrix} = \begin{pmatrix} 6 \\ 8 \\ 18 \end{pmatrix}
$$

ainsi  $\alpha_0 = 1$ ,  $\alpha_1 = 1$ ,  $\beta_0 = 0$ ,  $\beta_1 = 0$ ,  $\beta_2 = 1$ . Dans ce cas, le fitting parabolique coïncide avec le polynôme d'interpolation car ce dernier n'appartient pas simplement à  $\mathbb{R}_3[x]$  mais à  $\mathbb{R}_2[x]$ .

# CHAPITRE 2

# <span id="page-10-0"></span>Contrôle Terminal 2016-2017 — session 1

# **Exercice 2.1 (Interpolation, Quadrature et EDO)**

- 1. Soit *h* > 0 et *f* : [*a* − *h*, *a* + *h*] → ℝ une fonction de classe  $\mathcal{C}^1([a-h, a+h])$ . Écrire le polynôme  $p \in \mathbb{R}_2[x]$  qui interpole *f* aux points *a* −*h* et *a*, *i.e.* l'équation de la droite *p* ∈ R2[*x*] qui passe par les deux points (*a* −*h*, *f* (*a* −*h*)) et  $(a, f(a))$ .
- 2. Construire une méthode de quadrature comme suit :

$$
\int_{a}^{a+h} f(x) \, \mathrm{d}x \approx \int_{a}^{a+h} p(x) \, \mathrm{d}x.
$$

*NB* : on intègre sur [*a*,*a* +*h*] mais on interpole en *a* −*h* et *a*.

3. Considérons le problème de CAUCHY : trouver *y* : [ $t_0, T$ ] ⊂ ℝ → ℝ tel que

$$
\begin{cases}\ny'(t) = \varphi(t, y(t)), & \forall t \in [t_0, T], \\
y(t_0) = y_0,\n\end{cases}
$$

dont on suppose l'existence d'une unique solution *y*.

On subdivise l'intervalle [ $t_0$ ; *T*] en *N* intervalles [ $t_n$ ;  $t_{n+1}$ ] de largeur  $h = \frac{T - t_0}{N}$  $\frac{N}{N}$  avec  $t_n = t_0 + nh$  pour  $n = 0, ..., N$ . Utiliser la formule obtenue au point 2 pour approcher l'intégrale

$$
\int_{t_n}^{t_{n+1}} \varphi(t, y(t)) dt.
$$

En déduire un schéma à deux pas explicite pour l'approximation de la solution du problème de CAUCHY.

**Correction**  
1. 
$$
p(x) = \frac{f(a) - f(a - h)}{a - (a - h)}(x - a) + f(a) = \frac{f(a) - f(a - h)}{h}(x - a) + f(a)
$$
.

2. On en déduit la méthode de quadrature

$$
\int_{a}^{a+h} f(x) dx \approx \int_{a}^{a+h} p(x) dx
$$
  
=  $\frac{f(a) - f(a-h)}{h} \left[ \frac{(x-a)^{2}}{2} \right]_{a}^{a+h} + f(a) [x]_{a}^{a+h}$   
=  $\frac{f(a) - f(a-h)}{2h} ((a+h-a)^{2} - (a-a)^{2}) + f(a) (a+h-a)$   
=  $\frac{f(a) - f(a-h)}{2h} h^{2} + hf(a)$   
=  $h \frac{3f(a) - f(a-h)}{2}$ .

3. On pose  $a = t_n$  et  $a + h = t_{n+1}$  d'où la formule de quadrature

$$
\int_{t_n}^{t_{n+1}} f(t) dt \approx (t_{n+1} - t_n) \frac{3f(t_n) - f(2t_n - t_{n+1})}{2} = h \frac{3f(t_n) - f(t_{n-1})}{2}
$$

.

En utilisant la formule de quadrature pour l'intégration de l'EDO  $y'(t) = \varphi(t, y(t))$  entre  $t_n$  et  $t_{n+1}$  on obtient

$$
y(t_{n+1}) = y(t_n) + \int_{t_n}^{t_{n+1}} \varphi(t, y(t)) dt \approx h \frac{3\varphi(t_n, y(t_n)) - \varphi(t_{n-1}, y(t_{n-1}))}{2}.
$$

Si on note  $u_n$  une approximation de la solution  $\gamma$  au temps  $t_n$ , on obtient le schéma à deux pas implicite suivant :

$$
\begin{cases}\n u_0 = y(t_0) = y_0, \\
 u_1 \ \text{à définit,} \\
 u_{n+1} = u_n + h \frac{3\varphi(t_{n-1}, u_{n-1}) - \varphi(t_n, u_n)}{2} \quad n = 1, 2, \dots N - 1\n\end{cases}
$$

On peut utiliser une prédiction d'Euler explicite pour initialiser *u*<sup>1</sup> :

$$
\begin{cases}\n u_0 = y(t_0) = y_0, \\
 u_1 = u_0 + h\varphi(t_0, u_0), \\
 u_{n+1} = u_n + h \frac{3\varphi(t_{n-1}, u_{n-1}) - \varphi(t_n, u_n)}{2} \n\end{cases}
$$
\n
$$
n = 1, 2, \ldots N - 1
$$

# **Exercice 2.2**

On considère un ensemble de points expérimentaux  $\{(x_i, y_i)\}_{i=0}^n$  et on suppose que les deux grandeurs *x* et *y* sont liées, au moins approximativement, par une relation de la forme  $y = a\sin(\frac{\pi}{2}x) + b\cos(\frac{\pi}{2}x)$ . On souhaite alors trouver les constantes *a* et *b* pour que la courbe d'équation  $y = a\sin(\frac{\pi}{2}x) + b\cos(\frac{\pi}{2}x)$  s'ajuste le mieux possible aux points observés (on parle de *courbe de meilleure approximation*).

Soit  $d_i = y_i - (a\sin(\frac{\pi}{2}x_i) + b\cos(\frac{\pi}{2}x_i))$  l'écart vertical du point  $(x_i, y_i)$  par rapport à la courbe. La méthode de régression (ou des moindres carrés) est celle qui choisit *a* et *b* de sorte que la somme des carrés de ces déviations soit minimale. Pour cela, on doit minimiser la fonction  $\mathscr E$  définie par

$$
\mathcal{E}: \mathbb{R}^2 \to \mathbb{R}_+
$$

$$
(a, b) \mapsto \mathcal{E}(a, b) = \sum_{i=0}^n d_i^2
$$

.

Écrire et résoudre le système linéaire qui permet de calculer *a* et *b*.

## **Correction**

Pour minimiser  $\varepsilon$  on cherche ses points stationnaires. Puisque

$$
\mathcal{E}(a,b) = \sum_{i=0}^{n} \left( y_i - \left( a \sin(\frac{\pi}{2}x_i) + b \cos(\frac{\pi}{2}x_i) \right) \right)^2
$$

calculons tout d'abord les deux dérivées partielles

$$
\frac{\partial \mathcal{E}}{\partial a}(a,b) = -2\left(\sum_{i=0}^{n} \left(y_i - \left(a\sin\left(\frac{\pi}{2}x_i\right) + b\cos\left(\frac{\pi}{2}x_i\right)\right)\right)\sin\left(\frac{\pi}{2}x_i\right)\right),\newline
$$

$$
\frac{\partial \mathcal{E}}{\partial b}(a,b) = -2\left(\sum_{i=0}^{n} \left(y_i - \left(a\sin\left(\frac{\pi}{2}x_i\right) + b\cos\left(\frac{\pi}{2}x_i\right)\right)\right)\cos\left(\frac{\pi}{2}x_i\right)\right),\newline
$$

et cherchons quand elles s'annulent en même temps. On obtient

$$
\begin{cases}\n\frac{\partial \mathcal{E}}{\partial a}(a,b)=0 \\
\frac{\partial \mathcal{E}}{\partial b}(a,b)=0\n\end{cases}\n\Longleftrightarrow\n\begin{cases}\n\sum_{i=0}^{n} \left(y_{i}-\left(a\sin\left(\frac{\pi}{2}x_{i}\right)+b\cos\left(\frac{\pi}{2}x_{i}\right)\right)\right)\sin\left(\frac{\pi}{2}x_{i}\right)=0 \\
\sum_{i=0}^{n} \left(y_{i}-\left(a\sin\left(\frac{\pi}{2}x_{i}\right)+b\cos\left(\frac{\pi}{2}x_{i}\right)\right)\right)\cos\left(\frac{\pi}{2}x_{i}\right)=0\n\end{cases}\n\Longleftrightarrow\n\begin{cases}\n\sum_{i=0}^{n} \left(\left(a\sin\left(\frac{\pi}{2}x_{i}\right)+b\cos\left(\frac{\pi}{2}x_{i}\right)\right)\right)\sin\left(\frac{\pi}{2}x_{i}\right)=\sum_{i=0}^{n} y_{i}\sin\left(\frac{\pi}{2}x_{i}\right) \\
\sum_{i=0}^{n} \left(\left(a\sin\left(\frac{\pi}{2}x_{i}\right)+b\cos\left(\frac{\pi}{2}x_{i}\right)\right)\right)\cos\left(\frac{\pi}{2}x_{i}\right)=\sum_{i=0}^{n} y_{i}\cos\left(\frac{\pi}{2}x_{i}\right) \\
\sum_{i=0}^{n} \left(\frac{\pi}{2}x_{i}\right)\right)\cos\left(\frac{\pi}{2}x_{i}\right)=\sum_{i=0}^{n} \sin\left(\frac{\pi}{2}x_{i}\right)\cos\left(\frac{\pi}{2}x_{i}\right)\right)\left[a\right]=\left[\sum_{i=0}^{n} y_{i}\sin\left(\frac{\pi}{2}x_{i}\right)\right].
$$

,

Si on note

$$
U \equiv \sum_{i=0}^{n} \sin^2\left(\frac{\pi}{2}x_i\right), \quad V \equiv \sum_{i=0}^{n} \sin\left(\frac{\pi}{2}x_i\right) \cos\left(\frac{\pi}{2}x_i\right), \quad W \equiv \sum_{i=0}^{n} \cos^2\left(\frac{\pi}{2}x_i\right), \quad P \equiv \sum_{i=0}^{n} y_i \sin\left(\frac{\pi}{2}x_i\right), \quad Q \equiv \sum_{i=0}^{n} y_i \cos\left(\frac{\pi}{2}x_i\right)
$$

on doit résoudre le système linéaire

$$
\begin{pmatrix} U & V \\ V & W \end{pmatrix} \begin{pmatrix} a \\ b \end{pmatrix} = \begin{pmatrix} P \\ Q \end{pmatrix}
$$

dont la solution est

$$
a = \frac{WP - VQ}{UW - V^2}, \qquad b = \frac{UQ - VP}{UW - V^2}.
$$

# 2.1 Traitement mathématique des images numérique

Dans les exercices suivants nous allons nous intéresser à la manipulation d'images. Nous utiliserons des méthodes basées sur l'algèbre linéaire et l'analyse matricielle.

- ⋆ **Acquisition d'une image (= numérisation)** : dans la figure ci dessous on a à gauche une image réelle et à droite sa version numérisée. La numérisation d'une image réelle comporte une perte d'information due d'une part à l'échantillonnage (procédé de discrétisation spatiale d'une image consistant à projeter sur une grille régulière, *i.e.* en un nombre fini de points, une image analogique continue en lui associant une valeur unique), d'autre part à la quantification (nombre finis de nuances = limitation du nombre de valeurs différentes que peut prendre un point ).
- ⋆ **Les pixels d'une image** : une image numérique en niveaux de gris (*grayscale* image en anglais) est un tableau de valeurs A. Chaque case de ce tableau, qui stocke une valeur *ai j* , se nomme un pixel (*PICTure ELement*). En notant *n* le nombre de lignes et *p* le nombre de colonnes du tableau, on manipule ainsi un tableau de *n* × *p* pixels. Les valeurs des pixels sont enregistrées dans l'ordinateur ou l'appareil photo numérique sous forme de nombres entiers entre 0 et 255, ce qui fait 256 valeurs possibles pour chaque pixel. La valeur 0 correspond au noir et la valeur 255 correspond au blanc. Les valeurs intermédiaires correspondent à des niveaux de gris allant du noir au blanc. On peut définir une fonction comme suit :

$$
g: [1:n] \times [1:p] \to [0:255]
$$

$$
(i,j) \mapsto g(i,j) = a_{ij}
$$

- ⋆ **La taille d'une image** : la taille d'une image est le nombre de pixel. Les dimensions d'une image sont la largeur (=nombre de colonnes du tableau) et la hauteur (=nombre de lignes du tableau).
- ⋆ **La résolution d'une image** : la résolution d'une image est le nombre de pixel par unité de longueur. En générale, on utilise des "pixel par pouce" ou "point par pouce" (ppp), on anglais on dit *dot per inch* (dpi) : *n* dpi = *n* pixel pour un puce  $= n$  pixel pour 2.54 cm.

Les fonctions Octave utiles pour gérer les images sont les suivantes :

- $\star$  image : affiche une image (objet graphique Image);
- $\star$  imagesc ou imshow : affiche une image (objet graphique Image) avec interpolation des couleurs ;
- $\star$  imread : lit une image d'un fichier (formats standards);
- $\star$  imwrite: écrit une image dans fichier (formats standards);
- $\star$  imfinfo : extrait des informations d'un fichier (formats standards);
- $\star$  print : exporte une image (formats standards).

L'exemple suivant montre une visualisation d'un tableau carré avec  $n=p$  = 512, ce qui représente 512 × 512 = 2 $^{18}$  = 262144 pixels. [1](#page-12-0) Dans ce cas, nous ne construisons pas la matrice à la main, mais nous allons lire un fichier image et l'importer comme une matrice dans Octave.

Pour **transformer une image en une matrice** il suffit d'indi- quer dans un script : <sup>[2](#page-12-1)</sup>

<span id="page-12-1"></span><span id="page-12-0"></span><sup>1.</sup> Les appareils photos numériques peuvent enregistrer des images beaucoup plus grandes, avec plusieurs millions de pixels.

<sup>2.</sup> Cette image, "Lena", est une image digitale fétiche des chercheurs en traitement d'images. Elle a été scannée en 1973 dans un exemplaire de Playboy et elle est toujours utilisée pour vérifier la validité des algorithmes de traitement ou de compression d'images. On la trouve sur le site de l'University of Southern California <http://sipi.usc.edu/database/>.

# A=imread('lena512.bmp');

Avec la fonction imread Octave transforme un fichier image (ici de type .bmp) en une matrice dont chaque coefficient est un flottant si l'image est en noir et blanc. On peut **voir l'image** avec :

imshow(uint8(A));

ou avec

imagesc(A) axis image

On peut **sauvegarder l'image** avec :

imwrite(uint8(A),'monimage.jpg','jpg');

Pour connaître la **dimension de la matrice** (*i.e.* de l'image) il suffira d'écrire

 $[row,col]=size(A)$ 

On a une matrice de taille  $512 \times 512$ . Pour connaître l'**intervalle des valeurs de la matrice** on écrira

 $pp=min(A(:))$  $pg=max(A(:))$ 

Les niveaux de gris sont compris entre 25 et 245.

Attention : lorsque l'on charge une image, la matrice correspondante est de type uint8 (codage sur 8 bits non signés), cela signifie que ses éléments (qui représentent les niveaux de gris) sont dans l'intervalle d'entiers 0−255). Octave peut lire des images codées sur 8, 16, 24 ou 32 bits. Mais le stockage et l'affichage de ces données ne peut être fait qu'avec trois types de variables :

- $\star$  le type uint8 (entier non signé de 8 bits) de plage [0;255];
- $\star$  le type uint16 (entier non signé de 16 bits) de plage [0;65535];
- $\star$  le type double (réel 64 bits) de plage [0;1].

Dans le code ci-dessous, on a *a* = 155 mais *a* est de type uint8 donc, lorsqu'on calcule *a*<sup>2</sup>, Octave plafonne à 255 :

```
A=imread('lena512.bmp');
a=A(10,10);
disp(a) % output 155
disp(155^2) % output 24025
disp(a^2) % output 255
a=uint16(a);
disp(a<sup>2</sup>) % output 24025
```
# **Exercice 2.3 (Manipulations élémentaires)**

1. Que se passe-t-il lorsqu'on exécute le script suivant?

clear all

A=imread('lena512.bmp'); colormap(gray(256));

 $subplot(1,2,1)$ imshow(uint8(A));

2. Que se passe-t-il lorsqu'on exécute le script suivant?

clear all

```
A=imread('lena.jpg');
[row,col]=size(A);
```

```
title ( "Original" );
subplot(1,2,2)B=A':
imshow(uint8(B));
title ( "Transposee" );
imwrite(uint8(B),'exotransposee.jpg','jpg');
```
for i=1:col  $A = [A(:,2:col) A(:,1)];$ imshow(A,gray(256)); pause(0.001); end

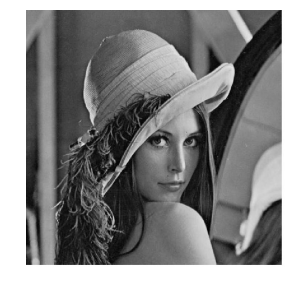

FIGURE 2.1 – Léna (original) <http://www.lenna.org>

3. En utilisant une manipulation élémentaire de la matrice (sans faire de boucles et sans utiliser de fonctions) obtenir les images de la figure [3.2.](#page-30-0)

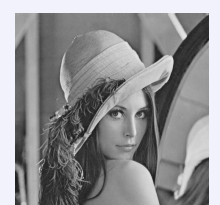

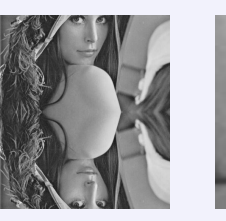

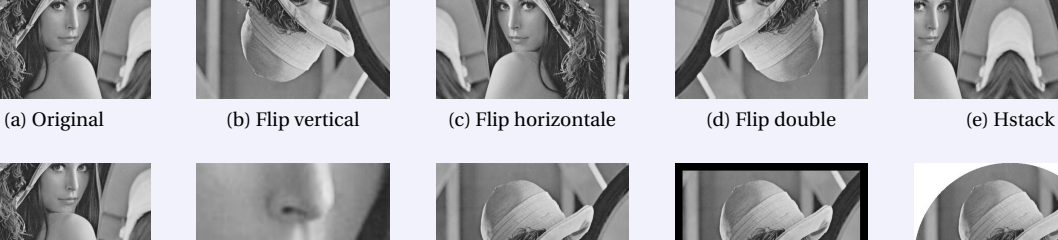

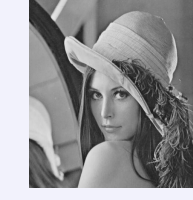

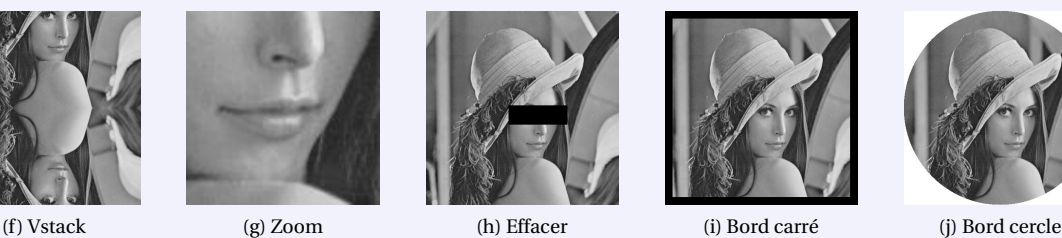

FIGURE 2.2 – Manipulations élémentaires

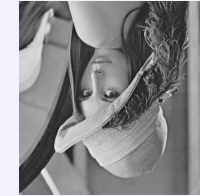

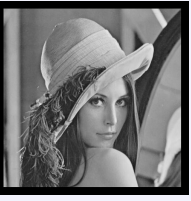

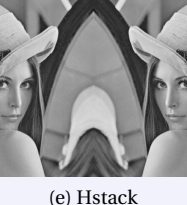

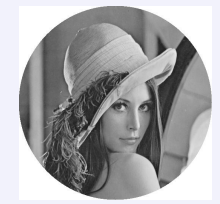

**Correction**

1.

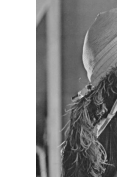

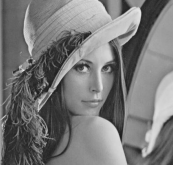

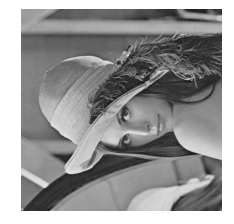

Originale Transposée

- 2. À chaque étape on enlève la première colonne et on la concatène comme dernière colonne. Le résultat donne un "film" dans lequel l'image "sort" à gauche et "rentre" à droite.
- 3. On pourra se baser sur le canevas suivant :

```
clear all
A=imread('lena512.bmp');
B= ; % a completer
subplot(1,2,1)imshow(uint8(A));
title ( "Originale" );
subplot(1,2,2)
imshow(uint8(B));
title ( "Transformee" );
```
- 3.1. Flip vertical B=A(end:-1:1,:);
- 3.2. Flip horizontale  $B=A(:,end:-1:1);$
- 3.3. Flip double B=A(end:-1:1,end:-1:1);
- 3.4. Hstack  $B = [A(:,end/2:end)A(:,end:-1:end/2)];$
- 3.5. Vstack B=[ A(end/2:end,:); A(end:-1:end/2,:)];
- 3.6. Zoom B=A(300:400,250:350);
- 3.7. Effacer B=A; B(250:300,220:375)=0;

```
3.8. Bord carré B=A; [r,c]=size(A); B([1:20,r-20:r],:)=0; B(:,[1:20,c-20:c])=0;
```

```
3.9. Bord cercle
```

```
[r,c]=size(A):
B=255*ones(r,c);for i=1:r
 for i=1:cif (i-r/2)^2+(j-c/2)^2 \le (r/2)^2B(i,j)=A(i,j);end
 end
end
```
On peut améliorer visuellement l'image en modifiant la valeur de chaque pixel par une fonction qu'on appliquera à tous les pixels. Pour cela, on pourra se baser sur le canevas suivant :

```
clear all
A=double(imread('lena512.bmp')); % utiliser double pour avoir des calculs precis
f=Q(g) ....; % fonction vectorisee a completer
B=f(A);subplot(1,3,1)plot([0:255], f([0:255]), 'b-',[0:255], [0:255], 'r--'); % f et identite
axis([0 255 0 255],"square");
title('f vs identite')
subplot(1,3,2)imshow(uint8(A));
title ( "Originale" );
subplot(1,3,3)imshow(uint8(B));
title ( "Transformee" );
```
Par exemple, la fonction suivante, appliquée à chaque pixel d'une image, éclaircira l'image :

$$
f: [0; 255] \to [0; 255]
$$

$$
a_{ij} \mapsto \frac{a_{ij} + 255}{2}
$$

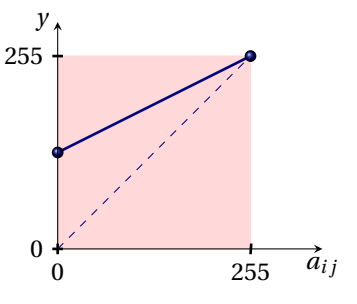

Dans le canevas, il suffit de définir

$$
f = \mathbb{Q}(g) \ (g+255)/2;
$$

et on obtient

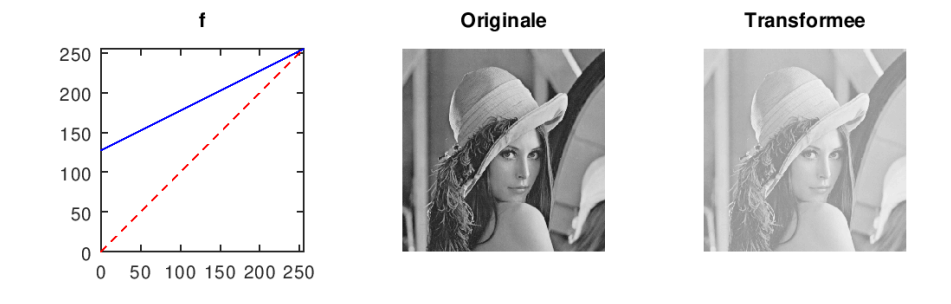

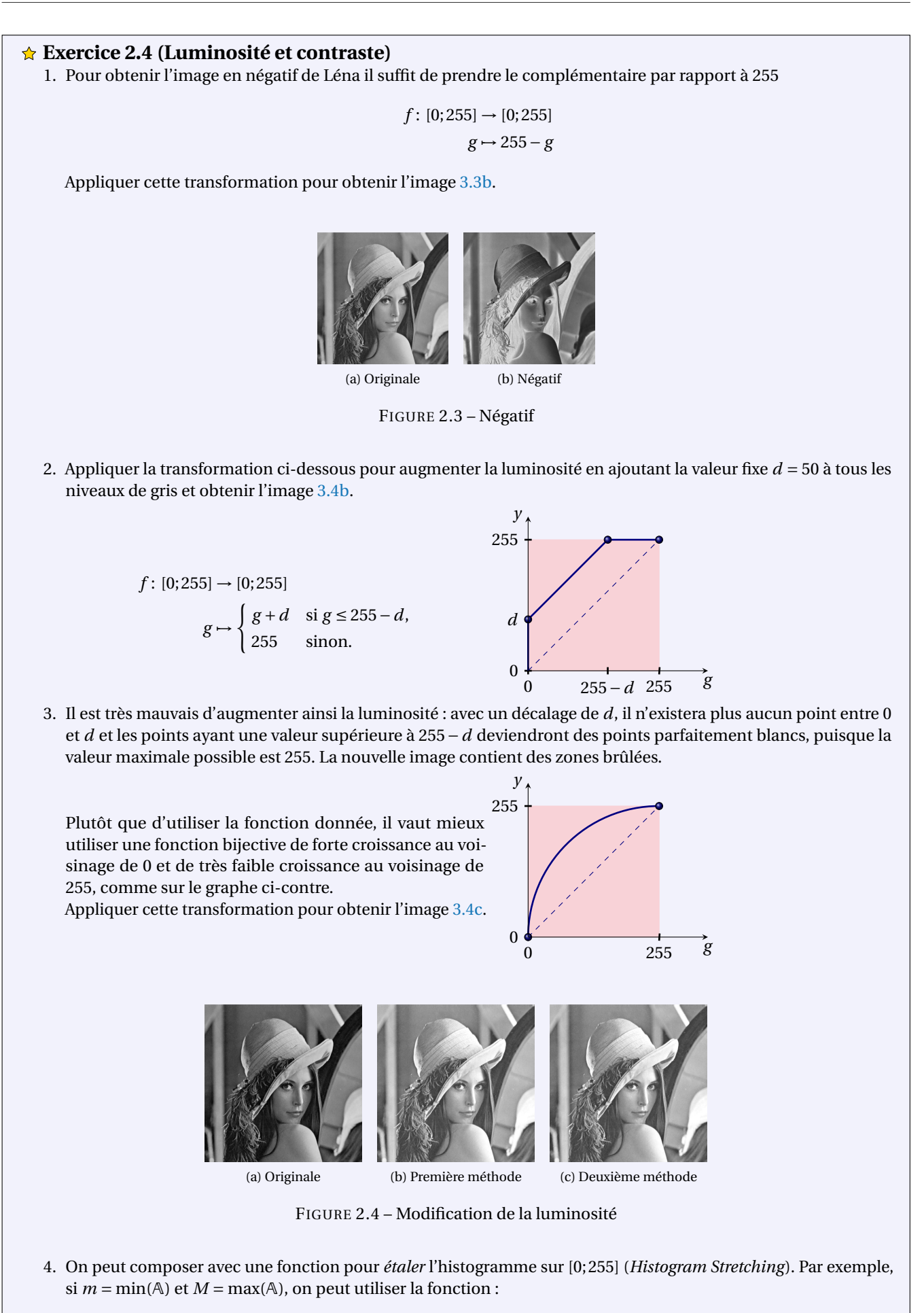

 $f: [0;255] \rightarrow [0;255]$  $g \mapsto \frac{255-0}{M-m}$  $\frac{1}{M-m}(g-m)+0$ 0 255 *y*

Appliquer cette transformation pour obtenir l'image [3.5b.](#page-35-0)

5. On peut augmenter le contraste (*Contrast Stretching*) en "mappant" par une fonction linéaire par morceaux.

 $f: [0;255] \rightarrow [0;255]$  $g \mapsto$  $\sqrt{ }$  $\bigg)$  $\overline{1}$ 0 si  $g \le a$  $\frac{255-0}{b-a}(g-a)+0$  si *a* < *g* < *b* 255 si  $g \ge b$ 0 *a b* 255 0 255 *y g*

Appliquer cette transformation avec  $a = 64$  et  $b = 192$  pour obtenir l'image [3.5c.](#page-35-1) Un cas particulier s'obtient lorsque *a* = *b* (*Contrast Thresholding* ou *seuillage*). Appliquer cette transformation pour obtenir l'image [3.5d](#page-35-2)

Avec cette transformation, les points les plus blancs au- <sup>255</sup> ront une valeur égale à *b* et il n'existera plus aucun point entre *b* et 255. De même, les points ayant une valeur comprise entre 0 et *a* deviendront noirs, puisque la valeur minimale est 0. Il y aura donc là perte d'informations. Ainsi il est plus judicieux d'adoucir la courbe :

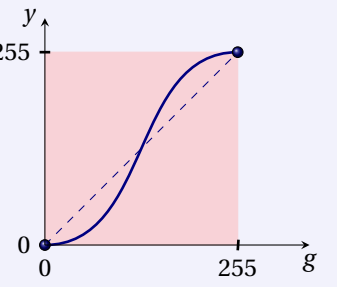

0 *m M* 255

*g*

6. On peut rehausser le contraste en "mappant" par une fonction linéaire par morceaux

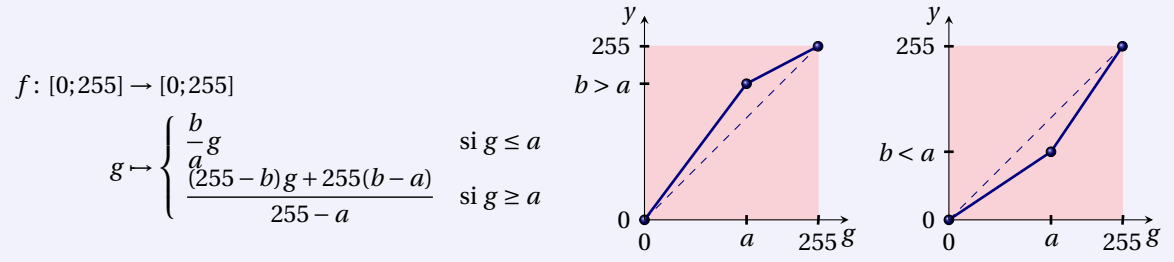

Appliquer cette transformation avec *a* = 100 et *b* = 200 (dilatation de la dynamique des zones claires) et comparer avec *a* = 100 et *b* = 50 (dilatation de la dynamique des zones sombres). Appliquer ces transformations pour obtenir les images [3.5e](#page-35-3) et [3.5f.](#page-35-4)

7. On pourrait vouloir mettre en avant certains niveaux de gris dans un certain intervalle. Cette approche peut prendre deux formes : le *gray level slicing without background* et le *gray level slicing with background*. Dans la première approche, une grande valeur est donnée aux pixels dont le niveau de gris appartient à la plage choisie et les autres sont remplacés par 0. Dans la deuxième approche on ne modifie que les pixels à mettre en valeur. Cela correspond aux deux fonctions suivantes :

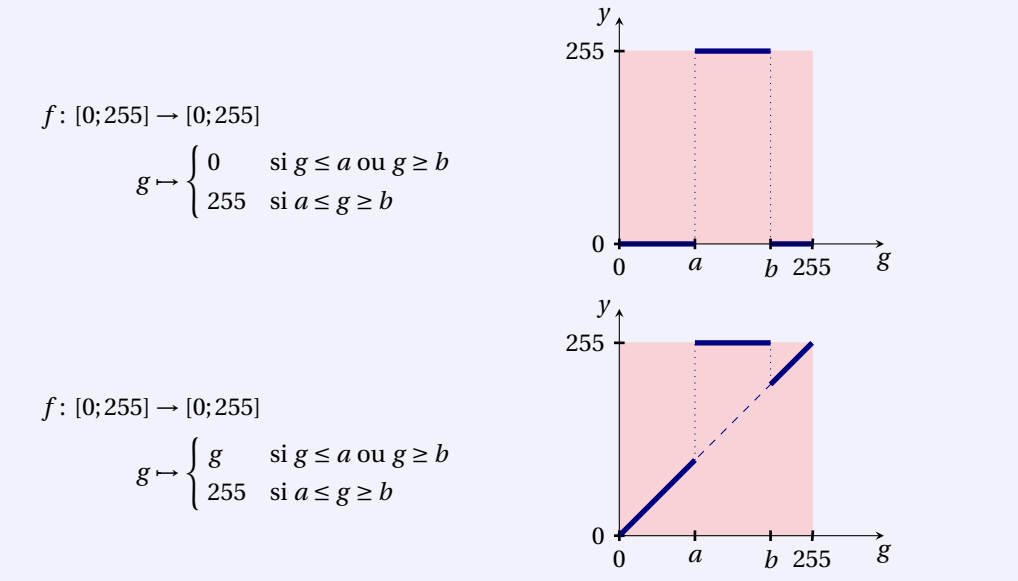

Appliquer ces deux transformations avec  $a = 100$  et  $b = 155$  pour obtenir les images [3.5g](#page-35-5) et [3.5h](#page-35-6).

8. On peut modifier le contraste en "mappant" par une fonction croissante plus rapidement ou plus lentement que la fonction identité *i* : [0;255] → [0;255], *i*(*g* ) = *g* . Par exemple, la fonction suivante modifie la caractéristique de gamma (plus clair si 0 < *a* < 1, plus foncé si *a* > 1).

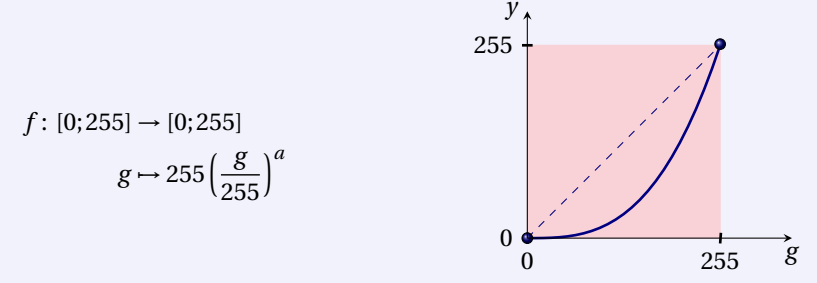

Appliquer cette transformation avec  $a = 3$  et  $a = 1/3$  pour obtenir les images [3.5i](#page-35-7) et [3.5j.](#page-35-8)

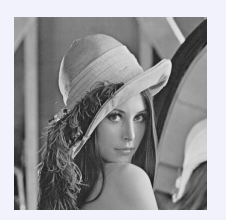

(g) Gray level slicing without back-

ground

ching

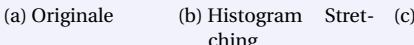

(c) Contrast ching

Stret- (d) Contrast Thresholding

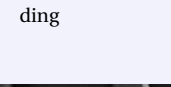

(e) Dilatation de la dynamique des zones claires

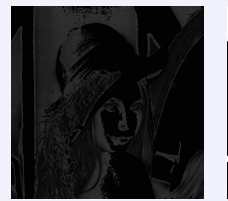

(f) Dilatation de la dynamique des zones sombres

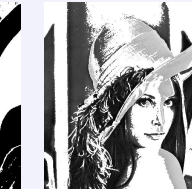

(h) Gray level slicing with background

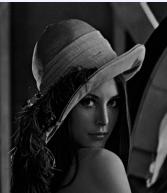

(i) Non linear (j) Non linear

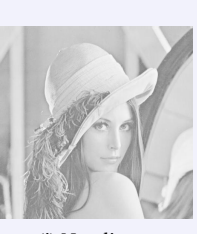

FIGURE 2.5 – Modification du contraste

### **Correction**

- 1. Négatif
	- $f = \mathcal{Q}(g)255-g;$
- 2. *Histogram Stretching :*  $M = max(A(:));$  m=min(A(:)); f =  $\mathcal{O}(g)255*(g-m)/(M-m);$
- 3. *Contrast Stretching* : a=64; b=192; f =  $\mathfrak{a}(g)(g\langle -a \rangle * 0 + (g\langle -b \rangle * 255 + (g\langle a \rangle . *(g\langle b \rangle . *(255/(b-a)*(g-a));$ Si *a* = *m* et *b* = *M* on retrouve l'*Histogram Stretching*.

*Contrast Thresholding* : a=128;  $f = \mathbb{Q}(g)(g \leq a) *0 + (g \geq a) *255;$ 

Exemple de fonction en S (à modifier pour qu'elle passe en (0,0) et en (255,255)) : f =  $\mathcal{O}(g)255/pi*atan((g-255/2)/10)+255/2;$ 

4. Dilatation de la dynamique des zones claires : a=100; b=200; f =  $\mathfrak{a}(g)(g \le a)*(b/a) \cdot g + (g \ge a)*(((255-b)*g+255*(b-a))/(255-a));$ 

Dilatation de la dynamique des zones sombres : a=100; b=50;  $f = \mathbb{Q}(g)(g \le a)*(b/a) * g + (g \ge a) *((255-b)*g+255*(b-a))/(255-a));$ 

5. *Gray level slicing without background :* a=85; b=170;  $f = \mathbb{Q}(g)(g \le a) * 0 + (g \ge b) * 0 + (g \ge a) * (g \le b) * 255$ ;

*Gray level slicing with background :* a=85; b=170; f =  $\mathfrak{a}(g)(g \le a) \cdot \mathfrak{e}(g) = b) \cdot \mathfrak{e}(g) \cdot (\mathfrak{e}(g \ge a) \cdot \mathfrak{e}(g \le b) \cdot \mathfrak{e}(g \le b) \cdot \mathfrak{e}(g \le b)$ 

6. *Non linear :* a=3;  $f = \mathcal{O}(g)255*(g/255) \cdot \hat{a}$ ; a= $1/3$ ; f =  $\mathcal{O}(g)$ 255\* $(g/255)$ .<sup>2</sup>a;

## **Exercice 2.5 (Résolution)**

Une matrice de taille 2 $9 \times 2^9$  contient 2<sup>18</sup> entiers ce qui prend pas mal de place en mémoire. On s'intéresse à des méthodes qui permettent d'être plus économique sans pour cela diminuer la qualité esthétique de l'image. Afin de réduire la place de stockage d'une image, on peut réduire sa résolution, c'est-à-dire diminuer le nombre de pixels. La façon la plus simple d'effectuer cette réduction consiste à supprimer des lignes et des colonnes dans l'image de départ. Les figures suivantes montrent ce que l'on obtient si l'on retient une ligne sur 2<sup>k</sup> et une colonne sur 2<sup>k</sup> ce qui donne une matrice 29−*<sup>k</sup>* <sup>×</sup><sup>2</sup> 9−*k* . Appliquer cette transformation pour obtenir l'une des images suivantes :

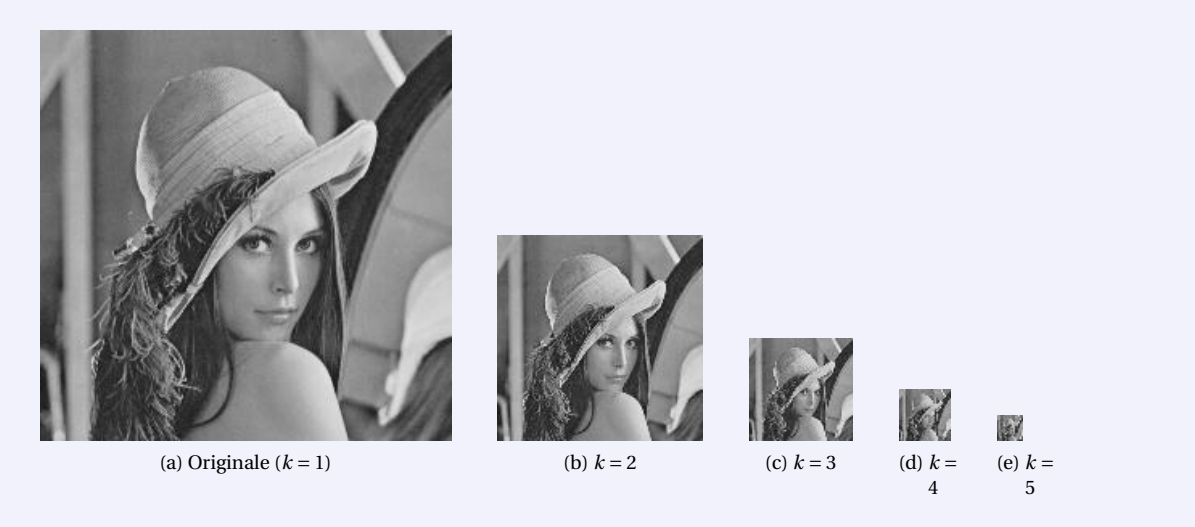

FIGURE 2.6 – Résolution

**Correction**

clear all

```
A=double(imread('lena512.bmp'));
colormap(gray(256));
```
 $[row,col]=size(A)$ 

for k=1:8

# **Exercice 2.6 (Quantification)**

Une autre façon de réduire la place mémoire nécessaire pour le stockage consiste à utiliser moins de nombres entiers pour chaque valeur. On peut par exemple utiliser uniquement des nombres entiers entre 0 et 3, ce qui donnera une image avec uniquement 4 niveaux de gris. Une telle opération se nomme quantification.

end

On peut effectuer une conversion de l'image d'origine vers une image avec 28−*<sup>k</sup>* niveaux de valeurs en effectuant les remplacements suivant : tous les valeurs entre 0 et 2<sup>k</sup> sont remplacées par la valeur 0, puis tous les valeurs entre 2<sup>k</sup> et  $2^{k+1}$  sont remplacées par la valeur  $2^k$  etc. Appliquer cette transformation pour obtenir les images suivantes :

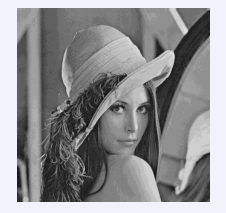

(a) 16 niveaux de gris  $(k = 4)$ 

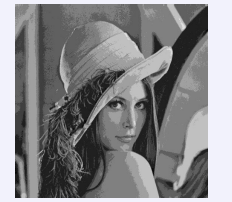

(b) 8 niveaux de gris  $(k = 5)$ 

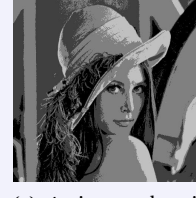

 $subplot(1,8,k)$ 

imshow(uint8(E));

 $E=A(1:2^k:row,1:2^k:col);$ 

 $title(['k=' num2str(k)]);$ 

imwrite(uint8(E),file,'jpg');

file=strcat('exo2E', num2str(k) ,'.jpg')

### (c) 4 niveaux de gris  $(k = 6)$

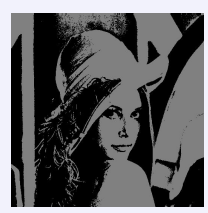

### (d) 2 niveaux de gris  $(k = 7)$

# FIGURE 2.7 – Quantification

## **Correction**

clear all

```
A=imread('lena512.bmp');
colormap(gray(256));
A=double(A);
[row,col]=size(A)
```
# for k=[4,5,6,7] figure(k) subplot(2,2,1) imshow(uint8(A)); title ( "Original" ); subplot(2,2,3) hist(A(:),0:255);

# **Exercice 2.7 (Floutage par diffusion)**

On veut lisser les endroits à fort gradient. Pour cela nous allons calculer une moyenne en chaque pixel comme suit :

$$
\mathbb{A} \leftarrow \mathbb{A} + \frac{\partial_{xx} \mathbb{A} + \partial_{yy} \mathbb{A}}{5}
$$

avec

pour 
$$
j = 1,...512
$$
,  $\partial_{xx} A_{i,j} \approx \begin{cases} 0, & \text{pour } i = 1 \\ A_{i+1,j} - 2A_{i,j} + A_{i-1,j}, & \text{pour } i = 2,...,511 \\ 0, & \text{pour } i = 512 \end{cases}$   

$$
\begin{cases} 0, & \text{pour } j = 1 \end{cases}
$$

pour 
$$
i = 1,...512
$$
,  $\partial_{yy} A_{i,j} \approx \begin{cases} 0, & \text{pour } j = 1 \\ A_{i,j+1} - 2A_{i,j} + A_{i,j-1}, & \text{pour } j = 2,...,511 \\ 0, & \text{pour } j = 512 \end{cases}$ 

Appliquer 100 fois cette transformation à la matrice A pour obtenir l'image [3.8c.](#page-37-0) *[a](#page-21-0)*

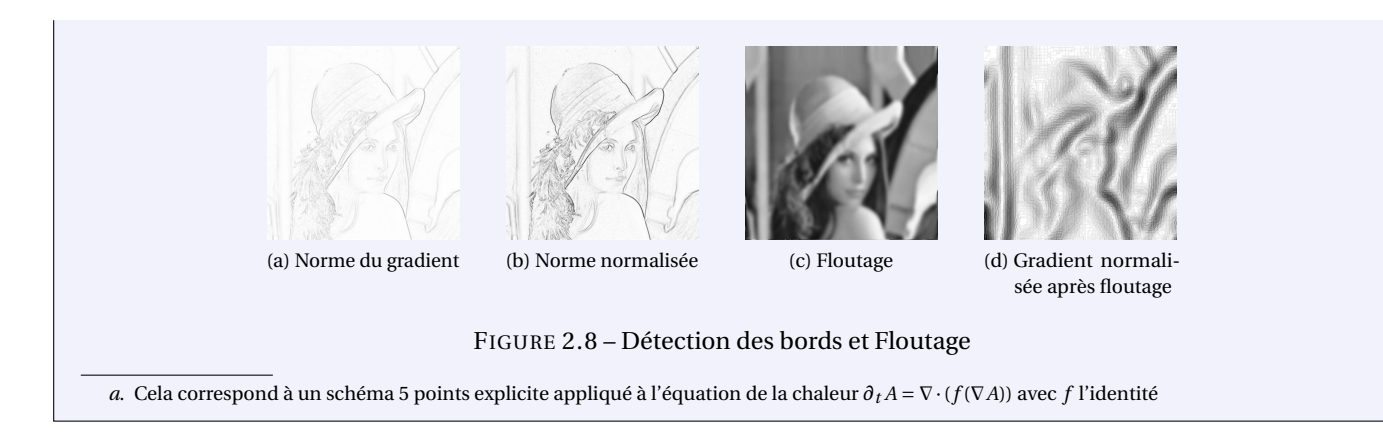

 $G=AA+(G1+G2)*0.2;$ 

# <span id="page-21-0"></span>**Correction**

```
clear all
A=imread('lena512.bmp');
colormap(gray(256));
A=double(A);
[row,col]=size(A)
AA=A:
for t=1:100
  % partial_xx
  G1(1,:) = 0 * AA(1,:);
  G1(2:row-1,:)=AA(3:row,:)-2*AA(2:row-1,:)+AA(1:
       row-2; ):
  G1(row,:) = 0*AA(row,:);
   % partial_yy
  G2(:,1)=0*AA(:,1);G2(:,2:col-1)=A(A(:,3:col)-2*AA(:,2:col-1)+AA(:,1:c_01 - 2):
  G2(:,col)=0*AA(:,col);% on se ramene a [0;255]
                                                           m = min(min(G));M=max(max(G));
                                                           G=255/(M-m). * (G-m);
                                                           AA=G:
                                                        end
                                                        subplot(2,2,1)imshow(uint8(A));
                                                         title ( "Original" );
                                                         subplot(2,2,3)
                                                         hist(A(:),0:255);subplot(2,2,2)imshow(uint8(G));
                                                         title ( "Floutage" );
                                                         imwrite(uint8(G),'exo5.jpg','jpg');
                                                         subplot(2,2,4)hist(G(:),0:255);
```
# **Exercice 2.8 (Détection des bords)**

pour *j* = 1,...512, *∂<sup>x</sup> Ai*,*<sup>j</sup>* ≃

Afin de localiser des objets dans les images, il est nécessaire de détecter les bords de ces objets. Ces bords correspondent à des zones de l'image où les valeurs des pixels changent rapidement. C'est le cas par exemple lorsque l'on passe du chapeau (qui est clair, donc avec des valeurs grandes) à l'arrière plan (qui est sombre, donc avec des valeurs petites). Afin de savoir si un pixel avec une valeur est le long d'un bord d'un objet, on prend en compte les valeurs de ses quatre voisins (deux horizontalement et deux verticalement). Pour cela nous allons calculer et afficher la norme d'un gradient discret en chaque pixel comme suit :

avec

$$
N(A_{i,j}) = \sqrt{(\partial_x A_{i,j})^2 + (\partial_y A_{i,j})^2}
$$
  
= 1,...512,  $\partial_x A_{i,j} \approx \begin{cases} A_{i+1,j} - A_{i,j}, & \text{pour } i = 1\\ \frac{A_{i+1,j} - A_{i-1,j}}{2}, & \text{pour } i = 2,...,511\\ A_{i,j} - A_{i-1,j}, & \text{pour } i = 512 \end{cases}$ 

pour 
$$
i = 1,...512
$$
,  $\partial_y A_{i,j} \simeq \begin{cases} A_{i,j+1} - A_{i,j}, & \text{pour } j = 1 \\ \frac{A_{i,j+1} - A_{i,j-1}}{2}, & \text{pour } j = 2,...,511 \\ A_{i,j} - A_{i,j-1}, & \text{pour } j = 512 \end{cases}$ 

Appliquer cette transformation suivie de la transformation en négatif pour obtenir l'image [3.8a.](#page-37-2) On remarque que les valeurs obtenues appartiennent à l'intervalle [130;255].

Pour améliorer le rendu, ramener le niveaux de gris à l'intervalle [0;255] par une transformation affine ce qui donne l'image [3.8b.](#page-37-3) Cela correspond à la transformation

$$
f\colon [m;M]\to [0;255]
$$

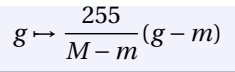

% normalisation sur [0;255]

### **Correction**

clear all

```
A=imread('lena512.bmp');
colormap(gray(256));
A=double(A);
[row,col]=size(A)
% partial_x
G1(1,:)=(A(2,:) - A(1,:));G1(2:row-1,:) = (A(3:row,:) - A(1:row-2,:))/2;G1(row,:)=(A(row,:) - A(row-1,:));% partial_y
G2(:,1)=(A(:,2)-A(:,1));G2(:,2:col-1)=(A(:,3:col)-A(:,1:col-2))/2;G2(:,col)=(A(:,col)-A(:,col-1));% norme 2 du gradient
G=sqrt(G1.^2+G2.^2);% negatif
G = 255 - G;
                                                         m = min(min(G))M = max(max(G))Gn = 255/(M-m). * (G-m);
                                                         subplot(2,3,1)imshow(uint8(A));
                                                         title ( "Original" );
                                                         subplot(2,3,4)hist(A(:),0:255);
                                                         subplot(2,3,2)
                                                         imshow(uint8(G));
                                                         title ( "Gradient (negatif)" );
                                                         imwrite(uint8(G),'exo41.jpg','jpg');
                                                         subplot(2,3,5)hist(G(:),0:255);subplot(2,3,3)imshow(uint8(Gn));
                                                         title ( "Gradient normalise (negatif)" );
                                                         imwrite(uint8(Gn),'exo42.jpg','jpg');
                                                         subplot(2,3,6)hist(6n(:), 0:255);
```
## **Exercice 2.9 (Traitement mathématique des images numériques - compression par SVD)**

Dans cette exercice nous allons nous intéresser à la manipulation d'images. Nous utiliserons des méthodes basées sur l'algèbre linéaire et l'analyse matricielle.

**Les pixels d'une image** : une image numérique en niveaux de gris (*grayscale* image en anglais) est un tableau de valeurs. Chaque case de ce tableau, qui stocke une valeur, se nomme un pixel. En notant *n* le nombre de lignes et *p* le nombre de colonnes de l'image, on manipule ainsi un tableau de *n* × *p* pixels.

La figure ci-dessous montre une visualisation d'un tableau carré avec  $n = p = 512$ , ce qui représente  $512 \times 512 = 2^{18} =$ 262144 pixels. Les appareils photos numériques peuvent enregistrer des images beaucoup plus grandes, avec plusieurs millions de pixels.

Les valeurs des pixels sont enregistrées dans l'ordinateur ou l'appareil photo numérique sous forme de nombres entiers entre 0 et 255, ce qui fait 256 valeurs possibles pour chaque pixel. La valeur 0 correspond au noir et la valeur 255 correspond au blanc. Les valeurs intermédiaires correspondent à des niveaux de gris allant du noir au blanc.

Pour transformer une image en une matrice il suffit d'indiquer dans notre script :

```
A=imread('lena.jpg');
colormap(gray(256));
A=double(A);
[row,col]=size(A)
```
Octave la transforme en matrice avec la fonction imread. On a bien une matrice de taille 512 × 512. On peut voir Léna *[a](#page-23-0)* avec :

```
colormap(gray(256));
imshow(uint8(A));
% uint8(x) convert x to unsigned 8-bit integer
   type
```
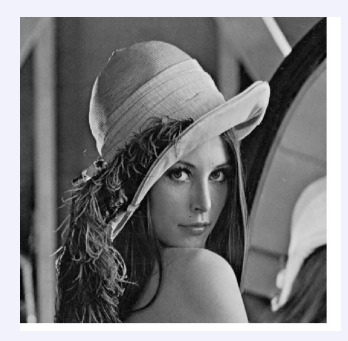

FIGURE 2.9 – Léna (original)

Tout comme pour la réduction du nombre de pixels, la réduction du nombre de niveaux de gris influe beaucoup sur la qualité de l'image. Afin de réduire au maximum la taille d'une image sans modifier sa qualité, on utilise des méthodes plus complexes de compression d'image.

Soit A ∈ R *<sup>n</sup>*×*<sup>p</sup>* une matrice rectangulaire. Un théorème démontré officiellement en 1936 par C. ECKART et G. YOUNG affirme que toute matrice rectangulaire A se décompose sous la forme

$$
A = U S V^T
$$

avec  $\cup \in \mathbb{R}^{n \times n}$  et  $\vee \in \mathbb{R}^{p \times p}$  des matrices orthogonales (*i.e.*  $\cup^{-1} = \cup^{T}$  et  $\vee^{-1} = \vee^{T}$ ) et  $\mathbb{S} \in \mathbb{R}^{n \times p}$  une matrice diagonale qui contient les *r* valeurs singulières de A,  $r = \min\{n, p\}$ , rangées dans l'ordre décroissant  $\sigma_1 \ge \sigma_2 \ge \sigma_r \ge 0$ . Notons **u***<sup>i</sup>* et **v***<sup>i</sup>* les vecteurs colonne des matrices U et V. La décomposition s'écrit alors

$$
A = USV^{T} = (\underbrace{\mathbf{u}_{1} \dots \mathbf{u}_{r} \mathbf{u}_{r+1} \dots \mathbf{u}_{n}}_{\in \mathbb{R}^{n \times n}}) = (\underbrace{\mathbf{u}_{1} \dots \mathbf{u}_{r}}_{\in \mathbb{R}^{n \times n}}) \underbrace{\begin{pmatrix} \sigma_{1} & & & & & \\ & \ddots & & & & \\ & & \sigma_{r} & & & \\ & & & \sigma_{r} & & \\ & & & & \ddots & \\ & & & & & \sigma_{r} \end{pmatrix}}_{\in \mathbb{R}^{n \times p}}) = (\underbrace{\mathbf{u}_{1} \dots \mathbf{u}_{r}}_{\in \mathbb{R}^{n \times r}}) \underbrace{\begin{pmatrix} \mathbf{v}_{1}^{T} & & & & & \\ & \ddots & & & & \\ & & & \sigma_{r} & & \\ & & & & & \sigma_{r} \end{pmatrix}}_{\in \mathbb{R}^{r \times r}}) \underbrace{\begin{pmatrix} \mathbf{v}_{1}^{T} & & & & & & \\ & \ddots & & & & & \\ & & & & & \sigma_{r} & \\ & & & & & & \sigma_{r} \end{pmatrix}}_{\in \mathbb{R}^{r \times r}} \underbrace{\begin{pmatrix} \mathbf{v}_{1}^{T} & & & & & & \\ & \ddots & & & & & \\ & & & & & \sigma_{r} & \\ & & & & & & \sigma_{r} \end{pmatrix}}_{\in \mathbb{R}^{r \times r}}.
$$

Dans Octave, on peut obtenir la décomposition SVD par la commande

 $[U, S, V] = \mathrm{svd}(\Lambda)$ ;

On peut exploiter cette décomposition pour faire des économies de mémoire. En effet, pour stocker la matrice A nous avons besoin de *n* ×*p* valeurs, pour stocker la décomposition SVD nous avons besoin de *n* ×*r* +*r* +*r* ×*p* > *n* ×*p* valeurs. Cependant, si nous approchons A en ne gardant que les premiers termes de la somme (sachant que les derniers termes sont multipliés par des  $\sigma_i$  plus petits, voire nuls)

$$
\widetilde{\mathbb{A}} = \sum_{i=1}^{s} \sigma_i \underbrace{\mathbf{u}_i \times \mathbf{v}_i^T}_{\in \mathbb{R}^{n \times p}}, \quad \text{ot } s < r
$$

nous n'avons plus besoin que de *n* × *s* + *s* + *s* × *p* valeurs. Cela signifie que pour tout *s* < *np*/(*n* + *p* + 1) on fait des économies de stockage.

- 1. Testez la compression avec les différentes valeurs de *s* indiquées pour obtenir les images [3.10a-](#page-40-0)[3.10c](#page-40-1) :
- 2. La précision d'Octave est de l'ordre de 5 chiffres significatifs. Donc les valeurs singulières significatives doivent avoir un rapport de moins de 10−<sup>5</sup> avec la valeur maximale *σ*<sup>1</sup> = 52517, les autres étant considérées comme «erronées». Calculer le nombre de valeurs singulières «significatives», *i.e.* la plus grande valeur de *s* telle que  $\frac{\sigma_i}{\sigma_1}$  < 10<sup>-5</sup> pour *i* = *s* + 1,..., *r* et afficher le résultat comme à la figure [3.10d.](#page-40-2)

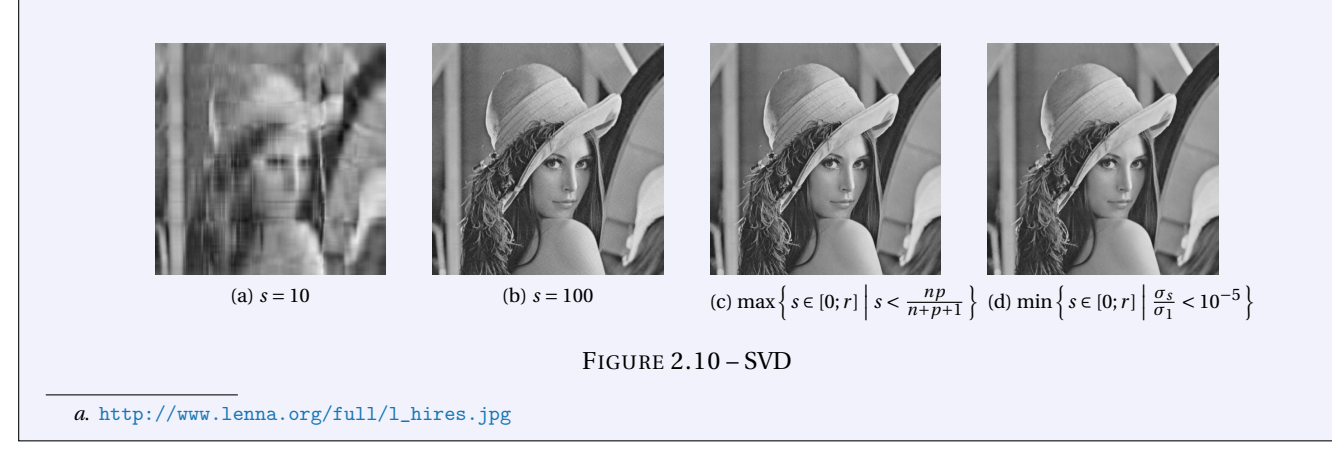

# <span id="page-23-0"></span>**Correction**

```
clear all
A=double(imread('lena512.bmp'));
%A=imread('lenaTest4.jpg');
%A=double(imread('lena_std.tif')); A=(A(:,:,1)+A
    (:,:,2)+A(:,:,3))/3;colormap(gray(256));
[row,col]=size(A)figure(1)
colormap(gray(256));
imshow(uint8(A));
[U, S, V] = svd(A);% [U,S,V]=svd(A,s); % on fixe la troncature
% on fait des economies de stockage si "s" est < a "
   economie" :
economie=row*col/(row+col+1)
                                                        dS = diag(S):
                                                        mini=min(dS)
                                                        Maxi=max(dS)
                                                        dSn= dS/dS(1);vsSignif=length(dSn(dSn>1.e-5))
                                                        for s=[10,100,floor(economie),vsSignif]
                                                           figure(50+s)
                                                           axis image
                                                           X=U(:,1:s)*S(1:s,1:s)*(V(:,1:s))';
                                                           erreur=abs(X-A);
                                                           m=min(min(erreur));
                                                           M=max(max(erreur));
                                                           erreur=255-255/(M-m)*(erreur-m);
                                                           subplot(2,1,1)imshow(uint8(X));
                                                           title ( strcat("s=",num2str(s)) );
                                                           %imwrite(uint8(X),strcat("exo6-",num2str(s),".jpg
                                                               "),'jpg');
                                                           \text{subplot}(2,1,2)imshow(uint8(erreur));
                                                           title ( strcat("s=",num2str(s)," - erreur dans [
                                                               ",num2str(m)," ; ",num2str(M)," ]") );
                                                        end
```
On a max  $\left\{ s \in [0; r] \mid s < \frac{np}{n+p} \right\}$ *n*+*p*+1  $= 255$  : on fait des économies de stockage tant qu'on garde au plus les premières 255 valeurs singulières.

La photo de Lena, de taille 512 × 512, possède 498 valeurs singulières «significatives».

# CHAPITRE 3

# <span id="page-26-0"></span>Contrôle Terminal 2016-2017 — session 2

# **Exercice 3.1 (Interpolation, Quadrature et EDO)**

- 1. Soit *h* > 0 et *f* : [*a* − *h*, *a* + *h*] → ℝ une fonction de classe  $\mathcal{C}^1([a-h, a+h])$ . Écrire le polynôme  $p \in \mathbb{R}_2[x]$  qui interpole *f* aux points *a* −*h* et *a*, *i.e.* l'équation de la droite *p* ∈ R2[*x*] qui passe par les deux points (*a* −*h*, *f* (*a* −*h*)) et  $(a, f(a))$ .
- 2. Construire une méthode de quadrature comme suit :

$$
\int_{a}^{a+h} f(x) \, \mathrm{d}x \approx \int_{a}^{a+h} p(x) \, \mathrm{d}x.
$$

*NB* : on intègre sur [*a*,*a* +*h*] mais on interpole en *a* −*h* et *a*.

3. Considérons le problème de CAUCHY : trouver *y* : [ $t_0, T$ ] ⊂ ℝ → ℝ tel que

$$
\begin{cases}\ny'(t) = \varphi(t, y(t)), & \forall t \in [t_0, T], \\
y(t_0) = y_0,\n\end{cases}
$$

dont on suppose l'existence d'une unique solution *y*.

On subdivise l'intervalle [ $t_0$ ; *T*] en *N* intervalles [ $t_n$ ;  $t_{n+1}$ ] de largeur  $h = \frac{T - t_0}{N}$  $\frac{N}{N}$  avec  $t_n = t_0 + nh$  pour  $n = 0, ..., N$ . Utiliser la formule obtenue au point 2 pour approcher l'intégrale

$$
\int_{t_n}^{t_{n+1}} \varphi(t, y(t)) dt.
$$

En déduire un schéma à deux pas explicite pour l'approximation de la solution du problème de CAUCHY.

**Correction**  
1. 
$$
p(x) = \frac{f(a) - f(a - h)}{a - (a - h)}(x - a) + f(a) = \frac{f(a) - f(a - h)}{h}(x - a) + f(a)
$$
.

2. On en déduit la méthode de quadrature

$$
\int_{a}^{a+h} f(x) dx \approx \int_{a}^{a+h} p(x) dx
$$
  
=  $\frac{f(a) - f(a-h)}{h} \left[ \frac{(x-a)^{2}}{2} \right]_{a}^{a+h} + f(a) [x]_{a}^{a+h}$   
=  $\frac{f(a) - f(a-h)}{2h} ((a+h-a)^{2} - (a-a)^{2}) + f(a) (a+h-a)$   
=  $\frac{f(a) - f(a-h)}{2h} h^{2} + hf(a)$   
=  $h \frac{3f(a) - f(a-h)}{2}$ .

3. On pose  $a = t_n$  et  $a + h = t_{n+1}$  d'où la formule de quadrature

$$
\int_{t_n}^{t_{n+1}} f(t) dt \approx (t_{n+1} - t_n) \frac{3f(t_n) - f(2t_n - t_{n+1})}{2} = h \frac{3f(t_n) - f(t_{n-1})}{2}
$$

.

En utilisant la formule de quadrature pour l'intégration de l'EDO  $y'(t) = \varphi(t, y(t))$  entre  $t_n$  et  $t_{n+1}$  on obtient

$$
y(t_{n+1}) = y(t_n) + \int_{t_n}^{t_{n+1}} \varphi(t, y(t)) dt \approx h \frac{3\varphi(t_n, y(t_n)) - \varphi(t_{n-1}, y(t_{n-1}))}{2}.
$$

Si on note  $u_n$  une approximation de la solution  $\gamma$  au temps  $t_n$ , on obtient le schéma à deux pas implicite suivant :

$$
\begin{cases}\n u_0 = y(t_0) = y_0, \\
 u_1 \ \text{à définit,} \\
 u_{n+1} = u_n + h \frac{3\varphi(t_{n-1}, u_{n-1}) - \varphi(t_n, u_n)}{2} \quad n = 1, 2, \dots N - 1\n\end{cases}
$$

On peut utiliser une prédiction d'Euler explicite pour initialiser *u*<sup>1</sup> :

$$
\begin{cases}\n u_0 = y(t_0) = y_0, \\
 u_1 = u_0 + h\varphi(t_0, u_0), \\
 u_{n+1} = u_n + h \frac{3\varphi(t_{n-1}, u_{n-1}) - \varphi(t_n, u_n)}{2} \n\end{cases}
$$
\n
$$
n = 1, 2, \ldots N - 1
$$

# **Exercice 3.2**

La méthode de régression s'étend facilement à des données qui dépendent de deux ou plusieurs variables. On considère un ensemble de points expérimentaux  $\{(x_i, y_i, z_i)\}_{i=0}^n$  et on suppose que les trois grandeurs *x*, *y* et *z* sont liées, au moins approximativement, par une relation affine de la forme  $z = a + bx + cy$ . On souhaite alors trouver les constantes *a*, *b* et *c* pour que le plan d'équation *z* = *a* +*bx* +*c y* s'ajuste le mieux possible aux points observés (on parle de *plan de meilleure approximation*).

Soit  $d_i = z_i - (a + bx_i + cy_i)$  l'écart vertical du point  $(x_i, y_i, z_i)$  par rapport au plan. La méthode de régression (ou des moindres carrés) est celle qui choisit *a*, *b* et *c* de sorte que la somme des carrés de ces déviations soit minimale. Pour cela, on doit minimiser la fonction  $\mathscr E$  définie par

$$
\mathcal{E}: \mathbb{R}^3 \to \mathbb{R}_+
$$
  
(a, b, c)  $\mapsto \mathcal{E}(a, b, c) = \sum_{i=0}^n d_i^2$ 

.

1. Écrire le système linéaire qui permet de calculer *a*, *b* et *c*

2. Calculer l'équation du plan de meilleure approximation pour l'ensemble  $\{(x_i, y_i, z_i)\}_{i=0}^5$  où

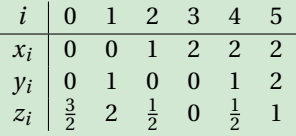

On utilisera la méthode du pivot de GAUSS pour la résolution du système linéaire.

## **Correction**

1. Pour minimiser  $\mathcal E$  on cherche ses points stationnaires. Puisque

$$
\frac{\partial \mathcal{E}}{\partial a}(a, b, c) = -2 \left( \sum_{i=0}^{n} (z_i - (a + bx_i + cy_i)) \right),
$$
  

$$
\frac{\partial \mathcal{E}}{\partial b}(a, b, c) = -2 \left( \sum_{i=0}^{n} (z_i - (a + bx_i + cy_i)) x_i \right),
$$
  

$$
\frac{\partial \mathcal{E}}{\partial c}(a, b, c) = -2 \left( \sum_{i=0}^{n} (z_i - (a + bx_i + cy_i)) y_i \right),
$$

on obtient

$$
\left\{\begin{array}{l} \frac{\partial \mathcal{E}}{\partial a}(a,b,c)=0 \\ \frac{\partial \mathcal{E}}{\partial b}(a,b,c)=0 \\ \frac{\partial \mathcal{E}}{\partial c}(a,b,c)=0 \end{array}\right. \Longleftrightarrow \left\{\begin{array}{l} \sum_{i=0}^{n}(z_{i}-(a+bx_{i}+cy_{i}))=0 \\ \sum_{i=0}^{n}(z_{i}-(a+bx_{i}+cy_{i}))x_{i}=0 \\ \sum_{i=0}^{n}(z_{i}-(a+bx_{i}+cy_{i}))y_{i}=0 \end{array}\right. \Longleftrightarrow \left\{\begin{array}{l} \sum_{i=0}^{n}(a+bx_{i}+cy_{i})=\sum_{i=0}^{n}z_{i} \\ \sum_{i=0}^{n}(ax_{i}+bx_{i}^{2}+cy_{i}x_{i})=\sum_{i=0}^{n}z_{i}x_{i} \\ \sum_{i=0}^{n}(ay_{i}+bx_{i}y_{i}+cy_{i}^{2})=\sum_{i=0}^{n}z_{i}y_{i} \\ \sum_{i=0}^{n}x_{i} & \sum_{i=0}^{n}x_{i} & \sum_{i=0}^{n}y_{i} \\ \sum_{i=0}^{n}y_{i} & \sum_{i=0}^{n}x_{i}y_{i}^{2} \end{array}\right. \Longleftrightarrow \left.\left(\begin{array}{l} (n+1) & \sum_{i=0}^{n}x_{i} & \sum_{i=0}^{n}y_{i} \\ \sum_{i=0}^{n}y_{i} & \sum_{i=0}^{n}x_{i}y_{i}^{2} \\ \sum_{i=0}^{n}y_{i}^{2} & \sum_{i=0}^{n}y_{i}^{2} \end{array}\right. \Longleftrightarrow \left.\begin{array}{l} \left(\begin{array}{l} n+1) & \sum_{i=0}^{n}x_{i} & \sum_{i=0}^{n}y_{i} \\ \sum_{i=0}^{n}y_{i}^{2} & \sum_{i=0}^{n}y_{i}^{2} \\ \sum_{i=0}^{n}y_{i}^{2} \end{array}\right. \Longleftrightarrow \left.\begin{array}{l} \sum_{i=0}^{n}x_{i} & \sum_{i=0}^{n}y_{i} \\ \sum_{i=0}^{n}y_{i}^{2} & \sum_{i=0}^{n}y_{i}^{2} \\ \sum_{i=0}^{n}z_{
$$

2. Dans notre cas,

$$
\sum_{i=0}^{n} x_i = 7
$$
\n
$$
\sum_{i=0}^{n} y_i = 4
$$
\n
$$
\sum_{i=0}^{n} z_i = \frac{11}{2}
$$
\n
$$
\sum_{i=0}^{n} x_i y_i = 6
$$
\n
$$
\sum_{i=0}^{n} x_i z_i = \frac{7}{2}
$$
\n
$$
\sum_{i=0}^{n} y_i z_i = \frac{9}{2}
$$
\n
$$
\sum_{i=0}^{n} y_i^2 = 6
$$

donc on a le système linéaire

$$
\begin{pmatrix} 6 & 7 & 4 \ 7 & 13 & 6 \ 4 & 6 & 6 \end{pmatrix} \begin{pmatrix} a \\ b \\ c \end{pmatrix} = \begin{pmatrix} {}^{11}/_{2} \\ {}^{7}/_{2} \\ {}^{9}/_{2} \end{pmatrix}
$$

qu'on peut résoudre par la méthode de GAUSS

$$
\left(\begin{array}{ccc|c} 6 & 7 & 4 & |^{11}\text{/2} \\ 7 & 13 & 6 & |^{7}\text{/2} \\ 4 & 6 & 6 & |^{9}\text{/2} \end{array}\right) \xrightarrow{L_2 \leftarrow L_2 - \frac{7}{6} L_1} \left(\begin{array}{ccc|c} 6 & 7 & 4 & |^{11}\text{/2} \\ 0 & {}^{29}\text{/6} & {}^{4}\text{/3} \\ 0 & {}^{4}\text{/3} & {}^{10}\text{/3} \end{array}\right) \xrightarrow{L_3 \leftarrow L_3 - \frac{8}{29} L_2} \left(\begin{array}{ccc|c} 6 & 7 & 4 & |^{11}\text{/2} \\ 0 & {}^{29}\text{/6} & {}^{4}\text{/3} \\ 0 & 0 & {}^{86}\text{/29} \end{array}\right) \xrightarrow{L_3 \leftarrow L_3 - \frac{8}{29} L_2} \left(\begin{array}{ccc|c} 6 & 7 & 4 & |^{11}\text{/2} \\ 0 & {}^{29}\text{/6} & {}^{4}\text{/3} \\ 0 & 0 & {}^{86}\text{/29} \end{array}\right) \xrightarrow{L_3 \leftarrow L_3 - \frac{8}{29} L_2} \left(\begin{array}{ccc|c} 6 & 7 & 4 & |^{11}\text{/2} \\ 0 & {}^{29}\text{/6} & {}^{4}\text{/3} \\ 0 & 0 & {}^{86}\text{/29} \end{array}\right) \xrightarrow{L_3 \leftarrow L_3 - \frac{8}{29} L_2} \left(\begin{array}{ccc|c} 6 & 7 & 4 & |^{11}\text{/2} \\ 0 & {}^{29}\text{/6} & {}^{4}\text{/3} \\ 0 & 0 & {}^{86}\text{/29} \end{array}\right) \xrightarrow{L_3 \leftarrow L_3 - \frac{8}{29} L_2} \left(\begin{array}{ccc|c} 6 & 7 & 4 & |^{11}\text{/2} \\ 0 & {}^{29}\text{/6} & {}^{4}\text{/3} \\ 0 & 0 & {}^{86}\text{/29} \end{array}\right) \xrightarrow{L_3 \leftarrow L_3 - \frac{8}{29} L_2} \left(\begin{array}{ccc|c} 6 & 7 & 4 & |^{11}\text{/2} \\ 0 & {}^{29}\text{/6} & {}^{4}\text{/3}
$$

dont la solution est

$$
\begin{pmatrix} a \\ b \\ c \end{pmatrix} = \begin{pmatrix} \frac{123}{166} \\ -\frac{65}{166} \\ \frac{95}{172} \end{pmatrix} \approx \begin{pmatrix} 1.430232557 \\ -0.7558139503 \\ 0.5523255766 \end{pmatrix}.
$$

# 3.1 Traitement mathématique des images numérique

Dans les exercices suivants nous allons nous intéresser à la manipulation d'images. Nous utiliserons des méthodes basées sur l'algèbre linéaire et l'analyse matricielle.

- ⋆ **Acquisition d'une image (= numérisation)** : dans la figure ci dessous on a à gauche une image réelle et à droite sa version numérisée. La numérisation d'une image réelle comporte une perte d'information due d'une part à l'échantillonnage (procédé de discrétisation spatiale d'une image consistant à projeter sur une grille régulière, *i.e.* en un nombre fini de points, une image analogique continue en lui associant une valeur unique), d'autre part à la quantification (nombre finis de nuances = limitation du nombre de valeurs différentes que peut prendre un point ).
- ⋆ **Les pixels d'une image** : une image numérique en niveaux de gris (*grayscale* image en anglais) est un tableau de valeurs A. Chaque case de ce tableau, qui stocke une valeur *ai j* , se nomme un pixel (*PICTure ELement*). En notant *n* le nombre de lignes et *p* le nombre de colonnes du tableau, on manipule ainsi un tableau de *n* × *p* pixels. Les valeurs des pixels sont enregistrées dans l'ordinateur ou l'appareil photo numérique sous forme de nombres entiers entre 0 et 255, ce qui fait 256 valeurs possibles pour chaque pixel. La valeur 0 correspond au noir et la valeur 255 correspond au blanc. Les valeurs intermédiaires correspondent à des niveaux de gris allant du noir au blanc. On peut définir une fonction comme suit :

$$
g: [1:n] \times [1:p] \to [0:255]
$$

$$
(i,j) \mapsto g(i,j) = a_{ij}
$$

⋆ **La taille d'une image** : la taille d'une image est le nombre de pixel. Les dimensions d'une image sont la largeur (=nombre de colonnes du tableau) et la hauteur (=nombre de lignes du tableau).

⋆ **La résolution d'une image** : la résolution d'une image est le nombre de pixel par unité de longueur. En générale, on utilise des "pixel par pouce" ou "point par pouce" (ppp), on anglais on dit *dot per inch* (dpi) : *n* dpi = *n* pixel pour un puce  $= n$  pixel pour 2.54 cm.

Les fonctions Octave utiles pour gérer les images sont les suivantes :

- $\star$  image : affiche une image (objet graphique Image);
- $\star$  imagesc ou imshow : affiche une image (objet graphique Image) avec interpolation des couleurs;
- $\star$  imread : lit une image d'un fichier (formats standards);
- ⋆ imwrite : écrit une image dans fichier (formats standards);
- $\star$  imfinfo : extrait des informations d'un fichier (formats standards);
- $\star$  print : exporte une image (formats standards).

L'exemple suivant montre une visualisation d'un tableau carré avec  $n = p = 512$ , ce qui représente  $512 \times 512 = 2^{18} = 262144$ pixels. [1](#page-29-0) Dans ce cas, nous ne construisons pas la matrice à la main, mais nous allons lire un fichier image et l'importer comme une matrice dans Octave.

Pour **transformer une image en une matrice** il suffit d'indiquer dans un script :  $<sup>2</sup>$  $<sup>2</sup>$  $<sup>2</sup>$ </sup>

A=imread('lena512.bmp');

Avec la fonction imread Octave transforme un fichier image (ici de type .bmp) en une matrice dont chaque coefficient est un flottant si l'image est en noir et blanc. On peut **voir l'image** avec :

imshow(uint8(A));

ou avec

imagesc(A) axis image

On peut **sauvegarder l'image** avec :

imwrite(uint8(A),'monimage.jpg','jpg');

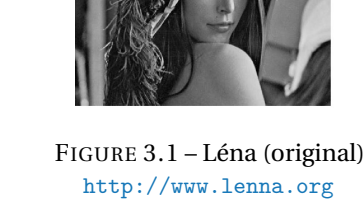

Pour connaître la **dimension de la matrice** (*i.e.* de l'image) il suffira d'écrire

 $[row,col]=size(A)$ 

On a une matrice de taille 512×512. Pour connaître l'**intervalle des valeurs de la matrice** on écrira

 $pp=min(A(:))$  $pg = max(A(:))$ 

Les niveaux de gris sont compris entre 25 et 245.

Attention : lorsque l'on charge une image, la matrice correspondante est de type uint8 (codage sur 8 bits non signés), cela signifie que ses éléments (qui représentent les niveaux de gris) sont dans l'intervalle d'entiers [0−255]). Octave peut lire des images codées sur 8, 16, 24 ou 32 bits. Mais le stockage et l'affichage de ces données ne peut être fait qu'avec trois types de variables :

- $\star$  le type uint8 (entier non signé de 8 bits) de plage [0;255];
- ⋆ le type uint16 (entier non signé de 16 bits) de plage [0;65535] ;
- $\star$  le type double (réel 64 bits) de plage [0;1].

Dans le code ci-dessous, on a *a* = 155 mais *a* est de type uint8 donc, lorsqu'on calcule *a* 2 , Octave plafonne à 255 :

```
A=imread('lena512.bmp');
a=A(10,10);
disp(a) % output 155
disp(155^2) % output 24025
disp(a^2) % output 255
a=uint16(a);
disp(a<sup>2</sup>) % output 24025
```
<span id="page-29-1"></span><span id="page-29-0"></span>1. Les appareils photos numériques peuvent enregistrer des images beaucoup plus grandes, avec plusieurs millions de pixels.

<sup>2.</sup> Cette image, "Lena", est une image digitale fétiche des chercheurs en traitement d'images. Elle a été scannée en 1973 dans un exemplaire de Playboy et elle est toujours utilisée pour vérifier la validité des algorithmes de traitement ou de compression d'images. On la trouve sur le site de l'University of Southern California <http://sipi.usc.edu/database/>.

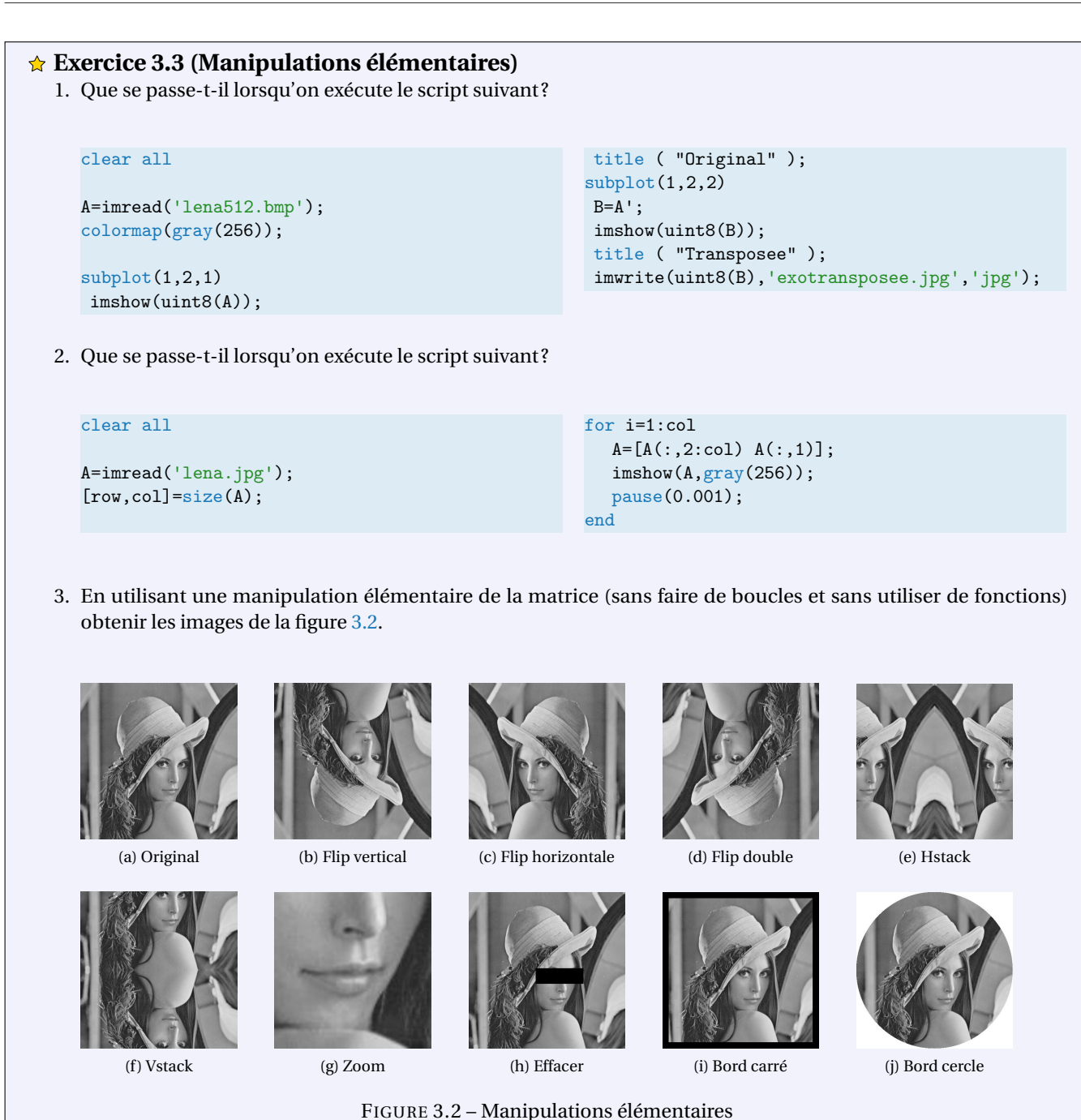

### <span id="page-30-0"></span>**Correction**

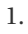

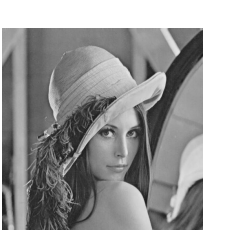

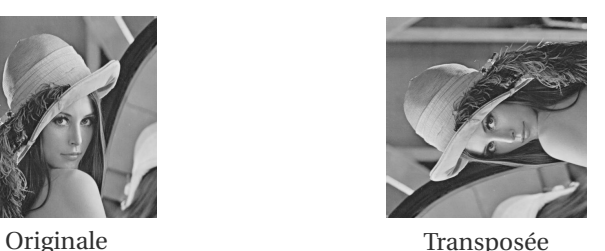

- 2. À chaque étape on enlève la première colonne et on la concatène comme dernière colonne. Le résultat donne un "film" dans lequel l'image "sort" à gauche et "rentre" à droite.
- 3. On pourra se baser sur le canevas suivant :

```
clear all
A=imread('lena512.bmp');
B= ; % a completer
```

```
subplot(1,2,1)imshow(uint8(A));
title ( "Originale" );
\text{subplot}(1,2,2)imshow(uint8(B));
title ( "Transformee" );
3.1. Flip vertical
    B=A(end:-1:1,:);3.2. Flip horizontale
    B=A(:,end:-1:1);
3.3. Flip double
    B=A(end:-1:1,end:-1:1);
3.4. Hstack
    B = [A(:,end/2:end)A(:,end:-1:end/2)];3.5. Vstack B=[Aend/2:end, :); Aend:-1:end/2, :];3.6. Zoom B=A(300:400,250:350);
3.7. Effacer B=A; B(250:300,220:375)=0;
3.8. Bord carré B=A; [r,c]=size(A); B([1:20,r-20:r],:)=0; B(:,[1:20,c-20:c])=0;
3.9. Bord cercle
    [r,c]=size(A);
    B=255*ones(r,c);for i=1:rfor j=1:c
        if (i-r/2)^{-2+(j-c/2)^{-2}} \leq (r/2)^{-2}
```
 $B(i,j)=A(i,j);$ end end end

On peut améliorer visuellement l'image en modifiant la valeur de chaque pixel par une fonction qu'on appliquera à tous les pixels. Pour cela, on pourra se baser sur le canevas suivant :

```
clear all
A=double(imread('lena512.bmp')); % utiliser double pour avoir des calculs precis
f = \mathbb{Q}(g) .... ; % fonction vectorisee a completer
B=f(A);subplot(1,3,1)plot([0:255], f([0:255]), 'b-',[0:255], [0:255], 'r--'); % f et identite
axis([0 255 0 255],"square");
title('f vs identite')
subplot(1,3,2)imshow(uint8(A));
title ( "Originale" );
subplot(1,3,3)imshow(uint8(B));
title ( "Transformee" );
```
 $\vec{a}_{ij}$ 

Par exemple, la fonction suivante, appliquée à chaque pixel d'une image, éclaircira l'image :

$$
f: [0; 255] \rightarrow [0; 255]
$$

$$
a_{ij} \rightarrow \frac{a_{ij} + 255}{2}
$$

Dans le canevas, il suffit de définir

 $f = \mathbb{Q}(g) \frac{g+255}{2};$ 

et on obtient

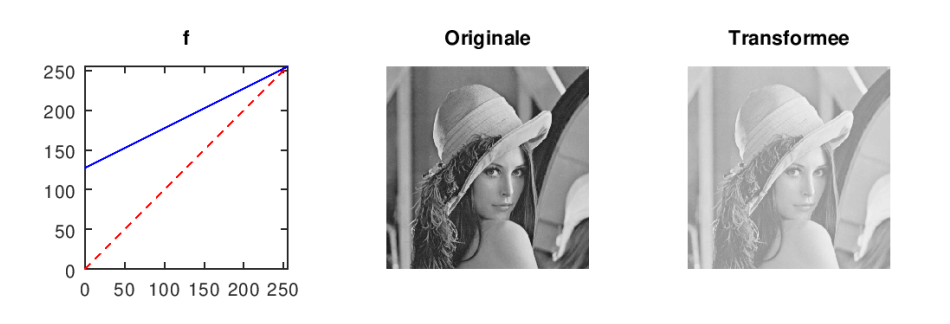

 $\Omega$ 

255 *y*

0 255

# **Exercice 3.4 (Luminosité et contraste)**

1. Pour obtenir l'image en négatif de Léna il suffit de prendre le complémentaire par rapport à 255

$$
f: [0; 255] \rightarrow [0; 255]
$$

$$
g \rightarrow 255 - g
$$

Appliquer cette transformation pour obtenir l'image [3.3b.](#page-32-0)

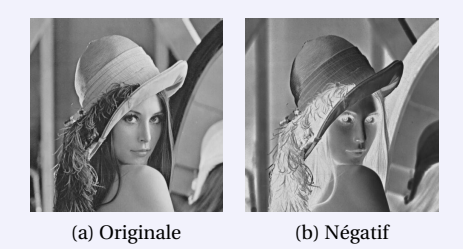

<span id="page-32-0"></span>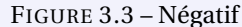

2. Appliquer la transformation ci-dessous pour augmenter la luminosité en ajoutant la valeur fixe *d* = 50 à tous les niveaux de gris et obtenir l'image [3.4b.](#page-33-0)

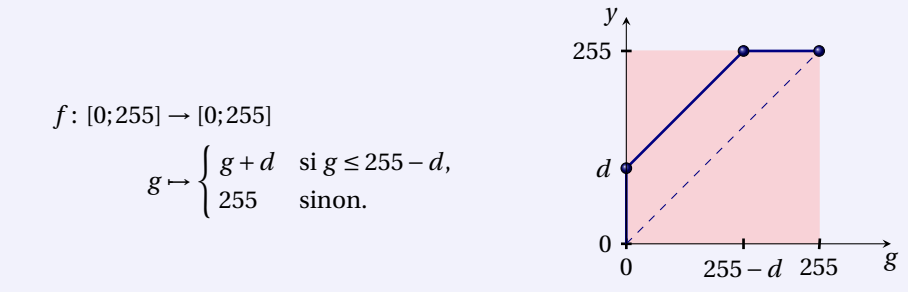

3. Il est très mauvais d'augmenter ainsi la luminosité : avec un décalage de *d*, il n'existera plus aucun point entre 0 et *d* et les points ayant une valeur supérieure à 255−*d* deviendront des points parfaitement blancs, puisque la valeur maximale possible est 255. La nouvelle image contient des zones brûlées.

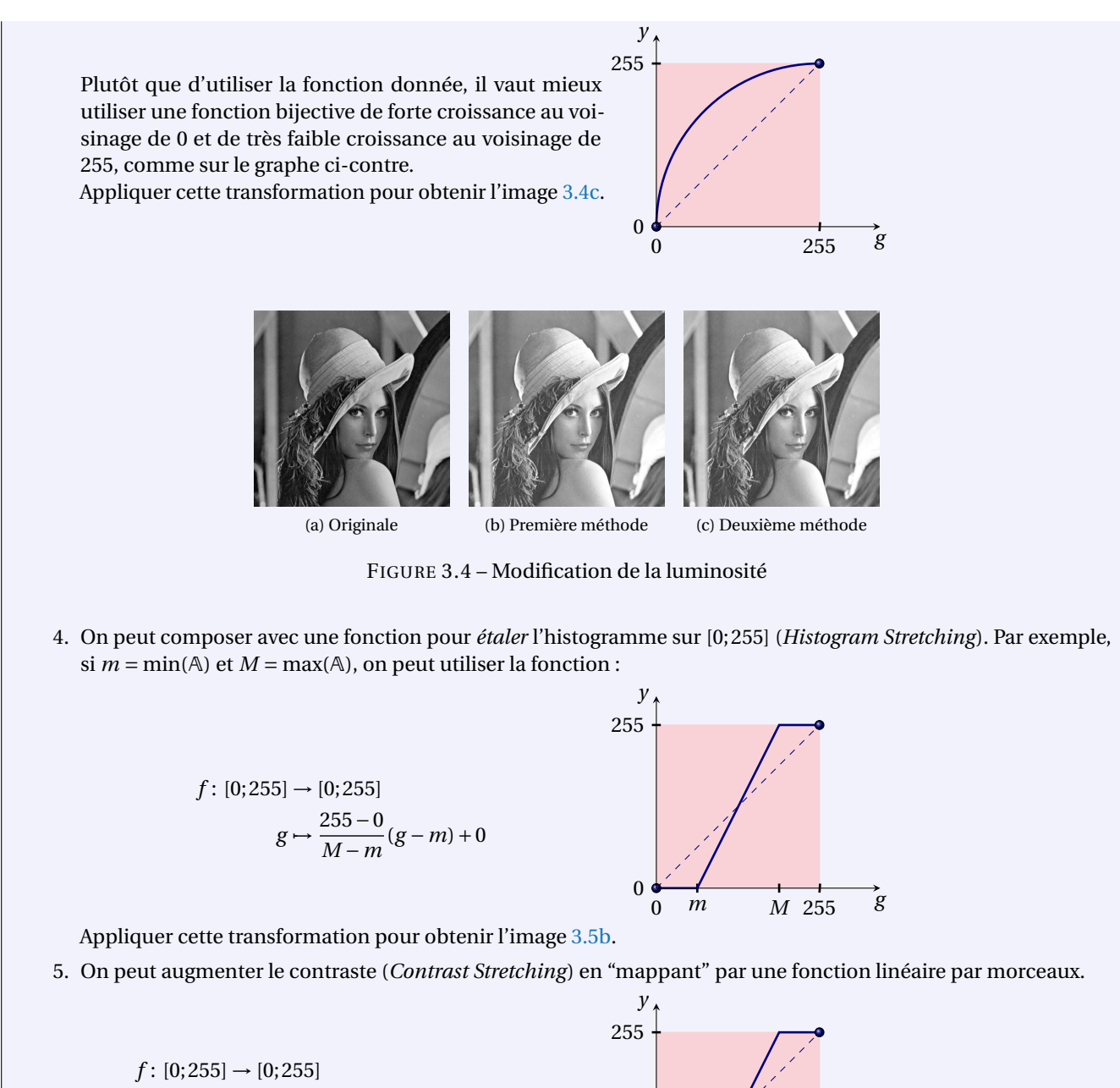

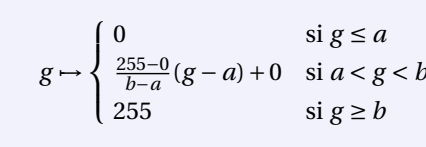

<span id="page-33-1"></span><span id="page-33-0"></span>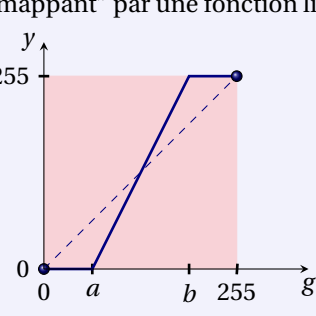

Appliquer cette transformation avec  $a = 64$  et  $b = 192$  pour obtenir l'image [3.5c.](#page-35-1) Un cas particulier s'obtient lorsque *a* = *b* (*Contrast Thresholding* ou *seuillage*). Appliquer cette transformation pour obtenir l'image [3.5d](#page-35-2)

Avec cette transformation, les points les plus blancs au- <sup>255</sup> ront une valeur égale à *b* et il n'existera plus aucun point entre *b* et 255. De même, les points ayant une valeur comprise entre 0 et *a* deviendront noirs, puisque la valeur minimale est 0. Il y aura donc là perte d'informations. Ainsi il est plus judicieux d'adoucir la courbe :

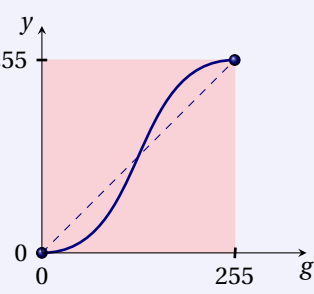

6. On peut rehausser le contraste en "mappant" par une fonction linéaire par morceaux

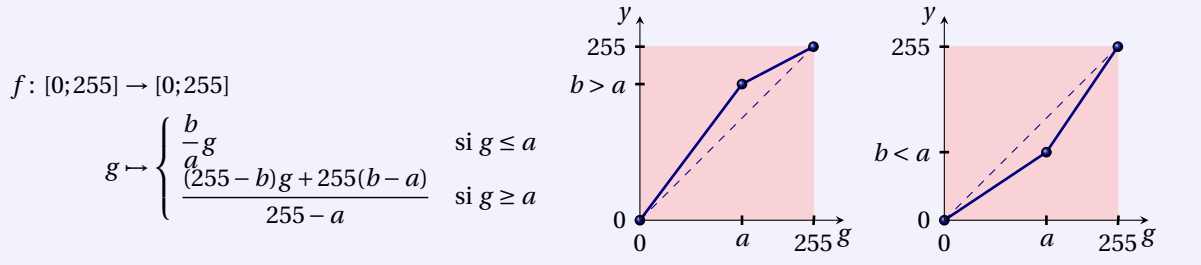

Appliquer cette transformation avec *a* = 100 et *b* = 200 (dilatation de la dynamique des zones claires) et comparer avec *a* = 100 et *b* = 50 (dilatation de la dynamique des zones sombres). Appliquer ces transformations pour obtenir les images [3.5e](#page-35-3) et [3.5f.](#page-35-4)

7. On pourrait vouloir mettre en avant certains niveaux de gris dans un certain intervalle. Cette approche peut prendre deux formes : le *gray level slicing without background* et le *gray level slicing with background*. Dans la première approche, une grande valeur est donnée aux pixels dont le niveau de gris appartient à la plage choisie et les autres sont remplacés par 0. Dans la deuxième approche on ne modifie que les pixels à mettre en valeur. Cela correspond aux deux fonctions suivantes :

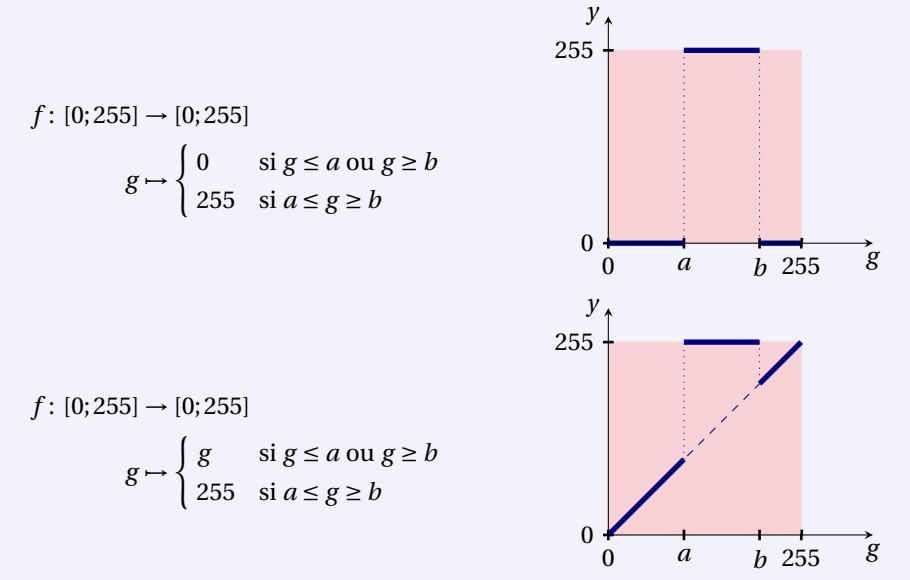

Appliquer ces deux transformations avec  $a = 100$  et  $b = 155$  pour obtenir les images [3.5g](#page-35-5) et [3.5h](#page-35-6).

8. On peut modifier le contraste en "mappant" par une fonction croissante plus rapidement ou plus lentement que la fonction identité *i* : [0;255] → [0;255], *i*(*g* ) = *g* . Par exemple, la fonction suivante modifie la caractéristique de gamma (plus clair si  $0 < a < 1$ , plus foncé si  $a > 1$ ).

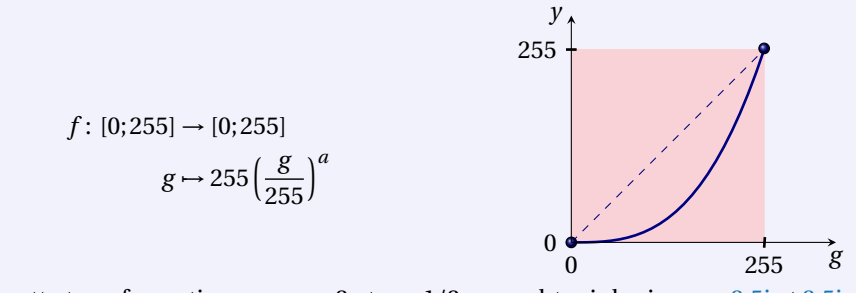

Appliquer cette transformation avec  $a = 3$  et  $a = 1/3$  pour obtenir les images [3.5i](#page-35-7) et [3.5j.](#page-35-8)

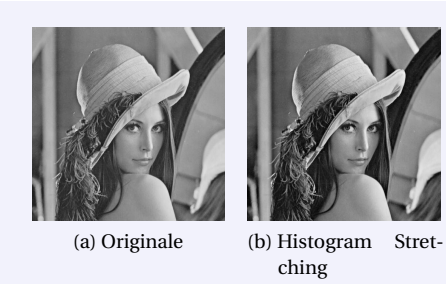

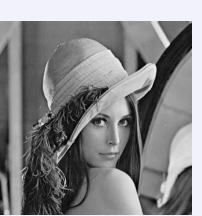

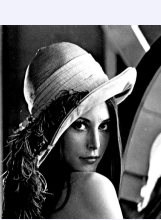

ching

<span id="page-35-2"></span>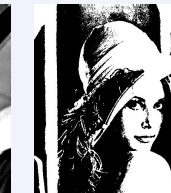

<span id="page-35-1"></span>(c) Contrast Stret-(d) Contrast Thresholding

<span id="page-35-3"></span>(e) Dilatation de la dynamique des

<span id="page-35-4"></span>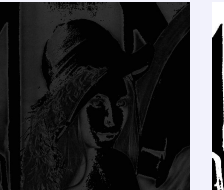

namique des zones sombres

<span id="page-35-5"></span>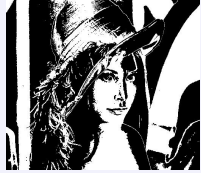

<span id="page-35-0"></span>ching

(f) Dilatation de la dy-(g) Gray level slicing (h) Gray level slicing without background

<span id="page-35-6"></span>with background

FIGURE 3.5 – Modification du contraste

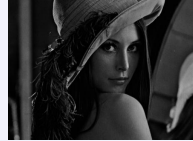

<span id="page-35-7"></span>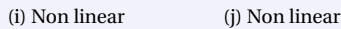

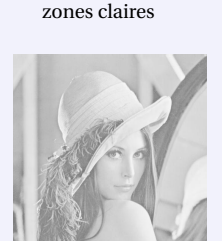

<span id="page-35-8"></span>

# **Correction**

- 1. Négatif
	- $f = \mathcal{Q}(g)255-g;$
- 2. *Histogram Stretching :*  $M = max(A(:));$   $m = min(A(:));$   $f = \mathcal{Q}(g)255*(g-m)/(M-m);$
- 3. *Contrast Stretching* :

a=64; b=192; f =  $\mathfrak{a}(g)(g\langle -a \rangle * 0 + (g\langle -b \rangle * 255 + (g\langle -a \rangle * (g\langle b \rangle . *(g\langle b \rangle . *(255/(b-a)*(g-a));$ Si *a* = *m* et *b* = *M* on retrouve l'*Histogram Stretching*.

*Contrast Thresholding* : a=128;  $f = \mathcal{O}(g)(g \le a) *0 + (g \ge a) *255;$ 

Exemple de fonction en S (à modifier pour qu'elle passe en (0,0) et en (255,255)) :  $f = \mathcal{Q}(g)255/pi*atan((g-255/2)/10)+255/2;$ 

4. Dilatation de la dynamique des zones claires : a=100; b=200; f =  $\mathfrak{a}(g)(g \le a)*(b/a) \cdot g + (g \ge a)*(((255-b)*g+255*(b-a))/(255-a));$ 

Dilatation de la dynamique des zones sombres : a=100; b=50; f =  $\mathcal{O}(g \le a) * (b/a) * g + (g \ge a) * ((255-b) * g + 255 * (b-a))/(255-a));$ 

5. *Gray level slicing without background :* a=85; b=170;  $f = \mathbb{Q}(g)(g \le a) *0 + (g \ge b) *0 + (g \ge a) * (g \le b) *255$ ;

*Gray level slicing with background :* a=85; b=170;  $f = \mathbb{Q}(g)(g \le a) \cdot *g + (g \ge b) \cdot *g + (g \ge a) \cdot * (g \le b) * 255$ ;

6. *Non linear :* a=3;  $f = \mathcal{O}(g)255*(g/255) \cdot \hat{a}$ ; a= $1/3$ ; f =  $\mathcal{O}(g)255*(g/255) \cdot \hat{a}$ ;
#### **Exercice 3.5 (Résolution)**

Une matrice de taille 2 $9 \times 2^9$  contient 2<sup>18</sup> entiers ce qui prend pas mal de place en mémoire. On s'intéresse à des méthodes qui permettent d'être plus économique sans pour cela diminuer la qualité esthétique de l'image. Afin de réduire la place de stockage d'une image, on peut réduire sa résolution, c'est-à-dire diminuer le nombre de pixels. La façon la plus simple d'effectuer cette réduction consiste à supprimer des lignes et des colonnes dans l'image de départ. Les figures suivantes montrent ce que l'on obtient si l'on retient une ligne sur 2<sup>k</sup> et une colonne sur 2<sup>k</sup> ce qui donne une matrice 29−*<sup>k</sup>* <sup>×</sup><sup>2</sup> 9−*k* . Appliquer cette transformation pour obtenir l'une des images suivantes :

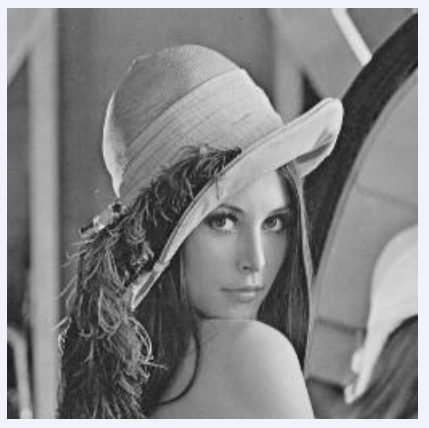

(a) Originale  $(k = 1)$  (b)  $k = 2$ 

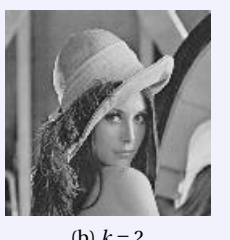

 $subplot(1,8,k)$ 

imshow(uint8(E));

 $E=A(1:2^k:row,1:2^k:col);$ 

 $title(['k=' num2str(k)]);$ 

imwrite(uint8(E),file,'jpg');

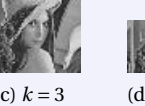

file=strcat('exo2E', num2str(k) ,'.jpg')

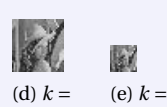

5

4

FIGURE 3.6 – Résolution

#### **Correction**

clear all

```
A=double(imread('lena512.bmp'));
colormap(gray(256));
```
 $[row,col]=size(A)$ 

for k=1:8

#### **Exercice 3.6 (Quantification)**

Une autre façon de réduire la place mémoire nécessaire pour le stockage consiste à utiliser moins de nombres entiers pour chaque valeur. On peut par exemple utiliser uniquement des nombres entiers entre 0 et 3, ce qui donnera une image avec uniquement 4 niveaux de gris. Une telle opération se nomme quantification.

end

On peut effectuer une conversion de l'image d'origine vers une image avec 28−*<sup>k</sup>* niveaux de valeurs en effectuant les remplacements suivant : tous les valeurs entre 0 et 2<sup>k</sup> sont remplacées par la valeur 0, puis tous les valeurs entre 2<sup>k</sup> et  $2^{k+1}$  sont remplacées par la valeur  $2^k$  etc. Appliquer cette transformation pour obtenir les images suivantes :

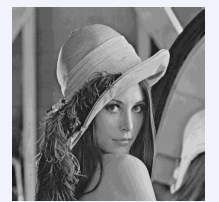

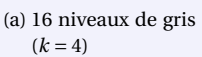

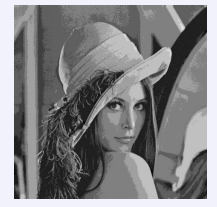

(b) 8 niveaux de gris  $(k = 5)$ 

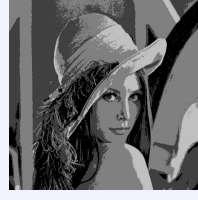

(c) 4 niveaux de gris  $(k = 6)$ 

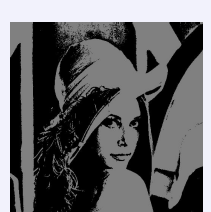

(d) 2 niveaux de gris  $(k = 7)$ 

FIGURE 3.7 – Quantification

#### **Correction**

#### clear all

```
A=imread('lena512.bmp');
colormap(gray(256));
A=double(A);
[row,col]=size(A)
```

```
for k = [4, 5, 6, 7]figure(k)
   subplot(2,2,1)imshow(uint8(A));
   title ( "Original" );
   subplot(2,2,3)hist(A(:),0:255);
```
#### **Exercice 3.7 (Floutage par diffusion)**

On veut lisser les endroits à fort gradient. Pour cela nous allons calculer une moyenne en chaque pixel comme suit :

$$
\mathbb{A} \leftarrow \mathbb{A} + \frac{\partial_{xx} \mathbb{A} + \partial_{yy} \mathbb{A}}{5}
$$

avec

pour 
$$
j = 1,...512
$$
,  $\partial_{xx} A_{i,j} \approx \begin{cases} 0, & \text{pour } i = 1 \\ A_{i+1,j} - 2A_{i,j} + A_{i-1,j}, & \text{pour } i = 2,...,511 \\ 0, & \text{pour } i = 512 \end{cases}$   
pour  $i = 1,...512$ ,  $\partial_{yy} A_{i,j} \approx \begin{cases} 0, & \text{pour } j = 1 \\ A_{i,j+1} - 2A_{i,j} + A_{i,j-1}, & \text{pour } j = 2,...,511 \\ 0, & \text{pour } j = 512 \end{cases}$ 

<span id="page-37-3"></span>Appliquer 100 fois cette transformation à la matrice A pour obtenir l'image [3.8c.](#page-37-0) *[a](#page-37-1)* Appliquer ensuite la détection des bords (normalisée) à l'image [3.8c](#page-37-0) pour obtenir l'image [3.8d.](#page-37-2)

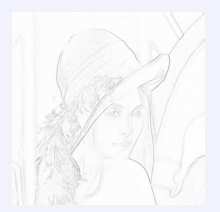

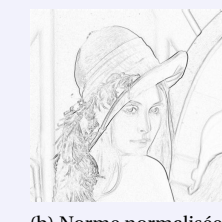

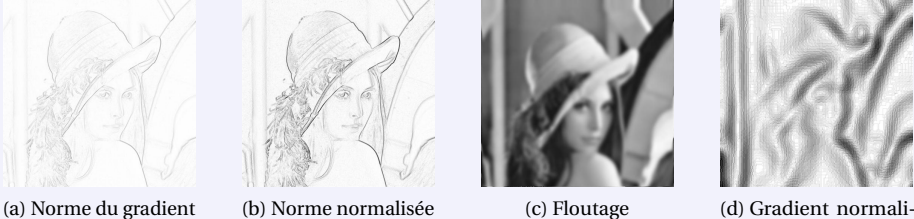

<span id="page-37-2"></span><span id="page-37-0"></span>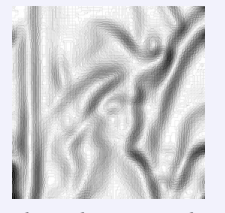

sée après floutage

<span id="page-37-4"></span>FIGURE 3.8 – Détection des bords et Floutage

<span id="page-37-1"></span>*a*. Cela correspond à un schéma 5 points explicite appliqué à l'équation de la chaleur *∂<sup>t</sup> A* = ∇·(*f* (∇*A*)) avec *f* l'identité

#### **Correction** clear all

```
A=imread('lena512.bmp');
colormap(gray(256));
A=double(A);
[row,col]=size(A)AA=A;
for t=1:100
  % partial_xx
  G1(1,:) = 0*AA(1,:);G1(2:row-1,:)=A(A(3:row,:)-2*AA(2:row-1,:)+AA(1:row-2, :);
  G1(row,:) = 0*AA(row,:);
  % partial_yy
  G2(:,1)=0*AA(:,1);G2(:,2:col-1)=AA(:,3:col)-2*AA(:,2:col-1)+AA(:,1:
       col-2);
  G2(:,col)=0*AA(:,col);
```

```
G = AA + (G1 + G2) * 0.2;% on se ramene a [0;255]
  m = min(min(G));M=max(max(G));
  G=255/(M-m)*(G-m);AA=G;
end
subplot(2,2,1)
imshow(uint8(A));
title ( "Original" );
subplot(2,2,3)
hist(A(:),0:255);
subplot(2,2,2)imshow(uint8(G));
title ( "Floutage" );
```

```
imwrite(uint8(G),'exo5.jpg','jpg');
\text{subplot}(2,2,4)hist(G(:),0:255);
```
#### **Exercice 3.8 (Détection des bords)**

Afin de localiser des objets dans les images, il est nécessaire de détecter les bords de ces objets. Ces bords correspondent à des zones de l'image où les valeurs des pixels changent rapidement. C'est le cas par exemple lorsque l'on passe du chapeau (qui est clair, donc avec des valeurs grandes) à l'arrière plan (qui est sombre, donc avec des valeurs petites). Afin de savoir si un pixel avec une valeur est le long d'un bord d'un objet, on prend en compte les valeurs de ses quatre voisins (deux horizontalement et deux verticalement). Pour cela nous allons calculer et afficher la norme d'un gradient discret en chaque pixel comme suit :

$$
N(A_{i,j}) = \sqrt{\left(\partial_x A_{i,j}\right)^2 + \left(\partial_y A_{i,j}\right)^2}
$$

avec

pour 
$$
j = 1,...512
$$
,  $\partial_x A_{i,j} \approx \begin{cases} A_{i+1,j} - A_{i,j}, & \text{pour } i = 1 \\ \frac{A_{i+1,j} - A_{i-1,j}}{2}, & \text{pour } i = 2,...,511 \\ A_{i,j} - A_{i-1,j}, & \text{pour } i = 512 \end{cases}$   
pour  $i = 1,...512$ ,  $\partial_y A_{i,j} \approx \begin{cases} A_{i,j+1} - A_{i,j}, & \text{pour } j = 1 \\ \frac{A_{i,j+1} - A_{i,j-1}}{2}, & \text{pour } j = 2,...,511 \\ A_{i,j} - A_{i,j-1}, & \text{pour } j = 512 \end{cases}$ 

Appliquer cette transformation suivie de la transformation en négatif pour obtenir l'image [3.8a.](#page-37-3) On remarque que les valeurs obtenues appartiennent à l'intervalle [130;255].

Pour améliorer le rendu, ramener le niveaux de gris à l'intervalle [0;255] par une transformation affine ce qui donne l'image [3.8b.](#page-37-4) Cela correspond à la transformation

$$
f: [m; M] \rightarrow [0; 255]
$$

$$
g \rightarrow \frac{255}{M-m}(g-m)
$$

### **Correction**

```
clear all
A=imread('lena512.bmp');
colormap(gray(256));
A=double(A);
[row,col]=size(A)
% partial_x
G1(1,:)=(A(2,:) - A(1,:));G1(2:row-1,:)=(A(3:row,:)-A(1:row-2,:))/2;G1(row,:)=(A(row,:) - A(row-1,:));% partial_y
G2(:,1)=(A(:,2)-A(:,1));G2(:,2:col-1)=(A(:,3:col)-A(:,1:col-2))/2;
G2(:,col)=(A(:,col)-A(:,col-1));% norme 2 du gradient
G=sqrt(G1.^2+G2.^2);% negatif
G = 255 - G;% normalisation sur [0;255]
                                                        m = min(min(G))M = max(max(G))Gn = 255/(M-m). * (G-m);
                                                         subplot(2,3,1)
                                                         imshow(uint8(A));
                                                         title ( "Original" );
                                                         subplot(2,3,4)hist(A(:),0:255);subplot(2,3,2)imshow(uint8(G));
                                                         title ( "Gradient (negatif)" );
                                                         imwrite(uint8(G),'exo41.jpg','jpg');
                                                         subplot(2,3,5)hist(G(:),0:255);
                                                         subplot(2,3,3)
                                                         imshow(uint8(Gn));
                                                         title ( "Gradient normalise (negatif)" );
                                                         imwrite(uint8(Gn),'exo42.jpg','jpg');
                                                         subplot(2,3,6)hist(Gn(:),0:255);
```
# **Exercice 3.9 (Traitement mathématique des images numériques - compression par SVD)**

Dans cette exercice nous allons nous intéresser à la manipulation d'images. Nous utiliserons des méthodes basées sur l'algèbre linéaire et l'analyse matricielle.

**Les pixels d'une image** : une image numérique en niveaux de gris (*grayscale* image en anglais) est un tableau de valeurs. Chaque case de ce tableau, qui stocke une valeur, se nomme un pixel. En notant *n* le nombre de lignes et *p* le nombre de colonnes de l'image, on manipule ainsi un tableau de *n* × *p* pixels.

La figure ci-dessous montre une visualisation d'un tableau carré avec  $n=p$  = 512, ce qui représente 512 × 512 =  $2^{18}$  =

262144 pixels. Les appareils photos numériques peuvent enregistrer des images beaucoup plus grandes, avec plusieurs millions de pixels.

Les valeurs des pixels sont enregistrées dans l'ordinateur ou l'appareil photo numérique sous forme de nombres entiers entre 0 et 255, ce qui fait 256 valeurs possibles pour chaque pixel. La valeur 0 correspond au noir et la valeur 255 correspond au blanc. Les valeurs intermédiaires correspondent à des niveaux de gris allant du noir au blanc.

Pour transformer une image en une matrice il suffit d'indiquer dans notre script :

```
A=imread('flower.png');
colormap(gray(256));
A=double(A);
[row,col]=size(A)
```
Octave la transforme en matrice avec la fonction imread. On a bien une matrice de taille  $512 \times 512$ . On peut voir une fleur avec :

```
colormap(gray(256));
imshow(uint8(A));
% uint8(x) convert x to unsigned 8-bit integer
    type
```
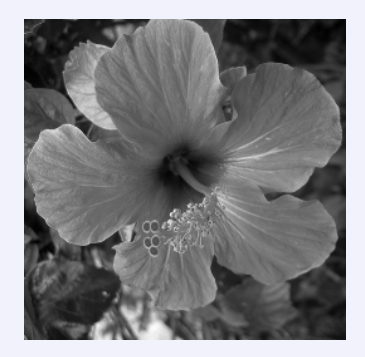

FIGURE 3.9 – Flower (original)

Tout comme pour la réduction du nombre de pixels, la réduction du nombre de niveaux de gris influe beaucoup sur la qualité de l'image. Afin de réduire au maximum la taille d'une image sans modifier sa qualité, on utilise des méthodes plus complexes de compression d'image.

Soit A ∈ R *<sup>n</sup>*×*<sup>p</sup>* une matrice rectangulaire. Un théorème démontré officiellement en 1936 par C. ECKART et G. YOUNG affirme que toute matrice rectangulaire A se décompose sous la forme

$$
\mathbb{A} = \mathbb{U}\mathbb{S}\mathbb{V}^T
$$

avec  $\bigcup$  ∈  $\mathbb{R}^{n \times n}$  et  $\bigvee$  ∈  $\mathbb{R}^{p \times p}$  des matrices orthogonales (*i.e.*  $\bigcup$ <sup>-1</sup> =  $\bigcup$ <sup>T</sup> et  $\bigvee$ <sup>-1</sup> =  $\bigvee$ <sup>T</sup>) et  $\mathbb{S} \in \mathbb{R}^{n \times p}$  une matrice diagonale qui contient les *r* valeurs singulières de A,  $r = \min\{n, p\}$ , rangées dans l'ordre décroissant  $\sigma_1 \ge \sigma_2 \ge \sigma_r \ge 0$ . Notons **u***<sup>i</sup>* et **v***<sup>i</sup>* les vecteurs colonne des matrices U et V. La décomposition s'écrit alors

$$
A = USV^{T} = (\underbrace{\mathbf{u}_{1} \dots \mathbf{u}_{r} \mathbf{u}_{r+1} \dots \mathbf{u}_{n}}_{\in \mathbb{R}^{n \times n}}) = (\underbrace{\mathbf{u}_{1} \dots \mathbf{u}_{r}}_{\in \mathbb{R}^{n \times n}}) \underbrace{\begin{pmatrix} \sigma_{1} & & & & & \\ & \ddots & & & & \\ & & \sigma_{r} & & & \\ & & & \sigma_{r} & & \\ & & & & \ddots & \\ & & & & & \sigma_{r} \end{pmatrix}}_{\in \mathbb{R}^{n \times p}}) = (\underbrace{\mathbf{u}_{1} \dots \mathbf{u}_{r}}_{\in \mathbb{R}^{n \times r}}) \underbrace{\begin{pmatrix} \mathbf{v}_{1}^{T} & & & & & \\ & \ddots & & & & \\ & & & \sigma_{r} & & \\ & & & & & \sigma_{r} \end{pmatrix}}_{\in \mathbb{R}^{r \times r}}) \underbrace{\begin{pmatrix} \mathbf{v}_{1}^{T} & & & & & & \\ & \ddots & & & & & \\ & & & & \sigma_{r} & & \\ & & & & & \sigma_{r} & \\ & & & & & \sigma_{r} & \\ & & & & & \sigma_{r} & \\ & & & & & \sigma_{r} & \\ & & & & & & \sigma_{r} \end{pmatrix}}_{\in \mathbb{R}^{r \times r}} \underbrace{\begin{pmatrix} \mathbf{v}_{1}^{T} & & & & & & \\ & \ddots & & & & & \\ & \mathbf{v}_{r}^{T} & & & & \\ & \ddots & & & & & \sigma_{r} \end{pmatrix}}_{\in \mathbb{R}^{r \times p}} \underbrace{\begin{pmatrix} \mathbf{v}_{1}^{T} & & & & & & \\ & \ddots & & & & & \\ & \mathbf{v}_{r}^{T} & & & & \\ & \ddots & & & & & \sigma_{r} \end{pmatrix}}_{\in \mathbb{R}^{r \times p}} \underbrace{\begin{pmatrix} \mathbf{v}_{1}^{T} & & & & & & \\ & \ddots & & & & & \\ & \ddots & & & & & \sigma_{r} \end{pmatrix}}_{\in \mathbb{R}^{r \times p}} \underbrace{\begin{pmatrix} \mathbf{v}_{1}^{T} & & & & & & \\ & \ddots & & & & & \\ & \ddots & & & & & \sigma_{r} \end{pmatrix}}_{\in \mathbb{R}^{r \
$$

Dans Octave, on peut obtenir la décomposition SVD par la commande

#### $[U, S, V] = \text{svd}(A);$

On peut exploiter cette décomposition pour faire des économies de mémoire. En effet, pour stocker la matrice A nous avons besoin de *n* ×*p* valeurs, pour stocker la décomposition SVD nous avons besoin de *n* ×*r* +*r* +*r* ×*p* > *n* ×*p* valeurs. Cependant, si nous approchons A en ne gardant que les premiers termes de la somme (sachant que les derniers termes sont multipliés par des  $\sigma_i$  plus petits, voire nuls)

$$
\widetilde{\mathbb{A}} = \sum_{i=1}^{s} \sigma_i \underbrace{\mathbf{u}_i \times \mathbf{v}_i^T}_{\in \mathbb{R}^{n \times p}}, \quad \text{on } s < r
$$

nous n'avons plus besoin que de *n* × *s* + *s* + *s* × *p* valeurs. Cela signifie que pour tout *s* < *np*/(*n* + *p* + 1) on fait des économies de stockage.

- 1. Testez la compression avec les différentes valeurs de *s* indiquées pour obtenir les images [3.10a-](#page-40-0)[3.10c](#page-40-1) :
- 2. La précision d'Octave est de l'ordre de 5 chiffres significatifs. Donc les valeurs singulières significatives doivent avoir un rapport de moins de 10−<sup>5</sup> avec la valeur maximale *σ*<sup>1</sup> = 24813, les autres étant considérées comme «erronées». Calculer le nombre de valeurs singulières «significatives», *i.e.* la plus grande valeur de *s* telle que  $\frac{\sigma_i}{\sigma_1}$  < 10<sup>-5</sup> pour *i* = *s* + 1,..., *r* et afficher le résultat comme à la figure [3.10d.](#page-40-2)

<span id="page-40-0"></span>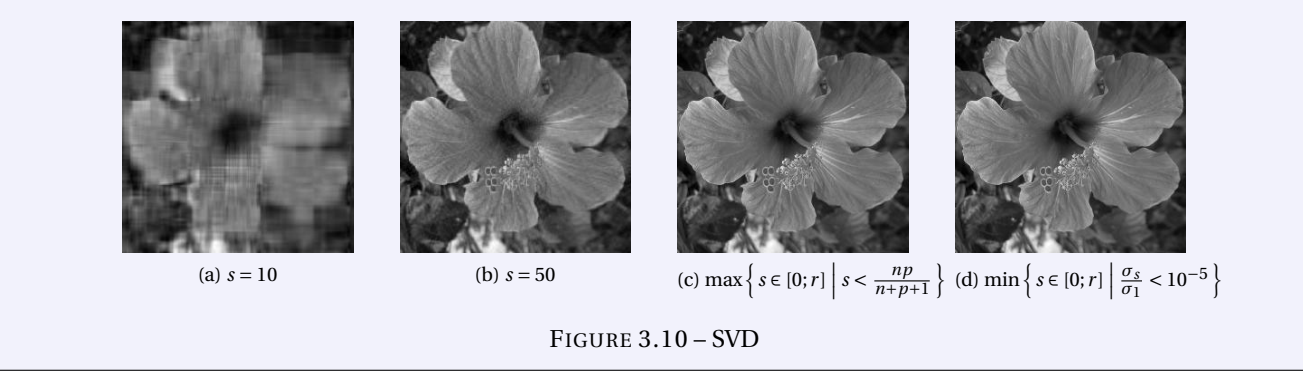

<span id="page-40-2"></span><span id="page-40-1"></span>Maxi=max(dS)

#### **Correction**

mini=min(dS)

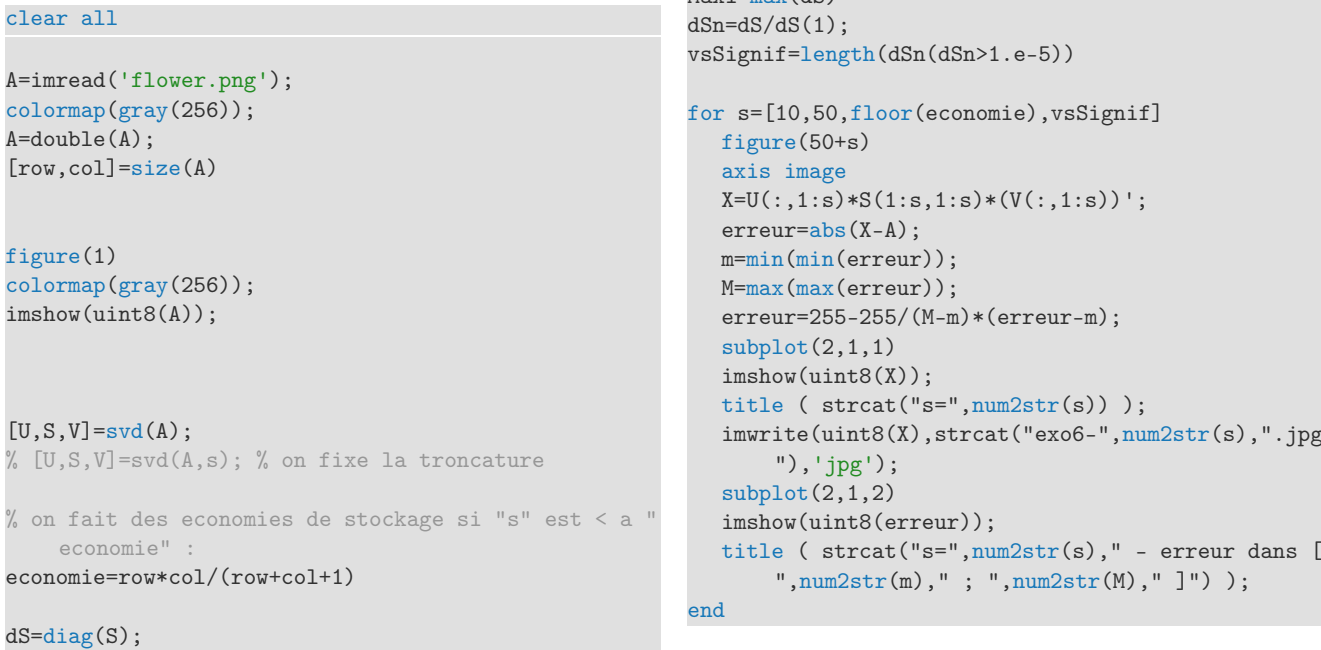

On a max  $\left\{ s \in [0; r] \mid s < \frac{np}{n+p} \right\}$ *n*+*p*+1  $= 128$  : on fait des économies de stockage tant qu'on garde au plus les premières 128 valeurs singulières.

La photo de la fleur, de taille 512 × 512, possède 255 valeurs singulières «significatives».

# A.A. 2017-2018

- ⋆ Contrôle Continu du 11 octobre 2017 à la page [45.](#page-44-0)
- ⋆ Contrôle Continu du 25 octobre 2017 à la page [51.](#page-50-0)
- $\star$  Contrôle Continu du 29 novembre 2017 à la page [57.](#page-56-0)
- ⋆ Contrôle Continu du 13 décembre 2017 à la page [61.](#page-60-0)
- ⋆ Contrôle Terminal (session 1) du 22 décembre 2017 session 1 à la page [65.](#page-64-0)
- ⋆ Contrôle Terminal (session 2) du 26 juin 2018 session 2 à la page [73.](#page-72-0)

# CHAPITRE 4

# <span id="page-44-0"></span>Contrôle Continu du 11 octobre 2017

**Exercice 4.1 (Interpolation : bases canonique, de LAGRANGE et de NEWTON)** On se propose de calculer le polynôme d'interpolation de la fonction  $f(x) = \sin(\frac{\pi}{2}x)$  en les 3 points  $x_i = 2i + 1$  avec  $i = 0, 1, 2.$ 

1. Compléter le tableau

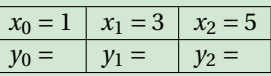

- 2. Calculer le polynôme d'interpolation avec
	- 2.1. la méthode directe (naïve)
	- 2.2. la méthode de LAGRANGE
	- 2.3. la méthode de NEWTON
	- 2.4. (bonus) une méthode astucieuse
- 3. Calculer le polynôme d'interpolation de la même fonction en les 2 premiers points *x<sup>i</sup>* = 2*i* +1 avec *i* = 0,1 (soit en modifiant les calculs d'une des méthodes précédentes soit en utilisant une nouvelle méthode astucieuse).
- 4. Vérifier vos résultats avec la commande polyfit.

#### **Correction**

1.  $y_i = \sin(\frac{\pi}{2}x_i) = \sin(\frac{\pi}{2} + i\pi)$  avec  $i = 0, ..., 2$ :

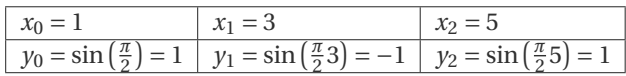

On cherche un polynôme de degré au plus 2 tel que *P*(1) = 1, *P*(3) = −1 et *P*(5) = 1. Construire *P* signifie trouver ses coordonnées dans une base de  $\mathbb{R}_2[x]$ .

2. On considère trois méthodes qui sont basées sur trois choix différents de bases de R2[*x*] :

#### • Méthode directe (naïve)

On considère  $\mathcal{C} = \{1, x, x^2\}$  la base canonique de  $\mathbb{R}_2[x]$  et on cherche  $(a_0, a_1, a_2) = \text{coord}(P, \mathcal{C})$ , *i.e.*  $a_0, a_1, a_2$  tels que  $P(x) = \sum_{i=0}^{2} a_i x^i$ .

Il s'agit de trouver les 3 coefficients  $a_0$ ,  $a_1$  et  $a_2$  solution du système linéaire

$$
\begin{cases}\nP(1) = 1 \\
P(3) = -1 \\
P(5) = 1\n\end{cases}\n\Longleftrightarrow\n\begin{cases}\na_0 + a_1 \cdot 1 + a_2 \cdot 1^2 = 1 \\
a_0 + a_1 \cdot 3 + a_2 \cdot 3^2 = -1 \\
a_0 + a_1 \cdot 5 + a_2 \cdot 5^2 = 1\n\end{cases}\n\Longleftrightarrow\n\begin{pmatrix}\n1 & 1 & 1 \\
1 & 3 & 9 \\
1 & 5 & 25\n\end{pmatrix}\n\begin{pmatrix}\na_0 \\
a_1 \\
a_2\n\end{pmatrix} =\n\begin{pmatrix}\n1 \\
-1 \\
1\n\end{pmatrix}
$$

On peut utiliser la méthode de GAUSS-JORDAN :

 1 1 1 1 1 3 9 −1 1 5 25 1 *L*2←*L*2−*L*<sup>1</sup> *<sup>L</sup>*3←*L*3−*L*<sup>1</sup> −−−−−−−→ 1 1 1 1 0 2 8 −2 0 4 24 0 *L*2←*L*2/2 *L*3←*L*3/4 −−−−−−→ 1 1 1 1 0 1 4 −1 0 1 6 0 *L*1←*L*1−*L*<sup>2</sup> *<sup>L</sup>*3←*L*3−*L*<sup>2</sup> −−−−−−−→ 1 0 −3 2 0 1 4 −1 0 0 2 1 *L*3←*L*3/2 −−−−−−→ 1 0 −3 2 0 1 4 −1 0 0 1 1/2 *L*1←*L*1+3*L*<sup>3</sup> *<sup>L</sup>*2←*L*2−4*L*<sup>3</sup> −−−−−−−−→ 1 0 0 7/2 0 1 0 −3 0 0 1 1/2 

donc  $a_0 = \frac{7}{2}$ ,  $a_1 = -3$  et  $a_2 = \frac{1}{2}$  et on trouve  $P(x) = \frac{7}{2} - 3x + \frac{1}{2}x^2$ :

P=[1 1; 3 -1; 5 1]; alpha=naivePoly(P)

# • Méthode de Lagrange

On considère  $\mathcal{L} = \{L_0, L_1, L_2\}$  une base de  $\mathbb{R}_2[x]$  telle que coord $(P, \mathcal{L}) = (y_0, y_1, y_2)$ , *i.e.*  $P(x) = \sum_{i=0}^2 y_i L_i(x)$ . On a

$$
L_i(x) = \prod_{\substack{j=0 \ j \neq i}}^{2} \frac{x - x_j}{x_i - x_j}
$$

donc

$$
P(x) = \frac{(x-3)(x-5)}{(1-3)(1-5)} - \frac{(x-1)(x-5)}{(3-1)(3-5)} + \frac{(x-1)(x-3)}{(5-1)(5-3)} = \frac{(x-3)(x-5)}{8} - \frac{(x-1)(x-5)}{-4} + \frac{(x-1)(x-3)}{8}
$$

$$
= \frac{x^2 - 8x + 15}{8} - \frac{x^2 - 6x + 4}{-4} + \frac{x^2 - 4x + 3}{8} = \frac{1}{2}x^2 - 3x + \frac{7}{2}.
$$

# • Méthode de Newton

On considère  $\mathcal{N} = {\omega_0, \omega_1, \omega_2}$  une base de  $\mathbb{R}_2[x]$  telle que coord $(P, \mathcal{N}) = {\omega_0, f[x_0, x_1], f[x_0, x_1, x_2]}, i.e. P(x) =$  $\sum_{i=0}^{2} f[x_0, \ldots, x_i] \omega_i(x)$ .

La base de Newton est définie récursivement comme suit :

$$
\omega_0(x) = 1;
$$
 pour  $k = 1,...,n$   $\omega_k(x) = \omega_{k-1}(x)(x - x_{k-1}).$ 

Les coordonnées sont les valeurs encadrées dans le tableau des différences divisées ci-dessous :

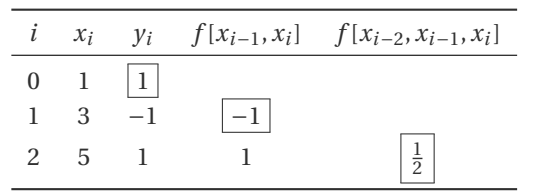

On a alors

$$
P_3(x) = \sum_{i=1}^3 f[x_0, \dots, x_i] \omega_i(x)
$$
  
=  $y_0 \omega_0(x) + f[x_0, x_1] \omega_1(x) + f[x_0, x_1, x_2] \omega_2(x)$   
=  $\omega_0(x) - \omega_1(x) + \frac{1}{2} \omega_2(x)$   
=  $1 - (x - 1) + \frac{1}{2} (x - 1)(x - 3) = \frac{7}{2} - 3x + \frac{1}{2}x^2$ .

#### • Méthode astucieuse

On cherche l'équation d'une parabole : *<sup>y</sup>* <sup>=</sup> *<sup>f</sup>* (*x*) avec *<sup>f</sup>* (*x*) <sup>=</sup> *ax*<sup>2</sup> <sup>+</sup>*bx* <sup>+</sup>*c*. On remarque que *<sup>f</sup>* (*x*)−1 s'annule en  $x = 1$  et  $x = 5$  et que  $f(x) + 1$  s'annule en  $x = 3$  (racine double), donc

$$
\begin{cases}\nax^2 + bx + c - 1 = a(x - 1)(x - 5) \\
ax^2 + bx + c + 1 = a(x - 3)^2\n\end{cases}\n\implies\n\begin{cases}\nax^2 + bx + c - 1 = a(x - 1)(x - 5) \\
ax^2 + bx + c + 1 = a(x - 3)^2\n\end{cases}\n\implies\n\begin{cases}\na x^2 + bx + c - 1 = a(x - 3)^2 \\
ax^2 + bx + (c - 1) = a(x^2 - 6x + 5) \\
a x^2 + bx + (c + 1) = a(x^2 - 6x + 9)\n\end{cases}\n\implies\n\begin{cases}\nb = -6a \\
c - 1 = 5a \\
c + 1 = 9a\n\end{cases}
$$

donc  $c = \frac{7}{2}$ ,  $b = -3$  et  $a = \frac{1}{2}$  et on trouve  $P(x) = \frac{7}{2} - 3x + \frac{1}{2}x^2$ .

3. Si on enlève le dernier point, on cherche un polynôme de degré au plus 1 tel que *P*(1) = 1 et *P*(3) = −1. Construire *P* signifie trouver ses coordonnées dans une base de R1[*x*].

#### • Méthode astucieuse

Il s'agit d'écrire l'équation de la droite qui passe par (1,1) et (3,−1) :

$$
y = \frac{-1 - 1}{3 - 1}(x - 1) + 1 = -(x - 1) + 1 = -x + 2.
$$

#### • Méthode directe (naïve)

On considère  $\mathscr{C} = \{1, x\}$  la base canonique de  $\mathbb{R}_1[x]$  et on cherche  $(a_0, a_1) = \text{coord}(P, \mathscr{C})$ , *i.e.*  $a_0, a_1$  tels que  $P(x) = \sum_{i=0}^{1} a_i x^i$ .

Il s'agit de trouver les 2 coefficients  $a_0$  et  $a_1$  solution du système linéaire

$$
\begin{cases}\nP(1) = 1 \\
P(3) = -1\n\end{cases}\n\Longleftrightarrow\n\begin{cases}\na_0 + a_1 \cdot 1 = 1 \\
a_0 + a_1 \cdot 3 = 1\n\end{cases}\n\Longleftrightarrow\n\begin{pmatrix}\n1 & 1 \\
1 & 3\n\end{pmatrix}\n\begin{pmatrix}\na_0 \\
a_1\n\end{pmatrix} =\n\begin{pmatrix}\n1 \\
-1\n\end{pmatrix}
$$

On peut utiliser la méthode de GAUSS-JORDAN :

$$
\left(\begin{array}{cc|c}1 & 1 & 1\\1 & 3 & -1\end{array}\right)\n\xrightarrow{L_2-L_2-L_1}\n\left(\begin{array}{cc|c}1 & 1 & 1\\0 & 2 & -2\end{array}\right)\n\xrightarrow{L_2-L_2/2}\n\left(\begin{array}{cc|c}1 & 1 & 1\\0 & 1 & -1\end{array}\right)\n\xrightarrow{L_1-L_1-L_2}\n\left(\begin{array}{cc|c}1 & 0 & 2\\0 & 1 & -1\end{array}\right)
$$

donc  $a_0 = 2$  et  $a_1 = -1$  et on trouve  $P(x) = 2 - x$ :

```
P=[1 1; 3 -1];alpha=naivePoly(P)
```
 $j \neq i$ 

#### • Méthode de Lagrange

On considère  $\mathcal{L} = \{L_0, L_1\}$  une base de  $\mathbb{R}_1[x]$  telle que coord $(P, \mathcal{L}) = (y_0, y_1)$ , *i.e.*  $P(x) = \sum_{i=0}^1 y_i L_i(x)$ . On a  $L_i(x) = \prod_{j=0}^{1}$ *x*−*x<sup>j</sup>*  $\frac{x}{x_i - x_j}$  donc

$$
P(x) = \frac{(x-3)}{(1-3)} - \frac{(x-1)}{(3-1)} = -\frac{(x-3)}{2} - \frac{(x-1)}{2} = -x + 2.
$$

#### • Méthode de Newton

On considère  $\mathcal{N} = \{\omega_0, \omega_1\}$  une base de  $\mathbb{R}_1[x]$  telle que coord $(P, \mathcal{N}) = (y_0, f[x_0, x_1]),$  *i.e.*  $P(x) = \sum_{i=0}^1 f[x_0, \ldots, x_i] \omega_i(x)$ . La base de Newton est constitué des premiers deux éléments que la base au point précédent et les coordonnées sont les premières deux valeurs encadrées dans le tableau des différences divisées précédent . On a alors

$$
P_2(x) = \sum_{i=1}^{2} f[x_0, \dots, x_i] \omega_i(x) = y_0 \omega_0(x) + f[x_0, x_1] \omega_1(x) = \omega_0(x) - \omega_1(x) = 1 - (x - 1) = 2 - x.
$$

4. Vérification :

```
plot([1 3 5],[1 -1 1],'o')
hold on
alpha2=polyfit([1 3 5],[1 -1 1],2)
fplot('polyval(polyfit([1 3 5],[1 -1 1],2),x)',[0,6])
alpha1=polyfit([1 3],[1 -1],1)
fplot('polyval(polyfit([1 3],[1 -1],1),x)',[0,6],'r')
legend(['Points a interpoler';'Interpolation parabolique';'Interpolation affine']);
```
#### **Exercice 4.2 (Normaliser une matrice)**

La normalisation d'un ensemble de valeurs est une opération importante en mathématiques, consistant à transformer de manière affine un ensemble de valeurs dans un intervalle [ $v_{min}$ ;  $v_{max}$ ] en un ensemble de valeurs dans [0;1]. Générez une matrice de valeurs aléatoires de cette façon :

 $a = \text{randi}(100.1.1)$ :  $A = randi([a, randi([a+10, a+400], 1, 1)], 6, 8);$ 

À l'aide d'un code vectorisé ne contenant aucune boucle explicite, écrivez le code permettant de normaliser la matrice A, c'est à dire rapporter toutes ses valeurs entre 0 et 1 de manière affine, Par exemple la matrice A ci-dessous sera transformée dans la matrice B :

$$
A = \begin{pmatrix} 30 & 60 & 75 \\ 130 & 40 & 100 \end{pmatrix} \qquad B = \begin{pmatrix} 0 & 0.3 & 0.45 \\ 1 & 0.1 & 0.7 \end{pmatrix}
$$

Pour vérifier que votre code fonctionne, vérifiez bien que, dans votre matrice normalisée, vous avez au moins un 0 et un 1.

*Aide : calculer au préalable l'équation de la droite qui interpole les deux points* (*vmin*,0) *et* (*vmax*,1)*.*

#### **Correction**

Soit *x* ∈ [ $v_{\text{min}}$ ;  $v_{\text{max}}$ ] et soit *y* ∈ [0;1]. On cherche un changement de variable affine, *i.e.* une fonction  $g: [v_{\text{min}}; v_{\text{max}}] \rightarrow$ [0;1] définie par  $g(x) = mx + q$ , qui envoie l'intervalle [*v*min; *v*max] dans l'intervalle [0;1], c'est-à-dire telle que

$$
\begin{cases} g(\nu_{\min}) = 0, \\ g(\nu_{\max}) = 1. \end{cases}
$$

Il s'agit simplement de l'équation de la droite qui interpole B = (A-v\_min)/(v\_max-v\_min)

les deux points (*v*min,0) et (*v*max,1) :

$$
g(x) = \frac{1}{v_{\text{max}} - v_{\text{min}}}(x - v_{\text{min}})
$$

 $a = \text{randi}(100, 1, 1);$  $A = randi([a, randi([a+10, a+400], 1, 1)], 6, 8)$  $v_{\text{min}} = \min(\min(A))$  $v_{max} = max(max(A))$ 

#### **Exercice 4.3 (Calculer et afficher une série)**

Calculer, dans un vecteur de *n* composantes, les *n* premiers termes de la suite  $u_i = 0.5^i$ ,  $i = 1, ..., n$ . Ensuite, à l'aide d'un code vectorisé ne contenant aucune boucle explicite, calculez  $v_n = \sum_{i=1}^n u_i$ . À l'aide d'une boucle, calculer *v<sup>n</sup>* pour différents valeurs de *n* (on pourra utiliser la relation qui relie *v<sup>n</sup>* avec *vn*−1). Quelle est la limite de cette série (géométrique)? En traçant le résultat à l'aide de la fonction plot, confirmez-vous la limite que vous aviez conjecturée ?

#### **Correction**

Pour un *n* donné, on peut calculer *v<sup>n</sup>* comme suit :

```
clear all
n = 10;indices = [1:n];uu = (0.5) \cdot \hat{i}ndices
vv = sum(uu)plot(indices,vv)
```

```
Pour afficher l'application n \mapsto v_n sans recalculer tous les
termes de la somme pour chaque n, on remarque que v_n =
v_{n-1} + \frac{1}{2^n}:
```

```
clear all
n = 10;vv(1)=0.5;for i=1:n-1vv(i+1) = vv(i)+0.5^(i+1);end
plot([1:n],vv)
```
#### **Remarque (Suite géométrique)**

Une suite  $(u_n)_{n \in \mathbb{N}}$  est géométrique de raison  $q \in \mathbb{R}$  et de premier terme  $u_0$  si

 $\forall n \in \mathbb{N}, \qquad u_{n+1} = q u_n.$ 

On remarque que  $\forall n \in \mathbb{N}, u_n = u_0 q^n$ .

**EXEMPLE** 

- ⋆ Les suites constantes sont des suites géométriques de raison 1.
- <sup>⋆</sup> Soit (*un*)*n*∈<sup>N</sup> la suite géométrique définie par : *u*<sup>0</sup> = 3 et *un*+<sup>1</sup> = 2*u<sup>n</sup>* pour tout *n* ∈ N. On a *v<sup>n</sup>* = 3×2 *<sup>n</sup>* pour tout *<sup>n</sup>* <sup>∈</sup> <sup>N</sup>.

# **Proposition 4.1**

Soit  $(u_n)_{n\in\mathbb{N}}$  une suite géométrique de raison  $q \in \mathbb{R}$  et de premier terme  $u_0$ , *i.e.*  $u_n = u_{n-1}q = u_0q^n$ .

- <sup>⋆</sup> Si *q* < −1, la suite (*un*) diverge et ne possède pas de limite;
- <sup>⋆</sup> si *q* = −1, la suite (*un*) diverge et possède deux valeurs d'adhérence 1 et −1 ;
- $\star$  si |*q*| < 1, la suite (*u<sub>n</sub>*) converge vers 0;
- $\star$  si *q* = 1, la suite (*u<sub>n</sub>*) est constante et converge vers 1;
- <sup>⋆</sup> si *q* > 1, la suite (*un*) est divergente mais possède une limite égale à +∞.

# **Remarque (Somme des termes d'une suite géométrique)**

Soit  $(u_n)_{n\in\mathbb{N}}$  une suite géométrique de raison  $q \in \mathbb{R}$  et de premier terme  $u_0$ , on a

$$
s_n = u_0 + u_1 + \dots + u_n = \sum_{k=0}^n u_k = \begin{cases} u_0 \frac{1 - q^{n+1}}{1 - q} & \text{si } q \neq 1 \\ (n+1)u_0 & \text{si } q = 1 \end{cases}
$$

Soit la suite  $s_n = \sum_{k=0}^n u_k$ , alors

- <sup>⋆</sup> si *q* < −1, la suite (*sn*) est divergente et ne possède pas de limite ;
- <sup>⋆</sup> si *q* = −1, la suite (*sn*) est divergente et possède deux valeurs d'adhérence 0 et 1 ;
- $\star$  si |*q*| < 1, la suite (*s<sub>n</sub>*) converge vers  $\frac{1}{1-q}$ ;
- <sup>⋆</sup> si *q* = 1, la suite (*sn*) est divergente mais possède une limite égale à +∞;
- <sup>⋆</sup> si *q* > 1, la suite (*sn*) est divergente mais possède une limite égale à +∞.

#### **Remarque (Conversion de nombres décimaux périodiques vers des fractions rationnelles)**

Un nombre périodique est un nombre à décimales ayant une tranche de décimales qui se répètent. Pour matérialiser sans ambiguïté les chiffres qui se répètent, les décimales récurrentes, on les surmonte d'une barre sur le bloc de chiffres répétés. Par exemple :  $78/17 = 4, \overline{5882352941176470}, 111/90 = 1, 2\overline{3} = 1, 233333...$ 

★ Montrons tous d'abord que  $0, \overline{9} = 1$  : on a

$$
0, \overline{9} = 0.9 + 0.09 + 0.009 + \dots = 9 \times \sum_{i=1}^{\infty} \frac{1}{10^i} = \frac{9}{10} \times \sum_{i=0}^{\infty} \frac{1}{10^i} = \frac{9}{10} \times \frac{1}{1 - \frac{1}{10}} = 1.
$$

Cette idée se généralise à n'importe quel nombre à écriture décimale infinie périodique.

⋆ Comme tous les nombres périodiques sont rationnels, on va illustrer une méthode pour convertir un nombre périodique en fraction ordinaire. Soit *α* la partie entière du nombre, *β* la partie décimale sans la période et *p* le nombre de chiffres de *β*, *γ* la période et *q* le nombre de chiffres de *γ*, alors on a

$$
\alpha, \beta \overline{\gamma} = \alpha + 10^{-p} \beta + \gamma 10^{-p} \left( 10^{-q} + 10^{-2q} + 10^{-3q} + \dots \right) = \alpha + 10^{-p} \beta + \gamma 10^{-p} \sum_{i=1}^{\infty} (10^{-q})^i.
$$

*Comme*  $\sum_{i=0}^{\infty} ω^i = \frac{1}{1-ω}$ , alors  $\sum_{i=1}^{\infty} ω^i = \frac{1}{1-ω} - 1 = \frac{ω}{1-ω} = \frac{1}{ω^{-1}-1}$ , donc en posant *ω* = 10<sup>−*q*</sup> on trouve

$$
\alpha + 10^{-p}\beta + \gamma 10^{-p} \sum_{i=1}^{\infty} (10^{-q})^i = \alpha + 10^{-p}\beta + \gamma 10^{-p} \frac{1}{10^q - 1} = \frac{(\alpha 10^{p+q} + \beta 10^q + \gamma) - (\alpha 10^p + \beta)}{(10^q - 1)10^p} = \frac{\alpha \beta \gamma - \alpha \beta}{\underbrace{9...90...0}}.
$$

Pour convertir un nombre périodique  $x = \alpha$ ,  $\beta \overline{\gamma}$  en fraction ordinaire *γ/z* on peut utiliser la méthode suivante :

- <sup>⋆</sup> on prend comme numérateur *y* la différence entre le nombre constitué par toutes les chiffres de *x* moins le nombre constitué par toutes les chiffres qui n'appartiennent pas à la période : *y* = *αβγ*−*αβ*
- <sup>⋆</sup> on prend comme dénominateur *z* le nombre formé d'autant de 9 que de chiffres de la période et de 0 que de chiffres entre la virgule et la période :  $z = 9...90...0$ .

$$
\underbrace{\qquad \qquad }_{q}
$$

Par exemple :  $0,5\overline{12} = \frac{512-5}{990}$ .

# CHAPITRE 5

# <span id="page-50-0"></span>Contrôle Continu du 25 octobre 2017

# **Exercice 5.1 (Vectorisation)**

- 1. On considère la matrice C définie par l'instruction C=toeplitz([0.5 1.5 2.5 3.5])
- Écrivez une seule instruction permettant de compter le nombre de valeurs supérieures à 2 contenues dans cette matrice.
- 2. On considère le vecteur **u** défini par l'instruction u=randn(1,20) Écrivez une seule instruction remplaçant toutes les valeurs négatives de **u** par des zéros.

#### **Correction**

1.  $sum(sum(C>2))$  ou length(find(C>2)) ou  $sum(C(:)>2)$ 

```
2. u(u<0)=0
```
**Exercice 5.2 (Optimisation)** Calculer le gradient de la fonction  $f(x, y, z) = x^2 + 3xyz^2 - \ln(yz)$ .

#### **Correction**

$$
\nabla f(x, y, z) = \begin{pmatrix} 2x + 3yz^2 \\ 3xz^2 - \frac{1}{y} \\ 6xyz - \frac{1}{z} \end{pmatrix}
$$

# **Exercice 5.3 (***Fitting* **polynomial et extrapolation)**

Le but de cet exercice est de constater que des résultats statistiques portant sur une certaine période et possédant des propriétés remarquables (comme ici un ajustement linéaire tout à fait justifié) ne peuvent être extrapolés sans précaution.

L'Annuaire statistique de la France donne le tableau suivant indiquant le taux pour mille de mortalité infantile par période quinquennales de 1886 à 1940 *[a](#page-50-1)* :

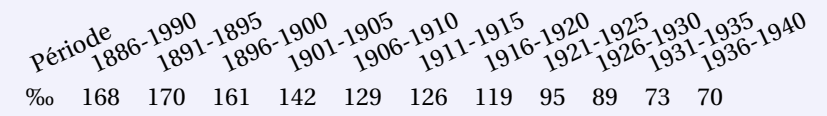

- 1. Représenter graphiquement avec Octave les données précédentes par un nuage (ensemble de points non reliés) de 11 points. On prendra comme abscisse 1, 2,. . . 11 : 1 sera l'année 1888, 2 l'année 1893, . . . 11 l'année 1938.
- 2. Vous constatez visuellement que les points sont susceptibles d'être ajustés linéairement. Calculer l'équation de la droite de meilleur approximation : sur papier vous écrirez le système linéaire à résoudre et sur machine vous écrirez un script qui construit cette matrice, qui résout le système linéaire associé et qui affiche graphiquement les données précédentes par un nuage en même temps que le graphe de la parabole de meilleur approximation. *[b](#page-50-2)* Quel serait le taux de l'année 1988 en admettant que la droite d'ajustement trouvée est encore valable ?
- 3. Même exercice mais avec la parabole de meilleur approximation.

<span id="page-50-1"></span>*a*. Le taux de mortalité infantile est un indice exprimant le nombre de décès pour 1000 naissances sur une période de 1 an.

<span id="page-50-2"></span>*b*. Comparer votre résultat à celui obtenu par la commande polyfit d'Octave.

### **Correction**

Notons  $x_i = i$  une classe d'amplitude de 5 ans et  $x = 1$  l'année 1888.

1. La droite de meilleure approximation a équation  $y = a_0 + a_1x$  avec  $a_0$  et  $a_1$  solution du système linéaire

$$
\begin{pmatrix} \sum_{i=1}^{11} x_i^0 & \sum_{i=1}^{11} x_i^1 \\ \sum_{i=1}^{11} x_i^1 & \sum_{i=1}^{11} x_i^2 \end{pmatrix} \begin{pmatrix} a_0 \\ a_1 \end{pmatrix} = \begin{pmatrix} \sum_{i=1}^{11} x_i^0 y_i \\ \sum_{i=1}^{11} x_i^1 y_i \end{pmatrix}
$$

Notons qu'ici *x<sup>i</sup>* = *i* ainsi on peut calculer directement les éléments de la matrice car

$$
\sum_{i=1}^{n} 1 = n, \qquad \sum_{i=1}^{n} i = \frac{n(n+1)}{2}, \qquad \sum_{i=1}^{n} i^2 = \frac{n(n+1)(2n+1)}{6},
$$
\n
$$
\sum_{i=1}^{11} 1 = 11, \qquad \sum_{i=1}^{11} i = \frac{11 \times 12}{2} = 66, \qquad \sum_{i=1}^{11} i^2 = \frac{11 \times 12 \times 23}{6} = 22 \times 23 = 506.
$$

Rappelons d'ailleurs que les coefficients  $a_0$  et  $a_1$  satisfont la relation

$$
\alpha_0 = \frac{\overline{y} \overline{x^2} - \overline{x} \overline{x} \overline{y}}{\overline{x^2} - (\overline{x})^2}, \qquad \alpha_1 = \frac{\overline{x} \overline{y} - \overline{x} \overline{y}}{(\overline{x})^2 - \overline{x}^2}.
$$

ayant noté  $(\overline{x}, \overline{y})$  le point moyen

$$
\overline{x} = \frac{1}{n+1} \sum_{i=0}^{n} x_i, \qquad \overline{x^2} = \frac{1}{n+1} \sum_{i=0}^{n} x_i^2, \qquad \overline{x} = \frac{1}{n+1} \sum_{i=0}^{n} x_i y_i, \qquad \overline{y} = \frac{1}{n+1} \sum_{i=0}^{n} y_i.
$$

Cette écriture étant susceptible de générer des erreurs de *roundoff* il est préférable de calculer α<sub>0</sub> et α<sub>1</sub> comme suit :

$$
\alpha_0 = \overline{y} - \overline{x}\alpha_1, \qquad \alpha_1 = \frac{\sum_{i=0}^n (y_i(x_i - \overline{x}))}{\sum_{i=0}^n (x_i(x_i - \overline{x}))}.
$$

```
% Donnees
annees=[1:11]';
taux=[168 170 161 142 129 126 119 95 89 73 70]';
plot(annees,taux,'o');
% Methode 1 :
% Calcul de la droite de regression, cadre generale
% phi(k,xi)[xi.^(k-1)];
% for j=1:2\Lambda (:,j)=phi(j,annees);
% end
% alpha = (A'*A)\setminus (A'*tau)x)
% Methode 2 :
% Calcul direct de la matrice
% n=length(annees);
% F=[n \text{ sum}(\text{annees}); \text{ sum}(\text{annees}) \text{ sum}(\text{annees}.^2)],% b=[sum(taux); sum(annees.*taux)];
% alpha = F \backslash b;
% Methode 3 :
% Calcul direct avec Octave (ordre inverse)
% alpha=polyfit(annees,taux,1);
% alpha=alpha(2:-1:1);% Methode 4 :
% Calcul en imposant le passage par le point (x_moy,y_moy)
% n = length(annes);\% x_moy = sum(annees)/n;
% y_moy = sum(taux)/n;
% x_c \text{arre_moy} = \text{sum}(\text{annees.}^2)/n;% xy_moy = sum(annees.*tau)/n;
```
.

```
% alpha(1) = (y_moy*x_carre_moy-x_moy*xy_moy)/(x_carre_moy-x_moy^2);% alpha(2) = (x_m o y * y_m o y - xy_m o y) / (x_m o y^2 - x_c a r r e_m o y);% Methode 5 :
% Calcul en imposant le passage par le point (x_moy,y_moy) mais sans roundoff error
n = length(annees);x_moy = sum(annees)/n;
y_moy = sum(taux)/n;alpha(2) = sum(taux.*(annees-x_moy))/sum(anness.*(annees-x_moy));alpha(1) = y_moy-x_moy*alpha(2);alpha
plot(annees,taux,'o',annees,alpha(1)+alpha(2)*annees);
% Extrapolation apres 100 ans
n=21
Taux_n=alpha(1)+alpha(2)*n
```
La droite de meilleure approximation a équation *y* = 187.345 − 10.891*x*. On constate qu'une prédiction à long terme (par exemple *x* = 21 correspond à 100 ans entre 1888 et 1988) n'a pas de sens car le taux serait négatif *y* = 187.345−10.891×21 = −41.364. Toute extrapolation de résultats statistiques doit bien sûr tenir compte de changements significatifs dans une population donnée.

2. La parabole de meilleure approximation a équation  $y = a_0 + a_1x + a_2x^2$  avec  $a_0$ ,  $a_1$  et  $a_2$  solution du système linéaire

$$
\begin{pmatrix} \sum_{i=1}^{11} x_i^0 & \sum_{i=1}^{11} x_i^1 & \sum_{i=1}^{11} x_i^2 \\ \sum_{i=1}^{11} x_i^1 & \sum_{i=1}^{11} x_i^2 & \sum_{i=1}^{11} x_i^3 \\ \sum_{i=1}^{11} x_i^2 & \sum_{i=1}^{11} x_i^3 & \sum_{i=1}^{11} x_i^4 \end{pmatrix} \begin{pmatrix} a_0 \\ a_1 \\ a_2 \end{pmatrix} = \begin{pmatrix} \sum_{i=1}^{11} x_i^0 y_i \\ \sum_{i=1}^{11} x_i^1 y_i \\ \sum_{i=1}^{11} x_i^2 y_i \end{pmatrix}
$$

Notons qu'ici  $x_i = i$  ainsi on peut calculer directement les éléments de la matrice car

$$
\sum_{i=1}^{n} i = \frac{n(n+1)}{2}, \qquad \sum_{i=1}^{n} i^{2} = \frac{n(n+1)(2n+1)}{6},
$$
\n
$$
\sum_{i=1}^{n} i^{3} = \left(\frac{n(n+1)}{2}\right)^{2}, \qquad \sum_{i=1}^{n} i^{4} = \frac{n(n+1)(6n^{3} + 9n^{2} + n + 1)}{30}
$$

```
% Donnees
annees=[1:11] ';taux=[168 170 161 142 129 126 119 95 89 73 70]';
plot(annees,taux,'o');
% Methode 1 :
% Calcul de la parabole de regression, cadre generale
% phi=@(k,xi)[xi.^(k-1)];
% for j=1:3% A(:,j)=phi(j,annees);% end
% alpha = (A'*A)\setminus (A'*tau)% Methode 2 :
% Calcul direct de la matrice
n=length(annees);
F=[n \text{ sum}(\text{annees}) \text{ sum}(\text{annees}.^2));sum(annees) sum(annees.^2) sum(annees.^3);
 sum(annees.<sup>2</sup>) sum(annees.<sup>2</sup>3) sum(annees.<sup>2</sup>4)]
b=[sum(taux); sum(annees.*taux); sum((annees.^2).*taux)];
alpha = F\ b
% Methode 3 :
% Calcul direct avec Octave (ordre inverse)
% polyfit(annees,taux,2)
```
plot(annees,taux,'o',annees,alpha(1)+alpha(2)\*annees+alpha(3)\*annees.^2);

% Extrapolation apres 100 ans n=21 Taux\_n=alpha(1)+alpha(2)\*n+alpha(3)\*n^2

La parabole de meilleure approximation a équation *y* = 183.22424−8.98881*x* −0.15851187.345*x* 2 . On constate qu'une prédiction à long terme (par exemple *x* = 21 correspond à 100 ans entre 1888 et 1988) n'a pas de sens car le taux serait négatif *<sup>y</sup>* <sup>=</sup> 183.22424−8.98881×21−0.15851187.345×21<sup>2</sup> = −75.443. Toute extrapolation de résultats statistiques doit bien sûr tenir compte de changements significatifs dans une population donnée.

Une explication possible est le constant que, dans la première moitié du XX siècle, les progrès de la médecine (dus pour beaucoup à Pasteur (1822-1895)), ont permis d'éradiquer un grand nombre de maladies du nourrisson. De plus, en Europe en particulier, les naissances ont lieu désormais dans des maternités avec un suivi de l'enfant, ce qui n'était pas le cas jusque dans les années 1950. La mortalité infantile a beaucoup baissé depuis cette époque mais cette évolution est plus lente. En France, le taux était de 7.8% en 1988, 4.2% en 2002 et 3.4% en 2008.

#### **Exercice 5.4 (Meilleur approximation — base non polynomiale)**

On considère un ensemble de points expérimentaux  $\{(x_i, y_i)\}_{i=0}^n$ . On souhaite trouver les  $m+1$  constantes  $a_j$  pour que *i*a fonction d'équation *y* = Σ<sup>*m*</sup><sub>*j*=0</sub> *a<sub>j</sub>φ*<sub>*j*</sub>(*x*) s'ajuste le mieux possible aux points observés. Pour cela, on doit minimiser la *difference* de *minimiser* la *difference* de *minimiser* la *difference* d fonction  $\mathscr{E} \colon \mathbb{R}^{m+1} \to \mathbb{R}_+$  définie par

$$
\mathscr{E}(a_0, a_1,..., a_m) = \sum_{i=0}^n \left( y_i - \sum_{j=0}^m a_j \phi_j(x_i) \right)^2.
$$

Dans cet exercice nous allons considérer des fonctions de la forme  $\phi_j(x) = x^{-j}$ .

- 1. Pour minimiser E on cherche ses points stationnaires, *i.e.* les points qui vérifient *<sup>∂</sup>*<sup>E</sup> *∂a<sup>j</sup>* = 0 pour *j* = 0,...,*m*. Calculer le gradient de  $\mathcal E$  et en déduire le système linéaire de  $(m + 1)$  équations permettant de calculer les  $(m + 1)$ inconnues  $a_0, a_1, \ldots, a_m$ .
- 2. Écrire une function qui prend en entrée *m* et la matrice P de *n* lignes et 2 colonnes qui contient les points de fitting et qui retourne le vecteur alpha contenant les coefficient  $a_0, a_1,..., a_m$  dans la base  $\phi_j(x) = x^{-j}$ . Si vous préférez, vous pouvez réécrire la première function en exploitant la propriété  $\mathbb{V} = \mathbb{A}^T \mathbb{A}$  avec  $\mathbb{A}_{ik} = \phi_k(x_i)$ . Écrire une deuxième function qui prend en entrée alpha, *m* et le vecteur x contenant les points où on veut évaluer la fonction de fitting et retourne le vecteur y contenant l'évaluation de la fonction de meilleure approximation.

Vérifiez votre code sur un test que vous aurez préparé *ad hoc* (*i.e.* un cas dont vous connaissez la solution analytique).

#### **Correction**

1. On a

$$
\frac{\partial \mathcal{E}}{\partial a_0}(a_0, a_1, \dots, a_m) = -2 \sum_{i=0}^n \left( x_i^{-0} \left( y_i - \sum_{j=0}^m a_j x_i^{-j} \right) \right),
$$
  

$$
\frac{\partial \mathcal{E}}{\partial a_1}(a_0, a_1, \dots, a_m) = -2 \sum_{i=0}^n \left( x_i^{-1} \left( y_i - \sum_{j=0}^m a_j x_i^{-j} \right) \right),
$$
  

$$
\vdots
$$
  

$$
\frac{\partial \mathcal{E}}{\partial a_m}(a_0, a_1, \dots, a_m) = -2 \sum_{i=0}^n \left( x_i^{-m} \left( y_i - \sum_{j=0}^m a_j x_i^{-j} \right) \right),
$$

### On obtient le système linéaire de  $(m+1)$  équations en les  $(m+1)$  inconnues  $a_0, a_1, \ldots, a_m$  suivant

$$
\begin{cases}\n\frac{\partial \mathcal{E}}{\partial a_{1}}(a_{0}, a_{1},..., a_{m}) = 0 \\
\vdots \\
\frac{\partial \mathcal{E}}{\partial a_{m}}(a_{0}, a_{1},..., a_{m}) = 0 \\
\vdots \\
a_{0} \sum_{i=0}^{n} x_{i}^{-0-1} + a_{1} \sum_{i=0}^{n} x_{i}^{-0-1} + \dots + a_{m} \sum_{i=0}^{n} x_{i}^{-0-m} = \sum_{i=0}^{n} x_{i}^{-0} y_{i} \\
a_{0} \sum_{i=0}^{n} x_{i}^{-0-1} + a_{1} \sum_{i=0}^{n} x_{i}^{-1-1} + \dots + a_{m} \sum_{i=0}^{n} x_{i}^{-1-m} = \sum_{i=0}^{n} x_{i}^{-1} y_{i} \\
\vdots \\
a_{0} \sum_{i=0}^{n} x_{i}^{-0-m} + a_{1} \sum_{i=0}^{n} x_{i}^{-1-m} + \dots + a_{m} \sum_{i=0}^{n} x_{i}^{-m-m} = \sum_{i=0}^{n} x_{i}^{-m} y_{i} \\
\Leftrightarrow\n\begin{pmatrix}\n\sum_{i=0}^{n} x_{i}^{-0-1} & \sum_{i=0}^{n} x_{i}^{-0-1} & \dots & \sum_{i=0}^{n} x_{i}^{-0-m} \\
\sum_{i=0}^{n} x_{i}^{-0-1} & \sum_{i=0}^{n} x_{i}^{-1-1} & \dots & \sum_{i=0}^{n} x_{i}^{-1-m} \\
\sum_{i=0}^{n} x_{i}^{-1-m} & \sum_{i=0}^{n} x_{i}^{-1-m} & \dots & \sum_{i=0}^{n} x_{i}^{-1-m} \\
\vdots & \vdots & \vdots \\
\sum_{i=0}^{n} x_{i}^{-0-m} & \sum_{i=0}^{n} x_{i}^{-1-m} & \dots & \sum_{i=0}^{n} x_{i}^{-m-m}\n\end{pmatrix}\n\begin{pmatrix}\n\sum_{i=0}^{n} x_{i}^{-0} & \sum_{i=0}^{n} x_{i}^{-0-m} \\
\sum_{i=0}^{n} x_{i}^{-0-m} & \sum_{i=0}^{n} x_{i}^{-1-m} \\
\sum_{i=0}^{n} x_{i}^{-1-m} & \sum_{i=0}^{n} x
$$

Si on note  $\Phi_{kj} \stackrel{\text{def}}{=} \sum_{i=0}^{n} x_i^{-k-j}$ , on obtient alors le système linéaire  $\mathbb{F} \mathbf{a} = \mathbf{b}$  de  $(m+1)$  équations en les  $(m+1)$  inconnues  $a_0, a_1, \ldots, a_m$  suivant

$$
\begin{pmatrix}\n\Phi_{00} & \Phi_{01} & \dots & \Phi_{0m} \\
\Phi_{01} & \Phi_{11} & \dots & \Phi_{1m} \\
\vdots & \vdots & & \vdots \\
\Phi_{0m} & \Phi_{1m} & \dots & \Phi_{mm}\n\end{pmatrix}\n\begin{pmatrix}\na_0 \\
a_1 \\
\vdots \\
a_m\n\end{pmatrix}\n=\n\begin{pmatrix}\n\sum_{i=0}^{n} x_i^{-0} y_i \\
\sum_{i=0}^{n} x_i^{-1} y_i \\
\vdots \\
\sum_{i=0}^{n} x_i^{-m} y_i\n\end{pmatrix}
$$

Notons que l'élément  $\Phi_{kj} \stackrel{\text{def}}{=} \sum_{i=0}^{n} x_i^{-k-j}$  est le produit scalaire du vecteur  $(x_0^{-k}, x_1^{-k}, \ldots, x_n^{-k})$  avec le vecteur  $(x_0^{-j}, x_1^{-j}, \ldots, x_n^{-j})$ et que l'élément  $b_k = \sum_{i=0}^n x_i^{-k} y_i$  est le produit scalaire du vecteur  $(x_0^{-k}, x_1^{-k}, \dots, x_n^{-k})$  avec le vecteur colonne  $\mathbf{y} =$  $(y_0, y_1, \ldots, y_n)$ ; on peut alors écrire  $\mathbb{F} = \mathbb{A}^T \mathbb{A}$  et  $\mathbf{b} = \mathbb{A}^T \mathbf{y}$  avec  $(\mathbb{A})_{ik} = x_i^{-k}$  la matrice rectangulaire :

$$
\mathbb{A} \stackrel{\text{def}}{=} \begin{pmatrix} x_0^{-0} & x_0^{-1} & \dots & x_0^{-m} \\ x_1^{-0} & x_1^{-1} & \dots & x_1^{-m} \\ \vdots & \vdots & & \vdots \\ x_n^{-0} & x_n^{-1} & \dots & x_n^{-m} \\ \hline & & & & (n+1) \times (m+1)} \end{pmatrix}.
$$

Le système linéaire carré A *<sup>T</sup>* <sup>A</sup>**<sup>a</sup>** <sup>=</sup> <sup>A</sup> *<sup>T</sup>* **<sup>b</sup>** est équivalent au système linéaire rectangulaire <sup>A</sup>**<sup>a</sup>** <sup>=</sup> **<sup>b</sup>**. Si *<sup>n</sup>* <sup>=</sup> *<sup>m</sup>* on trouve un système carrée qui équivaut à une interpolation sur la base des  $\phi_i(x)$ .

2. On peut décomposer notre fonction en deux fonctions : la première rend les coefficient de la fonction dans la base *ϕ<sup>j</sup>* , la deuxième évalue la fonction lorsqu'on connaît ces coefficients :

```
function [alpha]=fittingpolyinvCoeff(P,m)
  [1,c]=size(P);
  for r=1:m+1
    V(r,1) = \text{sum}( P(:,1).^(-(r-1)) );
    b(r)=sum( P(:,2).*(P(:,1)).^(-(r-1)) );
  end
  for c=2:m+1for r=1:m
        V(r, c) = V(r+1, c-1):
     end
     V(m+1, c) = \text{sum} (P(:,1).^(-(m+c-1)) ) ;
  end
  alpha = V\b';
end
```

```
function [y]=fittingpolyinvEval(alpha, x, m)
  y=zeros(size(x));
  for i=1:m+1
     y+=alpha(i)*x.^(-(i-1));end
end
```
On écrit le script de test

% Nuage de points :  $P(i)=(x(i),y(i))$ P=[1 5; 1.5 3.3; 2 2.2; 2.5 1.4; 3 0.6; 4 0.3];

% Pour l'affichage on evaluera la fonction en les points suivants  $x=[0.75:1:4.25]$ ;

% fitting de degre 1 alpha1=fittingpolyinvCoeff(P,1) y1=fittingpolyinvEval(alpha1,x,1);

% fitting de degre 2 alpha2=fittingpolyinvCoeff(P,2) y2=fittingpolyinvEval(alpha2,x,2);

figure(1)

 $plot(P(:, 1), P(:, 2), 'ro', x, y1, 'b', x, y2, 'm');$ legend(["Donnees";"a1+a2/x";"b1+b2/x+b3/x^2"]);

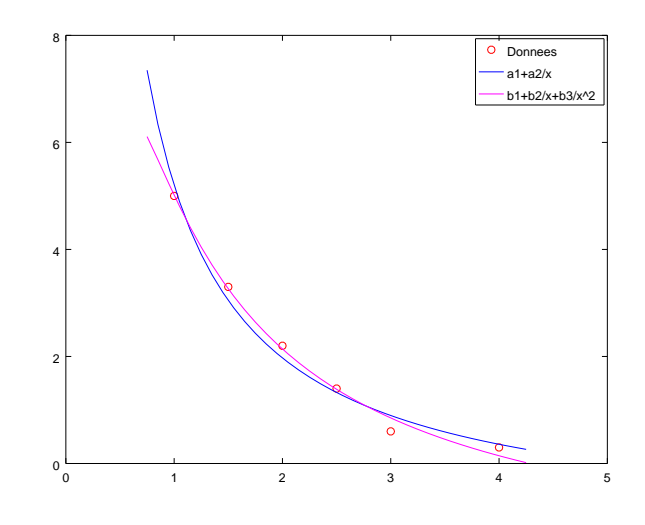

# <span id="page-56-0"></span>Contrôle Continu du 29 novembre 2017

**Exercice 6.1 (Interpolation, Quadrature et EDO : méthode AB-2)** Considérons le problème de CAUCHY

trouver une fonction *y*:  $I \subset \mathbb{R} \to \mathbb{R}$  définie sur un intervalle  $I = [t_0, T]$  telle que

$$
\begin{cases}\ny'(t) = \varphi(t, y(t)), & \forall t \in I = [t_0, T], \\
y(t_0) = y_0,\n\end{cases}
$$

avec *y*<sup>0</sup> une valeur donnée et supposons que l'on ait montré l'existence et l'unicité d'une solution *y* pour *t* ∈ *I*.

On subdivise l'intervalle [ $t_0$ ;  $T$ ] en  $N$  intervalles [ $t_n$ ;  $t_{n+1}$ ] de largeur  $h = \frac{T-t_0}{N}$  $\frac{N}{N}$  avec  $t_n \equiv t_0 + nh$  pour  $n = 0, 1, 2, ..., N$ . La longueur *h* est appelé le *pas de discrétisation*.

Pour chaque nœud  $t_n$ , on note  $y_n = y(t_n)$ ; l'ensemble des valeurs  $\{y_0, y_1,..., y_N\}$  représente la solution exacte discrète. Cette solution vérifie la relation

$$
y_{n+1} = y_n + \int_{t_n}^{t_{n+1}} \varphi(t, y(t)) dt.
$$

Pour chaque nœud *tn*, on cherche la valeur inconnue *u<sup>n</sup>* qui approche la valeur exacte *y*(*tn*). L'ensemble des valeurs  $\{u_0 = y_0, u_1, \ldots, u_{N_h}\}$  représente la solution numérique. Cette solution approchée sera obtenue en construisant une suite récurrente comme suit :

$$
\begin{cases} u_0 = y_0, \\ u_{n+1} = u_n + \int_{t_n}^{t_{n+1}} \text{un polynôme d'interpolation de } \varphi(t, u) \, \text{d}t. \end{cases}
$$

#### ① Construction d'un schéma numérique

- 1. Soit *h* > 0 et *f* : [*a* − *h*,*a* + *h*] → ℝ une fonction de classe  $\mathcal{C}^1([a-h,a+h])$ . Écrire le polynôme  $p \in \mathbb{R}_2[x]$ qui interpole *f* aux points *a* − *h* et *a*, *i.e.* l'équation de la droite *p* ∈ R2[*x*] qui passe par les deux points  $(a-h, f(a-h))$  et  $(a, f(a))$ .
- 2. Construire une méthode de quadrature comme suit :

$$
\int_{a}^{a+h} f(x) \, \mathrm{d}x \approx \int_{a}^{a+h} p(x) \, \mathrm{d}x.
$$

*NB* : on intègre sur [*a*,*a* +*h*] mais on interpole en *a* −*h* et *a*.

3. Utiliser la formule ainsi obtenue pour approcher l'intégrale

$$
\int_{t_n}^{t_{n+1}} \varphi(t, y(t)) dt.
$$

4. En déduire un schéma à deux pas explicite pour l'approximation de la solution du problème de CAUCHY.

#### ② Mise en œuvre sur ordinateur

Écrire une function pour résoudre numériquement un problème de CAUCHY avec cette méthode explicite. La function prend en entrée t0 et T les extrêmes de l'intervalle d'intégration, y0 la donnée initiale, N le nombre de sous-intervalles qu'on va considérer et phi une chaîne contenant l'expression de *ϕ*(*t*, *y*) et elle donne en sortie u le vecteur contenant l'approximation de *y* en chaque point *tn*.

# ③ Vérification

Vérifier votre code en comparant la solution numérique pour différentes valeurs du paramètre *N* : 10, 50, 100 avec la solution exacte du problème de CAUCHY suivant (solution exacte que vous aurez calculée au préalable) :

$$
\begin{cases} y'(t) = -\frac{1}{t}y(t) + 2, & \forall t \in [1, 5], \\ y(1) = 2, & \end{cases}
$$

#### **Correction**

① Construction d'un schéma numérique

1. 
$$
p(x) = \frac{f(a) - f(a - h)}{a - (a - h)}(x - a) + f(a) = \frac{f(a) - f(a - h)}{h}(x - a) + f(a) = \alpha(x - a) + \beta
$$
 avec  $\alpha \stackrel{\text{def}}{=} \frac{f(a) - f(a - h)}{h}$  et  $\beta \stackrel{\text{def}}{=} f(a)$ .

2. On en déduit la méthode de quadrature

$$
\int_{a}^{a+h} f(x) dx \approx \int_{a}^{a+h} p(x) dx = \left[ \alpha \frac{(x-a)^2}{2} + \beta x \right]_{a}^{a+h}
$$
  
=  $\alpha \frac{(a+h-a)^2}{2} + \beta(a+h) - \alpha \frac{(a-a)^2}{2} - \beta a = \alpha \frac{h^2}{2} + \beta h$   
=  $\frac{h}{2} (\alpha h + 2\beta) = \frac{h}{2} \left( \frac{f(a) - f(a-h)}{h} h + 2f(a) \right) = h \frac{3f(a) - f(a-h)}{2}.$ 

3. On pose  $a = t_n$  et  $a + h = t_{n+1}$  (donc  $a - h = t_{n-1}$  d'où la formule de quadrature

$$
\int_{t_n}^{t_{n+1}} f(t) dt \approx (t_{n+1} - t_n) \frac{3f(t_n) - f(2t_n - t_{n+1})}{2} = h \frac{3f(t_n) - f(t_{n-1})}{2}.
$$

En utilisant la formule de quadrature pour l'intégration de l'EDO  $y'(t) = \varphi(t, y(t))$  entre  $t_n$  et  $t_{n+1}$  on obtient

$$
y(t_{n+1}) = y(t_n) + \int_{t_n}^{t_{n+1}} \varphi(t, y(t)) dt \approx h \frac{3\varphi(t_n, y(t_n)) - \varphi(t_{n-1}, y(t_{n-1}))}{2}.
$$

4. Si on note *u<sup>n</sup>* une approximation de la solution *y* au temps *tn*, on obtient le schéma à deux pas implicite suivant :

$$
\begin{cases}\n u_0 = y(t_0) = y_0, \\
 u_1 \ \text{à définir,} \\
 u_{n+1} = u_n + h \frac{3\varphi(t_{n-1}, u_{n-1}) - \varphi(t_n, u_n)}{2} \quad n = 1, 2, \dots N - 1\n\end{cases}
$$

On peut utiliser une prédiction d'Euler explicite pour initialiser  $u_1 : u_1 = u_0 + h\varphi(t_0, u_0)$ .

## ② Mise en œuvre sur ordinateur

```
function [u]=AB2(t0,T,y0,N,phi)
 t=zeros(N,1);
 u=zeros(N,1);
 t(1)=t0;u(1)=y0;h=(T-t0)/N;t=linspace(t0,T,N);
 u(2) = u(1) + h * phi(t(1), u(1));for n=2:N-1
    u(n+1) = u(n)+h/2*(3*phi(t(n-1),u(n-1))-phi(t(n),u(n)));
 end
end
```
 $\Phi$  Vérification Il s'agit d'une équation différentielle linéaire avec  $a(t) = t$ ,  $b(t) = 1$  et  $g(t) = 2t$ . Comme  $a(t) = t$  et  $t_0 > 0$ , on cherche sa solution générale sur  $I_R = ]0, +\infty[$ . On a  $A(t) = \int \frac{b(t)}{a(t)} dt = \int \frac{t}{t} dt = \ln(t), B(t) = \int \frac{g(t)}{a(t)} e^{A(t)} dt = \int \frac{2t}{t} e^{\ln(t)} dt$  $\int 2t dt = t^2$ , ainsi  $y(t) = Ce^{-A(t)} + B(t)e^{-A(t)} = Ce^{-\ln(t)} + t^2e^{-\ln(t)} = \frac{C}{t} + t$ . En prenant en compte la condition initiale on a 2 =  $y(1) = C + 1$  ainsi  $y(t) = \frac{1}{t} + t$ .

t0=1; T=5; y0=2; phi=@(t,y)[-y./t+2];  $N=10;$ t10=linspace(t0,T,N); u10=AB2(t0,T,y0,N,phi); N=50; t50=linspace(t0,T,N); u50=AB2(t0,T,y0,N,phi);  $N=100;$ t100=linspace(t0,T,N); u100=AB2(t0,T,y0,N,phi); exacte=@(t)[1./t+t]; plot(t10,u10,'o-',t50,u50,'\*-',t100,u100,'+-', t100,exacte(t100)) legend(['N=10';'N=50';'N=100';'Exacte'],'Location ','northwest') xlabel('t'), ylabel('u(t)'),

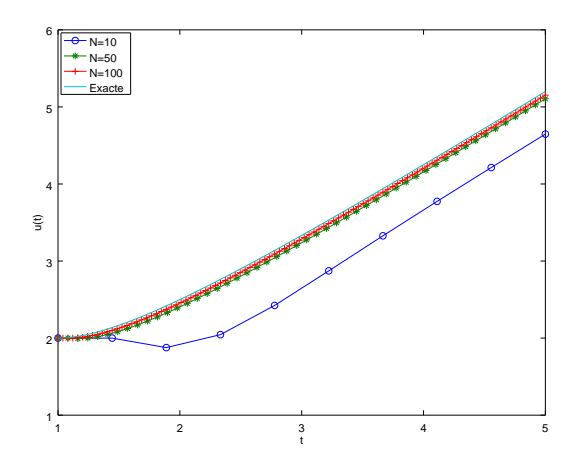

# <span id="page-60-0"></span>Contrôle Continu du 13 décembre 2017

### **Exercice 7.1 (Méthode de GAUSS-JORDAN)**

Considérons un système linéaire sous la forme matricielle A**x** = **b** où A est une matrice de R *<sup>n</sup>*×*<sup>n</sup>* non singulière et **b** est un vecteur colonne de R *n* . Soit A = (*ai j*)1≤*i*≤*<sup>n</sup>* la matrice des coefficients du système et [A|**b**] la matrice augmentée. 1≤*j*≤*p*

Méthode de Gauss La méthode de GAUSS transforme le système A**x** = **b** en un système équivalent (c'est-à-dire ayant la même solution) de la forme U**x** = **y**, où U est une matrice triangulaire supérieure et **y** est un second membre convenablement modifié :

*Étape k* : en permutant éventuellement deux lignes du système, on peut supposer  $a_{kk} \neq 0$  (appelé pivot de l'étape *k*). On transforme toutes les lignes  $L_i$  avec  $i > k$  comme suit :

$$
L_i \leftarrow L_i - \frac{a_{ik}}{a_{kk}} L_k.
$$

En réitérant le procédé pour *k* de 1 à *n* −1, on aboutit à un système triangulaire supérieur U**x** = **y** qu'on va résoudre par la méthode de remontée :  $x_n = \frac{y_n}{a_n}$ *ann* et on déduit les inconnues *xn*−1,*xn*−2,...*x*<sup>1</sup> grâce à la relation

$$
x_i = \frac{1}{u_{ii}} \left( y_i - \sum_{j=i+1}^n a_{ij} x_j \right).
$$

Méthode de Gauss-Jordan La méthode de GAUSS-JORDAN transforme le système A**x** = **b** en un système équivalent de la forme D**x** = **y**, où D est une matrice diagonale et **y** est un second membre convenablement modifié. Dans cette variante de la méthode du pivot de GAUSS, à chaque étape on fait apparaître des zéros à la fois au-dessus et en-dessous du pivot.

*Étape k* : en permutant éventuellement deux lignes de la matrice augmentée, on peut supposer  $a_{kk} \neq 0$ . On transforme alors toutes les lignes  $L_i$  avec  $i \neq k$  selon la règle

$$
L_i \leftarrow L_i - \frac{a_{ik}}{a_{kk}} L_k.
$$

En réitérant le procédé pour *k* de 1 à *n*, on aboutit à un système diagonal D**x** = **y** dont la solution est simplement  $x_i = \frac{y_i}{d_i}$  $\frac{y_i}{d_{ii}}$  pour tout *i*.

① Considérons le système linéaire

$$
\begin{cases}\nx - y + 2z = 5, \\
2x - 3y - 2z = -10 \\
3x + 2y + z = 10\n\end{cases}
$$

Compléter le schéma suivant pour la réduction à un système triangulaire par la méthode de GAUSS :

$$
[A|\mathbf{b}] = \begin{bmatrix} 1 & -1 & 2 & 5 \\ 2 & -3 & -2 & -10 \\ 3 & 2 & 1 & 10 \end{bmatrix} \xrightarrow[L_2-L_2 - L_1] \xrightarrow[L_1]{} \begin{bmatrix} 1 & -1 & 2 & 5 \\ 0 & 1 & 3 & 5 \\ 0 & 0 & 1 & 5 \end{bmatrix} \xrightarrow[L_3-L_3 - L_4 - L_5] \xrightarrow[L_2] \begin{bmatrix} 1 & -1 & 2 & 5 \\ 0 & 1 & 3 & 5 \end{bmatrix}
$$

Résoudre le système triangulaire ainsi obtenu par la méthode de remontée :

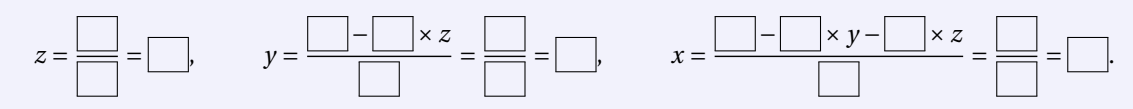

② Compléter le schéma suivant pour la résolution du système linéaire par la méthode de GAUSS-JORDAN :

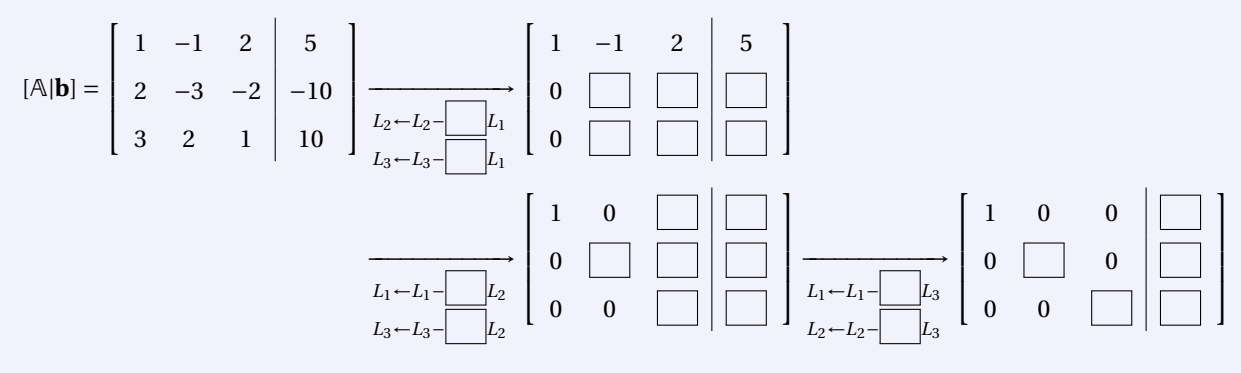

Résoudre le système diagonal ainsi obtenu :

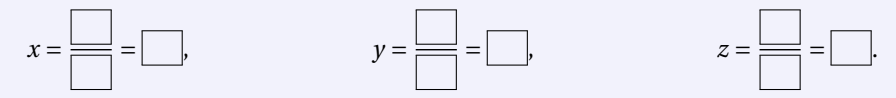

③ En modifiant la fonction appelée mygauss vue en cours et rappelée ci-dessous, implémenter une fonction appelée mygaussjordan qui transforme d'abord la matrice augmentée [A|**b**] en une matrice diagonale par la méthode de GAUSS-JORDAN et, au final, résout le système diagonal. La syntaxe doit être function [x] = mygaussjordan(A,b)

```
1 function [x]=mygauss(A,b)
2 Ab = [A,b];<br>3 [n,m]=size([n,m]=size(A);4 for k=1:n-1
5 for i=k+1:n
6 L(i,k)=Ab(i,k)/Ab(k,k);7 \text{Ab}(i,k:n+1)=\text{Ab}(i,k:n+1)-L(i,k)*\text{Ab}(k,k:n+1);8 end
9 end
10 U=triu(Ab(:,1:n));
11 y=Ab(:,n+1);
12 x(n)=y(n)/U(n,n);<br>13 for i=n-1:-1:113 for i=n-1:-1:1<br>14 x(i)=(y(i)-d(i))x(i)=(y(i)-dot(U(i,i+1:n),x(i+1:n)))/U(i,i);15 end<br>16 end
    end
```
④ Écrire un script appelé TESTmygaussjordan.m pour tester cette fonction sur l'exemple précédent.

# **Correction**

① Méthode de GAUSS :

$$
[\mathbb{A}|\mathbf{b}] = \begin{bmatrix} 1 & -1 & 2 & 5 \\ 2 & -3 & -2 & -10 \\ 3 & 2 & 1 & 10 \end{bmatrix} \xrightarrow[L_2 - L_2 - 2L_1]{L_2 - L_2 - 2L_1} \begin{bmatrix} 1 & -1 & 2 & 5 \\ 0 & -1 & -6 & -20 \\ 0 & 5 & -5 & -5 \end{bmatrix} \xrightarrow[L_3 - L_3 - (-5)L_2]{\text{L}_2 - L_3 - (-5)L_2} \begin{bmatrix} 1 & -1 & 2 & 5 \\ 0 & -1 & -6 & -20 \\ 0 & 0 & -35 & -105 \end{bmatrix}
$$

Résolution du système triangulaire ainsi obtenu par la méthode de remontée :

$$
z = \frac{-105}{-35} = 3,
$$
  

$$
y = \frac{-20 - (-6) \times z}{-1} = \frac{-2}{-1} = 2,
$$

$$
x = \frac{5 - (-1) \times y - 2 \times z}{1} = \frac{1}{1} = 1.
$$

② Méthode de GAUSS-JORDAN :

$$
[\mathbb{A}|\mathbf{b}] = \begin{bmatrix} 1 & -1 & 2 & 5 \\ 2 & -3 & -2 & -10 \\ 3 & 2 & 1 & 10 \end{bmatrix} \xrightarrow[L_2 - L_2 - 2L_1]{L_2 - L_2 - 2L_1} \begin{bmatrix} 1 & -1 & 2 & 5 \\ 0 & -1 & -6 & -20 \\ 0 & 5 & -5 & -5 \end{bmatrix}
$$

$$
\xrightarrow[L_1 - L_1 - L_2]{L_1 - L_2 - 2L_1} \begin{bmatrix} 1 & 0 & 8 & 25 \\ 0 & -1 & -6 & -20 \\ 0 & 0 & -35 & -105 \end{bmatrix} \xrightarrow[L_1 - L_1 - \frac{8}{35}L_3]{L_1 - L_1 - \frac{8}{35}L_3} \begin{bmatrix} 1 & 0 & 0 & 1 \\ 0 & -1 & 0 & -2 \\ 0 & 0 & -35 & -105 \end{bmatrix}
$$

Résolution du système diagonal ainsi obtenu :

$$
x = \frac{1}{1} = 1,
$$
  
\n
$$
y = \frac{-2}{-1} = 2,
$$
  
\n
$$
z = \frac{-105}{-35} = 3.
$$

③ Le modifications au code sont minimes :

- <sup>⋆</sup> on modifie la ligne 4 : on itère pour *k* allant de 1 à *n* (au lieu de *n* −1)
- $\star$  on modifie la ligne 5 : on transforme toutes les lignes  $i \neq k$  (au lieu de  $i > k$ )
- ⋆ on modifie la ligne 10 : on extrait juste la diagonale de la matrice augmentée (au lieu de la partie triangulaire supérieure)
- ★ on modifie les lignes de 12 à 15 : on calcul directement  $x_i = y_i / D_{ii}$  (au lieu de résoudre le système triangulaire)

Dans le fichier mygaussjordan.m on écrit

```
function [x]=mygaussjordan(A,b)
  Ab = [A, b];[n,m]=size(A);for k=1:n
     for i = [1:k-1,k+1:n]L(i,k)=Ab(i,k)/Ab(k,k);Ab(i,k:n+1)=Ab(i,k:n+1)-L(i,k)*Ab(k,k:n+1);
     end
  end
  D=diag(Ab(:,1:n));
  y = Ab(:,n+1);x=y./D
end
```
Pour rappel, dans le fichier mygauss.m on a

```
1 function [x] = mygauss(A,b)<br>2 Ab = [A,b]:
2 Ab = [A, b];<br>3 [n, m] = size([n,m]=size(A);4 for k=1:n-1
5 for i=k+1:n
6 L(i,k)=Ab(i,k)/Ab(k,k);<br>
7 Ab(i,k:n+1)=Ab(i,k:n+1)Ab(i,k:n+1)=Ab(i,k:n+1)-L(i,k)*Ab(k, k: n+1);8 end
9 end
10 U=triu(Ab(:,1:n));
11 y=Ab(:,n+1);
12 x(n)=y(n)/U(n,n);13 for i=n-1:-1:1
14 x(i)=(y(i)-dot(U(i,i+1:n),x(i+1:n)))/U(i,i);
15 end
16 end
```
④ Dans le fichier TESTmygaussjordan.m on écrit

```
clear all, clc
A=[1,-1,2;2,-3,-2;3,2,1];
b=[5;-10;10];
x=mygaussjordan(A,b)
% Pour verifier notre resultat on peut
% le comparer a celui d'Octave
xOctave=A\b
% ou verifier qua Ax=b
printf(["||Ax-b||=",num2str(norm(A*x-b)),"\n"])
% ou comparer au resultat de mygauss
x=mygauss(A,b)
```
# <span id="page-64-0"></span>Contrôle Terminal (session 1) du 22 décembre 2017

- ⋆ Durée : 3 heures
- $\star$  Aucun document n'est autorisé, l'usage de la calculatrice et de l'ordinateur est interdit.
- ⋆ On attachera le plus grand soin à la rédaction et à la présentation claire et lisible des résultats dont il sera tenu compte lors de la correction. Aucun raisonnement vague ou insuffisant ne sera pris en compte. Une grande valeur sera attribuée à la rigueur des raisonnements.

# **Exercice 8.1 (***Fitting* **par une relation affine pondérée)**

On considère un ensemble de points expérimentaux  $\{(x_i, y_i)\}_{i=0}^n$  et on suppose que les deux grandeurs *x* et *y* sont liées, au moins approximativement, par une relation affine, c'est-à-dire de la forme  $y = \alpha_0 + \alpha_1 x$  pour certaines valeurs de *α*<sup>0</sup> et *α*<sup>1</sup> À chaque données on va assigner un intervalle de confiance, ou poids, *ω<sup>i</sup>* . On souhaite alors trouver les constantes  $\alpha_0$  et  $\alpha_1$  pour que la droite d'équation  $y = \alpha_0 + \alpha_1 x$  s'ajuste *le mieux possible* aux points observés **en prenant en compte le poids**. Pour cela, introduisons le résidu pondéré  $d_i \equiv \omega_i (y_i - (\alpha_0 + \alpha_1 x_i))$ .

La méthode des moindres carrés est celle qui choisit *α*<sup>0</sup> et *α*<sup>1</sup> de sorte que *la somme des carrés de ces résidus soit minimale*. Pour cela, on doit minimiser la fonction  $\mathscr{E} \colon \mathbb{R}^2 \to \mathbb{R}_+$  définie par

$$
\mathcal{E}(\alpha_0, \alpha_1) = \sum_{i=0}^n d_i^2 = \sum_{i=0}^n \omega_i^2 (y_i - \alpha_0 - \alpha_1 x_i)^2.
$$

- 1. [2 point] Pour minimiser *&* on cherche ses points stationnaires, *i.e.* les points qui vérifient  $\frac{\partial \mathcal{E}}{\partial a_j} = 0$  pour *j* = 0, 1. Calculer le gradient de  $\mathscr E$ .
- 2. [3 points] En déduire le système linéaire de 2 équations permettant de calculer les 2 inconnues *a*<sup>0</sup> et *a*1.

#### **Correction**

Pour minimiser  $\mathscr E$  on cherche d'abord les points stationnaires, *i.e.* les points ( $\alpha_0$ ,  $\alpha_1$ ) qui vérifient  $\frac{\partial \mathscr E}{\partial \alpha_0} = \frac{\partial \mathscr E}{\partial \alpha_1} = 0$ . Puisque

$$
\frac{\partial \mathcal{E}}{\partial \alpha_0}(\alpha_0, \alpha_1) = -2 \left( \sum_{i=0}^n \omega_i^2 (y_i - \alpha_0 - \alpha_1 x_i) \right), \qquad \frac{\partial \mathcal{E}}{\partial \alpha_1}(\alpha_0, \alpha_1) = -2 \left( \sum_{i=0}^n \omega_i^2 x_i (y_i - \alpha_0 - \alpha_1 x_i) \right),
$$

alors

$$
\begin{cases}\n\frac{\partial \mathcal{E}}{\partial \alpha_{0}}(\alpha_{0}, \alpha_{1}) = 0 & \Longleftrightarrow \begin{cases}\n\sum_{i=0}^{n} \omega_{i}^{2} (y_{i} - \alpha_{0} - \alpha_{1} x_{i}) = 0 \\
\sum_{i=0}^{n} \omega_{i}^{2} x_{i} (y_{i} - \alpha_{0} - \alpha_{1} x_{i}) = 0\n\end{cases}\n\Longleftrightarrow\n\begin{cases}\n\sum_{i=0}^{n} \omega_{i}^{2} y_{i} - \alpha_{0} \sum_{i=0}^{n} \omega_{i}^{2} - \alpha_{1} \sum_{i=0}^{n} \omega_{i}^{2} x_{i} = 0 \\
\sum_{i=0}^{n} \omega_{i}^{2} x_{i} y_{i} - \alpha_{0} \sum_{i=0}^{n} \omega_{i}^{2} x_{i} - \alpha_{1} \sum_{i=0}^{n} \omega_{i}^{2} x_{i} = 0\n\end{cases}
$$
\n
$$
\Longleftrightarrow\n\begin{cases}\n(\alpha_{0} \sum_{i=0}^{n} \omega_{i}^{2}) + (\sum_{i=0}^{n} \omega_{i}^{2} x_{i}) \alpha_{1} = \sum_{i=0}^{n} \omega_{i}^{2} y_{i} \\
(\sum_{i=0}^{n} \omega_{i}^{2} x_{i}) \alpha_{0} + (\sum_{i=0}^{n} \omega_{i}^{2} x_{i}^{2}) \alpha_{1} = \sum_{i=0}^{n} \omega_{i}^{2} y_{i} x_{i}\n\end{cases}\n\Longleftrightarrow\n\begin{cases}\n\sum_{i=0}^{n} \omega_{i}^{2} x_{i} y_{i} - \alpha_{0} \sum_{i=0}^{n} \omega_{i}^{2} x_{i} \\
\sum_{i=0}^{n} \omega_{i}^{2} x_{i} \sum_{i=0}^{n} \omega_{i}^{2} x_{i} \\
\sum_{i=0}^{n} \omega_{i}^{2} x_{i} \sum_{i=0}^{n} \omega_{i}^{2} x_{i} \\
\sum_{i=0}^{n} \omega_{i}^{2} x_{i}\n\end{cases}\n\Longleftrightarrow\n\begin{cases}\n\sum_{i=0}^{n} \omega_{i}^{2} y_{i} - \alpha_{0} \sum_{i=0}^{n} \omega_{i}^{2} x_{i} \\
\sum_{i=0}^{n
$$

#### **Remarque**

Notons que l'élément (F)  $_{kj} = \sum_{i=0}^{n} \omega_i^2 x_i^{k+j}$  est le produit scalaire du vecteur ( $\omega_0 x_0^k, \omega_1 x_1^k, \dots, \omega_n x_n^k$ ) avec le vecteur ( $\omega_0 x_0^j$  $\alpha_0^j, \omega_1 x_1^j$  $\alpha_1^j, \ldots, \omega_n x_n^j$ et que l'élément  $b_k = \sum_{i=0}^n \omega_i^2 x_i^k y_i$  est le produit scalaire du vecteur  $(\omega_0 x_0^k, \omega_1 x_1^k, ..., \omega_n x_n^k)$  avec le vecteur colonne  $y =$ 

 $(\omega_0 y_0, \omega_1 y_1, \ldots, \omega_n y_n)$ ; on peut alors écrire  $\mathbb{F} = \mathbb{A}^T \mathbb{A}$  et  $\mathbf{b} = \mathbb{A}^T \mathbf{y}$  avec  $(\mathbb{A})_{ik} = \omega_i x_i^k$  avec  $i = 0, \ldots, n$  et  $k = 0, 1$ :

$$
\mathsf{A} \stackrel{\text{def}}{=} \begin{pmatrix} \omega_0 & \omega_0 x_0 \\ \omega_1 & \omega_1 x_1 \\ \vdots & \vdots \\ \omega_n & \omega_n x_n \end{pmatrix} .
$$
\n
$$
\underbrace{\begin{pmatrix} \omega_0 & \omega_0 x_0 \\ \vdots & \vdots \\ \omega_n & \omega_n x_n \end{pmatrix}}_{(n+1)\times(m+1)}.
$$

En effet,

$$
\mathbb{A}^T \mathbb{A} = \begin{pmatrix} \omega_0 & \omega_1 & \dots & \omega_n \\ \omega_0 x_0 & \omega_1 x_1 & \dots & \omega_n x_n \end{pmatrix} \begin{pmatrix} \omega_0 & \omega_0 x_0 \\ \omega_1 & \omega_1 x_1 \\ \vdots & \vdots \\ \omega_n & \omega_n x_n \end{pmatrix} = \begin{pmatrix} \sum_{i=0}^n \omega_i^2 & \sum_{i=0}^n \omega_i^2 x_i \\ \sum_{i=0}^n \omega_i^2 x_i & \sum_{i=0}^n \omega_i^2 x_i^2 \end{pmatrix}
$$

$$
\mathbb{A}^T \mathbf{y} = \begin{pmatrix} \omega_0 & \omega_1 & \dots & \omega_n \\ \omega_0 x_0 & \omega_1 x_1 & \dots & \omega_n x_n \end{pmatrix} \begin{pmatrix} \omega_0 y_0 \\ \omega_1 y_1 \\ \vdots \\ \omega_n y_n \end{pmatrix} = \begin{pmatrix} \sum_{i=0}^n \omega_i^2 y_i \\ \sum_{i=0}^n \omega_i^2 x_i y_i \end{pmatrix}
$$

On peut résoudre à la main ce système linéaire et on trouve

$$
\left\{\begin{array}{l} \alpha_0=\frac{\left(\sum_{i=0}^n{\omega_i^2 x_i}\right)\left(\sum_{i=0}^n{\omega_i^2 x_i y_i}\right)-\left(\sum_{i=0}^n{\omega_i^2 y_i}\right)\left(\sum_{i=0}^n{\omega_i^2 x_i^2}\right)}{\left(\sum_{i=0}^n{\omega_i^2 x_i}\right)^2-\left(\sum_{i=0}^n{\omega_i^2}\right)\left(\sum_{i=0}^n{\omega_i^2 x_i^2}\right)}\\ \alpha_1=\frac{\left(\sum_{i=0}^n{\omega_i^2 x_i}\right)\left(\sum_{i=0}^n{\omega_i^2 y_i}\right)-\left(\sum_{i=0}^n{\omega_i^2}\right)\left(\sum_{i=0}^n{\omega_i^2 x_i y_i}\right)}{\left(\sum_{i=0}^n{\omega_i^2 x_i}\right)^2-\left(\sum_{i=0}^n{\omega_i^2}\right)\left(\sum_{i=0}^n{\omega_i^2 x_i^2}\right)}. \end{array}\right.
$$

Si on note

$$
\widehat{x} = \frac{\sum_{i=0}^{n} \omega_i^2 x_i}{\sum_{i=0}^{n} \omega_i^2}, \qquad \widehat{x}^2 = \frac{\sum_{i=0}^{n} \omega_i^2 x_i^2}{\sum_{i=0}^{n} \omega_i^2}, \qquad \widehat{x} \widehat{y} = \frac{\sum_{i=0}^{n} \omega_i^2 x_i y_i}{\sum_{i=0}^{n} \omega_i^2}, \qquad \widehat{y} = \frac{\sum_{i=0}^{n} \omega_i^2 y_i}{\sum_{i=0}^{n} \omega_i^2}.
$$

alors

$$
\alpha_0 = \frac{\widehat{y} \widehat{x^2} - \widehat{x} \widehat{x} \widehat{y}}{\widehat{x^2} - (\widehat{x})^2}, \qquad \alpha_1 = \frac{\widehat{x} \widehat{y} - \widehat{x} \widehat{y}}{(\widehat{x})^2 - \widehat{x}^2}.
$$

La droite d'équation  $y = \alpha_1 x + \alpha_0$  passe par le point  $(\hat{x}, \hat{y})$ .

$$
\alpha_0 = \overline{y} - \overline{x}\alpha_1, \qquad \alpha_1 = \frac{\sum_{i=0}^n (y_i(x_i - \widehat{x}))}{\sum_{i=0}^n (x_i(x_i - \widehat{x}))}.
$$

#### **Exercice 8.2 (Chaîne de Markov)**

Une étude non officielle de la météo dans une ville au début du printemps montre les observations suivantes :

 $\star$  il est presque impossible d'avoir deux beaux jours consécutifs,

⋆ si nous avons un beau jour, on a la même probabilité d'avoir de la neige ou de la pluie le jour suivant,

⋆ si nous avons la neige ou de la pluie, alors nous avons une chance égale pour avoir la même chose le jour suivant,

⋆ s'il y a un changement de neige ou de pluie, seulement la moitié du temps ce changement est à un beau jour. Si les lettres *b*, *p*, *n* représentent beau, pluie et neige respectivement, on note  $P(i \rightarrow j)$  la probabilité d'avoir la météo *j* si la veille la météo était *i*, donc

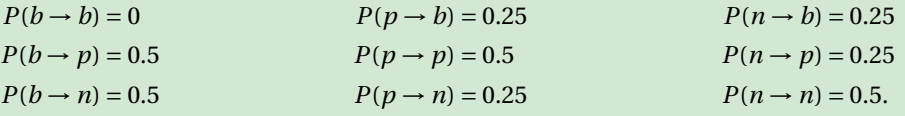

Comme la météo de demain dépend seulement d'aujourd'hui, c'est un processus de MARKOV. La matrice de transition

qui modélise ce système est donc

$$
\mathbb{T} = \begin{pmatrix} 0 & \frac{1}{4} & \frac{1}{4} \\ \frac{1}{2} & \frac{1}{2} & \frac{1}{4} \\ \frac{1}{2} & \frac{1}{4} & \frac{1}{2} \end{pmatrix}
$$

- 1. [3 points] Vérifier que les valeurs propres de  $\mathbb T$  sont 1,  $\frac{1}{4}$  et − $\frac{1}{4}$ .
- 2. [3 points] Calculer les vecteurs propres associés à ces valeurs propres sans les normaliser (on utilisera la méthode de GAUSS pour résoudre les trois systèmes linéaires).
- 3. [4 points] Définir deux matrice **D** et **P** telles que **T** = **PDP<sup>−1</sup>** et calculer **P<sup>−1</sup>** en utilisant la méthode de GAUSS.
- 4. On veut trouver le comportement de la météo à long terme s'il fait beau aujourd'hui, *i.e.* si **x** (0) <sup>=</sup> (1,0,0)*<sup>T</sup>* . On sait que le comportement de la météo au jour *k* +1 est lié à la météo au jour *k* par la relation

$$
\mathbf{x}^{(k+1)} = \mathbb{T}\mathbf{x}^{(k)}
$$

et donc, par récurrence,

$$
\mathbf{x}^{(k+1)} = \mathbb{T}^{k+1}\mathbf{x}^{(0)}
$$

On cherche à calculer lim  $\mathbf{x}^{(k)}$ .  $k \rightarrow +\infty$ 

<sup>⋆</sup> [2 point] S'il existe **x** = lim *k*→+∞ **x** (*k*) , alors **x** = T**x**, autrement dit **x** est solution du système linéaire (T−I)**x** = **0**. Calculer cette limite. *[a](#page-66-0)*

.

<sup>⋆</sup> [4 points] Étant donné que <sup>T</sup> <sup>=</sup> PDP−<sup>1</sup> , alors

$$
\lim_{k \to +\infty} \mathbf{x}^{(k)} = \lim_{k \to +\infty} \mathbf{x}^{(k)} = \lim_{k \to +\infty} \mathbb{T}^k \mathbf{x}^{(0)} = \lim_{k \to +\infty} (\mathbb{P} \mathbb{D} \mathbb{P}^{-1})^k \mathbf{x}^{(0)} = \lim_{k \to +\infty} \mathbb{P} \mathbb{D}^k \mathbb{P}^{-1} \mathbf{x}^{(0)} = \mathbb{P}(\lim_{k \to +\infty} \mathbb{D}^k) \mathbb{P}^{-1} \mathbf{x}^{(0)}
$$

Calculer ce produit et vérifier qu'on obtient bien la limite **x** calculée précédemment.

<span id="page-66-0"></span>*a*. Puisque toutes les entrées de la matrice de transition sont entre 0 et 1 exclusivement, alors la convergence est garantie d'avoir lieu. La convergence peut avoir lieu quand 0 et 1 sont dans la matrice de transition, mais la convergence n'est plus garantie.

#### **Correction**

1. Calcul des valeurs propres :

$$
p(\lambda) \stackrel{\text{def}}{=} \det(\mathbb{T} - \lambda \mathbb{I}) = -\lambda \left(\frac{1}{2} - \lambda\right)^2 + \frac{1}{32} + \frac{1}{32} - \frac{1}{8} \left(\frac{1}{2} - \lambda\right) + \frac{1}{16} \lambda - \frac{1}{8} \left(\frac{1}{2} - \lambda\right) = -\lambda^3 + \lambda^2 + \frac{1}{16} \lambda - \frac{1}{16}.
$$

On vérifie facilement que les valeurs données annulent ce polynôme, en effet :

$$
p(1) = -\lambda^3 + \lambda^2 + \frac{1}{16}\lambda - \frac{1}{16} = -1 + 1 + \frac{1}{16} - \frac{1}{16} = 0,
$$
  
\n
$$
p\left(\frac{1}{4}\right) = -\frac{1}{4^3} + \frac{1}{4^2} + \frac{1}{16}\frac{1}{4} - \frac{1}{16} = 0,
$$
  
\n
$$
p\left(-\frac{1}{4}\right) = -\frac{1}{(-4)^3} + \frac{1}{(-4)^2} + \frac{1}{16}\frac{1}{4^2} - \frac{1}{16} = 0.
$$

2. On pose  $\lambda_1 = 1$  $\lambda_1 = 1$  $\lambda_1 = 1$ ,  $\lambda_2 = \frac{1}{4}$  et  $\lambda_3 = -\frac{1}{4}$ . Pour calculer les vecteurs propres on doit résoudre trois systèmes linéaires.<sup>1</sup>

2.1. On résout le système linéaire ( $\mathbb{T} - \lambda_1 \mathbb{I}$ )**x** = **0**, ce qui donne **x** = (1,2,2)<sup>*T*</sup> :

$$
\begin{pmatrix}\n-1 & \frac{1}{4} & \frac{1}{4} \\
\frac{1}{2} & -\frac{1}{2} & \frac{1}{4} \\
\frac{1}{2} & \frac{1}{4} & -\frac{1}{2}\n\end{pmatrix}\n\xrightarrow[L_{2} - L_{2} + \frac{1}{2}L_{1}]{L_{2} - L_{2} + \frac{1}{2}L_{1}}\n\begin{pmatrix}\n-1 & \frac{1}{4} & \frac{1}{4} \\
0 & -\frac{3}{8} & \frac{3}{8} \\
0 & \frac{3}{8} & -\frac{3}{8}\n\end{pmatrix}\n\xrightarrow[L_{3} - L_{3} + L_{2}]{\text{L}_{3} - L_{3} + L_{2}}\n\begin{pmatrix}\n-1 & \frac{1}{4} & \frac{1}{4} \\
0 & -\frac{3}{8} & \frac{3}{8} \\
0 & 0 & 0\n\end{pmatrix}\n\text{ donc }\n\begin{cases}\nz = \kappa, \\
y = \frac{-\frac{3}{8}z}{-\frac{3}{8}} = \kappa, \\
x = \frac{-\frac{1}{4}y - \frac{1}{4}z}{-1} = \frac{\kappa}{2}\n\end{cases}
$$

.

<span id="page-66-1"></span><sup>1.</sup> Les systèmes étant homogènes, on n'écrira pas la matrice augmentée.

2.2. On résout le système linéaire ( $\mathbb{T} - \lambda_2 \mathbb{I}$ )**x** = **0**, ce qui donne **x** =  $(0, 1, -1)^T$ .

$$
\begin{pmatrix} -\frac{1}{4} & \frac{1}{4} & \frac{1}{4} \\ \frac{1}{2} & \frac{1}{4} & \frac{1}{4} \\ \frac{1}{2} & \frac{1}{4} & \frac{1}{4} \end{pmatrix} \xrightarrow[L_2 - L_2 + 2L_1]{L_2 + 2L_1} \begin{pmatrix} -\frac{1}{4} & \frac{1}{4} & \frac{1}{4} \\ 0 & \frac{3}{4} & \frac{3}{4} \\ 0 & \frac{3}{4} & \frac{3}{4} \end{pmatrix} \xrightarrow[L_3 - L_2 - L_2 - 2L_1 - L_2]{} \begin{pmatrix} -\frac{1}{4} & \frac{1}{4} & \frac{1}{4} \\ 0 & \frac{3}{4} & \frac{3}{4} \\ 0 & 0 & 0 \end{pmatrix} \text{ donc } \begin{cases} z = \kappa, \\ y = \frac{-\frac{3}{4}z}{\frac{3}{4}} = -\kappa, \\ x = \frac{-\frac{1}{4}y - \frac{1}{4}z}{-\frac{1}{4}} = 0. \end{cases}
$$

2.3. On résout le système linéaire ( $\mathbb{T} - \lambda_3 \mathbb{I}$ )**x** = **0**, ce qui donne **x** = (−2, 1, 1)<sup>*T*</sup>.

$$
\begin{pmatrix}\n\frac{1}{4} & \frac{1}{4} & \frac{1}{4} \\
\frac{1}{2} & \frac{3}{4} & \frac{1}{4} \\
\frac{1}{2} & \frac{1}{4} & \frac{3}{4}\n\end{pmatrix}\n\xrightarrow[L_2 - L_2 - 2L_1]{\frac{1}{4}}\n\begin{pmatrix}\n\frac{1}{4} & \frac{1}{4} & \frac{1}{4} \\
0 & \frac{1}{4} & -\frac{1}{4} \\
0 & -\frac{1}{4} & \frac{1}{4}\n\end{pmatrix}\n\xrightarrow[L_3 - L_3 + L_2]{L_3 + L_2}\n\begin{pmatrix}\n\frac{1}{4} & \frac{1}{4} & \frac{1}{4} \\
0 & \frac{1}{4} & -\frac{1}{4} \\
0 & 0 & 0\n\end{pmatrix}\n\text{ donc }\n\begin{cases}\nz = \kappa, \\
y = \frac{\frac{1}{4}z}{\frac{1}{4}} = \kappa, \\
x = \frac{-\frac{1}{4}y - \frac{1}{4}z}{\frac{1}{4}} = -2\kappa.\n\end{cases}
$$

3. D est la matrice diagonale contenant les valeurs propres et P la matrice dont chaque colonne contient le vecteur propre associé. On pose donc

$$
\mathbb{D} = \begin{pmatrix} 1 & 0 & 0 \\ 0 & \frac{1}{4} & 0 \\ 0 & 0 & -\frac{1}{4} \end{pmatrix} \qquad \qquad \mathbb{P} = \begin{pmatrix} 1 & 0 & -2 \\ 2 & 1 & 1 \\ 2 & -1 & 1 \end{pmatrix}
$$

et on calcule  $\mathbb{P}^{-1}$  :

$$
[\mathbb{P}|\mathbb{I}_3] = \begin{pmatrix} 1 & 0 & -2 & 1 & 0 & 0 \\ 2 & 1 & 1 & 0 & 1 & 0 \\ 2 & -1 & 1 & 0 & 0 & 1 \end{pmatrix} \xrightarrow{L_3 - L_3 - 2L_1} \begin{pmatrix} 1 & 0 & -2 & 1 & 0 & 0 \\ 0 & 1 & 5 & -2 & 1 & 0 \\ 0 & -1 & 5 & -2 & 0 & 1 \end{pmatrix}
$$
  

$$
\xrightarrow{L_1 - L_1} \xrightarrow{L_3 - L_3 + L_2} \begin{pmatrix} 1 & 0 & -2 & 1 & 0 & 0 \\ 0 & 1 & 5 & -2 & 1 & 0 \\ 0 & 0 & 10 & -4 & 1 & 1 \end{pmatrix} \xrightarrow{L_2 - L_2 + L_3} \begin{pmatrix} 1 & 0 & -2 & 1 & 0 & 0 \\ 0 & 1 & 5 & -2 & 1 & 0 \\ 0 & 0 & 10 & -4 & 1 & 1 \end{pmatrix}
$$
  

$$
\xrightarrow{L_3 - L_3 / 10} \begin{pmatrix} 1 & 0 & -2 & 1 & 0 & 0 \\ 0 & 1 & 5 & -2 & 1 & 0 \\ 0 & 0 & 1 & -\frac{2}{5} & \frac{1}{10} & \frac{1}{10} \end{pmatrix} \xrightarrow{L_2 - L_2 - 5L_3} \begin{pmatrix} 1 & 0 & 0 & \frac{1}{5} & \frac{1}{5} & \frac{1}{5} \\ 0 & 1 & 0 & 0 & \frac{1}{2} & -\frac{1}{2} \\ 0 & 0 & 1 & -\frac{2}{5} & \frac{1}{10} & \frac{1}{10} \end{pmatrix} = [\mathbb{I}_3|\mathbb{P}^{-1}]
$$

Ainsi

$$
\mathbf{D}^{-1} = \begin{pmatrix} \frac{1}{5} & \frac{1}{5} & \frac{1}{5} \\ 0 & \frac{1}{2} & -\frac{1}{2} \\ \frac{2}{5} & \frac{1}{10} & \frac{1}{10} \end{pmatrix}
$$

P

4. S'il fait beau aujourd'hui, alors le vecteur d'état initial est

$$
\mathbf{x}^{(0)} = \begin{pmatrix} 1 \\ 0 \\ 0 \end{pmatrix}
$$

À long terme le vecteur d'état sera **x** = lim *k*→+∞  $\mathbf{x}^{(k)}$ .

- <sup>⋆</sup> On a déjà calculé la solution du système linéaire (T−I)**x** = **0**, il s'agit simplement d'un vecteur propre associé à la valeur propre 1, donc si on note  $\mathbf{v} = (1, 2, 2)^T$ , on calcule  $\mathbf{x} = \mathbf{v}/\sum_{i=1}^{3} v_i = (1/5, 2/5, 2/5)^T$ .
- <sup>⋆</sup> Étant donné que <sup>T</sup> <sup>=</sup> PDP−<sup>1</sup> , alors

$$
\mathbf{x} = \mathbb{P}(\lim_{k \to +\infty} \mathbb{D}^{k}) \mathbb{P}^{-1} \mathbf{x}^{(0)} = \begin{pmatrix} 1 & 0 & -2 \\ 2 & 1 & 1 \\ 2 & -1 & 1 \end{pmatrix} \lim_{k \to +\infty} \begin{pmatrix} 1 & 0 & 0 \\ 0 & \frac{1}{4^{k}} & 0 \\ 0 & 0 & \frac{1}{(-4)^{k}} \end{pmatrix} \begin{pmatrix} \frac{1}{5} & \frac{1}{5} & \frac{1}{5} \\ \frac{1}{5} & \frac{1}{10} & \frac{1}{10} \\ \frac{2}{5} & \frac{1}{10} & \frac{1}{10} \end{pmatrix} \begin{pmatrix} 1 \\ 0 \end{pmatrix}
$$

$$
= \begin{pmatrix} 1 & 0 & -2 \\ 2 & 1 & 1 \\ 2 & -1 & 1 \end{pmatrix} \begin{pmatrix} 1 & 0 & 0 \\ 0 & 0 & 0 \\ 0 & 0 & 0 \end{pmatrix} \begin{pmatrix} \frac{1}{5} & \frac{1}{5} & \frac{1}{5} \\ \frac{1}{5} & -\frac{1}{2} \\ \frac{1}{5} & \frac{1}{10} & \frac{1}{10} \end{pmatrix} \begin{pmatrix} 1 \\ 0 \\ 0 \end{pmatrix} = \begin{pmatrix} 1 & 0 & 0 \\ 2 & 0 & 0 \\ 2 & 0 & 0 \end{pmatrix} \begin{pmatrix} \frac{1}{5} \\ \frac{1}{5} \\ \frac{2}{5} \end{pmatrix} = \begin{pmatrix} \frac{1}{5} \\ \frac{2}{5} \\ \frac{2}{5} \end{pmatrix}
$$

À long terme, il y a une probabilité de 20% d'avoir un beau jour, 40% d'avoir de la pluie et 40% d'avoir de la neige.

# **Exercice 8.3 (Interpolation et EDO : méthode BDF-2)** Considérons le problème de CAUCHY

trouver une fonction *y*:  $I \subset \mathbb{R} \to \mathbb{R}$  définie sur un intervalle  $I = [t_0, T]$  telle que

$$
\begin{cases}\ny'(t) = \varphi(t, y(t)), & \forall t \in I = [t_0, T], \\
y(t_0) = y_0,\n\end{cases}
$$

avec *y*<sup>0</sup> une valeur donnée et supposons que l'on ait montré l'existence et l'unicité d'une solution *y* pour *t* ∈ *I*.

On subdivise l'intervalle [ $t_0$ ;  $T$ ] en  $N$  intervalles [ $t_n$ ;  $t_{n+1}$ ] de largeur  $h = \frac{T-t_0}{N}$  $\frac{N}{N}$  avec  $t_n = t_0 + nh$  pour  $n = 0, ..., N$ . La longueur *h* est appelé le *pas de discrétisation*.

Pour chaque nœud  $t_n$ , on note  $y_n = y(t_n)$ ; l'ensemble des valeurs  $\{y_0, y_1,..., y_N\}$  représente la solution exacte discrète. Pour chaque nœud *tn*, on cherche la valeur inconnue *u<sup>n</sup>* qui approche la valeur exacte *yn*. L'ensemble des valeurs  $\{u_0 = y_0, u_1, \ldots, u_{N_h}\}$  représente la solution numérique. Cette solution approchée sera obtenue en construisant une suite récurrente.

# Construction d'un schéma numérique

- ① [3 points] Écrire le polynôme  $p \in \mathbb{R}_2[x]$  qui interpole l'ensemble de points  $\{(t_{n+1}, y_{n+1}), (t_n, y_n), (t_{n-1}, y_{n-1})\}$ en utilisant la base de NEWTON (on pourra simplifier les calculs en remarquant que *tn*+<sup>1</sup> − *t<sup>n</sup>* = *h* et *tn*+<sup>1</sup> − *tn*−<sup>1</sup> = 2*h*), *i.e.* calculer par la méthode des différences divisées les trois coefficients *α*, *β* et *γ* tels que  $p(t) = \alpha \omega_0(t) + \beta \omega_1(t) + \gamma \omega_2(t)$  avec  $\omega_0(t) = 1$ ,  $\omega_1(t) = (t - t_{n+1})$  et  $\omega_2(t) = (t - t_{n+1})(t - t_n)$
- ② [2 point] Calculer *p* ′ (*t*) et l'évaluer en *tn*+1.
- ③ [3 points] D'après le problème de CAUCHY, on a

$$
\varphi(t_{n+1}, y_{n+1}) = y'(t_{n+1}) \approx p'(t_{n+1}).
$$

Écrire *yn*+<sup>1</sup> en fonction de *yn*, *yn*−<sup>1</sup> et *ϕ*(*tn*+1, *yn*+1) et en déduire un schéma à deux pas implicite pour l'approximation de la solution du problème de CAUCHY.

#### Mise en œuvre sur ordinateur

Le code ci-dessous implémente la méthode d'Euler implicite. La function prend en entrée t0 et T les extrêmes de l'intervalle d'intégration, y0 la donnée initiale, N le nombre de sous-intervalles qu'on va considérer et phi une chaîne contenant l'expression de *ϕ*(*t*, *y*) et elle donne en sortie u le vecteur contenant l'approximation de *y* en chaque point *tn*.

```
function [t,u]=eulerimplicite(t0,T,y0,N,phi)
 t=linspace(t0,T,N);
 u =zeros(N,1);
 u(1)=y0;h=t(2)-t(1);for n=1:N-1u(n+1)=fzero(\mathbb{Q}(y) u(n)+h*phi(t(n+1),y)-y, u(n));end
end
```
④ [2 points] Indiquer sur votre feuille les modifications à apporter à ce code pour qu'il implémente la méthode que vous venez de développer au point précédent.

# Vérification

⑤ [4 points] Calculer la solution exacte du problème de CAUCHY suivant :

$$
\begin{cases} y'(t) = 2ty(t) + 2t, & \forall t \in [1,2], \\ y(1) = 0, \end{cases}
$$

⑥ [1 point] Écrire sur votre feuille un script Matlab/Octave qui compare la solution exacte à la solution approchée .

**Correction**

① Construction d'un schéma numérique

1. La base de NEWTON sur l'ensemble de points donné s'écrit { $\omega_0(t) = 1, \omega_1(t) = (t - t_{n+1}), \omega_2(t) = (t - t_{n+1})(t - t_n)$ }. Pour calculer les coordonnées du polynôme d'interpolation dans cette base on construit le tableau des différences divisées :

$$
\begin{array}{cccc}\n i & x_i & y_i & f[x_{i-1}, x_i] & f[x_{i-2}, x_{i-1}, x_i] \\
\hline\n0 & t_{n+1} & y_{n+1} & y_n & \frac{y_n - y_{n+1}}{t_n - t_{n+1}} = \frac{y_{n+1} - y_n}{h} \\
2 & t_{n-1} & y_{n-1} & \frac{y_{n-1} - y_n}{t_{n-1} - t_n} = \frac{y_n - y_{n-1}}{h} & \frac{y_n - y_{n-1} - y_{n+1} - y_n}{t_{n-1} - t_{n+1}} = \frac{y_{n+1} - 2y_n + y_{n-1}}{2h^2}\n\end{array}
$$

On a alors

$$
p(t) = \underbrace{y_{n+1}}_{\alpha} \omega_0(t) + \underbrace{\frac{y_{n+1} - y_n}{h}}_{\beta} \omega_1(t) + \underbrace{\frac{y_{n+1} - 2y_n + y_{n-1}}{2h^2}}_{\gamma} \omega_2(t)
$$
  
\n
$$
= y_{n+1} + \frac{y_{n+1} - y_n}{h} (t - t_{n+1}) + \frac{y_{n+1} - 2y_n + y_{n-1}}{2h^2} (t - t_{n+1})(t - t_n)
$$
  
\n
$$
= y_{n+1} + \frac{y_{n+1} - y_n}{h} (t - t_{n+1}) + \frac{y_{n+1} - 2y_n + y_{n-1}}{2h^2} (t^2 - (t_{n+1} + t_n)t + t_{n+1}t_n).
$$

2. On a

$$
p'(t) = \alpha \omega'_0(t) + \beta \omega'_1(t) + \gamma \omega'_2(t) = \beta + \gamma(2t - (t_n + t_{n+1})) = \frac{y_{n+1} - y_n}{h} + \frac{y_{n+1} - 2y_n + y_{n-1}}{2h^2}(2t - t_{n+1} - t_n)
$$
  

$$
p'(t_{n+1}) = \frac{y_{n+1} - y_n}{h} + \frac{y_{n+1} - 2y_n + y_{n-1}}{2h^2}h = \frac{1}{2h}\left(3y_{n+1} - 4y_n + y_{n-1}\right)
$$

3. On utilise cette approximation :

$$
\varphi(t_{n+1}, y_{n+1}) = y'(t_{n+1}) \approx p'(t_{n+1}) = \frac{1}{2h} \Big( 3y_{n+1} - 4y_n + y_{n-1} \Big)
$$

soit encore

$$
y_{n+1} \approx \frac{1}{3} \left( 2h\varphi(t_{n+1}, y_{n+1}) + 4y_n - y_{n-1} \right)
$$

Si on note  $u_n$  une approximation de la solution  $y$  au temps  $t_n$ , on obtient le schéma à deux pas implicite suivant :

$$
\begin{cases}\n u_0 = y(t_0) = y_0, \\
 u_1 \text{ à définir,} \\
 u_{n+1} = \frac{1}{3} \left( 2h\varphi(t_{n+1}, u_{n+1}) + 4u_n - u_{n-1} \right) & n = 1, 2, \dots N - 1\n\end{cases}
$$

On peut utiliser une prédiction d'Euler explicite pour initialiser  $u_1 : u_1 = u_0 + h\varphi(t_0, u_0)$ .

#### ② Mise en œuvre sur ordinateur

```
function [t,u]=BDF2(t0,T,y0,N,phi)
 h=(T-t0)/N;t=linspace(t0,T,N)';
 u=zeros(N,1);
 u(1)=y0;u(2)=u(1)+h*phi(t(1),u(1));for n=2:N-1
    u(n+1) = fzero(\mathbb{C}(y) y-(1/3)*(4*u(n)-u(n-1)+2*h*phi(t(n+1),y)), u(n));end
end
```
#### ③ Vérification

L'EDO est linéaire mais aussi à variables séparables, on peut donc choisir une des deux méthodes pour en calculer la solution générale :

**Linéaire**: 
$$
a(t) = 1
$$
,  $b(t) = -2t$ ,  $g(t) = 2t$ ,  
\n $\star$   $A(t) = \int \frac{b(t)}{a(t)} dt = \int -2t dx = -t^2$ ,  
\n $\star$   $B(t) = \int \frac{g(t)}{a(t)} e^{A(t)} dt = \int 2te^{-t^2} dt = -e^{-t^2}$ ,  
\n $y(t) = ce^{t^2} - e^{-t^2} e^{t^2} = ce^{t^2} - 1$ ;

**VS** :  $y'(t) = 2t(1 + y(t))$  donc soit  $y(t) = -1$  pour tout  $t \in \mathbb{R}$  soit  $y(t) \neq -1$  pour tout  $t \in \mathbb{R}$  et on peut calculer  $\int \frac{1}{1+y} \, dy = \int 2t \, dt$  ce qui donne  $y(t) = ce^{t^2} - 1$ .

Prise en compte de la condition initiale :  $0 = y(1) = ce - 1$  ainsi  $c = 1/e$  et  $y(t) = e^{t^2 - 1} - 1$ .

#### clear all; clc;

t0=1; T=2; y0=0; phi=@(t,y)[2\*t.\*(y+1)]; exact=@(t)[exp(t.^2-1)-1];

[t10,u10]=BDF2(t0,T,y0,10,phi);

 $[t50, u50] = BDF2(t0, T, y0, 50, phi);$ 

 $[t100, u100] = BDF2(t0, T, y0, 100, phi);$ 

```
plot(t10,u10,'mo-',t50,u50,'b*-',t100,u100,'c+-',
    t100,exact(t100),'r-')
legend(["10 mailles";"50 mailles";"100 mailles";"
    Exacte"])
```
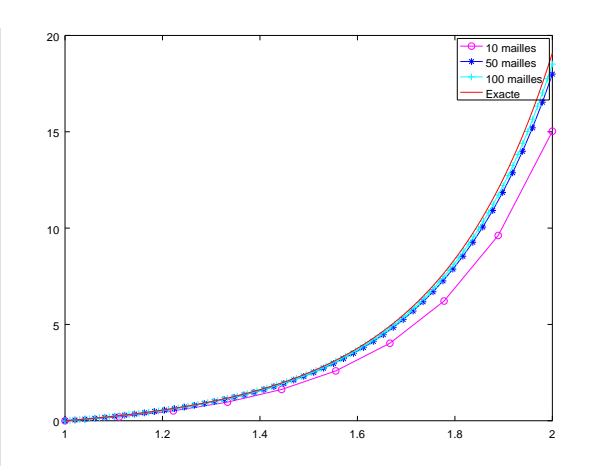
## CHAPITRE 9

## Contrôle Terminal (session 2) du 26 juin 2018

- ⋆ Durée : 3 heures
- ⋆ L'usage de la calculatrice et de l'ordinateur est interdit.
- $\star$  Vous aurez droit à une feuille A4 recto-verso manuscrite (pas de photocopies).
- ⋆ On attachera le plus grand soin à la rédaction et à la présentation claire et lisible des résultats dont il sera tenu compte lors de la correction. Aucun raisonnement vague ou insuffisant ne sera pris en compte. Une grande valeur sera attribuée à la rigueur des raisonnements.
- ⋆ Il n'est pas nécessaire de tout faire pour avoir la note maximale (le barème est sur 36)

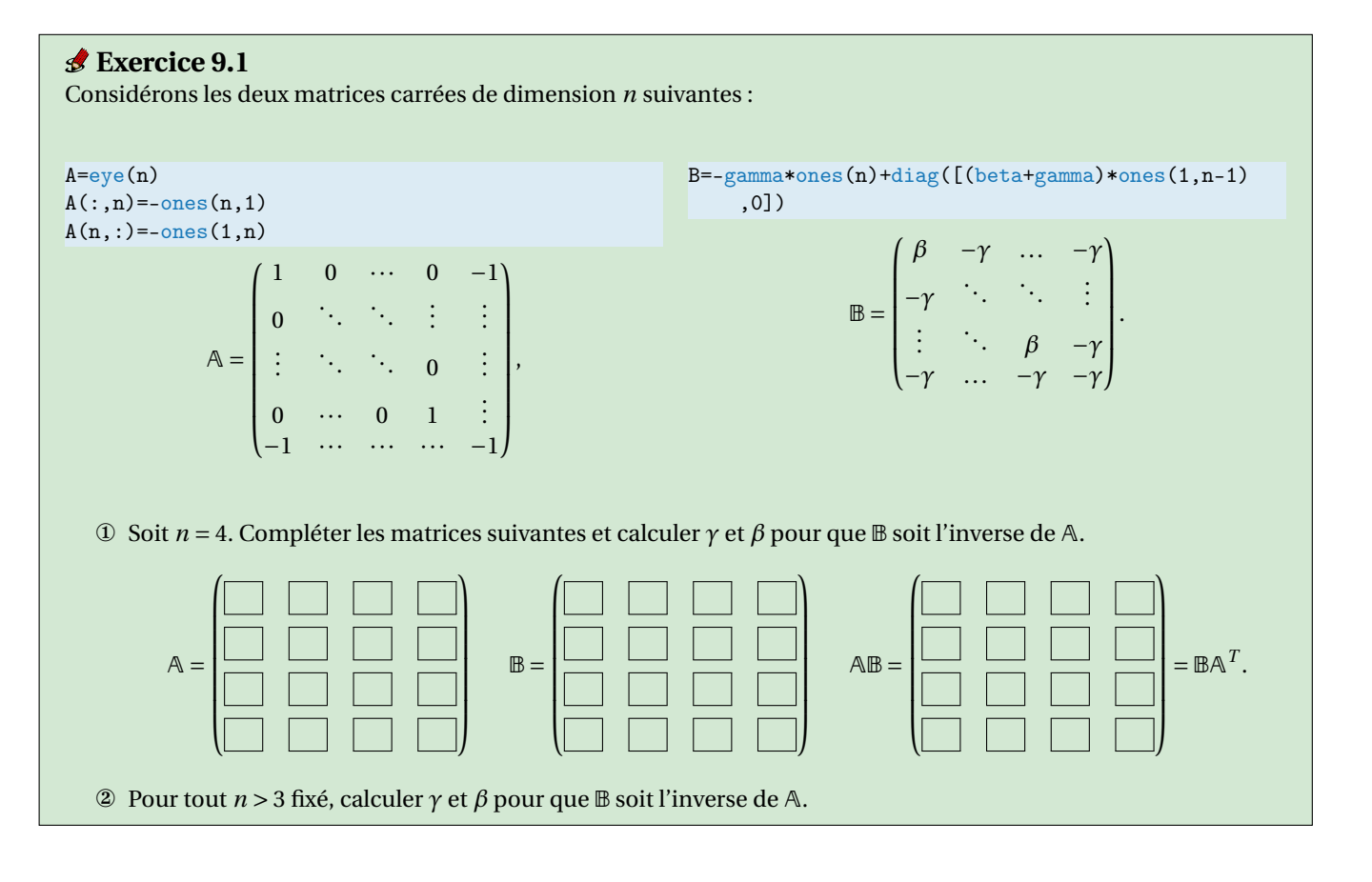

#### **Correction**

Par définition,  $\mathbb B$  est la matrice inverse de  $\mathbb A$  si  $\mathbb A\mathbb B = \mathbb B\mathbb A = \mathbb I_n$ .

 $\textcircled{1}$  Pour  $n = 4$  nous avons

$$
\mathbb{A} = \begin{pmatrix} 1 & 0 & 0 & -1 \\ 0 & 1 & 0 & -1 \\ 0 & 0 & 1 & -1 \\ -1 & -1 & -1 & -1 \end{pmatrix} \qquad \mathbb{B} = \begin{pmatrix} \beta & -\gamma & -\gamma & -\gamma \\ -\gamma & \beta & -\gamma & -\gamma \\ -\gamma & -\gamma & \beta & -\gamma \\ -\gamma & -\gamma & -\gamma & -\gamma \end{pmatrix} \qquad \mathbb{A} \mathbb{B} = \begin{pmatrix} \beta + \gamma & 0 & 0 & 0 \\ 0 & \beta + \gamma & 0 & 0 \\ 0 & 0 & \beta + \gamma & 0 \\ -\beta + 3\gamma & -\beta + 3\gamma & -\beta + 3\gamma & 4\gamma \end{pmatrix} = \mathbb{B} \mathbb{A}^T.
$$

 $AB = BA = I_4$  ssi

$$
\begin{cases}\n\beta + \gamma = 1 \\
-\beta + 3\gamma = 0 \\
4\gamma = 1\n\end{cases}
$$
\n
$$
\beta = \frac{3}{4}, \qquad \gamma = \frac{1}{4}.
$$

ce qui donne

Ainsi

$$
\mathbb{B} = \begin{pmatrix} \frac{3}{4} & -\frac{1}{4} & -\frac{1}{4} & -\frac{1}{4} \\ -\frac{1}{4} & \frac{3}{4} & -\frac{1}{4} & -\frac{1}{4} \\ -\frac{1}{4} & -\frac{1}{4} & \frac{3}{4} & -\frac{1}{4} \\ -\frac{1}{4} & -\frac{1}{4} & -\frac{1}{4} & -\frac{1}{4} \end{pmatrix}.
$$

② Dans le cas général, puisque

$$
\mathbb{A}\mathbb{B} = \begin{pmatrix} \beta + \gamma & 0 & \dots & 0 \\ 0 & \ddots & & \vdots \\ \vdots & & \beta + \gamma & 0 \\ -\beta + (n-1)\gamma & \dots & -\beta + (n-1)\gamma & n\gamma \end{pmatrix},
$$

$$
\begin{cases} \beta + \gamma = 1 \\ -\beta + (n-1)\gamma = 0 \\ n\gamma = 1 \end{cases}
$$

 $\frac{-1}{n}$ ,  $\gamma = \frac{1}{n}$ 

 $\frac{1}{n}$ .

 $\beta = \frac{n-1}{n}$ 

ce qui donne

il faut que

#### **Exercice 9.2**

La méthode de régression s'étend facilement à des données qui dépendent de deux ou plusieurs variables. On considère un ensemble de points expérimentaux  $\{(x_i, y_i, z_i)\}_{i=0}^n$  et on suppose que les trois grandeurs *x*, *y* et *z* sont liées, au moins approximativement, par une relation affine de la forme *z* = *a* +*bx* +*c y*. On souhaite alors trouver les constantes *a*, *b* et *c* pour que le plan d'équation *z* = *a* +*bx* +*c y* s'ajuste le mieux possible aux points observés (on parle de *plan de meilleure approximation*). La méthode des moindres carrés est celle qui choisit *a*, *b* et *c* minimisant la fonction E définie par

$$
\mathcal{E}: \mathbb{R}^3 \to \mathbb{R}_+
$$
  
(a, b, c)  $\mapsto \mathcal{E}(a, b, c) = \sum_{i=0}^n (a + bx_i + cy_i - z_i)^2$ .

Écrire sous forme matricielle le système linéaire qui permet de calculer *a*, *b* et *c*.

### **Correction**

Pour minimiser  $\varepsilon$  on cherche ses points stationnaires. Puisque

$$
\frac{\partial \mathcal{E}}{\partial a}(a, b, c) = 2\left(\sum_{i=0}^{n} (a + bx_i + cy_i - z_i)\right),
$$

$$
\frac{\partial \mathcal{E}}{\partial b}(a, b, c) = 2\left(\sum_{i=0}^{n} (a + bx_i + cy_i - z_i)x_i\right),
$$

$$
\frac{\partial \mathcal{E}}{\partial c}(a, b, c) = 2\left(\sum_{i=0}^{n} (a + bx_i + cy_i - z_i)y_i\right),
$$

on obtient

$$
\left\{\begin{array}{l} \frac{\partial \mathcal{E}}{\partial a}(a,b,c)=0 \\ \frac{\partial \mathcal{E}}{\partial b}(a,b,c)=0 \\ \frac{\partial \mathcal{E}}{\partial c}(a,b,c)=0 \end{array}\right. \Longleftrightarrow \left\{\begin{array}{l} \sum_{i=0}^{n}(a+bx_{i}+cy_{i}-z_{i})=0 \\ \sum_{i=0}^{n}(a+bx_{i}+cy_{i}-z_{i})x_{i}=0 \\ \sum_{i=0}^{n}(a+bx_{i}+cy_{i}-z_{i})y_{i}=0 \end{array}\right. \Longleftrightarrow \left\{\begin{array}{l} \sum_{i=0}^{n}(a+bx_{i}+cy_{i})=\sum_{i=0}^{n}z_{i} \\ \sum_{i=0}^{n}(ax_{i}+bx_{i}^{2}+cy_{i}x_{i})=\sum_{i=0}^{n}z_{i}x_{i} \\ \sum_{i=0}^{n}(ay_{i}+bx_{i}y_{i}+cy_{i}^{2})=\sum_{i=0}^{n}z_{i}y_{i} \\ \sum_{i=0}^{n}x_{i} & \sum_{i=0}^{n}x_{i} & \sum_{i=0}^{n}x_{i}y_{i} \\ \sum_{i=0}^{n}x_{i} & \sum_{i=0}^{n}x_{i}y_{i} \\ \sum_{i=0}^{n}y_{i} & \sum_{i=0}^{n}x_{i}y_{i} \end{array}\right\} \Longleftrightarrow \left\{\begin{array}{l} \left(n+1\right) & \sum_{i=0}^{n}x_{i} & \sum_{i=0}^{n}x_{i} \\ \sum_{i=0}^{n}x_{i} & \sum_{i=0}^{n}x_{i}y_{i} \\ \sum_{i=0}^{n}y_{i}^{2} & \sum_{i=0}^{n}x_{i}y_{i} \\ \sum_{i=0}^{n}y_{i}^{2} & \sum_{i=0}^{n}y_{i}^{2} \end{array}\right\} \Longleftrightarrow \left\{\begin{array}{l} \sum_{i=0}^{n}x_{i} & \sum_{i=0}^{n}x_{i} \\ \sum_{i=0}^{n}x_{i} & \sum_{i=0}^{n}x_{i}y_{i} \\ \sum_{i=0}^{n}y_{i}^{2} & \sum_{i=0}^{n}y_{i}^{2} \end{array}\right\} \Longleftrightarrow \left\{\begin{array}{l} \sum_{
$$

## **Exercice 9.3 (Chaîne de Markov)**

Considérons un processus de MARKOV modélisé par la matrice de transition suivante :

$$
\mathbb{T} = \begin{pmatrix} 0 & 1 \\ \frac{1}{3} & \frac{2}{3} \end{pmatrix}
$$

- 1. Vérifier que les valeurs propres de  $\mathbb T$  sont 1 et − $\frac{1}{3}$ .
- 2. Calculer les vecteurs propres associés à ces valeurs propres sans les normaliser (on utilisera la méthode de GAUSS pour résoudre les deux systèmes linéaires).
- 3. Définir deux matrice **D** et **P** telles que **T** = **PDP<sup>-1</sup>** et calculer **P**<sup>-1</sup> en utilisant la méthode de GAUSS.
- 4. On veut trouver le comportement du processus à long terme si l'état initiale est  $\mathbf{x}^{(0)} = (1,0)^T$ . On sait que le comportement du processus à l'étape *k* +1 est lié au comportement à l'étape *k* par la relation **x** (*k*+1) <sup>=</sup> <sup>T</sup>**<sup>x</sup>** (*k*) et donc, par récurrence,  $\mathbf{x}^{(k+1)} = \mathbb{T}^{k+1} \mathbf{x}^{(0)}$ . On cherche à calculer  $\lim_{k \to \infty}$  $k \rightarrow +\infty$  $\mathbf{x}^{(k)}$ .
	- <sup>⋆</sup> S'il existe **x** = lim **x** (*k*) , alors **x** = T**x**, autrement dit **x** est solution du système linéaire (T−I)**x** = **0**. Calculer **x** *k*→+∞ et le diviser par la somme de ses composantes.
	- $\star$  Étant donné que  $\mathbb{T} = \mathbb{P} \mathbb{D} \mathbb{P}^{-1}$ , alors  $\lim_{k \to \infty}$ *k*→+∞  $\mathbf{x}^{(k)} = \mathbb{P}(\lim_{\substack{k \to +\infty}}$ D *k* )P −1 **x** (0). Calculer le produit P( lim *k*→+∞  $\mathbb{D}^k$ ) $\mathbb{P}^{-1}$ **x**<sup>(0)</sup> et le diviser par la somme de ses composantes. Vérifier qu'on obtient bien la valeur calculée précédemment.

#### **Correction**

1. Calcul des valeurs propres :

$$
p(\lambda) \stackrel{\text{def}}{=} \det(\mathbb{T} - \lambda \mathbb{I}_2) = \det \begin{pmatrix} -\lambda & 1 \\ \frac{1}{3} & \frac{2}{3} - \lambda \end{pmatrix} = -\lambda \begin{pmatrix} \frac{2}{3} - \lambda \end{pmatrix} - \frac{1}{3} = \lambda^2 - \frac{2}{3}\lambda - \frac{1}{3}.
$$

On vérifie facilement que les valeurs données annulent ce polynôme, en effet :

$$
p(1) = 12 - \frac{2}{3} - \frac{1}{3} = 0,
$$
  

$$
p\left(-\frac{1}{3}\right) = \left(-\frac{1}{3}\right)^{2} + \frac{2}{3}\frac{1}{3} - \frac{1}{3} = \frac{1}{9} + \frac{2}{9} - \frac{1}{3} = 0.
$$

2. On pose  $\lambda_1 = 1$  $\lambda_1 = 1$  $\lambda_1 = 1$  et  $\lambda_2 = -\frac{1}{3}$ . Pour calculer les vecteurs propres on doit résoudre deux systèmes linéaires homogènes.<sup>1</sup> 2.1. On résout le système linéaire (T−*λ*1I2)**x** = **0**, ce qui donne l'espace vectoriel des vecteurs de la forme (*κ*,*κ*) *T* :

$$
\begin{pmatrix} -1 & 1 \ \frac{1}{3} & -\frac{1}{3} \end{pmatrix} \xrightarrow[L_2-L_2+\frac{1}{3}L_1]{} \begin{pmatrix} -1 & 1 \ 0 & 0 \end{pmatrix} \text{ donc } \begin{cases} y = \kappa, \\ x = \frac{-y}{-1} = y = \kappa. \end{cases}
$$

On choisit par exemple comme base l'élément  $\mathbf{x} = (1, 1)^T$ .

2.2. On résout le système linéaire (T−*λ*2I2)**x** = **0**, ce qui donne l'espace vectoriel des vecteurs de la forme (−3*κ*,*κ*) *T* :

$$
\begin{pmatrix} \frac{1}{3} & 1 \\ \frac{1}{3} & 1 \end{pmatrix} \xrightarrow[L_2 - L_2 - L_1]{} \begin{pmatrix} \frac{1}{3} & 1 \\ 0 & 0 \end{pmatrix} \text{ donc } \begin{cases} y = \kappa, \\ x = \frac{-y}{1/3} = -3y = -3\kappa. \end{cases}
$$

On choisit par exemple comme base l'élément **x** =  $(-3, 1)^T$ .

<span id="page-74-0"></span><sup>1.</sup> Les systèmes étant homogènes, on n'écrira pas la matrice augmentée.

3. D est la matrice diagonale contenant les valeurs propres et P la matrice dont chaque colonne contient un vecteur de l'espace propre associé. On pose donc

$$
\mathbb{D} = \begin{pmatrix} 1 & 0 \\ 0 & -\frac{1}{3} \end{pmatrix} \qquad \qquad \mathbb{P} = \begin{pmatrix} 1 & -3 \\ 1 & 1 \end{pmatrix}
$$

et on calcule  $\mathbb{P}^{-1}$  :

$$
[\mathbb{P}|\mathbb{I}_2] = \begin{pmatrix} 1 & -3 & 1 & 0 \\ 1 & 1 & 0 & 1 \end{pmatrix} \xrightarrow{L_2 - L_2 - L_1} \begin{pmatrix} 1 & -3 & 1 & 0 \\ 0 & 4 & -1 & 1 \end{pmatrix}
$$
  

$$
\xrightarrow{L_2 - L_2/4} \begin{pmatrix} 1 & -3 & 1 & 0 \\ 0 & 1 & -\frac{1}{4} & \frac{1}{4} \end{pmatrix} \xrightarrow{L_1 - L_1 + 3L_2} \begin{pmatrix} 1 & 0 & \frac{1}{4} & \frac{3}{4} \\ 0 & 1 & -\frac{1}{4} & \frac{1}{4} \end{pmatrix} = [\mathbb{I}_2|\mathbb{P}^{-1}]
$$
  
Ainsi  

$$
\mathbb{P}^{-1} = \begin{pmatrix} \frac{1}{4} & \frac{3}{4} \\ -\frac{1}{4} & \frac{1}{4} \end{pmatrix}
$$

- 4. À long terme le vecteur d'état sera  $\mathbf{x} = \lim_{k \to +\infty} \mathbf{x}^{(k)}$ .  $k \rightarrow +\infty$ 
	- <sup>⋆</sup> On a déjà calculé la solution du système linéaire (T−I2)**x** = **0**, il s'agit simplement d'un vecteur propre associé à la valeur propre 1, donc si on note  $\mathbf{v} = (1,1)^T$ , on calcule  $\mathbf{x} = \mathbf{v}/\sum_{i=1}^2 v_i = (1/2,1/2)^T$ .
	- <sup>⋆</sup> Étant donné que <sup>T</sup> <sup>=</sup> PDP−<sup>1</sup> , alors

$$
\mathbb{P}(\lim_{k \to +\infty} \mathbb{D}^k)\mathbb{P}^{-1}\mathbf{x}^{(0)} = \begin{pmatrix} 1 & -3 \\ 1 & 1 \end{pmatrix} \lim_{k \to +\infty} \begin{pmatrix} 1 & 0 \\ 0 & \frac{1}{(-3)^k} \end{pmatrix} \begin{pmatrix} \frac{1}{4} & \frac{3}{4} \\ \frac{1}{4} & \frac{1}{4} \end{pmatrix} \begin{pmatrix} 1 \\ 0 \end{pmatrix} = \begin{pmatrix} 1 & -3 \\ 1 & 1 \end{pmatrix} \begin{pmatrix} 1 & 0 \\ 0 & 0 \end{pmatrix} \begin{pmatrix} \frac{1}{4} & \frac{3}{4} \\ \frac{1}{4} & \frac{1}{4} \end{pmatrix} \begin{pmatrix} 1 \\ 0 \end{pmatrix} = \begin{pmatrix} 1 & 0 \\ 1 & 0 \end{pmatrix} \begin{pmatrix} \frac{1}{4} \\ \frac{1}{4} \end{pmatrix} = \begin{pmatrix} \frac{1}{4} \\ \frac{1}{4} \end{pmatrix} \begin{pmatrix} 1 \\ 0 \end{pmatrix} = \begin{pmatrix} 1 & 0 \\ 1 & 0 \end{pmatrix} \begin{pmatrix} \frac{1}{4} \\ \frac{1}{4} \end{pmatrix} = \begin{pmatrix} \frac{1}{4} \\ \frac{1}{4} \end{pmatrix} \begin{pmatrix} 1 \\ 0 \end{pmatrix} = \begin{pmatrix} 1 & 0 \\ 1 & 0 \end{pmatrix} \begin{pmatrix} \frac{1}{4} \\ \frac{1}{4} \end{pmatrix} = \begin{pmatrix} \frac{1}{4} \\ \frac{1}{4} \end{pmatrix} = \begin{pmatrix} 1 \\ \frac{1}{4} \end{pmatrix} = \begin{pmatrix} 1 \\ \frac{1}{4} \end{pmatrix} = \begin{pmatrix} 1 \\ \frac{1}{4} \end{pmatrix} = \begin{pmatrix} 1 \\ \frac{1}{4} \end{pmatrix} = \begin{pmatrix} 1 \\ \frac{1}{4} \end{pmatrix} = \begin{pmatrix} 1 \\ \frac{1}{4} \end{pmatrix} = \begin{pmatrix} 1 \\ \frac{1}{4} \end{pmatrix} = \begin{pmatrix} 1 \\ \frac{1}{4} \end{pmatrix} = \begin{pmatrix} 1 \\ \frac{1}{4} \end{pmatrix} = \begin{pmatrix}
$$

donc **x** =  $(\frac{1}{2}, \frac{1}{2})^T$ .

#### **Exercice 9.4 (Interpolation et EDO : méthode BDF-1)**

Considérons le problème de CAUCHY

trouver une fonction *y*:  $I \subset \mathbb{R} \to \mathbb{R}$  définie sur un intervalle  $I = [t_0, T]$  telle que

$$
\begin{cases}\ny'(t) = \varphi(t, y(t)), & \forall t \in I = [t_0, T], \\
y(t_0) = y_0,\n\end{cases}
$$

avec *y*<sup>0</sup> une valeur donnée et supposons que l'on ait montré l'existence et l'unicité d'une solution *y* pour *t* ∈ *I*.

On subdivise l'intervalle [ $t_0$ ; *T*] en *N* intervalles [ $t_n$ ;  $t_{n+1}$ ] de largeur  $h = \frac{T - t_0}{N}$  $\frac{a_0}{N}$  avec  $t_n = t_0 + nh$  pour  $n = 0,..., N$ . La longueur *h* est appelé le *pas de discrétisation*. Pour chaque nœud  $t_n$ , on note  $y_n = y(t_n)$ ; l'ensemble des valeurs  $\{y_0, y_1,..., y_N\}$  représente la solution exacte discrète. Pour chaque nœud  $t_n$ , on cherche la valeur inconnue  $u_n$  qui approche la valeur exacte  $y_n$ . L'ensemble des valeurs  $\{u_0 = y_0, u_1, \ldots, u_{N_h}\}$  représente la solution numérique. Cette solution approchée sera obtenue en construisant une suite récurrente.

#### Construction d'un schéma numérique

- ① Écrire le polynôme  $p \in \mathbb{R}_1[x]$  qui interpole l'ensemble de points  $\{(t_{n+1}, y_{n+1}), (t_n, y_n)\}$  (noter que  $t_{n+1} t_n =$ *h*), *i.e.* calculer les deux coefficients *α* et *β* tels que  $p(t) = α + β(t - t_{n+1})$ .
- ② Calculer *p* ′ (*t*) et l'évaluer en *tn*+1.
- ③ D'après le problème de CAUCHY, on a

$$
\varphi(t_{n+1}, y_{n+1}) = y'(t_{n+1}) \approx p'(t_{n+1}).
$$

Écrire  $y_{n+1}$  en fonction de  $y_n$  et  $\varphi(t_{n+1}, y_{n+1})$  et en déduire un schéma à un pas implicite pour l'approximation de la solution du problème de CAUCHY.

#### Mise en œuvre sur ordinateur

④ Compléter le code ci-dessous pour qu'il implémente la méthode que vous venez de développer au point précédent.

```
function [t,u]=BDF1(t0,T,y0,N,phi)
 t=linspace(t0,T,N)';
 u=zeros(N,1);
 u(1)=y0;h=(T-t0)/(N-1);for n=1:N-1
    u(n+1) =end
end
```
La function prend en entrée t0 et T les extrêmes de l'intervalle d'intégration, y0 la donnée initiale, N le nombre de sous-intervalles qu'on va considérer et phi une chaîne contenant l'expression de  $\varphi(t, y)$ ; elle donne en sortie t le vecteur colonne contenant la discrétisation et u le vecteur colonne contenant l'approximation de *y* en chaque point *tn*.

Vérification

- ⑤ Calculer la solution exacte du problème de CAUCHY lorsque *<sup>ϕ</sup>*(*t*, *<sup>y</sup>*) <sup>=</sup> <sup>1</sup><sup>−</sup> *<sup>y</sup>*, *<sup>t</sup>*<sup>0</sup> <sup>=</sup> 1, *<sup>T</sup>* <sup>=</sup> 2 et *<sup>y</sup>*<sup>0</sup> <sup>=</sup> 0.
- ⑥ Comparer en *<sup>t</sup>* <sup>=</sup> 2 la valeur de la solution exacte et de la solution approchée obtenue avec un pas *<sup>h</sup>* <sup>=</sup> 1/2 en complétant le tableau suivant :

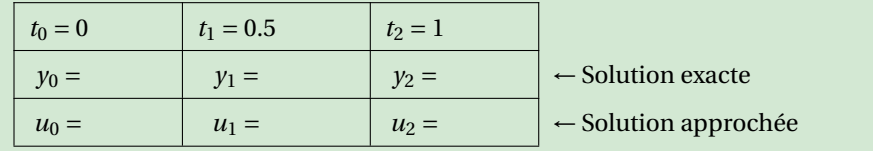

### **Correction**

## Construction d'un schéma numérique

 $\mathbb{D}$  Il s'agit tout simplement de l'équation de la droite qui passe par les points  $\{(t_{n+1}, y_{n+1}), (t_n, y_n)\}$ :

$$
p(t) = \underbrace{\frac{y_{n+1} - y_n}{t_{n+1} - t_n}}_{\beta} (t - t_{n+1}) + \underbrace{y_{n+1}}_{\alpha}.
$$

2 On a  $p'(t) = \beta = \frac{y_{n+1} - y_n}{t_{n+1} - t_n}$ *t*<sub>*n*+1</sub>−*y<sub>n</sub>*</sup> =  $\frac{y_{n+1}-y_n}{h}$  donc  $p'(t_{n+1}) = \frac{y_{n+1}-y_n}{h}$ .

③ On utilise cette approximation dans l'EDO :

$$
\varphi(t_{n+1}, y_{n+1}) = y'(t_{n+1}) \approx p'(t_{n+1}) = \frac{1}{h} \Big( y_{n+1} - y_n \Big)
$$

soit encore

$$
y_{n+1} \approx y_n + h\varphi(t_{n+1}, y_{n+1}).
$$

Si on note  $u_n$  une approximation de la solution  $\gamma$  au temps  $t_n$ , on obtient le schéma à un pas implicite suivant :

$$
\begin{cases}\n u_0 = y(t_0) = y_0, \\
 u_{n+1} = u_n + h\varphi(t_{n+1}, u_{n+1}) & n = 1, 2, \dots N - 1\n\end{cases}
$$

On reconnaît la méthode d'EULER implicite.

### Mise en œuvre sur ordinateur — ④

```
function [t,u]=BDF1(t0,T,y0,N,phi)
 t=linspace(t0,T,N)';
 u =zeros(N,1);
 u(1)=v0;h=(T-t0)/(N-1);for n=1:N-1
    u(n+1) = fzero(\mathbb{C}(y) - h *phi(t(n+1), y) - u(n), u(n)); % backward Euler
 end
end
```
## Vérification

⑤ L'EDO est linéaire avec *<sup>a</sup>*(*t*) <sup>=</sup> 1, *<sup>b</sup>*(*t*) <sup>=</sup> 1, *<sup>g</sup>* (*t*) <sup>=</sup> 1. En utilisant la notation du cours nous avons

$$
\star \ \ A(t) = \int \frac{b(t)}{a(t)} \ \mathrm{d}t = \int 1 \ \mathrm{d}t = t,
$$

$$
\star \ \ B(t) = \int \frac{g(t)}{a(t)} e^{A(t)} dt = \int e^t dt = e^t,
$$

donc  $y(t) = ce^{-t} + 1$ . Prise en compte de la condition initiale :  $0 = y(1) = c/e + 1$  ainsi  $c = e$  et  $y(t) = 1 - e^{1-t}$ .

⑥ Pour calculer la solution approchée, on doit en théorie résoudre une équation non linéaire à chaque pas. Cependant, puisque la fonction *ϕ* est linéaire (on a *ϕ*(*t*, *y*) = 1− *y*), cette méthode implicite peut être rendue explicite par un calcul élémentaire :

$$
u_{n+1} = u_n + h\varphi(t_{n+1}, u_{n+1}) = u_n + h(1 - u_{n+1}) \quad \Longleftrightarrow \quad u_{n+1} = \frac{u_n + h}{1 + h}.
$$

Avec  $h = \frac{1}{2}$ , on a donc

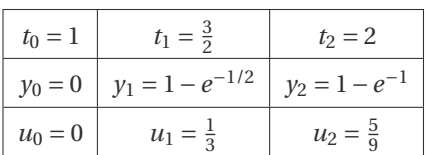

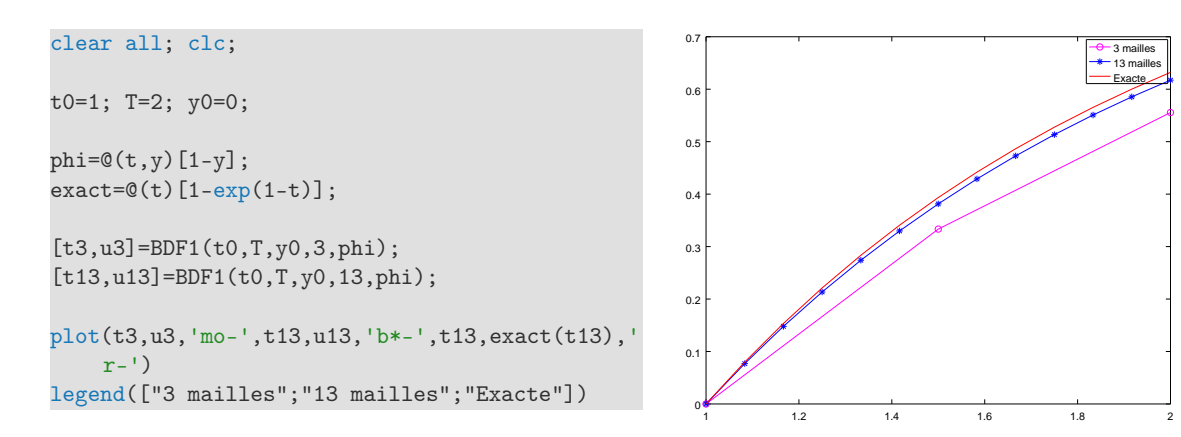

# A.A. 2018-2019

- $\star$  Contrôle Continu du 1 octobre 2018 à la page [81.](#page-80-0)
- $\star$  Contrôle par équipe du 8 octobre 2018 à la page [85.](#page-84-0)
- ⋆ Contrôle par équipe du 15 octobre 2018 à la page [89.](#page-88-0)
- $\star$  Contrôle par équipe du 18 octobre 2018 à la page [93.](#page-92-0)
- ⋆ Contrôle Continu du 22 octobre 2018 à la page [97.](#page-96-0)
- $\star$  Contrôle par équipe du 26 novembre 2018 à la page [103.](#page-102-0)
- ⋆ Contrôle par équipe du 29 novembre 2018 à la page [107.](#page-106-0)
- ⋆ Contrôle Continu du 3 décembre 2018 à la page [113.](#page-112-0)
- ⋆ Contrôle par équipe du 10 décembre 2018 à la page [121.](#page-120-0)
- ⋆ Contrôle par équipe du 13 décembre 2018 à la page [127](#page-126-0)
- ⋆ Contrôle Continu du 17 décembre 2018 à la page [131.](#page-130-0)
- ⋆ Contrôle Terminal du 21 décembre 2018 (session 1) à la page [137](#page-136-0)
- ⋆ Contrôle Terminal du 18 janvier 2019 (session 2) à la page [145](#page-144-0)

## CHAPITRE 10

## <span id="page-80-0"></span>Contrôle Continu du 1 octobre 2018

- ⋆ Durée : 1h30
- ⋆ L'usage de la calculatrice et de l'ordinateur est interdit.
- ⋆ On attachera le plus grand soin à la rédaction et à la présentation claire et lisible des résultats dont il sera tenu compte lors de la correction. Aucun raisonnement vague ou insuffisant ne sera pris en compte. Une grande valeur sera attribuée à la rigueur des raisonnements.

## $\mathscr{L}$  Exercice 10.1 (Bases de  $\mathbb{R}_n[x]$ )

Soit le polynôme  $p(x) = x^2 - 3x + 2$ . Écrire ses cordonnées dans les bases indiquées :

- 1.  $\mathcal{C}_2$  base canonique de  $\mathbb{R}_2[x]$
- 2.  $\mathcal{C}_3$  base canonique de  $\mathbb{R}_3[x]$
- 3.  $\mathcal{A} = \{1, (x-1), x^2\}$  base de  $\mathbb{R}_2[x]$
- 4.  $\mathcal{B} = \{1, (x-1), (x-1)^2\}$  base de  $\mathbb{R}_2[x]$ 5.  $\mathcal{D} = \{1, (x-1), (x-1)(x-2)\}\$ base de  $\mathbb{R}_2[x]$

#### **Correction**

- 1.  $\mathcal{C}_2 = \{1, x, x^2\}$  donc coord $(p, \mathcal{C}_2) = (2, -3, 1)$
- 2.  $\mathcal{C}_3 = \{1, x, x^2, x^3\}$  donc coord $(p, \mathcal{C}_3) = (2, -3, 1, 0)$
- 3. coord $(p, \mathcal{A}) = (-1, -3, 1)$
- 4.  $coord(p, \mathcal{B}) = (0, -1, 1)$

on remarque qu'il s'agit des coefficients du développement de Taylor d'ordre 2 en  $x_0 = 1$ :

$$
p(x) = \sum_{i=0}^{n} \frac{p^{(i)}(x_0)}{i!} (x - x_0)^i
$$

5.  $coord(p, \mathcal{D}) = (0, 0, 1)$ 

## **Exercice 10.2 (Écriture matricielle)**

On considère les matrices  $A = (a_{ij})$ ,  $B = (b_{ij})$  et  $C = (c_{ij})$  carrées d'ordre 4 définies par  $a_{ij} = i^2$ ,  $b_{ij} = i + j$ ,  $c_{ij} =$ min { *i*; *j* }. Écrire ces matrices sous la forme de tableaux de nombres.

#### **Correction**

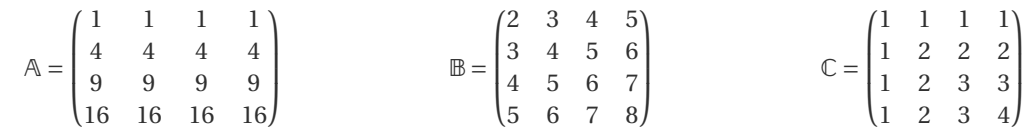

### **Exercice 10.3 (Inversibilité, rang, déterminant)**

1. Pour quelles valeurs de *κ* ∈ R la matrice A =  $(1 \ 2)$ 3 *κ*  $\overline{ }$ est inversible? 2. Calculer le rang de la matrice  $\mathbb{B} =$  $\overline{1}$ I 1 2 8 2 1 4

3. Soit *a*, *b* et *c* trois réels quelconques, calculer le déterminant

0 3 12

 $\overline{ }$  $\cdot$ 

 $D_1 = \det$  $\sqrt{ }$ I 1 *a*  $a^2$ 1 *b*  $b^2$ 1  $c$   $c^2$  $\overline{ }$ J

#### **Correction**

- 1. La matrice A est inversible pour  $\kappa \neq 6$  car det(A) =  $\kappa 6$ .
- 2. Sans faire de calcul on peut déjà affirmer que 1 ≤ rg(B) ≤ 3. Comme det(B) = 0 (sans faire de calcul, il suffit de remarquer que  $C_3 = 4C_2$ ), alors  $1 \le \text{rg}(\mathbb{B}) \le 2$ . Comme det  $\begin{pmatrix} 1 & 2 \\ 2 & 1 \end{pmatrix} = -3 \ne 0$ , on conclut que rg( $\mathbb{B}$ ) = 2.
- 3. Pour calculer un déterminant comportant des paramètres, il est souvent intéressant de faire apparaître des zéros dans une ligne ou une colonne :

$$
D_1 = \det \begin{pmatrix} 1 & a & a^2 \\ 1 & b & b^2 \\ 1 & c & c^2 \end{pmatrix} \xrightarrow{L_2 - L_2 - L_1} \det \begin{pmatrix} 1 & a & a^2 \\ 0 & b - a & b^2 - a^2 \\ 0 & c - a & c^2 - a^2 \end{pmatrix} = \det \begin{pmatrix} b - a & b^2 - a^2 \\ c - a & c^2 - a^2 \end{pmatrix}
$$
  
=  $(b - a)(c^2 - a^2) - (c - a)(b^2 - a^2) = (b - a)(c - a)\Big((c + a) - (b + a)\Big) = (b - a)(c - a)(c - b).$ 

### **Exercice 10.4 (Systèmes linéaires)**

On a demandé à 215 étudiants du CNAM de dire quel est leur langage de programmation préféré parmi Python, Matlab, Java et C. Chaque étudiant devait fournir une seule réponse. On sait que 163 étudiants ont déclaré préférer Python ou Matlab; 65 ont déclaré préférer Matlab ou C; 158 ont déclaré préférer Python ou C.

Traduire les données par un système linéaire de 4 équations et 4 inconnues et le résoudre par la méthode de Gauss.

#### **Correction**

On note *p*, *m*, *j* et *c* le nombre d'étudiants préférant respectivement Python, Matlab, Java et C. D'après l'énoncé on a

$$
\left\{\n \begin{aligned}\n p+m+j+c &=215, \\
 p+m &=163, \\
 m+c &=65, \\
 p+c &=158.\n \end{aligned}\n \right.
$$

On passe à la notation matricielle et on résout le système par la méthode de Gauss (4 équations donc 3 étapes) :

$$
\begin{pmatrix}\n1 & 1 & 1 & 1 & 215 \\
1 & 1 & 0 & 0 & 163 \\
0 & 1 & 0 & 1 & 65 \\
1 & 0 & 0 & 1 & 158\n\end{pmatrix}\n\xrightarrow[\text{time 1}]{\text{L}_3 - \text{L}_3} \begin{pmatrix}\n1 & 1 & 1 & 1 & 1 & 215 \\
0 & 0 & -1 & -1 & -52 \\
0 & 1 & 0 & 1 & 65 \\
0 & -1 & -1 & 0 & -57\n\end{pmatrix}\n\xrightarrow[\text{time 2}]{\text{L}_2 - \text{L}_3} \begin{pmatrix}\n1 & 1 & 1 & 1 & 1 & 215 \\
0 & 1 & 0 & 1 & 65 \\
0 & -1 & -1 & 0 & -57\n\end{pmatrix}
$$
\n
$$
\xrightarrow[\text{time 2}]{\text{L}_3 - \text{L}_3} \begin{pmatrix}\n1 & 1 & 1 & 1 & 1 & 215 \\
0 & 1 & 0 & 1 & 65 \\
0 & 1 & 0 & 1 & 65 \\
\end{pmatrix}\n\xrightarrow[\text{time 2}]{\text{L}_4 - \text{L}_4 + \text{L}_2} \begin{pmatrix}\n1 & 1 & 1 & 1 & 1 & 1 & 1 \\
0 & 1 & 0 & 1 & 65 \\
0 & 0 & -1 & -1 & -52 \\
0 & 0 & -1 & 1 & 8\n\end{pmatrix}\n\xrightarrow[\text{time 3}]{\text{L}_4 - \text{L}_4 - \text{L}_3} \begin{pmatrix}\n1 & 1 & 1 & 1 & 1 & 1 & 215 \\
0 & 1 & 0 & 1 & 65 \\
0 & 0 & -1 & -1 & -52 \\
0 & 0 & 0 & 2 & 60\n\end{pmatrix}.
$$

On résout le système triangulaire supérieur ainsi obtenu par remonté :

$$
2c = 60 \implies c = 30,
$$
  

$$
-j - c = -52 \implies j = -c + 52 = 22,
$$
  

$$
m + c = 65 \implies m = -c + 65 = 35,
$$
  

$$
p + m + j + c = 215 \implies p = 215 - m - j - c = 128.
$$

Les préférences sont donc : 128 pour Python, 35 pour Matlab, 22 pour Java et 30 pour C.

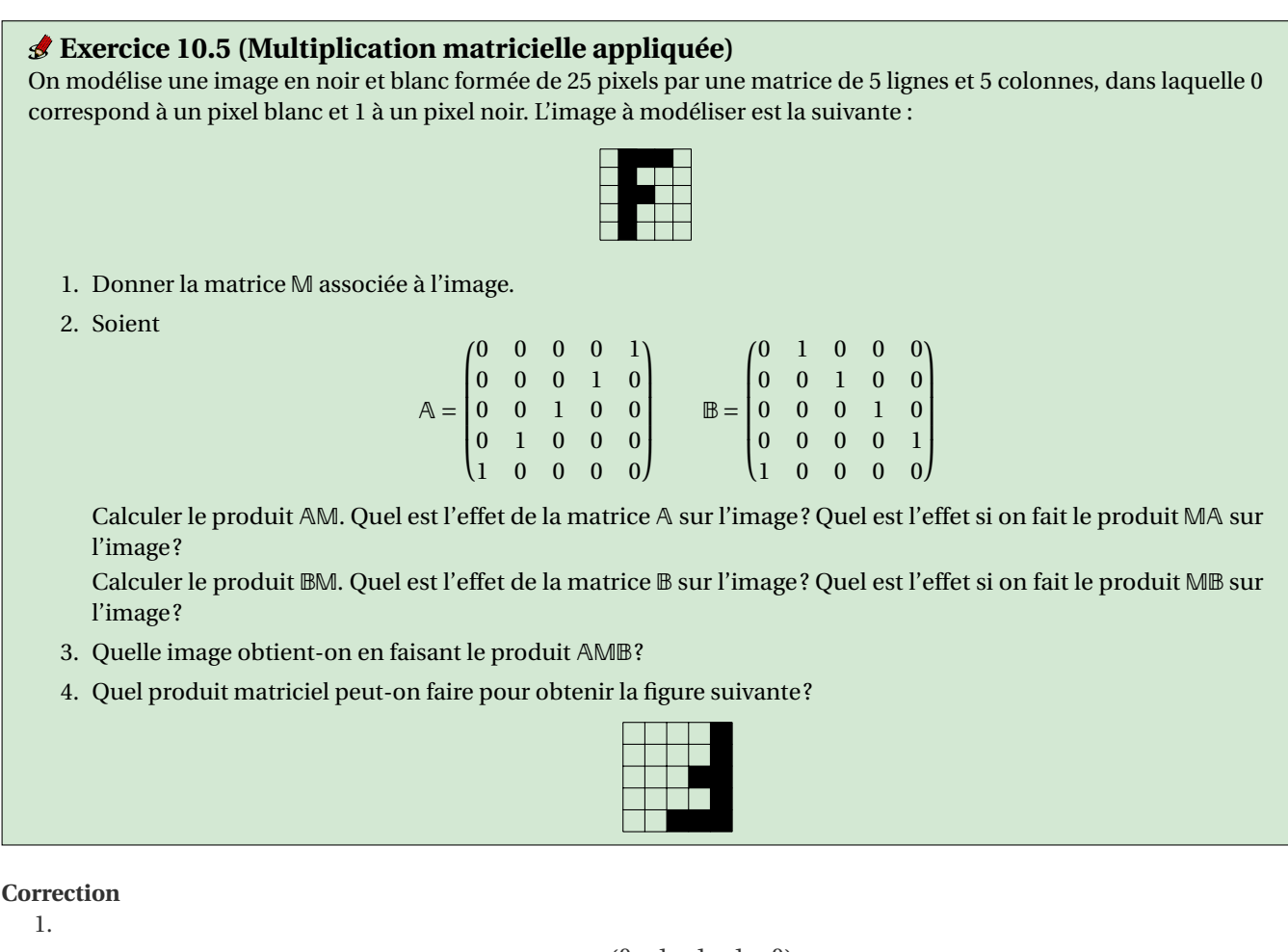

$$
\mathbb{M} = \begin{pmatrix} 0 & 1 & 1 & 1 & 0 \\ 0 & 1 & 0 & 0 & 0 \\ 0 & 1 & 1 & 0 & 0 \\ 0 & 1 & 0 & 0 & 0 \\ 0 & 1 & 0 & 0 & 0 \end{pmatrix}
$$

2. Le produit AM correspond à inverser l'ordre des lignes de la matrice M : l'image est alors symétrique par rapport à la troisième ligne.

Le produit MA correspond à inverser l'ordre des colonnes de la matrice M : l'image est alors symétrique par rapport à la troisième colonne.

Le produit BM correspond à translater les lignes de la matrice M d'un rang vers le haut (la première ligne passant en cinquième ligne) : l'image est alors translatée d'un rang vers le haut (la première ligne passant en cinquième ligne).

Le produit MB correspond à translater les colonnes de la matrice M d'un rang vers la droite (la cinquième colonne passant en première colonne) : l'image est alors translatée d'un rang vers la droite (la cinquième colonne passant en première colonne).

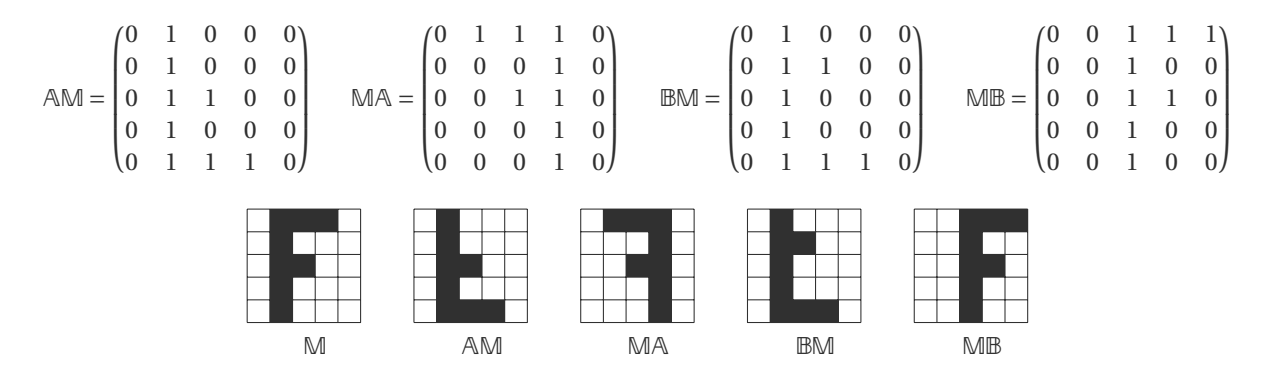

3. Le produit AMB = (AM)B correspond par exemple à une symétrie horizontale par rapport à la troisième ligne suivie d'une translation d'un rang vers la droite. On peut aussi l'écrire comme AMB = A(MB) qui correspond à une translation d'un rang vers la droite suivie d'une symétrie horizontale par rapport à la troisième ligne. Dans tous les cas on obtient l'image suivante :

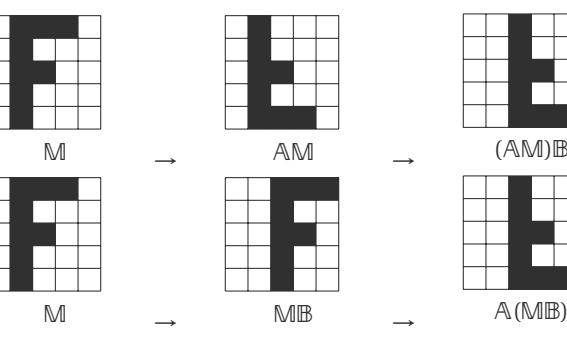

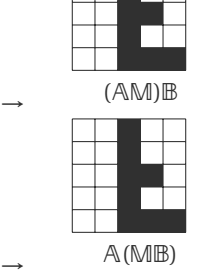

4. On peut par exemple calculer AMAB.

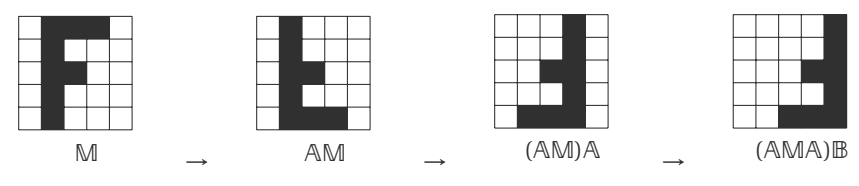

Ou encore calculer AMBABB.

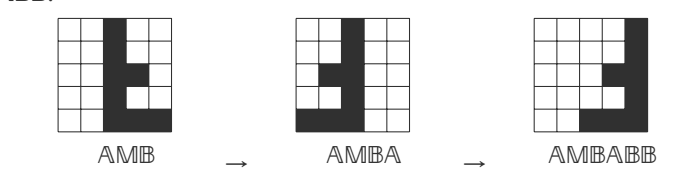

## <span id="page-84-0"></span>Contrôle par équipe du 8 octobre 2018

- ⋆ Durée : 1h45
- ⋆ L'usage de la calculatrice est interdit.
- $\star$  L'usage d'Octave est autorisé.
- ⋆ On attachera le plus grand soin à la rédaction et à la présentation claire et lisible des résultats dont il sera tenu compte lors de la correction. Aucun raisonnement vague ou insuffisant ne sera pris en compte. Une grande valeur sera attribuée à la rigueur des raisonnements.

## **Exercice 11.1 (Interpolation polynomiale : base canonique)** Soit les points

$$
\begin{array}{c|cccc}\nx & 0 & 2 & 4 \\
y & 7 & 11 & 55\n\end{array}
$$

- ⋆ Écrire dans la base canonique de R2[*x*] le polynôme *p* qui interpole ces points (on utilisera la méthode de Gauss ou de Gauss-Jordan pour la résolution du système linéaire). Vérifier la solution obtenue.
- <sup>⋆</sup> Que vaut *p* en *x* = 1 ? Soit *s* la spline linéaire qui interpole ces points. Que vaut *s* en *x* = 1 ?

#### **Correction**

 $\star$  Soit  $\mathscr{C} = \{1, x, x^2\}$  la base canonique de  $\mathbb{R}_2[x]$ . Soient  $(a, b, c) = \text{coord}(p, \mathscr{C})$  les coordonnées de *p* dans la base  $\mathscr{C}$ . Elles sont solution du système linéaire

$$
\begin{cases}\n a+b \times 0 + c \times 0^2 = 7 \\
 a+b \times 2 + c \times 2^2 = 11 \\
 a+b \times 4 + c \times 4^2 = 55\n\end{cases}
$$

Résolvons-le par la méthode de Gauss

$$
\begin{pmatrix} 1 & 0 & 0 & 7 \ 1 & 2 & 4 & 11 \ 1 & 4 & 16 & 55 \end{pmatrix} \xrightarrow{L_2 - L_2 - L_1} \begin{pmatrix} 1 & 0 & 0 & 7 \ 0 & 2 & 4 & 4 \ 0 & 4 & 16 & 48 \end{pmatrix} \xrightarrow{L_3 - L_3 - 2L_2} \begin{pmatrix} 1 & 0 & 0 & 7 \ 0 & 2 & 4 & 4 \ 0 & 0 & 8 & 40 \end{pmatrix} \implies \begin{cases} c = 5 \ b = (4 - 4c)/2 = -8 \ a = 7 \end{cases}
$$

On obtient le polynôme  $p(x) = 7 - 8x + 5x^2$ . On vérifie aisément que

$$
\begin{cases}\np(0) = 7, \\
p(2) = 7 - 8 \times 2 + 5 \times 2^2 = 11, \\
p(4) = 7 - 8 \times 4 + 5 \times 4^2 = 55.\n\end{cases}
$$

⋆ Une spline linéaire est une fonction affine par morceaux (*i.e.*, les points à interpoler — une fois ordonnés selon les *x* croissants — sont reliés par des segments). Le point *x* = 1 est compris entre les deux points d'interpolation (0,7) et  $(2, 11)$  donc  $s|_{[0,2]}(x) = \frac{11-7}{2-0}(x-0) + 7 = 2x + 7$  et  $s(1) = 9$  tandis que  $p(1) = 7-8+5 = 4$ .

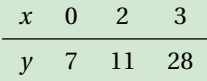

- $\star$  Écrire dans la base de Lagrange de  $\mathbb{R}_2[x]$  le polynôme  $p$  qui interpole ces points.
- ⋆ Vérifier avec Octave que le polynôme ainsi calculé interpole bien les données (écrire les commandes qui permettent cette vérification).

**Correction**

 $\star$  Soit  $\mathcal{L} = \{L_0, L_1, L_2\}$  la base de Lagrange de  $\mathbb{R}_2[x]$  associée aux points donnés. Les coordonnées de *p* dans la base  $\mathcal{L}$ sont tout simplement  $coord(p, \mathcal{L}) = (7, 11, 28)$ . Les polynômes  $L_i$  s'écrivent

$$
L_0(x) = \frac{(x-2)(x-3)}{(0-2)(0-3)} = \frac{(x-2)(x-3)}{6}, \qquad L_1(x) = \frac{(x-0)(x-3)}{(2-0)(2-3)} = -\frac{x(x-3)}{2}, \qquad L_2(x) = \frac{(x-0)(x-2)}{(3-0)(3-2)} = \frac{x(x-2)}{3}.
$$

donc  $p(x) = y_0L_0(x) + y_1L_1(x) + y_2L_2(x)$ .

⋆ On définit le polynôme par exemple comme une fonction anonyme et on vérifie qu'il interpole les points donnés :

```
p=0(x)[((x-2)*(x-3)*7/6)-(x.*(x-3)*11/2)+(x.*(x-2)*28/3)]p(0)
p(2)
p(3)
```
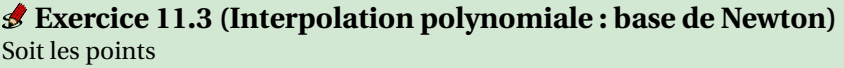

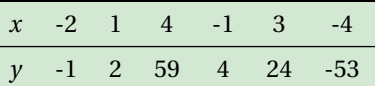

- $\star$  Écrire la base de Newton de  $\mathbb{R}_5[x]$  associée à ces points,
- ⋆ écrire le tableau des différences divisées
- ⋆ en déduire les coordonnées du polynôme qui interpole ces points dans la base de Newton.

#### **Correction**

 $\star$  La base de Newton de  $\mathbb{R}_5[x]$  associée à ces points est  $\mathcal{N} = {\omega_0, \omega_1, \omega_2, \omega_3, \omega_4, \omega_5}$  où  $\omega_i$  s'écrit

$$
\omega_0(x) = 1
$$
  
\n
$$
\omega_1(x) = x + 2
$$
  
\n
$$
\omega_2(x) = (x + 2)(x - 1)
$$
  
\n
$$
\omega_3(x) = (x + 2)(x - 1)(x - 4)
$$
  
\n
$$
\omega_4(x) = (x + 2)(x - 1)(x - 4)(x + 1)
$$
  
\n
$$
\omega_5(x) = (x + 2)(x - 1)(x - 4)(x + 1)(x - 3)
$$

#### ⋆ le tableau des différences divisées est

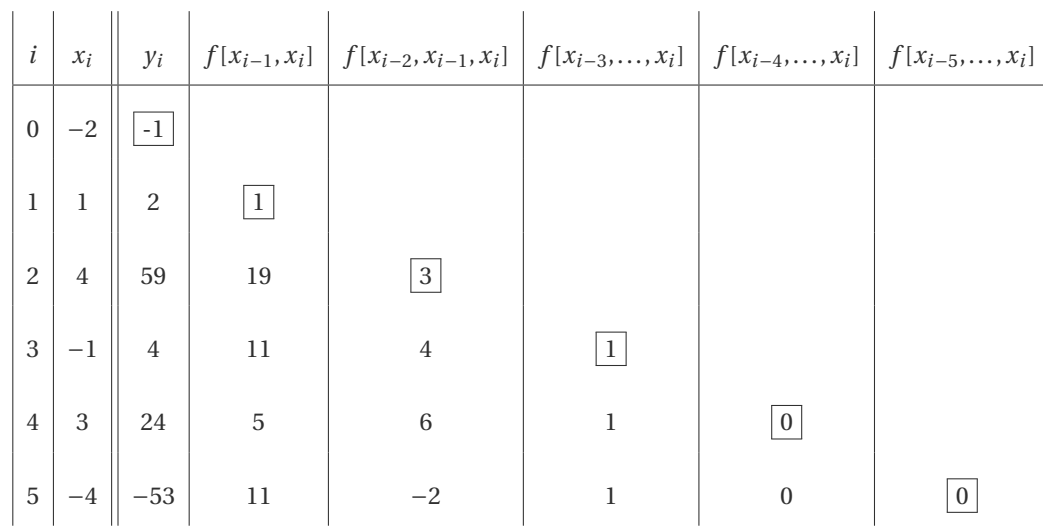

 $\star$  coord(*p*, N) = {−1, 1, 3, 1, 0, 0} donc

 $p(x) = -1 + (x+2) + 3(x+2)(x-1) + (x+2)(x-1)(x-4)$ 

qu'on peut développer comme suit (ce n'est pas demandé)

$$
= -1 + (x+2)\left(1 + 3(x-1) + (x-1)(x-4)\right)
$$
  
= -1 + (x+2)\left(1 + (3 + (x-4))(x-1)\right)  
= -1 + (x+2)\left(1 + (x-1)^2\right)

**Exercice 11.4 (Interpolation non polynomiale)** Soit les points

$$
\begin{array}{cccc}\nx & 0 & \frac{\pi}{6} & \frac{\pi}{3} \\
y & 5 & 1+\sqrt{3} & -1\n\end{array}
$$

Interpoler l'ensemble de points donné dans l'espace vectoriel  $V[x]$  engendré par  $\{\cos(x),\cos(2x),\cos(3x)\}\)$ . On utilisera Octave pour la résolution du système linéaire et on vérifiera que la fonction  $x \rightarrow v(x)$  ainsi calculée interpole bien les données (écrire les commandes qui permettent cette vérification).

#### **Correction**

On cherche  $v(x) = a\cos(x) + b\cos(2x) + c\cos(3x)$  tel que  $v(0) = 5$ ,  $v(\frac{\pi}{6}) = 1 + \sqrt{3}$  et  $v(\frac{\pi}{3}) = -1$ . On cherche donc a, b et c tels que

$$
\left\{\begin{array}{l} a+b+c=5 \\ \frac{\sqrt{3}}{2}a+\frac{1}{2}b=1+\sqrt{3} \\ \frac{1}{2}a-\frac{1}{2}b-c=-1 \end{array}\right.
$$

 $A=[1 1 1; sqrt(3)/2 1/2 0; 1/2 -1/2 -1]$  $b=[5; 1+sqrt(3); -1]$ A\b % equivalent a inv(A)\*b

On obtient la fonction  $v(x) = 2\cos(x) + 2\cos(2x) + \cos(3x)$ . On vérifie qu'elle interpole les points donnés :

```
v=Q(x)[2*cos(x)+2*cos(2*x)+cos(3*x)]v(0) - 5v(pi/6)-1-sqrt(3)v(pi/3)+1
```
## <span id="page-88-0"></span>Contrôle par équipe du 15 octobre 2018

- $\star$  Durée : 15h15-16h45
- ⋆ L'usage de documents ou de l'ordinateur est interdit.
- $\star$  L'usage de la calculatrice est autorisé.
- ⋆ On attachera le plus grand soin à la rédaction et à la présentation claire et lisible des résultats dont il sera tenu compte lors de la correction. Aucun raisonnement vague ou insuffisant ne sera pris en compte. Une grande valeur sera attribuée à la rigueur des raisonnements.

## **Exercice 12.1 (Vrai ou Faux?)**

Justifier vos réponses en une ligne.

- $\star$  L'EDO  $y'(t) = 4y(t) + 2$  admet-elle une solution constante?
- ★ La fonction  $t \mapsto y(t) = \frac{1}{5}t^5 + 2\cos(t) + 1$  est-elle solution du problème de Cauchy suivant?

$$
\begin{cases}\ny'(t) = t^4 - 2\sin(t), \\
y(0) = 3.\n\end{cases}
$$

#### **Correction**

 $\star$  Vrai, il s'agit de la fonction  $t \mapsto -\frac{1}{2}$ .

 $\star$  Vrai car *y'*(*t*) = *t*<sup>4</sup> − 2sin(*t*) et *y*(0) = 0 + 2cos(0) + 1 = 3.

### **Exercice 12.2 (Solutions exactes de problèmes de Cauchy)**

⋆ Calculer l'unique solution du problème de Cauchy

$$
\begin{cases} y'(t) = 1 + y^2(t), & t \in ]t_0; t_1[ \\ y(0) = \sqrt{3}, \end{cases}
$$

et indiquer le plus grand intervalle ]*t*0;*t*1[ sur lequel elle est définie.

⋆ Calculer l'unique solution du problème de Cauchy

$$
\begin{cases} 2y'(t) + y(t) = t - 1, \\ y(0) = 0, \end{cases}
$$

Dans chaque cas indiquer les commandes Matlab/Octave a écrire dans un script pour afficher le graphe de la solution sur l'intervalle indiqué.

#### **Correction**

⋆ Il s'agit d'une EDO à variables séparables. Formellement

$$
\frac{y'(t)}{1+y^2(t)} = 1 \quad \implies \quad \int \frac{1}{1+y^2} \, dy = \int 1 \, dt \quad \implies \quad \arctan(y(t)) = t + c \quad \implies \quad y(t) = \tan(t+c), \ c \in \mathbb{R}.
$$

En imposant la CI on obtient tan(*c*) =  $\sqrt{3}$  d'où l'unique solution du problème de Cauchy :  $y(t) = \tan(t + \frac{\pi}{3})$ . Cette fonction est définie pour  $t + \frac{\pi}{3} \neq \frac{\pi}{2} + \kappa \pi$  donc, en choisissant l'intervalle qui contient  $t = 0$  on trouve ]  $-\frac{\pi}{2} - \frac{\pi}{3}$ ;  $\frac{\pi}{2} - \frac{\pi}{3}$ [.

 $p=@(t)[tan(t+pi/3)]$ ; tt=[-5\*pi/6+0.1:0.1:pi/6-0.1]; plot(tt,p(tt))

<sup>⋆</sup> On a *a*(*t*) = 2, *b*(*t*) = 1 et *g* (*t*) = *t* −1, donc pour *t* ∈ R on a

★ 
$$
A(t) = \int \frac{1}{2} dt = \frac{1}{2}t
$$
,  
★  $B(t) = \int \frac{t-1}{2} e^{A(t)} dt = \frac{1}{2} \int (t-1)e^{t/2} dt = (t-3)e^{t/2}$ .

Toutes les solutions de l'EDO sont donc les fonctions  $y(t) = Ce^{-t/2} + (t-3)$  pour *C* ∈ R.

On cherche parmi ces solutions celle qui vérifie *y*(0) = 0; comme *y*(0) = *C* − 3, l'unique solution du problème de CAUCHY donné est la fonction  $y(t) = 3e^{-t/2} + t - 3$ .

p=@(t)[3\*exp(-t/2)+t-3];  $tt=[0:0.1:5];$ plot(tt,p(tt))

## **Exercice 12.3 (Utilisation d'un schéma numérique)**

Soit le problème de Cauchy

$$
\left\{ \begin{aligned} y'(t) &= 1 - y(t), \quad t \in [1;2] \\ y(1) &= 0, \end{aligned} \right.
$$

On subdivise l'intervalle [1;2] en 2 intervalles de largeur  $h = \frac{1}{2}$  avec  $t_0 = 1$ ,  $t_1 = 1.5$  et  $t_2 = 2$ . Pour chaque nœud  $t_n$ , on note  $y_n = y(t_n)$  la solution exacte évaluée en  $t_n$  et on cherche la valeur inconnue  $u_n$  qui approche la valeur exacte  $y_n$ ; l'ensemble des valeurs  $\{y_0,y_1,\ldots\}$  représente la solution exacte discrète tandis que l'ensemble des valeurs { $u_0 = y_0, u_1, \ldots$ } représente la solution numérique.

Comparer les valeurs de la solution exacte et des solutions approchées obtenues avec les schémas vus en cours en complétant le tableau suivant :

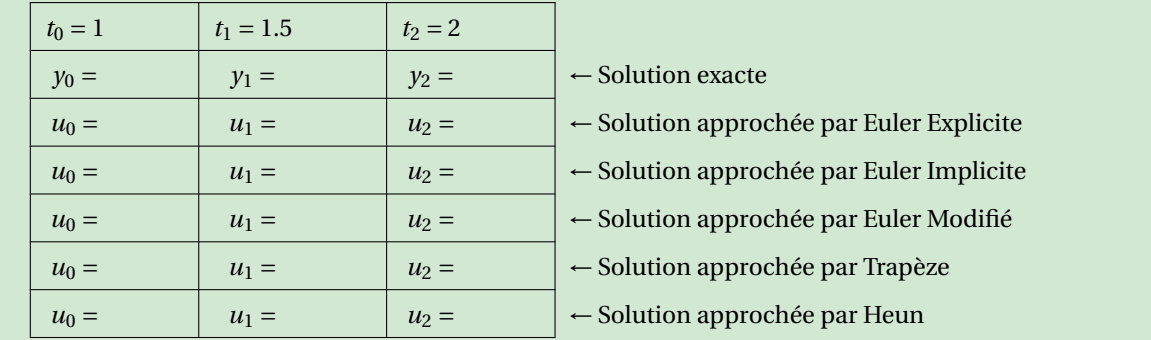

#### **Correction**

 $\star$  **Exacte** L'EDO est linéaire avec  $a(t) = 1$ ,  $b(t) = 1$ ,  $g(t) = 1$ . En utilisant la notation du polycopié nous avons

$$
A(t) = \int \frac{b(t)}{a(t)} dt = \int 1 dt = t,
$$
  

$$
B(t) = \int \frac{g(t)}{a(t)} e^{A(t)} dt = \int e^t dt = e^t
$$

donc  $y(t) = ce^{-t} + 1$ . En prenant en compte la condition initiale on trouve  $0 = y(1) = c/e + 1$  ainsi  $c = e$  et  $y(t) = 1 - e^{1-t}$ .

#### ⋆ **EULER Explicite**

$$
\begin{cases} u_0 = y(t_0) = y_0, \\ u_{n+1} = u_n + h\varphi(t_n, u_n) \end{cases}
$$
 donc 
$$
\begin{cases} u_0 = 0, \\ u_{n+1} = u_n + h(1 - u_n) = (1 - h)u_n + h(1 - u_n) \end{cases}
$$

On trouve  $u_0 = 0$ ,  $u_1 = \left(1 - \frac{1}{2}\right) \times 0 + \frac{1}{2} = \frac{1}{2}$  et  $u_2 = \left(1 - \frac{1}{2}\right) \times \frac{1}{2} + \frac{1}{2} = \frac{3}{4}$ .

⋆ **EULER Implicite**

$$
\begin{cases} u_0 = y(t_0) = y_0, \\ u_{n+1} = u_n + h\varphi(t_{n+1}, u_{n+1}) \end{cases}
$$
 donc 
$$
\begin{cases} u_0 = 0, \\ u_{n+1} = u_n + h(1 - u_{n+1}) \end{cases}
$$

Pour calculer la solution approchée, on doit en théorie résoudre une équation non linéaire à chaque pas. Cependant, puisque l'EDO est linéaire, cette méthode implicite peut être rendue explicite par un calcul élémentaire :

$$
u_{n+1} = u_n + h(1 - u_{n+1}) \quad \Longleftrightarrow \quad u_{n+1} = \frac{u_n + h}{1 + h}.
$$

donc

$$
\begin{cases} u_0 = 0, \\ u_{n+1} = \frac{u_n + h}{1 + h}. \end{cases}
$$

On trouve  $u_0 = 0$ ,  $u_1 = \frac{2}{3} \left( 0 + \frac{1}{2} \right) = \frac{1}{3}$  et  $u_2 = \frac{2}{3} \left( \frac{1}{3} + \frac{1}{2} \right) = \frac{5}{3}$ .

## ⋆ **EULER Modifié**

$$
\label{eq:2.1} \left\{ \begin{array}{l} u_0=y(t_0)=y_0,\\ \tilde{u}_{n+1/2}=u_n+\frac{h}{2}\varphi(t_n,u_n),\\ u_{n+1}=u_n+h\varphi\left(t_n+\frac{h}{2},\tilde{u}_{n+1/2}\right) \end{array} \right. \quad \text{donc} \left\{ \begin{array}{l} u_0=y(t_0)=y_0,\\ \tilde{u}_{n+1/2}=u_n+\frac{1}{4}(1-u_n)=\frac{3}{4}u_n+\frac{1}{4},\\ u_{n+1}=u_n+\frac{1}{2}(1-\tilde{u}_{n+1/2})=u_n+\frac{1}{2}\left(1-\frac{3}{4}u_n-\frac{1}{4}\right)=\frac{5}{8}u_n+\frac{3}{8} \end{array} \right.
$$

On trouve  $u_0 = 0$ ,  $u_1 = \frac{3}{8}$  et  $u_2 = \frac{3}{8} \left( \frac{5}{8} + 1 \right) = \frac{39}{64}$ .

## ⋆ **Trapèze** ou **CRANK-NICOLSON**

$$
\begin{cases} u_0 = y(t_0) = y_0, \\ u_{n+1} = u_n + \frac{h}{2}\varphi(t_n, u_n) + \frac{h}{2}\varphi(t_{n+1}, u_{n+1}) \end{cases} \quad \text{donc} \begin{cases} u_0 = y(t_0) = y_0, \\ u_{n+1} = u_n + \frac{h}{2}(1 - u_n) + \frac{h}{2}(1 - u_{n+1}) = h + \left(1 - \frac{h}{2}\right)u_n - \frac{h}{2}u_{n+1} \end{cases}
$$

Pour calculer la solution approchée, on doit en théorie résoudre une équation non linéaire à chaque pas. Cependant, puisque l'EDO est linéaire, cette méthode implicite peut être rendue explicite par un calcul élémentaire :

$$
u_{n+1} = h + \left(1 - \frac{h}{2}\right)u_n - \frac{h}{2}u_{n+1} \quad \Longleftrightarrow \quad u_{n+1} = \frac{h + \left(1 - \frac{h}{2}\right)u_n}{1 + \frac{h}{2}} = \frac{h}{1 + \frac{h}{2}} + \frac{1 - \frac{h}{2}}{1 + \frac{h}{2}}u_n
$$

donc

$$
\left\{\n\begin{aligned}\n u_0 &= 0, \\
 u_{n+1} &= \frac{h}{1 + \frac{h}{2}} + \frac{1 - \frac{h}{2}}{1 + \frac{h}{2}} u_n.\n\end{aligned}\n\right.
$$

On trouve  $u_0 = 0$ ,  $u_1 = \frac{\frac{1}{2}}{1 + \frac{1}{4}} = \frac{2}{5}$  et  $u_2 = \frac{2}{5} + \frac{1 - \frac{1}{4}}{1 + \frac{1}{4}}$  $\frac{2}{5} = \frac{2}{5} \left( 1 + \frac{3}{5} \right) = \frac{16}{25}.$ 

#### ⋆ **HEUN**

$$
\label{eq:2.1} \left\{ \begin{array}{l} u_0=y(t_0)=y_0,\\ \tilde{u}_{n+1}=u_n+h\varphi(t_n,u_n),\\ u_{n+1}=u_n+\frac{h}{2}\varphi(t_n,u_n)+\frac{h}{2}\varphi(t_{n+1},\tilde{u}_{n+1}) \end{array} \right. \quad \text{donc} \left\{ \begin{array}{l} u_0=0,\\ \tilde{u}_{n+1}=u_n+h(1-u_n)=(1-h)u_n+h,\\ u_{n+1}=u_n+\frac{h}{2}(1-u_n)+\frac{h}{2}(1-\tilde{u}_{n+1})=u_n+\frac{h(2-h)}{2}(1-u_n) \end{array} \right.
$$

On trouve  $u_{n+1} = u_n + \frac{3}{8}(1 - u_n) = \frac{5}{8}u_n + \frac{3}{8}$  ainsi  $u_0 = 0$ ,  $u_1 = \frac{3}{8}$  et  $u_2 = \frac{5}{8}\frac{3}{8} + \frac{3}{8} = (\frac{5}{8} + 1)\frac{3}{8} = \frac{39}{64}$ .

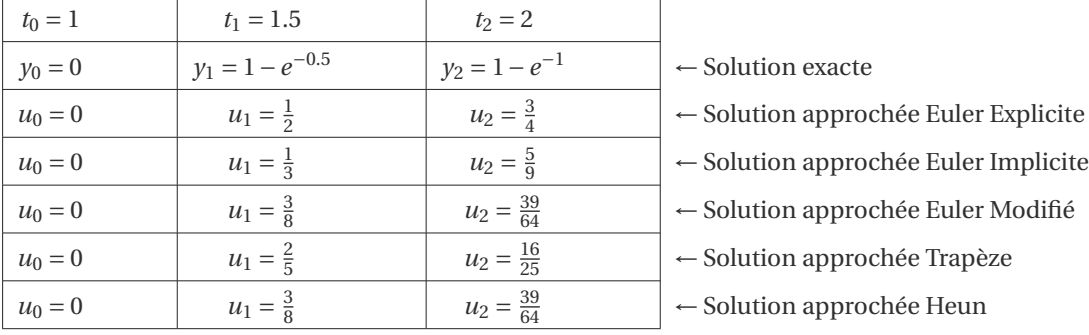

## **Exercice 12.4 (Modélisation)**

Supposons qu'une quantité *y* = *y*(*t*) croît à une vitesse proportionnelle au carré de la quantité présente. De plus, supposons qu'à l'instant  $t = 0$  la quantité présente est  $y_0 > 0$ . Écrire le problème de Cauchy associé à cette description et le résoudre.

#### **Correction**

Soit  $a > 0$ , alors

$$
\begin{cases}\ny'(t) = ay^2(t), \\
y(0) = y_0 > 0.\n\end{cases}
$$

Il s'agit d'une EDO à variables séparables. La fonction *y*(*t*) = 0 pour tout *t* est solution de l'EDO mais elle ne vérifie pas la CI. Toute autre solution de l'EDO sera non nulle et se trouve formellement comme suit :

$$
\frac{y'(t)}{y^2(t)} = a \quad \Longrightarrow \quad \int y^{-2} \, dy = a \int 1 \, dt \quad \Longrightarrow \quad -y^{-1} = at - c \quad \Longrightarrow \quad y(t) = \frac{1}{c - at}, \ c \in \mathbb{R}.
$$

En imposant la CI on obtient  $C = 1/y_0$  d'où l'unique solution du problème de Cauchy :  $y(t) = \frac{y_0}{1 - a}$  $\frac{y}{1-ay_0t}$ 

## **Exercice 12.5 (Mise en équation)**

Le graphe d'une fonction  $t \mapsto u(t)$  passe par le point (0,1). De plus, en chaque point  $(x_0, u(x_0))$ , la droite tangente au graphe en ce point est perpendiculaire à la droite qui passe par  $(x_0, u(x_0))$  et  $(0,0)$ . Écrire le problème de Cauchy associé à cette description et le résoudre.

#### **Correction**

Le passage par le point  $(0,1)$  implique  $u(0) = 1$ .

La droite qui passe par le point  $(x_0, u(x_0))$  et  $(0,0)$  a équation  $y = \frac{u(x_0) - 0}{x_0 - 0}(x - 0) + 0 = \frac{u(x_0)}{x_0}x$ . La droite tangente au graphe d'une fonction *u* au point  $(x_0, u(x_0))$  a équation  $y = u'(x_0)(x - x_0) + u(x_0)$ . Ces deux droites sont perpendiculaires donc  $u'(x_0) \frac{u(x_0)}{x_0} = -1$ , soit encore  $u'(x_0) = -\frac{x_0}{u(x_0)}$ . Le problème de Cauchy est donc

$$
\begin{cases}\n u'(t) = -\frac{t}{u(t)}, \\
 u(0) = 1.\n\end{cases}
$$

Il s'agit d'une EDO à variables séparables. On cherchera une solution  $u(t) \neq 0$  pour tout *t*. Formellement on a

$$
u(t)u'(t) = t \quad \Longrightarrow \quad \int u \, \mathrm{d}u = \int t \, \mathrm{d}t \quad \Longrightarrow \quad \frac{u^2}{2} = \frac{t^2}{2} + c_1 \quad \Longrightarrow \quad u(t) = \sqrt{t^2 + c}, \ c \in \mathbb{R}.
$$

En imposant la CI on obtient  $c = 1$  d'où l'unique solution du problème de Cauchy :  $u(t) = \sqrt{t^2 + 1}$ .

## <span id="page-92-0"></span>Contrôle par équipe du 18 octobre 2018

- $\star$  Durée : 10h45-12h15
- ⋆ L'usage de documents, de la calculatrice ou de l'ordinateur est interdit.
- ⋆ On attachera le plus grand soin à la rédaction et à la présentation claire et lisible des résultats dont il sera tenu compte lors de la correction. Aucun raisonnement vague ou insuffisant ne sera pris en compte. Une grande valeur sera attribuée à la rigueur des raisonnements.

## **Exercice 13.1**

- 1. Calculer la valeur exacte de *E* =  $\int_1^2 f(x) dx$  avec *f* (*x*) = 2 − (*x* − 2)<sup>2</sup>.
- 2. Calculer une valeur approchée de *E* avec la méthode
	- ⋆ des rectangles à gauche composite avec 2 sous-intervalles (on notera *G* cette valeur),
	- ⋆ des rectangles à droite composite avec 2 sous-intervalles (on notera *D* cette valeur),
	- ⋆ des trapèzes composite avec 2 sous-intervalles (on notera *T* cette valeur).
- 3. On remarque que *G* < *E*, *D* > *E* et *T* < *E*. Est-ce vrai quelque soit le nombre de sous-intervalles qu'on prend? Justifier la réponse. (On pourra s'aider par un dessin.)

#### **Correction**

Une primitive de  $f(x) = 2 - (x - 2)^2 = -x^2 + 4x - 2$  est  $F(x) = -\frac{x^3}{3}$  $\frac{x^3}{3} + 2x^2 - 2x$  donc  $E =$  $-\frac{x^3}{3}$  $\left[\frac{x^3}{3} + 2x^2 - 2x\right]_{x=1}^{x=2}$  $\frac{x-2}{x-1} = \frac{5}{3}.$ On a  $a = 1$ ,  $b = 2$  et  $m = 2$  donc  $h = \frac{b-a}{m} = \frac{1}{2}$ .

*G* = *h <sup>m</sup>*X−<sup>1</sup> *i*=0 *f* (*a* +*ih*) = 1 2 µ 1+ 7 4 ¶ = 11 8 *D* = *h <sup>m</sup>*X−<sup>1</sup> *i*=0 *f* (*a* +(*i* +1)*h*) = 1 2 µ 7 4 +2 ¶ = 15 8 *T* = *h* Ã 1 2 *f* (*a*)+ *<sup>m</sup>*X−<sup>1</sup> *i*=1 *f* (*a* +*ih*)+ 1 2 *f* (*b*) ! = 1 2 µ 1 2 ×1+ 7 4 + 1 2 ×2 ¶ = 13 8 1 1.5 2 1 1.5 2 1 1.5 2 1 1.5 2 1 1.5 2 1 1.5 2

- $\star$  *G* < *E* car la fonction est croissante (ce qui signifie que  $f(x_i) < f(x_{i+1})$  donc l'aire des rectangles sera inférieure à l'aire exacte) ;
- $\star$  *D* > *E* car la fonction est croissante (ce qui signifie que  $f(x_i) < f(x_{i+1})$  donc l'aire des rectangles sera supérieure à l'aire exacte);
- $\star$  *T* < *E* car la fonction est concave (ce qui signifie qu'une corde définie par deux points de la courbe  $\gamma = f(x)$  sera toujours en-dessous de la courbe donc l'aire sous les trapèzes sera inférieure à l'aire exacte).

### **Exercice 13.2 (Interpolation, Quadrature et EDO)**

Considérons le problème de CAUCHY

trouver une fonction *y*:  $I \subset \mathbb{R} \to \mathbb{R}$  définie sur un intervalle  $I = [t_0, T]$  telle que

$$
\begin{cases}\ny'(t) = \varphi(t, y(t)), & \forall t \in I = [t_0, T], \\
y(t_0) = y_0,\n\end{cases}
$$

avec *y*<sup>0</sup> une valeur donnée et supposons que l'on ait montré l'existence et l'unicité d'une solution *y* pour *t* ∈ *I*. On subdivise l'intervalle *I* = [ $t_0$ ; *T*] en *N* intervalles [ $t_n$ ;  $t_{n+1}$ ] de largeur  $h = \frac{T - t_0}{N}$  $\frac{N}{N}$  avec  $t_n \equiv t_0 + nh$  pour  $n = 0, 1, 2, ..., N$ . Pour chaque nœud  $t_n$ , on note  $y_n = y(t_n)$  et on cherche la valeur inconnue  $u_n$  qui approche la valeur exacte  $y_n$ . Si nous intégrons l'EDO  $y'(t) = \varphi(t, y(t))$  entre  $t_{n-2}$  et  $t_{n+1}$  nous obtenons

$$
y_{n+1} - y_{n-2} = \int_{t_{n-2}}^{t_{n+1}} \varphi(t, y(t)) dt.
$$

- 1. Écrire le polynôme *p* interpolant  $\varphi$  en  $t_n$  et  $t_{n-1}$ .
- 2. Utiliser ce polynôme pour approcher l'intégrale

$$
\int_{t_{n-2}}^{t_{n+1}} \varphi(t, y(t)) dt.
$$

NB On interpole en  $t_{n-1}$  et  $t_n$  mais on intègre sur  $[t_{n-2}; t_{n+1}]$ .

3. En déduire un schéma explicite pour l'approximation de la solution du problème de CAUCHY (attention à bien initialiser la suite définie par récurrence pour qu'on puisse effectivement calculer tous les termes).

#### **Correction**

1. Le polynôme interpolant  $\varphi$  en  $t_n$  et  $t_{n-1}$  a équation

$$
p(t) = \frac{\varphi(t_n, y_n) - \varphi(t_{n-1}, y_{n-1})}{t_n - t_{n-1}} (t - t_n) + \varphi(t_n, y_n).
$$

2. On intègre ce polynôme entre *tn*−<sup>2</sup> et *tn*+<sup>1</sup> :

$$
\int_{t_{n-2}}^{t_{n+1}} \varphi(t, y(t)) dt \approx \int_{t_{n-2}}^{t_{n+1}} p(t) dt
$$
\n
$$
= \frac{\varphi(t_n, y_n) - \varphi(t_{n-1}, y_{n-1})}{h} \left[ \frac{(t - t_n)^2}{2} \right]_{t_{n-2}}^{t_{n+1}} + \varphi(t_n, y_n) [t]_{t_{n-2}}^{t_{n+1}}
$$
\n
$$
= \frac{\varphi(t_n, y_n) - \varphi(t_{n-1}, y_{n-1})}{2h} \underbrace{[(t_{n+1} - t_n)^2 - (t_{n-2} - t_n)^2]}_{-3h^2} + \varphi(t_n, y_n) \underbrace{[t_{n+1} - t_{n-2}]}_{3h}
$$
\n
$$
= 3h \frac{\varphi(t_n, y_n) + \varphi(t_{n-1}, y_{n-1})}{2}.
$$

3. En utilisant la formule de quadrature pour l'intégration de l'EDO  $y'(t) = \varphi(t, y(t))$  entre  $t_{n-2}$  et  $t_{n+1}$  on obtient

$$
y(t_{n+1}) = y(t_{n-2}) + \int_{t_{n-2}}^{t_{n+1}} \varphi(t, y(t)) dt \approx 3h \frac{\varphi(t_n, y(t_n)) + \varphi(t_{n-1}, y(t_{n-1}))}{2}
$$

Si on note  $u_n$  une approximation de la solution  $y$  au temps  $t_n$ , on obtient le schéma explicite suivant :

$$
\begin{cases}\n u_0 = y_0, \\
 u_1 \text{ à définir} \\
 u_2 \text{ à définir} \\
 u_{n+1} = u_{n-2} + \frac{3}{2}h \left( \varphi(t_n, u_n) + \varphi(t_{n-1}, u_{n-1}) \right) \quad \text{pour } n = 2, ..., N-1.\n\end{cases}
$$

.

On peut utiliser une prédiction d'Euler explicite pour initialiser  $u_1$  et  $u_2$  par exemple :

$$
\begin{cases}\n u_0 = y_0, \\
 u_1 = u_0 + h\varphi(t_0, u_0), \\
 u_2 = u_1 + h\varphi(t_1, u_1), \\
 u_{n+1} = u_{n-2} + \frac{3}{2}h\left(\varphi(t_n, u_n) + \varphi(t_{n-1}, u_{n-1})\right) \quad \text{pour } n = 2, \dots, N-1.\n\end{cases}
$$

## <span id="page-96-0"></span>Contrôle Continu du 22 octobre 2018

- ⋆ Durée : 2h
- ⋆ Documents et calculatrices interdits.
- $\star$  Les questions faisant apparaître le symbole  $\hat{\mathbf{x}}$  peuvent présenter zéro, une ou plusieurs bonnes réponses. Les autres questions ont une unique bonne réponse. Des points négatifs seront affectés aux mauvaises réponses.

✎ ✎ ✎ ✎ ✎ ✎ ✎ ✎ ✎ ✎ ✎ ✎ ✎ ✎ ✎ Interpolation ✎ ✎ ✎ ✎ ✎ ✎ ✎ ✎ ✎ ✎ ✎ ✎ ✎ ✎ Question [interpTHEO5]  $\lambda$   $h: \mathbb{R} \to \mathbb{R}$  est une fonction telle que  $h(1) = 12$ ,  $h(7) = 0$  et  $h(10) = 3$ . Par interpolation linéaire, l'image de 2 par h est

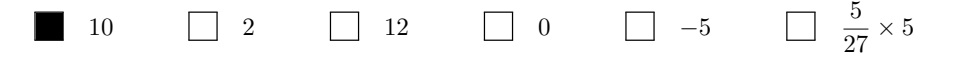

**Explication :** Le point  $x = 2$  appartient à l'intervalle [1; 7]. La droite qui relie les points  $(1, \alpha)$  et  $(7, 0)$  a pour équation  $y = \frac{0-\alpha}{7-1}(x-7) + 0 = -\frac{\alpha}{2}(x-7);$  en  $x = 2$  elle vaut  $\frac{5}{2}\alpha$ .

Question [interpCALC1] Parmi les polynômes suivants, lequel interpole les trois points  $(-1, 8)$ ,  $(0, 14)$  et  $(1, 8)$ ?

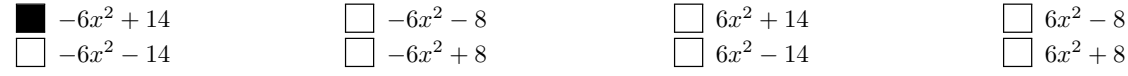

**Explication**: On cherche l'unique polynôme  $p \in \mathbb{R}_2[x]$  tel que  $p(-1) = \alpha$ ,  $p(0) = \beta$  et  $p(1) = \alpha$ .

- Soit on répond par exclusion en vérifiant que parmi les polynômes donnés seul un d'entre eux satisfait ces 3 conditions : en effet, la condition  $p(0) = \beta$  nous élimine déjà 6 polynômes parmi les 8 données ; il ne reste plus qu'a cherche celui tel que  $p(1) = \alpha$ .
- Soit on calcule ce polynôme avec la méthode que plus nous convient :
	- méthode directe avec résolution d'un système linéaire : on cherche a, b et c tels que  $p(x) = a + bx + cx^2$

$$
\begin{cases} p(0) = \beta, \\ p(1) = \alpha, \\ p(-1) = \alpha, \end{cases} \Longleftrightarrow \begin{cases} a = \beta, \\ a + b + c = \alpha, \\ a - b + c = \alpha, \end{cases} \Longleftrightarrow \begin{cases} a = \beta, \\ b + c = \alpha - \beta, \\ 2b = 0, \end{cases} \Longleftrightarrow \begin{cases} a = \beta, \\ c = \alpha - \beta, \\ b = 0; \end{cases}
$$

— méthode de Lagrange : dans la **base de Lagrange** le polynôme de  $\mathbb{R}_2[x]$  qui interpole les trois points donnés s'écrit  $p(x) = \alpha L_0(x) + \beta L_1(x) + \alpha L_2(x)$ .

$$
L_0(x) = \frac{(x-0)(x-1)}{(-1-0)(-1-1)} = \frac{x(x-1)}{2},
$$
  
\n
$$
L_1(x) = \frac{(x+1)(x-1)}{(0+1)(0-1)} = \frac{x^2-1}{-1},
$$
  
\n
$$
L_2(x) = \frac{(x+1)(x-0)}{(1+1)(1-0)} = \frac{x(x+1)}{2},
$$

ainsi  $p(x) = \alpha L_0(x) + \beta L_1(x) + \alpha L_2(x) = \alpha (L_0(x) + L_2(x)) + \beta L_1(x) = \alpha x^2 - \beta (x^2 - 1) = (\alpha - \beta) x^2 + \beta;$ — méthode de Newton : dans la **base de Newton** le polynôme de  $\mathbb{R}_2[x]$  qui interpole les points donnés s'écrit  $p(x) = a + b(x - 1) + c(x - 1)(x - 2)$ . Les coordonnées dans la base de Newton sont les valeurs encadrées dans le tableau des différences divisées ci-dessous :

$$
\begin{array}{ccccc}\ni & x_i & y_i & f[x_{i-1}, x_i] & f[x_{i-2}, x_{i-1}, x_i] \\
\hline\n0 & -1 & \boxed{\alpha} & & & \\
1 & 0 & \beta & \boxed{\beta - \alpha} & & \\
2 & 1 & \alpha & \alpha - \beta & & \boxed{\alpha - \beta}\n\end{array}
$$

On a alors  $p(x) = y_0 \omega_0(x) + f[x_0, x_1] \omega_1(x) + f[x_0, x_1, x_2] \omega_2(x) = \alpha \omega_0(x) + (\beta - \alpha) \omega_1(x) + (\alpha - \beta) \omega_2(x)$ =  $\alpha + (\beta - \alpha)(x + 1) + (\alpha - \beta)x(x + 1) = (\alpha - \beta)x^2 + \beta.$ 

— Soit on calcule ce polynôme en exploitant la symétrie des points donnés. Par exemple, une méthode astucieuse dans ce cas particulier est la suivante : on cherche un polynôme de  $\mathbb{R}_2[x]$  donc il s'écrira sous la forme  $p(x)$  $a(x-x_1)(x-x_2)$ . On remarque que  $p(-1) = p(1)$  donc  $x_2 = -x_1$  ainsi  $p(x) = a(x-x_1)(x+x_1) = a(x^2-x_1^2)$ . Comme  $p(0) = \beta$  et  $p(1) = \alpha$  on a immédiatement  $-ax_1^2 = \beta$  et  $a(1 - x_1^2) = \alpha$  donc  $a = \alpha - \beta$  ainsi  $p(x) = (\alpha - \beta)x^2 + \beta$ . Question [interpL2] Dans la base de Lagrange le polynôme de  $\mathbb{R}_2[x]$  qui interpole les trois points (15, 24), (18, 37) et (24, 25) s'écrit  $p(x) = 24L_0(x) + 37L_1(x) + 25L_3(x)$ . Que vaut  $L_1(25)$ ?

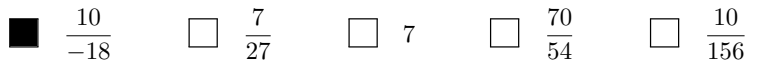

Explication : Dans la base de Lagrange le polynôme de  $\mathbb{R}_2[x]$  qui interpole les trois points (15, 24), (18, 37) et ( $\xi$ , 25) s'écrit  $p(x) = 24L_0(x) + 37L_1(x) + 25L_3(x)$ .

$$
L_1(x) = \frac{(x-15)(x-24)}{(18-15)(18-\xi)} = \frac{(x-15)(x-\xi)}{3(18-\xi)},
$$
  

$$
L_1(\xi+1) = \frac{\xi-14}{3(18-\xi)}
$$

Question [interpN1] Dans la base de Newton le polynôme de  $\mathbb{R}_2[x]$  qui interpole les trois points  $(1, 1), (2, 2)$  et (3,7) s'écrit  $p(x) = a + b(x - 1) + c(x - 1)(x - 2)$ . Que vaut c?

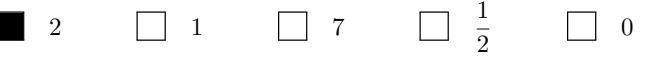

Explication : Dans la base de Newton le polynôme de  $\mathbb{R}_2[x]$  qui interpole les trois points  $(1, 1), (2, 2)$  et  $(3, \zeta)$  s'écrit  $p(x) = a + b(x-1) + c(x-1)(x-2)$ . Les coordonnées dans la base de Newton sont les valeurs encadrées dans le tableau des différences divisées ci-dessous :

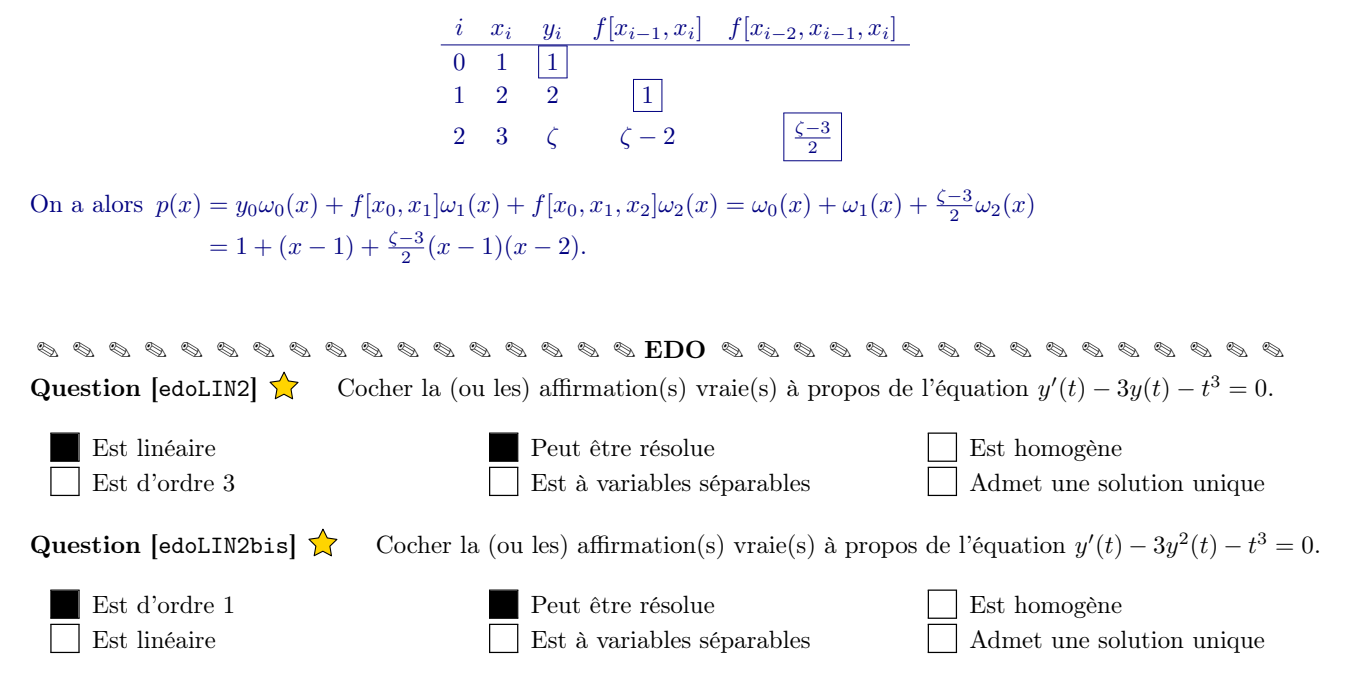

**Question** [edoINTRO5] Un corps, placé dans une enceinte dont la température  $T_e$  est supposée constante, a une température T qui évolue au cours du temps de la façon suivante : la vitesse de variation de la température est proportionnelle à la différence de température entre le corps et l'enceinte ; de plus, si  $T(t) > T_e$  alors T est décroissante,  $si T(t) < T_e$  alors T est croissante. Comment peut-on exprimer les variation de T en fonction du temps t?

 $T'(t) = -\kappa (T(t) - T_e), \quad \kappa > 0$  $T'(t) = -(T(t) - T_e)t + \kappa, \quad \kappa \in \mathbb{R}$  $T'(t) = -\kappa (T(t) - T_e), \quad \kappa \in \mathbb{R}$  $T'(t) = -\kappa (T(t) - T_e)t, \quad \kappa > 0$  $T'(t) = -(T(t) - T_e) + \kappa, \quad \kappa > 0$ 

Question [edoVScalc1] Si y est solution de  $y'(t) = \frac{y(t)}{t}$  et  $y(1) = 2$ , que vaut  $y(3)$ ?

6  $\Box$  ln(3) + 2  $\Box$  2ln(3)  $\Box$  4  $\Box$   $e^{3}-2$   $\Box$  2 $e^{3}$ 

**Explication**: Formellement  $y'(t) = \frac{y(t)}{t} \implies \frac{dy}{y} = \frac{dt}{t} \implies \ln(y) = \ln(t) + c \implies y(t) = e^{\ln(t)} \times e^c \implies y(t) = \kappa t$ . Comme  $2 = y(1) = \kappa \times 1$ , on conclut que l'unique solution est  $y(t) = 2t$ .

Question [edoLIN3] Si y est solution de  $y'(t) - 2y(t) = t^2 e^{2t}$  et  $y(0) = 10$ , que vaut  $y(2)$ ?

38 3 e 4 38 3 e <sup>−</sup><sup>4</sup> e <sup>4</sup> + 110 3 e <sup>−</sup><sup>4</sup> + 110 3 80 3 e <sup>4</sup> + 10 80 3 e <sup>−</sup><sup>4</sup> + 10

**Explication** : On a  $a(t) = 1$ ,  $b(t) = -2$  et  $g(t) = t^2 e^{2t}$ , donc pour  $t \in \mathbb{R}$  on a

—  $A(t) = \int \frac{-2}{1} dt = -2t$ ,  $-B(t) = \int \frac{t^2 e^{2t}}{1}$  $\frac{e^{2t}}{1}e^{A(t)}$  dt =  $\int t^2e^{2t}e^{-2t}$  dt =  $\int t^2 dt = \frac{t^3}{3}$  $rac{t^{\infty}}{3}$ .

Toutes les solutions de l'EDO sont donc les fonctions  $y(t) = \left(C + \frac{t^3}{3}\right)$  $\left(\frac{t^3}{3}\right)e^{2t}$  pour  $C \in \mathbb{R}$ . On cherche parmi ces solutions celle qui vérifie  $y(0) = 10$ ; comme  $y(0) = C$ , l'unique solution du problème de CAUCHY donné est la fonction  $y(t) =$  $\left(10 + \frac{t^3}{3}\right)$  $\left(\frac{t^3}{3}\right)e^{2t}.$ 

Question [edoSCHEMA1bis] Soit le problème de Cauchy  $y'(t) = t - y(t)$  avec  $y(0) = 1$ . On subdivise l'intervalle [0; 4] en 2 intervalles de largeur  $h = 2$ . Quelle approximation de  $y(4)$  fournit le schéma d'Euler explicite ?

> $2e^{-4}+3$   $-1$  5  $3$  $\frac{5}{3}$  $\frac{29}{9}$

**Explication**:  $t_n = nh$  et

$$
y(0) = u_0 = 1,
$$
  
\n
$$
y(h) \simeq u_1 = u_0 + h\varphi(t_0, u_0) = u_0 + h(t_0 - u_0) = (1 - h)u_0 + ht_0 = 1 - h,
$$
  
\n
$$
y(2h) \simeq u_2 = u_1 + h\varphi(t_1, u_1) = u_1 + h(t_1 - u_1) = (1 - h)u_1 + ht_1 = (1 - h)u_1 + h^2 = (1 - h)^2 + h^2 = 1 - 2h + 2h^2.
$$

Explication :

1 9

Question [edoSCHEMA2] Soit le problème de Cauchy  $y'(t) = -y(t)$  avec  $y(0) = 1$ . On subdivise l'intervalle [0; 4] en 2 intervalles de largeur  $h = 2$ . Quelle approximation de  $y(4)$  fournit le schéma d'Euler implicite ?

> $e^{-2}$   $-1$   $\frac{1}{3}$  $\frac{1}{3}$   $\Box$  1  $y(0) = u_0 = 1$ ,

$$
y(h) \simeq u_1 = u_0 + h\varphi(t_1, u_1) = u_0 - hu_1 \qquad \text{done } u_1 = \frac{u_0}{1+h},
$$
  

$$
y(2h) \simeq u_2 = u_1 + h\varphi(t_2, u_2) = u_1 - hu_2 \qquad \text{done } u_2 = \frac{u_1}{1+h} = \frac{u_0}{(1+h)^2}.
$$

✎ ✎ ✎ ✎ ✎ ✎ ✎ ✎ ✎ ✎ ✎ ✎ ✎ ✎ ✎ Quadratures ✎ ✎ ✎ ✎ ✎ ✎ ✎ ✎ ✎ ✎ ✎ ✎ ✎ ✎ Question [quadCALC2]  $\sum_{n=1}^{\infty}$  Notons G, D, M et T les approximations de  $\int_{0}^{\pi} 4\sin(2x)\cos^{2}(x) dx$  obtenues par les méthodes composites sur 2 intervalles respectivement des rectangles à gauche, à droite, du point milieu et des trapèzes composites. Cocher la (ou les) affirmation(s) vraie(s).

 $G = 0$   $D = 0$   $M = 0$   $T = 0$ 

**Explication**: Soit  $f(x) = 4\sin(2x)\cos^2(x)$ . On a  $h = \frac{\pi - 0}{2}$  et

 $G = \frac{\pi}{2} \left( f(0) + f\left(\frac{\pi}{2}\right) \right)$  $2(\sqrt{2})$  $D = \frac{\pi}{2} \left( f \left( \frac{\pi}{2} \right) + f(\pi) \right) = 0 + 0$  $M = \frac{\pi}{2}$ 2  $\sqrt{ }$  $f\left(\frac{\pi}{4}\right)$ 4  $+ f$  $\sqrt{3\pi}$  $\left(\frac{3\pi}{4}\right)\right) = \frac{\pi}{2}$ 2  $\int f\left(\frac{\pi}{4}\right)$ 4  $- f\left(\frac{\pi}{4}\right)$  $\left(\frac{\pi}{4}\right)\right) = 0$   $T = \frac{\pi}{2}$ 2  $\sqrt{1}$  $\frac{1}{2}f(0) + f\left(\frac{\pi}{2}\right)$ 2  $+ \frac{1}{2}$  $\frac{1}{2}f(\pi)$  $\overline{\phantom{0}}$  $= 0 + 0 + 0$ 

**Question** [quadCALC3] Avec des nœuds équi-distribués et un pas  $h = \frac{1}{2}$  $\frac{1}{2}$ , quelle approximation de l'intégrale  $\int_0^1 x^3 dx$ fournit la méthode du point milieu composite ?

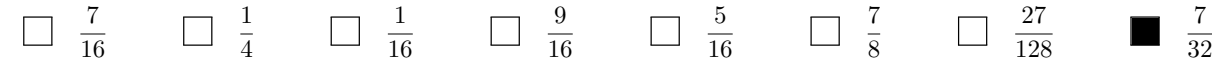

**Explication :** Soit  $f(x) = x^3$  alors  $M = \frac{1}{2} (f(0.25) + f(0.75)) = \frac{1}{2} (\frac{1}{4^3} + \frac{3^3}{4^3})$  $\frac{3^3}{4^3}$  =  $\frac{1}{2} \times \frac{28}{64} = \frac{7}{32}$ 

Question [quadCLASS1] Soit  $I = \int_a^b f(x) dx$  avec  $f \in C^2([a, b])$  une fonction croissante et convexe. Notons G, D,  $T$  les approximations de  $I$  obtenues respectivement par les méthodes des rectangles à gauche, à droite et des trapèzes. Alors

 $I \geq G$   $I \geq D$   $I \geq T$ 

**Explication :** f croissante implique  $G \leq I \leq D$ , f convexe implique  $I \leq T$ . Plus précisément  $G \leq I \leq T \leq D$ 

Question [quadCLASS2] Soit  $I = \int_a^b f(x) dx$  avec  $f \in C^2([a, b])$  une fonction croissante et concave. Notons G, D,  $T$  les approximations de  $I$  obtenues respectivement par les méthodes des rectangles à gauche, à droite et des trapèzes. Alors

 $\Box$   $I < G$   $\Box$   $I > D$   $\Box$   $I > T$ 

**Explication :** f croissante implique  $G \leq I \leq D$ , f concave implique  $T \leq I$ . Plus précisément  $G \leq T \leq I \leq D$ 

Question [quadCLASS3]  $\int_a^b f(x) dx$  avec  $f \in C^2([a, b])$  une fonction décroissante et convexe. Notons  $G, D, T$  les approximations de I obtenues respectivement par les méthodes des rectangles à gauche, à droite et des trapèzes. Alors

 $\Box I > G$   $I > D$   $\Box I > T$ 

**Explication :** f décroissante implique  $D \leq I \leq G$ , f convexe implique  $I \leq T$ . Plus précisément  $G \leq T \leq I \leq D$ 

Question [quadCLASS4] Soit  $I = \int_a^b f(x) dx$  avec  $f \in C^2([a, b])$  une fonction décroissante et concave. Notons  $G, D, T$  les approximations de I obtenues respectivement par les méthodes des rectangles à gauche, à droite et des trapèzes. Alors

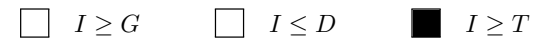

**Explication :** f décroissante implique  $D \leq I \leq G$ , f concave implique  $T \leq I$ . Plus précisément  $D \leq T \leq I \leq G$ 

Question [quadAPPLI1] La vitesse d'un corps est décrite en fonction du temps par la fonction  $v(t) = t^2$  pour  $t \geq 0$ . En utilisant la méthode des rectangles à gauche composite avec un pas  $h = 2$  secondes, estimer la distance parcourue par le corps entre  $t = 2$  et  $t = 6$ . (Unités de mésure : distance en mètres, temps en secondes, vitesse en mètres par secondes).

20 40 68 104 112 72 **Explication :**  $s(t) = \int v(t) dt$  et  $A = s(6) - s(2) = \int_2^6 v(t) dt$ ;  $A \simeq G = 2 \times (v(2) + v(4)) = 2(2^2 + 4^2) = 40$ .

**Question** [quadAPPLI2] La vitesse d'un corps est décrite en fonction du temps par la fonction  $v(t) = t^2$  pour  $t \ge 0$ . En utilisant la méthode des rectangles à droite composite avec un pas  $h = 2$ , estimer la distance parcourue par le corps entre  $t = 2$  et  $t = 6$ . (Unités de mésure : distance en mètres, temps en secondes, vitesse en mètres par secondes).

20 40 68 104 112 72

*Explication*:  $s(t) = \int v(t) dt$  et  $A = s(6) - s(2) = \int_2^6 v(t) dt$ ;  $A \simeq D = 2 \times (v(4) + v(6)) = 2(4^2 + 6^2) = 104$ .

## <span id="page-102-0"></span>Contrôle par équipe du 26 novembre 2018

#### ⋆ Durée : 1h30

- ⋆ L'usage de documents, de la calculatrice ou de l'ordinateur est interdit.
- ⋆ On attachera le plus grand soin à la rédaction et à la présentation claire et lisible des résultats dont il sera tenu compte lors de la correction. Aucun raisonnement vague ou insuffisant ne sera pris en compte. Une grande valeur sera attribuée à la rigueur des raisonnements.

### **Exercice 15.1**

1. Indiquer le domaine de définition des fonctions  $\mathbb{R}^2 \to \mathbb{R}$  suivantes et colorier la portion de  $\mathbb{R}^2$  correspondante :

$$
f(x, y) = \ln(xy)
$$
 et  $g(x, y) = \ln(x) + \ln(y)$ .

- 2. Soit  $f(x, y) = \frac{x y}{x + y + y}$ *x* + *y* +1 . Calculer, lorsqu'il est possible, *f* (2,1), *f* (1,2), *f* (*a*,*a*), *f* (*a* +1,*a*), *f* (*a* −1,−*a*).
- 3. Soit  $f(x, y) = ye^x$ . Tracer la courbe de niveau qui passe par le point  $(\ln(2), 1)$ .
- 4. Soit  $f(x, y) = 4x^3y^2$ . Calculer le gradient et la matrice Hessienne de *f*.
- 5. On dit que deux fonctions  $u, v : \mathbb{R}^2 \to \mathbb{R}$  satisfont la condition de Cauchy-Riemann si

$$
\partial_x u = \partial_y v
$$
 et  $\partial_y u = -\partial_x v$ .

Parmi les couples de fonctions suivantes, indiquer lesquels satisfont cette condition :

- $\star$  *u*(*x*, *y*) = *x*<sup>2</sup> − *y*<sup>2</sup> et *v*(*x*, *y*) = 2*xy*
- $u(x, y) = e^x \cos(y)$  et  $v(x, y) = e^x \sin(y)$
- $\star$  *u*(*x*, *y*) = *x*<sup>2</sup> + *y*<sup>2</sup> et *v*(*x*, *y*) = −2*xy*
- 6. Soit  $w(x_1, x_2,...,x_n) = \cos(\sum_{i=1}^n ix_i)$ . Calculer les dérivées partielles  $\partial_{x_j} w$  pour  $j = 1,...,n$ .
- 7.  $A(x, y) = xy$ . Soit  $(x_0, y_0) = (5, 6)$  et  $A(x_0, y_0) = 30$ . Estimer  $A(x_0 + 0.1, y_0 + 0.5)$  par linéarisation (*i.e.* sur le plan qui est tangent à  $A$  en  $(x_0, y_0)$ .

8. Soit  $f: \mathbb{R}^2 \to \mathbb{R}$  une fonction et  $(0,0)$  un point critique de  $f$ . Compléter les affirmations suivantes :

- $\star$  si  $\partial_{xx} f(0,0) = 2$ ,  $\partial_{xy} f(0,0) = 2$  et  $\partial_{yy} f(0,0) = 2$ , alors (0,0) est ...
- $\star$  si  $\partial_{xx} f(0,0) = -2$ ,  $\partial_{xy} f(0,0) = 2$  et  $\partial_{yy} f(0,0) = 2$ , alors (0,0) est ...
- $\star$  si  $\partial_{xx} f(0,0) = 3$ ,  $\partial_{xy} f(0,0) = 2$  et  $\partial_{yy} f(0,0) = 2$ , alors (0,0) est ...
- $\star$  si  $\partial_{xx} f(0,0) = -3$ ,  $\partial_{xy} f(0,0) = 2$  et  $\partial_{yy} f(0,0) = -2$ , alors (0,0) est ...

9. Calculer les points critiques de la fonction  $f: \mathbb{R}^2 \to \mathbb{R}$  définie par  $f(x, y) = x^3 + xy + y^2$  et étudier leur nature.

#### **Correction**

1.  $f(x, y) = \ln(xy)$  et  $g(x, y) = \ln(x) + \ln(y)$ .

$$
\mathcal{D}_f = \left\{ (x, y) \in \mathbb{R}^2 \mid xy > 0 \right\}
$$

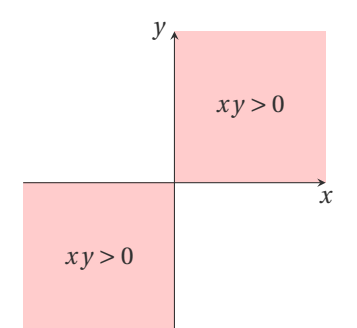

 $\mathcal{D}_g = \{ (x, y) \in \mathbb{R}^2 \mid x > 0, y > 0 \}$ 

$$
\begin{array}{c}\ny \\
x > 0 \text{ et } y > 0 \\
\hline\nx\n\end{array}
$$

- 2.  $f(x, y) = \frac{x y}{x + y + y}$  $\frac{x-y}{x+y+1}$  donc  $f(2,1) = \frac{1}{4}$  $\frac{1}{4}$ ,  $f(1,2) = -\frac{1}{4}$  $\frac{1}{4}$ ,  $f(a, a) = 0$ ,  $f(a+1, a) = \frac{1}{2(a+a)}$  $\frac{1}{2(a+1)}$ ,  $f(a-1,-a)$  n'existe pas
- 3.  $f(x, y) = ye^x$  donc et  $f(\ln(2), 1) = 2$ . La ligne de niveau  $k = 2$  est l'ensemble  $\{(x, y) \mathbb{R}^2 \mid f(x, y) = k\} = \{(x, y) \mathbb{R}^2 \mid y = 2e^{-x}\}$

4. 
$$
f(x, y) = 4x^3y^2
$$
 done  $\partial_x f(x, y) = 12x^2y^2$   
\n $\frac{1}{2}$   
\n $\frac{1}{2}$   
\n4.  $f(x, y) = 4x^3y^2$  done  $\partial_x f(x, y) = 12x^2y^2$   
\n $\frac{1}{2}$   
\n $\frac{1}{2}$   
\n $\frac{1}{2}$   
\n $\frac{1}{2}$   
\n $\frac{1}{2}$   
\n $\frac{1}{2}$   
\n $\frac{1}{2}$   
\n $\frac{1}{2}$   
\n $\frac{1}{2}$   
\n $\frac{1}{2}$   
\n $\frac{1}{2}$   
\n $\frac{1}{2}$   
\n $\frac{1}{2}$   
\n $\frac{1}{2}$   
\n $\frac{1}{2}$   
\n $\frac{1}{2}$   
\n $\frac{1}{2}$   
\n $\frac{1}{2}$   
\n $\frac{1}{2}$   
\n $\frac{1}{2}$   
\n $\frac{1}{2}$   
\n $\frac{1}{2}$   
\n $\frac{1}{2}$   
\n $\frac{1}{2}$   
\n $\frac{1}{2}$   
\n $\frac{1}{2}$   
\n $\frac{1}{2}$   
\n $\frac{1}{2}$   
\n $\frac{1}{2}$   
\n $\frac{1}{2}$   
\n $\frac{1}{2}$   
\n $\frac{1}{2}$   
\n $\frac{1}{2}$   
\n $\frac{1}{2}$   
\n $\frac{1}{2}$   
\n $\frac{1}{2}$   
\n $\frac{1}{2}$   
\n $\frac{1}{2}$   
\n $\frac{1}{2}$   
\n $\frac{1}{2}$   
\n $\frac{1}{2}$   
\n $\frac{1}{2}$   
\n $\frac{1}{2}$   
\n $\frac{1}{2}$   
\n $\frac{1}{2}$   
\n $\frac{1}{2}$ <

$$
A(x, y) \approx A(x_0, y_0) + (x - x_0)\partial_x A(x_0, y_0) + (y - y_0)\partial_y A(x_0, y_0) \stackrel{(x = x_0 + 0.1, y = y_0 + 0.5)}{\equiv} 30 + 0.1 \times 6 + 0.5 \times 5 = 30 + 0.6 + 2.5 = 33.1
$$

8. On a

- $\star$  det(*H<sub>f</sub>*) = 2 × 2 − 2<sup>2</sup> = 0 donc on ne peut pas conclure sur la nature du point critique,
- $\star$  det(*H<sub>f</sub>*) = −2 × 2 − 2<sup>2</sup> = −8, donc (0,0) est un point selle,
- $\star$  det(*H<sub>f</sub>*) = 3 × 2 − 2<sup>2</sup> = 2 et  $\partial_{xx} f$ (0,0) = 3 > 0, donc (0,0) est un minimum,
- $\star$  det(*H<sub>f</sub>*) = (−3) × (−2) − 2<sup>2</sup> = 2 et  $\partial_{xx} f(0,0) = -3 < 0$ , donc (0,0) est un maximum.

9.  $f(x, y) = x^3 + xy + y^2$ 

 $\star$  Recherche des points critiques :

$$
\begin{cases} \partial_x f = 0, \\ \partial_y f = 0, \end{cases} \Longleftrightarrow \begin{cases} 3x^2 + y = 0, \\ x + 2y = 0, \end{cases} \Longleftrightarrow \begin{cases} 3(-2y)^2 + y = 0, \\ x = -2y, \end{cases} \Longleftrightarrow \begin{cases} y(12y + 1) = 0, \\ x = -2y, \end{cases} \Longleftrightarrow (x, y) \in \left\{ (0, 0); \left( \frac{1}{6}, -\frac{1}{12} \right) \right\}.
$$

On a deux points critiques : le point  $(0,0)$  et le point  $\left(\frac{1}{6}, -\frac{1}{12}\right)$ .

 $\star$  Nature des points critiques :

$$
\partial_{xx} f(x, y) = 6x
$$
\n
$$
\partial_{xx} f(0, 0) = 0
$$
\n
$$
\partial_{xx} f\left(\frac{1}{6}, -\frac{1}{12}\right) = 1
$$
\n
$$
\partial_{xy} f(x, y) = 1
$$
\n
$$
\partial_{yy} f(x, y) = 2
$$
\n
$$
\partial_{yy} f(0, 0) = 2
$$
\n
$$
\partial_{yy} f(0, 0) = 2
$$
\n
$$
\partial_{yy} f\left(\frac{1}{6}, -\frac{1}{12}\right) = 2
$$
\n
$$
\partial_{yy} f\left(\frac{1}{6}, -\frac{1}{12}\right) = 2
$$
\n
$$
\partial_{yy} f\left(\frac{1}{6}, -\frac{1}{12}\right) = 2
$$
\n
$$
\partial_{yy} f\left(\frac{1}{6}, -\frac{1}{12}\right) = 2
$$
\n
$$
\partial_{yy} f\left(\frac{1}{6}, -\frac{1}{12}\right) = 2
$$
\n
$$
\partial_{zz} f\left(\frac{1}{6}, -\frac{1}{12}\right) = 1
$$

(0,0) est un point selle,  $\left(\frac{1}{6}, -\frac{1}{12}\right)$  est un minimum.

## <span id="page-106-0"></span>Contrôle par équipe du 29 novembre 2018

- ⋆ Durée : 1h30
- $\star$  Calculatrice autorisée, documents interdits.
- ⋆ On attachera le plus grand soin à la rédaction et à la présentation claire et lisible des résultats dont il sera tenu compte lors de la correction. Aucun raisonnement vague ou insuffisant ne sera pris en compte. Une grande valeur sera attribuée à la rigueur des raisonnements.

## **Exercice 16.1**

Connaissant les points  $(x_1, y_1), (x_2, y_2), \ldots, (x_n, y_n)$ , la fonction de meilleure approximation  $y = f(x)$  par la méthode des moindres carrés est celle obtenue en minimisant . . .

1. 
$$
\sum_{i=1}^{n} (y_i - f(x_i))
$$
 2.  $\sum_{i=1}^{n} |y_i - f(x_i)|$  3.  $\sum_{i=1}^{n} (y_i - f(x_i))^2$  4.  $\sum_{i=1}^{n} (y_i - (f(x_i))^2)$ 

### **Correction**

Notons *d<sup>i</sup>* ≡ *y<sup>i</sup>* − *f* (*xi*) l'écart vertical du point (*x<sup>i</sup>* , *yi*) par rapport à la fonction *f* (en figure, on a choisit *f* affine) :

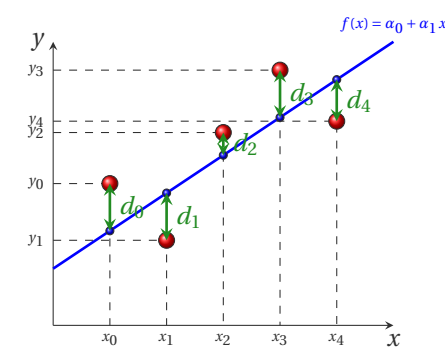

La méthode des moindres carrés est celle qui minimise *la somme des carrés de ces déviations*, *i.e.* minimise la quantité  $\sum_{i=1}^{n} (y_i - f(x_i))^2$ .

## **Exercice 16.2** Calculer la droite d'équation  $y = \alpha_0 + \alpha_1 x$  de meilleur approximation des données {(1,1),(20,400),(30,800),(40,1300)}.

#### **Correction**

Il s'agit de chercher  $\alpha_0$  et  $\alpha_1$  solution du système linéaire

$$
\begin{aligned}\n\left(\sum_{i=0}^{n} x_i \quad \sum_{i=0}^{n} x_i^2\right) \binom{\alpha_0}{\alpha_1} &= \left(\sum_{i=0}^{n} x_i y_i\right) \\
&\implies \quad \left(\frac{3+1}{1+20+30+40} \quad \frac{1+20+30+40}{1^2+20^2+30^2+40^2}\right) \binom{\alpha_0}{\alpha_1} = \left(\frac{1+400+800+1300}{1\times 1+20\times 400+30\times 800+40\times 1300}\right) \\
&\implies \quad \left(\frac{4}{91} \quad \frac{91}{2901}\right) \binom{\alpha_0}{\alpha_1} = \left(\frac{2501}{84001}\right)\n\end{aligned}
$$

Donc  $\alpha_0 = -\frac{388690}{3323} \approx -116.97$  et  $\alpha_1 = \frac{108413}{3323} \approx 32.625$ .

xp=[1,20,30,40]; yp=[1,400,800,1300]; % SYSTEME LINEAIRE  $A=[4,sum(xp);sum(xp),sum(xp.^2)]$  $b = [sum(yp);sum(xp.*yp)]$ alpha=A\b % DROITE DE MEILLEUR APPROXIMATION  $f = \mathbb{Q}(t)$ [alpha(1)+alpha(2)\*t]; % AFFICHAGE xx=linspace(0,41,100); plot(xp,yp,'o',xx,f(xx))

### **Exercice 16.3**

Calculer la droite d'équation  $y = \alpha_1 x$  de meilleur approximation des données  $\{(1,1),(20,400),(30,800),(40,1300)\}.$ NB Il n'y a pas de formule toute faite dans le cours, il faut réfléchir!

#### **Correction**

On doit minimiser la fonction  $\mathscr{E} \colon \mathbb{R} \to \mathbb{R}_+$  définie par

$$
\mathcal{E}(\alpha_1) = \sum_{i=0}^n d_i^2 = \sum_{i=0}^n (y_i - \alpha_1 x_i)^2.
$$

Pour minimiser  $\mathscr E$  on cherche d'abord les points stationnaires, *i.e.* les points  $\alpha_1$  qui vérifient  $\mathscr E'(\alpha_1) = 0$ . Puisque

$$
\mathcal{E}'(\alpha_1) = -2\sum_{i=0}^n x_i(y_i - \alpha_1 x_i)
$$

alors  $\mathscr{E}'(\alpha_1) = 0$  ssi

$$
\sum_{i=0}^{n} x_i (y_i - \alpha_1 x_i) = 0 \iff \sum_{i=0}^{n} x_i y_i - \alpha_1 \sum_{i=0}^{n} x_i^2 = 0 \iff \left(\sum_{i=0}^{n} x_i^2\right) \alpha_1 = \sum_{i=0}^{n} y_i x_i \iff \alpha_1 = \frac{\sum_{i=0}^{n} y_i x_i}{\sum_{i=0}^{n} x_i^2}
$$

Donc  $\alpha_1 = \frac{1 \times 1 + 20 \times 400 + 30 \times 800 + 40 \times 1300}{1^2 + 20^2 + 30^2 + 40^2} = \frac{84001}{2901} \approx 28.956.$ 

xp=[1,20,30,40]; yp=[1,400,800,1300];  $\frac{1}{6}$ alpha=sum(xp.\*yp)/sum(xp.\*xp) % DROITE DE MEILLEUR APPROXIMATION  $f = \mathbb{Q}(t)$ [alpha\*t]; % AFFICHAGE xx=linspace(0,41,100); plot(xp,yp,'o',xx,f(xx))

**Exercice 16.4** Un modèle d'évolution de la population en fonction du temps est  $P(t) = ce^{rt}$ . Estimer *c* et *r* à partir des données suivantes : *t<sup>i</sup>* 1 2 3 4 5 6 *P<sup>i</sup>* 7.2 9.6 12.9 17.1 23.2 31.4 Modifier les données pour utiliser une régression linéaire. (Le temps *t<sup>i</sup>* est mesuré en décennies et la population  $P_i = P(t_i)$  en millions.)

#### **Correction**

Si on calcule le logarithme de cette fonction on trouve  $\ln(P) = \ln(c) + rt$ . On peut alors calculer la droite de meilleur approximation sur l'ensemble {(1,ln(7.2)),(2,ln(9.6)),(3,ln(12.9)),(4,ln(17.1)),(5,ln(23.2)),(6,ln(31.4))} et obtenir ainsi *r* et ln(*c*). Notons  $α_0 = ln(c)$  et  $α_1 = r$ , il s'agit de chercher  $α_0$  et  $α_1$  solution du système linéaire
$\sqrt{2}$ 

$$
(n+1) \quad \sum_{i=0}^{n} x_i \quad \sum_{i=0}^{n} x_i^2 \Big| \binom{\alpha_0}{\alpha_1} = \left( \sum_{i=0}^{n} x_i \ln(y_i) \right) \quad \Longrightarrow
$$
\n
$$
\begin{aligned}\n &\left( \frac{5+1}{1+2+3+4+5+6} \right) \left( \frac{4}{1+2+3+4+5+6} \right) \left( \frac{4}{1+2+3+4+5+6} \right) \Big| \binom{\alpha_0}{\alpha_1} \Big| = \\
 &\left( \frac{\ln(7.2) + \ln(9.6) + \ln(12.9) + \ln(17.1) + \ln(23.2) + \ln(31.4)}{1 \times \ln(7.2) + 2 \times \ln(9.6) + 3 \times \ln(12.9) + 4 \times \ln(17.1) + 5 \times \ln(23.2) + 6 \times \ln(31.4)} \right) \\
 &\Rightarrow \quad \begin{pmatrix} 6 & 21 \\ 21 & 91 \end{pmatrix} \binom{\alpha_0}{\alpha_1} \approx \begin{pmatrix} 16.22311007 \\ 61.92721176 \end{pmatrix}\n \end{aligned}
$$

Donc  $\alpha_0 \approx 1.67459$  et  $\alpha_1 \approx 0.29408$  et enfin  $c = e^{\alpha_0}$  et  $r = \alpha_1$ .

```
xp=[1,2,3,4,5,6];
yp=[7.2,9.6,12.9,17.1,23.2,31.4];
% SYSTEME LINEAIRE
A=[6,sum(xp);sum(xp),sum(xp.^2)]b = [sum(log(pp));sum(xp.*log(p))]alpha=A\b
% DROITE DE MEILLEUR APPROXIMATION
xx = linespace(0, 6, 100);subplot(1,2,1)f = \mathbb{Q}(t)[\text{alpha}(1) + \text{alpha}(2) * t];plot(xp, log(yp), 'o', xx, f(xx))subplot(1,2,2)g=@(t)[exp(alpha(1)+alpha(2)*t)];
plot(xp,yp,'o',xx,g(xx))
```
#### **Exercice 16.5**

Même exercice mais avec  $P(t) = 5.3e^{rt}$ . NB Il n'y a pas de formule toute faite dans le cours, il faut réfléchir !

#### **Correction**

Si on calcule le logarithme de cette fonction on trouve ln(*P*) = ln(5.3)+*r t*. On doit minimiser la fonction  $\mathscr{E} : \mathbb{R} \to \mathbb{R}_+$  définie par

$$
\mathcal{E}(r) = \sum_{i=0}^{n} d_i^2 = \sum_{i=0}^{n} (\ln(P_i) - \ln(5.3) - r t_i)^2.
$$

Pour minimiser  $\mathscr E$  on cherche d'abord les points stationnaires, *i.e.* les points *r* qui vérifient  $\mathscr E'(r) = 0$ . Puisque

$$
\mathcal{E}'(r) = -2\sum_{i=0}^{n} t_i (\ln(P_i) - \ln(5.3) - r t_i)
$$

alors  $\mathscr{E}'(r) = 0$  ssi

$$
\sum_{i=0}^{n} t_i (\ln(P_i) - \ln(5.3) - r t_i) = 0 \iff \sum_{i=0}^{n} t_i (\ln(P_i) - \ln(5.3)) - r \sum_{i=0}^{n} t_i^2 = 0
$$
\n
$$
\iff \left(\sum_{i=0}^{n} t_i^2\right) r = \sum_{i=0}^{n} t_i (\ln(P_i) - \ln(5.3)) \iff r = \frac{\sum_{i=0}^{n} t_i (\ln(P_i) - \ln(5.3))}{\sum_{i=0}^{n} t_i^2}
$$

Donc 
$$
r = \frac{1 \times (\ln(P_1) - \ln(5.3)) + 2 \times (\ln(P_2) - \ln(5.3)) + 3 \times (\ln(P_3) - \ln(5.3)) + 4 \times (\ln(P_4) - \ln(5.3)) + 5 \times (\ln(P_5) - \ln(5.3)) + 6 \times (\ln(P_6) - \ln(5.3))}{1^2 + 2^2 + 3^2 + 4^2 + 5^2 + 6^2} = \frac{\ln\left(\frac{P_1 \times P_2^2 \times P_3^3 \times P_4^4 \times P_5^5 \times P_6^6}{5.3^{1 + 2 + 3 + 4 + 5 + 6}}\right)}{91} \approx \frac{1.768245359}{91} \approx 0.01943126768.
$$
  
xp = [1, 2, 3, 4, 5, 6];  
yp = [7, 2, 9, 6, 12, 9, 17, 1, 23, 2, 31, 4];

% SYSTEME LINEAIRE  $r = sum(xp.*log(yp/5.3))/sum(xp.^2)$ % DROITE DE MEILLEUR APPROXIMATION xx=linspace(0,6,100);  $subplot(1,2,1)$ 

```
f=@(t)[r*t];plot(xp,log(yp/5.3),'o',xx,f(xx))
subplot(1,2,2)g = 0(t) [5.3*exp(r*t)];plot(xp,yp,'o',xx,g(xx))
```
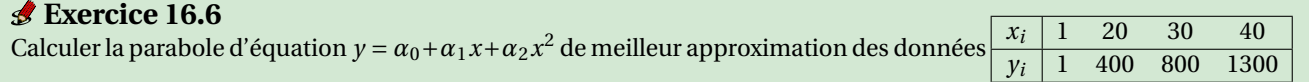

#### **Correction**

Il s'agit de chercher *α*0, *α*<sup>1</sup> et *α*<sup>2</sup> solution du système linéaire

$$
\begin{aligned}\n&\left(\sum_{i=0}^{n+1} x_i \sum_{i=0}^{n} x_i \sum_{i=0}^{n} x_i^2 \sum_{i=0}^{n} x_i^3 \right) \begin{pmatrix} \alpha_0 \\ \alpha_1 \\ \alpha_2 \end{pmatrix} = \begin{pmatrix} \sum_{i=0}^{n} x_i \\ \sum_{i=0}^{n} x_i^2 \end{pmatrix} x_i^2 \\
&\left(\sum_{i=0}^{n+1} x_i^2 \sum_{i=0}^{n} x_i^3 \sum_{i=0}^{n} x_i^4 \right) \begin{pmatrix} \alpha_0 \\ \alpha_1 \\ \alpha_2 \end{pmatrix} = \begin{pmatrix} \sum_{i=0}^{n} x_i y_i \\ \sum_{i=0}^{n} x_i^2 y_i \end{pmatrix} \\
&\Rightarrow \begin{pmatrix} 3+1 & 1+20+30+40 & 1^2+20^2+30^2+40^2 \\ 1+20+30+40 & 1^2+20^2+30^2+40^2 & 1^3+20^3+30^3+40^3 \\ 1^2+20^2+30^2+40^2 & 1^3+20^3+30^3+40^3 & 1^4+20^4+30^4+40^4 \end{pmatrix} \begin{pmatrix} \alpha_0 \\ \alpha_1 \\ \alpha_2 \end{pmatrix} = \begin{pmatrix} 1+400+800+1300 \\ 1 \times 1+20 \times 400+30 \times 800+40 \times 1300 \\ 1 \times 1+20^2 \times 400+30^2 \times 800+40^2 \times 1300 \\ 1 \times 1+20^2 \times 400+30^2 \times 800+40^2 \times 1300 \\ 1 \times 1+20^2 \times 400+30^2 \times 800+40^2 \times 1300 \\ 2 \times 800+40^2 \times 1300 \end{pmatrix} \\
&\Rightarrow \begin{pmatrix} 4 & 91 & 2901 \\ 91 & 2901 & 99001 \\ 2901 & 99001 & 3530001 \end{pmatrix} \begin{pmatrix} \alpha_0 \\ \alpha_1
$$

Donc  $\alpha_0 \approx -12.891$ ,  $\alpha_1 \approx 8.62940$  et  $\alpha_2 \approx 0.60401$ .

```
xp = [1, 20, 30, 40];
yp=[1,400,800,1300];
% SYSTEME LINEAIRE
s0=length(xp);
s1=sum(xp);s2=sum(xp.^2);s3 = sum(xp.^3);s4=sum(xp.^4);A=[s0,s1,s2; s1,s2,s3; s2,s3,s4]
b = [sum(yp);sum(xp.*yp);sum(xp.^2.*yp)]alpha=A\b
% PARABOLE DE MEILLEUR APPROXIMATION
f = @ (t) [alpha(1) + alpha(2) * t + alpha(3) * t.^2];% AFFICHAGE
xx=linspace(0,41,100);
plot(xp,yp,'o',xx,f(xx))
```
#### **Exercice 16.7**

Calculer le polynôme de degré 3 d'équation  $y = \alpha_0 + \alpha_1 x + \alpha_2 x^2 + \alpha_3 x^3$  de meilleur approximation des données  $\{(1,1),(20,400),(30,800),(40,1300)\}.$ 

#### **Correction**

Le polynôme de degré au plus 3 de meilleur approximation d'un ensemble de 4 points n'est rien d'autre que le polynôme d'interpolation qu'on peut écrire par exemple dans la base de Lagrange :

$$
y = 1 \frac{(x-20)(x-30)(x-40)}{(1-20)(1-30)(1-40)} + 400 \frac{(x-1)(x-30)(x-40)}{(20-1)(20-30)(20-40)} + 800 \frac{(x-1)(x-20)(x-40)}{(30-1)(30-20)(30-40)} + 1300 \frac{(x-1)(x-20)(x-30)}{(40-1)(40-20)(40-30)}
$$

xp=[1,20,30,40]; yp=[1,400,800,1300];

% nous donne le meme polynome que l'interpolation

<sup>%</sup> Montrons que le systeme lineaire de meilleure approximation

<sup>%</sup> SYSTEME LINEAIRE FITTING

s0=length(xp);  $s1=sum(xp);$ s2=sum(xp.^2); s3=sum(xp.^3);  $s4=sum(xp.^4);$  $s5=sum(xp.^5);$  $s6=sum(xp.^6);$ A=[s0,s1,s2,s3; s1,s2,s3,s4; s2,s3,s4,s5;s3,s4,s5,s6]  $b = \left[\text{sum}(yp);\text{sum}(xp.*yp);\text{sum}(xp.^2.*yp);\text{sum}(xp.^3.*yp)\right]$ alpha=A\b  $f=@(t)[alpha(1)+alpha(2)*t+alpha(3)*t.^2+alpha(4)*t.^3];$ % SYSTEME LINEAIRE POUR INTERPOLATION naivePoly([xp',yp']) % CUBIQUE DE MEILLEUR APPROXIMATION/INTERPOLATION CALCULEE PAR MATLAB pol=polyfit(xp,yp,3) % AFFICHAGE  $xx = linespace(0, 41, 100);$ plot(xp,yp,'ro',xx,f(xx),'b-',xx,polyval(pol,xx),'m--')

## CHAPITRE 17

## Contrôle Continu du 3 décembre 2018

✎ ✎ ✎ ✎ ✎ ✎ ✎ ✎ ✎ ✎ ✎ ✎ Fonctions de plusieurs variables ✎ ✎ ✎ ✎ ✎ ✎ ✎ ✎ ✎ ✎ ✎ Toutes les questions n'admettent qu'une bonne réponse  $(+1pt/-0.25pt).$ Question [derivee1] Calculer  $\partial_x f(x,y)$  si  $f(x,y) = e^{yx^3}$ .  $3yx^2e^{yx^3}$  $3x^2e^{yx^3}$  $x^3e^{yx^3}$   $3x^3e^{yx^2}$  $2yx^3e^{yx^2}$ Autre : Question  $\text{[eq1]}$  Parmi les équations suivantes, laquelle est satisfaite par la fonction  $u(x, t) = \sin(x - ct)$ ?  $\partial_{tt}u + c^2 \partial_{xx}u = 0$   $\partial_t u + c \partial_x u = 0$   $\partial_{tt}u = c^2 u$ Explication :  $u(x,t) = \sin(x-ct)$ ,  $\partial_t u = -c\cos(x-ct)$ ,  $\partial_x u = \cos(x-ct)$ ,  $\partial_{tt} u = -c^2\sin(x-ct)$ ,  $\partial_{xx} u = -\sin(x-ct)$ Question [chain1var1]  ${}^6y^4$ ,  $x(t) = t^2$  et  $y(t) = t^3$ . Calculer  $z'(t) = (\zeta(x(t), y(t)))'$ . 24t<sup>23</sup> 23t<sup>24</sup>  $6t^{14}$   $(2^6 \times 3^4)t^{14}$   $24t^{19}$ **Explication**:  $\zeta(x,y) = x^{\alpha}y^{\beta}$  et  $z(t) = \zeta(x(t), y(t))$  avec  $x = t^2$  et  $y = t^3$ .  $z'(t) = \partial_x \zeta(x(t), y(t)) \times x'(t) + \partial_y \zeta(x(t), y(t)) \times y'(t)$  $=\alpha (x(t))^{\alpha-1} (y(t))^\beta x'(t) + \beta (x(t))^{\alpha} (y(t))^{\beta-1} y'(t)$  $=\alpha (t^2)^{\alpha -1} t^{3\beta} 2t + \beta t^{2\alpha} (t^3)^{\beta -1} 3t$  $= 2\alpha t^{2(\alpha-1)+1+3\beta} + 3\beta t^{2\alpha+3(\beta-1)+2}$  $= 2\alpha t^{2\alpha-1+3\beta} + 3\beta t^{2\alpha+3\beta-1}$  $=(2\alpha+3\beta)t^{2\alpha+3\beta-1}$ Sinon on remarque que  $z(t) = \zeta(x(t), y(t)) = (x(t))^{\alpha} (y(t))^{\beta} = (t^2)^{\alpha} (t^3)^{\beta} = t^{2\alpha+3\beta}$  donc  $z'(t) = (2\alpha+3\beta)t^{2\alpha+3\beta-1}$ . Question [chain2var1]  $2^2 - y^2$ ,  $x(u, w) = u + w$  et  $y(u, w) = u - w$ . On note  $z(u, w) = w$  $\zeta(x(u, w), y(u, w))$ . Calculer  $\partial_u z$ .  $4w$   $4u$   $2w$   $2u$   $-2u$   $-2w$ **Explication :**  $\zeta(x, y) = x^2 - y^2$  et  $z(t) = \zeta(x(u, w), y(u, w))$  avec  $x(u, w) = u + w$  et  $y(u, w) = u - w$ .  $\partial_u z(u, w) = \partial_x \zeta(x(u, w), y(u, w)) \times \partial_u x(u, w) + \partial_y \zeta(x(u, w), y(u, w)) \times \partial_u y(u, w)$  $= 2x(u, w) \times 1 - 2y(u, w) \times 1$ 

Question [chain2var2]  $2^2 - y^2$ ,  $x(u, w) = u + w$  et  $y(u, w) = u - w$ . On note  $z(u, v) =$  $\zeta(x(u, w), y(u, w))$ . Calculer  $\partial_w z$ .

$$
4u \qquad \qquad 4w \qquad \qquad 2w \qquad \qquad 2u \qquad \qquad 2u \qquad \qquad -2u \qquad \qquad -2w
$$

**Explication :**  $\zeta(x, y) = x^2 - y^2$  et  $z(t) = \zeta(x(u, w), y(u, w))$  avec  $x(u, w) = u + w$  et  $y(u, w) = u - w$ .

$$
\partial_w z(u, w) = \partial_x \zeta(x(u, w), y(u, w)) \times \partial_w x(u, w) + \partial_y \zeta(x(u, w), y(u, w)) \times \partial_w y(u, w)
$$
  
= 2x(u, w) × 1 – 2y(u, w) × (-1)  
= 2(u + w) + 2(u - w) = 4u

Question [plan1] Soit f une fonction de  $\mathbb{R}^2$  définie par  $f(x,y) = x^6y^3$ . Le plan tangent à f en  $(1,1)$  a pour équation. . .

| \n $1 + 6(x - 1) + 3(y - 1)$ \n     | \n $6(x - 1) + 3(y - 1)$ \n | \n $1 + 6x^5 + 3y^2$ \n                     |
|-------------------------------------|-----------------------------|---------------------------------------------|
| \n $1 + 6(x - 1)^5 + 3(y - 1)^2$ \n | \n $1 + 6x + 3y$ \n         | \n $1 + 6x^5y^3(x - 1) + 3x^6y^2(y - 1)$ \n |

 $\text{Explication}: f(x,y) \approx f(x_0,y_0) + (x-x_0)\partial_x f(x_0,y_0) + (y-y_0)\partial_y f(x_0,y_0)$ . Ici  $f(x,y) = x^{\alpha}y^{\beta}$  donc  $f(x,y) \approx f(x_0,y_0) + (y-x_0)\partial_y f(x_0,y_0)$ .  $x_0^{\alpha}y_0^{\beta} + (x - x_0)\alpha x_0^{\alpha - 1}y_0^{\beta} + (y - y_0)\beta x_0^{\alpha}y_0^{\beta - 1}$ . Avec  $x_0 = y_0 = 1$  on a alors  $f(x, y) \simeq 1 + \alpha(x - 1) + \beta(y - 1)$ .

Question [estimer1] Soit f une fonction différentiable en  $(3, 4)$  telle que  $f(3, 4) = 2$ ,  $\partial_x f(3, 4) = 2$  et  $\partial_y f(3, 4) = -1$ . Estimer  $f(3.01, 3.99)$  par linéarisation.

**f**(3.01, 3.99) ≈ 2.03 f(3.01, 3.99) ≈ 2.01 f(3.01, 3.99) ≈ 1.97 f(3.01, 3.99) ≈ 2

Explication :  $f(x,y) \simeq f(x_0, y_0) + (x-x_0)\partial_x f(x_0, y_0) + (y-y_0)\partial_y f(x_0, y_0)$  soit encore, en notant  $h = x - x_0$  et  $k = y - y_0, f(x_0 + h, y_0 + k) \simeq f(x_0, y_0) + h \partial_x f(x_0, y_0) + k \partial_y f(x_0, y_0)$ 

Question [estimer2] Soit f une fonction différentiable en  $(3, 4)$  telle que  $f(3, 4) = 2$ ,  $\partial_x f(3, 4) = -2$  et  $\partial_y f(3, 4) = 1$ . Estimer  $f(3.01, 3.99)$  par linéarisation.

 $f(3.01, 3.99) \approx 1.97$   $f(3.01, 3.99) \approx 2.03$   $f(3.01, 3.99) \approx 1.99$   $f(3.01, 3.99) \approx 2.03$ 

Explication :  $f(x,y) \simeq f(x_0, y_0) + (x-x_0)\partial_x f(x_0, y_0) + (y-y_0)\partial_y f(x_0, y_0)$  soit encore, en notant  $h = x - x_0$  et  $k = y - y_0, f(x_0 + h, y_0 + k) \simeq f(x_0, y_0) + h \partial_x f(x_0, y_0) + k \partial_y f(x_0, y_0)$ 

Question [horiz1] Soit f une fonction de  $\mathbb{R}^2$  définie par  $f(x,y) = x^5 - xy - 2x + y$ . Indiquer le point en lequel le plan tangent à f est horizontale.

(1, 3)  $\Box$  (3, 1)  $\Box$  (1, 0)  $\Box$  (3, 3)  $\Box$  (1, 1)  $\Box$  Aucun des précédents **Explication :**  $f(x,y) = x^{\alpha} - xy - 2x + y$  donc  $\begin{cases} \partial_x f(x,y) = 0 \\ \partial_x f(x,y) = 0 \end{cases}$  $\partial_x f(x, y) = 0$  ssi  $\begin{cases} \alpha x^{\alpha - 1} - y - 2 = 0 \\ -x + 1 = 0 \end{cases}$  $-x+1=0$ ssi  $\begin{cases} y = \alpha - 2 \end{cases}$  $x = 1$ 

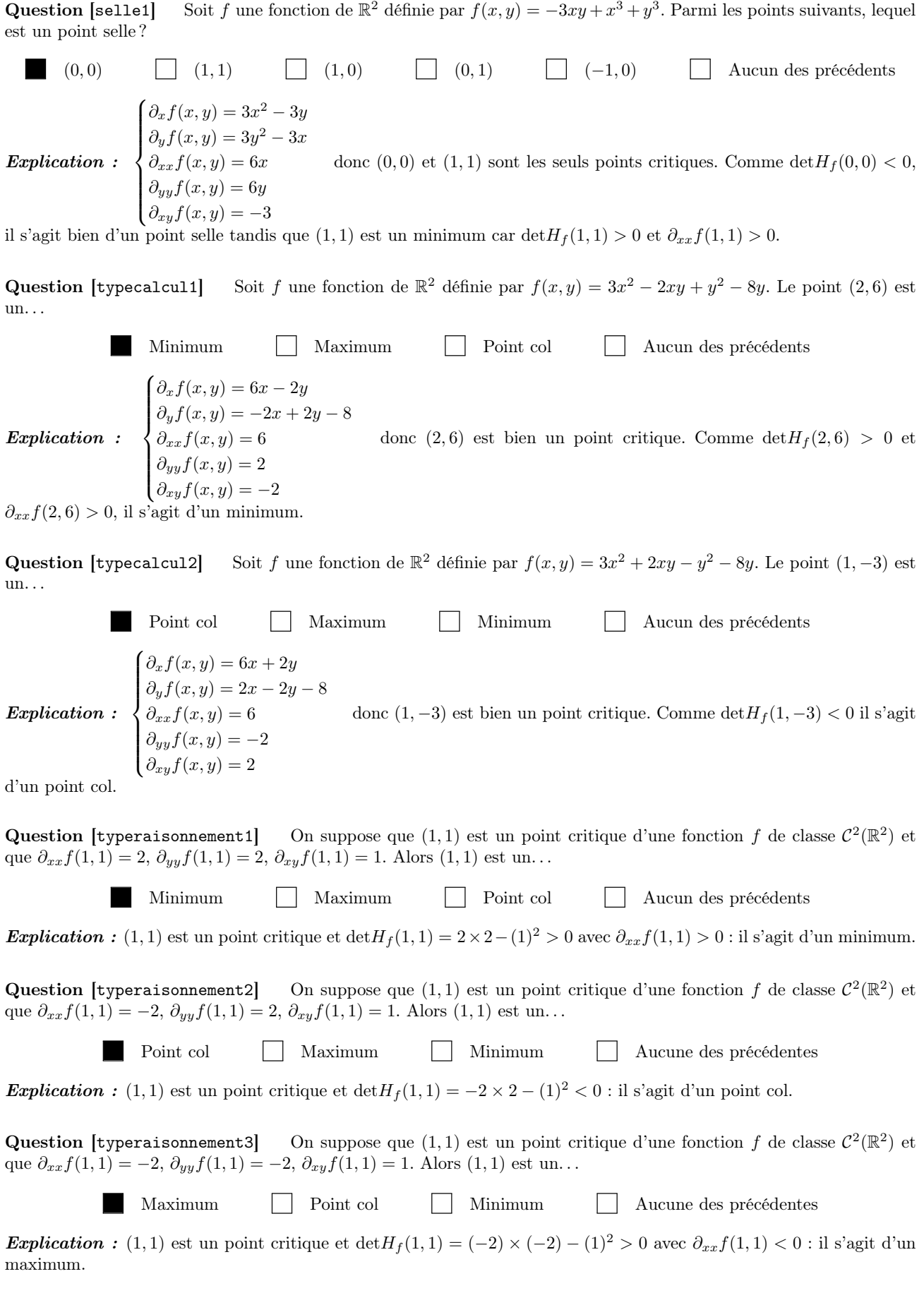

✎ ✎ ✎ ✎ ✎ ✎ ✎ ✎ ✎ ✎ ✎ ✎ ✎ Meilleure approximation ✎ ✎ ✎ ✎ ✎ ✎ ✎ ✎ ✎ ✎ ✎ ✎ Toutes les questions n'admettent qu'une bonne réponse  $(+2pt/-0.5pt).$ 

**Question** [Droite] Soit  $f(x) = \alpha_0 + \alpha_1 x$  la droite de meilleure approximation des points

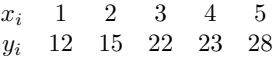

Que vaut  $f(4)$ ?

24  $\Box$  20  $\Box$  28  $\Box$  8  $\Box$  4

**Explication :** Il s'agit de chercher  $\alpha_0$  et  $\alpha_1$  solution du système linéaire

$$
\begin{aligned}\n\left(\sum_{i=0}^{(n+1)} \sum_{i=0}^{n} x_i \right) \begin{pmatrix} \alpha_0 \\ \alpha_1 \end{pmatrix} &= \left(\sum_{i=0}^{n} x_i y_i\right) \\
\implies \left(\begin{array}{c} 5 & 1+2+3+4+5 \\ 1+2+3+4+5 & 1^2+2^2+3^2+4^2+5^5 \end{array}\right) \begin{pmatrix} \alpha_0 \\ \alpha_1 \end{pmatrix} = \begin{pmatrix} 12+15+22+23+28 \\ 1 \times 12+2 \times 15+3 \times 22+4 \times 23+5 \times 28 \end{pmatrix} \\
\implies \left(\begin{array}{c} 5 & 15 \\ 15 & 55 \end{array}\right) \begin{pmatrix} \alpha_0 \\ \alpha_1 \end{pmatrix} = \begin{pmatrix} 100 \\ 340 \end{pmatrix} \implies \left(\begin{array}{c} 5 & 15 \\ 0 & 10 \end{array}\right) \begin{pmatrix} \alpha_0 \\ \alpha_1 \end{pmatrix} = \begin{pmatrix} 100 \\ 40 \end{pmatrix}\n\end{aligned}
$$

Donc  $\alpha_0 = 8$  et  $\alpha_1 = 4$ .

**Question** [DroiteBis] Soit  $f(x) = ax$  la droite de meilleure approximation des points

$$
\begin{array}{ccccccccc} x_i & 1 & 2 & 3 & 4 & 5 \\ y_i & 12 & 15 & 22 & 23 & 26 \end{array}
$$

Que vaut  $f(2)$ ?

Explication : Il n'y a pas de formule toute faite dans le cours, mais il s'agit de minimiser la fonction  $\mathcal{E} \colon \mathbb{R} \to \mathbb{R}_+$ définie par

12 6 18 13 16

$$
\mathcal{E}(a) = \sum_{i=0}^{n} (y_i - ax_i)^2.
$$

Pour minimiser  $\mathcal E$  on cherche d'abord les points stationnaires, *i.e.* les points a qui vérifient  $\mathcal E'(a) = 0$ . Puisque

$$
\mathcal{E}'(a) = -2\sum_{i=0}^{n} x_i(y_i - ax_i)
$$

alors  $\mathcal{E}'(a) = 0$  ssi

$$
\sum_{i=0}^{n} x_i (y_i - ax_i) = 0 \iff \sum_{i=0}^{n} x_i y_i - a \sum_{i=0}^{n} x_i^2 = 0 \iff \left(\sum_{i=0}^{n} x_i^2\right) a = \sum_{i=0}^{n} y_i x_i \iff a = \frac{\sum_{i=0}^{n} y_i x_i}{\sum_{i=0}^{n} x_i^2}
$$
  
Donc  $a = \frac{1 \times 12 + 2 \times 15 + 3 \times 22 + 4 \times 23 + 5 \times 26}{1^2 + 2^2 + 3^2 + 4^2 + 5^5} = \frac{330}{55} = 6.$ 

**Question** [parab] Soit  $f(x) = \alpha_0 + \alpha_1 x + \alpha_2 x^2$  la parabole de meilleure approximation des points

$$
\begin{array}{cccccc}\nx_i & 1 & 2 & 3 & 4 \\
y_i & 10 & 0 & 10 & 20\n\end{array}
$$

Que vaut  $\alpha_0$ ?

$$
\begin{array}{cccccccc}\n25 & \boxed{\phantom{0}} & -21 & \boxed{\phantom{0}} & 5 & \boxed{\phantom{0}} & -25 & \boxed{\phantom{0}} & 21 & \boxed{\phantom{0}} & -5\n\end{array}
$$

**Explication** : Il s'agit de chercher  $\alpha_0$ ,  $\alpha_1$  et  $\alpha_2$  solution du système linéaire

$$
\begin{pmatrix}\n(n+1) & \sum_{i=0}^{n} x_i & \sum_{i=0}^{n} x_i^2 \\
\sum_{i=0}^{n} x_i & \sum_{i=0}^{n} x_i^2 & \sum_{i=0}^{n} x_i^3 \\
\sum_{i=0}^{n} x_i^3 & \sum_{i=0}^{n} x_i^4\n\end{pmatrix}\n\begin{pmatrix}\n\alpha_0 \\
\alpha_1 \\
\alpha_2\n\end{pmatrix} = \begin{pmatrix}\n\sum_{i=0}^{n} y_i \\
\sum_{i=0}^{n} x_i^2 y_i\n\end{pmatrix}
$$
\n
$$
\implies \begin{pmatrix}\n4 & 1+2+3+4 & 1^2+2^2+3^2+4^2 & 1^3+2^3+3^3+4^3 \\
1+2+3+4 & 1^2+2^2+3^2+4^2 & 1^3+2^3+3^3+4^3\n\end{pmatrix}\n\begin{pmatrix}\n\alpha_0 \\
\alpha_1 \\
\alpha_2\n\end{pmatrix} = \begin{pmatrix}\n10+0+10+20 \\
1\times 10+2\times 0+3\times 10+4\times 20 \\
1^2\times 10+2^2\times 0+3^2\times 10+4^2\times 20\n\end{pmatrix}
$$
\n
$$
\implies \begin{pmatrix}\n4 & 10 & 30 \\
10 & 30 & 100 \\
30 & 100 & 354\n\end{pmatrix}\n\begin{pmatrix}\n\alpha_0 \\
\alpha_1 \\
\alpha_2\n\end{pmatrix} = \begin{pmatrix}\n4 & 10 & 30 \\
10 & 30 & 100 \\
30 & 100 & 354\n\end{pmatrix}\n\begin{pmatrix}\n\alpha_0 \\
\alpha_1 \\
\alpha_2\n\end{pmatrix} = \begin{pmatrix}\n40 \\
120 \\
420\n\end{pmatrix}
$$

Donc  $\alpha_0 = 25$ ,  $\alpha_1 = -21$  et  $\alpha_2 = 5$ .

Question [expon] Soit  $f(x) = ce^x$  la fonction de meilleure approximation des points

$$
\begin{array}{cccc}\nx_i & 1 & 2 & 3 \\
y_i & 3 & 7 & 21\n\end{array}
$$

Que vaut c (choisir la valeur la plus proche) ?

$$
c \simeq 0 \qquad \qquad c \simeq \frac{1}{2} \qquad \qquad c \simeq 1 \qquad \qquad c \simeq \frac{3}{2} \qquad \qquad c \simeq 2 \qquad \qquad c \simeq \frac{5}{2}
$$

**Explication** : Il n'y a pas de formule toute faite dans le cours. Attention : f est linéaire en c donc il ne faut pas passer au logarithme de f! (Ce serait le cas si on avait  $f(x) = e^{ct}$ .) On doit minimiser la fonction  $\mathcal{E} : \mathbb{R} \to \mathbb{R}_+$  définie par

$$
\mathcal{E}(c) = \sum_{i=0}^{n} (y_i - ce^{x_i})^2.
$$

Pour minimiser  $\mathcal E$  on cherche d'abord les points stationnaires, *i.e.* les points c qui vérifient  $\mathcal E'(c) = 0$ . Puisque

$$
\mathcal{E}'(c) = -2\sum_{i=0}^{n} (y_i - ce^{x_i})e^{x_i}
$$

alors  $\mathcal{E}'(c) = 0$  ssi

$$
\sum_{i=0}^{n} (y_i - ce^{x_i})e^{x_i} = 0 \iff \sum_{i=0}^{n} (y_i e^{x_i}) - c \sum_{i=0}^{n} e^{2x_i} = 0 \iff c = \frac{\sum_{i=0}^{n} (y_i e^{x_i})}{\sum_{i=0}^{n} e^{2x_i}}.
$$

Donc  $c = \frac{3e+7e^2+21e^3}{e^2+e^4+e^6}$  $\frac{e^2+7e^2+21e^3}{e^2+e^4+e^6}=\frac{3+7e+21e^2}{e+e^3+e^5}$  $\frac{+7e+21e^2}{e+e^3+e^5} \simeq 1.035.$ 

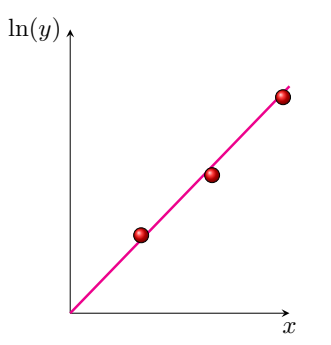

**Question** [planMA] Soit  $f(x, y) = a + bx + cy$  le plan de meilleure approximation des points

 $x_i$  0 1 1 2 2 3 y<sup>i</sup> 0 0 1 1 2 3  $z_i$  4 6 3 4 2 1

Parmi les systèmes suivants, lequel permet de calculer les coefficients ?

$$
\begin{bmatrix} 6 & 9 & 7 \ 9 & 19 & 16 \ 7 & 16 & 15 \end{bmatrix} \begin{pmatrix} a \ b \ c \end{pmatrix} = \begin{pmatrix} 20 \ 24 \ 14 \end{pmatrix} \qquad \qquad \qquad \qquad \qquad \qquad \qquad \qquad \qquad \qquad \qquad \begin{pmatrix} 6 & 9 & 19 \ 9 & 19 & 45 \ 19 & 45 & 115 \end{pmatrix} \begin{pmatrix} a \ b \ c \end{pmatrix} = \begin{pmatrix} 7 \ 16 \ 40 \end{pmatrix} \qquad \qquad \qquad \qquad \qquad \qquad \qquad \qquad \qquad \qquad \qquad \begin{pmatrix} 6 & 9 & 7 \ 9 & 16 & 40 \ 7 & 40 & 82 \end{pmatrix} \begin{pmatrix} a \ b \ c \end{pmatrix} = \begin{pmatrix} 20 \ 82 \ 380 \end{pmatrix}
$$

**Explication :** On doit minimiser la fonction  $\mathcal E$  définie par

$$
\mathcal{E}: \mathbb{R}^3 \to \mathbb{R}_+
$$
  
\n
$$
(a, b, c) \mapsto \mathcal{E}(a, b, c) = \sum_{i=0}^n (y_i - a - bx_i - cy_i)^2.
$$

Pour minimiser  ${\mathcal E}$  on cherche ses points stationnaires. Puisque

$$
\frac{\partial \mathcal{E}}{\partial a}(a, b, c) = -2 \left( \sum_{i=0}^{n} (z_i - (a + bx_i + cy_i)) \right),
$$

$$
\frac{\partial \mathcal{E}}{\partial b}(a, b, c) = -2 \left( \sum_{i=0}^{n} (z_i - (a + bx_i + cy_i))x_i \right),
$$

$$
\frac{\partial \mathcal{E}}{\partial c}(a, b, c) = -2 \left( \sum_{i=0}^{n} (z_i - (a + bx_i + cy_i))y_i \right),
$$

on obtient

$$
\begin{cases}\n\frac{\partial \mathcal{E}}{\partial a}(a,b,c) = 0 & \Longleftrightarrow \begin{cases}\n\sum_{i=0}^{n} (z_i - (a+bx_i+cy_i)) = 0 \\
\sum_{i=0}^{n} (z_i - (a+bx_i+cy_i))x_i = 0 \\
\frac{\partial \mathcal{E}}{\partial c}(a,b,c) = 0\n\end{cases} & \Longleftrightarrow \begin{cases}\n\sum_{i=0}^{n} (z_i - (a+bx_i+cy_i))x_i = 0 \\
\sum_{i=0}^{n} (zx_i+bx_i^2+cy_ix_i) = \sum_{i=0}^{n} z_i x_i \\
\sum_{i=0}^{n} (ax_i+bx_i^2+cy_ix_i) = \sum_{i=0}^{n} z_i x_i\n\end{cases} \\
\Longleftrightarrow \begin{cases}\n(n+1) & \sum_{i=0}^{n} x_i \\
\sum_{i=0}^{n} (z_i - (a+bx_i+cy_i))y_i = 0 \\
\sum_{i=0}^{n} y_i\n\end{cases} & \Longleftrightarrow \begin{pmatrix}\n\sum_{i=0}^{n} (ax_i+bx_i^2+cy_ix_i) \\
\sum_{i=0}^{n} (ay_i+bx_iy_i+cy_i^2) = \sum_{i=0}^{n} z_i y_i \\
\sum_{i=0}^{n} z_i y_i\n\end{pmatrix} & \Longleftrightarrow \begin{pmatrix}\n0 & 9 & 7 \\
9 & 19 & 16 \\
7 & 16 & 15\n\end{pmatrix}\n\begin{pmatrix}\na \\
b \\
c\n\end{pmatrix} = \begin{pmatrix}\n20 \\
24 \\
14\n\end{pmatrix}.\n\end{cases}
$$

Que vaut  $\alpha_1$  ?

**Question [fourierMA]** Soit  $f(x) = \alpha_0 \cos(x) + \alpha_1 \sin(x)$  la fonction de meilleure approximation des points

$$
\begin{array}{ccccccccc}\nx_i & 0 & \frac{\pi}{2} & \pi \\
y_i & 2 & 3 & 1\n\end{array}
$$

**Explication** : On doit minimiser la fonction  $\mathcal{E}$  définie par

$$
\mathcal{E}: \mathbb{R}^2 \to \mathbb{R}_+
$$
  
\n
$$
(\alpha_0, \alpha_1) \mapsto \mathcal{E}(\alpha_0, \alpha_1) = \sum_{i=0}^n (y_i - \alpha_0 \cos(x_i) - \alpha_1 \sin(x_i))^2.
$$

Pour minimiser  $\mathcal E$  on cherche ses points stationnaires. Puisque

$$
\frac{\partial \mathcal{E}}{\partial \alpha_0}(\alpha_0, \alpha_1) = -2 \left( \sum_{i=0}^n (z_i - \alpha_0 \cos(x_i) - \alpha_1 \sin(x_i)) \cos(x_i) \right),
$$

$$
\frac{\partial \mathcal{E}}{\partial \alpha_1}(\alpha_0, \alpha_1) = -2 \left( \sum_{i=0}^n (z_i - \alpha_0 \cos(x_i) - \alpha_1 \sin(x_i)) \sin(x_i) \right),
$$

on obtient

$$
\begin{cases}\n\frac{\partial \mathcal{E}}{\partial \alpha_0}(\alpha_0, \alpha_1) = 0 & \Longleftrightarrow \begin{cases}\n\sum_{i=0}^n (z_i - \alpha_0 \cos(x_i) - \alpha_1 \sin(x_i)) \cos(x_i) = 0 \\
\sum_{i=0}^n (z_i - \alpha_0 \cos(x_i) - \alpha_1 \sin(x_i)) \sin(x_i) = 0\n\end{cases} \\
\Longleftrightarrow \begin{pmatrix}\n\sum_{i=0}^n \cos^2(x_i) & \sum_{i=0}^n \cos(x_i) \sin(x_i) \\
\sum_{i=0}^n \cos(x_i) \sin(x_i) & \sum_{i=0}^n \sin^2(x_i)\n\end{pmatrix}\n\begin{pmatrix}\n\alpha_0 \\
\alpha_1\n\end{pmatrix} = \begin{pmatrix}\n\sum_{i=0}^n y_i \cos(x_i) \\
\sum_{i=0}^n y_i \sin(x_i)\n\end{pmatrix} \Longleftrightarrow \begin{pmatrix}\n2 & 0 \\
0 & 1\n\end{pmatrix}\n\begin{pmatrix}\n\alpha_0 \\
\alpha_1\n\end{pmatrix} = \begin{pmatrix}\n1 \\
3\n\end{pmatrix}
$$

donc  $\alpha_0 = \frac{1}{2}$  et  $\alpha_1 = 3$ .

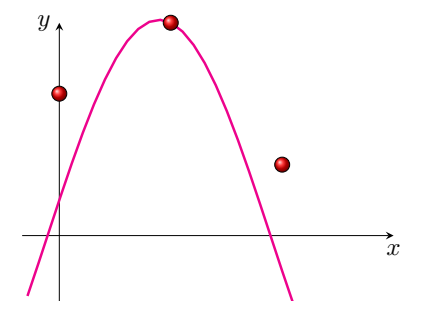

# Contrôle par équipe du 10 décembre 2018

⋆ Durée : 1h30

Calculatrice autorisée, documents interdits.

Considérons un système linéaire sous la forme matricielle A**x** = **b** où A est une matrice de R *<sup>n</sup>*×*<sup>n</sup>* non singulière et **b** est un vecteur colonne de  $\mathbb{R}^n$ . Soit  $\mathbb{A} = (a_{ij})_{\substack{1 \le i \le n \\ 1 \le j \le p}}$  la matrice des coefficients du système et [A|**b**] la matrice augmentée.

#### **Exercice 18.1**

La méthode de GAUSS transforme le système A**x** = **b** en un système équivalent (c'est-à-dire ayant la même solution) de la forme U**x** = **y**, où U est une matrice triangulaire supérieure et **y** est un second membre convenablement modifié : *Étape k* : en permutant éventuellement deux lignes du système, on peut supposer  $a_{kk} \neq 0$  (appelé pivot de l'étape *k*). On transforme toutes les lignes  $L_i$  avec  $i > k$  comme suit :

$$
L_i \leftarrow L_i - \frac{a_{ik}}{a_{kk}} L_k.
$$

En réitérant le procédé pour *k* de 1 à *n* −1, on aboutit à un système triangulaire supérieur U**x** = **y** qu'on va résoudre par la méthode de remontée.

Considérons le système linéaire

$$
\begin{cases} 4x - y + z = 12, \\ -x + 4y - 2z = -1 \\ x - 2y + 4z = 5 \end{cases}
$$

Compléter le schéma suivant pour la réduction à un système triangulaire par cette méthode :

$$
[A|\mathbf{b}] = \begin{bmatrix} 4 & -1 & 1 & | & 12 \\ -1 & 4 & -2 & | & -1 \\ 1 & -2 & 4 & | & 5 \end{bmatrix} \xrightarrow[L_2-L_2 - L_1] \begin{bmatrix} 4 & -1 & 1 & | & 12 \\ 0 & | & | & | & 12 \\ 0 & | & | & | & 13 \end{bmatrix} \xrightarrow[L_3-L_3 - L_4] \begin{bmatrix} 4 & -1 & 1 & | & 12 \\ 0 & | & | & | & 14 \end{bmatrix}
$$

Résoudre le système triangulaire ainsi obtenu par la méthode de remontée :

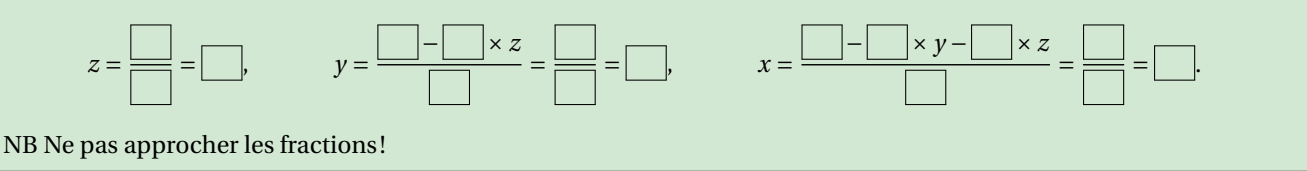

#### **Correction**

$$
[\mathbb{A}|\mathbf{b}] = \begin{bmatrix} 4 & -1 & 1 & 12 \\ -1 & 4 & -2 & -1 \\ 1 & -2 & 4 & 5 \end{bmatrix} \xrightarrow[L_2 - L_2 + \frac{1}{4}L_1]{L_2 - L_2 + \frac{1}{4}L_1} \begin{bmatrix} 4 & -1 & 1 & 12 \\ 0 & \frac{15}{4} & -\frac{7}{4} & 2 \\ 0 & -\frac{7}{4} & \frac{15}{4} & 2 \end{bmatrix} \xrightarrow[L_3 - L_3 + \frac{7}{15}L_2]{L_3 - L_3 + \frac{7}{15}L_2} \begin{bmatrix} 4 & -1 & 1 & 12 \\ 0 & \frac{15}{4} & -\frac{7}{4} & 2 \\ 0 & 0 & \frac{44}{15} & \frac{44}{15} \end{bmatrix}
$$

Résolution du système triangulaire ainsi obtenu par la méthode de remontée :

$$
z = \frac{\frac{44}{15}}{\frac{14}{15}} = 1
$$
,  $y = \frac{2 + \frac{7}{4}z}{\frac{15}{4}} = 1$ ,  $x = \frac{12 + y - z}{4} = 3$ .

### **Exercice 18.2**

La méthode de GAUSS-JORDAN transforme le système A**x** = **b** en un système équivalent de la forme D**x** = **y**, où D est une matrice diagonale et **y** est un second membre convenablement modifié. Dans cette variante de la méthode du pivot de GAUSS, à chaque étape on fait apparaître des zéros à la fois au-dessus et en-dessous du pivot. *Étape k* : en permutant éventuellement deux lignes de la matrice augmentée, on peut supposer  $a_{kk} \neq 0$ . On transforme

alors toutes les lignes  $L_i$  avec  $i \neq k$  selon la règle

$$
L_i \leftarrow L_i - \frac{a_{ik}}{a_{kk}} L_k.
$$

En réitérant le procédé pour *k* de 1 à *n*, on aboutit à un système diagonal D**x** = **y** dont la solution est immédiate. Considérons le système linéaire

$$
\begin{cases} 4x - y + z = 12, \\ -x + 4y - 2z = -1 \\ x - 2y + 4z = 5 \end{cases}
$$

Compléter le schéma suivant pour la réduction à un système diagonal par cette méthode :

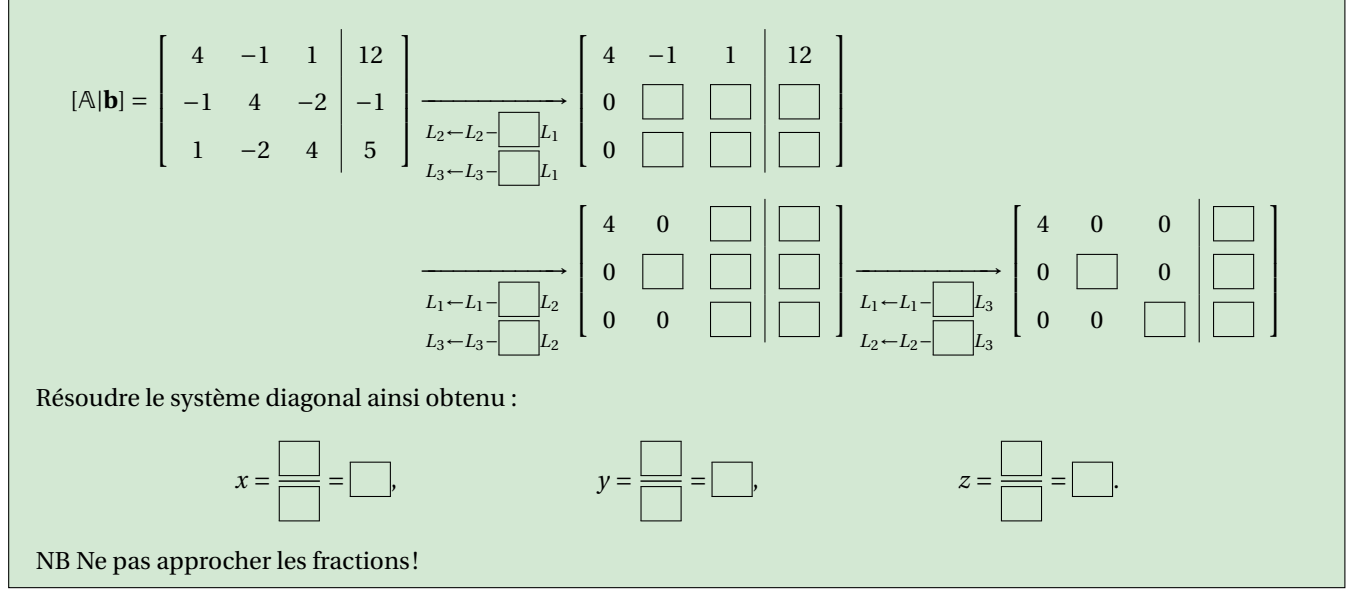

**Correction**

$$
[\mathbb{A}|\mathbf{b}] = \begin{bmatrix} 4 & -1 & 1 & | & 12 \\ -1 & 4 & -2 & | & -1 \\ 1 & -2 & 4 & | & 5 \end{bmatrix} \xrightarrow[L_{2} - L_{2} + \frac{1}{4}L_{1}]{L_{2} - L_{2} + \frac{1}{4}L_{1}} \begin{bmatrix} 4 & -1 & 1 & | & 12 \\ 0 & \frac{15}{4} & -\frac{7}{4} & | & 2 \\ 0 & -\frac{7}{4} & \frac{15}{4} & | & 2 \end{bmatrix}
$$

$$
\xrightarrow[L_{1} - L_{1} + \frac{4}{15}L_{2}]{L_{1} - L_{1} + \frac{4}{15}L_{2}} \begin{bmatrix} 4 & 0 & \frac{8}{15} & | & \frac{188}{15} \\ 0 & \frac{15}{4} & -\frac{7}{4} & | & 2 \\ 0 & 0 & \frac{44}{15} & | & \frac{144}{15} \end{bmatrix} \xrightarrow[L_{1} - L_{1} - \frac{8}{44}L_{3}]{L_{1} - L_{1} - \frac{8}{44}L_{3}} \begin{bmatrix} 4 & 0 & 0 & | & \frac{180}{15} \\ 0 & \frac{15}{4} & 0 & | & \frac{15}{4} \\ 0 & 0 & \frac{44}{15} & | & \frac{44}{15} \end{bmatrix}
$$

Résolution du système diagonal ainsi obtenu :

$$
x = \frac{\frac{180}{15}}{\frac{4}{4}} = 3
$$
,  $y = \frac{\frac{15}{4}}{\frac{15}{4}} = 1$ ,  $z = \frac{\frac{44}{15}}{\frac{44}{15}} = 1$ .

### **Exercice 18.3**

La méthode ci-dessous (variante de la méthode de GAUSS) transforme le système A**x** = **b** en un système équivalent (c'est-à-dire ayant la même solution) de la forme U**x** = **y**, où U est une matrice triangulaire supérieure et **y** est un second membre convenablement modifié :

*Étape k* : en permutant éventuellement deux lignes du système, on peut supposer  $a_{kk} \neq 0$  (appelé pivot de l'étape *k*). On transforme toutes les lignes  $L_i$  avec  $i > k$  comme suit :

$$
L_i \leftarrow a_{kk}L_i - a_{ik}L_k.
$$

En réitérant le procédé pour *k* de 1 à *n* −1, on aboutit à un système triangulaire supérieur U**x** = **y** qu'on va résoudre par la méthode de remontée.

Considérons le système linéaire

$$
\begin{cases} 4x - y + z = 12, \\ -x + 4y - 2z = -1 \\ x - 2y + 4z = 5 \end{cases}
$$

Compléter le schéma suivant pour la réduction à un système triangulaire par cette méthode :

$$
[\mathbb{A}|\mathbf{b}] = \begin{bmatrix} 4 & -1 & 1 & 12 \\ -1 & 4 & -2 & -1 \\ 1 & -2 & 4 & 5 \end{bmatrix} \frac{12}{L_2 - L_2 - L_1} \begin{bmatrix} 4 & -1 & 1 & 12 \\ 0 & -1 & -L_2 \\ L_3 - L_4 - L_5 - L_4 \end{bmatrix} \begin{bmatrix} 4 & -1 & 1 & 12 \\ 0 & -1 & -L_2 \\ 0 & -1 & -L_3 \end{bmatrix}
$$

Résoudre le système triangulaire ainsi obtenu par la méthode de remontée :

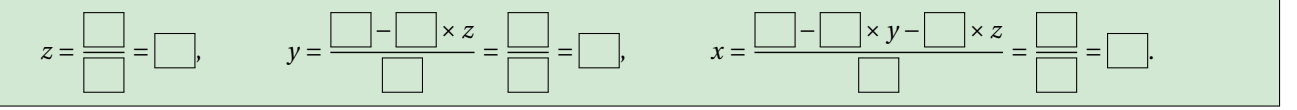

#### **Correction**

$$
[\mathbb{A}|\mathbf{b}] = \begin{bmatrix} 4 & -1 & 1 & 12 \\ -1 & 4 & -2 & -1 \\ 1 & -2 & 4 & 5 \end{bmatrix} \xrightarrow[L_3 \leftarrow 4L_2 + L_1]{L_2 \leftarrow 4L_2 + L_1} \begin{bmatrix} 4 & -1 & 1 & 12 \\ 0 & 15 & -7 & 8 \\ 0 & -7 & 15 & 8 \end{bmatrix} \xrightarrow[L_3 \leftarrow 15L_3 + 7L_2]{L_2 \leftarrow 4L_3 + 7L_2} \begin{bmatrix} 4 & -1 & 1 & 12 \\ 0 & 15 & -7 & 8 \\ 0 & 0 & 15^2 - 7^2 & 8(15+7) \end{bmatrix}
$$

Résolution du système triangulaire ainsi obtenu par la méthode de remontée :

$$
z = \frac{8(15+7)}{15^2 - 7^2} = \frac{8}{15-7} = 1, \qquad y = \frac{8+7z}{15} = 1, \qquad x = \frac{12+y-z}{4} = 3.
$$

#### **Exercice 18.4** Soit

$$
A = \begin{pmatrix} 1 & 5 & 8 & 0 \\ 0 & 2 & 6 & 9 \\ 1 & 5 & 11 & 7 \\ 0 & 2 & 6 & 13 \end{pmatrix}
$$

- 1. Déterminer la factorisation LU de la matrice A.
- 2. En déduire la valeur du déterminant de A.
- 3. En utilisant la décomposition LU de A, résoudre le système linéaire A**x** = **b** pour les valeurs suivantes de **b** :
	- **b** =  $(5, -7, 1, -11)^T$  2. **b** =  $(1, 1, 1, 1)^T$  3. **b** =  $(1, 0, 1, 0)^T$  4. **b** =  $(0, 9, 7, 13)^T$

Pour les deux derniers cas, comment lit-on sur la matrice que la solution est triviale ?

#### **Correction**

1. Factorisation LU de la matrice A :

$$
\begin{pmatrix} 1 & 5 & 8 & 0 \ 0 & 2 & 6 & 9 \ 1 & 5 & 11 & 7 \ 0 & 2 & 6 & 13 \end{pmatrix} \xrightarrow{L_2-L_2-0L_1} \begin{pmatrix} 1 & 5 & 8 & 0 \ 0 & 2 & 6 & 9 \ 0 & 0 & 3 & 7 \ 0 & 2 & 6 & 13 \end{pmatrix} \xrightarrow{L_3-L_3-L_2} \begin{pmatrix} 1 & 5 & 8 & 0 \ 0 & 2 & 6 & 9 \ 0 & 0 & 3 & 7 \ 0 & 0 & 0 & 4 \end{pmatrix} \xrightarrow{L_4-L_4-L_2} \begin{pmatrix} 1 & 5 & 8 & 0 \ 0 & 2 & 6 & 9 \ 0 & 0 & 3 & 7 \ 0 & 0 & 0 & 4 \end{pmatrix} \xrightarrow{L_4-L_4-0L_3} \begin{pmatrix} 1 & 5 & 8 & 0 \ 0 & 2 & 6 & 9 \ 0 & 0 & 3 & 7 \ 0 & 0 & 0 & 4 \end{pmatrix}
$$

donc

$$
\mathbb{L} = \begin{pmatrix} 1 & 0 & 0 & 0 \\ 0 & 1 & 0 & 0 \\ 1 & 0 & 1 & 0 \\ 0 & 1 & 0 & 1 \end{pmatrix} \qquad \qquad \mathbb{U} = \begin{pmatrix} 1 & 5 & 8 & 0 \\ 0 & 2 & 6 & 9 \\ 0 & 0 & 3 & 7 \\ 0 & 0 & 0 & 4 \end{pmatrix}
$$

- 2. det( $A$ ) = det( $U$ ) = 1 × 2 × 3 × 4 = 24.
- 3. Pour résoudre le premier système linéaire on résout les systèmes triangulaires L**y** = **b**

$$
\begin{pmatrix} 1 & 0 & 0 & 0 \ 0 & 1 & 0 & 0 \ 1 & 0 & 1 & 0 \ 0 & 1 & 0 & 1 \end{pmatrix} \begin{pmatrix} y_1 \ y_2 \ y_3 \ y_4 \end{pmatrix} = \begin{pmatrix} 5 \ -7 \ 1 \ -11 \end{pmatrix} \implies y_1 = 5,
$$
  
\n
$$
y_2 = -7 - 0y_1 = -7,
$$
  
\n
$$
y_3 = 1 - y_1 - 0y_2 = -4,
$$
  
\n
$$
y_4 = -11 - 0y_1 - y_2 - 0y_3 = -4
$$

et  $\mathbb{U}$ **x** = **y** 

$$
x_4 = \frac{-4}{4} = -1
$$
  
\n
$$
\begin{pmatrix} 1 & 5 & 8 & 0 \\ 0 & 2 & 6 & 9 \\ 0 & 0 & 3 & 7 \\ 0 & 0 & 0 & 4 \end{pmatrix} \begin{pmatrix} x_1 \\ x_2 \\ x_3 \\ x_4 \end{pmatrix} = \begin{pmatrix} 5 \\ -7 \\ -4 \\ -4 \end{pmatrix}
$$
  
\n
$$
\implies x_1 = \frac{-4 - 7x_4}{3} = 1
$$
  
\n
$$
x_2 = \frac{-7 - 6x_3 - 9x_4}{2} = -2
$$
  
\n
$$
x_1 = \frac{5 - 5x_2 - 8x_3 - 0x_4}{1} = 7
$$

Pour résoudre le second système linéaire on résout les systèmes triangulaires L**y** = **b**

$$
\begin{pmatrix} 1 & 0 & 0 & 0 \ 0 & 1 & 0 & 0 \ 1 & 0 & 1 & 0 \ 0 & 1 & 0 & 1 \ \end{pmatrix} \begin{pmatrix} y_1 \ y_2 \ y_3 \ y_4 \end{pmatrix} = \begin{pmatrix} 1 \ 1 \ 1 \ 1 \end{pmatrix} \implies y_1 = 1,
$$
  
\n
$$
y_2 = 1 - 0y_1 = 1,
$$
  
\n
$$
y_3 = 1 - y_1 - 0y_2 = 0,
$$
  
\n
$$
y_4 = 1 - 0y_1 - y_2 - 0y_3 = 0
$$

et  $\bigcup$ **x** = **y** 

$$
\begin{pmatrix}\n1 & 5 & 8 & 0 \\
0 & 2 & 6 & 9 \\
0 & 0 & 3 & 7 \\
0 & 0 & 0 & 4\n\end{pmatrix}\n\begin{pmatrix}\nx_1 \\
x_2 \\
x_3 \\
x_4\n\end{pmatrix} =\n\begin{pmatrix}\n1 \\
1 \\
0 \\
0 \\
0\n\end{pmatrix}
$$
\n
$$
\implies \qquad\n\begin{aligned}\nx_4 &= \frac{0}{4} = 0 \\
x_3 &= \frac{0 - 7x_4}{3} = 0 \\
x_2 &= \frac{1 - 6x_3 - 9x_4}{2} = \frac{1}{2} \\
x_1 &= \frac{1 - 5x_2 - 8x_3 - 0x_4}{1} = -\frac{3}{2}\n\end{aligned}
$$

Pour **b** =  $(1,0,1,0)^T$  la solution est évidemment **x** =  $(1,0,0,0)^T$  car **b** =  $(a_{i1})_{1\leq i\leq 4}$  première colonne de A. De même, pour **b** =  $(0, 9, 7, 13)^T$  la solution est évidemment **x** =  $(0, 0, 0, 1)^T$  car **b** =  $(a_{i4})_{1 \le i \le 4}$  dernière colonne de A.

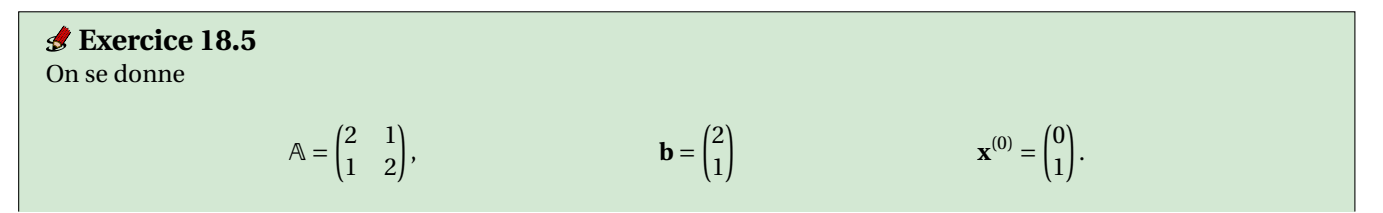

Partant de **x** (0), quelle approximation de la solution **<sup>x</sup>** de <sup>A</sup>**<sup>x</sup>** <sup>=</sup> **<sup>b</sup>** donne la méthode de <sup>G</sup>AUSS-SEIDEL au bout de 3 itérations? Même question pour la méthode de JACOBI.

#### **Correction**

Gauss-Seidel

$$
2x + y = 2
$$
  
\n
$$
x + 2y = 1
$$
\n
$$
\Rightarrow \begin{cases} x = \frac{2-y}{2} \\ y = \frac{1-x}{2} \end{cases}
$$
  
\n
$$
\begin{cases} x^{(k+1)} = \frac{2-y^{(k)}}{2} \\ y^{(k+1)} = \frac{1-x^{(k+1)}}{2} \end{cases}
$$

 $\int 2x + y = 2$ 

donc

$$
\mathbf{x}^{(0)} = \begin{pmatrix} 0 \\ 1 \end{pmatrix} \qquad \mathbf{x}^{(1)} = \begin{pmatrix} \frac{2-1}{2} = \frac{1}{2} \\ \frac{1-\frac{1}{2}}{2} = \frac{1}{4} \end{pmatrix} \qquad \mathbf{x}^{(2)} = \begin{pmatrix} \frac{2-\frac{1}{4}}{2} = \frac{7}{8} \\ \frac{1-\frac{7}{8}}{2} = \frac{1}{16} \end{pmatrix} \qquad \mathbf{x}^{(3)} = \begin{pmatrix} \frac{2-\frac{1}{16}}{2} = \frac{31}{32} \\ \frac{1-\frac{31}{32}}{2} = \frac{1}{64} \end{pmatrix} \qquad \mathbf{x}^{(4)} = \begin{pmatrix} \frac{2-\frac{1}{64}}{2} = \frac{127}{128} \\ \frac{1-\frac{127}{128}}{2} = \frac{1}{256} \end{pmatrix}
$$

Jacobi

$$
\begin{cases} x^{(k+1)} = \frac{2 - y^{(k)}}{2} \\ y^{(k+1)} = \frac{1 - x^{(k)}}{2} \end{cases}
$$

donc

$$
\mathbf{x}^{(0)} = \begin{pmatrix} 0 \\ 1 \end{pmatrix} \qquad \mathbf{x}^{(1)} = \begin{pmatrix} \frac{2-1}{2} = \frac{1}{2} \\ \frac{1-0}{2} = \frac{1}{2} \end{pmatrix} \qquad \mathbf{x}^{(2)} = \begin{pmatrix} \frac{2-\frac{1}{2}}{2} = \frac{3}{4} \\ \frac{1-\frac{1}{2}}{2} = \frac{1}{4} \end{pmatrix} \qquad \mathbf{x}^{(3)} = \begin{pmatrix} \frac{2-\frac{1}{4}}{2} = \frac{7}{8} \\ \frac{1-\frac{3}{4}}{2} = \frac{1}{8} \end{pmatrix} \qquad \mathbf{x}^{(4)} = \begin{pmatrix} \frac{2-\frac{1}{8}}{2} = \frac{15}{16} \\ \frac{1-\frac{7}{8}}{2} = \frac{1}{16} \end{pmatrix}
$$

#### **Exercice 18.6**

Dans ce puzzle, chaque forme correspond à une valeur. Le numéro à coté de chaque ligne ou colonne représente la somme des valeurs dans cette ligne ou colonne. Que vaut le point d'interrogation?

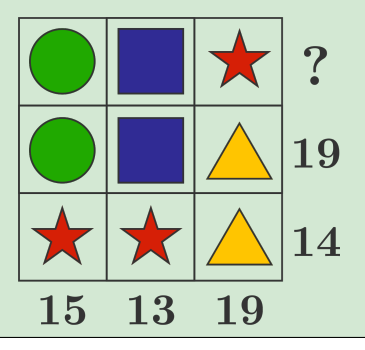

#### **Correction**

Méthode astucieuse. La somme de toutes les colonne vaut  $15+13+19=47$ ; la somme de toutes les lignes vaut  $?+19+14$ . Ces deux quantités devant être égale, on obtient ? = 47−33 = 14.

Méthode exhaustive. On doit calculer  $\bullet + \blacksquare + \bigstar$  sachant que

$$
\begin{cases}\n\bullet + \blacksquare + \blacktriangle = 19 \\
2 \bigstar + \blacktriangle = 14 \\
2 \bullet + \bigstar = 15 \\
2 \blacksquare + \bigstar = 13 \\
\bigstar + 2 \blacktriangle = 19\n\end{cases}
$$

La deuxième et la dernière équations  $\begin{cases} 2 \star + \blacktriangle = 14 \end{cases}$  $\bigstar + 2 \blacktriangle = 19$ donnent  $\begin{cases} \star = 3 \end{cases}$  $\triangle = 8$ 

En injectant ces résultats dans la troisième équation on trouve  $\bullet$  = 6 et dans la quatrième  $\blacksquare$  = 5.

La première équation est "en trop" : le système est sur-déterminé ! Puisque •+■+▲ <sup>=</sup> <sup>6</sup>+5+<sup>8</sup> <sup>=</sup> 19, elle est vérifiée et on a bien trouvé l'unique solution de ce système linéaire.

Conclusion :  $\bullet + \blacksquare + \bigstar = 14$ .

Méthode de Gauss. On doit calculer • + ■ + ★ sachant que

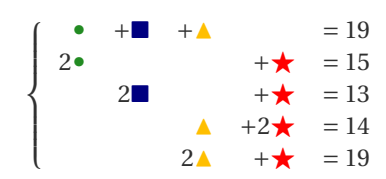

On a alors

$$
[\mathbb{A}|\mathbf{b}] = \begin{bmatrix} 1 & 1 & 1 & 0 & 19 \\ 2 & 0 & 0 & 1 & 15 \\ 0 & 2 & 0 & 1 & 13 \\ 0 & 0 & 1 & 2 & 14 \\ 0 & 0 & 2 & 1 & 19 \end{bmatrix} \xrightarrow{L_2 - L_2 - 2L_1} \begin{bmatrix} 1 & 1 & 1 & 0 & 19 \\ 0 & -2 & -2 & 1 & -23 \\ 0 & 2 & 0 & 1 & 13 \\ 0 & 0 & 1 & 2 & 14 \\ 0 & 0 & 2 & 1 & 19 \end{bmatrix} \xrightarrow{L_2 - L_2 - 2L_1} \begin{bmatrix} 1 & 1 & 1 & 0 & 19 \\ 0 & 2 & 0 & 1 & 13 \\ 0 & 0 & 1 & 2 & 14 \\ 0 & 0 & 2 & 1 & 19 \\ 0 & -2 & -2 & 1 & -23 \\ 0 & -2 & -2 & 1 & -23 \\ 0 & 0 & -2 & 2 & -10 \\ 0 & 0 & 0 & 3 & 9 \\ 0 & 0 & 0 & 3 & 9 \end{bmatrix} \xrightarrow{L_3 - L_5 - L_4} \begin{bmatrix} 1 & 1 & 1 & 0 & 19 \\ 0 & -2 & -2 & 1 & -23 \\ 0 & 0 & -2 & 2 & 1 & -23 \\ 0 & 0 & 0 & 3 & 9 & 9 \\ 0 & 0 & 0 & 0 & 0 & 0 \\ 0 & 0 & 0 & 0 & 0 & 0 \end{bmatrix}
$$

Donc en remontant

$$
\star = \frac{9}{3} = 3, \quad \star = \frac{-10 - 2 \star}{-2} = \frac{-10 - 6}{-2} = 8, \quad \blacksquare = \frac{-23 - \star + 2 \star}{-2} = \frac{-23 - 3 + 16}{-2} = 5, \quad \bullet = \frac{19 - \star - \blacksquare}{1} = 19 - 8 - 5 = 6.
$$

# Contrôle par équipe du 13 décembre 2018

#### ⋆ Durée : 1h30

- ⋆ Calculatrice autorisée, documents interdits.
- ⋆ On attachera le plus grand soin à la rédaction et à la présentation claire et lisible des résultats dont il sera tenu compte lors de la correction. Aucun raisonnement vague ou insuffisant ne sera pris en compte. Une grande valeur sera attribuée à la rigueur des raisonnements.

#### **Exercice 19.1**

Calculer les valeurs propres et les vecteurs propres de la matrice

$$
\begin{pmatrix} 1 & 0 & 1 \\ 0 & 3 & -2 \\ 0 & 0 & 2 \end{pmatrix}
$$

#### **Correction**

Le polynôme caractéristique est

$$
p(x) = \det \begin{pmatrix} 1-x & 0 & 1 \\ 0 & 3-x & -2 \\ 0 & 0 & 2-x \end{pmatrix} = (1-x)(3-x)(2-x)
$$

donc on a les trois valeurs propres (ordonnés)  $x_1 = 1$ ,  $x_2 = 2$  et  $x_3 = 3$ . Calculons maintenant les vecteurs propres associés :  $\mathbf{v}^i$  est un vecteur propre associé à la valeur propre  $x_i$  si

$$
\begin{pmatrix} 1 - x_i & 0 & 1 \\ 0 & 3 - x_i & -2 \\ 0 & 0 & 2 - x_i \end{pmatrix} \mathbf{v}^i = \begin{pmatrix} 0 \\ 0 \\ 0 \end{pmatrix}
$$

 $\star$  Pour  $x_1 = 1$  on doit résoudre

 $\sqrt{ }$ L 0 0 1  $0 \t2 \t-2$ 0 0 1  $\lambda$ 1  $\sqrt{ }$ L  $v_1^1$   $v_2^1$   $v_3^1$  $\lambda$  $\vert$  $\sqrt{ }$ L 0 0  $\boldsymbol{0}$  $\overline{ }$ Ί

donc **v**<sup>1</sup> =  $(\kappa, 0, 0)^T$ .

 $\star$  Pour  $x_2 = 2$  on doit résoudre

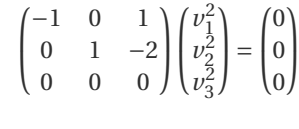

donc  $\mathbf{v}^2 = (\kappa, 2\kappa, \kappa)^T$ .

 $\star$  Pour  $x_3 = 3$  on doit résoudre

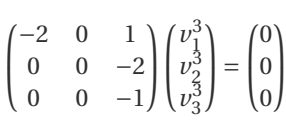

donc  $v^3 = (0, \kappa, 0)^T$ .

✎ ✎ ✎ ✎ ✎ ✎ ✎ ✎ ✎ ✎ **Application : Équations différentielles linéaires** ✎ ✎ ✎ ✎ ✎ ✎ ✎ ✎ ✎

Nous avons vu que la solution générale de l'équation différentielle linéaire  $y'(t) = ay(t)$  est  $y(t) = ce^{at}$ . Considérons l'équation différentielle

$$
x''(t) + Ax'(t) + Bx(t) = 0.
$$

Si on pose  $y_1(t) \stackrel{\text{def}}{=} x(t)$  et  $y_2(t) \stackrel{\text{def}}{=} x'(t)$ , elle est équivalente au système

$$
\begin{cases}\ny_1'(t) = x'(t) = y_2(t), \\
y_2'(t) = x''(t) = -Ax'(t) - Bx(t) = -By_1(t) - Ay_2(t),\n\end{cases}
$$
\nsoit encore  $\mathbf{y}'(t) = \begin{pmatrix} 0 & 1 \\ -B & -A \end{pmatrix} \mathbf{y}(t)$ 

On peut prouver que la solution générale de ce système s'écrit

$$
\mathbf{y}(t) = e^{\lambda_1 t} \mathbf{v}^1 + e^{\lambda_2 t} \mathbf{v}^2
$$

où *λ<sup>i</sup>* est une valeur propre de

$$
\mathbb{A} \stackrel{\text{def}}{=} \begin{pmatrix} 0 & 1 \\ -B & -A \end{pmatrix}
$$

et **v** *i* la vecteur propre associée.

**Exercice 19.2**

Calculer la solution générale  $t \mapsto x(t)$  de l'équation différentielle

$$
x''(t) + 2x'(t) - 3x(t) = 0.
$$

#### **Correction**

La matrice  $\mathbb A$  est  $\left(\begin{smallmatrix} 0 & 1\ 3 & -2 \end{smallmatrix}\right)$ . Le polynôme caractéristique est donc

$$
p(\lambda) = \det \begin{pmatrix} 0 - \lambda & 1 \\ 3 & -2 - \lambda \end{pmatrix} = (0 - \lambda)(-2 - \lambda) - 3 = \lambda^2 + 2\lambda - 3 = (\lambda - 1)(\lambda + 3)
$$

donc on a les deux valeurs propres  $\lambda_1 = 1$  et  $\lambda_2 = -3$ . Calculons maintenant les vecteurs propres associés :  $v^i$  est un vecteur propre associé à la valeur propre  $\lambda_i$  si

$$
\begin{pmatrix} 0 - \lambda_i & 1 \\ 3 & -2 - \lambda_i \end{pmatrix} \mathbf{v}^i = \begin{pmatrix} 0 \\ 0 \end{pmatrix}
$$

 $\star$  Pour  $\lambda_1 = 1$  on doit résoudre

$$
\begin{pmatrix} -1 & 1 \ 3 & -3 \end{pmatrix} \begin{pmatrix} v_1^1 \\ v_2^1 \end{pmatrix} = \begin{pmatrix} 0 \\ 0 \end{pmatrix}
$$

donc  $\mathbf{v}^1 = (\kappa_1, \kappa_1)^T$ .

<sup>⋆</sup> Pour *λ*<sup>2</sup> = −3 on doit résoudre

 $\begin{pmatrix} 3 & 1 \\ 3 & 1 \end{pmatrix} \begin{pmatrix} v_1^2 \\ v_2^2 \end{pmatrix}$  $\overline{ }$ =  $(0)$ 0  $\overline{ }$ 

donc **v**<sup>2</sup> =  $(\kappa_2, -3\kappa_2)^T$ .

On conclut que

$$
\mathbf{y}(t) = \begin{pmatrix} y_1 \\ y_2 \end{pmatrix}(t) = e^{\lambda_1 t} \mathbf{v}^1 + e^{\lambda_2 t} \mathbf{v}^2 = \begin{pmatrix} \kappa_1 \\ \kappa_1 \end{pmatrix} e^t + \begin{pmatrix} \kappa_2 \\ -3\kappa_2 \end{pmatrix} e^{-3t} \text{ soit encore } \begin{cases} y_1(t) = \kappa_1 e^t + \kappa_2 e^{-3t}, \\ y_2(t) = \kappa_1 e^t - 3\kappa_2 e^{-3t}, \end{cases}
$$

et enfin

$$
x(t) = \kappa_1 e^t + \kappa_2 e^{-3t}.
$$

Vérifions notre résultat :

$$
x(t) = \kappa_1 e^t + \kappa_2 e^{-3t},
$$
  
\n
$$
x'(t) = \kappa_1 e^t - 3\kappa_2 e^{-3t},
$$
  
\n
$$
x''(t) = \kappa_1 e^t + 9\kappa_2 e^{-3t},
$$
  
\n
$$
x''(t) + 2x'(t) - 3x(t) = \kappa_1 e^t + 9\kappa_2 e^{-3t} + 2\kappa_1 e^t - 6\kappa_2 e^{-3t} - 3\kappa_1 e^t - 3\kappa_2 e^{-3t} = 0.
$$

✎ ✎ ✎ ✎ ✎ ✎ ✎ ✎ ✎ ✎ ✎ ✎ ✎ **Dynamique des populations** ✎ ✎ ✎ ✎ ✎ ✎ ✎ ✎ ✎ ✎ ✎ ✎

Divers modèles mathématiques ont été proposés pour prédire l'évolution de certaines espèces (humaines ou animales). Le modèle le plus simple, introduit par LOTKA en 1920 et formalisé 20 ans plus tard par LESLIE, est basé sur le taux de mortalité et de fécondité pour différentes tranches d'âge  $i = 0, ..., n$ . Soit  $x_i^{(t)}$ *i* le nombre de femelles (les mâles n'interviennent pas dans ce modèle) dont l'âge au temps *t* appartient à la *i*-ème tranche. On suppose que les valeurs de  $x_i^{(0)}$ *i* sont données. Notons *s<sup>i</sup>* le taux de survie des femelles de la *i*-ème tranche, et *f<sup>i</sup>* le nombre moyen de femelles engendrées par des femelles de la *i*-ème tranche d'âge. Le modèle de LOTKA et LESLIE est défini par les équations

$$
\begin{cases} x_0^{(t+1)} = \sum_{i=0}^n x_i^{(t)} f_i, \\ x_{i+1}^{(t+1)} = x_i^{(t)} s_i \qquad i = 0, \dots, n-1. \end{cases}
$$

La première équation décrit la reproduction de la population, les autres *n* équations son développement. La population totale a  $p^{(t)} = \sum_{i=0}^{n} x_i^{(t)}$  $i_i^{(l)}$  individus. Sous forme matricielle cela donne

$$
\mathbf{x}^{(t+1)} = \mathbb{A}\mathbf{x}^{(t)}
$$

où  $\mathbf{x}^{(t)} \stackrel{\text{def}}{=} (x_0^{(t)}, x_1^{(t)}, \dots, x_n^{(t)})^T$  et A est ma matrice de LESLIE définie par

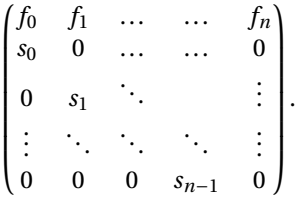

Le vecteur **f** (à *n* +1 composantes) est le vecteur de fécondité, le vecteur **s** (à *n* composantes) celui de la survie. La dynamique de cette population est déterminée par la valeur propre *λ*max de module maximal de A, tandis que la distribution des individus dans les différentes tranches d'âge (normalisée par la population totale), est obtenue comme la limite de  $\mathbf{x}(t)$  pour  $t \to \infty$  et vérifie  $A\mathbf{x} = \lambda_{\text{max}}\mathbf{x}$ .

#### **Exercice 19.3**

On se propose d'étudier l'évolution, essentiellement à long terme, d'une population de rates. À cet effet, on va utiliser un modèle discret qui repose sur les hypothèses (très simplificatrices) suivantes : en moyenne, chaque femelle donne naissance à 3 femelles durant sa première année et à 8 femelles pendant sa deuxième année; une rongeuse sur deux survit au-delà de sa première année mais pas au-delà d'une deuxième année.

Ces hypothèses conduisent à distinguer deux classes en fonction de l'âge des rates : si, à tout instant *t* (*t* est entier), on note respectivement *x* (*t*) 0 les effectifs des rates qui ont moins d'un an (juvéniles) et *x* (*t*) 1 des rates qui ont entre un an et deux ans (adultes), les hypothèses adoptées se traduisent par ce système :

$$
\left\{ \begin{array}{l} x_0^{(t+1)} = 3x_0^{(t)} + 8x_1^{(t)}, \\ x_1^{(t+1)} = 0.5x_0^{(t)}. \end{array} \right.
$$

Pour fixer les idées, admettons qu'à l'instant initial *t* = 0 sont dénombrées 100 rates dont 30 juvéniles et 70 adultes, ce qui s'écrit

$$
\mathbf{x}^{(0)} = \begin{pmatrix} x_0^{(0)} \\ x_1^{(0)} \end{pmatrix} = \begin{pmatrix} 30 \\ 70 \end{pmatrix}, \qquad p^{(0)} = \sum_{i=0}^n x_i^{(0)} = 100.
$$

Les quotients  $\frac{x_i^{(l)}}{p^{(l)}}$  donnant les proportions de juvéniles et d'adultes au sein de la population totale, ainsi que le taux de croissance de cette population globale, finissent par se stabiliser pour *t* suffisamment grand. Trouver le vecteur **x** de la distribution normalisée de cette population pour différentes tranches d'âge.

#### **Correction**

Il s'agit de trouver la valeur propre de module maximal de la matrice

$$
\mathbb{A} = \begin{pmatrix} 3 & 8 \\ 0.5 & 0 \end{pmatrix}
$$

On a det( $A - \lambda I$ ) = (3 −  $\lambda$ )(- $\lambda$ ) − 4 =  $\lambda^2 - 3\lambda - 4 = (\lambda + 1)(\lambda - 4)$  donc la valeur propre de module maximal est  $\lambda_{\text{max}} = 4$  et la vecteur propre associé est donnée par

$$
\begin{pmatrix} -1 & 8 \\ 0.5 & -4 \end{pmatrix} \begin{pmatrix} a \\ b \end{pmatrix} = \begin{pmatrix} 0 \\ 0 \end{pmatrix}
$$

d'où *a* = 8*b* soit encore **x** = (8*κ*,*κ*) *T* . La distribution normalisée de cette population, pour divers intervalles d'âge, est donnée par les composantes du vecteur propre unitaire correspondant, c'est-à-dire

$$
\mathbf{x} = \frac{1}{8\kappa + \kappa} \begin{pmatrix} 8\kappa \\ \kappa \end{pmatrix} = \begin{pmatrix} \frac{8}{9} \\ \frac{1}{9} \end{pmatrix}.
$$

Cela signifie que

$$
\lim_{t \to +\infty} \frac{x_0^{(t)}}{p^{(t)}} = \frac{8}{9}, \qquad \lim_{t \to +\infty} \frac{x_1^{(t)}}{p^{(t)}} = \frac{1}{9}, \qquad \lim_{t \to +\infty} \frac{p^{(t+1)}}{p^{(t)}} = 4 = \lambda_{\text{max}},
$$

autrement dit la population a un comportement asymptotique de croissance exponentielle (de type malthusienne)

## Contrôle Continu du 17 décembre 2018

✎ ✎ ✎ ✎ ✎ ✎ ✎ ✎ ✎ ✎ ✎ ✎ ✎ ✎ Systèmes linéaires ✎ ✎ ✎ ✎ ✎ ✎ ✎ ✎ ✎ ✎ ✎ ✎ ✎ Question  $\det \mathbf{Q}$  Parmi les équations suivantes, cocher celles linéaires en  $x, y, z$ :  $x = y = z$  $a^2x + b^2y = c^2$  avec  $a, b, c \in \mathbb{R}$  $x + \ln(\pi)y + \sqrt{\pi}z = 2$  $x^3 + y^3 + z^3 = 4$  $x = y$  et  $y \neq z$  $xyz = 6$  $sin(x) + sin(y) + sin(z) = 2$  $\sqrt{x+y+z} = x+y+z$  $|x| = 1$ Question  $[\text{thm}]$   $\sqrt{\phantom{a}}$  Parmi les affirmations suivantes, cocher celles vraies : Si un système linéaire est homogène alors le vecteur zéro est solution Si un système linéaire est carré et homogène alors il a une solution unique Si un système linéaire a autant d'inconnues que d'équations alors il a une solution unique Si un système linéaire a plus d'inconnues que d'équations alors il a une solution unique Si un système linéaire a plus d'équations que d'inconnues alors il a une solution unique Aucune de ces réponses n'est correcte Explication : — "Si un système linéaire est homogène (*i.e.*  $\mathbf{b} = \mathbf{0}$ ) alors le vecteur  $\mathbf{0}$  est solution" VRAI car rg( $\mathbb{A}$ ) = rg( $\mathbb{A}$ |**b**)) — "Si un système linéaire est carré et homogène alors il a une solution unique" FAUX, contre-exemple :  $\begin{cases} x+y=0, & \text{if } x \neq 0, \end{cases}$  $x + y = 0$ — "Si un système linéaire a autant d'inconnues que d'équations alors il a une solution unique" FAUX, contre-exemple :  $\int x + y = 1,$  $\int x + y = -1$ — "Si un système linéaire a plus d'inconnues que d'équations alors il a une solution unique" FAUX, contre-exemple :  $\int x + y + z = 1,$  $x + y + z = 1$ — "Si un système linéaire a plus d'équations que d'inconnues alors il a une solution unique" FAUX, contre-exemple :  $\sqrt{ }$  $\int d\vec{r}$  $x + y = 1$ ,  $x + y = -1$ ,

 $\mathsf{L}$  $x + y = 1$ 

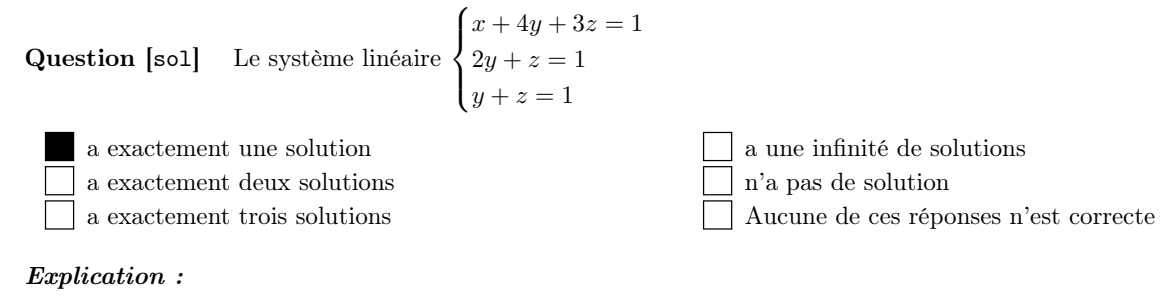

$$
\begin{cases}\nx + 4y + 3z = 1 \\
2y + z = 1\n\end{cases}\n\xrightarrow[L_3 \leftarrow L_3 - L_1/2]{\text{L}_3 \leftarrow L_3 - L_1/2} \begin{cases}\nx + 4y + 3z = 1 \\
2y + z = 1\n\end{cases}\n\xrightarrow[L_3 \leftarrow L_3 - L_1/2]{\text{L}_3 \leftarrow L_3 - L_1/2} \begin{cases}\nx + 4y + 3z = 1 \\
2y + z = 1\n\end{cases}\n\xrightarrow[L_3 \leftarrow L_3 - L_1/2]{\text{L}_3 \leftarrow L_3 - L_1/2} \begin{cases}\nx = 1 \\
2y + z = 1\n\end{cases}\n\xrightarrow[L_3 \leftarrow L_3 - L_1/2]{\text{L}_3 - L_1/2} \begin{cases}\nx = 1 \\
2y + z = -1\n\end{cases}\n\xrightarrow[L_3 \leftarrow L_3 - L_1/2] \begin{cases}\nx = 1 \\
y = 0\n\end{cases}\n\end{cases}
$$

**Question** [param] Quelle relation  $a, b, c$  doivent-ils satisfaire pour que le système linéaire suivant ait des solutions ?

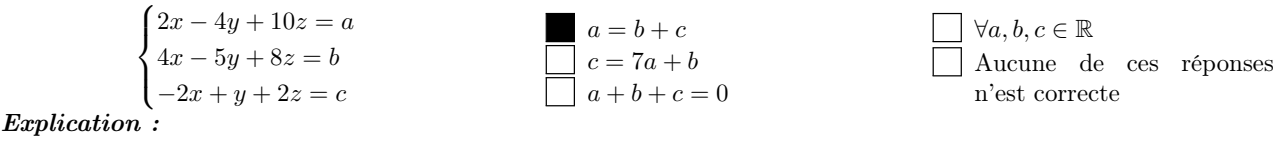

 $\sqrt{ }$  $\int$  $\mathbf{I}$  $2x - 4y + 10z = a$  $4x - 5y + 8z = b$  $-2x + y + 2z = c$  $\xrightarrow{L_2 \leftarrow L_2 - 2L_1} \xrightarrow{L_3 \leftarrow L_3 + L_1}$  $\sqrt{ }$  $\mathbf{J}$  $\mathcal{L}$  $2x - 4y + 10z = a$  $3y - 12z = b - 2a$  $-3y + 12z = a + c$  $\xrightarrow{L_3 \leftarrow L_3 + L_2}$  $\sqrt{ }$  $\mathbf{I}$  $\mathcal{L}$  $2x - 4y + 10z = a$  $3y - 12z = b - 2a$  $0 = -a + b + c$ 

Si  $a \neq b + c$  il n'y a pas de solution, si  $a = b + c$  il y a une infinité de solutions.

Question [syst1] Si x, y, z sont solution du système linéaire suivant, que vaut  $z - x$ ?

 x + y + z = 0 −x + y + 3z = 8 2x + y − z = 5 4 6 2 8 10 Autre réponse :

Explication :

$$
\begin{cases}\nx + y + z = a & \frac{L_2 + L_2 + L_1}{3s + L_3 - 2L_1} \\
-x + y + 3z = b & \frac{L_3 + L_3 - 2L_1}{2y + 4z = b + a} \\
2x + y - z = c & \n\end{cases}\n\begin{cases}\nx + y + z = a \\
2y + 4z = b + a \\
-y - 3z = c - 2a\n\end{cases}\n\begin{cases}\nx + y + z = a \\
2y + 4z = b + a \\
-z = c - \frac{3}{2}a + \frac{1}{2}b\n\end{cases}
$$
\n
$$
\Rightarrow\n\begin{cases}\nz = \frac{3}{2}a - \frac{1}{2}b - c \\
x = 2a - b - c\n\end{cases}\n\Rightarrow\nz - x = -\frac{1}{2}a + \frac{1}{2}b
$$

Question [enigmeD] Trouver un nombre de 3 chiffres sachant que

- la somme de ses chiffres est égale à 14
- en échangeant le chiffre des unités et celui des dizaines ce nombre augmente de 36
- en échangeant le chiffre des unités et celui des centaines ce nombre augmente de 297

Que vaut le chiffre des dizaines ?

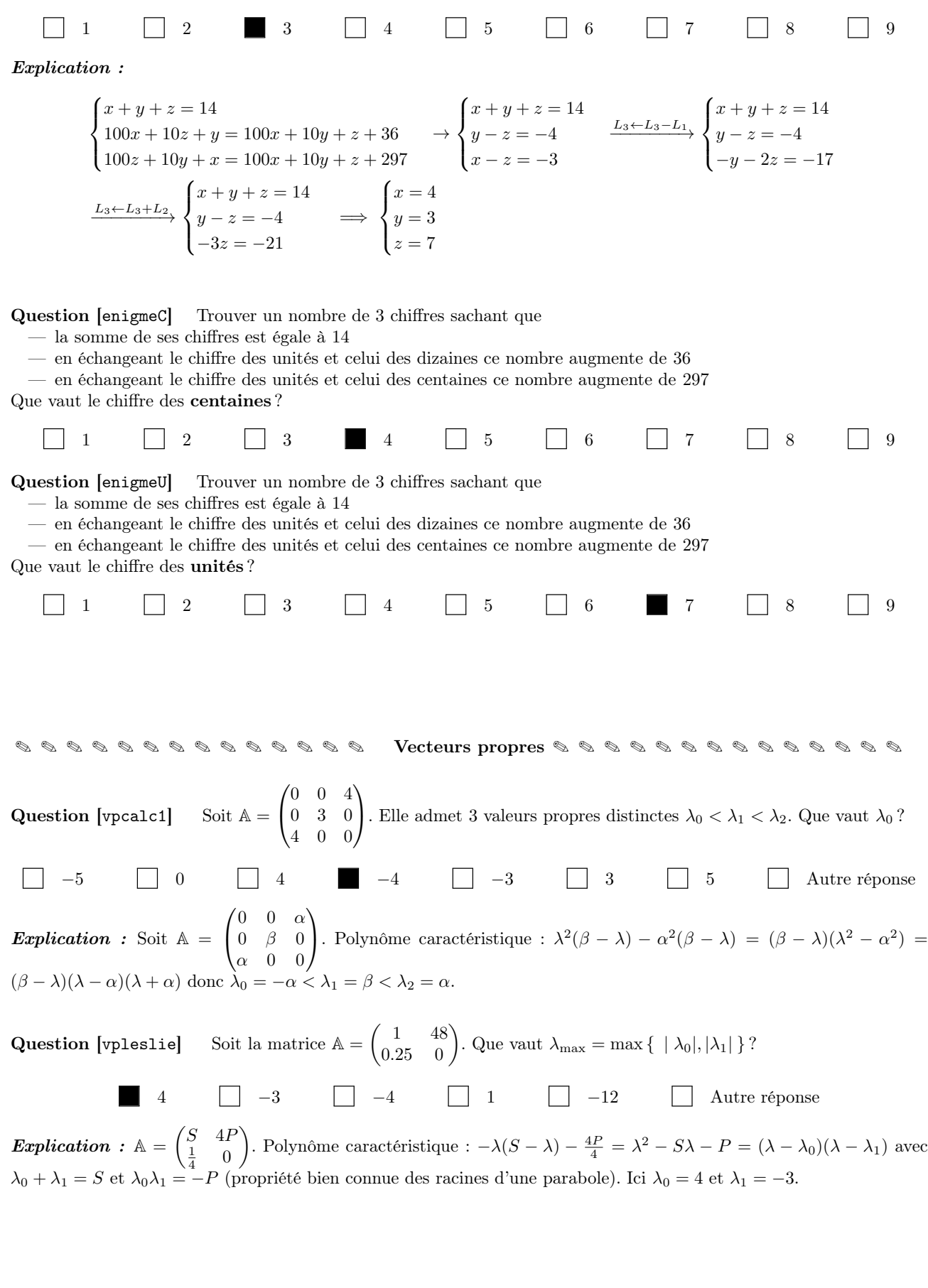

Question [vpedo] L'équation différentielle  $x''(t) - 5x'(t) + 6x(t) = 0$  est équivalente au système  $\mathbf{y}'(t) = \begin{pmatrix} 0 & 1 \\ -6 & 5 \end{pmatrix} \mathbf{y}(t)$ où  $y_1(t) = x(t)$  et  $y_2(t) = x'(t)$ . Sa solution générale s'écrit  $\mathbf{y}(t) = e^{\lambda_1 t} \mathbf{v}^1 + e^{\lambda_2 t} \mathbf{v}^2$  où  $\lambda_i$  est une valeur propre de  $\mathbb{A} = \begin{pmatrix} 0 & 1 \\ -6 & 5 \end{pmatrix}$  et  $\mathbf{v}^i$  le vecteur propre associé. Si  $x(0) = 0$  et  $x'(0) = 17$ , que vaut  $x(1)$ ?

17(e <sup>3</sup> <sup>−</sup> <sup>e</sup> 2 ) 17(e <sup>6</sup> <sup>−</sup> <sup>e</sup> 5 ) 17(e <sup>2</sup> <sup>−</sup> <sup>e</sup> 3 ) e <sup>6</sup> <sup>−</sup> <sup>e</sup> <sup>5</sup> 2e <sup>3</sup> + 3e 2

Explication : On transforme l'équation différentielle d'ordre 2 en un système de deux équations différentielles d'ordre 1 en introduisant le vecteur  $\mathbf{y} \equiv (y_1, y_2)$  avec  $y_1(t) = x(t)$  et  $y_2(t) = x'(t)$ :

$$
\begin{cases}\ny_1'(t) = y_2(t), \\
y_2'(t) = x''(t) = -6x(t) + 5x'(t) = -6y_1(t) + 5y_2(t) \\
\text{ce qui équivaut à } \mathbf{y}'(t) = \begin{pmatrix} 0 & 1 \\ -6 & 5 \end{pmatrix} \mathbf{y}(t)\n\end{cases}
$$

Calculons les valeurs et vecteurs propres de cette matrice (on choisira  $\lambda_1 < \lambda_2$ ) :

$$
\det\begin{pmatrix} -\lambda & 1\\ -6 & 5-\lambda \end{pmatrix} = -\lambda(5-\lambda) + P = \lambda^2 - 5\lambda + 6 = (\lambda - 2)(\lambda - 3)
$$

— Pour  $\lambda_1 = 2$  on doit résoudre  $\begin{pmatrix} -2 & 1 \\ -6 & 3 \end{pmatrix} \begin{pmatrix} v_1^1 \\ v_2^1 \end{pmatrix}$  $\setminus$ =  $\sqrt{0}$ 0  $\setminus$ donc  $2v_1^1 = v_2^1$  *i.e.*  $\mathbf{v}^1 = (\kappa_1, 2\kappa_1)^T$ .

$$
-\text{ Pour } \lambda_2 = 3 \text{ on doit résoudre } \begin{pmatrix} -3 & 1 \\ -6 & 2 \end{pmatrix} \begin{pmatrix} v_1^2 \\ v_2^2 \end{pmatrix} = \begin{pmatrix} 0 \\ 0 \end{pmatrix} \text{ donc } 3v_1^2 = v_2^2 \text{ i.e. } \mathbf{v}^2 = (\kappa_2, 3\kappa_2)^T.
$$

On conclut que

$$
\mathbf{y}(t) = \begin{pmatrix} y_1 \\ y_2 \end{pmatrix}(t) = e^{2t}\mathbf{v}^1 + e^{3t}\mathbf{v}^2 = \begin{pmatrix} \kappa_1 \\ 2\kappa_1 \end{pmatrix} e^{2t} + \begin{pmatrix} \kappa_2 \\ 3\kappa_2 \end{pmatrix} e^{3t} \text{ soit encore } \begin{cases} x(t) \equiv y_1(t) = \kappa_1 e^{2t} + \kappa_2 e^{3t}, \\ x'(t) \equiv y_2(t) = 2\kappa_1 e^{2t} + 3\kappa_2 e^{3t}. \end{cases}
$$

Comme  $0 = x(0) = \kappa_1 + \kappa_2$  on a  $\kappa_2 = -\kappa_1 : x(t) = \kappa_1(e^{2t} - e^{3t}).$ Comme  $17 = x'(0) = (2-3)\kappa_1$ , on a  $\kappa_1 = -17$ . On conclut que  $x(1) = -17(e^2 - e^3)$ .

**Question [prop]** Si 
$$
A = \begin{pmatrix} 0 & 2 \\ 0 & 0 \end{pmatrix}
$$
 alors...

(1, 0) est un vecteur propre

 $\Box$  (0, 2) est un vecteur propre

Le polynôme caractéristique est  $p(t) = -t^2$ 

Le polynôme caractéristique est  $p(t) = t^2 - 2$ A est inversible Aucune de ces réponses n'est correcte

 $\pounds$ xplication :  $\mathbb{A} =$  $\begin{pmatrix} 0 & \alpha \\ 0 & 0 \end{pmatrix}$  n'est pas inversible car det  $\mathbb{A} = 0$ . Polynôme caractéristique :  $p(t) = (-t) \times (-t) - (\alpha \times 0) = t^2$ .

 $t = 0$  est une valeur propre double. En résolvant  $A\mathbf{v} = \mathbf{0}$  on trouve  $(\kappa, 0)^T$  donc  $(1, 0)$  est un vecteur propre.

Question [assur] Depuis l'année 2011, un club sportif propose à ses licenciés une assurance spécifique. La première année, 80% des licenciés y ont adhéré. En 2012, 70% des licenciés ayant adhéré en 2011 ont conservé cette assurance et 60% de ceux n'ayant pas adhéré en 2011 ont adhéré en 2012. En supposant que cette évolution se maintienne, le club sportif souhaite savoir quel pourcentage de licenciés adhérera à cette assurance à plus long terme. Pour tout entier  $n > 0$ , l'état probabiliste du nombre d'assurés l'année 2011 + n est défini par le vecteur  $\mathbf{x}^n = (x_1^n, x_2^n)^T$  où  $x_1^n$  est la probabilité pour un licencié d'être assuré l'année  $2011 + n$  et  $x_2^n$  la probabilité de ne pas être assuré l'année  $2011 + n$ . D'après l'énoncé  $\mathbf{x}^{n=0} = (\frac{8}{10}, \frac{2}{10})^T$  et la matrice de transition telle que  $\mathbf{x}^{n+1} = A\mathbf{x}^n$  est

$$
\mathbb{A} = \begin{pmatrix} \frac{7}{10} & \frac{6}{10} \\ \frac{3}{10} & \frac{4}{10} \end{pmatrix}
$$

ainsi au bout d'un an  $\mathbf{x}^1 = A\mathbf{x}^0 = \begin{pmatrix} \frac{7}{10} & \frac{6}{10} \\ \frac{3}{10} & \frac{4}{10} \end{pmatrix} \begin{pmatrix} \frac{8}{10} \\ \frac{2}{10} \end{pmatrix}$ =  $\left(\frac{68}{100}\right)$ autrement dit 68% des licenciés ont adhéré à l'assurance spécifique. Calculer  $\lim_{n\to+\infty} x_1^n$  (choisir la valeur la plus proche).

67% 33% 68% 69% 65% 60%

**Explication :**  $\lim_{n\to+\infty} \mathbf{x}^n = \mathbf{x}$  vecteur propre associé à la valeur propre de module maximal.

$$
\det(\mathbb{A} - \lambda \mathbb{I}) = \det\begin{pmatrix} \frac{7}{10} - \lambda & \frac{6}{10} \\ \frac{3}{10} & \frac{4}{10} - \lambda \end{pmatrix} = \left(\frac{7}{10} - \lambda\right)\left(\frac{4}{10} - \lambda\right) - \frac{18}{100} = \lambda^2 - \frac{11}{10}\lambda + \frac{1}{10} = \left(\lambda - \frac{1}{10}\right)(\lambda - 1).
$$

 $\lambda_{\max} = 1$  et le vecteur propre associé est du type  $(2\kappa, \kappa)^T$  ainsi  $\lim_{n \to +\infty} \mathbf{x}^n = (2/3, 1/3)^T$ : la proportion d'assurés va tendre vers environ 66.6%.

# CHAPITRE 21

### Contrôle Terminal du 21 décembre 2018

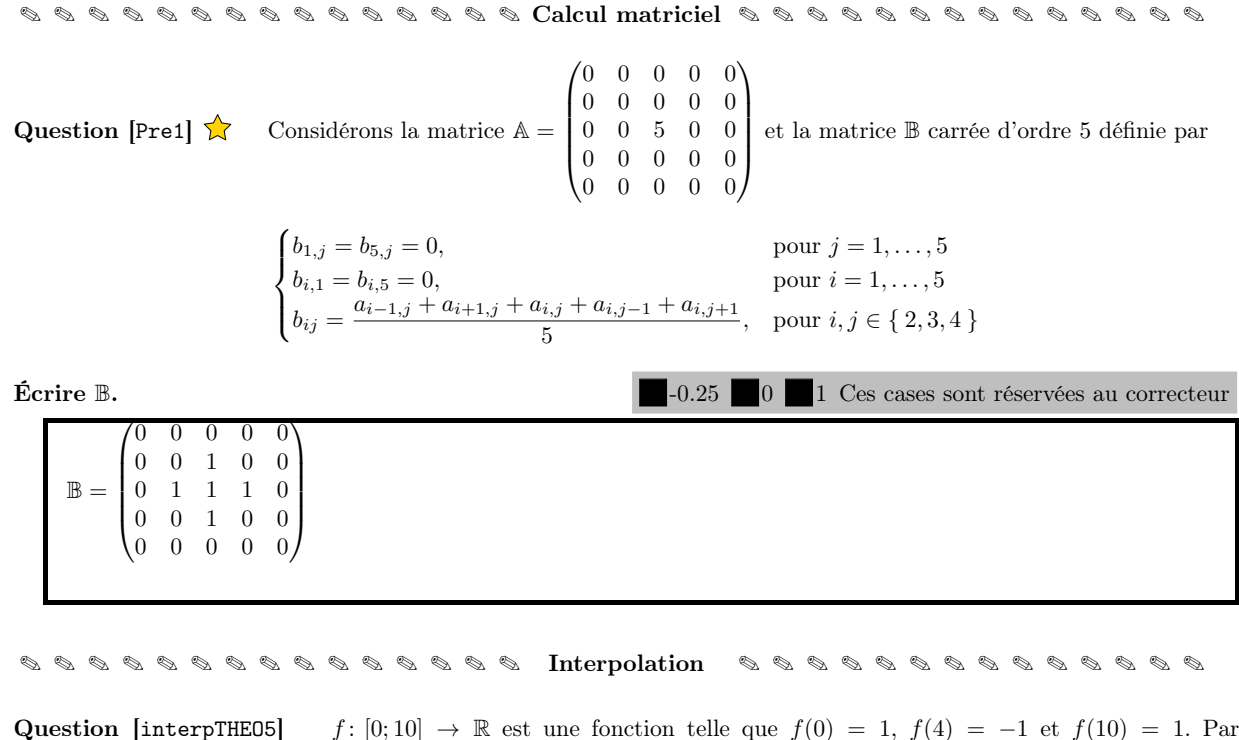

Question [interpTHEO5]  $f : [0; 10] \rightarrow \mathbb{R}$  est une fonction telle que  $f(0) = 1$ ,  $f(4) = -1$  et  $f(10) = 1$ . Par  $\bold{interpolation}$  linéaire  $\bold{par}$  morceaux, l'image de 8 par  $f$  est

1  $\frac{1}{3}$   $\Box$  0  $\Box$   $-\frac{1}{3}$  $\frac{1}{3}$   $\Box$   $-3$   $\Box$   $-\frac{5}{2}$  $\frac{3}{2}$   $\Box$   $-2$   $\Box$  Autre réponse

**Explication :** Le point  $x = 8$  appartient à l'intervalle [4; 10]. La droite qui relie les points  $(4, -1)$  et  $(10, 1)$  a pour équation  $y = \frac{1 - (-1)}{10 - 4}(x - 10) + 1 = \frac{1}{3}(x - 10) + 1$ ; en  $x = 8$  elle vaut  $-\frac{2}{3} + 1 = \frac{1}{3}$ .

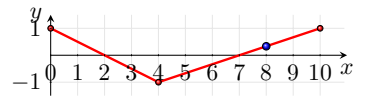

Question [interpL2] Dans la base de Lagrange le polynôme de  $\mathbb{R}_2[x]$  qui interpole les trois points  $(0, 1), (4, -1)$ et (10, 1) s'écrit  $p(x) = L_0(x) - L_1(x) + L_2(x)$ . Que vaut  $L_2(10)$ ?

1  $\Box$  10  $\Box$  60  $\Box$   $\frac{1}{c}$ 60 6  $\overline{40}$   $\Box$  -10  $\frac{2}{24}$   $\Box$  Autre réponse

### **Explication :** Par construction  $L_2(x_2) = 1$ .

Question [interpN1] Dans la base de Newton le polynôme de  $\mathbb{R}_2[x]$  qui interpole les trois points  $(0,1)$ ,  $(4,-1)$ et (10, 1) s'écrit  $p(x) = a + bx + cx(x - 4)$ . Que vaut c?

1 12 − 1 2 1 3 1 6 1 Aucune de ces réponses n'est correcte

Explication : Les coordonnées dans la base de Newton sont les valeurs encadrées dans le tableau des différences divisées ci-dessous :

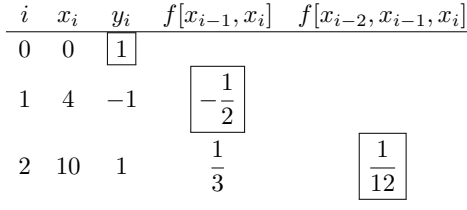

On a alors  $p(x) = y_0 \omega_0(x) + f[x_0, x_1] \omega_1(x) + f[x_0, x_1, x_2] \omega_2(x) = \omega_0(x) - \frac{1}{2} \omega_1(x) + \frac{1}{12} \omega_2(x) = 1 - \frac{1}{2}x + \frac{1}{12}x(x - 4)$ .

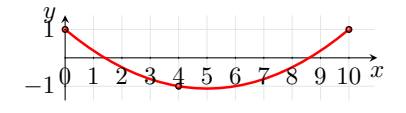

✎ ✎ ✎ ✎ ✎ ✎ ✎ ✎ ✎ ✎ ✎ ✎ ✎ ✎ ✎ ✎ ✎ EDO ✎ ✎ ✎ ✎ ✎ ✎ ✎ ✎ ✎ ✎ ✎ ✎ ✎ ✎ ✎ ✎

Question [edoVScalc1] Si y est solution de  $y'(t) = 2y(t) + 1$  et  $y(1) = e^2 - \frac{1}{2}$ , que vaut  $y(0)$ ?

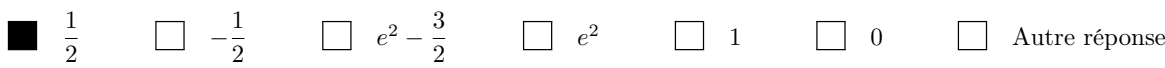

**Explication**: Formellement  $y'(t) = 2y(t) + 1 \implies \frac{dy}{2y+1} = 1$  dt  $\implies \frac{1}{2}\ln(2y+1) = t+c \implies \ln(2y+1) = 2t+2c$  $\Rightarrow 2y(t) + 1 = e^{2c} \times e^{2t} \Rightarrow y(t) = \kappa e^{2t} - \frac{1}{2}$ . Comme  $e^{2} - \frac{1}{2} = y(1) = \kappa e^{2} - \frac{1}{2}$ , on conclut que l'unique solution est  $y(t) = e^{2t} - \frac{1}{2} \text{ ainsi } y(0) = 1 - \frac{1}{2} = \frac{1}{2}.$ 

Question [edoLIN3] Si y est solution de  $y'(t) - 2y(t) = e^{2t}$  et  $y(1) = e^2$ , que vaut  $y(0)$ ?

0 1 e <sup>2</sup> 2e <sup>2</sup> <sup>−</sup> 1 2 1 2 Autre réponse

**Explication**: On a  $a(t) = 1$ ,  $b(t) = -2$  et  $g(t) = e^{2t}$ , donc pour  $t \in \mathbb{R}$  on a

—  $A(t) = \int \frac{-2}{1} dt = -2t$ ,

$$
- B(t) = \int \frac{e^{2t}}{1} e^{A(t)} dt = \int e^{2t} e^{-2t} dt = \int 1 dt = t.
$$

Toutes les solutions de l'EDO sont donc les fonctions  $y(t) = (C + t) e^{2t}$  pour  $C \in \mathbb{R}$ . On cherche parmi ces solutions celle qui vérifie  $y(1) = e^2$ ; comme  $y(1) = (C+1)e^2$ , alors  $C = 0$  et l'unique solution du problème de CAUCHY donné est la fonction  $y(t) = te^{2t}$ . En conclusion  $y(0) = 0$ .

**Question [edoSCHEMA1bis]** Soit le problème de Cauchy  $y'(t) = t + y(t)$  avec  $y(0) = 1$ . On subdivise l'intervalle [0; 1] en 2 intervalles de largeur  $h = \frac{1}{2}$ . Quelle approximation de  $y(1)$  fournit le schéma d'Euler explicite ?

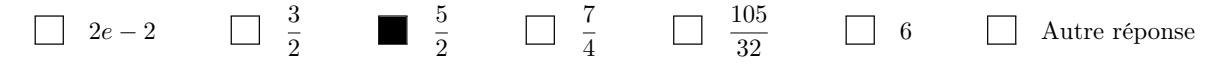

**Explication :**  $t_0 = 0$ ,  $t_1 = h = \frac{1}{2}$  et  $t_2 = 2h = 1$ . La méthode d'**Euler explicite** donne les approximations suivantes :

$$
y(0) = u_0 = 1,
$$
  
\n
$$
y(h) \approx u_1 = u_0 + h\varphi(t_0, u_0) = u_0 + h(t_0 + u_0) = (1 + h)u_0 + ht_0 = 1 + h,
$$
  
\n
$$
y(2h) \approx u_2 = u_1 + h\varphi(t_1, u_1) = u_1 + h(t_1 + u_1) = (1 + h)u_1 + ht_1 = (1 + h)u_1 + h^2 = (1 + h)^2 + h^2 = 1 + 2h + 2h^2.
$$

✎ ✎ ✎ ✎ ✎ ✎ ✎ ✎ ✎ ✎ ✎ ✎ ✎ ✎ ✎ Quadratures ✎ ✎ ✎ ✎ ✎ ✎ ✎ ✎ ✎ ✎ ✎ ✎ ✎ ✎

Question [quadCLASS4] Soit  $I = \int_a^b f(x) dx$  avec  $f \in C^2([a, b])$  une fonction décroissante et concave. Notons  $G, D, T$  les approximations de I obtenues respectivement par les méthodes des rectangles à gauche, à droite et des trapèzes. Alors

 $\Box$   $I > G$   $\Box$   $D > I$   $\Box$   $T > I$   $\Box$   $T > D$   $\Box$  Aucune de ces réponses n'est correcte

**Explication :** f décroissante implique  $D \leq I \leq G$ , f concave implique  $T \leq I$ . Plus précisément  $D \leq T \leq I \leq G$ 

Question [quadAPPLI2] La vitesse d'un corps est décrite en fonction du temps par la fonction  $v(t) = t(1-t)$  pour  $t \geq 0$ . En utilisant la méthode des **trapèzes composite** avec un pas  $h = \frac{1}{2}$ , estimer la distance parcourue par le corps entre  $t = 0$  et  $t = 1$ . (Unités de mesure : distance en mètres, temps en secondes, vitesse en mètres par secondes).

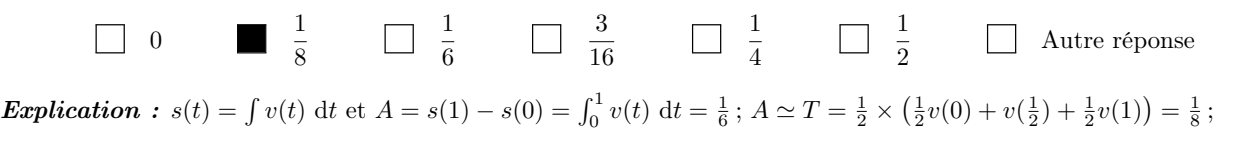

✎ ✎ ✎ ✎ ✎ ✎ ✎ ✎ ✎ ✎ ✎ ✎ Fonctions de plusieurs variables ✎ ✎ ✎ ✎ ✎ ✎ ✎ ✎ ✎ ✎ ✎

Question [derivee1] Calculer  $\partial_x f(x, y)$  si  $f(x, y) = \ln(e^{3xy} + 4y^2)$ .

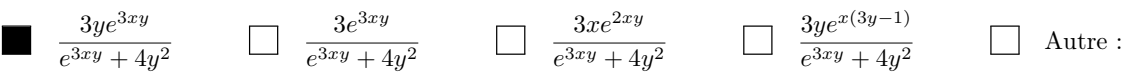

Question [estimer1] Soit f une fonction différentiable en  $(1, 2)$  telle que  $f(1, 2) = 1$ ,  $\partial_x f(1, 2) = 2$  et  $\partial_y f(1, 2) = 2$ . Par linéarisation  $f(0.5, 2.25) \simeq ?$ 

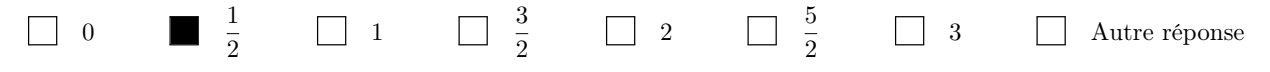

Explication :  $f(x,y) \simeq f(x_0, y_0) + (x - x_0)\partial_x f(x_0, y_0) + (y - y_0)\partial_y f(x_0, y_0)$  soit encore, en notant  $h = x - x_0$  et  $k = y - y_0, f(x_0 + h, y_0 + k) \simeq f(x_0, y_0) + h \partial_x f(x_0, y_0) + k \partial_y f(x_0, y_0)$ . Ici  $h = -0.5$  et  $k = 0.25$  donc  $f(0.5, 2.25) \simeq$  $f(1,2) - \frac{1}{2}\partial_x f(1,2) + \frac{1}{4}\partial_y f(1,2) = 1 - \frac{1}{2} \times 2 + \frac{1}{4} \times 2 = \frac{1}{2}.$ 

Question [selle1] Soit f une fonction de  $\mathbb{R}^2$  définie par  $f(x, y) = 2xy - x^3 - y^2$ . Parmi les points suivants, lequel est un point selle ?

 $(-1, 1)$   $\Box$   $(0, 1)$   $\Box$   $\Big(\frac{2}{3}\Big)$  $\frac{2}{3},\frac{2}{3}$ 3  $\setminus$ (0, 0) Aucune des réponses n'est correcte Explication :  $\begin{cases} \partial_x f(x,y) = 2y - 3x^2 \\ 2x^2 - 3x^2 \end{cases}$  $\partial_y f(x, y) = 2x - 2y$ donc  $(0,0)$  et  $\left(\frac{2}{3},\frac{2}{3}\right)$  sont les seuls points critiques. Comme  $\sqrt{ }$  $\frac{1}{2}$  $\mathbf{I}$  $\partial_{xx}f(x,y) = -6x$  $\partial_{yy}f(x,y) = -2$  $\partial_{xy}f(x,y)=2$ alors  $\det H_f(0,0) < 0$ ainsi $(0,0)$ est un point selle tandis que  $\det H_f\left(\frac{2}{3},\frac{2}{3}\right) > 0$ et  $\partial_{yy} f\left(\frac{2}{3}, \frac{2}{3}\right) < 0$  ainsi  $\left(\frac{2}{3}, \frac{2}{3}\right)$  est un maximum.

✎ ✎ ✎ ✎ ✎ ✎ ✎ ✎ ✎ ✎ ✎ Fonction de meilleure approximation ✎ ✎ ✎ ✎ ✎ ✎ ✎ ✎ ✎ ✎

Question [Droite] Que vaut  $f(2)$  si  $f(x) = \alpha_0 + \alpha_1 x$  est la droite de meilleure approximation des points suivants?

 $x_i$  1 2 3 4 5  $y_i$  12 15 22 23 28 14 8 12 15 16 20 Autre réponse

**Explication :** Il s'agit de chercher  $\alpha_0$  et  $\alpha_1$  solution du système linéaire

$$
\begin{aligned}\n&\left(\sum_{i=0}^{n} x_i \quad \sum_{i=0}^{n} x_i\right) \binom{\alpha_0}{\alpha_1} = \left(\sum_{i=0}^{n} y_i\right) \\
&\Rightarrow \quad \begin{pmatrix} 5 & 1+2+3+4+5 \\ 1+2+3+4+5 & 1^2+2^2+3^2+4^2+5^5 \end{pmatrix} \binom{\alpha_0}{\alpha_1} = \begin{pmatrix} 12+15+22+23+28 \\ 1 \times 12+2 \times 15+3 \times 22+4 \times 23+5 \times 28 \end{pmatrix} \\
&\Rightarrow \quad \begin{pmatrix} 5 & 15 \\ 15 & 55 \end{pmatrix} \binom{\alpha_0}{\alpha_1} = \begin{pmatrix} 100 \\ 340 \end{pmatrix} \\
&\Rightarrow \quad \begin{pmatrix} 5 & 15 \\ 0 & 10 \end{pmatrix} \binom{\alpha_0}{\alpha_1} = \begin{pmatrix} 100 \\ 340 \end{pmatrix}\n\end{aligned}
$$

Donc  $\alpha_0 = 8$  et  $\alpha_1 = 4$ .

**Question [fourierMA]** Que vaut  $\alpha_1$  si  $f(x) = \alpha_0 \cos(x) + \alpha_1 \cos(2x)$  est la fonction de meilleure approximation des points  $\{ (0,0), (\frac{\pi}{2}, -1), (\pi, \frac{1}{2}) \}$ ?

$$
\begin{array}{cccccccc}\n\boxed{1} & \boxed{1} & \boxed{1} & \boxed{-1} & \boxed{-1} & \boxed{3} & \boxed{-2} & \boxed{-1} & \boxed{3} & \boxed{3} & \boxed{3} & \boxed{4} & \boxed{4} \\
\end{array}
$$
 Aucune de ces répones en'est correcte

**Explication :** On doit minimiser la fonction  $\mathcal{E}$  définie par

$$
\mathcal{E}: \mathbb{R}^2 \to \mathbb{R}_+
$$
  
\n
$$
(\alpha_0, \alpha_1) \mapsto \mathcal{E}(\alpha_0, \alpha_1) = \sum_{i=0}^n (y_i - \alpha_0 \cos(x_i) - \alpha_1 \cos(2x_i))^2.
$$

Pour minimiser  $\mathcal E$  on cherche ses points stationnaires. Puisque

$$
\frac{\partial \mathcal{E}}{\partial \alpha_0}(\alpha_0, \alpha_1) = -2 \left( \sum_{i=0}^n (z_i - \alpha_0 \cos(x_i) - \alpha_1 \cos(2x_i)) \cos(x_i) \right),
$$

$$
\frac{\partial \mathcal{E}}{\partial \alpha_1}(\alpha_0, \alpha_1) = -2 \left( \sum_{i=0}^n (z_i - \alpha_0 \cos(x_i) - \alpha_1 \cos(2x_i)) \cos(2x_i) \right),
$$

on obtient

$$
\begin{aligned}\n\begin{cases}\n\frac{\partial \mathcal{E}}{\partial \alpha_0}(\alpha_0, \alpha_1) = 0 & \Longleftrightarrow \begin{cases}\n\sum_{i=0}^n (z_i - \alpha_0 \cos(x_i) - \alpha_1 \cos(2x_i)) \cos(x_i) = 0 \\
\frac{\partial \mathcal{E}}{\partial \alpha_1}(\alpha_0, \alpha_1) = 0\n\end{cases} & \Longleftrightarrow \begin{cases}\n\sum_{i=0}^n (z_i - \alpha_0 \cos(x_i) - \alpha_1 \cos(2x_i)) \cos(2x_i) = 0 \\
\sum_{i=0}^n (z_i - \alpha_0 \cos(x_i) - \alpha_1 \cos(2x_i)) \cos(2x_i) = 0\n\end{cases} & \Longleftrightarrow \begin{pmatrix}\n\sum_{i=0}^n \alpha_0 \cos(x_i) \\
\sum_{i=0}^n \alpha_0 \cos(x_i) \cos(2x_i)\n\end{pmatrix}\n\begin{pmatrix}\n\alpha_0 \\
\alpha_1\n\end{pmatrix} = \begin{pmatrix}\n\sum_{i=0}^n y_i \cos(x_i) \\
\sum_{i=0}^n y_i \cos(x_i)\n\end{pmatrix} & \Longleftrightarrow \begin{pmatrix}\n2 & 0 \\
0 & 3\n\end{pmatrix}\n\begin{pmatrix}\n\alpha_0 \\
\alpha_1\n\end{pmatrix} = \begin{pmatrix}\n-\frac{1}{2} \\
\frac{3}{2}\n\end{pmatrix}\n\end{aligned}
$$
\ndonc  $\alpha_0 = -\frac{1}{4}$  et  $\alpha_1 = \frac{1}{2}$ .

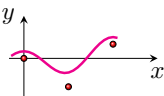

Question [Open2] Quand le polynôme de meilleure approximation et le polynôme d'interpolation coïncident ?

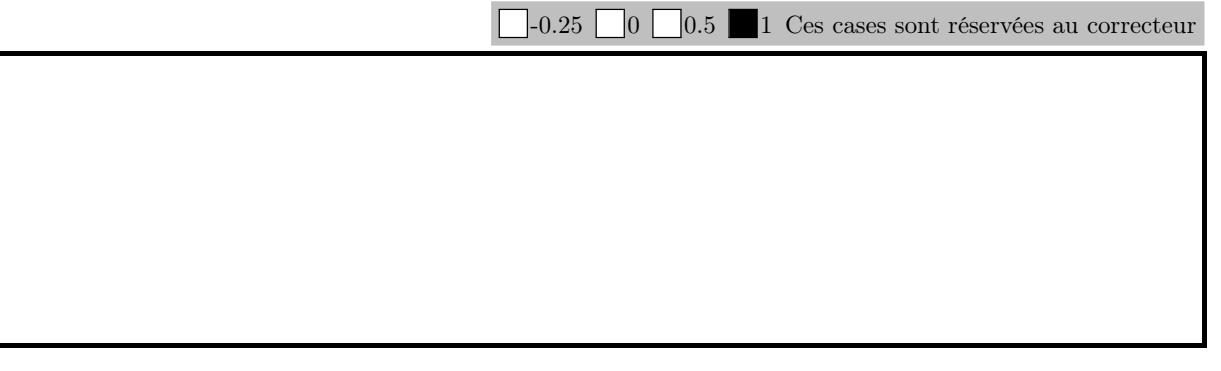

n'a pas de solution

Aucune de ces réponses n'est correcte

✎ ✎ ✎ ✎ ✎ ✎ ✎ ✎ ✎ ✎ ✎ ✎ ✎ ✎ Systèmes linéaires ✎ ✎ ✎ ✎ ✎ ✎ ✎ ✎ ✎ ✎ ✎ ✎ ✎

**Question [sol]** Le système linéaire 
$$
\begin{cases} x + 4y + 3z + w = 1 \\ 2y + z + w = 1 \\ 2y + z + 2w = 2 \\ w = 0 \end{cases}
$$

a exactement une solution a exactement quatre solutions a une infinité de solutions

Explication :

$$
\begin{cases} x + 4y + 3z + w = 1 \\ 2y + z + w = 1 \\ 2y + z + 2w = 2 \\ w = 0 \end{cases} \xrightarrow[L_3 + L_3 - L_2]{} \begin{cases} x + 4y + 3z + w = 1 \\ 2y + z + w = 1 \\ w = 1 \\ w = 0 \end{cases}
$$

Question [enigmeU] Trouver un nombre de 3 chiffres sachant que

- la somme de ses chiffres est égale à 14
- en échangeant le chiffre des unités et celui des dizaines ce nombre augmente de 36
- $-$ en soustrayant du chiffre des unités celui des centaines on trouve $3$

Que vaut le chiffre des unités ?

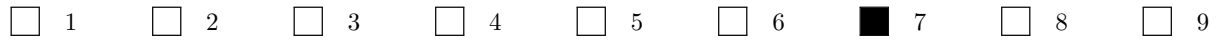

 $$ est égale à  $100x + 10y + z$ .

$$
\begin{cases}\nx + y + z = 14 \\
100x + 10z + y = 100x + 10y + z + 36 \\
z - x = 3\n\end{cases} \rightarrow \begin{cases}\nx + y + z = 14 \\
y - z = -4 \\
-x + z = 3\n\end{cases}\n\begin{cases}\nx + y + z = 14 \\
y - z = -4 \\
y + 2z = 17\n\end{cases}\n\begin{cases}\nx + y + z = 14 \\
y - z = -4 \\
y + 2z = 17\n\end{cases}
$$
\n
$$
\frac{L_3 + L_3 - L_2}{2} \begin{cases}\nx + y + z = 14 \\
y - z = -4 \\
3z = 21\n\end{cases}\n\Rightarrow\n\begin{cases}\nx = 4 \\
y = 3 \\
z = 7\n\end{cases}
$$

**Question** [LU] La méthode de Gauss transforme la matrice  $\mathbb{A} =$  $\sqrt{ }$  $\overline{\phantom{a}}$ 1 5 8 0 0 2 6 9 1 5 11 7 0 2 6 13  $\setminus$ en une matrice U. Quelle matrice

L est telle que  $LU = A$ ?

$$
\begin{bmatrix}\n1 & 0 & 0 & 0 \\
0 & 1 & 0 & 0 \\
1 & 0 & 1 & 0 \\
0 & 1 & 0 & 1\n\end{bmatrix}\n\qquad\n\begin{bmatrix}\n1 & 0 & 0 & 0 \\
0 & 1 & 0 & 0 \\
-1 & 0 & 1 & 0 \\
0 & -1 & 0 & 1\n\end{bmatrix}\n\qquad\n\begin{bmatrix}\n1 & 5 & 8 & 0 \\
0 & 2 & 6 & 9 \\
0 & 0 & 11 & 7 \\
0 & 0 & 0 & 13\n\end{bmatrix}\n\qquad\n\begin{bmatrix}\n1 & 0 & 0 & 0 \\
0 & 2 & 6 & 9 \\
0 & 0 & 0 & 13\n\end{bmatrix}\n\qquad\n\begin{bmatrix}\n1 & 0 & 0 & 0 \\
0 & 2 & 6 & 9 \\
0 & 0 & 0 & 13\n\end{bmatrix}\n\qquad\n\begin{bmatrix}\n1 & 0 & 0 & 0 \\
0 & 2 & 6 & 13 \\
0 & 2 & 6 & 13\n\end{bmatrix}
$$

Explication : Factorisation LU de la matrice A :

$$
\begin{pmatrix}\n1 & 5 & 8 & 0 \\
0 & 2 & 6 & 9 \\
1 & 5 & 11 & 7 \\
0 & 2 & 6 & 13\n\end{pmatrix}\n\xrightarrow{L_2 \leftarrow L_2 - 0L_1}\n\begin{pmatrix}\n1 & 5 & 8 & 0 \\
0 & 2 & 6 & 9 \\
0 & 0 & 3 & 7 \\
0 & 2 & 6 & 13\n\end{pmatrix}\n\xrightarrow{L_3 \leftarrow L_3 - 0L_2}\n\begin{pmatrix}\n1 & 5 & 8 & 0 \\
0 & 2 & 6 & 9 \\
0 & 0 & 3 & 7 \\
0 & 0 & 0 & 4\n\end{pmatrix}\n\xrightarrow{L_4 \leftarrow L_4 - L_2}\n\begin{pmatrix}\n1 & 5 & 8 & 0 \\
0 & 2 & 6 & 9 \\
0 & 0 & 3 & 7 \\
0 & 0 & 0 & 4\n\end{pmatrix}\n\xrightarrow{L_4 \leftarrow L_4 - 0L_3}\n\begin{pmatrix}\n1 & 5 & 8 & 0 \\
0 & 2 & 6 & 9 \\
0 & 0 & 3 & 7 \\
0 & 0 & 0 & 4\n\end{pmatrix}
$$

donc

$$
\mathbb{L} = \begin{pmatrix} 1 & 0 & 0 & 0 \\ 0 & 1 & 0 & 0 \\ 1 & 0 & 1 & 0 \\ 0 & 1 & 0 & 1 \end{pmatrix} \qquad \qquad \mathbb{U} = \begin{pmatrix} 1 & 5 & 8 & 0 \\ 0 & 2 & 6 & 9 \\ 0 & 0 & 3 & 7 \\ 0 & 0 & 0 & 4 \end{pmatrix}
$$

**Question [gsjacob]** Soit le système linéaire  $\begin{cases} 3x + y = 3, & \text{if } y = 3, \end{cases}$  $3x + y = 3,$  Partant de  $\mathbf{x}^{(0)} = \begin{pmatrix} 0 \\ 1 \end{pmatrix}$ 1  $\overline{\phantom{0}}$ , au bout de 3 itérations quelle approximation de la solution donne la méthode de Jacobi ?

**Explication :**  
\n**Explication :**  
\n
$$
\begin{array}{c}\n\frac{26}{27} \\
\frac{1}{27}\n\end{array}
$$
\n
$$
\Box \begin{pmatrix}\n\frac{31}{8} \\
\frac{1}{8}\n\end{pmatrix}
$$
\n
$$
\Box \begin{pmatrix}\n1 \\
0\n\end{pmatrix}
$$
\n
$$
\Box \begin{pmatrix}\n26 \\
\frac{1}{8}\n\end{pmatrix}
$$
\n
$$
\Box \begin{pmatrix}\n1 \\
0\n\end{pmatrix}
$$
\n
$$
\Box \begin{pmatrix}\n26 \\
\frac{1}{8}\n\end{pmatrix}
$$
\n
$$
\Box \begin{pmatrix}\n1 \\
0\n\end{pmatrix}
$$
\n
$$
\Box \begin{pmatrix}\n\frac{26}{8} \\
\frac{1}{8}\n\end{pmatrix}
$$
\n
$$
\Box \begin{pmatrix}\n1 \\
0\n\end{pmatrix}
$$
\n
$$
\Box \begin{pmatrix}\n\frac{2}{8} \\
\frac{1}{8}\n\end{pmatrix}
$$
\n
$$
\Box \begin{pmatrix}\n1 \\
0\n\end{pmatrix}
$$
\n
$$
\Box \begin{pmatrix}\n\frac{2}{8} \\
\frac{1}{8}\n\end{pmatrix}
$$
\n
$$
\Box \begin{pmatrix}\n1 \\
0\n\end{pmatrix}
$$
\n
$$
\Box \begin{pmatrix}\n\frac{2}{8} \\
\frac{1}{8}\n\end{pmatrix}
$$
\n
$$
\Box \begin{pmatrix}\n1 \\
0\n\end{pmatrix}
$$
\n
$$
\Box \begin{pmatrix}\n\frac{2}{8} \\
\frac{1}{8}\n\end{pmatrix}
$$
\n
$$
\Box \begin{pmatrix}\n1 \\
0\n\end{pmatrix}
$$
\n
$$
\Box \begin{pmatrix}\n1 \\
0\n\end{pmatrix}
$$
\n
$$
\Box \begin{pmatrix}\n1 \\
0\n\end{pmatrix}
$$
\n
$$
\Box \begin{pmatrix}\n1 \\
0\n\end{pmatrix}
$$
\n
$$
\Box \begin{pmatrix}\n1 \\
0\n\end{pmatrix}
$$
\n
$$
\Box \begin{pmatrix}\n1 \\
0\n\end{pmatrix}
$$
\n
$$
\Box \begin{pmatrix}\n1 \\
0\n\end{pmatrix}
$$
\n
$$
\Box \begin{pmatrix}\n1 \\
0\n\end{
$$

 $\sigma(t)$ où  $y_1(t) = x(t)$  et  $y_2(t) = x'(t)$ . Sa solution générale s'écrit  $\mathbf{y}(t) = e^{\lambda_1 t} \mathbf{v}^1 + e^{\lambda_2 t} \mathbf{v}^2$  où  $\lambda_i$  est une valeur propre de  $\mathbb{A} = \begin{pmatrix} 0 & 1 \\ -12 & 7 \end{pmatrix}$  et  $\mathbf{v}^i$  le vecteur propre associé. Si  $x(0) = 0$  et  $x'(0) = 24$ , que vaut  $x(1)$ ?

$$
24(e^4 - e^3) \qquad \qquad \Box \quad 24(e^{12} - e^7) \qquad \qquad \Box \quad 24(e^3 - e^4) \qquad \qquad \Box \quad e^{12} - e^7 \qquad \qquad \Box \quad 3e^4 + 4e^3
$$

Explication : On transforme l'équation différentielle d'ordre 2 en un système de deux équations différentielles d'ordre 1 en introduisant le vecteur  $\mathbf{y} \equiv (y_1, y_2)$  avec  $y_1(t) = x(t)$  et  $y_2(t) = x'(t)$ :

$$
\begin{cases} y_1'(t) = y_2(t), \\ y_2'(t) = x''(t) = -12x(t) + 7x'(t) = -12y_1(t) + 7y_2(t) \end{cases}
$$
ce qui équivaut à  $\mathbf{y}'(t) = \begin{pmatrix} 0 & 1 \\ -12 & 7 \end{pmatrix} \mathbf{y}(t)$ 

Calculons les valeurs et vecteurs propres de cette matrice (on choisira  $\lambda_1 < \lambda_2$ ) :

$$
\det\begin{pmatrix} -\lambda & 1\\ -12 & 7-\lambda \end{pmatrix} = -\lambda(7-\lambda) + P = \lambda^2 - 7\lambda + 12 = (\lambda - 3)(\lambda - 4)
$$

 $=$ 

Le polynôme caractéristique est  $p(t) = t^2 - 21$ 

Aucune de ces réponses n'est correcte

A est inversible

$$
-\text{ Pour } \lambda_1 = 3 \text{ on doit résoudre } \begin{pmatrix} -3 & 1 \\ -12 & 4 \end{pmatrix} \begin{pmatrix} v_1^1 \\ v_2^1 \end{pmatrix} = \begin{pmatrix} 0 \\ 0 \end{pmatrix} \text{ donc } 3v_1^1 = v_2^1 \text{ i.e. } \mathbf{v}^1 = (\kappa_1, 3\kappa_1)^T.
$$
  
-\n
$$
-\text{ Pour } \lambda_2 = 4 \text{ on doit résoudre } \begin{pmatrix} -4 & 1 \\ -12 & 3 \end{pmatrix} \begin{pmatrix} v_1^2 \\ v_2^2 \end{pmatrix} = \begin{pmatrix} 0 \\ 0 \end{pmatrix} \text{ donc } 4v_1^2 = v_2^2 \text{ i.e. } \mathbf{v}^2 = (\kappa_2, 4\kappa_2)^T.
$$

On conclut que

$$
\mathbf{y}(t) = \begin{pmatrix} y_1 \\ y_2 \end{pmatrix}(t) = e^{3t}\mathbf{v}^1 + e^{4t}\mathbf{v}^2 = \begin{pmatrix} \kappa_1 \\ 3\kappa_1 \end{pmatrix} e^{3t} + \begin{pmatrix} \kappa_2 \\ 4\kappa_2 \end{pmatrix} e^{4t} \text{ soit encore } \begin{cases} x(t) \equiv y_1(t) = \kappa_1 e^{3t} + \kappa_2 e^{4t}, \\ x'(t) \equiv y_2(t) = 3\kappa_1 e^{3t} + 4\kappa_2 e^{4t}. \end{cases}
$$

Comme  $0 = x(0) = \kappa_1 + \kappa_2$  on a  $\kappa_2 = -\kappa_1 : x(t) = \kappa_1(e^{3t} - e^{4t}).$ Comme  $24 = x'(0) = (3 - 4)\kappa_1$ , on a  $\kappa_1 = -24$ .

On conclut que  $x(1) = -24(e^3 - e^4)$ .

 $\textbf{Question [prop]} \quad \text{Si A} =$  $\begin{pmatrix} 0 & 0 \\ 21 & 0 \end{pmatrix}$  alors...

 $\Box$  (1,0) est un vecteur propre

(0, 21) est un vecteur propre

Le polynôme caractéristique est  $p(t) = -t^2$ 

 $\pounds$ xplication :  $\mathbb{A} =$  $\begin{pmatrix} 0 & 0 \\ 0 & 0 \end{pmatrix}$  $\alpha$  0  $\setminus$ n'est pas inversible car det  $A = 0$ . Polynôme caractéristique :  $p(t) = (-t) \times (-t) - (\alpha \times 0) = t^2$ .

 $t = 0$  est une valeur propre double. En résolvant  $Av = 0$  on trouve  $(0, \kappa)^T$  donc  $(0, 21)$  est un vecteur propre.

Question [assur] On considère une grande population d'acheteurs de yaourts. On suppose que l'effectif de cette population est stable. Une entreprise commercialise des yaourts et  $x_1^{(0)} = 30\%$  des acheteurs de yaourts achètent cette marque (donc  $x_2^{(0)} = 70\%$  achètent une autre marque).

L'entreprise décide de lancer une campagne publicitaire pour améliorer ses ventes. Au bout d'une semaine, une enquête indique que 20% des acheteurs de yaourts qui achetaient la semaine précédente des yaourts d'autres marques maintenant ils achètent cette marque ; cependant 10% des acheteurs de yaourts qui achetaient la semaine précédente des yaourts de cette marque maintenant ils achètent des yaourts d'autres marques.

L'entreprise continue sa campagne publicitaire. On fait l'hypothèse que l'évolution des résultats obtenus à l'issue de la première semaine de campagne publicitaire est la même les semaines suivantes.

Pour tout entier  $n > 0$ , l'état probabiliste du nombre d'acheteurs la semaine  $n + 1$  est défini par le vecteur  $\mathbf{x}^{(n)}$  $(x_1^{(n)}, x_2^{(n)})^T$  où  $x_1^{(n)}$  est la probabilité pour un acheteur d'acheter cette marque la semaine n et  $x_2^{(n)}$  la probabilité pour un acheteur d'acheter une autre marque.

D'après l'énoncé  $\mathbf{x}^{(n=0)} = \left(\frac{3}{10}, \frac{7}{10}\right)^T$  et la matrice de transition telle que  $\mathbf{x}^{(n+1)} = A\mathbf{x}^{(n)}$  est

$$
\mathbb{A} = \begin{pmatrix} \frac{9}{10} & \frac{2}{10} \\ \frac{1}{10} & \frac{8}{10} \end{pmatrix}
$$

ainsi au bout d'un an  $\mathbf{x}^{(1)} = A\mathbf{x}^{(0)} = \begin{pmatrix} \frac{9}{10} & \frac{2}{10} \\ \frac{1}{10} & \frac{8}{10} \end{pmatrix}$  $\bigg) \left( \frac{3}{10} \right.$  $\overline{ }$ =  $\begin{pmatrix} \frac{41}{100} \\ \frac{59}{100} \end{pmatrix}$  $\overline{ }$ autrement dit 41% des acheteurs de yaourts ont acheté cette marque. Calculer  $\lim_{n\to+\infty} x_1^n$  (choisir la valeur la plus proche).

Catalogue 66.6% 33.3% 60.5% 70% 55% Autre réponse

**Explication :**  $\lim_{n\to+\infty} \mathbf{x}^n = \mathbf{x}$  vecteur propre associé à la valeur propre de module maximal.

$$
\det(\mathbb{A} - \lambda \mathbb{I}) = \det\begin{pmatrix} \frac{9}{10} - \lambda & \frac{2}{10} \\ \frac{1}{10} & \frac{8}{10} - \lambda \end{pmatrix} = \left(\frac{9}{10} - \lambda\right) \left(\frac{8}{10} - \lambda\right) - \frac{2}{100} = \lambda^2 - \frac{17}{10}\lambda + \frac{7}{10} = \left(\lambda - \frac{7}{10}\right)(\lambda - 1).
$$

 $\lambda_{\max} = 1$  et le vecteur propre associé est du type  $(2\kappa, \kappa)^T$  ainsi  $\lim_{n \to +\infty} \mathbf{x}^n = (2/3, 1/3)^T$ : la proportion d'assurés va tendre vers environ 66.6%.
# Contrôle Terminal (session 2) du 18 janvier 2019

✎ ✎ ✎ ✎ ✎ ✎ ✎ ✎ ✎ ✎ ✎ ✎ ✎ ✎ ✎ Calcul matriciel ✎ ✎ ✎ ✎ ✎ ✎ ✎ ✎ ✎ ✎ ✎ ✎ ✎ ✎ Q. [Pre1] Considérons la matrice A = 0 0 0 0 0 0 0 0 0 0 0 0 5 0 0 0 0 0 0 0 0 0 0 0 0 et la matrice B carrée d'ordre 5 définie par b1,j = b5,j = 0, pour j = 1, . . . , 5 bi,<sup>1</sup> = bi,<sup>5</sup> = 0, pour i = 1, . . . , 5 bij = a<sup>i</sup>−1,j−<sup>1</sup> + ai+1,j−<sup>1</sup> + ai,j + a<sup>i</sup>−1,j+1 + ai+1,j+1 5 , pour i, j ∈ { 2, 3, 4 } Écrire B. -0.25 0 1 Ces cases sont réservées au correcteur B = 0 0 0 0 0 0 1 0 1 0 0 0 1 0 0 0 1 0 1 0 0 0 0 0 0 

 $\text{\textcircled{a}} \text{\textcircled{b}} \text{\textcircled{a}} \text{\textcircled{b}} \text{\textcircled{b}} \text{\text$ 

Q. [interpTHEO5]  $f: [0; 10] \to \mathbb{R}$  est une fonction telle que  $f(0) = 1$ ,  $f(4) = -1$  et  $f(10) = 1$ . Par interpolation linéaire par morceaux, l'image de 1 par f est

1  $\frac{1}{2}$   $\Box$  0  $\Box$   $-\frac{1}{2}$  $\frac{1}{2}$   $\Box$   $-2$   $\Box$   $\frac{1}{3}$  $\frac{1}{3}$   $\Box$  1  $\Box$  Autre réponse

**Solution**: Le point  $x = 1$  appartient à l'intervalle [0; 4]. La droite qui relie les points  $(0, 1)$  et  $(4, -1)$  a pour équation  $y = \frac{1 - (-1)}{0 - 4}(x - 0) + 1 = -\frac{1}{2}x + 1$ ; en  $x = 1$  elle vaut  $-\frac{1}{2} + 1 = \frac{1}{2}$ .

$$
\begin{array}{c}\n \stackrel{y}{\longleftarrow} \\
 -1 \stackrel{y}{\longleftarrow} \\
 1 \stackrel{2}{\longleftarrow} \\
 2 \stackrel{3}{\longleftarrow} \\
 4 \stackrel{+}{\longleftarrow} \\
 6 \stackrel{7}{\longleftarrow} \\
 8 \stackrel{9}{\longleftarrow} \\
 10 \stackrel{x}{\longleftarrow} \\
 1 \stackrel{3}{\longleftarrow} \\
 1 \stackrel{4}{\longleftarrow} \\
 1 \stackrel{5}{\longleftarrow} \\
 1 \stackrel{6}{\longleftarrow} \\
 1 \stackrel{6}{\longleftarrow} \\
 1 \stackrel{7}{\longleftarrow} \\
 1 \stackrel{7}{\longleftarrow} \\
 1 \stackrel{8}{\longleftarrow} \\
 1 \stackrel{9}{\longleftarrow} \\
 10 \stackrel{x}{\longleftarrow} \\
 1 \stackrel{8}{\longleftarrow} \\
 1 \stackrel{9}{\longleftarrow} \\
 1 \stackrel{1}{\longleftarrow} \\
 1 \stackrel{1}{\longleftarrow} \\
 1 \stackrel{1}{\longleftarrow} \\
 1 \stackrel{1}{\longleftarrow} \\
 1 \stackrel{1}{\longleftarrow} \\
 1 \stackrel{1}{\longleftarrow} \\
 1 \stackrel{1}{\longleftarrow} \\
 1 \stackrel{1}{\longleftarrow} \\
 1 \stackrel{1}{\longleftarrow} \\
 1 \stackrel{1}{\longleftarrow} \\
 1 \stackrel{1}{\longleftarrow} \\
 1 \stackrel{1}{\longleftarrow} \\
 1 \stackrel{1}{\longleftarrow} \\
 1 \stackrel{1}{\longleftarrow} \\
 1 \stackrel{1}{\longleftarrow} \\
 1 \stackrel{1}{\longleftarrow} \\
 1 \stackrel{1}{\longleftarrow} \\
 1 \stackrel{1}{\longleftarrow} \\
 1 \stackrel{1}{\longleftarrow} \\
 1 \stackrel{1}{\longleftarrow} \\
 1 \stackrel{1}{\longleftarrow} \\
 1 \stackrel{1}{\longleftarrow} \\
 1 \stackrel{1}{\longleftarrow} \\
 1 \stackrel{1}{\longleftarrow} \\
 1 \stackrel{1}{\longleftarrow} \\
 1 \stackrel{1}{\longleftarrow} \\
 1 \stackrel{1}{\longleftarrow} \\
 1 \stackrel{1}{\longleftarrow} \\
 1 \stackrel{1}{\longleftarrow} \\
 1 \stackrel{1}{\longleftarrow} \\
 1 \stackrel{1}{\longleftarrow} \\
 1 \stackrel{1}{\longleftarrow} \\
 1 \stackrel{1}{\longleftarrow} \\
 1 \stackrel{1}{\longleftarrow
$$

Q. [interpL2] Dans la base de Lagrange le polynôme de  $\mathbb{R}_2[x]$  qui interpole les trois points  $(0, 1), (4, -1)$  et  $(10, 1)$ s'écrit  $p(x) = L_0(x) - L_1(x) + L_2(x)$ . Que vaut  $L_2(4)$ ?

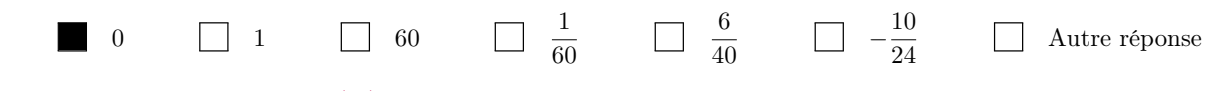

**Solution :** Par construction  $L_2(x_i) = 0$  si  $i \neq 2$ .

Q. [interpN1] Dans la base de Newton le polynôme de  $\mathbb{R}_2[x]$  qui interpole les trois points  $(0,0)$ ,  $(1, -1)$  et  $(2,0)$ s'écrit  $p(x) = a + bx + cx(x - 1)$ . Que vaut c?

−2 −1 0 1 2 Aucune de ces réponses n'est correcte

Solution : Les coordonnées dans la base de Newton sont les valeurs encadrées dans le tableau des différences divisées ci-dessous :

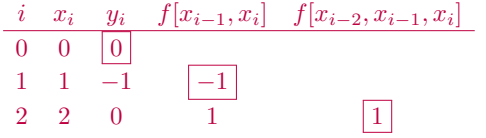

On a alors  $p(x) = y_0 \omega_0(x) + f[x_0, x_1] \omega_1(x) + f[x_0, x_1, x_2] \omega_2(x) = -\omega_1(x) + \omega_2(x) = -x + x(x - 1) = -2x + x^2 = x(x - 2)$ 

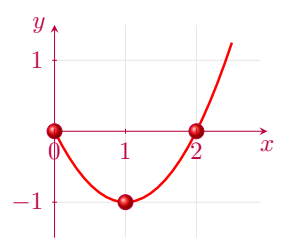

On peut sinon remarquer que l'équation de p est une parabole de racines  $x = 0$  et  $x = 2$  et s'écrit donc  $p(x) = x(x - 2)$ . Il suffit alors de calculer  $a, b$  et c tels que  $a + bx + cx(x - 1) = x(x - 2)$ , c'est à dire  $a + (b - c)x + cx^2 = 0 - 2x + x^2$ d'où  $a = 0$ ,  $c = 1$  et  $b - c = -2$  donc  $b = -1$ .

✎ ✎ ✎ ✎ ✎ ✎ ✎ ✎ ✎ ✎ ✎ ✎ ✎ ✎ ✎ ✎ ✎ EDO ✎ ✎ ✎ ✎ ✎ ✎ ✎ ✎ ✎ ✎ ✎ ✎ ✎ ✎ ✎ ✎

Q. [edoVScalc1] Si y est solution de  $y'(t) = 2y(t) + 2$  et  $y(1) = e^2 - 1$ , que vaut  $y(0)$ ?

1  $\frac{1}{2}$   $\Box$  -1  $\frac{1}{2}$   $e^2 - \frac{3}{2}$  $\frac{3}{2}$   $e^2$  1 1 0 Autre réponse

**Solution :** Formellement  $y'(t) = 2y(t) + 2 \implies \frac{dy}{y+1} = 2 dt \implies \ln(y+1) = 2t + c \implies y(t) + 1 = e^c \times e^{2t} \implies$  $y(t) = \kappa e^{2t} - 1$ . Comme  $e^2 - 1 = y(1) = \kappa e^2 - 1$ , on conclut que l'unique solution est  $y(t) = e^{2t} - 1$  ainsi  $y(0) = 1 - 1 = 0$ . Q. [edoLIN3] Si y est solution de  $y'(t) - 4y(t) = e^{4t}$  et  $y(1) = e^4$ , que vaut  $y(0)$ ?

0 1 e <sup>4</sup> 4e <sup>4</sup> <sup>−</sup> 1 4 1 4 Autre réponse

**Solution** : On a  $a(t) = 1$ ,  $b(t) = -4$  et  $g(t) = e^{4t}$ , donc pour  $t \in \mathbb{R}$  on a

—  $A(t) = \int \frac{-4}{1} dt = -4t$ , 1

 $\sum B(t) = \int \frac{e^{4t}}{1}$  $\int_{1}^{4t} e^{A(t)} dt = \int e^{4t} e^{-4t} dt = \int 1 dt = t.$ 

Toutes les solutions de l'EDO sont donc les fonctions  $y(t) = (C + t) e^{4t}$  pour  $C \in \mathbb{R}$ . On cherche parmi ces solutions celle qui vérifie  $y(1) = e^4$ ; comme  $y(1) = (C+1)e^4$ , alors  $C = 0$  et l'unique solution du problème de CAUCHY donné est la fonction  $y(t) = te^{4t}$ . En conclusion  $y(0) = 0$ .

**Q.** [edoSCHEMA1bis] Soit le problème de Cauchy  $y'(t) = t + y(t)$  avec  $y(0) = 1$ . On subdivise l'intervalle [0; 1] en 2 intervalles de largeur  $h = \frac{1}{2}$ . Quelle approximation de  $y(1)$  fournit le schéma d'**Euler implicite**?

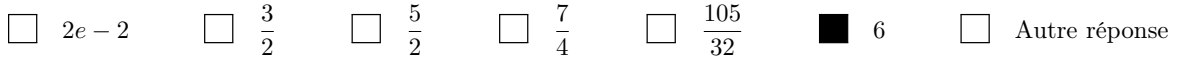

**Solution :**  $t_0 = 0$ ,  $t_1 = h = \frac{1}{2}$  et  $t_2 = 2h = 1$ . La méthode d'**Euler implicite** donne les approximations suivantes :

$$
u_{n+1} = u_n + h\varphi(t_{n+1}, u_{n+1}) = u_n + h(t_{n+1} + u_{n+1}) = u_n + h(t_n + h) + hu_{n+1} \implies u_{n+1} = \frac{u_n + h(t_n + h)}{1 - h}
$$

ainsi

$$
y(0) = u_0 = 1,
$$
  
\n
$$
y(0.5) = y(h) \approx u_1 = \frac{u_0 + h(t_0 + h)}{1 - h} = \frac{1 + h^2}{1 - h} = \frac{5}{2},
$$
  
\n
$$
y(1) = y(2h) \approx u_2 = \frac{u_1 + h(t_1 + h)}{1 - h} = \frac{u_1 + h}{1 - h} = 6.
$$

✎ ✎ ✎ ✎ ✎ ✎ ✎ ✎ ✎ ✎ ✎ ✎ ✎ ✎ ✎ Quadratures ✎ ✎ ✎ ✎ ✎ ✎ ✎ ✎ ✎ ✎ ✎ ✎ ✎ ✎

Q. [quadCLASS4] Soit  $I = \int_a^b f(x) dx$  avec  $f \in C^2([a, b])$  une fonction croissante et concave. Notons G, D, T les approximations de I obtenues respectivement par les méthodes des rectangles à gauche, à droite et des trapèzes. Alors

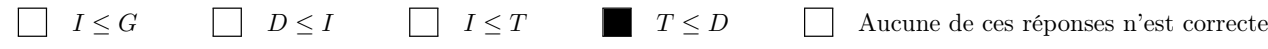

**Solution :** f décroissante implique  $G \leq I \leq D$ , f concave implique  $T \leq I$ . Plus précisément  $G \leq T \leq I \leq D$ 

Q. [quadAPPLI2] La vitesse d'un corps est décrite en fonction du temps par la fonction  $v(t) = t(2-t)$  pour  $t \ge 0$ . En utilisant la méthode des **trapèzes composite** avec un pas  $h = \frac{1}{2}$ , estimer la distance parcourue par le corps entre  $t = 0$  et  $t = 1$ . (Unités de mesure : distance en mètres, temps en secondes, vitesse en mètres par secondes).

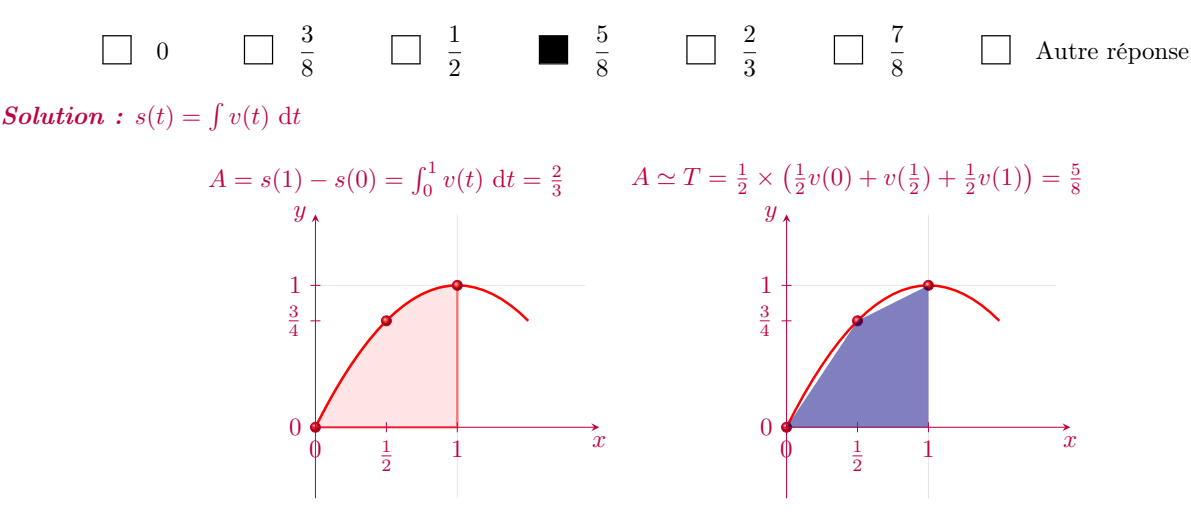

✎ ✎ ✎ ✎ ✎ ✎ ✎ ✎ ✎ ✎ ✎ ✎ Fonctions de plusieurs variables ✎ ✎ ✎ ✎ ✎ ✎ ✎ ✎ ✎ ✎ ✎

Q. [derivee1] Calculer  $\partial_x f(x, y)$  si  $f(x, y) = \ln(e^{xy} + y)$ .

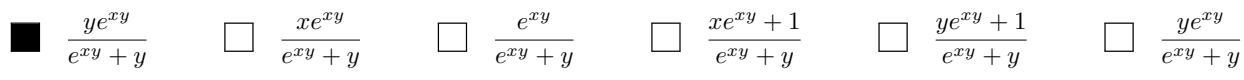

Q. [estimer1] Soit f une fonction différentiable en  $(1, 2)$  telle que  $f(1, 2) = 1$ ,  $\partial_x f(1, 2) = 2$  et  $\partial_y f(1, 2) = 2$ . Par linéarisation  $f(0.5, 2.25) \simeq ?$ 

$$
\begin{array}{ccccccccccccccccc}\n\hline\n0 & 0 & \blacksquare & \frac{1}{2} & \square & 1 & \square & \frac{3}{2} & \square & 2 & \square & \frac{5}{2} & \square & 3 & \square & \text{Autre réponse} \\
\hline\n\end{array}
$$

 $Solution: f(x,y) \simeq f(x_0, y_0) + (x-x_0)\partial_x f(x_0, y_0) + (y-y_0)\partial_y f(x_0, y_0)$  soit encore, en notant  $h = x - x_0$  et  $k = y - y_0, f(x_0 + h, y_0 + k) \simeq f(x_0, y_0) + h \partial_x f(x_0, y_0) + k \partial_y f(x_0, y_0)$ . Ici  $h = -0.5$  et  $k = 0.25$  donc  $f(0.5, 2.25) \simeq$  $f(1,2) - \frac{1}{2}\partial_x f(1,2) + \frac{1}{4}\partial_y f(1,2) = 1 - \frac{1}{2} \times 2 + \frac{1}{4} \times 2 = \frac{1}{2}.$ 

Q. [selle1] Soit f une fonction de  $\mathbb{R}^2$  définie par  $f(x,y) = 2xy - x^3 - y^2$ . Parmi les points suivants, lequel est un point selle ?

 $(-1, 1)$   $\Box$   $(0, 1)$   $\Box$   $\Big(\frac{2}{3}\Big)$  $\frac{2}{3},\frac{2}{3}$ 3  $\setminus$ (0, 0) Aucune des réponses n'est correcte

Solution :  $\begin{cases} \partial_x f(x,y) = 2y - 3x^2 \\ 0 & \text{if } x \neq 0 \end{cases}$  $\partial_y f(x, y) = 2x - 2y$ donc  $(0,0)$  et  $\left(\frac{2}{3},\frac{2}{3}\right)$  sont les seuls points critiques. Comme  $\sqrt{ }$  $\int$  $\partial_{xx}f(x,y) = -6x$ 

 $\mathbf{I}$  $\partial_{yy}f(x,y) = -2$  $\partial_{xy}f(x,y)=2$ alors  $\det H_f(0,0) < 0$  ainsi  $(0,0)$  est un point selle tandis que  $\det H_f\left(\frac{2}{3},\frac{2}{3}\right) > 0$  et

 $\partial_{yy} f\left(\frac{2}{3}, \frac{2}{3}\right) < 0$  ainsi  $\left(\frac{2}{3}, \frac{2}{3}\right)$  est un maximum.

✎ ✎ ✎ ✎ ✎ ✎ ✎ ✎ ✎ ✎ ✎ Fonction de meilleure approximation ✎ ✎ ✎ ✎ ✎ ✎ ✎ ✎ ✎ ✎

Q. [Droite] Que vaut  $f(2)$  si  $f(x) = \alpha_0 + \alpha_1 x$  est la droite de meilleure approximation des points suivants?

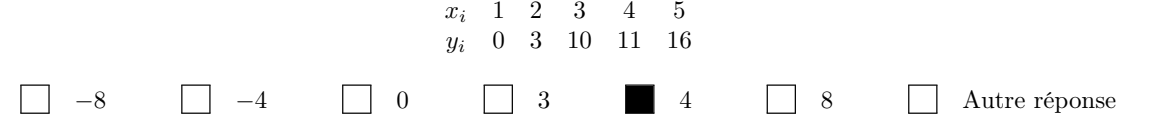

Solution : Il s'agit de chercher  $\alpha_0$  et  $\alpha_1$  solution du système linéaire

$$
\begin{aligned}\n\left(\sum_{i=0}^{(n+1)} \sum_{i=0}^{n} x_i \right) \binom{\alpha_0}{\alpha_1} &= \left(\sum_{i=0}^{n} x_i y_i\right) \\
\implies \begin{pmatrix} 5 & 1+2+3+4+5 \\ 1+2+3+4+5 & 1^2+2^2+3^2+4^2+5^5 \end{pmatrix} \binom{\alpha_0}{\alpha_1} &= \begin{pmatrix} 0+3+10+11+16 \\ 1 \times 0+2 \times 3+3 \times 10+4 \times 11+5 \times 16 \end{pmatrix} \\
\implies \begin{pmatrix} 5 & 15 \\ 15 & 55 \end{pmatrix} \binom{\alpha_0}{\alpha_1} &= \begin{pmatrix} 40 \\ 160 \end{pmatrix} \implies \begin{pmatrix} 5 & 15 \\ 0 & 10 \end{pmatrix} \binom{\alpha_0}{\alpha_1} &= \begin{pmatrix} 40 \\ 40 \end{pmatrix}\n\end{aligned}
$$

Donc  $\alpha_0 = -4$  et  $\alpha_1 = 4$ .

**Q.** [fourierMA] Que vaut  $\alpha_1$  si  $f(x) = \alpha_0 \cos(2x) + \alpha_1 \cos(3x)$  est la fonction de meilleure approximation des points

$$
\left\{ (0,0), \left(\frac{\pi}{2}, -1\right), \left(\pi, \frac{1}{2}\right) \right\}?
$$
\n
$$
\boxed{\frac{1}{2}} \quad \boxed{\frac{1}{4}} \quad \boxed{\frac{1}{4}} \quad \boxed{\frac{3}{2}} \quad \boxed{\frac{1}{2}} \quad \boxed{\frac{1}{2}} \quad \boxed{\text{Aucune de ces répones n'est correcte}}
$$

**Solution**: On doit minimiser la fonction  $\mathcal{E}$  définie par

$$
\mathcal{E}: \mathbb{R}^2 \to \mathbb{R}_+
$$
  
\n
$$
(\alpha_0, \alpha_1) \mapsto \mathcal{E}(\alpha_0, \alpha_1) = \sum_{i=0}^n (y_i - \alpha_0 \cos(2x_i) - \alpha_1 \cos(3x_i))^2.
$$

Pour minimiser  $\mathcal E$  on cherche ses points stationnaires. Puisque

$$
\frac{\partial \mathcal{E}}{\partial \alpha_0}(\alpha_0, \alpha_1) = -2 \left( \sum_{i=0}^n (z_i - \alpha_0 \cos(2x_i) - \alpha_1 \cos(3x_i)) \cos(2x_i) \right),
$$
  

$$
\frac{\partial \mathcal{E}}{\partial \alpha_1}(\alpha_0, \alpha_1) = -2 \left( \sum_{i=0}^n (z_i - \alpha_0 \cos(2x_i) - \alpha_1 \cos(3x_i)) \cos(3x_i) \right),
$$

on obtient

$$
\begin{aligned}\n\left\{\n\begin{array}{l}\n\frac{\partial \mathcal{E}}{\partial \alpha_0}(\alpha_0, \alpha_1) = 0 & \Longleftrightarrow \left\{\n\sum_{i=0}^n (z_i - \alpha_0 \cos(2x_i) - \alpha_1 \cos(3x_i)) \cos(2x_i) = 0 \\
\frac{\partial \mathcal{E}}{\partial \alpha_1}(\alpha_0, \alpha_1) = 0 & \Longleftrightarrow \left\{\n\sum_{i=0}^n (z_i - \alpha_0 \cos(2x_i) - \alpha_1 \cos(3x_i)) \cos(3x_i) = 0\n\end{array}\n\right.\n\right\} \\
\Longleftrightarrow \left(\n\sum_{i=0}^n \sum_{i=0}^n \cos^2(2x_i) & \sum_{i=0}^n \cos(2x_i) \cos(3x_i)\n\right)\n\left(\n\begin{array}{l}\n\alpha_0 \\
\alpha_1\n\end{array}\n\right) = \left(\n\sum_{i=0}^n y_i \cos(2x_i)\n\right) & \Longleftrightarrow\n\left(\n\begin{array}{l}\n3 & 0 \\
0 & 2\n\end{array}\n\right)\n\left(\n\begin{array}{l}\n\alpha_0 \\
\alpha_1\n\end{array}\n\right) = \left(\n\begin{array}{l}\n\frac{3}{2} \\
-\frac{1}{2}\n\end{array}\n\right)\n\end{aligned}
$$

donc  $\alpha_0 = \frac{1}{2}$  et  $\alpha_1 = -\frac{1}{4}$ .

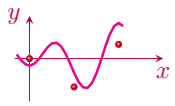

```
Q. [sol] Le système linéaire
                               \sqrt{ }\int\overline{\mathcal{L}}x + 4y + 3z + w = 12y + z + w = 12y + z + 2w = 2w = 1a exactement une solution
      a exactement quatre solutions
      a une infinité de solutions
                                                                 n'a pas de solution
                                                                 Aucune de ces réponses n'est correcte
Solution :
```

$$
\begin{cases}\nx + 4y + 3z + w = 1 \\
2y + z + w = 1 \\
2y + z + 2w = 2\n\end{cases}\n\xrightarrow[L_3 - L_2]{L_3 - L_2}\n\begin{cases}\nx + 4y + 3z + w = 1 \\
2y + z + w = 1 \\
w = 1\n\end{cases}
$$
\n
$$
w = 1
$$

Q. [nombreM3456] Trouver un nombre de 4 chiffres sachant que

- la somme de ses chiffres est égale à 18
- la somme du chiffre des milliers, du chiffre des centaines et du chiffre des dizaines est égale à 12
- la somme du chiffre des milliers et du chiffre des centaines est égale à 7
- $-$ la somme du chiffre des centaines et du chiffre des dizaines est égale à  $9$

Que vaut le chiffre des milliers ?

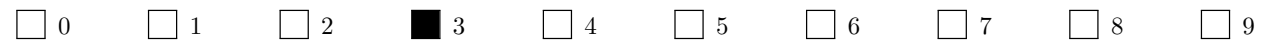

Solution : Soit  $x, y, z$  et  $w$  respectivement le chiffre des milliers, centaines, dizaines et unités, alors le nombre qu'on cherche est égale à  $1000x + 100y + 10z + w$ .

$$
\begin{cases} x+y+z+w=18 \ x+y+z &= 12 \ x+y &= 7 \end{cases} \xrightarrow{L_2 \leftarrow L_2 - L_1 \atop L_3 \leftarrow L_3 - L_1} \begin{cases} x+y+z+w &= 18 \ -w &= -6 \ x+w &= 11 \end{cases} \xrightarrow{L_2 \leftarrow L_4} \begin{cases} x+y+z+w &= 18 \ y+z &= 9 \ -z-w &= -11 \ -w &= -6 \end{cases} \xrightarrow{-x-w=-11} x=y+z-w=3
$$

 $\setminus$ 

 $\overline{\phantom{a}}$ 

V,

 $\cdot$ 

**Q.** [LU] La méthode de Gauss transforme la matrice  $\mathbb{A} =$  $\sqrt{ }$  $\overline{\phantom{a}}$ 1 5 8 0 0 2 6 9 0 2 9 13 1 5 11 7  $\setminus$  en une matrice U. Quelle matrice L est telle que  $LU = A$ ?

$$
\begin{bmatrix}\n1 & 0 & 0 & 0 \\
0 & 1 & 0 & 0 \\
0 & 1 & 0 & 1 \\
1 & 0 & 1 & 0\n\end{bmatrix}\n\qquad\n\begin{bmatrix}\n1 & 0 & 0 & 0 \\
0 & 1 & 0 & 0 \\
0 & -1 & 0 & 1 \\
-1 & 0 & -1 & 0\n\end{bmatrix}\n\qquad\n\begin{bmatrix}\n1 & 5 & 8 & 0 \\
0 & 2 & 6 & 9 \\
0 & 0 & 9 & 13 \\
0 & 0 & 0 & 7\n\end{bmatrix}\n\qquad\n\begin{bmatrix}\n1 & 0 & 0 & 0 \\
0 & 2 & 6 & 9 \\
0 & 0 & 0 & 7\n\end{bmatrix}
$$
\n
$$
\begin{bmatrix}\n0 & 0 & 0 & 0 \\
0 & 0 & 0 & 0 \\
0 & 1 & 0 & 0 \\
1 & 0 & 0 & 0\n\end{bmatrix}\n\qquad\n\begin{bmatrix}\n1 & 5 & 8 & 0 \\
0 & 2 & 6 & 9 \\
0 & 0 & 3 & 4 \\
0 & 0 & 0 & 3\n\end{bmatrix}\n\qquad\n\begin{bmatrix}\n1 & 0 & 0 & 0 \\
0 & 1 & 0 & 0 \\
0 & 2 & 1 & 0 \\
1 & 5 & 11 & 1\n\end{bmatrix}\n\qquad\n\begin{bmatrix}\n1 & 0 & 0 & 0 \\
0 & 2 & 0 & 0 \\
0 & 0 & 9 & 0 \\
0 & 0 & 0 & 7\n\end{bmatrix}
$$
\nSolution: Factorisation LU de la matrice A:

\n
$$
\begin{bmatrix}\n1 & 5 & 8 & 0 \\
0 & 2 & 6 & 9 \\
0 & 2 & 9 & 13 \\
1 & 5 & 11 & 7\n\end{bmatrix}\n\begin{bmatrix}\n1 & 5 & 8 & 0 \\
2 & 2 & 0 & 0 \\
0 & 2 & 0 & 3 \\
0 & 2 & 9 & 13 \\
0 & 0 & 3 & 7\n\end{bmatrix}\n\begin{bmatrix}\n1 & 0 & 0 & 0 \\
0 & 1 & 0 & 0 \\
0 & 2 & 1 & 0 \\
0 & 0 & 3 & 4\n\end{bmatrix}\n\begin{bmatrix}\n1 & 0 & 0 & 0 \\
0 & 1 & 0 & 0 \\
0 & 2 & 0 & 9 \\
1 & 5 & 11 & 1\n\end{bmatrix}
$$
\n

$$
\mathbb{L} = \begin{pmatrix} 1 & 0 & 0 & 0 \\ 0 & 1 & 0 & 0 \\ 0 & 1 & 0 & 1 \\ 1 & 0 & 1 & 0 \end{pmatrix} \qquad \qquad \mathbb{U} = \begin{pmatrix} 1 & 5 & 8 & 0 \\ 0 & 2 & 6 & 9 \\ 0 & 0 & 3 & 4 \\ 0 & 0 & 0 & 3 \end{pmatrix}
$$

**Q.** [gsjacob] Soit le système linéaire  $\begin{cases} 3x + y = 3, & \text{if } y = 3, \end{cases}$  $3x + y = 3,$  Partant de  $\mathbf{x}^{(0)} = \begin{pmatrix} 0 \\ 1 \end{pmatrix}$ 1  $\Delta$ , au bout de 2 itérations quelle approximation de la solution donne la méthode de GAUSS-SEIDEL ?

$$
\Box \begin{pmatrix} \frac{26}{27} \\ \frac{1}{27} \end{pmatrix} \Box \begin{pmatrix} \frac{31}{32} \\ \frac{1}{64} \end{pmatrix} \Box \begin{pmatrix} \frac{7}{8} \\ \frac{1}{8} \end{pmatrix} \Box \begin{pmatrix} 1 \\ 0 \end{pmatrix} \Box \begin{pmatrix} \frac{26}{27} \\ \frac{1}{81} \end{pmatrix} \Box
$$
 Autre réponse  
Solution :

 $\int 3x + y = 3$  $\begin{array}{ccc} 3 & 3 & 5 \\ x + 3y & 1 \end{array}$   $\implies$  $\int x = \frac{3-y}{3}$  $y=\frac{1-x}{3}$  $x^{(k+1)} = \frac{3-y^{(k)}}{3}$ 3

$$
f_{\rm{max}}
$$

**JACOBI** 

 $y^{(k+1)} = \frac{1-x^{(k)}}{3}$ 3

donc

$$
\mathbf{x}^{(0)} = \begin{pmatrix} 0 \\ 1 \end{pmatrix} \qquad \mathbf{x}^{(1)} = \begin{pmatrix} \frac{3-1}{3} = \frac{2}{3} \\ \frac{1-0}{3} = \frac{1}{3} \end{pmatrix} \qquad \mathbf{x}^{(2)} = \begin{pmatrix} \frac{3-\frac{1}{3}}{3} = \frac{8}{9} \\ \frac{1-\frac{2}{3}}{3} = \frac{1}{9} \end{pmatrix} \qquad \mathbf{x}^{(3)} = \begin{pmatrix} \frac{3-\frac{1}{9}}{3} = \frac{26}{27} \\ \frac{1-\frac{8}{9}}{3} = \frac{1}{27} \end{pmatrix}
$$

#### Gauss-Seidel

 $x^{(k+1)} = \frac{3-y^{(k)}}{3}$ 3  $y^{(k+1)} = \frac{1-x^{(k+1)}}{3}$ 3

donc

$$
\mathbf{x}^{(0)} = \begin{pmatrix} 0 \\ 1 \end{pmatrix} \qquad \mathbf{x}^{(1)} = \begin{pmatrix} \frac{3-1}{3} = \frac{2}{3} \\ \frac{1-\frac{2}{3}}{3} = \frac{1}{9} \end{pmatrix} \qquad \mathbf{x}^{(2)} = \begin{pmatrix} \frac{3-\frac{1}{9}}{3} = \frac{26}{27} \\ \frac{1-\frac{26}{3}}{3} = \frac{1}{81} \end{pmatrix}
$$

# A.A. 2019-2020

- $\star$  QCM-1 du 1 octobre 2019 à la page [155.](#page-154-0)
- ⋆ Contrôle par équipe du 10 octobre 2019 à la page [167.](#page-166-0)
- ⋆ Contrôle par équipe du 15 octobre 2019 à la page [171.](#page-170-0)
- $\star$  Contrôle par équipe du 24 octobre 2019 à la page [175.](#page-174-0)
- ⋆ QCM-2 du 25 octobre 2019 à la page [179.](#page-178-0)
- $\star$  Contrôle par équipe du 26 novembre 2019 à la page [187.](#page-186-0)
- ⋆ Contrôle par équipe du 29 novembre 2019 à la page [191.](#page-190-0)
- ⋆ QCM-3 du 2 décembre 2019 à la page [197.](#page-196-0)
- ⋆ Contrôle par équipe du 5 décembre 2019 à la page [203.](#page-202-0)
- ⋆ Contrôle par équipe du 12 décembre 2019 à la page [207](#page-206-0)
- $\star$  QCM-4 du 16 décembre 2019 à la page [211.](#page-210-0)
- ⋆ Contrôle Terminal du 19 décembre 2019 (session 1) à la page [217](#page-216-0)
- ⋆ Contrôle Terminal du 17 janvier 2020 (session 2) à la page [229](#page-228-0)

### CHAPITRE 23

#### <span id="page-154-0"></span>**Contrôle Continu du 1 octobre 2019** Controle Continue du 1 octobre 2019

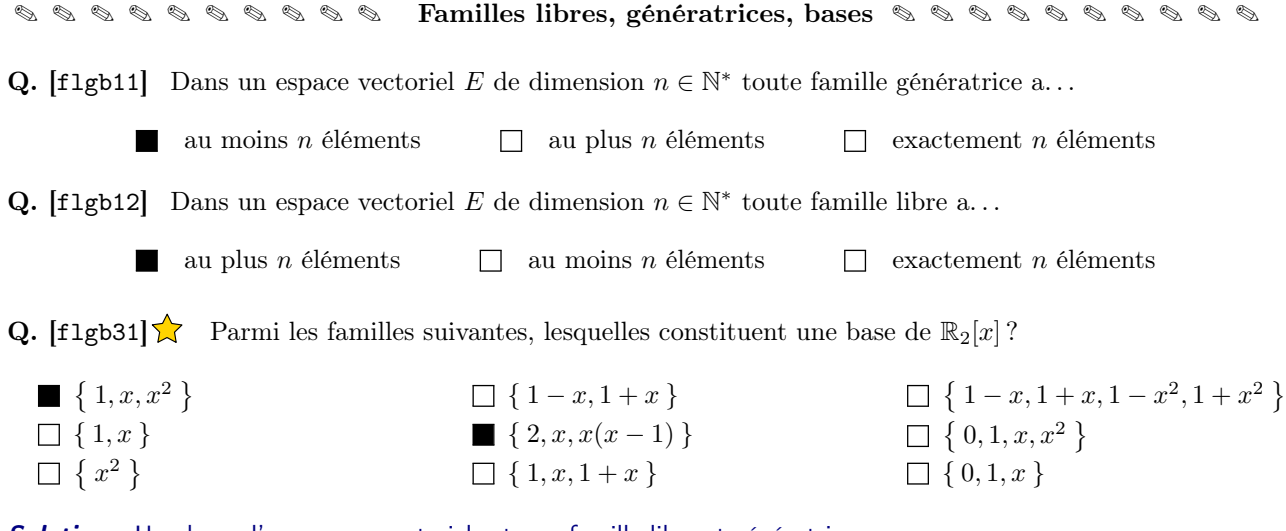

Solution : Une base d'un espace vectoriel est une famille libre et génératrice.

Comme  $\dim(\mathbb{R}_2[x]) = 3$ , pour qu'une famille soit libre il faut qu'elle ait au plus 3 éléments, pour qu'elle soit génératrice il faut qu'elle ait au moins 3 éléments, donc, pour qu'elle soit une base, il faut qu'elle ait exactement 3 éléments.

Stratégie  $\mathcal{D}$  : parmi les familles indiquées, celles libres sont :  $\{1, x, x^2\}$ ,  $\{1, x\}$ ,  $\{x^2\}$ ,  $\{1-x, 1+x\}$ ,  $\{2, x, x(x-1)\}$ ; grâce au nombre d'éléments on conclut que seulement la première et la dernière famille sont une base de  $\mathbb{R}_2[x]$ .

Stratégie ② : parmi les familles indiquées, celles génératrices de  $\mathbb{R}_2[x]$  sont :  $\{1, x, x^2\}$ ,  $\{2, x, x(x-1)\}$  $\{1-x,1+x,1-x^2,1+x^2\}$ ,  $\{0,1,x,x^2\}$ ; grâce au nombre d'éléments on conclut que seulement les deux premières familles sont une base de  $\mathbb{R}_2[x]$ .

Q. [flgb41]  $\blacktriangleright$  Si  $\mathcal{F} = \{ p \in \mathbb{R}_2[x] \mid p'(0) = 0 \}$  alors...

$$
\Box \dim \mathcal{F} = 3 \qquad \qquad \mathbb{F} = \text{Vect}(\{1 - x^2, 1 + x^2\}) \qquad \qquad \mathbb{I} -x^2 \in \mathcal{F}
$$
\n
$$
\mathcal{F} = \text{Vect}(\{3, 5x^2\}) \qquad \qquad \Box \mathcal{F} = \text{Vect}(\{1, 2x\}) \qquad \qquad \Box 10 + x \in \mathcal{F}
$$

**Solution**:  $p \in \mathbb{R}_2[x]$  ssi il existe  $a, b, c \in \mathbb{R}$  tels que  $p(x) = a + bx + cx^2$ ;  $p'(x) = b + 2cx$  et  $p'(0) = 0$  ssi  $b = 0$ . Par conséquent  $\mathcal{F} = \{a + cx^2 \mid a, c \in \mathbb{R}\} = \text{Vect}(\{1, x^2\})$  et  $-x^2 \in \mathcal{F}$ . De plus,  $\text{Vect}(\{1, x^2\}) =$  $\mathrm{Vect}(\left\{\,3,5x^2\,\right\}) = \mathrm{Vect}(\left\{\,1-x^2,1+x^2\,\right\})$  car

- Vect({ $1, x^2$ }) = { $a + cx^2 | a, c \in \mathbb{R}$ }
- Vect $(\{3, 5x^2\}) = \{3\alpha + 5\beta x^2 \mid \alpha, \beta \in \mathbb{R}\} = \{a + cx^2 \mid a, c \in \mathbb{R}\}\$
- Vect $(\{ 1 x^2, 1 + x^2 \}) = \{ \alpha(1 x^2) + \beta(1 + x^2) \mid \alpha, \beta \in \mathbb{R} \} = \{ (\alpha + \beta) + (\beta \alpha)x^2 \mid \alpha, \beta \in \mathbb{R} \}$

Notons que dim  $\mathcal{F} = 2$  et que  $2x \notin \mathcal{F}$  et  $10 + x \notin \mathcal{F}$ .

Q. [f1gb42]  $\lambda$  Si  $\mathcal{F} = \{ p \in \mathbb{R}_2[x] \mid p''(1) = 0 \}$  alors...

$$
\Box \dim \mathcal{F} = 3 \qquad \Box \mathcal{F} = \text{Vect}(\lbrace 1 - x^2, 1 + x^2 \rbrace) \qquad \Box -x^2 \in \mathcal{F}
$$
\n
$$
\blacksquare \mathcal{F} = \text{Vect}(\lbrace 1 - x, 1 + x \rbrace) \qquad \blacksquare \mathbf{10} + x \in \mathcal{F}
$$

**Solution** :  $p \in \mathbb{R}_2[x]$  ssi il existe  $a, b, c \in \mathbb{R}$  tels que  $p(x) = a + bx + cx^2$ ;  $p''(x) = 2c$  et  $p''(1) = 0$  ssi  $c = 0$ . Par conséquent  $\mathcal{F} = \{a + bx \mid a, b \in \mathbb{R}\} = \text{Vect}(\{1, x\})$  et  $10 + x \in \mathcal{F}$ . De plus,  $\text{Vect}(\{1, x\}) = \text{Vect}(\{3, 5x\}) =$  $Vect({ 1-x, 1+x } )$  car

- Vect({ $1, x$ }) = { $a + bx | a, b \in \mathbb{R}$ }
- Vect({ 3, 5x}) = {  $3\alpha + 5\beta x \mid \alpha, \beta \in \mathbb{R}$  } = {  $a + bx \mid a, b \in \mathbb{R}$  }

• Vect(
$$
\{ 1-x, 1+x \}
$$
) = { $\alpha$ (1-x) +  $\beta$ (1+x) |  $\alpha, \beta \in \mathbb{R}$ } = { $(\alpha + \beta) + (\beta - \alpha)x | \alpha, \beta \in \mathbb{R}$ }

Notons que  $\dim \mathcal{F} = 2$  et que  $-x^2 \not\in \mathcal{F}$  et  $1 - \pm x^2 \not\in \mathcal{F}$ .

Q. [f1gb51]  $\lambda$  Si  $p(x) = 18 - 11x + x^2$  alors...

 $\text{coord}(p, \{1, x, x^2\}) = (18, -11, 1)$ coord $(p, \{-2, x-2, (x-2)^2\}) = (0, -7, 1)$ coord $(p, \{ 1, x - 2, (x - 2)(x - 9) \}) = (0, 0, 1)$  $\text{coord}(p, \{ 18, 11x, x^2 \}) = (1, -1, 1)$ 

**Solution**:  $\text{coord}(p, \{u, v, w\}) = (a, b, c)$  ssi  $p(x) = au(x) + bv(x) + cw(x)$  pour tout  $x \in \mathbb{R}$ :

$$
18 \cdot 1 - 11 \cdot x + 1 \cdot x^2 = 18 - 11x + x^2 = p(x)
$$
  

$$
0 \cdot (-2) - 7 \cdot (x - 2) + 1 \cdot (x - 2)^2 = (x - 2) \left( -7 + x - 2 \right) = (x - 2)(x - 9) = p(x)
$$
  

$$
0 \cdot 1 + 0 \cdot (x - 2) + 1 \cdot (x - 2)(x - 9) = (x - 2)(x - 9) = p(x)
$$
  

$$
1 \cdot 18 - 1 \cdot 11x + 1 \cdot x^2 = 18 - 11x + x^2 = p(x)
$$

✎ ✎ ✎ ✎ ✎ ✎ ✎ ✎ ✎ ✎ ✎ ✎ ✎ Calcul matriciel ✎ ✎ ✎ ✎ ✎ ✎ ✎ ✎ ✎ ✎ ✎ ✎ ✎

**Q.** [cm21]  $\lambda$  Pour quelle(s) valeur(s) de  $\kappa \in \mathbb{R}$  la matrice  $\mathbb{A} =$  $\begin{pmatrix} \kappa & 8 \end{pmatrix}$ 8 κ  $\setminus$ est singulière (i.e. non inversible) ?  $\kappa = 8$   $\kappa = -8$   $\Box \kappa = 8^2$   $\Box \kappa = -8^2$   $\Box \kappa = 0$   $\Box \kappa = 1$ **Solution**:  $det(A) = \kappa^2 - 8^2 = (\kappa - 8)(\kappa + 8) = 0$  ssi  $\kappa = \pm 8$ 

**Q.** [cm31] Quel est le rang de la matrice  $\mathbb{B} =$  $\sqrt{ }$  $\mathbf{I}$  $1 \kappa 2$ 2 4 1 4 8 2  $\setminus$ avec  $\kappa \in \mathbb{R}$ ?

$$
\Box \quad 0 \qquad \Box \quad 1 \qquad \blacksquare \quad 2 \qquad \Box \quad 3 \qquad \Box \quad 4 \qquad \Box \quad \text{Le rang} \text{ depend de } \kappa
$$

**Solution :** Sans faire de calcul on peut déjà affirmer que  $1 \leq rg(\mathbb{B}) \leq 3$ . Comme  $det(\mathbb{B}) = 0$  (sans faire de calcul, il suffit de remarquer que  $L_3=2L_2$ ), alors  $\text{rg}(\mathbb{B})\leq 2$ . Comme  $\det\begin{pmatrix} 1 & 2\ 2 & 1 \end{pmatrix}=-3\neq 0$ , on conclut que  $\text{rg}(\mathbb{B})=2$ .

**Q.** [cm41] Que vaut le déterminant de la matrice 
$$
\mathbb{C} = \begin{pmatrix} 1 & 0 & 0 & 0 & 1 \\ 0 & 1 & 0 & 0 & 1 \\ 0 & 0 & 1 & 0 & 1 \\ 0 & 0 & 0 & 1 & 1 \\ 1 & 1 & 1 & 6 \end{pmatrix}
$$
?

**2**  $\Box$  3  $\Box$  4  $\Box$  5  $\Box$  1  $\Box$  6  $\Box$  Autre réponse Solution : det  $\sqrt{ }$  $\overline{\phantom{a}}$ 1 0 0 0 1 0 1 0 0 1 0 0 1 0 1 0 0 0 1 1 1 1 1 1 6  $\overline{1}$  $C_5 \leftarrow C_5 - C_1 - C_2 - C_3 - C_4$  $\sqrt{ }$  $\overline{\phantom{a}}$ 1 0 0 0 0  $0 \t1 \t0 \t0 \t0$  $0 \t 0 \t 1 \t 0 \t 0$ 0 0 0 1 0  $0 \t 0 \t 0 \t 0 \t 6-4$  $\overline{ }$  $\overline{\phantom{a}}$  $= 2$ 

✎ ✎ ✎ ✎ ✎ ✎ ✎ ✎ ✎ ✎ ✎ ✎ ✎ Systèmes linéaires ✎ ✎ ✎ ✎ ✎ ✎ ✎ ✎ ✎ ✎ ✎ ✎ ✎

**Q.** [def]  $\lambda$  Parmi les équations suivantes, cocher celles linéaires en x, y, z :

 $x = y = z$  $a^2x + b^2y = c^2$  avec  $a, b, c \in \mathbb{R}$  $x + \ln(\pi)y + \sqrt{\pi}z = 2$  $x^3 + y^3 + z^3 = 4$  $x = y$  et  $y \neq z$  $xyz = 6$  $sin(x) + sin(y) + sin(z) = 2$  $\sqrt{x+y+z} = x+y+z$  $|x| = 1$ 

**Q.** [syst1] Si  $x, y, z$  sont solution du système linéaire  $\sqrt{ }$  $\bigg)$  $\overline{1}$  $x + y + z = 3,$  $2x + y - z = 1$ ,  $-x + y + 3z = 3,$ que vaut  $x - z$ ?

0 1 2 − 1 2 1 3 2 Autre réponse :

Solution :

$$
\begin{cases}\nx + y + z = a & L_2 + L_2 - 2L_1 \\
2x + y - z = b & \xrightarrow{L_3 + L_3 + L_1} \\
-x + y + 3z = c & \xrightarrow{L_3 + L_3 + L_1} \\
y = -\frac{3}{2}a - b - \frac{1}{2}c & \xrightarrow{L_3 + L_3 + 2L_2} \\
x = 2a - b - c & \xrightarrow{L_3 + L_3 + 2L_2} \\
x = 2a - b - c & \xrightarrow{L_3 + L_3 + 2L_2} \\
y = -\frac{5}{2}a + 2b + \frac{3}{2}c & \xrightarrow{L_3 + L_3 + 2L_2} \\
x = 2a - b - c & \xrightarrow{L_3 + L_3 + 2L_2} \\
y = -\frac{5}{2}a + 2b + \frac{3}{2}c & \xrightarrow{L_3 + L_3 + 2L_2} \\
y = -\frac{5}{2}a + 2b - c & \xrightarrow{L_3 + L_3 + 2L_2} \\
y = -\frac{5}{2}a + 2b - c & \xrightarrow{L_3 + L_3 + 2L_2} \\
y = -\frac{5}{2}a + 2b - c & \xrightarrow{L_3 + L_3 + 2L_2} \\
y = -\frac{5}{2}a + 2b - c & \xrightarrow{L_3 + L_3 + 2L_2} \\
y = -\frac{5}{2}a + 2b - c & \xrightarrow{L_3 + L_3 + 2L_2} \\
y = -\frac{5}{2}a + 2b - c & \xrightarrow{L_3 + L_3 + 2L_2} \\
y = -\frac{5}{2}a + 2b - c & \xrightarrow{L_3 + L_3 + 2L_2} \\
y = -\frac{5}{2}a + 2b - c & \xrightarrow{L_3 + L_3 + 2L_2} \\
y = -\frac{5}{2}a + 2b - c & \xrightarrow{L_3 + L_3 + 2L_2} \\
y = -\frac{5}{2}a + 2b - c & \xrightarrow{L_3 + L_3 + 2L_2} \\
y = -\frac{5}{2}a + 2b - c & \xrightarrow{L_3 + L_3 + 2L_2} \\
y = -\frac{5}{2}a + 2b - c & \xrightarrow{L_3 + L_3 + 2L_2} \\
y = -\frac{5}{2}a + 2b - c & \
$$

Q. [nombreM3456] Trouver un nombre de 4 chiffres sachant que

- la somme de ses chiffres est égale à 18
- la somme du chiffre des milliers, du chiffre des centaines et du chiffre des dizaines est égale à 12
- la somme du chiffre des milliers et du chiffre des centaines est égale à 7
- la somme du chiffre des centaines et du chiffre des dizaines est égale à 9

Que vaut le chiffre des milliers ?

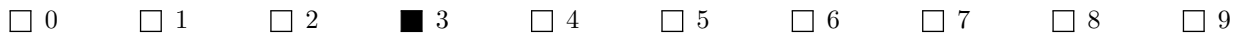

Solution : Soit  $x, y, z$  et  $w$  respectivement le chiffre des milliers, centaines, dizaines et unités, alors le nombre qu'on cherche est égale à  $1000x + 100y + 10z + w$ . Si on utilise la méthode de Gauss on trouve

$$
\begin{cases} x+y+z+w=18 \ x+y+z \ =12 \quad \frac{L_2 \leftarrow L_2 - L_1}{L_3 \leftarrow L_3 - L_1} \\ x+y \ =7 \end{cases} \xrightarrow{\begin{cases} x+y+z+w \ =18 \ -w \ = -6 \end{cases}} \xrightarrow{\begin{cases} x+y+z+w \ =18 \ y+z \ =9 \end{cases}} \begin{cases} x+y+z+w \ =18 \ y+z \ =9 \end{cases} \implies \begin{cases} w=6 \ z=11-w=5 \ z=12-w=11 \ y=9-z=4 \ -w \ =-6 \end{cases} \\ y=y-z-w=3 \end{cases}
$$

Sinon, il suffit de remarquer que

$$
\begin{cases}\nx + y + z + w = 18 \\
x + y + z = 12\n\end{cases} \implies w = 18 - 12 = 6
$$
\n
$$
\begin{cases}\nx + y + z = 12 \\
x + y = 7\n\end{cases} \implies z = 12 - 7 = 5
$$
\n
$$
\begin{cases}\nx + y + z = 12 \\
y + z = 9\n\end{cases} \implies x = 12 - 9 = 3
$$

et pour finir  $y = 9 - z = 9 - 5 = 4$ .

Q. [nombreC3456] Trouver un nombre de 4 chiffres sachant que

- la somme de ses chiffres est égale à 18
- la somme du chiffre des milliers, du chiffre des centaines et du chiffre des dizaines est égale à 12
- $\bullet\,$  la somme du chiffre des milliers et du chiffre des centaines est égale à 7
- la somme du chiffre des centaines et du chiffre des dizaines est égale à 9

Que vaut le chiffre des centaines ?

$$
\Box 0 \qquad \Box 1 \qquad \Box 2 \qquad \Box 3 \qquad \blacksquare 4 \qquad \Box 5 \qquad \Box 6 \qquad \Box 7 \qquad \Box 8 \qquad \Box 9
$$

Solution : Soit  $x, y, z$  et  $w$  respectivement le chiffre des milliers, centaines, dizaines et unités, alors le nombre qu'on cherche est égale à  $1000x + 100y + 10z + w$ . Si on utilise la méthode de Gauss on trouve

$$
\begin{cases} x+y+z+w=18 \\ x+y+z&=12 \\ x+y&=7 \\ y+z&=9 \end{cases} \xrightarrow{\begin{array}{c} L_2 \leftarrow L_2 - L_1 \\ L_3 \leftarrow L_3 - L_1 \end{array}} \begin{cases} x+y+z+w&=18 \\ -w&=-6 \\ -z-w=-11 \\ y+z&=9 \end{cases} \xrightarrow{\begin{array}{c} L_2 \leftarrow L_4 \\ y+z&=9 \\ -z-w=-11 \\ -w&=-6 \end{array}} \begin{cases} w=6 \\ z=11-w=5 \\ y=9-z=4 \\ x=18-y-z-w=3 \end{cases}
$$

Sinon, il suffit de remarquer que

$$
\begin{cases}\nx + y + z + w = 18 \\
x + y + z = 12\n\end{cases} \implies w = 18 - 12 = 6
$$
\n
$$
\begin{cases}\nx + y + z = 12 \\
x + y = 7\n\end{cases} \implies z = 12 - 7 = 5
$$
\n
$$
\begin{cases}\nx + y + z = 12 \\
y + z = 9\n\end{cases} \implies x = 12 - 9 = 3
$$

et pour finir  $y = 9 - z = 9 - 5 = 4$ .

Q. [nombreD3456] Trouver un nombre de 4 chiffres sachant que

- la somme de ses chiffres est égale à 18
- la somme du chiffre des milliers, du chiffre des centaines et du chiffre des dizaines est égale à 12
- la somme du chiffre des milliers et du chiffre des centaines est égale à 7
- la somme du chiffre des centaines et du chiffre des dizaines est égale à 9

Que vaut le chiffre des dizaines ?

0 1 2 3 4 5 6 7 8 9

**Solution :** Soit  $x, y, z$  et  $w$  respectivement le chiffre des milliers, centaines, dizaines et unités, alors le nombre qu'on cherche est égale à  $1000x + 100y + 10z + w$ . Si on utilise la méthode de Gauss on trouve

$$
\begin{cases} x+y+z+w=18 \ x+y+z \ =12 \quad \frac{L_2+L_2-L_1}{2s+L_3-L_1} \\ x+y \ =7 \\ y+z \ =9 \end{cases} \xrightarrow{\begin{cases} x+y+z+w \ =18 \\ -w = -6 \\ y+z \end{cases}} \begin{cases} x+y+z+w \ =18 \\ y+z \ =9 \\ -z-w=-11 \\ -w = -6 \end{cases} \xrightarrow{\begin{cases} x+y+z+w \ =18 \\ y+z \ =9 \\ -w = -6 \end{cases}} \xrightarrow{\begin{cases} w=6 \\ z=11-w=5 \\ y=9-z=4 \\ x=18-y-z-w=3 \end{cases}}
$$

Sinon, il suffit de remarquer que

$$
\begin{cases}\nx + y + z + w = 18 \\
x + y + z = 12\n\end{cases} \implies w = 18 - 12 = 6
$$
\n
$$
\begin{cases}\nx + y + z = 12 \\
x + y = 7\n\end{cases} \implies z = 12 - 7 = 5
$$
\n
$$
\begin{cases}\nx + y + z = 12 \\
y + z = 9\n\end{cases} \implies x = 12 - 9 = 3
$$

et pour finir  $y = 9 - z = 9 - 5 = 4$ .

Q. [nombreU3456] Trouver un nombre de 4 chiffres sachant que

- la somme de ses chiffres est égale à 18
- la somme du chiffre des milliers, du chiffre des centaines et du chiffre des dizaines est égale à 12
- la somme du chiffre des milliers et du chiffre des centaines est égale à 7
- la somme du chiffre des centaines et du chiffre des dizaines est égale à 9

Que vaut le chiffre des unités ?

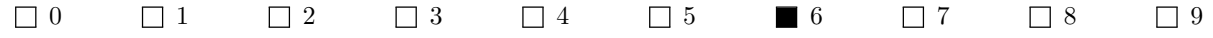

**Solution :** Soit  $x, y, z$  et w respectivement le chiffre des milliers, centaines, dizaines et unités, alors le nombre qu'on cherche est égale à  $1000x + 100y + 10z + w$ . Si on utilise la méthode de Gauss on trouve

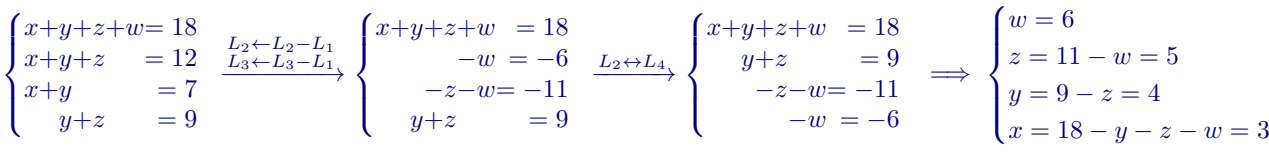

Sinon, il suffit de remarquer que

$$
\begin{cases}\nx + y + z + w = 18 \\
x + y + z = 12\n\end{cases} \implies w = 18 - 12 = 6
$$
\n
$$
\begin{cases}\nx + y + z = 12 \\
x + y = 7\n\end{cases} \implies z = 12 - 7 = 5
$$
\n
$$
\begin{cases}\nx + y + z = 12 \\
y + z = 9\n\end{cases} \implies x = 12 - 9 = 3
$$

et pour finir  $y = 9 - z = 9 - 5 = 4$ .

Q. [nombreM2019] Trouver un nombre de 4 chiffres sachant que

- la somme de ses chiffres est égale à 12
- la somme du chiffre des milliers, du chiffre des centaines et du chiffre des dizaines est égale à 3
- la somme du chiffre des milliers et du chiffre des centaines est égale à 2
- la somme du chiffre des centaines et du chiffre des dizaines est égale à 1

Que vaut le chiffre des milliers ?

$$
\Box 0 \qquad \Box 1 \qquad \blacksquare 2 \qquad \Box 3 \qquad \Box 4 \qquad \Box 5 \qquad \Box 6 \qquad \Box 7 \qquad \Box 8 \qquad \Box 9
$$

**Solution :** Soit  $x, y, z$  et  $w$  respectivement le chiffre des milliers, centaines, dizaines et unités, alors le nombre qu'on cherche est égale à  $1000x + 100y + 10z + w$ . Si on utilise la méthode de Gauss on trouve

$$
\begin{cases} x+y+z+w=12 \ x+y+z & = 3 \quad \frac{L_2 \leftarrow L_2 - L_1}{L_3 \leftarrow L_3 - L_1} \\ x+y & = 2 \end{cases} \xrightarrow{\begin{cases} x+y+z+w & = 12 \ -w & = -9 \ -z-w = -10 \end{cases}} \xrightarrow{\begin{cases} x+y+z+w & = 12 \ y+z & = 1 \ -z-w = -10 \end{cases}} \xrightarrow{\begin{cases} x+y+z+w & = 12 \ z=10-w=1 \ y=1-z=0 \ -w=-9 \end{cases}} \xrightarrow{-x-w=-10} \begin{cases} w=9 \ z=10-w=1 \ y=1-z=0 \ -w=-9 \end{cases}
$$

Sinon, il suffit de remarquer que

$$
\begin{cases}\nx + y + z + w = 12 \\
x + y + z = 3\n\end{cases} \implies w = 12 - 3 = 9
$$
\n
$$
\begin{cases}\nx + y + z = 3 \\
x + y = 2\n\end{cases} \implies z = 3 - 2 = 1
$$
\n
$$
\begin{cases}\nx + y + z = 3 \\
y + z = 1\n\end{cases} \implies x = 3 - 1 = 2
$$

et pour finir  $y = 1 - z = 1 - 1 = 0$ .

Q. [nombreC2019] Trouver un nombre de 4 chiffres sachant que

- la somme de ses chiffres est égale à 12
- la somme du chiffre des milliers, du chiffre des centaines et du chiffre des dizaines est égale à 3
- la somme du chiffre des milliers et du chiffre des centaines est égale à 2
- la somme du chiffre des centaines et du chiffre des dizaines est égale à 1

Que vaut le chiffre des centaines ?

0  $\Box$  1  $\Box$  2  $\Box$  3  $\Box$  4  $\Box$  5  $\Box$  6  $\Box$  7  $\Box$  8  $\Box$  9

**Solution :** Soit  $x, y, z$  et w respectivement le chiffre des milliers, centaines, dizaines et unités, alors le nombre qu'on cherche est égale à  $1000x + 100y + 10z + w$ . Si on utilise la méthode de Gauss on trouve

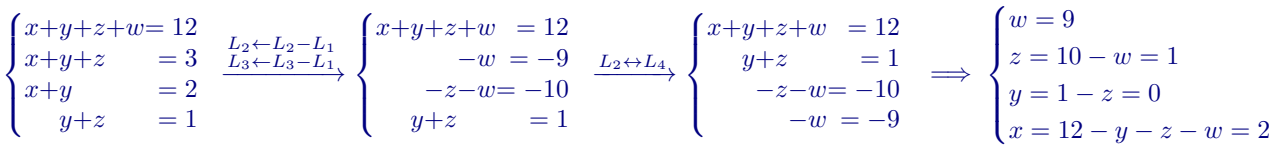

Sinon, il suffit de remarquer que

$$
\begin{cases}\nx + y + z + w = 12 \\
x + y + z = 3\n\end{cases} \implies w = 12 - 3 = 9
$$
\n
$$
\begin{cases}\nx + y + z = 3 \\
x + y = 2\n\end{cases} \implies z = 3 - 2 = 1
$$
\n
$$
\begin{cases}\nx + y + z = 3 \\
y + z = 1\n\end{cases} \implies x = 3 - 1 = 2
$$

et pour finir  $y = 1 - z = 1 - 1 = 0$ .

Q. [nombreD2019] Trouver un nombre de 4 chiffres sachant que

- la somme de ses chiffres est égale à 12
- la somme du chiffre des milliers, du chiffre des centaines et du chiffre des dizaines est égale à 3
- la somme du chiffre des milliers et du chiffre des centaines est égale à 2
- la somme du chiffre des centaines et du chiffre des dizaines est égale à 1

Que vaut le chiffre des dizaines ?

$$
\Box 0 \qquad \blacksquare 1 \qquad \Box 2 \qquad \Box 3 \qquad \Box 4 \qquad \Box 5 \qquad \Box 6 \qquad \Box 7 \qquad \Box 8 \qquad \Box 9
$$

**Solution :** Soit  $x, y, z$  et  $w$  respectivement le chiffre des milliers, centaines, dizaines et unités, alors le nombre qu'on cherche est égale à  $1000x + 100y + 10z + w$ . Si on utilise la méthode de Gauss on trouve

$$
\begin{cases}\nx+y+z+w=12 \\
x+y+z \\
z=3 \\
x+y \\
y+z\n\end{cases}\n\xrightarrow{L_2 \leftarrow L_2 - L_1 \\
L_3 \leftarrow L_3 - L_1 \\
z=1\n\end{cases}\n\begin{cases}\nx+y+z+w=12 \\
-w=-9 \\
y+z=1\n\end{cases}\n\xrightarrow{L_2 \leftarrow L_4 \\
L_3 \leftarrow y+z+w=10\n\end{cases}\n\xrightarrow{L_2 \leftarrow L_4}\n\begin{cases}\nx+y+z+w=12 \\
y+z=1 \\
-z-w=-10 \\
-w=-9\n\end{cases}\n\xrightarrow{-z-w=-10}\n\begin{cases}\nw=9 \\
z=10-w=1 \\
y=1-z=0 \\
x=12-y-z-w=2\n\end{cases}
$$

Sinon, il suffit de remarquer que

 $\int x + y + z + w = 12$  $x + y + z = 3$   $\implies w = 12 - 3 = 9$  $\int x + y + z = 3$  $x + y = 2$   $\implies z = 3 - 2 = 1$  $\int x + y + z = 3$  $y + z = 1$   $\implies x = 3 - 1 = 2$ 

et pour finir  $y = 1 - z = 1 - 1 = 0$ .

Q. [nombreU2019] Trouver un nombre de 4 chiffres sachant que

- la somme de ses chiffres est égale à 12
- la somme du chiffre des milliers, du chiffre des centaines et du chiffre des dizaines est égale à 3
- la somme du chiffre des milliers et du chiffre des centaines est égale à 2

• la somme du chiffre des centaines et du chiffre des dizaines est égale à 1

Que vaut le chiffre des unités ?

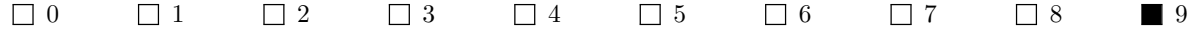

**Solution :** Soit  $x, y, z$  et  $w$  respectivement le chiffre des milliers, centaines, dizaines et unités, alors le nombre qu'on cherche est égale à  $1000x + 100y + 10z + w$ . Si on utilise la méthode de Gauss on trouve

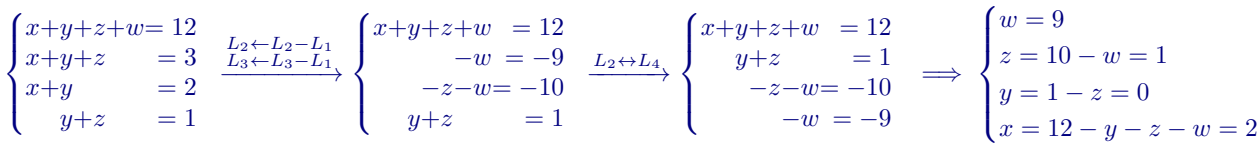

Sinon, il suffit de remarquer que

$$
\begin{cases}\nx + y + z + w = 12 \\
x + y + z = 3\n\end{cases} \implies w = 12 - 3 = 9
$$
\n
$$
\begin{cases}\nx + y + z = 3 \\
x + y = 2\n\end{cases} \implies z = 3 - 2 = 1
$$
\n
$$
\begin{cases}\nx + y + z = 3 \\
y + z = 1\n\end{cases} \implies x = 3 - 1 = 2
$$

et pour finir  $y = 1 - z = 1 - 1 = 0$ .

Q. [nombreM1978] Trouver un nombre de 4 chiffres sachant que

- la somme de ses chiffres est égale à 25
- la somme du chiffre des milliers, du chiffre des centaines et du chiffre des dizaines est égale à 17
- la somme du chiffre des milliers et du chiffre des centaines est égale à 10
- la somme du chiffre des centaines et du chiffre des dizaines est égale à 16

Que vaut le chiffre des milliers ?

$$
\Box 0 \qquad \blacksquare 1 \qquad \Box 2 \qquad \Box 3 \qquad \Box 4 \qquad \Box 5 \qquad \Box 6 \qquad \Box 7 \qquad \Box 8 \qquad \Box 9
$$

**Solution :** Soit  $x, y, z$  et w respectivement le chiffre des milliers, centaines, dizaines et unités, alors le nombre qu'on cherche est égale à  $1000x + 100y + 10z + w$ . Si on utilise la méthode de Gauss on trouve

$$
\begin{cases}\nx+y+z+w=25 \\
x+y+z&=17 \\
x+y&=10\n\end{cases}\n\xrightarrow{L_2 \leftarrow L_2 - L_1}_{2 \leftarrow L_3 - L_1}_{3 \leftarrow L_3 - L_1}_{4 \leftarrow L_4}\n\begin{cases}\nx+y+z+w&=25 \\
-w&=-8 \\
-y+z&=16\n\end{cases}\n\xrightarrow{L_2 \leftarrow L_4}_{2 \leftarrow L_4}\n\begin{cases}\nx+y+z+w&=25 \\
y+z&=16 \\
-z-w=-15 \\
-w&=-8\n\end{cases}\n\xrightarrow{y=z-w=-15}_{-w=-8}\n\begin{cases}\nw=8 \\
z=15-w=7 \\
y=16-z=9 \\
x=25-y-z-w=1\n\end{cases}
$$

Sinon, il suffit de remarquer que

$$
\begin{cases}\nx + y + z + w = 25 \\
x + y + z = 17\n\end{cases} \implies w = 25 - 17 = 8
$$
\n
$$
\begin{cases}\nx + y + z = 17 \\
x + y = 10\n\end{cases} \implies z = 17 - 10 = 7
$$
\n
$$
\begin{cases}\nx + y + z = 17 \\
y + z = 16\n\end{cases} \implies x = 17 - 16 = 1
$$

et pour finir  $y = 16 - z = 16 - 7 = 9$ .

Q. [nombreC1978] Trouver un nombre de 4 chiffres sachant que

- la somme de ses chiffres est égale à 25
- la somme du chiffre des milliers, du chiffre des centaines et du chiffre des dizaines est égale à 17
- la somme du chiffre des milliers et du chiffre des centaines est égale à 10
- la somme du chiffre des centaines et du chiffre des dizaines est égale à 16

Que vaut le chiffre des centaines ?

0  $\Box$  1  $\Box$  2  $\Box$  3  $\Box$  4  $\Box$  5  $\Box$  6  $\Box$  7  $\Box$  8  $\blacksquare$  9

Solution : Soit  $x, y, z$  et w respectivement le chiffre des milliers, centaines, dizaines et unités, alors le nombre qu'on cherche est égale à  $1000x + 100y + 10z + w$ . Si on utilise la méthode de Gauss on trouve

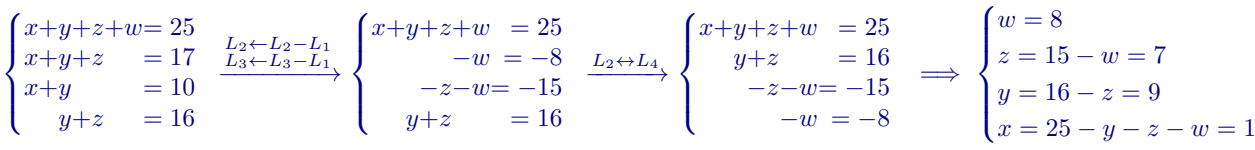

Sinon, il suffit de remarquer que

$$
\begin{cases}\nx + y + z + w = 25 \\
x + y + z = 17\n\end{cases} \implies w = 25 - 17 = 8
$$
\n
$$
\begin{cases}\nx + y + z = 17 \\
x + y = 10\n\end{cases} \implies z = 17 - 10 = 7
$$
\n
$$
\begin{cases}\nx + y + z = 17 \\
y + z = 16\n\end{cases} \implies x = 17 - 16 = 1
$$

et pour finir  $y = 16 - z = 16 - 7 = 9$ .

Q. [nombreD1978] Trouver un nombre de 4 chiffres sachant que

- $\bullet~$  la somme de ses chiffres est égale à  $25$
- la somme du chiffre des milliers, du chiffre des centaines et du chiffre des dizaines est égale à 17
- la somme du chiffre des milliers et du chiffre des centaines est égale à 10
- $\bullet\,$  la somme du chiffre des centaines et du chiffre des dizaines est égale à 16

Que vaut le chiffre des dizaines ?

$$
\Box 0\qquad \Box 1\qquad \Box 2\qquad \Box 3\qquad \Box 4\qquad \Box 5\qquad \Box 6\qquad \blacksquare 7\qquad \Box 8\qquad \Box 9
$$

Solution : Soit  $x, y, z$  et  $w$  respectivement le chiffre des milliers, centaines, dizaines et unités, alors le nombre qu'on cherche est égale à  $1000x + 100y + 10z + w$ . Si on utilise la méthode de Gauss on trouve

$$
\begin{cases}\nx+y+z+w=25 \\
x+y+z = 17 \\
x+y = 10\n\end{cases}\n\xrightarrow{L_2 \leftarrow L_2 - L_1 \\
L_3 \leftarrow L_3 - L_1 \\
L_4 \leftarrow L_5 - L_2\n\end{cases}\n\begin{cases}\nx+y+z+w = 25 \\
-w = -8 \\
y+z = 16\n\end{cases}\n\xrightarrow{L_2 \leftarrow L_4}\n\begin{cases}\nx+y+z+w = 25 \\
y+z = 16 \\
-z-w = -15\n\end{cases}\n\xrightarrow{-z-w=-15}\n\begin{cases}\nw = 8 \\
z = 15 - w = 7 \\
y = 16 - z = 9 \\
x = 25 - y - z - w = 1\n\end{cases}
$$

Sinon, il suffit de remarquer que

$$
\begin{cases}\nx + y + z + w = 25 \\
x + y + z = 17\n\end{cases} \implies w = 25 - 17 = 8
$$
\n
$$
\begin{cases}\nx + y + z = 17 \\
x + y = 10\n\end{cases} \implies z = 17 - 10 = 7
$$
\n
$$
\begin{cases}\nx + y + z = 17 \\
y + z = 16\n\end{cases} \implies x = 17 - 16 = 1
$$

et pour finir  $y = 16 - z = 16 - 7 = 9$ .

Q. [nombreU1978] Trouver un nombre de 4 chiffres sachant que

- $\bullet\,$  la somme de ses chiffres est égale à  $25$
- la somme du chiffre des milliers, du chiffre des centaines et du chiffre des dizaines est égale à 17
- la somme du chiffre des milliers et du chiffre des centaines est égale à 10
- la somme du chiffre des centaines et du chiffre des dizaines est égale à 16

Que vaut le chiffre des unités ?

$$
\Box 0 \qquad \Box 1 \qquad \Box 2 \qquad \Box 3 \qquad \Box 4 \qquad \Box 5 \qquad \Box 6 \qquad \Box 7 \qquad \blacksquare 8 \qquad \Box 9
$$

**Solution :** Soit  $x, y, z$  et  $w$  respectivement le chiffre des milliers, centaines, dizaines et unités, alors le nombre qu'on cherche est égale à  $1000x + 100y + 10z + w$ . Si on utilise la méthode de Gauss on trouve

$$
\begin{cases}\nx+y+z+w=25 \\
x+y+z&=17 \\
x+y&=10\n\end{cases}\n\xrightarrow{L_2 \leftarrow L_2 - L_1}_{2 \leftarrow L_3 - L_1}_{3 \leftarrow L_3 - L_1}_{4 \leftarrow L_4}\n\begin{cases}\nx+y+z+w&=25 \\
-w&=-8 \\
-y+z&=16\n\end{cases}\n\xrightarrow{L_2 \leftarrow L_4}_{2 \leftarrow L_4}\n\begin{cases}\nx+y+z+w&=25 \\
y+z&=16 \\
-z-w=-15 \\
-w&=-8\n\end{cases}\n\xrightarrow{y=z-w=-15}_{-w=-8}\n\begin{cases}\nw=8 \\
z=15-w=7 \\
y=16-z=9 \\
x=25-y-z-w=1\n\end{cases}
$$

Sinon, il suffit de remarquer que

$$
\begin{cases}\nx + y + z + w = 25 \\
x + y + z = 17\n\end{cases} \implies w = 25 - 17 = 8
$$
\n
$$
\begin{cases}\nx + y + z = 17 \\
x + y = 10\n\end{cases} \implies z = 17 - 10 = 7
$$
\n
$$
\begin{cases}\nx + y + z = 17 \\
y + z = 16\n\end{cases} \implies x = 17 - 16 = 1
$$

et pour finir  $y = 16 - z = 16 - 7 = 9$ .

**Q. [so1CT]** Le système linéaire\n
$$
\begin{cases}\nx + 2y + z + w = 1 \\
2y + z + w = 1 \\
2y + z + 2w = 2 \\
w = 0\n\end{cases}
$$

a exactement une solution  $\Box$  a exactement quatre solutions  $\Box$  a une infinité de solutions n'a pas de solution Aucune de ces réponses n'est correcte

Solution :

$$
\begin{cases}\nx + 2y + z + w = 1 \\
2y + z + w = 1 \\
2y + z + 2w = 2\n\end{cases}\n\xrightarrow[L_3 + L_3 - L_2]{L_3 + L_2 - L_3 - L_4}\n\begin{cases}\nx + 2y + z + w = 1 \\
2y + z + w = 1 \\
w = 1 \\
w = 0\n\end{cases}
$$

Q. [solCR] Le système linéaire  $\sqrt{ }$  $\Big\}$  $\left\{ \right.$  $x + 2y + z + w = 1$  $2y + z + w = 1$  $2y + z + 2w = 2$  $w=1$ 

 $\hfill\Box$ <br> a exactement une solution a exactement quatre solutions  $\blacksquare$ <br/>a une infinité de solutions n'a pas de solution Aucune de ces réponses n'est correcte

Solution :

$$
\begin{cases}\nx + 2y + z + w = 1 \\
2y + z + w = 1 \\
2y + z + 2w = 2\n\end{cases}\n\xrightarrow[L_3 + L_3 - L_2]{L_3 + L_2 - L_3}\n\begin{cases}\nx + 2y + z + w = 1 \\
2y + z + w = 1 \\
w = 1\n\end{cases}
$$
\n
$$
w = 1
$$

**Q.** [param] Quelle relation  $a, b, c$  doivent-ils satisfaire pour que le système linéaire suivant ait des solutions?

$$
\begin{cases}\n2x - 4y + 10z = a \\
4x - 5y + 8z = b \\
-2x + y + 2z = c\n\end{cases}\n\qquad\n\begin{cases}\n2x - 4y + 10z = a \\
4x - 5y + 8z = b\n\end{cases}\n\qquad\n\begin{cases}\n2x - 4y + 10z = a \\
4x - 5y + 8z = b\n\end{cases}\n\qquad\n\begin{cases}\n2x - 4y + 10z = a \\
-2x + y + 2z = c\n\end{cases}\n\qquad\n\begin{cases}\n2x - 4y + 10z = a \\
3y - 12z = b - 2a \\
-3y + 12z = a + c\n\end{cases}\n\qquad\n\begin{cases}\n2x - 4y + 10z = a \\
3y - 12z = b - 2a \\
0 = -a + b + c\n\end{cases}\n\qquad\n\begin{cases}\n2x - 4y + 10z = a \\
3y - 12z = b - 2a \\
0 = -a + b + c\n\end{cases}
$$

Si  $a \neq b + c$  il n'y a pas de solution, si  $a = b + c$  il y a une infinité de solutions.

# <span id="page-166-0"></span>Contrôle par équipe du 10 octobre 2019 : interpolation

#### ⋆ Durée : 1h30

- $\star$  L'usage de la calculatrice est interdit.
- ⋆ Vous avez droit à une feuille A4 recto-verso manuscrite par équipe.
- $\star$  On attachera le plus grand soin à la rédaction et à la présentation claire et lisible des résultats dont il sera tenu compte lors de la correction. Aucun raisonnement vague ou insuffisant ne sera pris en compte. Une grande valeur sera attribuée à la rigueur des raisonnements.

Soit les points

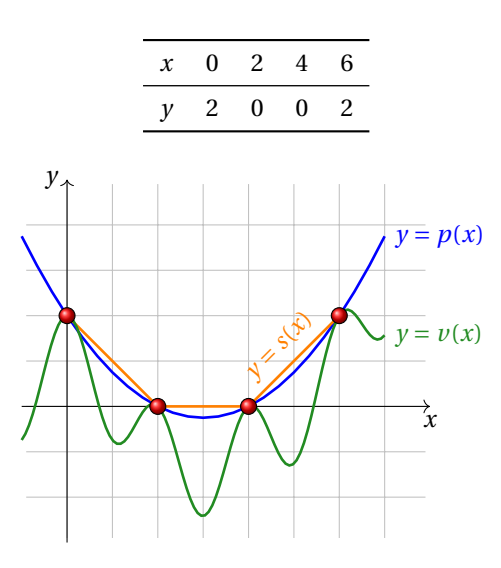

#### **Exercice 24.1 (Interpolation polynomiale)**

- 1. Sans faire de calcul, indiquer quel est le degré maximal du polynôme qui interpole ces points.
- 2. Écrire **dans la base canonique** de R*n*[*x*] le polynôme *p* qui interpole ces points (on utilisera la méthode de Gauss ou de Gauss-Jordan pour la résolution du système linéaire). Indiquer comment vérifier l'exactitude de la solution obtenue.
- 3. Écrire **dans la base de Lagrange** de  $\mathbb{R}_n[x]$  le polynôme *p* qui interpole ces points.
- 4. Écrire la **base de Newton** de R*n*[*x*] associée à ces points, écrire le tableau des différences divisées, en déduire les coordonnées du polynôme qui interpole ces points dans la base de Newton.
- 5. Sans utiliser les méthodes précédentes, comment peut-on écrire directement le polynôme qui interpole ces points?
- 6. Écrire l'équation de la **spline linéaire** qui interpole ces points.

#### **Correction**

1. On a 4 points donc on cherchera un polynôme **de degré au plus** 3.

2. Soit  $\mathcal{C} = \{1, x, x^2, x^3\}$  la base canonique de  $\mathbb{R}_3[x]$ . Soient  $(a, b, c, d) = \text{coord}(p, \mathcal{C})$  les coordonnées de *p* dans la base C . Elles sont solution du système linéaire

$$
\begin{cases}\n a+b \times 0 + c \times 0^2 + d \times 0^3 = 2 \\
 a+b \times 2 + c \times 2^2 + d \times 2^3 = 0 \\
 a+b \times 4 + c \times 4^2 + d \times 4^3 = 0 \\
 a+b \times 6 + c \times 6^2 + d \times 6^3 = 2\n\end{cases}
$$

Résolvons-le par la méthode de Gauss

$$
\begin{pmatrix}\n1 & 0 & 0 & 0 & 2 \\
1 & 2 & 4 & 8 & 0 \\
1 & 4 & 16 & 64 & 0 \\
1 & 6 & 36 & 216 & 2\n\end{pmatrix}\n\xrightarrow{\begin{subarray}{l}L_2 - L_2 - L_1 \\ L_3 - L_3 - L_1 \\ L_4 - L_4 - L_1 \\ 0 & 4 & 16 & 64 \\
0 & 6 & 36 & 216 & 0\n\end{pmatrix}}\n\xrightarrow{\begin{subarray}{l}L_3 - L_3 - 2L_2 \\ L_4 - L_4 - 3L_2 \\ -2 \\ 0 & 0 & 8 & 48 \\
0 & 0 & 0 & 24 & 192 \\
0 & 0 & 24 & 192 & 6\n\end{subarray}}\n\xrightarrow{\begin{subarray}{l}L_3 - L_3 - 2L_2 \\ L_4 - L_4 - 3L_2 \\ 0 & 0 & 8 & 48 \\
0 & 0 & 0 & 24 & 192 \\
0 & 0 & 0 & 48 & 2\n\end{subarray}}\n\begin{pmatrix}\n1 & 0 & 0 & 0 & 2 \\
0 & 2 & 4 & 8 & -2 \\
0 & 0 & 8 & 48 & 2 \\
0 & 0 & 0 & 48 & 0\n\end{pmatrix}\n\xrightarrow{\begin{subarray}{l}L_3 - L_3 - 2L_2 \\ L_4 - L_4 - 3L_2 \\ 0 & 0 & 8 & 48 \\
0 & 0 & 0 & 24 & 192 \\
0 & 0 & 0 & 48 & 0\n\end{pmatrix}}\n\xrightarrow{\begin{subarray}{l}L_3 - L_3 - 2L_2 \\ L_4 - L_4 - 3L_2 \\ 0 & 0 & 8 & 48 \\
0 & 0 & 0 & 24 & 192 \\
0 & 0 & 0 & 48 & 2\n\end{pmatrix}}\n\xrightarrow{\begin{subarray}{l}L_3 - L_3 - 2L_2 \\ L_4 - L_4 - 3L_2 \\ 0 & 0 & 8 & 48 \\
0 & 0 & 0 & 24 & 192 \\
0 & 0 & 0 & 48 & 2\n\end{subarray}}
$$

On a coord $(p, \mathcal{C}) = \left\{2, -\frac{3}{2}, \frac{1}{4}, 0\right\}$  donc  $p(x) = 2 - \frac{3}{2}x + \frac{1}{4}x^2$ .

On vérifie aisément que

$$
\begin{cases}\np(0) = 2, \\
p(2) = 0, \\
p(4) = 0, \\
p(6) = 2.\n\end{cases}
$$

3. Soit  $\mathcal{L} = \{L_0, L_1, L_2, L_3\}$  la base de Lagrange de  $\mathbb{R}_3[x]$  associée aux points donnés. Les coordonnées de *p* dans la base  $L$  sont tout simplement coord( $p$ ,  $L$ ) = (2,0,0,2). Pour écrire  $p$  il est inutile de calculer  $L_1$  et  $L_2$ , il reste à calculer  $L_0$  et *L*<sup>3</sup> :

$$
L_0(x) = \frac{(x-2)(x-4)(x-6)}{(0-2)(0-4)(0-6)} = \frac{(x-2)(x-4)(x-6)}{-48},
$$
  

$$
L_3(x) = \frac{(x-0)(x-2)(x-4)}{(6-0)(6-2)(6-4)} = \frac{x(x-2)(x-4)}{48}.
$$

- donc  $p(x) = 2L_0(x) + 2L_3(x) = \frac{1}{24}(x (x 6))(x 2)(x 4) = \frac{1}{4}(x 2)(x 4).$
- 4. La base de Newton de  $\mathbb{R}_3[x]$  associée à ces points est  $\mathcal{N} = {\omega_0, \omega_1, \omega_2, \omega_3}$  où  $\omega_i$  s'écrit

$$
\omega_0(x) = 1
$$
  
\n
$$
\omega_1(x) = x - 0 = x
$$
  
\n
$$
\omega_2(x) = (x - 0)(x - 2) = x(x - 2)
$$
  
\n
$$
\omega_3(x) = (x - 0)(x - 2)(x - 4) = x(x - 2)(x - 4)
$$

Le tableau des différences divisées est

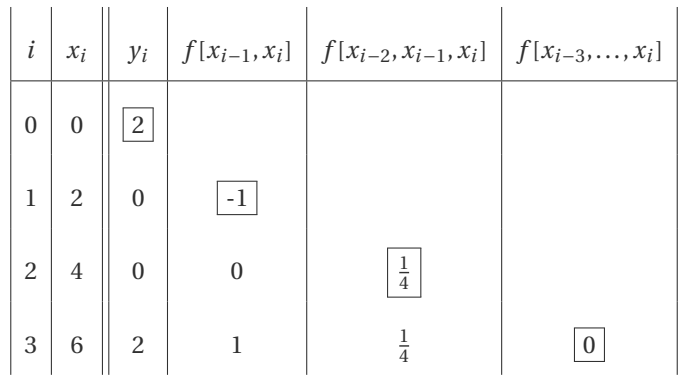

.

On a coord $(p, \mathcal{N}) = \{2, -1, \frac{1}{4}, 0\}$  donc

$$
p(x) = 2 - x + \frac{1}{4}x(x-2) = \frac{8 - 4x + x(x-2)}{4} = \frac{8 - 6x + x^2}{4}
$$

- 5. Puisque *p*(2) = *p*(4) = 0 le polynôme s'écrit *p*(*x*) = (*x* −2)(*x* −4)*q*(*x*) avec *q*(*x*) un polynôme de degré au plus 1, *i.e.*  $q(x) = ax + b$ . Comme  $p(0) = 2$  alors  $2 = 8b$  ainsi  $b = \frac{1}{4}$ . Il reste à exploiter la condition  $p(6) = 2$  donc  $2 = 8(6a + b)$  par conséquente *a* = 0.
- 6. Une spline linéaire est une fonction affine par morceaux (*i.e.*, les points à interpoler une fois ordonnés selon les *x* croissants — sont reliés par des segments) :

$$
s(x) = \begin{cases} \frac{0-2}{2-0}(x-2) + 0 & \text{si } 0 \le x \le 2, \\ 0 & \text{si } 2 \le x \le 4, \\ \frac{2-0}{6-4}(x-4) + 0 & \text{si } 4 \le x \le 6 \end{cases} = \begin{cases} 2-x & \text{si } 0 \le x \le 2, \\ 0 & \text{si } 2 \le x \le 4, \\ x-4 & \text{si } 4 \le x \le 6 \end{cases}
$$

#### **Exercice 24.2 (Interpolation non polynomiale)**

Interpoler l'ensemble de points donné dans l'espace vectoriel *V* [*x*] engendré par la base

$$
\left\{\cos(\pi x),\cos\left(\frac{\pi}{2}x\right),\cos\left(\frac{\pi}{4}x\right),\cos\left(\frac{\pi}{6}x\right)\right\}.
$$

Rappel des valeurs remarquables des fonctions cosinus et sinus en fonction de l'angle :

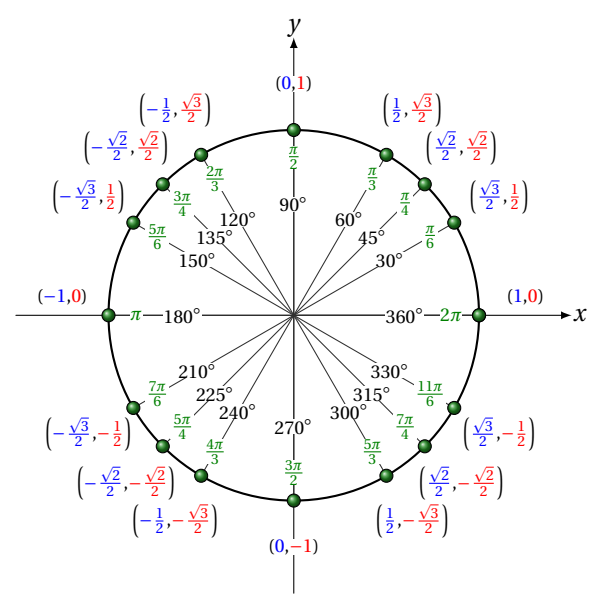

#### **Correction**

On cherche  $v(x) = a\cos(\pi x) + b\cos(\frac{\pi}{2}x) + c\cos(\frac{\pi}{4}x) + d\cos(\frac{\pi}{6}x)$  tel que  $v(0) = 2$ ,  $v(2) = v(4) = 0$  et  $v(6) = 2$ . On cherche donc *a*, *b*, *c* et *d* tels que

$$
\begin{cases}\n a+b+c+d=2 \\
 a-b+\frac{1}{2}d=0 \\
 a+b-c-\frac{1}{2}d=0 \\
 a-b-d=2\n\end{cases}
$$

Résolvons-le par la méthode de Gauss

$$
\begin{pmatrix}\n1 & 1 & 1 & 1 & 2 \\
1 & -1 & 0 & \frac{1}{2} & 0 \\
1 & 1 & -1 & -\frac{1}{2} & 0 \\
1 & -1 & 0 & -1 & 2\n\end{pmatrix}\n\xrightarrow{L_3 - L_3 - L_1}_{2} \begin{pmatrix}\n1 & 1 & 1 & 1 & 2 \\
0 & -2 & -1 & -\frac{1}{2} & -2 \\
0 & 0 & -2 & -\frac{3}{2} & -2 \\
0 & -2 & -1 & -2 & 0\n\end{pmatrix}\n\xrightarrow{L_4 - L_4 - L_2}\n\begin{pmatrix}\n1 & 1 & 1 & 1 & 2 \\
0 & -2 & -1 & -\frac{1}{2} & -2 \\
0 & 0 & -2 & -\frac{3}{2} & -2 \\
0 & 0 & 0 & -\frac{3}{2} & 2\n\end{pmatrix}\n\xrightarrow{L_4 - L_4 - L_2}\n\begin{pmatrix}\n1 & 1 & 1 & 1 & 2 \\
0 & -2 & -1 & -\frac{1}{2} & -2 \\
0 & 0 & -2 & -\frac{3}{2} & 2\n\end{pmatrix}\n\xrightarrow{L_4 - L_4 - L_2}\n\begin{pmatrix}\n1 & 1 & 1 & 1 & 2 \\
0 & -2 & -1 & -\frac{1}{2} & -2 \\
0 & 0 & 0 & -\frac{3}{2} & 2\n\end{pmatrix}\n\xrightarrow{L_4 - L_4 - L_3 - L_4} \begin{pmatrix}\n1 & 1 & 1 & 1 & 2 \\
0 & -2 & -1 & -\frac{1}{2} & -2 \\
0 & 0 & 0 & -\frac{3}{2} & 2\n\end{pmatrix}\n\xrightarrow{L_4 - L_4 - L_3 - L_1}
$$

On obtient la fonction  $v(x) = \cos(\pi x) + \frac{1}{3}\cos(\frac{\pi}{2}x) + 2\cos(\frac{\pi}{4}x) - \frac{4}{3}\cos(\frac{\pi}{6}x)$ .

# <span id="page-170-0"></span>Contrôle par équipe du 15 octobre 2019 : formules de quadrature

⋆ Durée : 1h30

- $\star$  L'usage de la calculatrice est interdit.
- ⋆ Vous avez droit à une feuille A4 recto-verso manuscrite par équipe.
- ⋆ On attachera le plus grand soin à la rédaction et à la présentation claire et lisible des résultats dont il sera tenu compte lors de la correction. Aucun raisonnement vague ou insuffisant ne sera pris en compte. Une grande valeur sera attribuée à la rigueur des raisonnements.

**Exercice 25.1**

1. Avec un argument géométrique montrer que, pour *x* > 0,

$$
\frac{1}{x+1} < \int_{x}^{x+1} \frac{1}{t} \, \mathrm{d}t < \frac{1}{x}.
$$

*x*  $\overline{ }$  $\leq$ 1  $\frac{1}{x}$ .

 $\frac{1}{x+1}$  < ln  $\left(1+\frac{1}{x}\right)$ 

2. En déduire que, pour *x* > 0,

**Correction**

1.

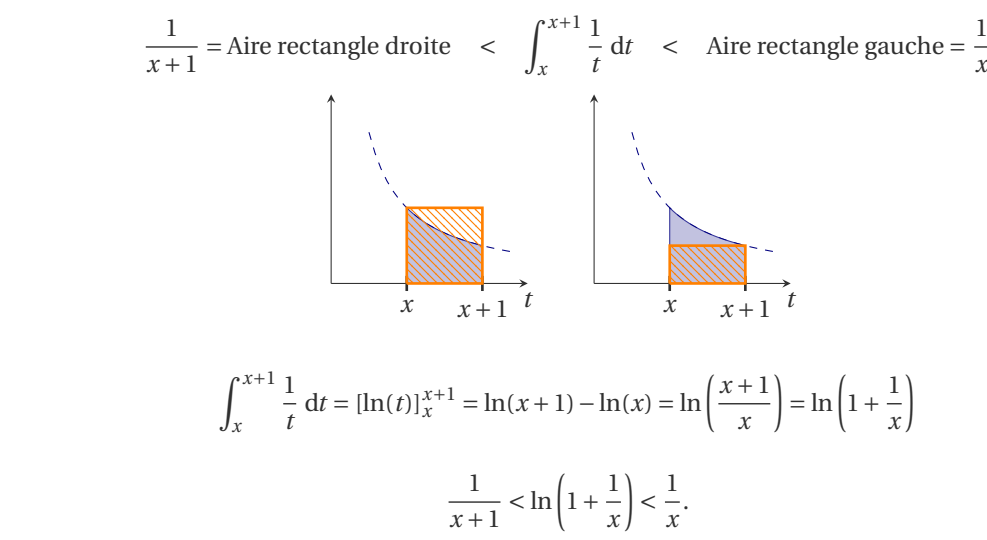

1

2.

donc

**Exercice 25.2** On considère l'intégrale

$$
I = \int_1^2 \ln(x) \, \mathrm{d}x.
$$

- 1. Calculer la valeur exacte de *I*.
- 2. Évaluer numériquement cette intégrale par la méthode des trapèzes composite avec *m* = 2 sous-intervalles et comparer le résultat ainsi obtenu avec la valeur exacte.
- 3. Pourquoi la valeur numérique est-elle inférieure à la valeur exacte? Est-ce vrai quel que soit *m* ? (Justifier la réponse.)

#### **Correction**

[1](#page-171-0). Une primitive de  $ln(x)$  est  $F(x) = x(ln(x) - 1)$ . <sup>1</sup> La valeur exacte est alors

$$
I = [x(\ln(x) - 1)]_{x=1}^{x=2} = 2\ln(2) - 1.
$$

2. La méthode des trapèzes composite à *m* +1 points (*m* sous-intervalles) pour calculer l'intégrale d'une fonction *f* sur l'intervalle [*a*,*b*] s'écrit

$$
\int_{a}^{b} f(t)dt \approx h\left(\frac{1}{2}f(a) + \sum_{i=1}^{m-1} f(a+ih) + \frac{1}{2}f(b)\right) \qquad \text{avec } h = \frac{b-a}{m}.
$$

Ici on a  $f(x) = \ln(x)$ ,  $a = 1$ ,  $b = 2$ ,  $m = 2$  d'où  $h = \frac{1}{2}$  et on obtient

$$
I \approx T = \frac{1}{2} \left( \frac{1}{2} f(1) + f\left(\frac{3}{2}\right) + \frac{1}{2} f(2) \right) = \frac{1}{2} \left( \ln \left(\frac{3}{2}\right) + \frac{1}{2} \ln(2) \right) = \frac{1}{2} \left( \ln \left(1 + \frac{1}{2}\right) + \frac{1}{2} \ln(2) \right)
$$
  
3. La valeur numérique obtenue est inférieure à celle exacte quelques oit le pas *h* choisí car la fonction *f* est concave, ce

qui signifie qu'une corde définie par deux points de la courbe  $y = \ln(x)$  sera toujours en-dessous de la courbe, donc l'aire sous les trapèzes sera inférieure à l'aire exacte.<br> $\begin{bmatrix} y \\ 1 \end{bmatrix}$ 

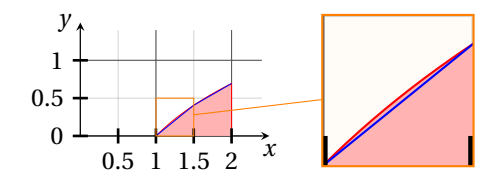

#### **Exercice 25.3**

- **Exercice 25.3**<br>1. Calculer la valeur exacte de  $E = \int_1^2 f(x) dx$  avec  $f(x) = (x 1)^2 + 1$ .
- 2. Calculer une valeur approchée de *E* avec la méthode
	- ⋆ des rectangles à gauche composite avec 2 sous-intervalles (on notera *G* cette valeur),
	- ⋆ des rectangles à droite composite avec 2 sous-intervalles (on notera *D* cette valeur),
	- ⋆ des trapèzes composite avec 2 sous-intervalles (on notera *T* cette valeur).
- 3. On remarque que *G* < *E*, *D* > *E* et *T* > *E*. Est-ce vrai quelque soit le nombre de sous-intervalles qu'on prend? Justifier la réponse. (On pourra s'aider par un dessin.)

#### **Correction**

Une primitive de  $f(x) = 1 + (x - 1)^2 = x^2 - 2x + 2$  est  $F(x) = \frac{x^3}{3}$  $\frac{x^3}{3} - x^2 + 2x$  donc  $E = \frac{x^3}{3}$  $\left[\frac{x^3}{3} - x^2 + 2x\right]_{x=1}^{x=2}$  $\frac{x-2}{x-1} = \frac{4}{3}.$ On a  $a = 1$ ,  $b = 2$  et  $m = 2$  donc  $h = \frac{b-a}{m} = \frac{1}{2}$ .

$$
G = h \sum_{i=0}^{m-1} f(a+ih) = \frac{1}{2} \left( 1 + \frac{5}{4} \right) = \frac{9}{8}
$$
  
\n
$$
D = h \sum_{i=0}^{m-1} f(a+(i+1)h) = \frac{1}{2} \left( \frac{5}{4} + 2 \right) = \frac{13}{8}
$$
  
\n
$$
T = h \left( \frac{1}{2} f(a) + \sum_{i=1}^{m-1} f(a+ih) + \frac{1}{2} f(b) \right) = \frac{1}{2} \left( \frac{1}{2} \times 1 + \frac{5}{4} + \frac{1}{2} \times 2 \right) = \frac{11}{8}
$$

<span id="page-171-0"></span>1. Par partie :

$$
\int \underbrace{\ln(x)}_{u} \cdot \underbrace{1}_{v'} dx = \underbrace{\ln(x)}_{u} \cdot \underbrace{x}_{v} - \int \underbrace{\frac{1}{x}}_{u'} \cdot \underbrace{x}_{v} dx = x \ln(x) - x + c = x(\ln(x) - 1) + C
$$

*x*

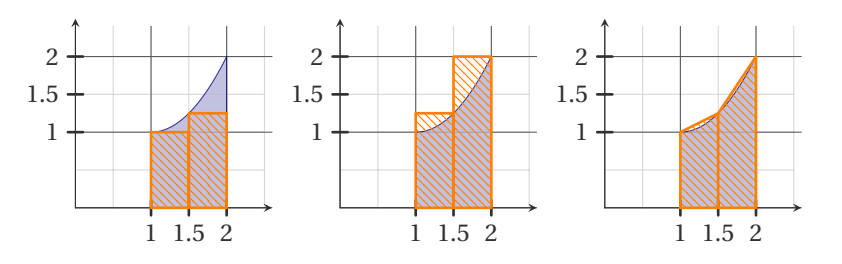

- $\star$  *G* < *E* car la fonction est croissante (ce qui signifie que  $f(x_i) < f(x_{i+1})$  donc l'aire des rectangles sera inférieure à l'aire exacte) ;
- $\star$  *D* > *E* car la fonction est croissante (ce qui signifie que  $f(x_i) < f(x_{i+1})$  donc l'aire des rectangles sera supérieure à l'aire exacte);
- <sup>⋆</sup> *T* > *E* car la fonction est convexe (ce qui signifie qu'une corde définie par deux points de la courbe *y* = *f* (*x*) sera toujours au-dessus de la courbe donc l'aire sous les trapèzes sera supérieure à l'aire exacte).

# <span id="page-174-0"></span>Contrôle par équipe du 24 octobre 2019 : EDO

- ⋆ Durée : 1h30
- ⋆ L'usage de la calculatrice est interdit.
- ⋆ Vous avez droit à une feuille A4 recto-verso manuscrite par équipe.
- $\star$  On attachera le plus grand soin à la rédaction et à la présentation claire et lisible des résultats dont il sera tenu compte lors de la correction. Aucun raisonnement vague ou insuffisant ne sera pris en compte. Une grande valeur sera attribuée à la rigueur des raisonnements.

#### **Exercice 26.1 (Utilisation d'un schéma numérique)**

Soit le problème de Cauchy

$$
\begin{cases}\ny'(t) = t - y(t), & t \in [1;2] \\
y(1) = 1,\n\end{cases}
$$

On subdivise l'intervalle [1;2] en 2 intervalles de largeur  $h = \frac{1}{2}$  avec  $t_0 = 1$ ,  $t_1 = \frac{3}{2}$  et  $t_2 = 2$ . Pour chaque nœud  $t_n$ , on note *y<sup>n</sup>* = *y*(*tn*) la solution exacte évaluée en *t<sup>n</sup>* et on cherche la valeur inconnue *u<sup>n</sup>* qui approche la valeur exacte  $y_n$ ; l'ensemble des valeurs  $\{y_0,y_1,...\}$  représente la solution exacte discrète tandis que l'ensemble des valeurs { $u_0 = y_0, u_1, \ldots$ } représente la solution numérique.

Comparer les valeurs de la solution exacte et des solutions approchées obtenues avec les schémas vus en cours en complétant le tableau suivant :

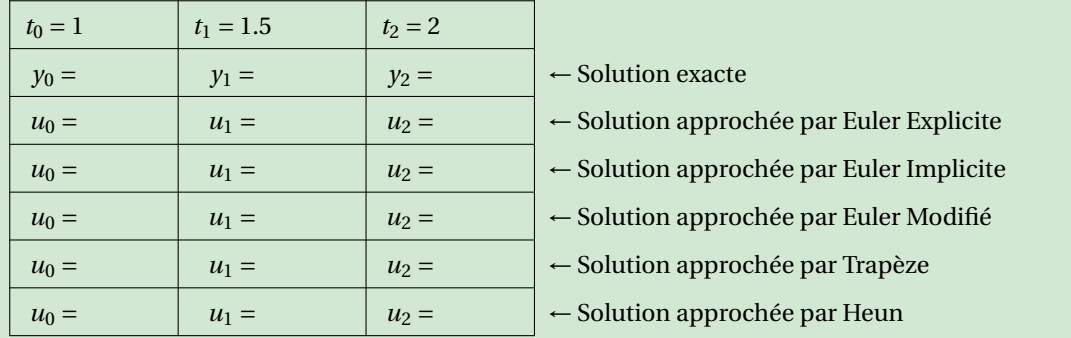

#### **Correction**

 $\star$  **Exacte** L'EDO est linéaire avec  $a(t) = 1$ ,  $b(t) = 1$ ,  $g(t) = t$ . En utilisant la notation du polycopié nous avons

$$
A(t) = \int \frac{b(t)}{a(t)} dt = \int 1 dt = t,
$$
  

$$
B(t) = \int \frac{g(t)}{a(t)} e^{A(t)} dt = \int t e^t dt = (t - 1)e^t
$$

donc  $y(t) = ce^{-t} + t - 1$ . En prenant en compte la condition initiale on trouve  $1 = y(1) = c/e$  ainsi  $c = e$  et  $y(t) = c$  $t-1+e^{1-t}$ .

⋆ **EULER Explicite**

$$
\begin{cases} u_0 = y(t_0) = y_0, \\ u_{n+1} = u_n + h\varphi(t_n, u_n) \end{cases}
$$
 donc 
$$
\begin{cases} u_0 = 1, \\ u_{n+1} = u_n + h(t_n - u_n) = (1 - h)u_n + ht_n \end{cases}
$$

On trouve  $u_0 = 1$ ,  $u_1 = \left(1 - \frac{1}{2}\right) \times 1 + \frac{1}{2} \times 1 = 1$  et  $u_2 = \left(1 - \frac{1}{2}\right) \times 1 + \frac{1}{2} \times \frac{3}{2} = \frac{5}{4}$ .

#### ⋆ **EULER Implicite**

$$
\begin{cases} u_0 = y(t_0) = y_0, \\ u_{n+1} = u_n + h\varphi(t_{n+1}, u_{n+1}) \end{cases}
$$
 donc 
$$
\begin{cases} u_0 = 1, \\ u_{n+1} = u_n + h(t_{n+1} - u_{n+1}) \end{cases}
$$

Pour calculer la solution approchée, on doit en théorie résoudre une équation non linéaire à chaque pas. Cependant, puisque l'EDO est linéaire, cette méthode implicite peut être rendue explicite par un calcul élémentaire :

$$
u_{n+1} = u_n + h(t_{n+1} - u_{n+1})
$$
  $\iff$   $u_{n+1} = \frac{u_n + h(t_{n+1})}{1 + h}.$ 

.

donc

$$
\begin{cases} u_0 = 1, \\ u_{n+1} = \frac{u_n + ht_{n+1}}{1+h} \end{cases}
$$

On trouve  $u_0 = 1$ ,  $u_1 = \frac{2}{3} \left( 1 + \frac{1}{2} \times \frac{3}{2} \right) = \frac{7}{6}$  et  $u_2 = \frac{2}{3} \left( \frac{7}{6} + \frac{1}{2} \times 2 \right) = \frac{13}{9}$ .

#### ⋆ **EULER Modifié**

$$
\label{eq:2.1} \left\{ \begin{array}{l} u_0 = y(t_0) = y_0, \\ \tilde{u}_{n+1/2} = u_n + \frac{h}{2}\varphi(t_n,u_n), \end{array} \right. \quad \text{donc} \left\{ \begin{array}{l} u_0 = y(t_0) = y_0, \\ \tilde{u}_{n+1/2} = u_n + \frac{1}{4}(t_n-u_n) = \frac{3}{4}u_n + \frac{1}{4}t_n, \\ u_{n+1} = u_n + h\bigg(t_n + \frac{h}{4} - \tilde{u}_{n+1/2}\bigg) = u_n + \frac{1}{2}\big(t_n + \frac{1}{4} - \frac{3}{4}u_n - \frac{1}{4}t_n\big) = \frac{5}{8}u_n + \frac{3}{8}t_n + \frac{1}{8} \end{array} \right.
$$

On trouve  $u_0 = 1$ ,  $u_1 = \frac{9}{8}$  et  $u_2 = \frac{89}{64}$ .

#### ⋆ **Trapèze** ou **CRANK-NICOLSON**

$$
\left\{ \begin{array}{l} u_0 = y(t_0) = y_0, \\[2mm] u_{n+1} = u_n + \frac{h}{2} \varphi(t_n, u_n) + \frac{h}{2} \varphi(t_{n+1}, u_{n+1}) \end{array} \right.
$$

donc

$$
\left\{ \begin{array}{l} u_0 = y(t_0) = y_0, \\[2mm] u_{n+1} = u_n + \frac{h}{2}(t_n - u_n) + \frac{h}{2}(t_{n+1} - u_{n+1}) = h + \left(1 - \frac{h}{2}\right)u_n + \frac{h}{2}(t_n + t_{n+1}) - \frac{h}{2}u_{n+1} \end{array} \right.
$$

Pour calculer la solution approchée, on doit en théorie résoudre une équation non linéaire à chaque pas. Cependant, puisque l'EDO est linéaire, cette méthode implicite peut être rendue explicite par un calcul élémentaire :

$$
u_{n+1} = h + \left(1 - \frac{h}{2}\right)u_n + \frac{h}{2}(t_n + t_{n+1}) - \frac{h}{2}u_{n+1} \quad \Longleftrightarrow \quad u_{n+1} = \frac{\left(1 - \frac{h}{2}\right)u_n + \frac{h}{2}(t_n + t_{n+1})}{1 + \frac{h}{2}}
$$

donc

$$
\begin{cases} u_0 = 1, \\ u_{n+1} = \frac{\left(1 - \frac{h}{2}\right)u_n + \frac{h}{2}(2t_n + h)}{1 + \frac{h}{2}} = \frac{\frac{3}{4}u_n + \frac{1}{4}(2t_n + \frac{1}{2})}{\frac{5}{4}} = \frac{\frac{3}{4}u_n + \frac{1}{2}t_n + \frac{1}{8}}{\frac{5}{4}} = \frac{3}{5}u_n + \frac{2}{5}t_n + \frac{1}{10}. \end{cases}
$$

On trouve  $u_0 = 1$ ,  $u_1 = \frac{11}{10}$  et  $u_2 = \frac{34}{25}$ .

⋆ **HEUN**

$$
\label{eq:2.1} \left\{ \begin{array}{l} u_0=y(t_0)=y_0, \\[1mm] \tilde{u}_{n+1}=u_n+h\varphi(t_n,u_n), \\[1mm] u_{n+1}=u_n+\frac{h}{2}\varphi(t_n,u_n)+\frac{h}{2}\varphi(t_{n+1},\tilde{u}_{n+1}) \end{array} \right.
$$

donc

$$
\label{eq:2.1} \left\{ \begin{array}{l} u_0=0,\\ \tilde{u}_{n+1}=u_n+h(t_n-u_n)=(1-h)u_n+ht_n,\\ u_{n+1}=u_n+\frac{h}{2}(t_n-u_n)+\frac{h}{2}(t_{n+1}-\tilde{u}_{n+1})=\left(1-h+\frac{h^2}{2}\right)u_n+\left(h-\frac{h^2}{2}\right)t_n+\frac{h^2}{2} \end{array} \right.
$$

On trouve  $u_0 = 1$ ,  $u_1 = \frac{9}{8}$  et  $u_2 = \frac{89}{64}$ .

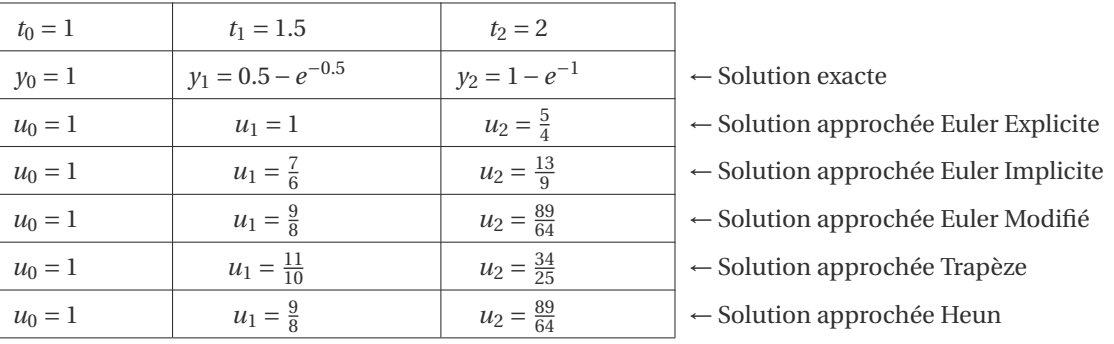

#### **Exercice 26.2 (Modélisation)**

Supposons qu'une quantité *y* = *y*(*t*) décroît à une vitesse proportionnelle au carré de la quantité présente. De plus, supposons qu'à l'instant *t* = 0 la quantité présente est *y*<sup>0</sup> > 0. Écrire le problème de Cauchy associé à cette description et le résoudre.

**Correction**

Soit  $a > 0$ , alors

$$
\begin{cases}\ny'(t) = -ay^2(t), \\
y(0) = y_0 > 0.\n\end{cases}
$$

Il s'agit d'une EDO à variables séparables. La fonction *y*(*t*) = 0 pour tout *t* est solution de l'EDO mais elle ne vérifie pas la CI. Toute autre solution de l'EDO sera non nulle et se trouve formellement comme suit :

$$
\frac{y'(t)}{y^2(t)} = -a \quad \Longrightarrow \quad \int y^{-2} \, dy = -a \int 1 \, dt \quad \Longrightarrow \quad -y^{-1} = -at - c \quad \Longrightarrow \quad y(t) = \frac{1}{at + c}, \ c \in \mathbb{R}.
$$

En imposant la CI on obtient  $c = 1/y_0$  d'où l'unique solution du problème de Cauchy :  $y(t) = \frac{y_0}{q y_0 t}$  $\frac{y6}{ay_0t+1}$ 

#### **Exercice 26.3**

Considérons le problème de CAUCHY

trouver une fonction *y*:  $I \subset \mathbb{R} \to \mathbb{R}$  définie sur un intervalle  $I = [t_0, T]$  telle que

$$
\begin{cases}\ny'(t) = \varphi(t, y(t)), & \forall t \in I = [t_0, T], \\
y(t_0) = y_0,\n\end{cases}
$$

avec *y*<sup>0</sup> une valeur donnée et supposons que l'on ait montré l'existence et l'unicité d'une solution *y* pour *t* ∈ *I*. On subdivise l'intervalle *I* = [ $t_0$ ; *T*] en  $N$  intervalles [ $t_n$ ;  $t_{n+1}$ ] de largeur  $h = \frac{T-t_0}{N}$  $\frac{N}{N}$  avec *t<sub>n</sub>* ≡ *t*<sub>0</sub> + *nh* pour *n* = 0, 1, 2, ..., *N*. Pour chaque nœud  $t_n$ , on note  $y_n = y(t_n)$  et on cherche la valeur inconnue  $u_n$  qui approche la valeur exacte  $y_n$ . Si nous intégrons l'EDO  $y'(t) = \varphi(t, y(t))$  entre  $t_{n-2}$  et  $t_{n+1}$  nous obtenons

$$
y_{n+1} - y_{n-2} = \int_{t_{n-2}}^{t_{n+1}} \varphi(t, y(t)) dt.
$$

- 1. Écrire le polynôme *p* interpolant  $\varphi$  en  $t_n$  et  $t_{n-1}$ .
- 2. Utiliser ce polynôme pour approcher l'intégrale

$$
\int_{t_{n-2}}^{t_{n+1}} \varphi(t, y(t)) dt.
$$

**NB On interpole en**  $t_{n-1}$  **et**  $t_n$  **mais on intègre sur**  $[t_{n-2}; t_{n+1}]$ .

- 3. En déduire un schéma explicite pour l'approximation de la solution du problème de CAUCHY (attention à bien initialiser la suite définie par récurrence pour qu'on puisse effectivement calculer tous les termes).
- 4. Après avoir calculé la solution exacte du problème de Cauchy suivant, appliquer le schéma obtenu pour calculer

une valeur approchée :

$$
\begin{cases}\ny'(t) = 2ty(t), & t > 0 \\
y(0) = 2,\n\end{cases}
$$

#### **Correction**

Pour alléger la notation, on notera  $\varphi_n \stackrel{\text{def}}{=} \varphi(t_n, y(t_n)).$ 

1. Le polynôme interpolant la fonction  $\varphi$  en  $t_n$  et  $t_{n-1}$  a équation

$$
p(t) = \frac{\varphi_n - \varphi_{n-1}}{t_n - t_{n-1}} (t - t_n) + \varphi_n.
$$

2. On intègre ce polynôme entre *tn*−<sup>2</sup> et *tn*+<sup>1</sup> :

$$
\int_{t_{n-2}}^{t_{n+1}} \varphi(t, y(t)) dt \approx \int_{t_{n-2}}^{t_{n+1}} p(t) dt
$$
\n
$$
= \frac{\varphi_n - \varphi_{n-1}}{h} \left[ \frac{(t - t_n)^2}{2} \right]_{t_{n-2}}^{t_{n+1}} + \varphi_n[t]_{t_{n-2}}^{t_{n+1}}
$$
\n
$$
= \frac{\varphi_n - \varphi_{n-1}}{2h} \underbrace{[(t_{n+1} - t_n)^2 - (t_{n-2} - t_n)^2]}_{-3h^2} + \varphi_n \underbrace{[t_{n+1} - t_{n-2}]}_{3h}
$$
\n
$$
= 3h \frac{\varphi_n + \varphi_{n-1}}{2}.
$$

3. En utilisant la formule de quadrature pour l'intégration de l'EDO  $y'(t) = \varphi(t, y(t))$  entre  $t_{n-2}$  et  $t_{n+1}$  on obtient

$$
y(t_{n+1}) = y(t_{n-2}) + \int_{t_{n-2}}^{t_{n+1}} \varphi(t, y(t)) dt \approx 3h \frac{\varphi(t_n, y(t_n)) + \varphi(t_{n-1}, y(t_{n-1}))}{2}.
$$

Si on note  $u_n$  une approximation de la solution  $y$  au temps  $t_n$ , on obtient le schéma explicite suivant :

$$
\begin{cases}\n u_0 = y_0, \\
 u_1 \text{ à définir} \\
 u_2 \text{ à définir} \\
 u_{n+1} = u_{n-2} + \frac{3}{2}h \left( \varphi(t_n, u_n) + \varphi(t_{n-1}, u_{n-1}) \right) \text{ pour } n = 2, ..., N-1.\n\end{cases}
$$

On peut utiliser une prédiction d'Euler explicite pour initialiser  $u_1$  et  $u_2$  par exemple :

$$
\begin{cases}\n u_0 = y_0, \\
 u_1 = u_0 + h\varphi(t_0, u_0), \\
 u_2 = u_1 + h\varphi(t_1, u_1), \\
 u_{n+1} = u_{n-2} + \frac{3}{2}h\left(\varphi(t_n, u_n) + \varphi(t_{n-1}, u_{n-1})\right) \quad \text{pour } n = 2, \dots, N-1.\n\end{cases}
$$

4. Il s'agit d'une EDO à variables séparables.

*y*(*t*) = 0 pour tout *t* est solution de l'EDO mais pas du problème de Cauchy. Toute autre solution de l'EDO sera non nulle et se trouve formellement comme suit :

$$
\frac{y'(t)}{y(t)} = 2t \quad \implies \quad \int \frac{1}{y} \, dy = \int 2t \, dt \quad \implies \quad \ln(y(t)) = t^2 + c_1 \quad \implies \quad y(t) = ce^{t^2}, \ c \in \mathbb{R}.
$$

En imposant la CI on obtient  $c = 2$  d'où l'unique solution du problème de Cauchy :  $y(t) = 2e^{t^2}$ . Le schéma appliqué à ce problème de Cauchy s'écrit :

$$
\label{eq:2} \left\{ \begin{array}{l} u_0=2,\\[2mm] u_1=u_0+2\,t_0\,u_h),\\[2mm] u_2=u_1+2\,t_1\,u_1\,h,\\[2mm] u_{n+1}=u_{n-2}+3\,h\,(t_n\,u_n+t_{n-1}\,u_{n-1}) \quad \text{pour $n=2,\dots,N-1$.} \end{array} \right.
$$

# <span id="page-178-0"></span>Contrôle Continu du 25 octobre 2019

✎ ✎ ✎ ✎ ✎ ✎ ✎ ✎ ✎ ✎ ✎ ✎ ✎ ✎ ✎ **Interpolation** ✎ ✎ ✎ ✎ ✎ ✎ ✎ ✎ ✎ ✎ ✎ ✎ ✎ ✎ ✎ **Q.** [interpTHEO5]  $f: [0;6] \rightarrow \mathbb{R}$  est la spline linéaire telle que  $f(0) = 1$ ,  $f(2) = -1$  et  $f(6) = 5$ . L'image de 4 par  $f$  est

■ 2 □ 4 □ 6 □ 5 □ -3 □ Autre réponse

Solution : Le point *x* = 4 appartient à l'intervalle [2;6]. La droite qui relie les points (2,−1) et (6,5) a pour équation *y* =  $\frac{5-(-1)}{6-2}$  (*x* − 2)−1 =  $\frac{3}{2}$  (*x* − 2)−1 ; en *x* = 4 elle vaut 2.

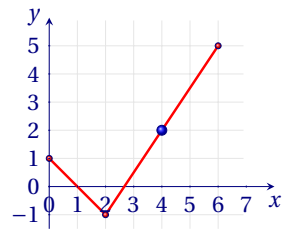

**Q. [**interpCALC1**]** Parmi les polynômes suivants, lequel interpole les trois points (−1,8), (0,14) et (1,8) ?

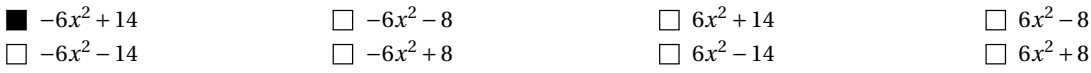

Solution : On cherche l'unique polynôme  $p \in \mathbb{R}_2[x]$  tel que  $p(-1) = \alpha$ ,  $p(0) = \beta$  et  $p(1) = \alpha$ .

- Soit on répond par exclusion en vérifiant que parmi les polynômes donnés seul un d'entre eux satisfait ces 3 conditions : en effet, la condition *p*(0) = *β* nous élimine déjà 6 polynômes parmi les 8 données ; il ne reste plus qu'a cherche celui tel que  $p(1) = \alpha$ .
- Soit on calcule ce polynôme avec la méthode que plus nous convient :
	- méthode directe avec résolution d'un système linéaire : on cherche *a*, *b* et *c* tels que  $p(x) = a + bx + cx^2$

$$
\begin{cases} p(0) = \beta, \\ p(1) = \alpha, \\ p(-1) = \alpha, \end{cases} \Longleftrightarrow \begin{cases} a = \beta, \\ a + b + c = \alpha, \\ a - b + c = \alpha, \end{cases} \Longleftrightarrow \begin{cases} a = \beta, \\ b + c = \alpha - \beta, \\ 2b = 0, \end{cases} \Longleftrightarrow \begin{cases} a = \beta, \\ c = \alpha - \beta, \\ b = 0; \end{cases}
$$

• méthode de Lagrange : dans la base de Lagrange le polynôme de R2[*x*] qui interpole les trois points donnés s'écrit  $p(x) = aL_0(x) + βL_1(x) + αL_2(x)$ .

$$
L_0(x) = \frac{(x-0)(x-1)}{(-1-0)(-1-1)} = \frac{x(x-1)}{2},
$$
  
\n
$$
L_1(x) = \frac{(x+1)(x-1)}{(0+1)(0-1)} = \frac{x^2-1}{-1},
$$
  
\n
$$
L_2(x) = \frac{(x+1)(x-0)}{(1+1)(1-0)} = \frac{x(x+1)}{2},
$$

ainsi $p(x) = \alpha L_0(x) + \beta L_1(x) + \alpha L_2(x) = \alpha (L_0(x) + L_2(x)) + \beta L_1(x) = \alpha x^2 - \beta (x^2 - 1) = (\alpha - \beta) x^2 + \beta$ 

• méthode de Newton : dans la base de Newton le polynôme de R2[*x*] qui interpole les points donnés s'écrit *p*(*x*) = *a* + *b*(*x* − 1) + *c*(*x* − 1)(*x* − 2). Les coordonnées dans la base de Newton sont les valeurs encadrées dans le tableau des différences divisées ci-dessous :

$$
\begin{array}{ccc|cc}\ni & x_i & y_i & f[x_{i-1}, x_i] & f[x_{i-2}, x_{i-1}, x_i] \\
\hline\n0 & -1 & \boxed{\alpha} \\
1 & 0 & \beta & \boxed{\beta - \alpha} \\
2 & 1 & \alpha & \alpha - \beta & \boxed{\alpha - \beta}\n\end{array}
$$

On a alors  $p(x) = y_0 \omega_0(x) + f[x_0, x_1] \omega_1(x) + f[x_0, x_1, x_2] \omega_2(x) = \alpha \omega_0(x) + (\beta - \alpha) \omega_1(x) + (\alpha - \beta) \omega_2(x)$ 

$$
= \alpha + (\beta - \alpha)(x + 1) + (\alpha - \beta)x(x + 1) = (\alpha - \beta)x^{2} + \beta.
$$

• Soit on calcule ce polynôme en exploitant la symétrie des points donnés. Par exemple, une méthode astucieuse dans ce cas particulier est la suivante : on cherche un polynôme de  $\mathbb{R}_2[x]$  donc il s'écrira sous la forme  $p(x) = a(x - x_1)(x - x_2)$ . On remarque que  $p(-1) = p(1)$  donc  $x_2 = -x_1$  ainsi  $p(x) = a(x - x_1)(x + x_1) = a(x^2 - x_1^2)$ . Comme  $p(0) = \beta$  et  $p(1) = \alpha$ on a immédiatement −*ax*<sub>1</sub><sup>2</sup> = β et *a*(1−*x*<sub>1</sub><sup>2</sup>) = *α* donc *a* = *α*−*β* ainsi *p*(*x*) = (*α*−*β*)*x*<sup>2</sup> + β.
**Q.** [syslinparab1] On cherche une parabole d'équation  $y = \alpha_0 + \alpha_1 x + \alpha_2 x^2$  qui passe par les points (−1;3), (3;7) et (4,−2). Que vaut *α*<sup>1</sup> ?

■ 5 □ 10 □ -2 □ 2 □ 6 □ -3 □ Autre réponse

Solution : Dans l'équation de la parabole on remplace *x* et *y* par les valeurs données pour chaque point :

$$
\begin{cases} \alpha_0-\alpha_1+\alpha_2=3 & \frac{L_2-L_2-L_1}{2} \\ \alpha_0+3\alpha_1+9\alpha_2=7 & \frac{L_3-L_3-L_1}{2} \\ \alpha_0+4\alpha_1+16\alpha_2=-2 & \end{cases} \xrightarrow{\begin{cases} \alpha_0-\alpha_1+\alpha_2=3 & \frac{L_2-L_2/4}{2} \\ 4\alpha_1+8\alpha_2=4 & \frac{L_3-L_3/5}{2} \\ 5\alpha_1+15\alpha_2=-5 & \end{cases}} \begin{cases} \alpha_0-\alpha_1+\alpha_2=3 & \frac{L_3-L_3-L_2}{2} \\ \alpha_1+2\alpha_2=1 & \frac{L_3-L_3-L_2}{2} \\ \alpha_1+3\alpha_2=-1 & \alpha_2=-2 \end{cases}
$$

Ainsi  $\alpha_2 = -2$ ,  $\alpha_1 = 1 - 2\alpha_2 = 5$  et  $\alpha_0 = 3 - \alpha_2 + \alpha_1 = 3 - (-2) + 5 = 10$ .

**Q.** [syslinparab2] On cherche une parabole d'équation  $y = \alpha_0 + \alpha_1 x + \alpha_2 x^2$  qui passe par les points (1;5), (2,−2) et (−1;1). Que vaut  $\alpha_0$ ?

6 −3 2 5 10 −2 Autre réponse  $\blacksquare$ 

Solution : Dans l'équation de la parabole on remplace *x* et *y* par les valeurs données pour chaque point :

$$
\begin{cases} \alpha_0+\alpha_1 & +\alpha_2 = 5\\ \alpha_0+2\alpha_1+4\alpha_2 = -2 & \xrightarrow{L_3-L_3-L_1} \\ \alpha_0-\alpha_1 & +\alpha_2 = 1 \end{cases} \xrightarrow{\begin{cases} \alpha_0+\alpha_1 & +\alpha_2 = 5\\ \alpha_1 & +3\alpha_2 = -7 \\ -2\alpha_1 & = -4 \end{cases}} \xrightarrow{L_3-L_3/(-2)} \begin{cases} \alpha_0+\alpha_1 & +\alpha_2 = 5\\ \alpha_1 & +3\alpha_2 = -7 \\ \alpha_1 & = 2 \end{cases}
$$

Ainsi  $\alpha_1 = 2$ ,  $\alpha_2 = \frac{-7 - \alpha_1}{3} = -3$  et  $\alpha_0 = 5 - \alpha_2 - \alpha_1 = 5 - (-3) - 2 = 6$ .

**Q. [**interpL2**]** Dans la **base de Lagrange** le polynôme de R2[*x*] qui interpole les trois points (15,24), (18,37) et (19,25) s'écrit  $p(x) = 24L_0(x) + 37L_1(x) + 25L_2(x)$ . Que vaut  $L_1(20)$ ?

> − 5 3 1  $\frac{1}{6}$   $\Box$  2  $\Box$   $\frac{5}{2}$ 2 5 156 Autre réponse

Solution : Dans la base de Lagrange le polynôme de R2[*x*] qui interpole les trois points (15,24), (18,37) et (*ξ*,25) s'écrit  $p(x) = 24L_0(x) + 37L_1(x) + 25L_3(x)$ .

$$
L_1(x) = \frac{(x-15)(x-19)}{(18-15)(18-\xi)} = \frac{(x-15)(x-\xi)}{3(18-\xi)},
$$
  

$$
L_1(\xi+1) = \frac{\xi-14}{3(18-\xi)}
$$

**Q.** [interpN1] Dans la **base de Newton** le polynôme de  $\mathbb{R}_2[x]$  qui interpole les trois points (1,1), (2,2) et (3,7) s'écrit  $p(x)$  =  $a + b(x-1) + c(x-1)(x-2)$ . Que vaut *c*?

> $\blacksquare$  2  $\blacksquare$  1  $\blacksquare$  7 1 2  $\Box$  0  $\Box$  Autre réponse

Solution : Dans la base de Newton le polynôme de  $\mathbb{R}_2[x]$  qui interpole les trois points (1,1), (2,2) et (3, $\zeta$ ) s'écrit  $p(x)$  = *a*+*b*(*x* −1)+*c*(*x* −1)(*x* −2). Les coordonnées dans la base de Newton sont les valeurs encadrées dans le tableau des différences divisées ci-dessous :

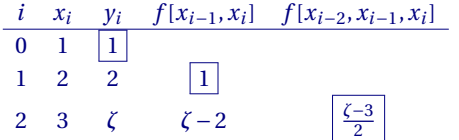

On a alors  $p(x) = y_0 \omega_0(x) + f[x_0, x_1] \omega_1(x) + f[x_0, x_1, x_2] \omega_2(x) = \omega_0(x) + \omega_1(x) + \frac{\zeta - 3}{2} \omega_2(x)$  $= 1 + (x-1) + \frac{\zeta - 3}{2}(x-1)(x-2).$ 

✎ ✎ ✎ ✎ ✎ ✎ ✎ ✎ ✎ ✎ ✎ ✎ **Intégrales, Primitives, Quadratures** ✎ ✎ ✎ ✎ ✎ ✎ ✎ ✎ ✎ ✎ ✎ **Q. [**areaCUB1**]**

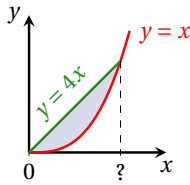

3

Après avoir calculé l'abscisse du point d'intersection des deux courbes, calculer la surface de la région plane coloriée dans la figure ci-contre (attention : graphe non à l'échelle).

4  $\Box$  –4  $\Box$  16  $\Box$  1  $\Box$  8  $\Box$  Autre

**Solution :** Cherchons d'abord l'abscisse du point d'intersection entre  $y = x^3$  et  $y = \beta x$ :

$$
x^3 = \beta x \iff x(x^2 - \beta) = 0 \iff x(x^2 - \alpha^2) = 0 \iff x = 0 \text{ ou } x = \alpha \text{ ou } x = -\alpha
$$

ayant noté  $\alpha$  tel que  $\alpha^2 = \beta$ . On peut alors calculer la surface :

$$
\int_0^{\alpha} \beta x - x^3 dx = \left[ \beta \frac{x^2}{2} - \frac{x^4}{4} \right]_0^{\alpha} = \beta \frac{\alpha^2}{2} - \frac{\alpha^4}{4} = \frac{\beta^2}{2} - \frac{\beta^2}{4} = \frac{\beta^2}{4}
$$

### **Q. [**areaPAR1**]**

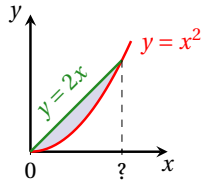

Après avoir calculé l'abscisse du point d'intersection des deux courbes, calculer la surface de la région plane coloriée dans la figure ci-contre (attention : graphe non à l'échelle).

4  $\blacksquare$ 3

$$
\Box -1 \qquad \Box 8 \qquad \Box 1 \qquad \Box 4 \qquad \Box \text{ Autre}
$$

**Solution :** Cherchons d'abord l'abscisse du point d'intersection entre  $y = x^2$  et  $y = \gamma x$ :

$$
x^2 = \gamma x \iff x(x - \gamma) = 0 \iff x = 0 \text{ ou } x = \gamma.
$$

On peut alors calculer la surface :

$$
\int_0^{\gamma} \gamma x - x^2 dx = \left[ \gamma \frac{x^2}{2} - \frac{x^3}{3} \right]_0^{\gamma} = \gamma \frac{\gamma^2}{2} - \frac{\gamma^3}{3} = \frac{\gamma^3}{2} - \frac{\gamma^3}{3} = \frac{\gamma^3}{6}
$$

**Q.** [quadCALC2]  $\bigtimes$  Notons *G*, *D*, *M* et *T* les approximations de  $\int_0^{\pi} 4\cos(2x)\sin^2(x) dx$  obtenues par les méthodes composites sur 2 intervalles respectivement des **rectangles à gauche, à droite, du point milieu et des trapèzes composites**. Cocher la (ou les) affirmation(s) vraie(s).

**a**  $G = -2\pi$  **b**  $D = -2\pi$  **d**  $M = -2\pi$  **d**  $T = -2\pi$ 

**Solution**: Soit  $f(x) = 4\cos(2x)\sin^2(x)$ . On a  $h = \frac{\pi - 0}{2}$  et

$$
f(0) = 0, \qquad f\left(\frac{\pi}{4}\right) = 0, \qquad f\left(\frac{\pi}{2}\right) = -4, \qquad \left(\frac{3\pi}{4}\right) = 0, \qquad f(\pi) = 0,
$$

ainsi

$$
G = \frac{\pi}{2} \left( f(0) + f\left(\frac{\pi}{2}\right) \right) = \frac{\pi}{2} (0 - 4)
$$
\n
$$
D = \frac{\pi}{2} \left( f\left(\frac{\pi}{2}\right) + f(\pi) \right) = \frac{\pi}{2} (-4 + 0)
$$
\n
$$
M = \frac{\pi}{2} \left( f\left(\frac{\pi}{4}\right) + f\left(\frac{3\pi}{4}\right) \right) = 0
$$
\n
$$
T = \frac{\pi}{2} \left( \frac{1}{2} f(0) + f\left(\frac{\pi}{2}\right) + \frac{1}{2} f(\pi) \right) = \frac{\pi}{2} (0 - 4 + 0)
$$

**Q.** [quadCLASS1] Soit  $I = \int_a^b f(x) dx$  avec  $f \in \mathcal{C}^2([a; b])$  une fonction **croissante et convexe**. Notons *G*, *D*, *T* les approximations de *I* obtenues respectivement par les méthodes des rectangles à gauche, à droite et des trapèzes. Alors

> $I \ge G$   $\Box$   $I \ge D$   $\Box$   $I \ge T$  $\blacksquare$

**Solution :** *f* croissante implique  $G \leq I \leq D$ , *f* convexe implique  $I \leq T$ . Plus précisément  $G \leq I \leq T \leq D$ 

**Q.** [quadCLASS2] Soit  $I = \int_a^b f(x) dx$  avec  $f \in \mathcal{C}^2([a; b])$  une fonction **croissante et concave**. Notons *G*, *D*, *T* les approximations de *I* obtenues respectivement par les méthodes des rectangles à gauche, à droite et des trapèzes. Alors

 $\Box$  *I* ≤ *G*  $\Box$  *I* ≥ *D* **I** *I* ≥ *T* 

**Solution**: *f* croissante implique  $G \leq I \leq D$ , *f* concave implique  $T \leq I$ . Plus précisément  $G \leq T \leq I \leq D$ 

**Q.** [quadCLASS3] Soit  $I = \int_a^b f(x) dx$  avec  $f \in \mathcal{C}^2([a;b])$  une fonction **décroissante et convexe**. Notons *G*, *D*, *T* les approximations de *I* obtenues respectivement par les méthodes des rectangles à gauche, à droite et des trapèzes. Alors

 $I \ge G$  **I**  $I \ge D$   $I \ge T$ 

**Solution**: *f* décroissante implique  $D \leq I \leq G$ , *f* convexe implique  $I \leq T$ . Plus précisément  $D \leq I \leq T \leq G$ .

**Q.** [quadCLASS4] Soit  $I = \int_a^b f(x) dx$  avec  $f \in \mathcal{C}^2([a;b])$  une fonction **décroissante et concave**. Notons *G*, *D*, *T* les approximations de *I* obtenues respectivement par les méthodes des rectangles à gauche, à droite et des trapèzes. Alors

 $I \geq G$   $I \leq D$  *I*  $I \geq T$ 

Solution : *f* décroissante implique  $D \leq I \leq G$ , *f* concave implique  $T \leq I$ . Plus précisément  $D \leq T \leq I \leq G$ 

**Q. [**quadAPPLI1**]** La vitesse d'un corps est décrite en fonction du temps par la fonction *v*(*t*) = −(*t* − 2)(*t* − 6) pour *t* ≥ 0. En utilisant la méthode des **rectangles à gauche composite** avec un pas *h* = 2 secondes, estimer la distance parcourue par le corps entre *t* = 2 et *t* = 6. (Unités de mesure : distance en mètres, temps en secondes, vitesse en mètres par secondes).

> 32  $\frac{1}{3}$  **8** 0 0 12 16 Autre réponse

**Solution**:  $s(t) = \int v(t) dt = et A = s(6) - s(2) = \int_2^6 v(t) dt = \frac{32}{3}$ ;  $A \approx G = 2 \times (v(2) + v(4)) = 2(0+4) = 8.$  $A \approx M = 2 \times (v(3) + v(5)) = 2(3+3) = 12.$  $A \approx D = 2 \times (v(4) + v(6)) = 2(4+0) = 8.$  $A \approx T = 2 \times \left(\frac{1}{2}\nu(2) + \nu(4) + \frac{1}{2}\nu(6)\right) = 2\left(\frac{1}{2} \times 0 + 4 + \frac{1}{2} \times 0\right) = 8.$ 

✎ ✎ ✎ ✎ ✎ ✎ ✎ ✎ ✎ ✎ ✎ ✎ ✎ ✎ ✎ ✎ ✎ **EDO** ✎ ✎ ✎ ✎ ✎ ✎ ✎ ✎ ✎ ✎ ✎ ✎ ✎ ✎ ✎ ✎ **Q.** [edoINTRO5] Une bille, placée dans un liquide dont la température  $T_\ell$  est supposée constante, a une température  $T$  qui évolue au cours du temps de la façon suivante : *la vitesse de variation de la température est proportionnelle à la différence de température entre la bille et le liquide; de plus, si*  $T(t) > T_\ell$  alors T est décroissante, si  $T(t) < T_\ell$  alors T est croissante. Comment peut-on exprimer les variations de *T* en fonction du temps *t* ?

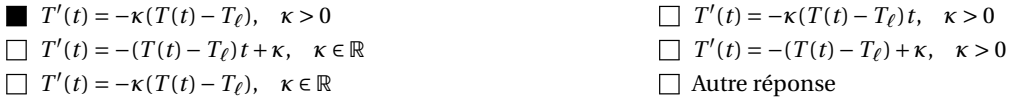

 $\Box$  Autre réponse

**Q.** [acceleration1] Une particule a une accélération de  $a(t) = 6t$ . Si, à l'instant  $t = 1$ , sa vitesse est  $v(1) = 6$  et la distance parcourue depuis le point initial est *s*(1) = 11, quelle distance aura-t-elle parcourue à l'instant *t* = 2 ?

■ 21 □ 17 □ 15 □ -11 □ 22 □ -22 □ Autre réponse Solution :  $\int v'(t) = a(t)$  $v(t) = u(t)$   $\implies v(t) = 3t^2 + (A-3)$ <br>  $v(1) = A$  $\int$ *s'*(*t*) = *v*(*t*)  $s(t) = v(t)$   $\implies$   $s(t) = t^3 + (A-3)t + (B+2-A)$   $\implies$   $s(2) = 8 + 2A - 6 + B + 2 - A = 4 + A + B$ <br>  $s(1) = B$ 

8  $\Box$  ln(4) + 2  $\Box$  2ln(4)  $\Box$  5  $\Box$   $e^4 - 2$   $\Box$  2*e* 

**Q.** [edoVScalc1] Si *y* est solution de  $y'(t) = \frac{y(t)}{t}$  $\frac{y}{t}$  et *y*(1) = 2, que vaut *y*(4)?

**Solution**: Formellement  $y'(t) = \frac{y(t)}{t}$   $\implies$   $\frac{dy}{y} = \frac{dt}{t}$   $\implies$   $\ln(y) = \ln(t) + c$   $\implies$   $y(t) = e^{\ln(t)} \times e^c$   $\implies$   $y(t) = \kappa t$ . Comme  $2 = y(1) = \kappa \times 1$ , on conclut que l'unique solution est  $y(t) = 2t$ .

**Q.** [edoSCHEMA1bis] Soit le problème de Cauchy  $y'(t) = t + y(t)$  avec  $y(0) = 1$ . On subdivise l'intervalle [0;4] en 2 intervalles de largeur *h* = 2. Quelle approximation de *y*(4) fournit le schéma d'**Euler explicite**?

2*e*<sup>4</sup> − 5 <sup>3</sup> 13 13 5 5 Autre réponse

Solution :  $t_0 = 0$ ,  $y_0 = 1$ ,  $h = (4-0)/2 = 2$  et  $\varphi(t, y) = t + y$  ainsi  $t_n = t_0 + nh$  et

 $y(0) = u_0 = 1$ ,  $y(h) \approx u_1 = u_0 + h\phi(t_0, u_0) = u_0 + h(t_0 + u_0) = (1 + h)u_0 + ht_0 = 1 + h,$  $y(2h) \approx u_2 = u_1 + h\varphi(t_1, u_1) = u_1 + h(t_1 + u_1) = (1 + h)u_1 + ht_1 = (1 + h)u_1 + h^2 = (1 + h)^2 + h^2 = 1 + 2h + 2h^2$ .

Notons que l'EDO est linéaire avec *a*(*t*) = 1, *b*(*t*) = −1, *g* (*t*) = *t*. En utilisant la notation du polycopié nous avons

$$
A(t) = \int \frac{b(t)}{a(t)} dt = \int -1 dt = -t, \qquad B(t) = \int \frac{g(t)}{a(t)} e^{A(t)} dt = \int t e^{-t} dt = -(1+t)e^{-t}
$$

donc  $y(t) = ce^t - (t+1)$ . En prenant en compte la condition initiale on trouve  $1 = y(0) = c-1$  ainsi  $c = 2$  et  $y(t) = -(t+1) + 2e^{-t}$ .

**Q.** [edoSCHEMA2] Soit le problème de Cauchy  $y'(t) = t^2 + y(t)$  avec  $y(0) = -1$ . On subdivise l'intervalle [0;4] en 2 intervalles de largeur *h* = 2. Quelle approximation de *y*(4) fournit le schéma d'**Euler implicite**?

−7 **−25**  $\Box$  −10+ $e^2$   $\Box$  −26+ $e^4$   $\Box$  −3  $\Box$  Autre réponse

Solution :  $t_0 = 0$ ,  $y_0 = -1$ ,  $h = (4-0)/2 = 2$  et  $\varphi(t, y) = t^2 + y$  ainsi  $t_n = t_0 + nh$  et

$$
y(h) \approx u_1 = u_0 + h\varphi(t_1, u_1) = u_0 + h(t_1^2 + u_1)
$$
  
donc  $u_1 = \frac{u_0 + h t_1^2}{1 - h} = \frac{h^3 - 1}{-(h - 1)} = -(h^2 + h + 1),$   

$$
y(2h) \approx u_2 = u_1 + h\varphi(t_2, u_2) = u_1 + h(t_2^2 + u_2)
$$
  
donc  $u_2 = \frac{u_1 + h t_2^2}{1 - h} = \frac{-(h^2 + h + 1) + 4h^3}{-(h - 1)}.$ 

 $y(0) = u_0 = -1$ ,

## CHAPITRE 28

# Contrôle par équipe du 26 novembre 2019 :  $f: \mathbb{R}^n \to \mathbb{R}$

- ⋆ Durée : 1h30
- $\star$  L'usage de la calculatrice est interdit.
- ⋆ Vous avez droit à une feuille A4 recto-verso manuscrite par équipe.
- ⋆ On attachera le plus grand soin à la rédaction et à la présentation claire et lisible des résultats dont il sera tenu compte lors de la correction. Aucun raisonnement vague ou insuffisant ne sera pris en compte. Une grande valeur sera attribuée à la rigueur des raisonnements.

### **Exercice 28.1**

1. Indiquer le domaine de définition des fonctions  $\mathbb{R}^2 \to \mathbb{R}$  suivantes et colorier la portion de  $\mathbb{R}^2$  correspondante :

$$
f(x, y) = \sqrt{xy}
$$
 et  $g(x, y) = \sqrt{x} + \sqrt{y}$ .

2. Soit  $f(x, y) = \frac{x - y}{x + y}$ *x* + *y* . Calculer, lorsqu'il est possible, *f* (2,1), *f* (1,2), *f* (*a*,*a*), *f* (*a* +1,*a* −1), *f* (*a* −1,*a* +1).

- 3. Soit  $f(x, y) = xe^y$ . Tracer la courbe de niveau qui passe par le point  $(1, \ln(2))$ .
- 4. Soit  $f(x, y) = 2x^4y^3$ . Calculer le gradient et la matrice Hessienne de *f*.
- 5. On dit que deux fonctions  $u, v : \mathbb{R}^2 \to \mathbb{R}$  satisfont la condition de Cauchy-Riemann si

$$
\partial_x u = \partial_y v
$$
 et  $\partial_y u = -\partial_x v$ .

Choisir  $\alpha \in \mathbb{N}^*$  tel que le couple  $u(x, y) = x^{\alpha} - y^{\alpha}$  et  $v(x, y) = \alpha xy$  satisfait cette condition.

- 6. Soit  $w(x_1, x_2,...,x_n) = \sin\left(\sum_{n=1}^{n} x_n\right)$ *i*=1 *i x<sup>i</sup>* ! . Calculer les *n* dérivées partielles *∂x<sup>j</sup> w* pour *j* = 1,...,*n*.
- 7.  $A(x, y) = xy^2$ . Soit  $(x_0, y_0) = (5, 6)$ . Estimer  $A(x_0 + 0.1, y_0 + 0.5)$  par linéarisation (*i.e.* sur le plan qui est tangent à *A* en  $(x_0, y_0)$ .
- 8. Soit  $f: \mathbb{R}^2 \to \mathbb{R}$  une fonction  $\mathscr{C}^2$  et (0,0) un point critique de  $f$ . Compléter les affirmations suivantes :
	- $\star$  si  $\partial_{xx} f(0,0) = -3$ ,  $\partial_{xy} f(0,0) = 2$  et  $\partial_{yy} f(0,0) = -2$ , alors (0,0) est ...
	- $\star$  si  $\partial_{xx} f(0,0) = 2$ ,  $\partial_{xy} f(0,0) = 2$  et  $\partial_{yy} f(0,0) = 2$ , alors (0,0) est ...
	- $\star$  si  $\partial_{xx} f(0,0) = -2$ ,  $\partial_{xy} f(0,0) = 2$  et  $\partial_{yy} f(0,0) = 2$ , alors (0,0) est ...
	- $\star$  si  $\partial_{xx} f(0,0) = 3$ ,  $\partial_{xy} f(0,0) = 2$  et  $\partial_{yy} f(0,0) = 2$ , alors (0,0) est ...
- 9. Calculer les points critiques de la fonction  $f: \mathbb{R}^2 \to \mathbb{R}$  définie par  $f(x, y) = x^2 + xy + y^3$  et étudier leur nature.

### **Correction**

1. 
$$
f(x, y) = \sqrt{xy}
$$
 et  $g(x, y) = \sqrt{x} + \sqrt{y}$ .

$$
\mathcal{D}_f = \left\{ (x, y) \in \mathbb{R}^2 \mid xy \ge 0 \right\}
$$

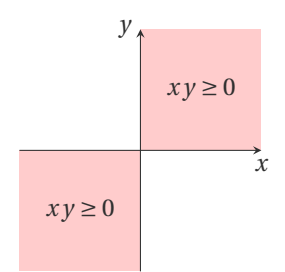

 $\mathcal{D}_g = \{ (x, y) \in \mathbb{R}^2 \mid x \ge 0, y \ge 0 \}$ 

$$
y \rightarrow
$$
  
x \ge 0 et y \ge 0

2. 
$$
f(x, y) = \frac{x - y}{x + y} \text{ done } \mathcal{D}_f = \{(x, y) \in \mathbb{R}^2 \mid x + y \neq 0\}.
$$

$$
f(2, 1) = \frac{1}{3}
$$
  

$$
f(1, 2) = -\frac{1}{3}
$$
  

$$
f(a, a) = 0 \text{ si } a \neq 0
$$
  

$$
f(a+1, a-1) = \frac{1}{a} \text{ si } a \neq 0
$$
  

$$
f(a-1, a+1) = -\frac{1}{a} \text{ si } a \neq 0
$$

3.  $f(x, y) = xe^y$  donc et  $f(1, \ln(2)) = 2$ . La ligne de niveau  $k = 2$  est l'ensemble  $\{(x, y) \in \mathbb{R}^2 \mid f(x, y) = k\} =$  $\left\{ (x, y) \in \mathbb{R}^2 \mid y = \ln \left( \frac{k}{x} \right) \right\}$  $\overline{\phantom{a}}$ 

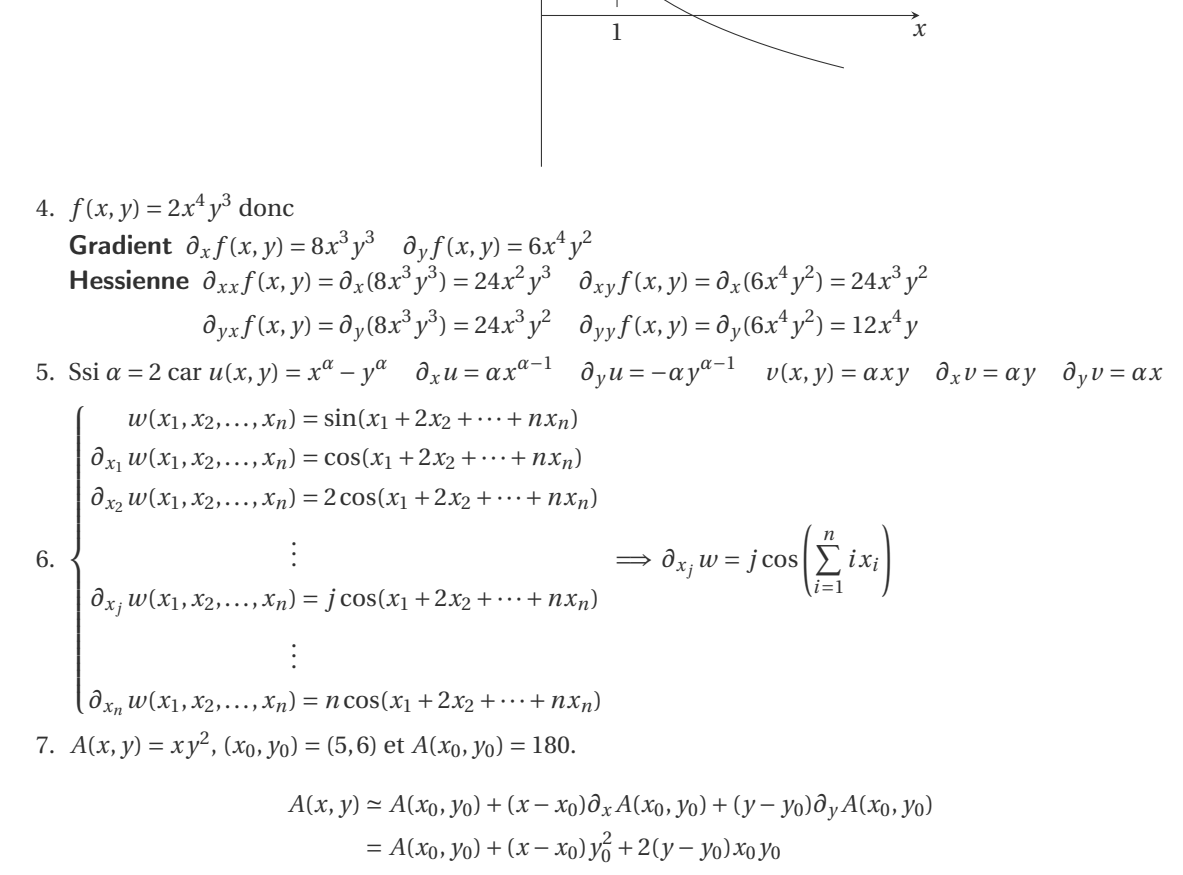

*y*

 $ln(2)$ 

$$
\stackrel{(x=x_0+0.1,y=y_0+0.5)}{=} 180 + 0.1 \times 6^2 + 2 \times 0.5 \times 5 \times 6 = 180 + 3.6 + 30 = 213.6
$$

### 8. On a

- $\star$  det(*H<sub>f</sub>*) = (−3) × (−2) − 2<sup>2</sup> = 2 et  $\partial_{xx} f(0,0) = -3 < 0$ , donc (0,0) est un maximum,
- ⋆ det(*H<sup>f</sup>* ) = 2×2−2 <sup>2</sup> <sup>=</sup> 0 donc on ne peut pas conclure sur la nature du point critique,
- $\star$  det(*H<sub>f</sub>*) = −2 × 2 − 2<sup>2</sup> = −8, donc (0,0) est un point selle,
- $\star$  det(*H<sub>f</sub>*) = 3 × 2 − 2<sup>2</sup> = 2 et  $\partial_{xx} f$ (0,0) = 3 > 0, donc (0,0) est un minimum.

9. 
$$
f(x, y) = x^2 + xy + y^3
$$

 $\star$  Recherche des points critiques :

$$
\begin{cases} \partial_x f = 0, \\ \partial_y f = 0, \end{cases} \Longleftrightarrow \begin{cases} 2x + y = 0, \\ x + 3y^2 = 0, \end{cases} \Longleftrightarrow \begin{cases} y = -2x, \\ x + 3(-2x)^2 = 0, \end{cases} \Longleftrightarrow \begin{cases} y = -2x, \\ x(12x + 1) = 0, \end{cases} \Longleftrightarrow (x, y) \in \left\{ (0, 0); \left( -\frac{1}{12}, \frac{1}{6} \right) \right\}.
$$

On a deux points critiques : le point  $(0,0)$  et le point  $\left(-\frac{1}{12},\frac{1}{6}\right)$ .

 $\star$  Nature des points critiques :

$$
\partial_{xx}f(x,y) = 2
$$
\n
$$
\partial_{xx}f(0,0) = 2
$$
\n
$$
\partial_{xx}f(-\frac{1}{12},\frac{1}{6}) = 2
$$
\n
$$
\partial_{xy}f(x,y) = 1
$$
\n
$$
\partial_{yy}f(x,y) = 6y
$$
\n
$$
\partial_{yy}f(0,0) = 0
$$
\n
$$
\partial_{yy}f(-\frac{1}{12},\frac{1}{6}) = 1
$$
\n
$$
\partial_{yy}f(-\frac{1}{12},\frac{1}{6}) = 1
$$
\n
$$
\partial_{yy}f(-\frac{1}{12},\frac{1}{6}) = 1
$$
\n
$$
\partial_{yy}f(-\frac{1}{12},\frac{1}{6}) = 1
$$
\n
$$
\partial_{yy}f(-\frac{1}{12},\frac{1}{6}) = 1
$$
\n
$$
\partial_{yy}f(-\frac{1}{12},\frac{1}{6}) = 1
$$

(0,0) est un point selle,  $\left(-\frac{1}{12}, \frac{1}{6}\right)$  est un minimum.

# Contrôle par équipe du 29 novembre 2019 : meilleure approximation

- ⋆ Durée : 1h30
- $\star$  L'usage de la calculatrice est autorisé.
- ⋆ Vous avez droit à une feuille A4 recto-verso manuscrite par équipe.
- ⋆ On attachera le plus grand soin à la rédaction et à la présentation claire et lisible des résultats dont il sera tenu compte lors de la correction. Aucun raisonnement vague ou insuffisant ne sera pris en compte. Une grande valeur sera attribuée à la rigueur des raisonnements.

### **Exercice 29.1**

Connaissant les points  $(x_1, y_1)$ ,  $(x_2, y_2)$ , ...,  $(x_n, y_n)$ , la fonction de meilleure approximation  $y = f(x)$  par la méthode des moindres carrés est celle obtenue en minimisant . . .

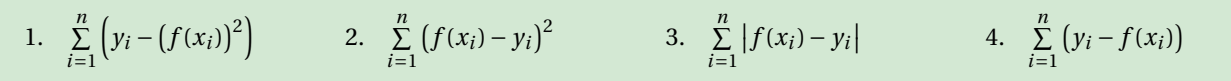

### **Correction**

Notons *d<sup>i</sup>* ≡ *y<sup>i</sup>* − *f* (*xi*) l'écart vertical du point (*x<sup>i</sup>* , *yi*) par rapport à la fonction *f* (en figure, on a choisit *f* affine) :

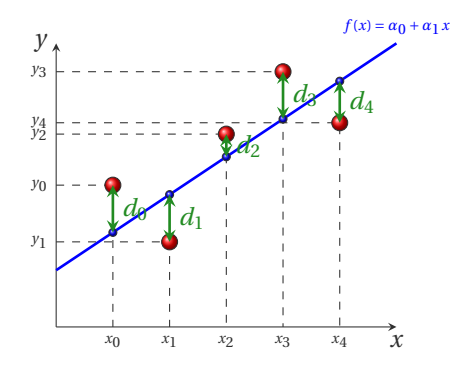

La méthode des moindres carrés est celle qui minimise *la somme des carrés de ces déviations*, *i.e.* minimise la quantité  $\sum_{i=1}^{n} (f(x_i) - y_i)^2$ .

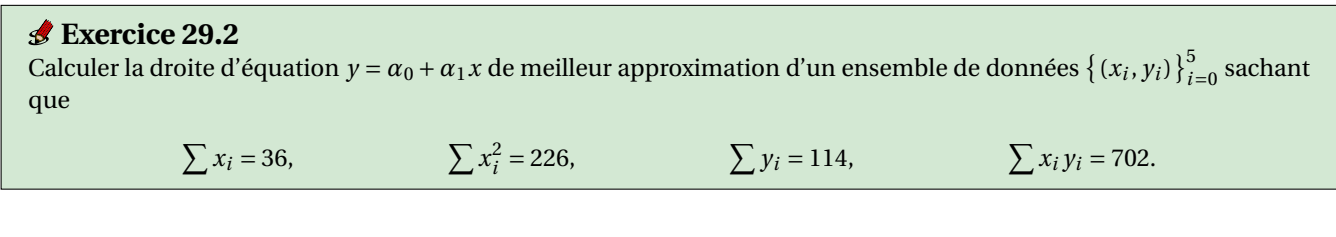

### **Correction**

On a 6 points donc  $n = 5$  et il s'agit de chercher  $\alpha_0$  et  $\alpha_1$  solution du système linéaire

$$
\begin{pmatrix}\n(n+1) & \sum_{i=0}^{n} x_i \\
\sum_{i=0}^{n} x_i & \sum_{i=0}^{n} x_i^2\n\end{pmatrix}\n\begin{pmatrix}\n\alpha_0 \\
\alpha_1\n\end{pmatrix} = \begin{pmatrix}\n\sum_{i=0}^{n} y_i \\
\sum_{i=0}^{n} x_i y_i\n\end{pmatrix} \implies \begin{pmatrix}\n6 & 36 \\
36 & 226\n\end{pmatrix}\n\begin{pmatrix}\n\alpha_0 \\
\alpha_1\n\end{pmatrix} = \begin{pmatrix}\n114 \\
702\n\end{pmatrix} \implies \begin{pmatrix}\n1 & 6 \\
18 & 113\n\end{pmatrix}\n\begin{pmatrix}\n\alpha_0 \\
\alpha_1\n\end{pmatrix} = \begin{pmatrix}\n19 \\
351\n\end{pmatrix}
$$

Donc  $\alpha_1 = \frac{9}{5} = 1.8$  et  $\alpha_0 = \frac{41}{5} = 8.2$ .

% SYSTEME LINEAIRE A=[6,36;36,226] b=[114;702] alpha=A\b % DROITE DE MEILLEUR APPROXIMATION  $f = \mathbb{Q}(t)[\text{alpha}(1) + \text{alpha}(2) * t];$ % TEST : passage par (x\_moy,y\_moy)  $x_{\text{moy}}=A(1,2)/A(1,1)$ y\_moy=b(1)/A(1,1)  $f(x_moy) - y_moy$ 

### **Exercice 29.3**

Calculer la droite d'équation  $y = 20 + a_1x$  de meilleur approximation des données {(1,1),(20,400),(30,800),(40,1300)}. NB Il n'y a pas de formule toute faite dans le cours, il faut réfléchir!

### **Correction**

On doit minimiser la fonction  $\mathscr{E} \colon \mathbb{R} \to \mathbb{R}_+$  définie par

$$
\mathcal{E}(\alpha_1) = \sum_{i=0}^{n} d_i^2 = \sum_{i=0}^{n} (y_i - 20 - \alpha_1 x_i)^2.
$$

Pour minimiser  $\mathcal E$  on cherche d'abord les points stationnaires, *i.e.* les points  $\alpha_1$  qui vérifient  $\mathcal E'(\alpha_1) = 0$ . Puisque

$$
\mathcal{E}'(\alpha_1) = -2\sum_{i=0}^n x_i(y_i - 20 - \alpha_1 x_i)
$$

alors  $\mathscr{E}'(\alpha_1) = 0$  ssi

$$
\sum_{i=0}^{n} x_i (y_i - 20 - \alpha_1 x_i) = 0 \iff \sum_{i=0}^{n} x_i (y_i - 20) - \alpha_1 \sum_{i=0}^{n} x_i^2 = 0 \iff \left(\sum_{i=0}^{n} x_i^2\right) \alpha_1 = \sum_{i=0}^{n} (y_i - 20) x_i \iff \alpha_1 = \frac{\sum_{i=0}^{n} (y_i - 20) x_i}{\sum_{i=0}^{n} x_i^2}
$$

Donc  $\alpha_1 = \frac{1 \times (1 - 20) + 20 \times (400 - 20) + 30 \times (800 - 20) + 40 \times (1300 - 20)}{1^2 + 20^2 + 30^2 + 40^2} = \frac{82181}{2901} \approx 28.329.$ 

xx=[1 20 30 40]; yy=[1 400 800 1300];

#### hold on

% DROITE DE MEILLEUR APPROXIMATION SI ON A DEUX DEGRES DE LIBERTE  $A=[numel(xx), sum(xx); sum(xx), sum(xx.^2]$  $b = [sum(yy); sum(xx.*yy)]$ alpha=A\b  $f = \mathbb{Q}(x)$ alpha $(1) +$ alpha $(2) * x$  $plot(xx, f(xx), '--')$ % DROITE DE MEILLEUR APPROXIMATION AVEC UN TERME FIXE (UN DEGRE DE LIBERTE) a=sum((yy-20).\*xx)/sum(xx.^2)  $f=0(x)20+a*x$ plot(xx,f(xx),'-',xx,yy,'o') hold off

### **Exercice 29.4**

Calculer la parabole d'équation  $y = \alpha_0 + \alpha_1 x + \alpha_2 x^2$  de meilleur approximation des données

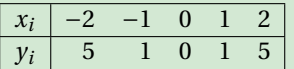

### **Correction**

Il s'agit de chercher *α*0, *α*<sup>1</sup> et *α*<sup>2</sup> solution du système linéaire

$$
\begin{pmatrix}\n(n+1) & \sum_{i=0}^{n} x_i & \sum_{i=0}^{n} x_i^2 & \sum_{i=0}^{n} x_i^2 \\
\sum_{i=0}^{n} x_i & \sum_{i=0}^{n} x_i^3 & \sum_{i=0}^{n} x_i^4\n\end{pmatrix}\n\begin{pmatrix}\n\alpha_0 \\
\alpha_1 \\
\alpha_2\n\end{pmatrix} =\n\begin{pmatrix}\n\sum_{i=0}^{n} y_i \\
\sum_{i=0}^{n} x_i y_i\n\end{pmatrix}
$$
\n
$$
\implies \begin{pmatrix}\n5 & 0 & 10 \\
0 & 10 & 0 \\
10 & 0 & 34\n\end{pmatrix}\n\begin{pmatrix}\n\alpha_0 \\
\alpha_1 \\
\alpha_2\n\end{pmatrix} =\n\begin{pmatrix}\n5 & 0 & 10 \\
0 & 10 & 0 \\
42\n\end{pmatrix}\n\implies\n\begin{pmatrix}\n5 & 0 & 10 \\
0 & 10 & 0 \\
0 & 0 & 14\n\end{pmatrix}\n\begin{pmatrix}\n\alpha_0 \\
\alpha_1 \\
\alpha_2\n\end{pmatrix} =\n\begin{pmatrix}\n12 \\
0 \\
0 & 0 & 14\n\end{pmatrix}\n\begin{pmatrix}\n\alpha_0 \\
\alpha_1 \\
\alpha_2\n\end{pmatrix} =\n\begin{pmatrix}\n12 \\
0 \\
0 & 0 & 14\n\end{pmatrix}
$$

Donc 
$$
\alpha_2 = \frac{18}{14} = \frac{9}{7}
$$
,  $\alpha_1 = 0$  et  $\alpha_0 \approx \frac{12 - \frac{90}{7}}{5} = \frac{84 - 90}{35} = \frac{-6}{35}$ .

```
xp=[-2,-1,0,1,2];
yp=[5,1,0,1,5];
% SYSTEME LINEAIRE
s0=length(xp);
s1=sum(xp);s2=sum(xp.^2);s3=sum(xp.^3);
s4=sum(xp.^4);A=[s0,s1,s2; s1,s2,s3; s2,s3,s4]
b=[sum(yp);sum(xp.*yp);sum(xp.^2.*yp)]
alpha=A\b
% PARABOLE DE MEILLEUR APPROXIMATION
f = \mathbb{Q}(t)[alpha(1)+alpha(2)*t+alpha(3)*t.^2];
% AFFICHAGE
xx=linspace(-3,3,100);
plot(xp,yp,'o',xx,f(xx),'-')
```
### **Exercice 29.5**

La loi d'Arrhenius relie en cinétique chimique la température *T* à la constante de vitesse de réaction *k* selon la loi

$$
k = Ae^{-\frac{E}{RT}}
$$

- ⋆ *A* est un facteur constante,
- <sup>⋆</sup> *<sup>R</sup>* <sup>=</sup> 8.31JK−<sup>1</sup> mol−<sup>1</sup> est la constante des gaz parfaits,
- <sup>⋆</sup> *E* est l'énergie d'activation (en Jmol−<sup>1</sup> ).

On étudie la réaction du dyoxyde d'azote NO<sup>2</sup> gazeux avec le monoxyde de carbone CO gazeux, qui donne du dyoxyde de carbone CO<sub>2</sub> gazeux et de l'oxyde d'azote NO gazeux :

$$
NO_2 + CO \rightarrow CO_2 + NO.
$$

Le tableau suivant donne la mesure de la constante de vitesse *k* (en Lmol<sup>−1</sup> s<sup>−1</sup>) en fonction de *T (*en K) :

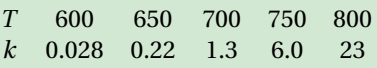

1. Calculer *A* et l'énergie d'activation *E* au mieux (*i.e.* modifier les données pour utiliser une régression linéaire).

2. Pour quelle température *T* la constante *k* sera-t-elle le double de sa valeur à la température *T* = 722K?

### **Correction**

1. Si on prend le logarithme de *k* on obtient

$$
\ln(k) = \ln(A) - \frac{E}{R} \frac{1}{T}
$$

### qui est une relation de la forme

$$
y = \alpha_0 + \alpha_1 x
$$

ayant noté

- $\star \alpha_0 = \ln(A)$  $\star \alpha_1 = -\frac{E}{R}$  $\star \quad x = \frac{1}{7}$
- $\times y = \ln(k)$

On obtient le tableau

$$
\begin{array}{ccccccccc}\nx & \frac{1}{600} & \frac{1}{650} & \frac{1}{700} & \frac{1}{750} & \frac{1}{800} \\
y & -3.57555 & -1.51413 & 0.26236 & 1.79176 & 3.13549\n\end{array}
$$

 $n = 4$  et il s'agit de chercher  $\alpha_0$  et  $\alpha_1$  solution du système linéaire

$$
\begin{pmatrix}\n(n+1) & \sum_{i=0}^{n} x_i \\
\sum_{i=0}^{n} x_i & \sum_{i=0}^{n} x_i^2\n\end{pmatrix}\n\begin{pmatrix}\n\alpha_0 \\
\alpha_1\n\end{pmatrix} = \begin{pmatrix}\n\sum_{i=0}^{n} y_i \\
\sum_{i=0}^{n} x_i y_i\n\end{pmatrix} \implies \begin{pmatrix}\n5 & 0.0072170 \\
0.0072170 & 0.000010526\n\end{pmatrix}\n\begin{pmatrix}\n\alpha_0 \\
\alpha_1\n\end{pmatrix} = \begin{pmatrix}\n30.548 \\
0.038992\n\end{pmatrix}
$$

```
% SYSTEME LINEAIRE
Tp=[600:50:800]
xp=1./Tpkp=[0.028,0.22,1.3,6,23]
yp=log(kp)
 .<br>SYSTEME LINEAIRE
M=[5,sum(xp);sum(xp),sum(xp.^2)]b = [sum(yp);sum(xp.*yp)]alpha=M\b
% DROITE DE MEILLEUR APPROXIMATION
subplot(1,2,1)xx=linspace(min(xp),max(xp),100);
f = \mathbb{Q}(x)[alpha(1)+alpha(2)*x];
plot(xp,yp,'o',xx,f(xx))xlabel("1/T")ylabel("ln(k)")
% RELATION INITIALE
subplot(1,2,2)tt=linspace(600,800,100);
A=exp(alpha(1))
R=8.31
E=-R*alpha(2)k=Q(T)[A*exp(-E./(R*T))];
plot(Tp,kp,'o',tt,k(tt))
xlabel("T")
ylabel("k")
```
Donc *α*<sup>1</sup> ≃ −16108.45093 et *α*<sup>0</sup> ≃ 23.27103 ainsi

 $A = e^{\alpha_0} \approx e$ 

 $E = -R\alpha_1 \approx 133861.22723$ 

2. On doit résoudre  $k(T) = 2k(722)$ , *i.e.* ln( $k(T)$ ) = ln(2 $k(722)$ ). On a ln(2 $k(722)$ ) = ln(2) + ln( $k(722)$ ) = ln(2) +  $\alpha$ 0 +  $\alpha_1 \frac{1}{722}$ et ln( $k(T)$ ) =  $\alpha_0 + \alpha_1 \frac{1}{T}$  ainsi  $T = \frac{722\alpha_1}{\alpha_1 + 722\ln(2)} \approx 745.15$ .

### **Exercice 29.6**

Calculer  $\alpha_0$  et  $\alpha_1$  pour que  $f(x) = \alpha_0 \cos(x) + \alpha_1 \cos(2x)$  soit la fonction de meilleure approximation des points

{(0,1),(*π*,0),(2*π*,1),(3*π*,−1),(4*π*,1),(5*π*,0),(6*π*,1)}

### **Correction**

On doit minimiser la fonction  $\mathscr E$  définie par

$$
\mathscr{E} \colon \mathbb{R}^2 \to \mathbb{R}_+
$$

$$
(\alpha_0, \alpha_1) \mapsto \mathcal{E}(\alpha_0, \alpha_1) = \sum_{i=0}^n (y_i - \alpha_0 \cos(x_i) - \alpha_1 \cos(2x_i))^2.
$$

Pour minimiser  $\mathscr E$  on cherche ses points stationnaires. Puisque

$$
\frac{\partial \mathcal{E}}{\partial \alpha_0}(\alpha_0, \alpha_1) = -2 \left( \sum_{i=0}^n (y_i - \alpha_0 \cos(x_i) - \alpha_1 \cos(2x_i)) \cos(x_i) \right),
$$
  

$$
\frac{\partial \mathcal{E}}{\partial \alpha_1}(\alpha_0, \alpha_1) = -2 \left( \sum_{i=0}^n (y_i - \alpha_0 \cos(x_i) - \alpha_1 \cos(2x_i)) \cos(2x_i) \right),
$$

on obtient

$$
\begin{cases} \frac{\partial \mathcal{E}}{\partial \alpha_0}(\alpha_0, \alpha_1) = 0 & \Longleftrightarrow \begin{cases} \sum_{i=0}^n (y_i - \alpha_0 \cos(x_i) - \alpha_1 \cos(2x_i)) \cos(x_i) = 0 \\ \frac{\partial \mathcal{E}}{\partial \alpha_1}(\alpha_0, \alpha_1) = 0 & \Longleftrightarrow \begin{cases} \sum_{i=0}^n (y_i - \alpha_0 \cos(x_i) - \alpha_1 \cos(2x_i)) \cos(2x_i) = 0 \\ \sum_{i=0}^n (y_i - \alpha_0 \cos(x_i) - \alpha_1 \cos(2x_i)) \cos(2x_i) \end{cases} \end{cases}
$$
\n
$$
\Longleftrightarrow \begin{pmatrix} \sum_{i=0}^n \cos^2(x_i) & \sum_{i=0}^n \cos(x_i) \cos(2x_i) \\ \sum_{i=0}^n \cos^2(x_i) & \sum_{i=0}^n \cos^2(2x_i) \end{pmatrix} \begin{pmatrix} \alpha_0 \\ \alpha_1 \end{pmatrix} = \begin{pmatrix} \sum_{i=0}^n y_i \cos(x_i) \\ \sum_{i=0}^n y_i \cos(x_i) \end{pmatrix} \Longleftrightarrow \begin{pmatrix} 7 & 1 \\ 1 & 7 \end{pmatrix} \begin{pmatrix} \alpha_0 \\ \alpha_1 \end{pmatrix} = \begin{pmatrix} 5 \\ 3 \end{pmatrix}
$$

donc  $\alpha_0 = \frac{2}{3}$  et  $\alpha_1 = \frac{1}{3}$ .

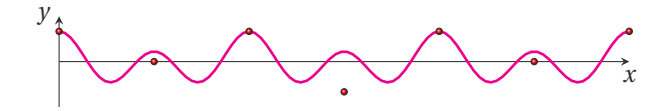

# Contrôle Continu du 2 décembre 2019

Q. [q4-dp1x] Calculate 
$$
\partial_x f(x, y)
$$
 si  $f(x, y) = \frac{4y-1}{(3x-1)^3}$ .  
\n
$$
\begin{aligned}\n&= \frac{9(4y-1)}{(3x-1)^4} \qquad \Box \quad -\frac{3(4y-1)}{(3x-1)^4} \qquad \Box \quad \frac{9(4y-1)}{(3x-1)^4} \qquad \Box \quad \frac{3(4y-1)}{(3x-1)^4} \qquad \Box \quad \frac{4}{(3x-1)^3} \qquad \Box \quad \text{Autre:} \\
&= \frac{9(4y-1)}{(3x-1)^4} \qquad \Box \quad \frac{9(4y-1)}{(3x-1)^4} \qquad \Box \quad \frac{3(4y-1)}{(3x-1)^3} \qquad \Box \quad \text{Autre:} \\
&= \text{Solution: } f(x, y) = (4y-1)(3x-1)^{-3} \text{ done } \partial_x f(x, y) = -3 \times 3(4y-1)(3x-1)^{-3-1} \\
&= 6t^24e^{6t} + 24t^{23}e^{6t} \qquad \Box \quad t^{23}(t+24)e^t \qquad \Box \quad 3t^{24}e^{3t} + 24t^{23}e^{3t} \qquad \Box \quad 36t^{24}e^{6t} + 144t^{23}e^{6t} \qquad \Box \quad \text{Autre:} \\
&= 6t^{24}e^{6t} + 24t^{23}e^{6t} \qquad \Box \quad t^{23}(t+24)e^t \qquad \Box \quad 3t^{24}e^{3t} + 24t^{23}e^{3t} \qquad \Box \quad 36t^{24}e^{6t} + 144t^{23}e^{6t} \qquad \Box \quad \text{Autre:} \\
&= 6t^{24}(x(t), y(t)) \times x'(t) + \partial_y \zeta(x(t), y(t)) \times y'(t) \\
&= \alpha(x(t))^{\alpha-1}(y(t))^{\beta}x'(t) + \beta(x(t))^{\alpha}(y(t))^{\beta-1}y'(t) \\
&= \alpha(x(t)^{\alpha-1}(y(t))^{\beta}x'(t) + \beta(x(t))^{\alpha}(y(t))^{\beta-1}y'(t) \\
&= \alpha(t^{\alpha}e^{t})^{\alpha-1}(t^{\beta})^{\beta}e^{
$$

Solution :

 $\partial_w z(u, w) = \partial_x \zeta(x(u, w), y(u, w)) \times \partial_w x(u, w) + \partial_y \zeta(x(u, w), y(u, w)) \times \partial_w y(u, w)$  $= 2x(u, w) \times 3 - 2y(u, w) \times (-3)$  $= 6(4u + 3w) + 6(4u - 3w) = 48u$ 

**Q.** [plan1] Soit *f* une fonction de  $\mathbb{R}^2$  définie par  $f(x, y) = x^6 y^3$ . Le plan tangent à *f* en (1,1) a pour équation...

 $1+6(x-1)+3(y-1)$  $\Box$  1+6(*x* – 1)<sup>5</sup> + 3(*y* – 1)<sup>2</sup>  $\Box$  6(*x* − 1) + 3(*y* − 1)  $\Box$  1+6*x* + 3*y*  $1+6x^5+3y^2$  $1+6x^5y^3(x-1)+3x^6y^2(y-1)$ 

**Solution**:  $f(x, y) \approx f(x_0, y_0) + (x - x_0)\partial_x f(x_0, y_0) + (y - y_0)\partial_y f(x_0, y_0)$ . Ici  $f(x, y) = x^{\alpha} y^{\beta}$  donc  $f(x, y) \approx x_0^{\alpha} y_0^{\beta} + (x - x_0)\alpha x_0^{\alpha - 1} y_0^{\beta} + (y - x_0)\alpha x_0^{\alpha}$  $(y - y_0)\beta x_0^{\alpha} y_0^{\beta - 1}$ . Avec  $x_0 = y_0 = 1$  on a alors  $f(x, y) \approx 1 + \alpha(x - 1) + \beta(y - 1)$ .

**Q.** [estimer1] Soit *f* une fonction différentiable en (2,6) telle que  $f(2,6) = 3$ ,  $\partial_x f(2,6) = 4$  et  $\partial_y f(2,6) = -1$ . Par linéarisation  $f(2.01, 5.99) ≈$ 

$$
\boxed{3.05} \boxed{3.03} \boxed{2.95} \boxed{2.97} \boxed{3} \boxed{3} \boxed{1}
$$
 Autre

**Solution**:  $f(x, y) \approx f(x_0, y_0) + (x - x_0)\partial_x f(x_0, y_0) + (y - y_0)\partial_y f(x_0, y_0)$  soit encore, en notant  $h = x - x_0$  et  $k = y - y_0$ ,  $f(x_0 + y_0)$ *h*, *y*<sub>0</sub> + *k*)  $\simeq f(x_0, y_0) + h \partial_x f(x_0, y_0) + k \partial_y f(x_0, y_0)$ 

**Q.** [horiz1] Soit *f* une fonction de  $\mathbb{R}^2$  définie par  $f(x, y) = x^5 - xy - 2x + y$ . Indiquer le point en lequel le plan tangent à *f* est horizontale.

 $(1,3)$   $\Box$   $(3,1)$   $\Box$   $(1,0)$   $\Box$   $(3,3)$   $\Box$   $(1,1)$   $\Box$  Aucun des précédents **Solution**:  $f(x, y) = x^a - xy - 2x + y$  donc  $\begin{cases} \frac{\partial x}{\partial x} & \text{if } (x, y) = 0 \\ \frac{\partial x}{\partial y} & \text{if } (x, y) = 0 \end{cases}$  $\partial_y f(x, y) = 0$  $\int \alpha x^{\alpha-1} - y - 2 = 0$  $-x+1=0$  $\text{ssi} \left\{ y = \alpha - 2 \right\}$ *x* = 1

**Q.** [selle1] Soit *f* une fonction de  $\mathbb{R}^2$  définie par  $f(x, y) = -3xy + x^3 + y^3$ . Parmi les points suivants, lequel est un minimum?

 $\Box$  (0,0) (1,1)  $\Box$  (1,0)  $\Box$  (0,1)  $\Box$  (-1,0)  $\Box$  Aucun des précédents  $Solution:$  $\int \partial x f(x, y) = 3x^2 - 3y$  $\overline{\phantom{a}}$  $\partial_y f(x, y) = 3y^2 - 3x$  $\partial_{xx} f(x, y) = 6x$ *∂y y f* (*x*, *y*) = 6*y*  $\partial$ <sup>*x*</sup> *y f* (*x*, *y*) = −3 donc (0,0) et (1,1) sont les seuls points critiques. Comme det*H<sup>f</sup>* (0,0) < 0, il s'agit bien

d'un point selle tandis que (1,1) est un minimum car det $H_f(1,1) > 0$  et  $\partial_{xx} f(1,1) > 0$ .

**Q.** [typecalcul1] Soit  $f$  une fonction de  $\mathbb{R}^2$  définie par  $f(x, y) = 4x^2 - 2xy + y^2 - 12y$ . Le point (2,8) est un...

 $\blacksquare$  Minimum  $\Box$  Maximum  $\Box$  Point col  $\Box$  Aucun des précédents

 $Solution:$  *∂<sup>x</sup> f* (*x*, *y*) = 8*x* −2*y*  $\mathbf{I}$  $\partial_y f(x, y) = -2x + 2y - 12$  $\partial_{xx} f(x, y) = 8$  $\partial_{yy} f(x, y) = 2$  $\partial$ <sup>*xy*</sup> *f* (*x*, *y*) = −2 donc (2,8) est bien un point critique. Comme det*H<sup>f</sup>* (2,8) > 0 et *∂xx f* (2,8) > 0, il s'agit d'un minimum.

**Q.** [typecalcul2] Soit *f* une fonction de ℝ<sup>2</sup> définie par  $f(x, y) = 4x^2 + 2xy - y^2 - 10y$ . Le point (1,−4) est un...

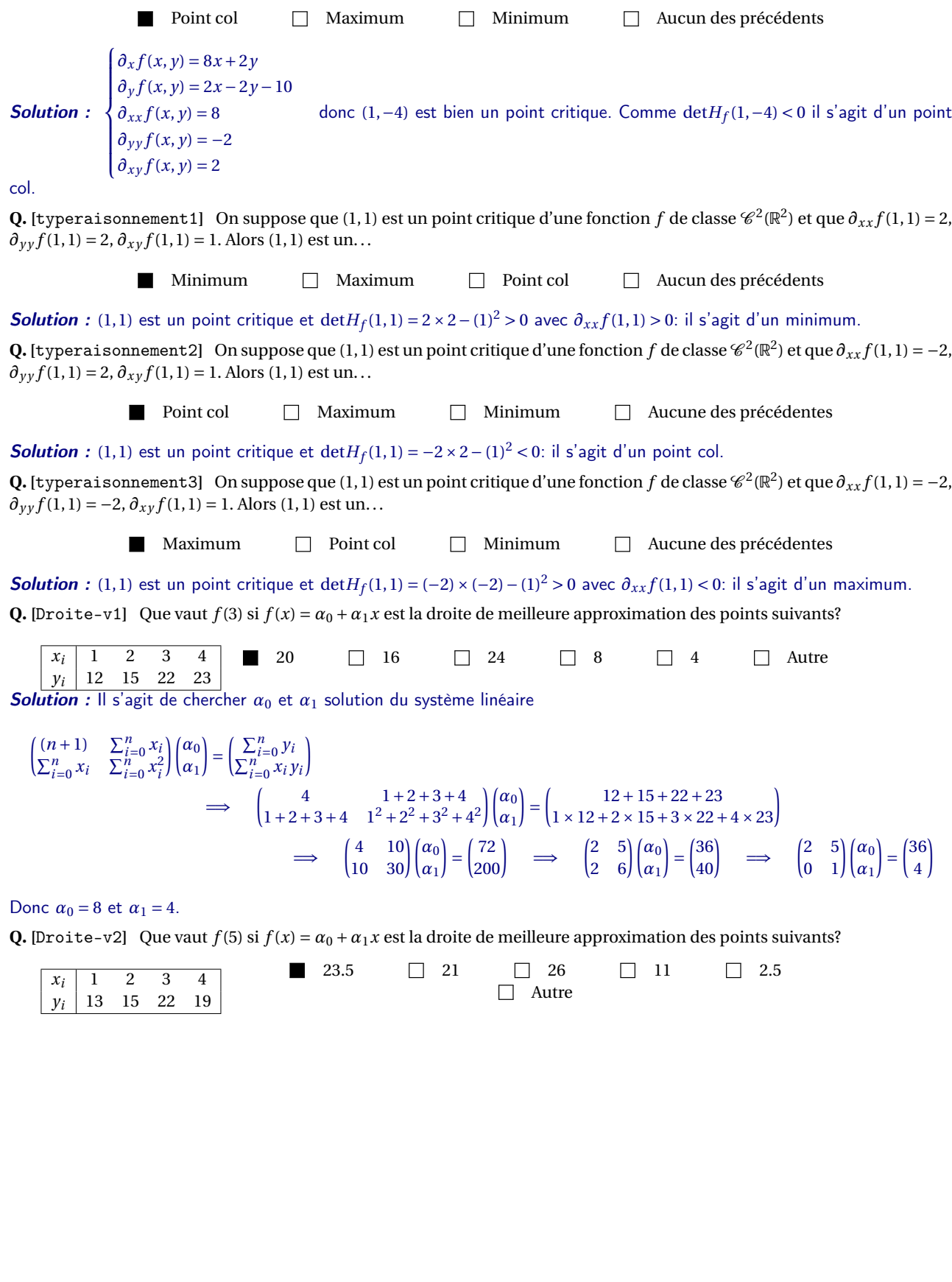

**Solution :** Il s'agit de chercher  $\alpha_0$  et  $\alpha_1$  solution du système linéaire

$$
\begin{aligned}\n\left(\sum_{i=0}^{n} x_i \quad \sum_{i=0}^{n} x_i\right) \binom{\alpha_0}{\alpha_1} &= \left(\sum_{i=0}^{n} x_i y_i\right) \\
&\implies \qquad \left(\frac{4}{1+2+3+4} \quad \frac{1+2+3+4}{1^2+2^2+3^2+4^2}\right) \binom{\alpha_0}{\alpha_1} &= \left(\frac{1+1+1+1+1+1}{1+1+1^2+2^2+3^2+4^2}\right) \binom{\alpha_0}{\alpha_1} \\
&\implies \qquad \left(\frac{4}{10} \quad \frac{10}{30}\right) \binom{\alpha_0}{\alpha_1} &= \binom{69}{185} \qquad \implies \qquad \left(\frac{4}{4} \quad \frac{10}{12}\right) \binom{\alpha_0}{\alpha_1} &= \binom{69}{74} \qquad \implies \qquad \left(\frac{4}{10} \quad \frac{10}{2}\right) \binom{\alpha_0}{\alpha_1} &= \binom{69}{5}\n\end{aligned}
$$

Donc  $\alpha_0 = 11$  et  $\alpha_1 = \frac{5}{2}$ .

**Q.** [DroiteBis] Que vaut  $f(7)$  si  $f(x) = ax + 1$  est la droite de meilleure approximation des points suivants?

| $x_i$ | 1  | 2  | 3  | 4  | 5  | 3  | 43 | 3  | 37 | 49 | 44 | 47 | 48 |
|-------|----|----|----|----|----|----|----|----|----|----|----|----|----|
| $y_i$ | 11 | 14 | 21 | 22 | 25 | 49 | 49 | 44 | 40 | 47 | 49 | 40 |    |

**Solution :** Il n'y a pas de formule toute faite dans le cours, mais il s'agit de minimiser la fonction  $\mathscr{E} : \mathbb{R} \to \mathbb{R}_+$  définie par

$$
\mathscr{E}(a) = \sum_{i=0}^n (y_i - ax_i - 1)^2.
$$

Pour minimiser  $\mathscr E$  on cherche d'abord les points stationnaires, *i.e.* les points *a* qui vérifient  $\mathscr E'(a) = 0$ . Puisque

$$
\mathscr{E}'(a) = -2\sum_{i=0}^{n} x_i (y_i - ax_i - 1)
$$

alors  $\mathscr{E}'(a) = 0$  ssi

$$
\sum_{i=0}^{n} x_i (y_i - ax_i - 1) = 0 \iff \sum_{i=0}^{n} x_i (y_i - 1) - a \sum_{i=0}^{n} x_i^2 = 0 \iff \left(\sum_{i=0}^{n} x_i^2\right) a = \sum_{i=0}^{n} (y_i - 1) x_i \iff a = \frac{\sum_{i=0}^{n} (y_i - 1) x_i}{\sum_{i=0}^{n} x_i^2}
$$

Donc  $a = \frac{1 \times 10 + 2 \times 13 + 3 \times 20 + 4 \times 21 + 5 \times 24}{1^2 + 2^2 + 3^2 + 4^2 + 5^5} = \frac{300}{55} = \frac{60}{11}$ .

**Q.** [parab] Que vaut  $\alpha_2$  si  $f(x) = \alpha_0 + \alpha_1 x + \alpha_2 x^2$  est la parabole de meilleure approximation des points suivants?

*x<sup>i</sup>* 1 2 3 4 *y<sup>i</sup>* 1 0 1 2 0.5 2.5 −2.1 2.0 −1.0 1.0 Autre

Solution : Il s'agit de chercher *α*0, *α*<sup>1</sup> et *α*<sup>2</sup> solution du système linéaire

$$
\begin{aligned}\n\begin{pmatrix}\n(n+1) & \sum_{i=0}^{n} x_i & \sum_{i=0}^{n} x_i^2 \\
\sum_{i=0}^{n} x_i & \sum_{i=0}^{n} x_i^3 \\
\sum_{i=0}^{n} x_i^2 & \sum_{i=0}^{n} x_i^3 \\
\sum_{i=0}^{n} x_i^3 & \sum_{i=0}^{n} x_i^4\n\end{pmatrix}\n\begin{pmatrix}\n\alpha_0 \\
\alpha_1 \\
\alpha_2\n\end{pmatrix} &= \begin{pmatrix}\n\sum_{i=0}^{n} x_i y_i \\
\sum_{i=0}^{n} x_i^2 y_i\n\end{pmatrix} \\
& \Rightarrow\n\begin{pmatrix}\n4 & 1+2+3+4 & 1^2+2^2+3^2+4^2 \\
1+2+3+4 & 1^2+2^2+3^2+4^2 & 1^3+2^3+3^3+4^3 \\
1^2+2^2+3^2+4^2 & 1^3+2^3+3^3+4^3 & 1^4+2^4+3^4+4^4\n\end{pmatrix}\n\begin{pmatrix}\n\alpha_0 \\
\alpha_1 \\
\alpha_2\n\end{pmatrix} &= \begin{pmatrix}\n1+0+1+2 \\
1\times 1+2\times 0+3\times 1+4\times 2 \\
1^2\times 1+2^2\times 0+3^2\times 1+4^2\times 2\n\end{pmatrix} \\
& \Rightarrow\n\begin{pmatrix}\n4 & 10 & 30 \\
10 & 30 & 100 \\
30 & 100 & 354\n\end{pmatrix}\n\begin{pmatrix}\n\alpha_0 \\
\alpha_1 \\
\alpha_2\n\end{pmatrix} &= \begin{pmatrix}\n4 & 10 & 30 \\
10 & 30 & 100 \\
30 & 100 & 354\n\end{pmatrix}\n\begin{pmatrix}\n\alpha_0 \\
\alpha_1 \\
\alpha_2\n\end{pmatrix} &= \begin{pmatrix}\n4 & 10 & 30 \\
10 & 30 & 100 \\
4 & 2\n\end{pmatrix}\n\begin{pmatrix}\n\alpha_0 \\
\alpha_1 \\
\alpha_2\n\end{pmatrix}\
$$

Donc *α*<sub>0</sub> = 2.5, *α*<sub>1</sub> = −2.1 et *α*<sub>2</sub> = 0.5.

**Q.** [logo] Que vaut *c* (arrondis) si  $f(x) = c \ln(x)$  est la fonction de meilleure approximation des points suivant?

 $\begin{array}{c|cc}\nx_i & 1 & 2 & 3 \\
y_i & 5 & 2 & 1\n\end{array}$ *g* 1  $\hfill\Box$  0  $\frac{1}{2}$  $\Box$  1  $\frac{3}{2}$  $\Box$  2  $\frac{5}{2}$  $\Box$  3

Solution : Il n'y a pas de formule toute faite dans le cours. Attention: *f* est linéaire en *c* donc il ne faut pas passer à l'exponentiel de *f*! (Ce serait le cas si on avait  $f(x) = \ln(ct)$ .) On doit minimiser la fonction  $\mathcal{E}: \mathbb{R} \to \mathbb{R}_+$  définie par

$$
\mathscr{E}(c) = \sum_{i=0}^{n} (y_i - c \ln(x_i))^2.
$$

Pour minimiser  $\mathscr E$  on cherche d'abord les points stationnaires, *i.e.* les points *c* qui vérifient  $\mathscr E'(c) = 0$ . Puisque

$$
\mathcal{E}'(c) = -2\sum_{i=0}^{n} (y_i - c\ln(x_i))\ln(x_i)
$$

alors  $\mathscr{E}'(c) = 0$  ssi

$$
\sum_{i=0}^{n} (y_i - c \ln(x_i)) \ln(x_i) = 0 \iff \sum_{i=0}^{n} (y_i \ln(x_i)) - c \sum_{i=0}^{n} \ln^2(x_i) = 0 \iff c = \frac{\sum_{i=0}^{n} (y_i \ln(x_i))}{\sum_{i=0}^{n} \ln^2(x_i)}.
$$

Donc  $c = \frac{0 + 2\ln(2) + \ln(3)}{0^2 + \ln^2(2) + \ln^2(2)}$  $\frac{1}{0^2 + \ln^2(2) + \ln^2(3)}$ 2.4849066497880004 1.6874019747307836 ' 1.4726228172065845.

**Q.** [fourierMA-v1] Que vaut  $\alpha_0$  si  $f(x) = \alpha_0 \cos(x) + \alpha_1 \sin(x)$  est la fonction de meilleure approximation des points suivants?

$$
x_i \quad 0 \quad \frac{\pi}{2} \quad \pi
$$
  
\n
$$
y_i \quad 2 \quad 2 \quad 0
$$
  
\n1 \quad \Box \quad 2 \quad \Box \quad 0 \quad \Box \quad 3 \quad \Box \quad \text{Autre}

**Solution** : On doit minimiser la fonction  $\mathscr E$  définie par

$$
\mathcal{E}: \mathbb{R}^2 \to \mathbb{R}_+
$$
  
\n
$$
(\alpha_0, \alpha_1) \to \mathcal{E}(\alpha_0, \alpha_1) = \sum_{i=0}^n (y_i - \alpha_0 \cos(x_i) - \alpha_1 \sin(x_i))^2.
$$

Pour minimiser  $\mathscr E$  on cherche ses points stationnaires. Puisque

$$
\frac{\partial \mathcal{E}}{\partial \alpha_0}(\alpha_0, \alpha_1) = -2 \left( \sum_{i=0}^n (z_i - \alpha_0 \cos(x_i) - \alpha_1 \sin(x_i)) \cos(x_i) \right),
$$
  

$$
\frac{\partial \mathcal{E}}{\partial \alpha_1}(\alpha_0, \alpha_1) = -2 \left( \sum_{i=0}^n (z_i - \alpha_0 \cos(x_i) - \alpha_1 \sin(x_i)) \sin(x_i) \right),
$$

on obtient

$$
\begin{cases} \frac{\partial \mathcal{E}}{\partial \alpha_0}(\alpha_0, \alpha_1) = 0 \\ \frac{\partial \mathcal{E}}{\partial \alpha_1}(\alpha_0, \alpha_1) = 0 \end{cases} \Longleftrightarrow \begin{cases} \sum_{i=0}^n (z_i - \alpha_0 \cos(x_i) - \alpha_1 \sin(x_i)) \cos(x_i) = 0 \\ \sum_{i=0}^n (z_i - \alpha_0 \cos(x_i) - \alpha_1 \sin(x_i)) \sin(x_i) = 0 \end{cases} \Longleftrightarrow \begin{pmatrix} \sum_{i=0}^n \cos(x_i) \\ \sum_{i=0}^n \cos(x_i) \sin(x_i) \end{pmatrix} \sum_{i=0}^n \frac{\cos(x_i) \sin(x_i)}{\sin^2(x_i)} \begin{pmatrix} \alpha_0 \\ \alpha_1 \end{pmatrix} = \begin{pmatrix} \sum_{i=0}^n y_i \cos(x_i) \\ \sum_{i=0}^n y_i \sin(x_i) \end{pmatrix} \Longleftrightarrow \begin{pmatrix} 2 & 0 \\ 0 & 1 \end{pmatrix} \begin{pmatrix} \alpha_0 \\ \alpha_1 \end{pmatrix} = \begin{pmatrix} 2 \\ 2 \end{pmatrix}
$$

donc  $\alpha_0 = 1$  et  $\alpha_1 = 2$ .

**Q.** [fourierMA-v2] Que vaut  $\alpha_1$  si  $f(x) = \alpha_0 \cos(x) + \alpha_1 \sin(x)$  est la fonction de meilleure approximation des points suivants?  $x_i$  0  $\frac{\pi}{2}$   $\pi$ 

*<sup>y</sup><sup>i</sup>* 2 2 0 <sup>−</sup><sup>2</sup> <sup>−</sup><sup>1</sup> <sup>0</sup> <sup>1</sup> <sup>2</sup> <sup>3</sup> Autre Solution : On doit minimiser la fonction E définie par

$$
\mathcal{E}: \mathbb{R}^2 \to \mathbb{R}_+
$$
  
\n
$$
(\alpha_0, \alpha_1) \to \mathcal{E}(\alpha_0, \alpha_1) = \sum_{i=0}^n (y_i - \alpha_0 \cos(x_i) - \alpha_1 \sin(x_i))^2.
$$

Pour minimiser  $\mathscr E$  on cherche ses points stationnaires. Puisque

$$
\frac{\partial \mathcal{E}}{\partial \alpha_0}(\alpha_0, \alpha_1) = -2 \left( \sum_{i=0}^n (y_i - \alpha_0 \cos(x_i) - \alpha_1 \sin(x_i)) \cos(x_i) \right),\newline \frac{\partial \mathcal{E}}{\partial \alpha_1}(\alpha_0, \alpha_1) = -2 \left( \sum_{i=0}^n (y_i - \alpha_0 \cos(x_i) - \alpha_1 \sin(x_i)) \sin(x_i) \right),\newline
$$

on obtient

$$
\begin{aligned}\n&\left\{\n\frac{\partial \mathcal{E}}{\partial \alpha_1}(\alpha_0, \alpha_1) = 0\n\right. &\Longleftrightarrow \begin{cases}\n\sum_{i=0}^n (y_i - \alpha_0 \cos(x_i) - \alpha_1 \sin(x_i)) \cos(x_i) = 0 \\
\sum_{i=0}^n (y_i - \alpha_0 \cos(x_i) - \alpha_1 \sin(x_i)) \sin(x_i) = 0\n\end{cases} \\
&\Longleftrightarrow \begin{pmatrix}\n\sum_{i=0}^n (y_i - \alpha_0 \cos(x_i) - \alpha_1 \sin(x_i)) \sin(x_i) \\
\sum_{i=0}^n \cos(x_i) \sin(x_i)\n\end{pmatrix}\n\begin{pmatrix}\n\alpha_0 \\
\alpha_1\n\end{pmatrix} =\n\begin{pmatrix}\n\sum_{i=0}^n y_i \cos(x_i) \\
\sum_{i=0}^n y_i \sin(x_i)\n\end{pmatrix} \Leftrightarrow\n\begin{pmatrix}\n2 & 0 \\
0 & 1\n\end{pmatrix}\n\begin{pmatrix}\n\alpha_0 \\
\alpha_1\n\end{pmatrix} =\n\begin{pmatrix}\n2 \\
2\n\end{pmatrix}\n\end{aligned}
$$

donc  $\alpha_0 = 1$  et  $\alpha_1 = 2$ .

**Q. [**Stefan**]** La loi de Stefan du rayonnement du corps noir relie la grandeur émittance (ou exitance) *M* à la température *T* du corps noir: *M* = *σT* 4 , *σ* étant la constante de Stefan-Boltzmann. Après une prise de données, on veut tracer une représentation linéaire de cette relation. Pour cela, il faut tracer. . .

> *M*<sup>4</sup> fonction de *T M* fonction de  $log_4(T)$ 4 *<sup>M</sup>* fonction de *T*

*M* fonction de *T* 4 *M* fonction de  $log_\sigma(T)$ 

*M* fonction de  $\sqrt[4]{7}$ 

- Solution : • Si  $y = M$  et  $x = T^4$  alors  $y = M = \sigma T^4 = \sigma x$  qui est affine.
	- Si  $y = M$  et  $x = \sqrt[4]{T}$  alors  $T = x^4$  ainsi  $y = M = \sigma T^4 = \sigma x^{16}$ .
	- Si  $y = M^4$  et  $x = T$  alors  $y = M^4 = (\sigma T^4)^4 = \sigma^4 x^{16}$ .

• Si 
$$
y = M
$$
 et  $x = log_4(T)$  alors  $T = 4^x$  ainsi  $y = M = \sigma T^4 = \sigma (4^x)^4$ .

• Si  $y = 4^M$  et  $x = T$  alors  $y = 4^M = 4^{\sigma T^4} = (4^{\sigma})^{x^4}$ .

**Q. [**q78-1**]** On mesure une quantité *y* en fonction d'une autre quantité *x*. On représente alors le logarithme en base 10 de *y* en fonction de *x* et on obtient la figure ci-dessous. Quelle relation lie *y* à *x*?

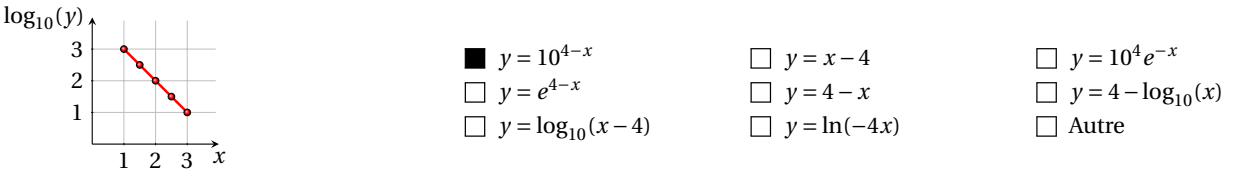

## **Solution**:  $\log_{10}(y) = Ax + B$  avec  $A = \frac{3-1}{1-3} = -1$  et  $B = 1-3A = 4$  donc  $y = 10^{Ax+B}$

**Q. [**q79-1**]** On mesure une quantité *y* en fonction d'une autre quantité *x*. On représente alors le logarithme en base 10 de *y* en fonction du logarithme en base 10 de *x* et on obtient la figure ci-dessous. Quelle relation lie *y* à *x*?

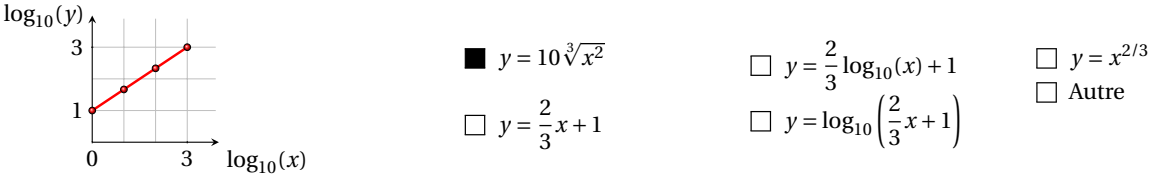

**Solution**:  $\log_{10}(y) = A \log_{10}(x) + B$  avec  $A = \frac{3-1}{3-0} = \frac{2}{3}$  et  $B = 1$ . Soit *C* tel que  $B = \log_{10}(C)$ , *i.e.*  $C = 10^B$ , alorslog<sub>10</sub>(*y*) =  $A\log_{10}(x) + \log_{10}(C) = \log_{10}(Cx^A)$  donc  $y = Cx^A = 10^B x^A = 10x^{2/3} = 10\sqrt[3]{x^2}$ 

*σ <sup>M</sup>* fonction de *T e T* fonction de *M*

□ Autre

# Contrôle par équipe du 5 décembre 2019 : systèmes linéaires

⋆ Durée : 1h30

- $\star$  L'usage de la calculatrice est interdit.
- ⋆ Vous avez droit à une feuille A4 recto-verso manuscrite par équipe.
- ⋆ On attachera le plus grand soin à la rédaction et à la présentation claire et lisible des résultats dont il sera tenu compte lors de la correction. Aucun raisonnement vague ou insuffisant ne sera pris en compte. Une grande valeur sera attribuée à la rigueur des raisonnements.

**Exercice 31.1**

Soit le système linéaire

$$
\begin{cases} x + \alpha y = 1, \\ \alpha x + y = -1. \end{cases}
$$

En utilisant le pivot de GAUSS, déterminer les valeurs de *α* ∈ R de telle sorte que ce système possède :

a) une infinité de solutions;

b) aucune solution;

c) une solution unique.

**Correction**

$$
\begin{cases}\n x+\alpha y=1 \\
 \alpha x +y=-1\n\end{cases}\n\xrightarrow{L_2-L_2-\alpha L_1}\n\begin{cases}\n x +\alpha y=1 \\
 (1-\alpha^2)y=-(1+\alpha)\n\end{cases}
$$

Comme  $1 - \alpha^2 = (1 - \alpha)(1 + \alpha)$  on conclut que

a) si *α* = −1 (*i.e.* la dernière équation correspond à 0*y* = 0) alors (*S*) possède une infinité de solutions,

b) si *α* = 1 (*i.e.* la dernière équation correspond à 0*y* = −2) alors (*S*) ne possède aucune solution,

c) si  $\alpha \not\in \{-1; 1\}$  alors (*S*) possède une solution unique  $x = -\frac{1}{\alpha - 1}$  et  $y = \frac{1}{\alpha - 1}$ .

## **Exercice 31.2**

Soit

$$
A = \begin{pmatrix} 1 & 0 & 1 & 0 \\ 0 & 2 & 0 & 0 \\ 0 & 0 & 1 & 2 \\ 1 & 0 & 1 & 2 \end{pmatrix}
$$

- 1. Déterminer la factorisation LU de la matrice A .
- 2. En déduire la valeur du déterminant de A.
- 3. En utilisant la décomposition  $\mathbb{L}\cup$  de  $\mathbb{A}$ , résoudre le système linéaire  $\mathbb{A}\mathbf{x} = \mathbf{b}$  pour  $\mathbf{b} = (1,1,1,1)^T$ .

### **Correction**

1. Factorisation LU de la matrice A :

$$
\begin{pmatrix}\n1 & 0 & 1 & 0 \\
0 & 2 & 0 & 0 \\
0 & 0 & 1 & 2 \\
1 & 0 & 1 & 2\n\end{pmatrix}\n\xrightarrow{L_4 - L_4 - L_1}\n\begin{pmatrix}\n1 & 0 & 1 & 0 \\
0 & 2 & 0 & 0 \\
0 & 0 & 1 & 2 \\
0 & 0 & 0 & 2\n\end{pmatrix}
$$

donc

$$
\mathbb{L} = \begin{pmatrix} 1 & 0 & 0 & 0 \\ 0 & 1 & 0 & 0 \\ 0 & 0 & 1 & 0 \\ 1 & 0 & 0 & 1 \end{pmatrix} \qquad \qquad \mathbb{U} = \begin{pmatrix} 1 & 0 & 1 & 0 \\ 0 & 2 & 0 & 0 \\ 0 & 0 & 1 & 2 \\ 0 & 0 & 0 & 2 \end{pmatrix}
$$

- 2.  $\det(A) = \det(\mathbb{U}) = 1 \times 2 \times 1 \times 2 = 4$ .
- 3. Pour résoudre le système linéaire on résout les systèmes triangulaires

 $\mathbb{L}\mathbf{y} = \mathbf{b}$ 

$$
\begin{pmatrix} 1 & 0 & 0 & 0 \ 0 & 1 & 0 & 0 \ 0 & 0 & 1 & 0 \ 1 & 0 & 0 & 1 \end{pmatrix} \begin{pmatrix} y_1 \ y_2 \ y_3 \ y_4 \end{pmatrix} = \begin{pmatrix} 1 \ 1 \ 1 \ 1 \end{pmatrix} \implies y_1 = 1,
$$
  
\n
$$
y_2 = 1 - 0y_1 = 1,
$$
  
\n
$$
y_3 = 1 - 0y_1 - 0y_2 = 1,
$$
  
\n
$$
y_4 = 1 - y_1 - 0y_2 - 0y_3 = 0
$$

puis  $\mathbb{U}$ **x** = **y** 

$$
x_4 = \frac{3}{2} = 0
$$
  
\n
$$
\begin{pmatrix} 1 & 0 & 1 & 0 \\ 0 & 2 & 0 & 0 \\ 0 & 0 & 1 & 2 \\ 0 & 0 & 0 & 2 \end{pmatrix} \begin{pmatrix} x_1 \\ x_2 \\ x_3 \\ x_4 \end{pmatrix} = \begin{pmatrix} 1 \\ 1 \\ 1 \\ 0 \end{pmatrix}
$$
  
\n
$$
\implies \qquad x_4 = \frac{3}{2} = 0
$$
  
\n
$$
x_3 = \frac{1 - 2x_4}{1} = 1
$$
  
\n
$$
x_2 = \frac{1 - 0x_3 - 0x_4}{2} = \frac{1}{2}
$$
  
\n
$$
x_1 = \frac{1 - 0x_2 - 1x_3 - 0x_4}{1} = 0
$$

 $\theta$ 

## **Exercice 31.3**

On se donne

$$
A = \begin{pmatrix} 2 & 0 & 1 \\ 0 & 1 & 1 \\ 0 & 1 & 2 \end{pmatrix}, \qquad \qquad b = \begin{pmatrix} 1 \\ 1 \\ 1 \end{pmatrix} \qquad \qquad x^{(0)} = \begin{pmatrix} 1 \\ 1 \\ 1 \end{pmatrix}.
$$

Calculs exacts

- 1. Que vaut la solution exacte ? Utiliser la méthode de Gauss.
- 2. Calculer  $A^{-1}$ .
- 3. Calculer A <sup>−</sup>1**b**.

### Factorisations (méthodes directes)

- 1. Déterminer la factorisation LU de la matrice A.
- 2. En utilisant la décomposition  $\mathbb{L} \cup$  de  $\mathbb{A}$ , résoudre le système linéaire  $\mathbb{A} \mathbf{x} = \mathbf{b}$ .
- 3. En utilisant la décomposition LU de A, calculer A $^{-1}$ .

### Méthodes itératives

- 1. Partant de  $\mathbf{x}^{(0)}$ , quelle approximation  $\mathbf{x}^{(4)}$  de la solution  $\mathbf{x}$  de  $\mathbf{A}\mathbf{x} = \mathbf{b}$  donne la méthode de GAUSS-SEIDEL?
- 2. Même question pour la méthode de JACOBI.

**Correction** Calculs exacts

### 1. Solution exacte :

$$
[\mathbb{A}|\mathbf{b}] = \begin{pmatrix} 2 & 0 & 1 & | & 1 \\ 0 & 1 & 1 & | & 1 \\ 0 & 1 & 2 & | & 1 \end{pmatrix} \xrightarrow{L_3 - L_3 - L_2} \begin{pmatrix} 2 & 0 & 1 & | & 1 \\ 0 & 1 & 1 & | & 1 \\ 0 & 0 & 1 & | & 0 \end{pmatrix}
$$

$$
\mathbf{x} = \begin{pmatrix} \frac{1}{2} \\ 1 \\ 0 \end{pmatrix}
$$

2. Calcul de  $\mathbb{A}^{-1}$  :

donc

$$
[\mathbb{A}|\mathbf{b}] = \begin{pmatrix} 2 & 0 & 1 & 1 & 0 & 0 \\ 0 & 1 & 1 & 0 & 1 & 0 \\ 0 & 1 & 2 & 0 & 0 & 1 \end{pmatrix} \xrightarrow{L_3 - L_2} \begin{pmatrix} 2 & 0 & 1 & 1 & 0 & 0 \\ 0 & 1 & 1 & 0 & 1 & 0 \\ 0 & 0 & 1 & 1 & 0 & -1 & 1 \end{pmatrix} \xrightarrow{L_2 - L_2 - L_3} \begin{pmatrix} 2 & 0 & 0 & 1 & 1 & 0 \\ 0 & 1 & 1 & 0 & 1 & 0 \\ 0 & 0 & 1 & 0 & -1 & 1 \end{pmatrix}
$$

$$
\begin{pmatrix} 2 & 0 & 0 & 1 & 1 & -1 \\ 0 & 1 & 0 & 0 & 2 & -1 \\ 0 & 0 & 1 & 0 & -1 & 1 \end{pmatrix} \xrightarrow{L_1 - L_1/2} \begin{pmatrix} 1 & 0 & 0 & \frac{1}{2} & \frac{1}{2} & -\frac{1}{2} \\ 0 & 1 & 0 & 0 & 2 & -1 \\ 0 & 0 & 1 & 0 & -1 & 1 \end{pmatrix}
$$

3.

$$
\mathbf{A}^{-1}\mathbf{b} = \begin{pmatrix} \frac{1}{2} & \frac{1}{2} & -\frac{1}{2} \\ 0 & 2 & -1 \\ 0 & -1 & 1 \end{pmatrix} \begin{pmatrix} 1 \\ 1 \\ 1 \end{pmatrix} = \begin{pmatrix} \frac{1}{2} \\ 1 \\ 0 \end{pmatrix} = \mathbf{x}
$$

## Factorisations (méthodes directes)

1. Factorisation LU de la matrice A.

$$
\mathbb{L} = \begin{pmatrix} 1 & 0 & 0 \\ 0 & 1 & 0 \\ 0 & 1 & 1 \end{pmatrix} \qquad \qquad \mathbb{U} = \begin{pmatrix} 2 & 0 & 1 \\ 0 & 1 & 1 \\ 0 & 0 & 1 \end{pmatrix}
$$

2. Pour résoudre le système linéaire on résout les systèmes triangulaires  $\mathbb{L}$ **y** = **b** 

$$
\begin{pmatrix} 1 & 0 & 0 \ 0 & 1 & 0 \ 0 & 1 & 1 \end{pmatrix} \begin{pmatrix} y_1 \ y_2 \ y_3 \end{pmatrix} = \begin{pmatrix} 1 \ 1 \ 1 \end{pmatrix} \implies y_1 = 1, \n y_2 = 1, \n y_3 = 1 - y_2 = 0
$$

puis  $\bigcup$ **x** = **y** 

$$
\begin{pmatrix} 2 & 0 & 1 \ 0 & 1 & 1 \ 0 & 0 & 1 \end{pmatrix} \begin{pmatrix} x_1 \ x_2 \ x_3 \end{pmatrix} = \begin{pmatrix} 1 \ 1 \ 0 \end{pmatrix} \implies x_2 = 1
$$
  
\n
$$
\implies x_1 = \frac{1}{2}
$$

3. Il s'agit de résoudre  $\mathbb{L} \mathbf{y}_k = \mathbf{b}_k$  puis  $\mathbb{U} \mathbf{x}_k = \mathbf{y}_k$  en ayant définit  $\mathbf{b}_1 = (1, 0, 0)^T$ ,  $\mathbf{b}_2 = (0, 1, 0)^T$ ,  $\mathbf{b}_3 = (0, 0, 1)^T$ .

$$
\begin{pmatrix}\n1 & 0 & 0 \\
0 & 1 & 0 \\
0 & 1 & 1\n\end{pmatrix}\n\begin{pmatrix}\ny_1 \\
y_2 \\
y_3\n\end{pmatrix} = \n\begin{pmatrix}\n1 \\
0 \\
0\n\end{pmatrix} \implies\n\begin{pmatrix}\ny_1 = 1, \\
y_2 = 0, \\
y_3 = 0\n\end{pmatrix} \implies\n\begin{pmatrix}\n2 & 0 & 1 \\
0 & 1 & 1 \\
0 & 0 & 1\n\end{pmatrix}\n\begin{pmatrix}\nx_1 \\
x_2 \\
x_3\n\end{pmatrix} = \n\begin{pmatrix}\n1 \\
0 \\
0\n\end{pmatrix} \implies\n\begin{pmatrix}\nx_2 = 0 \\
x_1 = 1 - x_3 \\
x_2 = 2\n\end{pmatrix}
$$
\n
$$
\begin{pmatrix}\n1 & 0 & 0 \\
0 & 1 & 0 \\
0 & 1 & 1\n\end{pmatrix}\n\begin{pmatrix}\ny_1 \\
y_2 \\
y_3\n\end{pmatrix} = \n\begin{pmatrix}\n0 \\
1 \\
0\n\end{pmatrix} \implies\n\begin{pmatrix}\ny_1 = 0, \\
y_2 = 1, \\
y_3 = -1\n\end{pmatrix} \implies\n\begin{pmatrix}\n2 & 0 & 1 \\
0 & 1 & 1 \\
0 & 0 & 1\n\end{pmatrix}\n\begin{pmatrix}\nx_1 \\
x_2 \\
x_3\n\end{pmatrix} = \n\begin{pmatrix}\n0 \\
1 \\
-1\n\end{pmatrix} \implies\n\begin{pmatrix}\nx_2 = 2 \\
x_1 = \frac{1}{2}\n\end{pmatrix}
$$
\n
$$
\begin{pmatrix}\n1 & 0 & 0 \\
0 & 1 & 0 \\
0 & 1 & 1\n\end{pmatrix}\n\begin{pmatrix}\ny_1 \\
y_2 \\
y_3\n\end{pmatrix} = \n\begin{pmatrix}\n0 \\
0 \\
1\n\end{pmatrix} \implies\n\begin{pmatrix}\ny_1 = 0, \\
y_2 = 0, \\
y_3 = 1\n\end{pmatrix} \implies\n\begin{pmatrix}\n2 & 0 & 1 \\
0 & 1 & 1 \\
0 & 0 & 1\n\end{pmatrix}\n\begin{pmatrix}\nx_1 \\
x_2 \\
x_3\n\end{pmatrix} = \n\begin{pmatrix}\n0 \\
0 \\
1\n\end{pmatrix} \implies\n\begin{pmatrix}\nx_2 = 1 \\
x_1 = \frac{1}{2}\n\end{pmatrix
$$

ainsi

$$
\mathbb{A}^{-1} = \begin{pmatrix} \frac{1}{2} & \frac{1}{2} & -\frac{1}{2} \\ 0 & 2 & -1 \\ 0 & -1 & 1 \end{pmatrix}
$$

Méthodes itératives

$$
\begin{cases} 2x + z = 1 \\ y + z = 1 \\ y + 2z = 1 \end{cases} \implies \begin{cases} x = \frac{1-z}{2} \\ y = 1 - z \\ z = \frac{1-y}{2} \end{cases}
$$

Gauss-Seidel

$$
\begin{cases}\nx^{(k+1)} = \frac{1 - z^{(k)}}{2} \\
y^{(k+1)} = 1 - z^{(k)} \\
z^{(k+1)} = \frac{1 - y^{(k+1)}}{2}\n\end{cases}
$$

donc

$$
\mathbf{x}^{(0)} = \begin{pmatrix} 1 \\ 1 \\ 1 \end{pmatrix} \qquad \mathbf{x}^{(1)} = \begin{pmatrix} \frac{1-1}{2} = 0 \\ 1-1 = 0 \\ \frac{1-0}{2} = \frac{1}{2} \end{pmatrix} \qquad \mathbf{x}^{(2)} = \begin{pmatrix} \frac{1-\frac{1}{2}}{2} = \frac{1}{4} \\ 1-\frac{1}{2} = \frac{1}{2} \\ \frac{1-\frac{1}{2}}{2} = \frac{1}{4} \end{pmatrix} \qquad \mathbf{x}^{(3)} = \begin{pmatrix} \frac{1-\frac{1}{4}}{2} = \frac{3}{8} \\ 1-\frac{1}{4} = \frac{3}{4} \\ 1-\frac{3}{4} = \frac{1}{8} \end{pmatrix} \qquad \mathbf{x}^{(4)} = \begin{pmatrix} \frac{1-\frac{1}{8}}{2} = \frac{7}{16} \\ 1-\frac{1}{8} = \frac{7}{8} \\ \frac{1-\frac{7}{8}}{2} = \frac{1}{16} \end{pmatrix}
$$

Jacobi

$$
\begin{cases}\nx^{(k+1)} = \frac{1 - z^{(k)}}{2} \\
y^{(k+1)} = 1 - z^{(k)} \\
z^{(k+1)} = \frac{1 - y^{(k)}}{2}\n\end{cases}
$$

donc

$$
\mathbf{x}^{(0)} = \begin{pmatrix} 1 \\ 1 \\ 1 \end{pmatrix} \qquad \mathbf{x}^{(1)} = \begin{pmatrix} \frac{1-1}{2} = 0 \\ 1-1 = 0 \\ \frac{1-1}{2} = 0 \end{pmatrix} \qquad \mathbf{x}^{(2)} = \begin{pmatrix} \frac{1-0}{2} = \frac{1}{2} \\ 1-0 = 1 \\ \frac{1-0}{2} = \frac{1}{2} \end{pmatrix} \qquad \mathbf{x}^{(3)} = \begin{pmatrix} \frac{1-\frac{1}{2}}{2} = \frac{1}{4} \\ 1-\frac{1}{2} = \frac{1}{2} \\ 1-\frac{1}{2} = 0 \end{pmatrix} \qquad \mathbf{x}^{(4)} = \begin{pmatrix} \frac{1-0}{2} = \frac{1}{2} \\ 1-0 = 1 \\ \frac{1-\frac{1}{2}}{2} = \frac{1}{4} \end{pmatrix}
$$

# Contrôle par équipe du 12 décembre 2019 : valeurs propres

⋆ Durée : 1h30

- $\star$  L'usage de la calculatrice est autorisé.
- ⋆ Vous avez droit à une feuille A4 recto-verso manuscrite par équipe.
- ⋆ On attachera le plus grand soin à la rédaction et à la présentation claire et lisible des résultats dont il sera tenu compte lors de la correction. Aucun raisonnement vague ou insuffisant ne sera pris en compte. Une grande valeur sera attribuée à la rigueur des raisonnements.

**Exercice 32.1**

Considérons la matrice

$$
A = \begin{pmatrix} 1 & 2 & -3 \\ 1 & 4 & -5 \\ 0 & 2 & -2 \end{pmatrix}.
$$

- 1. Diagonaliser la matrice, *i.e.* calculer  $D$  (diagonale) et  $P$  telles que  $AP = PD$ .
- 2. Calculer  $A^n$ .

### **Correction**

Le polynôme caractéristique est

$$
p(x) = \det \begin{pmatrix} 1-x & 2 & -3 \\ 1 & 4-x & -5 \\ 0 & 2 & -2-x \end{pmatrix} = -x(x-1)(x-2)
$$

donc on a les trois valeurs propres (ordonnés)  $x_1 = 0$ ,  $x_2 = 1$  et  $x_3 = 2$ . Calculons maintenant les vecteurs propres associés :  $\mathbf{v}^i$  est un vecteur propre associé à la valeur propre  $x_i$  si

$$
\begin{pmatrix} 1 - x_i & 2 & -3 \\ 1 & 4 - x_i & -5 \\ 0 & 2 & -2 - x_i \end{pmatrix} \mathbf{v}^i = \begin{pmatrix} 0 \\ 0 \\ 0 \end{pmatrix}
$$

 $\star$  Pour  $x_1 = 0$  on doit résoudre

$$
\begin{pmatrix} 1 & 2 & -3 \ 1 & 4 & -5 \ 0 & 2 & -2 \end{pmatrix} \begin{pmatrix} v_1^1 \ v_2^1 \ v_3^1 \end{pmatrix} = \begin{pmatrix} 0 \ 0 \ 0 \end{pmatrix}
$$

donc  $\mathbf{v}^1 = (\kappa, \kappa, \kappa)^T$ .

 $\star$  Pour  $x_2 = 1$  on doit résoudre

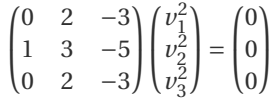

donc  $\mathbf{v}^2 = (\kappa, 3\kappa, 2\kappa)^T$ .

<sup>⋆</sup> Pour *x*<sup>3</sup> = 2 on doit résoudre

$$
\begin{pmatrix} -1 & 2 & -3 \ 1 & 2 & -5 \ 0 & 2 & -4 \ \end{pmatrix} \begin{pmatrix} v_1^3 \ v_2^3 \ v_3^3 \end{pmatrix} = \begin{pmatrix} 0 \ 0 \ 0 \end{pmatrix}
$$

donc  $\mathbf{v}^3 = (\kappa, 2\kappa, \kappa)^T$ .

La matrice diagonale est

$$
\mathbb{D} = \begin{pmatrix} 0 & 0 & 0 \\ 0 & 1 & 0 \\ 0 & 0 & 2 \end{pmatrix}
$$
  
et la matrice  $\mathbb{P}$  telle que  $\mathbb{AP} = \mathbb{PD}$  est  

$$
\mathbb{P} = \begin{pmatrix} 1 & 1 & 1 \\ 1 & 3 & 2 \\ 1 & 2 & 1 \end{pmatrix}
$$

$$
\mathbb{A}^{n} = (\mathbb{P} \mathbb{D} \mathbb{P}^{-1})^{n} = \mathbb{P} \mathbb{D}^{n} \mathbb{P}^{-1} = \begin{pmatrix} 1 & 1 & 1 \\ 1 & 3 & 2 \\ 1 & 2 & 1 \end{pmatrix} \begin{pmatrix} 0 & 0 & 0 \\ 0 & 1 & 0 \\ 0 & 0 & 2^{n} \end{pmatrix} \begin{pmatrix} 1 & 1 & 1 \\ 1 & 3 & 2 \\ 1 & 2 & 1 \end{pmatrix}^{-1} = \begin{pmatrix} 1 & 1 & 1 \\ 1 & 3 & 2 \\ 1 & 2 & 1 \end{pmatrix} \begin{pmatrix} 0 & 0 & 0 \\ 0 & 1 & 0 \\ 0 & 0 & 2^{n} \end{pmatrix} \begin{pmatrix} 1 & -1 & 1 \\ -1 & 0 & 1 \\ 1 & 1 & -2 \end{pmatrix}
$$

### **Exercice 32.2**

Calculer la solution générale  $t \mapsto x(t)$  de l'équation différentielle

$$
x''(t) - 8x'(t) + 15x(t) = 0.
$$

### **Correction**

On pose

$$
\begin{pmatrix} u \\ v \end{pmatrix} = \begin{pmatrix} x \\ x' \end{pmatrix} \implies \begin{pmatrix} u \\ v \end{pmatrix}' = \begin{pmatrix} x' \\ x'' \end{pmatrix} = \begin{pmatrix} x' \\ 8x' - 15x \end{pmatrix} = \begin{pmatrix} v \\ 8v - 15u \end{pmatrix} \implies \begin{pmatrix} u \\ v \end{pmatrix}' = \begin{pmatrix} 0 & 1 \\ -15 & 8 \end{pmatrix} \begin{pmatrix} u \\ v \end{pmatrix}.
$$

Notons A la matrice  $\begin{pmatrix} 0 & 1 \\ -15 & 8 \end{pmatrix}$ . Le polynôme caractéristique est donc

$$
p(\lambda) = \det \begin{pmatrix} 0 - \lambda & 1 \\ -15 & 8 - \lambda \end{pmatrix} = (0 - \lambda)(8 - \lambda) + 15 = \lambda^2 - 8\lambda + 15 = (\lambda - 3)(\lambda - 5)
$$

donc on a les deux valeurs propres  $\lambda_1 = 3$  et  $\lambda_2 = 5$ . Calculons maintenant les vecteurs propres associés :  $v^i$  est un vecteur propre associé à la valeur propre  $\lambda_i$  si

$$
\begin{pmatrix} 0 - \lambda_i & 1 \\ -15 & 8 - \lambda_i \end{pmatrix} \mathbf{v}^i = \begin{pmatrix} 0 \\ 0 \end{pmatrix}
$$

 $\star$  Pour  $\lambda_1 = 3$  on doit résoudre

$$
\begin{pmatrix} -3 & 1 \ -15 & 5 \end{pmatrix} \begin{pmatrix} v_1^1 \\ v_2^1 \end{pmatrix} = \begin{pmatrix} 0 \\ 0 \end{pmatrix}
$$

donc  $\mathbf{v}^1 = (\kappa_1, 3\kappa_1)^T$ .

 $\star$  Pour  $\lambda_2$  = 5 on doit résoudre

$$
\begin{pmatrix} -5 & 1 \ -15 & 3 \end{pmatrix} \begin{pmatrix} v_1^2 \\ v_2^2 \end{pmatrix} = \begin{pmatrix} 0 \\ 0 \end{pmatrix}
$$

donc **v**<sup>2</sup> = ( $\kappa_2$ , 5 $\kappa_2$ )<sup>T</sup>.

On conclut que

$$
\begin{pmatrix} u \\ v \end{pmatrix}(t) = e^{\lambda_1 t} \mathbf{v}^1 + e^{\lambda_2 t} \mathbf{v}^2 = \begin{pmatrix} \kappa_1 \\ 3\kappa_1 \end{pmatrix} e^{3t} + \begin{pmatrix} \kappa_2 \\ 5\kappa_2 \end{pmatrix} e^{5t} \quad \text{soit encore} \quad \begin{cases} u(t) = \kappa_1 e^{3t} + \kappa_2 e^{5t}, \\ v(t) = 3\kappa_1 e^{3t} + 5\kappa_2 e^{5t}, \end{cases}
$$

et enfin

$$
x(t) = \kappa_1 e^{3t} + \kappa_2 e^{5t}.
$$

Vérifions notre résultat :

$$
x(t) = \kappa_1 e^{3t} + \kappa_2 e^{5t},
$$

$$
x'(t) = 3\kappa_1 e^{3t} + 5\kappa_2 e^{5t},
$$
  

$$
x''(t) = 9\kappa_1 e^{3t} + 25\kappa_2 e^{5t}
$$

 $x''(t) - 8x'(t) + 15x(t) = 9\kappa_1 e^{3t} + 25\kappa_2 e^{5t} - 24\kappa_1 e^{3t} - 40\kappa_2 e^{5t} + 15\kappa_1 e^{3t} + 15\kappa_2 e^{5t} = 0$ ,  $\forall \kappa_1, \kappa_2 \in \mathbb{R}$ .

,

### **Exercice 32.3 (BAC ES ASIE 2018 (SPÉ))**

Pour la nouvelle année, Lisa prend la bonne résolution d'aller au travail tous les matins à vélo. Le premier jour, très motivée, Lisa se rend au travail à vélo. Par la suite, elle se rend toujours au travail à vélo ou en voiture. Elle se rend compte que, si elle a pris son vélo un jour, cela renforce sa motivation et elle reprend le vélo le lendemain avec une probabilité de 0.7, si elle a pris sa voiture un jour, la probabilité qu'elle reprenne la voiture le lendemain est de 0.5. Pour tout entier naturel *n*, on note

- ⋆ *b<sup>n</sup>* la probabilité que Lisa aille au travail à vélo le jour *n*,
- $\star v_n$  la probabilité que Lisa aille au travail en voiture le jour *n*,

ainsi  $b_{n+1} = 0.7b_n + 0.5v_n$  et  $v_{n+1} = 0.3b_n + 0.5v_n$ . Soit  $\mathbf{x}^{(n)} = (a_n, b_n)^T$  l'état probabiliste au jour *n*.

- 1. D'après l'énoncé  $\mathbf{x}^{(0)} = (1,0)^T$  et  $\mathbf{x}^{(n+1)} = A\mathbf{x}^{(n)}$ . Que vaut A (la matrice de transition)?
- 2. Que vaut  $\lim_{n\to+\infty}b_n$ ?
- 3. Montrer que, pour tout nombre entier naturel *n*,  $b_{n+1} = 0.2b_n + 0.5$  et vérifier le résultat obtenu précédemment.

#### **Correction**

1. La matrice de transition est

$$
A = \begin{pmatrix} \frac{7}{10} & \frac{5}{10} \\ \frac{3}{10} & \frac{5}{10} \end{pmatrix}
$$

2. Il s'agit de trouver la valeur propre de module maximal de la matrice A. On a

$$
\det(\mathbb{A} - \lambda \mathbb{I}) = \left(\frac{7}{10} - \lambda\right) \left(\frac{5}{10} - \lambda\right) - \frac{5 \times 3}{10^2} = (\lambda - 1) \left(\lambda - \frac{1}{5}\right)
$$

donc la valeur propre de module maximal est *λ*max = 1 et la vecteur propre associé est donnée par

$$
\begin{pmatrix} -\frac{3}{10} & \frac{5}{10} \\ \frac{3}{10} & -\frac{5}{10} \end{pmatrix} \begin{pmatrix} y_1 \\ y_2 \end{pmatrix} = \begin{pmatrix} 0 \\ 0 \end{pmatrix}
$$

d'où 3*y*<sup>1</sup> = 5*y*<sup>2</sup> soit encore **x** = (5*κ*,3*κ*) *T* . La distribution normalisée est donnée par les composantes du vecteur propre unitaire correspondant, c'est-à-dire

$$
\mathbf{x} = \frac{1}{5\kappa + 3\kappa} \begin{pmatrix} 5\kappa \\ 3\kappa \end{pmatrix} = \begin{pmatrix} \frac{5}{8} \\ \frac{3}{8} \end{pmatrix}
$$

.

.

Cela signifie que

$$
\lim_{n \to +\infty} b_n = \frac{5}{8}, \qquad \lim_{n \to +\infty} v_n = \frac{3}{8}
$$

3.  $b_n + v_n = 1$  pour tout  $n \in \mathbb{N}$  donc

$$
b_{n+1} = 0.7b_n + 0.5v_n = 0.7b_n + 0.5(1 - b_n) = 0.2b_n + 0.5.
$$

C'est une suite arithmético-géométrique. Pour calculer sa limite on pose

$$
c_{n+1} = b_{n+1} - \frac{0.5}{1 - 0.2}
$$

ainsi

$$
c_{n+1} = b_{n+1} - \frac{0.5}{1 - 0.2} = (0.2b_n + 0.5) - \frac{0.5}{1 - 0.2} = \left(0.2\left(c_n - \frac{0.5}{1 - 0.2}\right) + 0.5\right) - \frac{0.5}{1 - 0.2} = 0.2c_n = (0.2)^n c_0
$$

et enfin

$$
b_{n+1} = c_{n+1} + \frac{0.5}{1 - 0.2} = (0.2)^n c_0 + \frac{0.5}{1 - 0.2} = (0.2)^n \left( b_0 - \frac{0.5}{1 - 0.2} \right) + \frac{0.5}{1 - 0.2} \xrightarrow[n \to +\infty]{} \frac{0.5}{1 - 0.2} = \frac{5}{8}.
$$

## **Contrôle Continu du 16 décembre 2019**

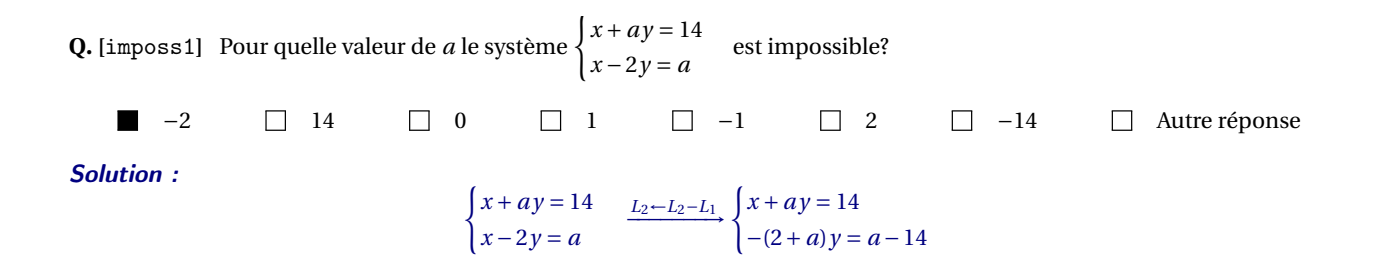

**Q.** [LUtheo1]  $\lambda$  Soit le système linéaire Ax = **b** et L, U les deux matrices obtenues par la factorisation de GAUSS-DOLITTLE. Cocher les bonnes affirmations.

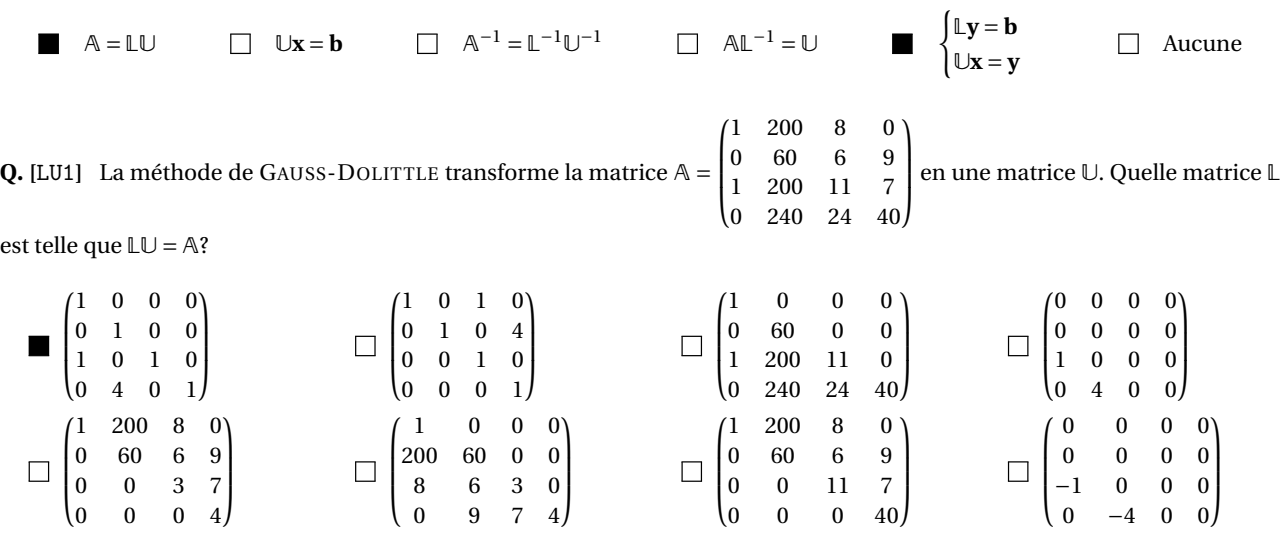

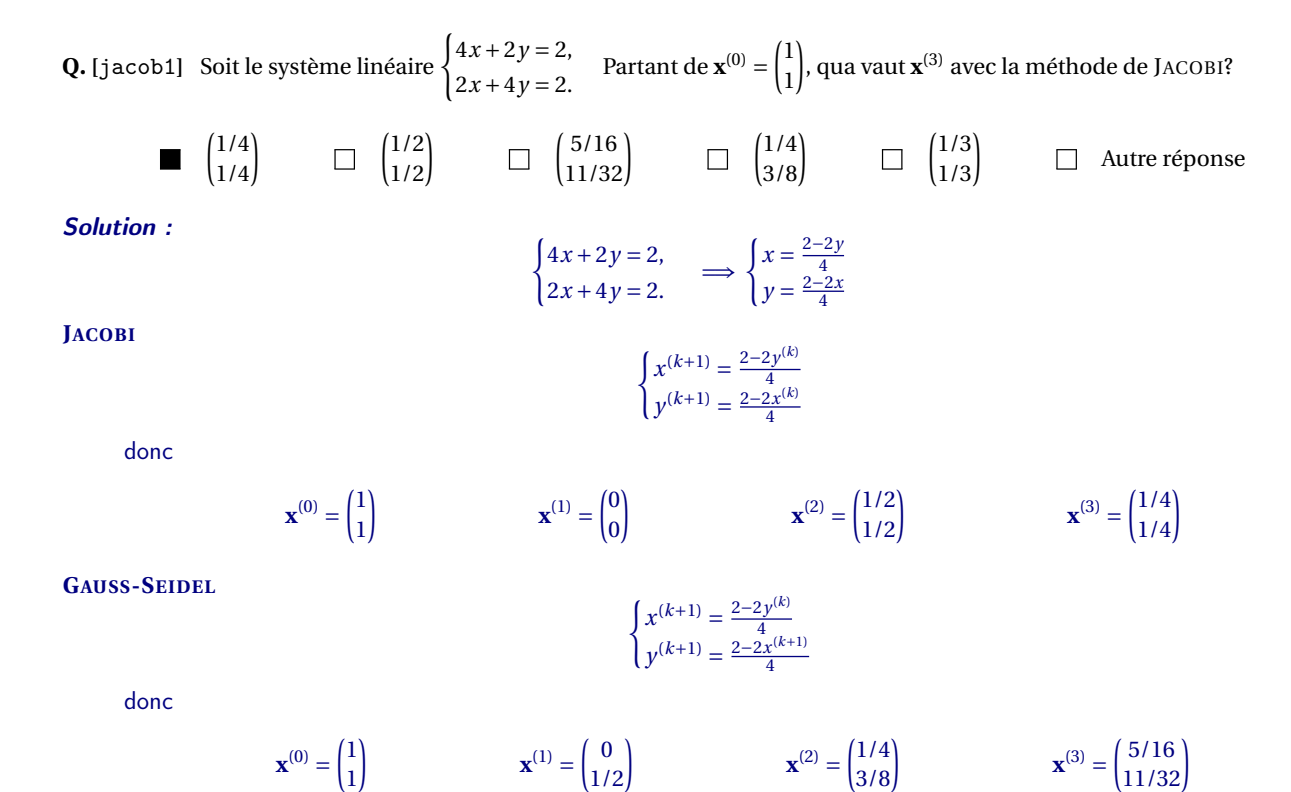

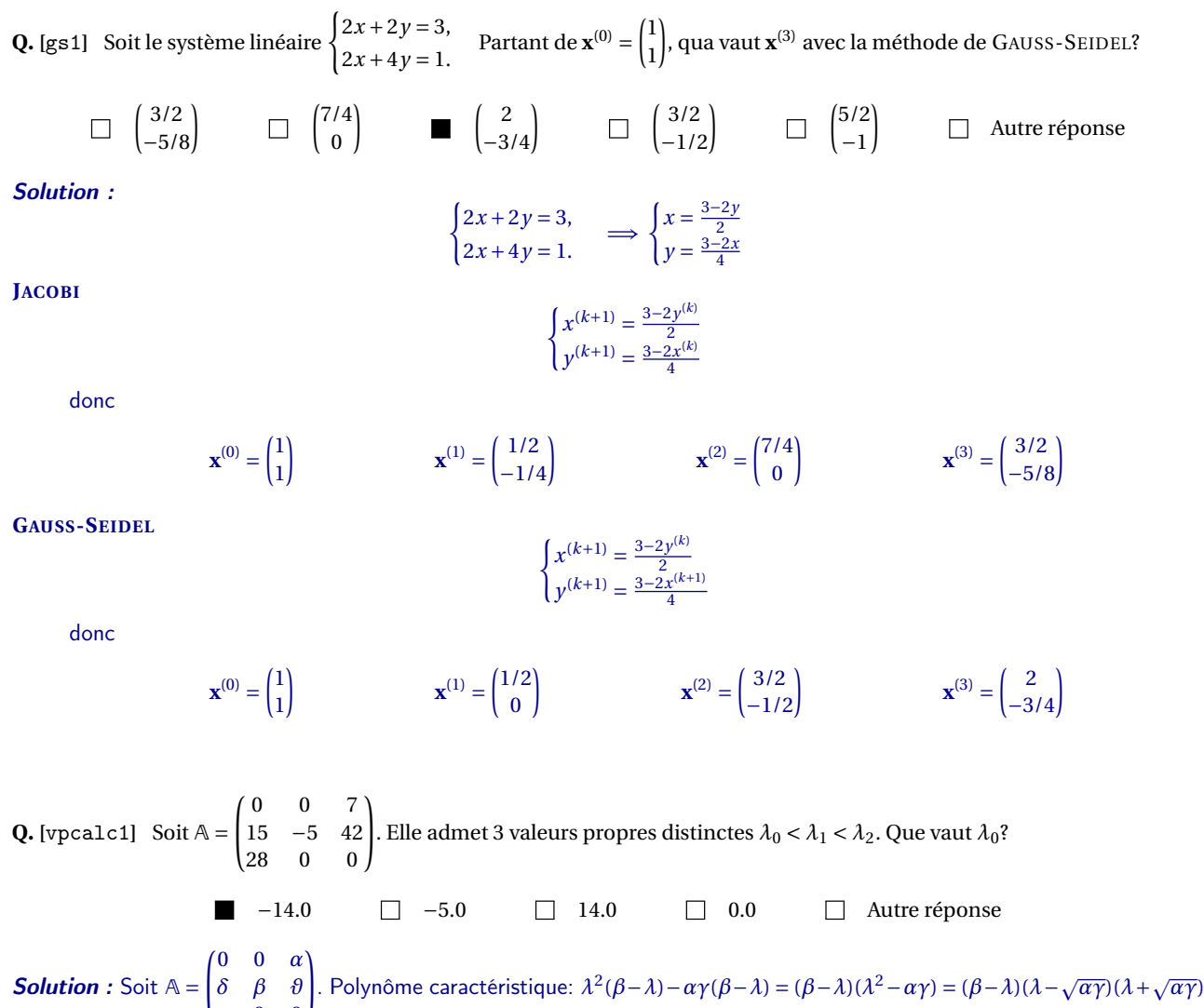

*γ* 0 0 donc  $\lambda_0 = -\sqrt{\alpha \gamma} < \lambda_1 = \beta < \lambda_2 = \sqrt{\alpha \gamma}$ . **Q.** [vpedo] L'équation différentielle  $x''(t) - 7x'(t) + 12x(t) = 0$  est équivalente au système  $\mathbf{y}'(t) = \begin{pmatrix} 0 & 1 \\ 0 & 1 \end{pmatrix} \mathbf{y}(t)$  où  $y_1(t) = x(t)$  et  $y_2(t) = x'(t)$ . Sa solution générale s'écrit  $\mathbf{y}(t) = e^{\lambda_1 t} \mathbf{v}^1 + e^{\lambda_2 t} \mathbf{v}^2$  où  $\lambda_i$  est une valeur propre de  $\mathbb{A} = \begin{pmatrix} 0 & 1 \\ -12 & 7 \end{pmatrix}$  et  $\mathbf{v}^i$  le vecteur propre associé. Si *x*(0) = 0 et *x* 0 (0) = 24, que vaut *x*(1)?

24(
$$
e^4 - e^3
$$
)  $\Box$  24( $e^{12} - e^7$ )  $\Box$  24( $e^3 - e^4$ )  $\Box$   $e^{12} - e^7$   $\Box$   $3e^4 + 4e^3$ 

**Solution :** Posons  $s = 7$  et  $p = 12$ . On transforme l'équation différentielle d'ordre 2

$$
x''(t) - sx'(t) + px(t) = 0
$$

en un système de deux équations différentielles d'ordre 1 en introduisant le vecteur  $\mathbf{y} \equiv (y_1, y_2)$  avec  $y_1(t) = x(t)$  et  $y_2(t) = x'(t)$ :

$$
\begin{cases}\ny_1'(t) = y_2(t), \\
y_2'(t) = x''(t) = -px(t) + sx'(t) = -py_1(t) + sy_2(t) \\
\text{ce qui équivaut à } \mathbf{y}'(t) = \begin{pmatrix} 0 & 1 \\ -p & s \end{pmatrix} \mathbf{y}(t)\n\end{cases}
$$

Calculons les valeurs et vecteurs propres de cette matrice (on choisira  $\lambda_1 < \lambda_2$ ):

$$
\det\begin{pmatrix} -\lambda & 1 \\ -p & s - \lambda \end{pmatrix} = -\lambda(s - \lambda) + p = \lambda^2 - s\lambda + p = (\lambda - \lambda_1)(\lambda - \lambda_2)
$$

• Pour  $\lambda_1 = 3$  on doit résoudre  $\begin{pmatrix} -3 & 1 \\ -12 & 4 \end{pmatrix} \begin{pmatrix} v_1^1 \\ v_2^1 \end{pmatrix}$  $\overline{ }$ =  $|0$ 0  $\left| \right|$  donc  $3v_1^1 = v_2^1$  *i.e.*  $\mathbf{v}^1 = (\kappa_1, 3\kappa_1)^T$ .

• Pour  $\lambda_2 = 4$  on doit résoudre  $\begin{pmatrix} -4 & 1 \\ -12 & 3 \end{pmatrix} \begin{pmatrix} v_1^2 \\ v_2^2 \end{pmatrix}$  $\overline{ }$ =  $\sqrt{0}$ 0  $\left| \right|$  donc  $4v_1^2 = v_2^2$  *i.e.*  $\mathbf{v}^2 = (\kappa_2, 4\kappa_2)^T$ .

On conclut que

$$
\mathbf{y}(t) = \begin{pmatrix} y_1 \\ y_2 \end{pmatrix}(t) = e^{\lambda_1 t} \mathbf{v}^1 + e^{\lambda_2 t} \mathbf{v}^2 = \begin{pmatrix} x_1 \\ 3x_1 \end{pmatrix} e^{3t} + \begin{pmatrix} x_2 \\ 4x_2 \end{pmatrix} e^{4t} \text{ soit encore } \begin{cases} x(t) \equiv y_1(t) = x_1 e^{3t} + x_2 e^{4t}, \\ x'(t) \equiv y_2(t) = 3x_1 e^{3t} + 4x_2 e^{4t}. \end{cases}
$$

Comme  $0 = x(0) = \kappa_1 + \kappa_2$  on a  $\kappa_2 = -\kappa_1$ :  $x(t) = \kappa_1(e^{3t} - e^{4t})$ . Comme  $24 = x'(0) = (3-4)\kappa_1$ , on a  $\kappa_1 = -24$ . On conclut que  $x(1) = -24(e^3 - e^4)$ .

**Q.** [prop]  $\begin{pmatrix} 1 & 1 \ 1 & 2 \end{pmatrix}$  Si A =  $\begin{pmatrix} -6 & -4 \ 5 & 3 \end{pmatrix}$  alors...  $\blacksquare$  (-4,4)<sup>*T*</sup> est un vecteur propre  $\Box$  (−1,8)<sup>T</sup> est un vecteur propre Le polynôme caractéristique est  $p(\lambda) = (\lambda + 1)(\lambda + 2)$ Le polynôme caractéristique est *p*(*t*) = (−6− *t*)(3− *t*)  $\Box$  A est singulière

Solution :

- Determinant: 2
- Polynôme caractéristique:  $\lambda^2 + 3\lambda + 2 = (\lambda + 1)(\lambda + 2)$
- Valeurs propres: [−2,−1]
- Vecteurs propres:  $\kappa_0(-1,1)^T$  pour  $\lambda_0 = -2$  et  $\kappa_1(-4,5)^T$  pour  $\lambda_1 = -1$

−1 est une valeur propre

Aucune de ces réponses n'est correcte

### **Q. [**transitionGen**]** Soit une marche aléatoire définie par le graphe

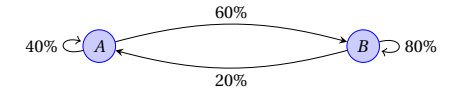

On note  $\mathbf{u}^{(n)} = (a_n, b_n)^T$  la répartition de probabilité à l'étape *n* de cette marche aléatoire. Que vaut lim<sub>*n*→+∞</sub>  $\mathbf{u}^{(n)}$ ?

$$
\blacksquare \begin{pmatrix} 25\% \\ 75\% \end{pmatrix} \square \begin{pmatrix} 1\% \\ 3\% \end{pmatrix} \square \begin{pmatrix} 75\% \\ 25\% \end{pmatrix} \square \begin{pmatrix} 1\% \\ 99\% \end{pmatrix} \square \begin{pmatrix} 3\% \\ 97\% \end{pmatrix} \square \square
$$
 Autre réponse

**Solution :**  $\lim_{n\to\infty}$ **u**<sup>(*n*)</sup> = **u** vecteur propre associé à la valeur propre 1:

$$
\mathbb{T} = \begin{pmatrix} 40\% & 20\% \\ 60\% & 80\% \end{pmatrix} = \begin{bmatrix} \frac{2}{5} & \frac{1}{5} \\ \frac{3}{5} & \frac{4}{5} \end{bmatrix}
$$

Calculons les valeurs propres:

$$
\det(\mathbb{T} - \lambda \mathbb{I}) = \lambda^2 - \frac{6\lambda}{5} + \frac{1}{5} = \frac{(\lambda - 1)(5\lambda - 1)}{5}
$$

 $λ_{max} = 1$  et le vecteur propre associé est du type  $(1κ,3κ)^T$  avec  $κ = \frac{1}{1+3}$  ainsi lim<sub>*n*→+∞</sub> **u**<sup>(*n*)</sup> =  $\begin{pmatrix} 25\%\\75\% \end{pmatrix}$ .

Q. [puiss1] Si A = 
$$
\begin{pmatrix} 0 & 3 & 1 \\ 0 & 0 & 5 \\ 0 & 0 & 125 \end{pmatrix}
$$
, qua vaut A<sup>3</sup>?  
\n
$$
\Box \begin{pmatrix} 0 & 27 & 1 \\ 0 & 0 & 125 \\ 0 & 0 & 0 \end{pmatrix} \qquad \Box \begin{pmatrix} 0 & 3 & 1 \\ 0 & 0 & 5 \\ 0 & 0 & 0 \end{pmatrix} \qquad \Box \begin{pmatrix} 0 & 0 & 15 \\ 0 & 0 & 0 \\ 0 & 0 & 0 \end{pmatrix} \qquad \Box \begin{pmatrix} 0 & 0 & 0 \\ 0 & 0 & 0 \\ 0 & 0 & 0 \end{pmatrix} \qquad \Box \text{ Autre}
$$
\nQ. [puissD] Si A =  $\begin{pmatrix} 1 & 0 & 0 \\ 0 & 2 & 0 \\ 0 & 0 & 4 \end{pmatrix}$ , qua vaut A<sup>2</sup>?  
\n
$$
\Box \begin{pmatrix} 1 & 0 & 0 \\ 0 & 2 & 0 \\ 0 & 0 & 4 \end{pmatrix} \qquad \blacksquare \begin{pmatrix} 1 & 0 & 0 \\ 0 & 4 & 0 \\ 0 & 0 & 16 \end{pmatrix} \qquad \Box \begin{pmatrix} 1 & 0 & 0 \\ 0 & 8 & 0 \\ 0 & 0 & 64 \end{pmatrix} \qquad \Box \begin{pmatrix} 0 & 0 & 0 \\ 0 & 0 & 0 \\ 0 & 0 & 0 \end{pmatrix} \qquad \Box \text{ Autre}
$$
### Contrôle Terminal du 19 décembre 2019

**Q.** [interpTHEO5] Que vaut  $f(11)$  si  $f$ : [0;15] → R est la spline linéaire telle que  $f(0) = 3$ ,  $f(5) = -2$  et  $f(15) = 10$ ?

26/5 −8 14/5 −16/5 Autre réponse Solution : Le point *x* = 11 appartient à l'intervalle [5;15]. La droite qui relie les points (5,−2) et (15,10) a pour équation *y* = −2 +  $\frac{12}{10}(x-5)$ ; en *x* = 11 elle vaut 26/5. **Q. [**syslinparab2**]** Que vaut *f* (6) si *f* est la parabole qui passe par les points (1;5), (2;−2) et (−1;1)? −90 6 −114 −127 Autre réponse ■ **Solution :** Le seul polynôme de  $\mathbb{R}_2[x]$  qui passe par les trois points est  $-3x^2 + 2x + 6$ . **Q. [**interpL2**]** Dans la base de Lagrange le polynôme de R2[*x*] qui interpole les trois points (15,24), (18,39) et (22,26) s'écrit  $p(x) = 24L_0(x) + 39L_1(x) + 26L_2(x)$ . Que vaut  $L_1(16)$ ? 1  $\frac{1}{2}$  0  $\frac{4}{7}$ 1  $\frac{1}{14}$   $\Box$  Autre réponse 7 − Solution :

$$
\begin{aligned} L_0(x) &= \frac{(x-22)(x-18)}{21}, & L_1(x) &= \frac{(x-22)(x-15)}{-12}, & L_2(x) &= \frac{(x-18)(x-15)}{28}, \\ L_0(16) &= \frac{12}{21}, & L_1(16) &= \frac{-6}{-12}, & L_2(16) &= \frac{-2}{28}. \end{aligned}
$$

**Q.** [interpN1] Dans la base de Newton le polynôme de  $\mathbb{R}_2[x]$  qui interpole les trois points (1,1), (2,2) et (3,21) s'écrit  $p(x)$  =  $a + b(x-1) + c(x-1)(x-2)$ . Que vaut *c*?

9 19 1 2 21 Autre réponse

Solution : Les coordonnées dans la base de Newton sont les valeurs encadrées dans le tableau des différences divisées ci-dessous:

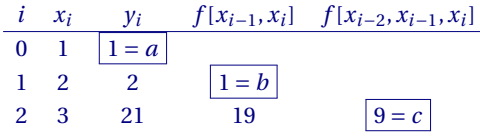

**Q. [**areaBIO**]** *y*

*x*

Calculer la surface de la région plane coloriée dans la figure ci-contre. Les deux courbes ont pour équation *<sup>y</sup>* <sup>=</sup> (*<sup>x</sup>* <sup>−</sup>4)<sup>2</sup> et *<sup>y</sup>* <sup>=</sup> 4(4<sup>−</sup> *<sup>x</sup>*).

 $32/3$   $32/3$   $32/3$   $32/3$   $32/3$   $32/3$   $32/3$   $32/3$   $32/3$   $32/3$   $32/3$   $32/3$   $32/3$   $32/3$   $32/3$   $32/3$   $32/3$   $32/3$   $32/3$   $32/3$   $32/3$   $32/3$   $32/3$   $32/3$   $32/3$   $32/3$   $32/3$   $32/3$   $32/3$   $32/3$   $32/3$   $32/$ 

**Solution :** Posons  $\gamma = 4$ . Les deux courbes s'intersectent en  $x = 0$  et  $x = \gamma$  et on a

$$
\int_0^{\gamma} \gamma (\gamma - x) - (x - \gamma)^2 dx = \int_0^{\gamma} \gamma x - x^2 dx = \left[ \gamma \frac{x^2}{2} - \frac{x^3}{3} \right]_0^{\gamma} = \frac{\gamma^3}{2} - \frac{\gamma^3}{3} = \frac{\gamma^3}{6}
$$

**Q.** [quadCALC1] Notons *G*, *D*, *M* et *T* les approximations de  $\int_0^{2\pi} |\sin(x)| dx$  obtenues par les méthodes composites sur 2 intervalles respectivement des **rectangles à gauche, à droite, du point milieu et des trapèzes composites**. Cocher l'affirmation vraie.

 $G = 2\pi$   $D = 2\pi$   $M = 2\pi$   $T = 2\pi$ **Solution**: Soit  $f(x) = |\sin(x)|$ ,  $a = 0$ ,  $b = 2\pi$ ,  $n = 2$  et  $h = \frac{b-a}{n} = \pi$ .

**RG**  $G = h \sum_{i=0}^{n-1} f(x_i)$  avec  $f(x_i) = f([0, \pi]) = [0, 0]$  donc  $G = 0$ 

**RD**  $D = h \sum_{i=1}^{n} f(x_i)$  avec  $f(x_i) = f([\pi, 2\pi]) = [0, 0]$  donc  $D = 0$ 

**RM**  $M = h \sum_{i=0}^{n-1} f\left(x_i + \frac{h}{2}\right)$  avec  $f(x_i) = f\left(\left[\frac{\pi}{2}, \frac{3\pi}{2}\right]\right) = [1, 1]$  donc  $M = 2\pi$ 

**TR**  $T = h\left(\frac{1}{2}f(x_0) + \sum_{i=1}^{n-1} f(x_i) + \frac{1}{2}f(x_n)\right)$  avec  $f(x_i) = f([0, \pi, 2\pi]) = [0, 0, 0]$  donc  $T = 0$ 

**RG** *G* = *h*

**RD** *D* = *h*

**RM** *M* = *h*

**TR** *T* = *h*

**Q.** [quadCALC2] Notons *G*, *D*, *M* et *T* les approximations de  $\int_0^{2\pi} |\cos(x)| dx$  obtenues par les méthodes composites sur 2 intervalles respectivement des **rectangles à gauche, à droite, du point milieu et des trapèzes composites**. Cocher l'affirmation vraie.

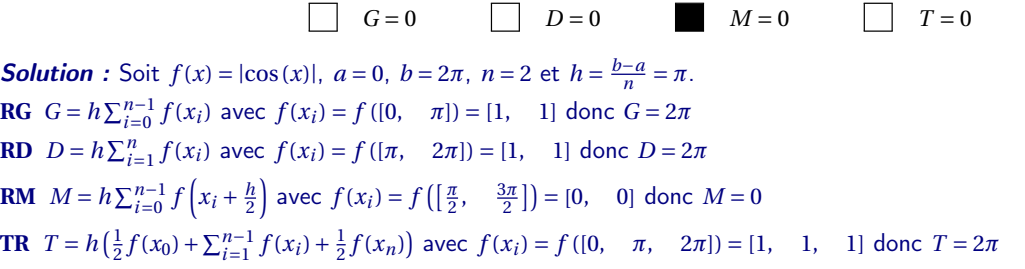

**Q.** [quadCLASS1] Soit  $I = \int_a^b f(x) dx$  avec  $f \in \mathcal{C}^2([a;b])$  une fonction **croissante et convexe**. Notons *G*, *D*, *T* les approximations de *I* obtenues respectivement par les méthodes des rectangles à gauche, à droite et des trapèzes. Alors

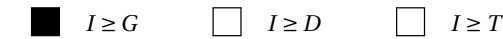

```
Solution: f croissante implique G \leq I \leq D, f convexe implique I \leq T. Plus précisément G \leq I \leq T \leq D
```
**Q.** [quadCLASS2] Soit  $I = \int_a^b f(x) dx$  avec  $f \in \mathcal{C}^2([a;b])$  une fonction **croissante et concave**. Notons *G*, *D*, *T* les approximations de *I* obtenues respectivement par les méthodes des rectangles à gauche, à droite et des trapèzes. Alors

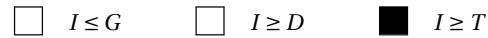

**Solution**: *f* croissante implique  $G \leq I \leq D$ , *f* concave implique  $T \leq I$ . Plus précisément  $G \leq T \leq I \leq D$ 

**Q.** [quadCLASS3] Soit  $I = \int_a^b f(x) dx$  avec  $f \in \mathcal{C}^2([a;b])$  une fonction **décroissante et convexe**. Notons *G*, *D*, *T* les approximations de *I* obtenues respectivement par les méthodes des rectangles à gauche, à droite et des trapèzes. Alors

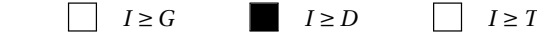

**Solution :** *f* décroissante implique  $D \leq I \leq G$ , *f* convexe implique  $I \leq T$ . Plus précisément  $G \leq T \leq I \leq D$ 

**Q.** [quadCLASS4] Soit  $I = \int_a^b f(x) dx$  avec  $f \in \mathcal{C}^2([a;b])$  une fonction **décroissante et concave**. Notons *G*, *D*, *T* les approximations de *I* obtenues respectivement par les méthodes des rectangles à gauche, à droite et des trapèzes. Alors

 $I \geq G$   $I \leq D$   $I \leq T$ 

Solution : *f* décroissante implique  $D \leq I \leq G$ , *f* concave implique  $T \leq I$ . Plus précisément  $D \leq T \leq I \leq G$ 

**Q.** [quadAPPLI1] La vitesse d'un corps est décrite en fonction du temps par la fonction  $v(t) = 3t^2 + 4$  pour  $t \ge 0$ . En utilisant la méthode des **rectangles à gauche composite** avec un pas *h* = 1.0 secondes, estimer la distance parcourue par le corps entre *t* = 0 et *t* = 2. (Unités de mesure: distance en mètres, temps en secondes, vitesse en mètres par secondes).

16.0 11.0 23.0 17.0 15.5 Autre réponse **Solution**: Soit  $v(t) = 3t^2 + 4$ ,  $a = 0$ ,  $b = 2$ ,  $h = 1.0$  et  $n = \frac{b-a}{h} = 2$ . **Exacte**  $s(t) = \int v(t) dt$  et  $s(2) - s(0) = \int_0^2 v(t) dt = 16.0;$ **RG**  $G = h \sum_{i=0}^{n-1} v(t_i)$  avec  $v(t_i) = v([0.0, 1.0]) = [4.0, 7.0]$  donc  $G = 11.0$ **RD**  $D = h \sum_{i=1}^{n} v(t_i)$  avec  $v(t_i) = f([1.0, 2.0]) = [7.0, 16.0]$  donc  $D = 23.0$ **RM**  $M = h \sum_{i=0}^{n-1} v \left( t_i + \frac{h}{2} \right)$  avec  $v(t_i) = v$  ([0.5, 1.5]) = [4.75, 10.75] donc  $M = 15.5$ **TR**  $T = h\left(\frac{1}{2}v(t_0) + \sum_{i=1}^{n-1} v(t_i) + \frac{1}{2}v(t_n)\right)$  avec  $v(t_i) = v([0.0, 1.0, 2.0]) = [4.0, 7.0, 16.0]$  donc  $T = 17.0$ 

**Q.** [quadAPPLI2] La vitesse d'un corps est décrite en fonction du temps par la fonction  $v(t) = 3t^2 + 6$  pour  $t \ge 0$ . En utilisant la méthode des **rectangles à droite composite** avec un pas *h* = 1.0 secondes, estimer la distance parcourue par le corps entre *t* = 0 et *t* = 2. (Unités de mesure: distance en mètres, temps en secondes, vitesse en mètres par secondes).

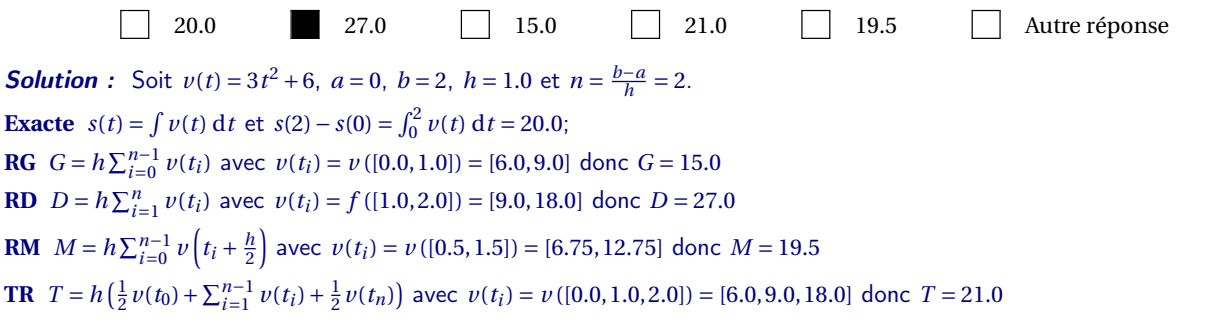

**Q.** [acceleration1] Une particule a une accélération de  $a(t) = 6t$ . Si, à l'instant  $t = 1$ , sa vitesse est  $v(1) = 8$  et la distance parcourue depuis le point initial est *s*(1) = 11, quelle distance aura-t-elle parcourue à l'instant *t* = 2?

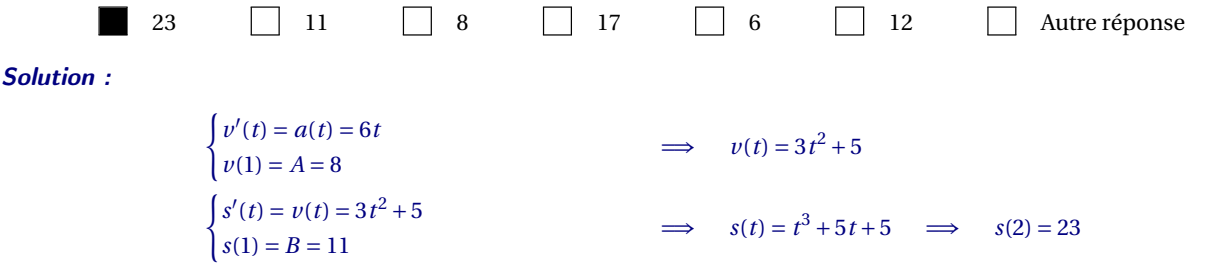

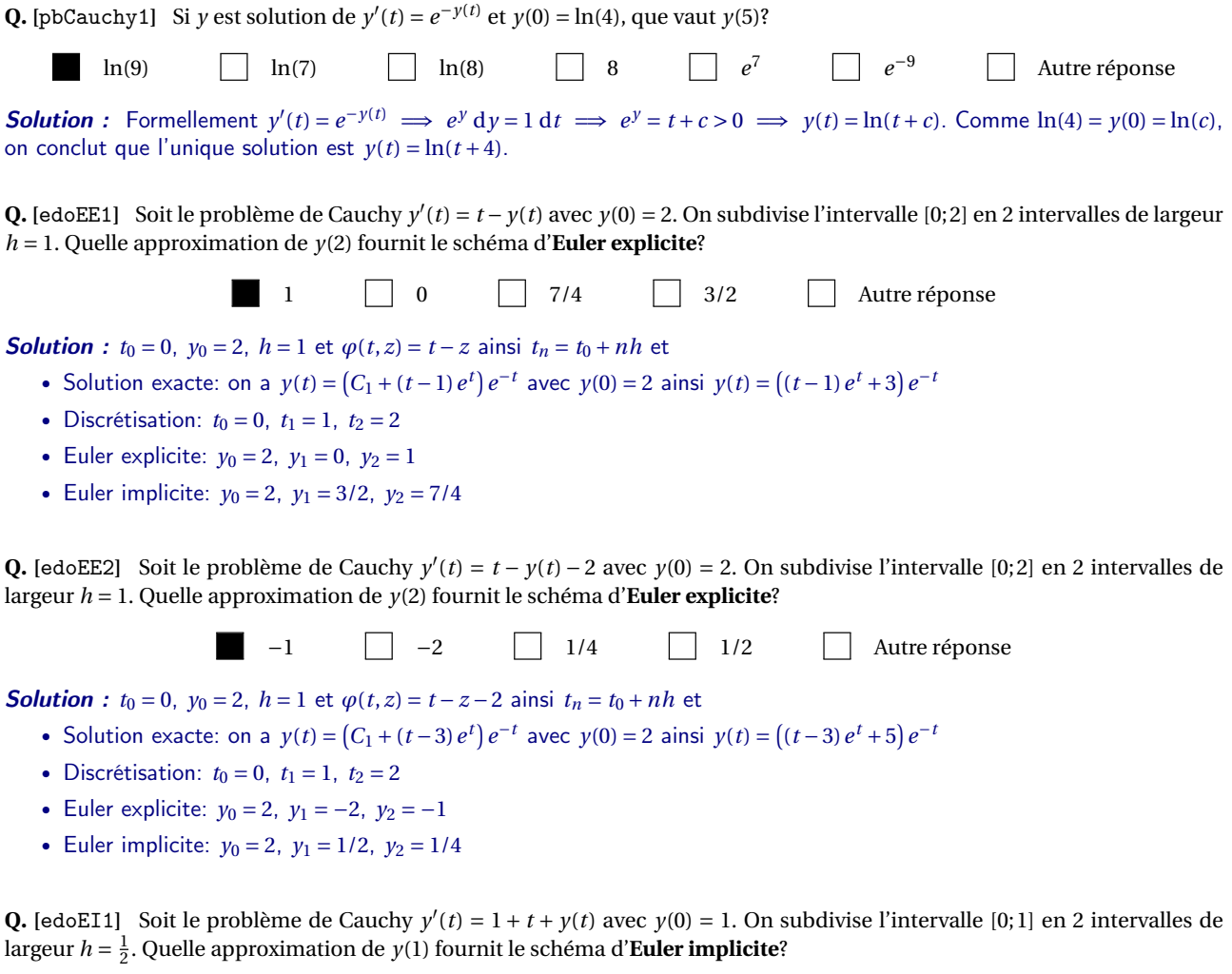

**9** 7/2 15/4 2 Autre réponse

**Solution**:  $t_0 = 0$ ,  $y_0 = 1$ ,  $h = \frac{1}{2}$  et  $\varphi(t, z) = t + z + 1$  ainsi  $t_n = t_0 + nh$  et

- Solution exacte: on a  $y(t) = (C_1 + (-t-2)e^{-t})e^t$  avec  $y(0) = 1$  ainsi  $y(t) = ((-t-2)e^{-t} + 3)e^{t}$
- Discrétisation:  $t_0 = 0$ ,  $t_1 = 1/2$ ,  $t_2 = 1$
- Euler explicite:  $y_0 = 1$ ,  $y_1 = 2$ ,  $y_2 = 15/4$
- Euler implicite:  $y_0 = 1$ ,  $y_1 = 7/2$ ,  $y_2 = 9$

**Q.** [edoEI2] Soit le problème de Cauchy  $y'(t) = 1 + t + y(t)$  avec  $y(0) = 2$ . On subdivise l'intervalle [0;1] en 2 intervalles de largeur *h* = 1 2 . Quelle approximation de *y*(1) fournit le schéma d'**Euler implicite**?

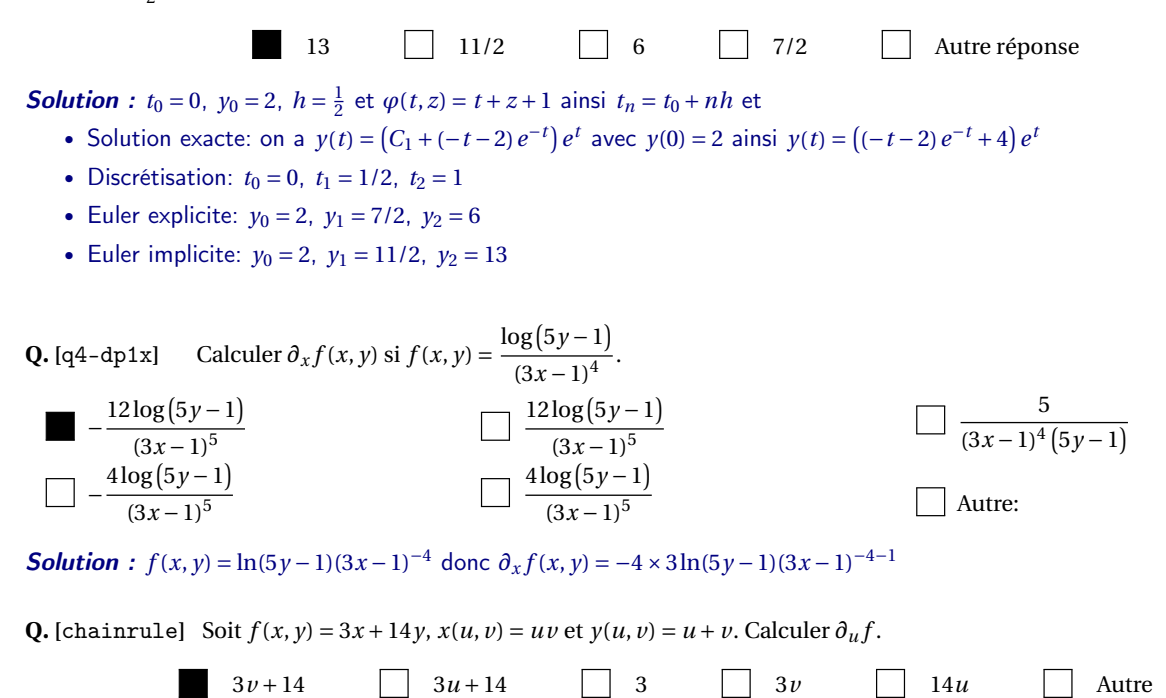

#### **Q. [**boite**]**

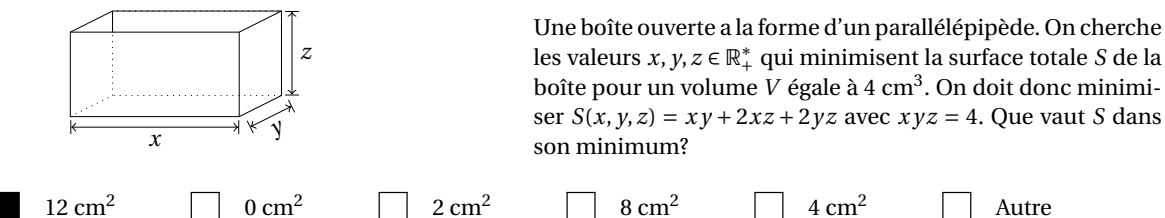

**Solution**: On a *x*, *y*, *z* > 0. On pose  $s(x, y) = S(x, y, \frac{4}{xy}) = xy + \frac{8}{y} + \frac{8}{x}$ .

Calcul des points critiques:

$$
\nabla s(x, y) = \begin{pmatrix} y - \frac{8}{x^2} \\ x - \frac{8}{y^2} \end{pmatrix} \text{ donc } \nabla s(x, y) = \begin{pmatrix} 0 \\ 0 \end{pmatrix} \Longleftrightarrow (x, y) = (2, 2)
$$

Il existe un seul point critique qui est (2,2). Nature des points critiques:

$$
H_s(x, y) = \begin{pmatrix} \frac{16}{x^3} & 1\\ 1 & \frac{16}{y^3} \end{pmatrix} \text{ donc } H_s(2, 2) = \begin{pmatrix} 2 > 0 & 1\\ 1 & 2 \end{pmatrix} \text{ et } \det H_s(2, 2) > 0.
$$

On conclut que l'unique point critique est bien un minimum et l'on a  $S(2,2,\frac{4}{4}) = s(2,2) = 12$ .

**Q.** [plantg] Soit *f* : ℝ<sup>2</sup> → ℝ la fonction définie par *f* (*x*, *y*) =  $x^2 + xy + y$ . Calculer l'équation du plan tangent à *f* en (−2,2).

−2*x* − *y* −2*x* − *y* +2 −2*x* − *y* −2 *x* <sup>2</sup> <sup>+</sup> *x y* <sup>−</sup>2*<sup>x</sup>* <sup>−</sup><sup>2</sup> *x* <sup>2</sup> <sup>+</sup> *x y* <sup>+</sup> *<sup>y</sup>* <sup>+</sup><sup>2</sup> Autre

Solution :  $f(x, y) \approx f(x_0, y_0) + (x - x_0)\partial_x f(x_0, y_0) + (y - y_0)\partial_y f(x_0, y_0)$ 

**Q.** [Droite-v1] Que vaut  $f(2)$  si  $f(x) = \alpha_0 + \alpha_1 x$  est la droite de meilleure approximation des points suivants?

 $\begin{array}{|c|c|c|c|}\n\hline\nx_i & -1 & 0 & 1 \\
y_i & 1 & 0 & 2\n\end{array}$ *g* 1 0 2 2 7 3 Autre

**Solution** :  $n = 2$  et il s'agit de chercher  $\alpha_0$  et  $\alpha_1$  solution du système linéaire

$$
\begin{pmatrix}\n(n+1) & \sum_{i=0}^{n} x_i \\
\sum_{i=0}^{n} x_i & \sum_{i=0}^{n} x_i^2\n\end{pmatrix}\n\begin{pmatrix}\n\alpha_0 \\
\alpha_1\n\end{pmatrix} =\n\begin{pmatrix}\n\sum_{i=0}^{n} y_i \\
\sum_{i=0}^{n} x_i y_i\n\end{pmatrix} \implies\n\begin{pmatrix}\n3 & 0 \\
0 & 2\n\end{pmatrix}\n\begin{pmatrix}\n\alpha_0 \\
\alpha_1\n\end{pmatrix} =\n\begin{pmatrix}\n3 \\
1\n\end{pmatrix}
$$

Donc  $α_0 = 1$  et  $α_1 = 1/2$ .

**Q.** [parabNEW] Que vaut  $\alpha_1$  si  $f(x) = \alpha_0 + \alpha_1 x + \alpha_2 x^2$  est la parabole de meilleure approximation des points suivants?

$$
\begin{array}{c|cccccc}\nx_i & -2 & -1 & 0 & 1 & 2 \\
y_i & 1 & -1 & -2 & -1 & 3\n\end{array}
$$
 0.4 0.4 0.2.0 1.0 1.0 -1.0 1.0

Solution : *n* = 4 et il s'agit de chercher *α*0, *α*<sup>1</sup> et *α*<sup>2</sup> solution du système linéaire

$$
\begin{pmatrix}\n(n+1) & \sum_{i=0}^{n} x_i & \sum_{i=0}^{n} x_i^2 \\
\sum_{i=0}^{n} x_i & \sum_{i=0}^{n} x_i^2 & \sum_{i=0}^{n} x_i^3 \\
\sum_{i=0}^{n} x_i^3 & \sum_{i=0}^{n} x_i^3 & \sum_{i=0}^{n} x_i^4\n\end{pmatrix}\n\begin{pmatrix}\n\alpha_0 \\
\alpha_1 \\
\alpha_2\n\end{pmatrix} = \begin{pmatrix}\n\sum_{i=0}^{n} y_i \\
\sum_{i=0}^{n} x_i y_i \\
\sum_{i=0}^{n} x_i^2 y_i\n\end{pmatrix} \implies \begin{pmatrix}\n5 & 0 & 10 \\
0 & 10 & 0 \\
10 & 0 & 34\n\end{pmatrix}\n\begin{pmatrix}\n\alpha_0 \\
\alpha_1 \\
\alpha_2\n\end{pmatrix} = \begin{pmatrix}\n0 \\
4 \\
14\n\end{pmatrix}
$$

Donc  $α_0 = -2.0$ ,  $α_1 = 0.4$  et  $α_2 = 1.0$ .

**Q.** [fourierMA-v1] Que vaut  $\alpha_0$  si  $f(x) = \alpha_0 \cos(x) + \alpha_1 \sin(x)$  est la fonction de meilleure approximation des points suivants?

| $x_i$ | $-\frac{\pi}{2}$ | 0 | $\frac{\pi}{2}$ |
|-------|------------------|---|-----------------|
| $y_i$ | 5                | 5 | 0               |

\n5

\n15

\n6

\n7

\n8

\n8

\n9

\n10

\n11

\n12

\n13

\n14

\n15

\n16

\n17

\n18

\n19

\n10

\n11

\n14

\n15

\n16

\n17

\n18

\n19

\n10

\n11

\n14

\n15

\n16

\n17

\n18

\n19

\n10

\n11

\n14

\n15

\n16

\n17

\n18

\n19

\n10

\n11

\n14

\n15

\n16

\n17

\n18

\n19

\n10

\n11

\n11

\n12

\n13

\n14

\n15

\n16

\n16

\n17

\n18

\n19

\n10

\n11

\n11

\n12

\n13

\n14

\n15

\n16

\n17

\n18

\n19

\n10

\n11

\n11

\n12

\n13

\n14

\n15

\n16

\n17

\n18

\n19

**Solution** : On doit minimiser la fonction  $\mathscr E$  définie par

$$
\mathcal{E}: \mathbb{R}^2 \to \mathbb{R}_+
$$
  
\n
$$
(\alpha_0, \alpha_1) \to \mathcal{E}(\alpha_0, \alpha_1) = \sum_{i=0}^n (y_i - \alpha_0 \cos(x_i) - \alpha_1 \sin(x_i))^2.
$$

Pour minimiser  $\varepsilon$  on cherche ses points stationnaires. Puisque

$$
\frac{\partial \mathcal{E}}{\partial \alpha_0}(\alpha_0, \alpha_1) = -2 \left( \sum_{i=0}^n (y_i - \alpha_0 \cos(x_i) - \alpha_1 \sin(x_i)) \cos(x_i) \right),
$$
  

$$
\frac{\partial \mathcal{E}}{\partial \alpha_1}(\alpha_0, \alpha_1) = -2 \left( \sum_{i=0}^n (y_i - \alpha_0 \cos(x_i) - \alpha_1 \sin(x_i)) \sin(x_i) \right),
$$

on obtient

$$
\begin{aligned}\n\int \frac{\partial \mathcal{E}}{\partial \alpha_0} (\alpha_0, \alpha_1) &= 0 & \Longleftrightarrow \begin{cases}\n\sum_{i=0}^n (y_i - \alpha_0 \cos(x_i) - \alpha_1 \sin(x_i)) \cos(x_i) &= 0 \\
\sum_{i=0}^n (y_i - \alpha_0 \cos(x_i) - \alpha_1 \sin(x_i)) \sin(x_i) &= 0\n\end{cases} \\
& \Longleftrightarrow \begin{pmatrix}\n\sum_{i=0}^n (y_i - \alpha_0 \cos(x_i) - \alpha_1 \sin(x_i)) \sin(x_i) \\
\sum_{i=0}^n \cos(x_i) \sin(x_i)\n\end{pmatrix}\n\begin{pmatrix}\n\alpha_0 \\
\alpha_1\n\end{pmatrix} = \begin{pmatrix}\n\sum_{i=0}^n y_i \cos(x_i) \\
\sum_{i=0}^n y_i \sin(x_i)\n\end{pmatrix} \Longleftrightarrow \begin{pmatrix}\n1 & 0 \\
0 & 2\n\end{pmatrix}\n\begin{pmatrix}\n\alpha_0 \\
\alpha_1\n\end{pmatrix} = \begin{pmatrix}\n5 \\
-5\n\end{pmatrix}\n\end{aligned}
$$

donc  $\alpha_0 = 5$  et  $\alpha_1 = -5/2$ .

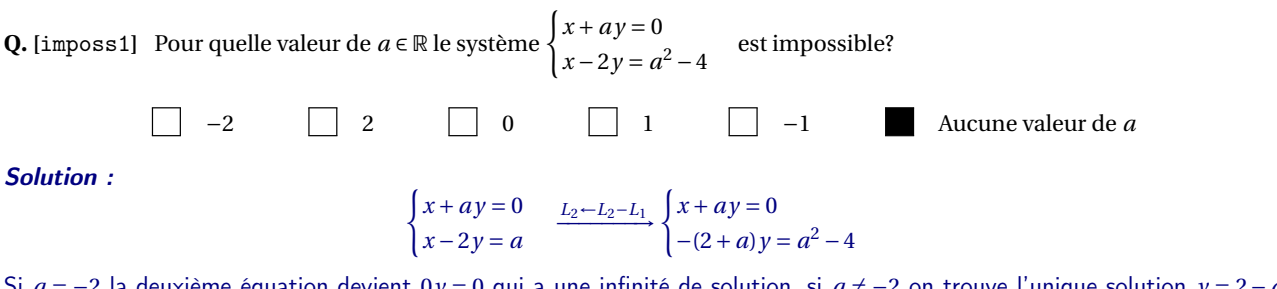

Si *a* = −2 la deuxième équation devient 0*y* = 0 qui a une infinité de solution, si *a* ≠ −2 on trouve l'unique solution *y* = 2− *a* et *x* = *a*(*a* −2): dans tous les cas le système est possible.

**Q. [**LU1**]** La méthode de GAUSS-DOLITTLE transforme la matrice A =  $\overline{1}$  $\overline{\phantom{a}}$ 1 600 8 0 0 40 6 9 2 1200 19 7 0 160 51 103  $\lambda$ en une matrice U. Quelle matrice

 $L$  est telle que  $LU = A$ ?

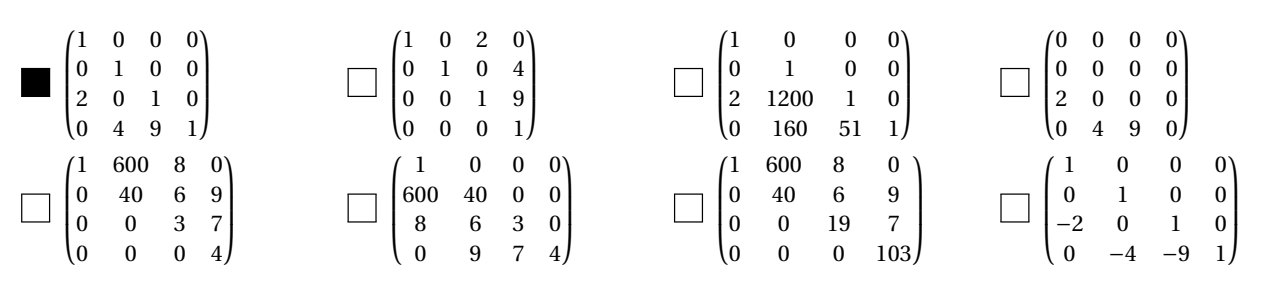

**Q.** [jacob1] Soit le système linéaire  $\begin{cases} 4x + 2y = 2, & \text{if } x \neq 2, & \text{if } x = 3. \end{cases}$  $4x + 2y = 2,$  Partant de  $\mathbf{x}^{(0)} = \begin{pmatrix} 0 \\ 0 \end{pmatrix}$ 0 ¶ , qua vaut **x** (3) avec la méthode de JACOBI?

 $(3/8)$  $\begin{array}{cc} 3/8 \\ 3/8 \end{array}$   $\begin{array}{cc} \square & \begin{pmatrix} 1/4 \\ 1/4 \end{pmatrix} & \square & \begin{pmatrix} 11/32 \\ 21/64 \end{pmatrix} & \square & \begin{pmatrix} 3/8 \\ 5/16 \end{pmatrix} & \square & \begin{pmatrix} 1/3 \\ 1/3 \end{pmatrix} \end{array}$ Autre réponse Solution :  $\int 4x + 2y = 2$ ,  $4x + 2y = 2,$ <br>  $2x + 4y = 2.$   $\implies$   $\begin{cases} x = \frac{2-2y}{4} \\ y = \frac{2-2x}{4} \end{cases}$  $y = \frac{2-2x}{4}$ **JACOBI**  $\int x^{(k+1)} = \frac{2-2y^{(k)}}{4}$ 4  $y^{(k+1)} = \frac{2-2x^{(k)}}{4}$ 4 donc  ${\bf x}^{(0)} = \begin{pmatrix} 0 \\ 0 \end{pmatrix}$ 0 **x**<sup>(1)</sup> =  $\begin{pmatrix} 1/2 \\ 1/2 \end{pmatrix}$  **x**<sup>(2)</sup> =  $\begin{pmatrix} 1/4 \\ 1/4 \end{pmatrix}$  **x**<sup>(3)</sup> =  $\begin{pmatrix} 3/8 \\ 3/8 \end{pmatrix}$ **GAUSS-SEIDEL**  $\int x^{(k+1)} = \frac{2-2y^{(k)}}{4}$ 4  $y^{(k+1)} = \frac{2-2x^{(k+1)}}{4}$ 4

donc

 ${\bf x}^{(0)} = \begin{pmatrix} 0 \\ 0 \end{pmatrix}$ 0  $\overline{ }$ 

$$
\mathbf{x}^{(1)} = \begin{pmatrix} 1/2 \\ 1/4 \end{pmatrix} \qquad \qquad \mathbf{x}^{(2)} = \begin{pmatrix} 3/8 \\ 5/16 \end{pmatrix} \qquad \qquad \mathbf{x}^{(3)} = \begin{pmatrix} 11/32 \\ 21/64 \end{pmatrix}
$$

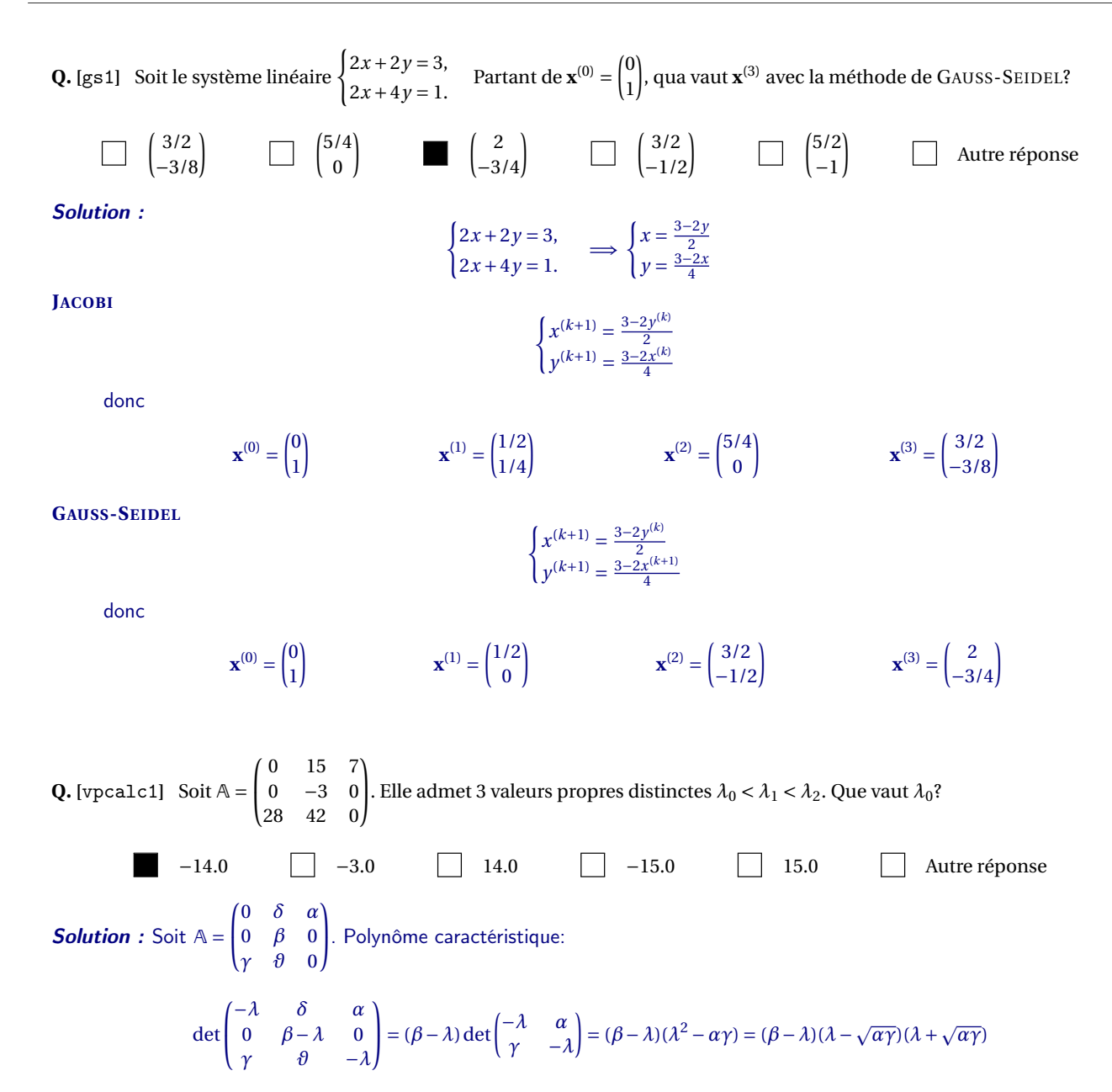

donc  $\lambda_0 = -\sqrt{\alpha\gamma} < \lambda_1 = \beta < \lambda_2 = \sqrt{\alpha\gamma}$ . Dans notre cas  $\lambda_0 = -14.0$ ,  $\lambda_1 = -3.0$  et  $\lambda_2 = 14.0$ .

**Q.** [vpedo] Considérons l'équation différentielle  $x''(t) - 11x'(t) + 28x(t) = 0$ . Si  $x(0) = 0$  et  $x'(0) = 73$ , que vaut  $x(2)$ ?

$$
73(e^{14}-e^{8}) \qquad \qquad 73(e^{56}-e^{22}) \qquad \qquad \qquad 73(e^{8}-e^{14}) \qquad \qquad \qquad \qquad e^{28}-e^{11} \qquad \qquad \qquad \qquad 4e^{7}+7e^{4}
$$

**Solution** : Posons  $s = 11$  et  $p = 28$ . On transforme l'équation différentielle d'ordre 2

$$
x''(t) - sx'(t) + px(t) = 0
$$

en un système de deux équations différentielles d'ordre 1 en introduisant le vecteur  $\mathbf{y} \equiv (y_1, y_2)$  avec  $y_1(t) = x(t)$  et  $y_2(t) = x'(t)$ :

$$
\begin{cases}\ny_1'(t) = y_2(t), \\
y_2'(t) = x''(t) = -px(t) + sx'(t) = -py_1(t) + sy_2(t) \n\end{cases}
$$
 ce qui équivaut à  $\mathbf{y}'(t) = \begin{pmatrix} 0 & 1 \\ -p & s \end{pmatrix} \mathbf{y}(t)$ 

Calculons les valeurs et vecteurs propres de cette matrice (on choisira  $\lambda_1 < \lambda_2$ ):

$$
\det\begin{pmatrix} -\lambda & 1\\ -p & s-\lambda \end{pmatrix} = -\lambda(s-\lambda) + p = \lambda^2 - s\lambda + p = (\lambda - \lambda_1)(\lambda - \lambda_2)
$$

Notons que  $s = \lambda_1 + \lambda_2$  et que  $p = \lambda_1 \lambda_2$ .

- Pour  $\lambda_1 = 4$  on doit résoudre  $\begin{pmatrix} -4 & 1 \\ -28 & 7 \end{pmatrix} \begin{pmatrix} v_1^1 \\ v_2^1 \end{pmatrix}$  $\overline{ }$ =  $(0)$ 0  $\left[ \text{donc } 4v_1^1 = v_2^1$  *i.e.*  $\mathbf{v}^1 = (\kappa_1, 4\kappa_1)^T$ .  $\overline{ }$  $\sqrt{0}$
- Pour  $\lambda_2 = 7$  on doit résoudre  $\begin{pmatrix} -7 & 1 \\ -28 & 4 \end{pmatrix} \begin{pmatrix} v_1^2 \\ v_2^2 \end{pmatrix}$ = 0  $\int$  donc  $7v_1^2 = v_2^2$  *i.e.*  $\mathbf{v}^2 = (\kappa_2, 7\kappa_2)^T$ .

On conclut que

$$
\mathbf{y}(t) = \begin{pmatrix} y_1 \\ y_2 \end{pmatrix}(t) = e^{\lambda_1 t} \mathbf{v}^1 + e^{\lambda_2 t} \mathbf{v}^2 = \begin{pmatrix} \kappa_1 \\ 4\kappa_1 \end{pmatrix} e^{4t} + \begin{pmatrix} \kappa_2 \\ 7\kappa_2 \end{pmatrix} e^{7t} \text{ soit encore } \begin{cases} x(t) \equiv y_1(t) = \kappa_1 e^{4t} + \kappa_2 e^{7t}, \\ x'(t) \equiv y_2(t) = 4\kappa_1 e^{4t} + 7\kappa_2 e^{7t}. \end{cases}
$$

Comme  $0 = x(0) = \kappa_1 + \kappa_2$  on a  $\kappa_2 = -\kappa_1$ :  $x(t) = \kappa_1(e^{4t} - e^{7t})$ . Comme  $73 = x'(0) = (4-7)\kappa_1$ , on a  $\kappa_1 = -73$ . On conclut que  $x(2) = -73(e^8 - e^{14})$ .

**Q.** [prop]  $\star$  Si A =  $\begin{pmatrix} -4 & -6 \\ 3 & 5 \end{pmatrix}$  alors...

 $(-10,5)^T$  est un vecteur propre  $\Box$  (−3,2)<sup>T</sup> est un vecteur propre Le polynôme caractéristique est *p*(*λ*) = (*λ*−2)(*λ*+1) Le polynôme caractéristique est *p*(*λ*) = (−4−*λ*)(5−*λ*) A est singulière −1 est une valeur propre A est inversible Aucune de ces réponses n'est correcte

Solution :

- Determinant: −2
- Polynôme caractéristique:  $p(\lambda) = \det(A \lambda I) = \lambda^2 \lambda 2 = (\lambda 2)(\lambda + 1)$
- Valeurs propres (racines de  $p(\lambda)$ ):  $\lambda_0 = -1$  et  $\lambda_1 = 2$
- Vecteurs propres:  $\kappa(-2,1)^T$  pour  $\lambda_0 = -1$  et  $\kappa(-1,1)^T$  pour  $\lambda_1 = 2$

**Q. [**transitionGen**]** Soit une marche aléatoire définie par le graphe

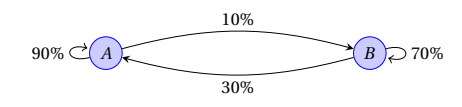

On note  $\mathbf{u}^{(n)} = (a_n, b_n)^T$  la répartition de probabilité à l'étape *n* de cette marche aléatoire. Que vaut lim<sub>*n*→+∞</sub>  $\mathbf{u}^{(n)}$ ?

$$
\begin{array}{c}\n\boxed{75\%} \\
\boxed{25\%}\n\end{array}\n\qquad\n\begin{array}{c}\n\boxed{3\%} \\
\boxed{1\%}\n\end{array}\n\qquad\n\begin{array}{c}\n\boxed{25\%} \\
\boxed{75\%}\n\end{array}\n\qquad\n\begin{array}{c}\n\boxed{3\%} \\
\boxed{97\%}\n\end{array}\n\qquad\n\begin{array}{c}\n\boxed{1\%} \\
\boxed{99\%}\n\end{array}\n\qquad\n\begin{array}{c}\n\boxed{1\%} \\
\boxed{99\%}\n\end{array}\n\qquad\n\begin{array}{c}\n\boxed{1\%} \\
\boxed{99\%}\n\end{array}
$$

**Solution :**  $\lim_{n\to+\infty}$ **u**<sup>(*n*)</sup> = **u** vecteur propre associé à la valeur propre 1:

$$
\mathbb{T} = \begin{pmatrix} 90\% & 30\% \\ 10\% & 70\% \end{pmatrix} = \begin{bmatrix} \frac{9}{10} & \frac{3}{10} \\ \frac{1}{10} & \frac{7}{10} \end{bmatrix}
$$

Calculons les valeurs propres:

$$
\det(\mathbb{T} - \lambda \mathbb{I}) = \lambda^2 - \frac{8\lambda}{5} + \frac{3}{5} = \frac{1}{5} (5\lambda - 3)(\lambda - 1)
$$

 $λ_{max} = 1$  et le vecteur propre associé est du type  $(3κ,1κ)^T$  avec  $κ = \frac{1}{3+1}$  ainsi lim<sub>*n*→+∞</sub> **u**<sup>(*n*)</sup> =  $\begin{pmatrix} 75\%\\25\% \end{pmatrix}$ .

### CHAPITRE 35

## Contrôle Terminal (session 2) du 17 janvier 2020

**Q.** [interpTHEO5] Que vaut  $f(11)$  si  $f$ : [0;15] → R est la spline linéaire telle que  $f(0) = 3$ ,  $f(5) = -2$  et  $f(15) = 10$ ?

26/5 −8 14/5 −16/5 Autre réponse Solution : Le point *x* = 11 appartient à l'intervalle [5;15]. La droite qui relie les points (5,−2) et (15,10) a pour équation *y* = −2 +  $\frac{12}{10}(x-5)$ ; en *x* = 11 elle vaut 26/5.

**Q. [**syslinparab2**]** Que vaut *f* (6) si *f* est la parabole qui passe par les points (1;5), (2;−2) et (−1;1)?

 $-90$  6  $-114$   $-127$   $\Box$  Autre réponse

**Solution :** Le seul polynôme de  $\mathbb{R}_2[x]$  qui passe par les trois points est  $-3x^2 + 2x + 6$ .

**Q.** [interpL2] Dans la base de Lagrange le polynôme de  $\mathbb{R}_2[x]$  qui interpole les trois points (15,24), (18,39) et (23,30) s'écrit  $p(x) = 24L_0(x) + 39L_1(x) + 30L_2(x)$ . Que vaut  $L_1(17)$ ?

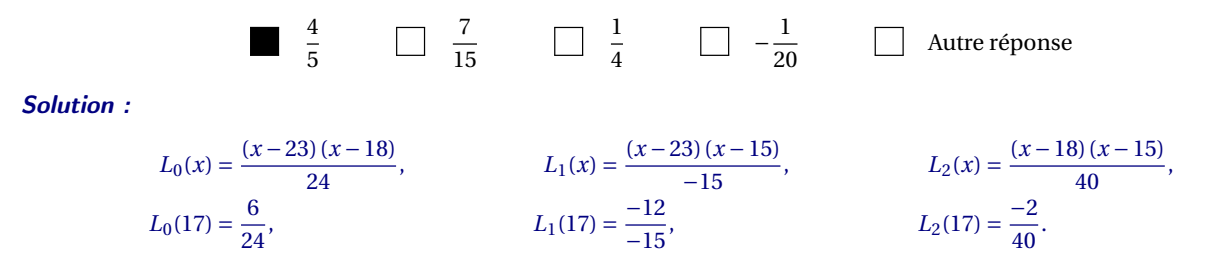

**Q.** [interpN1] Dans la base de Newton le polynôme de  $\mathbb{R}_3[x]$  qui interpole les trois points (1,1), (2,2), (3,9) et (4,9) s'écrit  $p(x) = a + b(x-1) + c(x-1)(x-2) + d(x-1)(x-2)(x-3)$ . Que vaut *c*?

 $3 \cap 0 \cap 1 \cap 2 \cap 7 \cap 9 \cap$  Autre réponse Solution : Les coordonnées dans la base de Newton sont les valeurs encadrées dans le tableau des différences divisées ci-dessous: *i x*<sub>*i*</sub>  $y_i$  *f*[*x*<sub>*i*-1</sub>,*x*<sub>*i*</sub>] *f*[*x*<sub>*i*-2</sub>,*x*<sub>*i*-1</sub>,*x*<sub>*i*</sub>] *f*[*x*<sub>*i*-3</sub>,*x*<sub>*i*-1</sub>,*x*<sub>*i*</sub>] **0** 1 1 = *a*  $\begin{array}{|c|c|c|}\n\hline\n0 & 1 & 1 = a \\
1 & 2 & 2\n\end{array}$  $1 \quad 2 \quad 2 \quad 1 = b$ 2 3 9 7  $3 = c$  $\overline{3}$  4 9 0  $\overline{-7/2}$   $\overline{-13/6} = d$ **Q. [**aire1**]** Sur la figure ci-contre, la courbe en trait plein représente la fonction  $f: t \rightarrow y = f(t)$ . À quelle zone hachurée correspond la quantité  $\int_0^1$  $\int_0^t f(t) dt$ ? *t y* 10 10 *A B C D*  $C + D$   $A + B$   $A + B + C + D$   $C + D - A - B$   $A + B - C - D$  Autre **Q. [**calcaire1**]** Que vaut l'aire hachurée comprise entre les deux courbes? *x* 0 *π y*  $f(x) = 1 - \sin(x)$  $g(x) = 2 + \cos(x)$ 0 *π* 2 2*π π*−2 2−*π* 3+*π* 3*π* 2 Autre Solution :  $\int_0^{\pi} 2 + \cos(x) - 1 + \sin(x) dx = \int_0^{\pi} 1 + \cos(x) + \sin(x) dx = [x + \sin(x) - \cos(x)]_0^{\pi} = (\pi + 0 - 1) - (0 + 0 - 1) = \pi$ 

**Q.** [quadCALC1] Notons *G*, *D*, *M* et *T* les approximations de  $\int_{0}^{\pi} |\sin(x)| dx$  obtenues par les méthodes composites sur 2 0 intervalles respectivement des **rectangles à gauche, à droite, du point milieu et des trapèzes composites**. Cocher l'affirmation vraie.

$$
\Box \quad G = \frac{\pi}{\sqrt{2}} \qquad \Box \quad D = \frac{\pi}{\sqrt{2}} \qquad \Box \quad M = \frac{\pi}{\sqrt{2}} \qquad \Box \quad T = \frac{\pi}{\sqrt{2}}
$$

Solution : Soit  $f(x) = |\sin(x)|$ ,  $a = 0$ ,  $b = \pi$ ,  $n = 2$  et  $h = \frac{b-a}{n} = \frac{\pi}{2}$ . **RG**  $G = h \sum_{i=0}^{n-1} f(x_i)$  avec  $f(x_i) = f([0, \frac{\pi}{2}]) = [0, 1]$  donc  $G = \frac{\pi}{2}$ **RD**  $D = h \sum_{i=1}^{n} f(x_i)$  avec  $f(x_i) = f\left(\left[\frac{\pi}{2}, \pi\right]\right) = [1, 0]$  donc  $D = \frac{\pi}{2}$ **RM**  $M = h \sum_{i=0}^{n-1} f\left(x_i + \frac{h}{2}\right)$  avec  $f(x_i) = f\left(\left[\frac{\pi}{4}, \frac{3\pi}{4}\right]\right) = \left[\frac{\sqrt{2}}{2}, \frac{\sqrt{2}}{2}\right]$  donc  $M = \frac{\sqrt{2}\pi}{2}$ **TR**  $T = h\left(\frac{1}{2}f(x_0) + \sum_{i=1}^{n-1} f(x_i) + \frac{1}{2}f(x_n)\right)$  avec  $f(x_i) = f\left(\begin{bmatrix}0, & \frac{\pi}{2}, & \pi\end{bmatrix}\right) = \begin{bmatrix}0, & 1, & 0\end{bmatrix}$  donc  $T = \frac{\pi}{2}$ 

**Q.** [quadCALC2] Notons *G*, *D*, *M* et *T* les approximations de  $\int_0^{\pi} |\cos(x)| dx$  obtenues par les méthodes composites sur 2 intervalles respectivement des **rectangles à gauche, à droite, du point milieu et des trapèzes composites**. Cocher l'affirmation vraie.

$$
\Box G = \frac{\pi}{\sqrt{2}} \qquad \Box D = \frac{\pi}{\sqrt{2}} \qquad \Box M = \frac{\pi}{\sqrt{2}} \qquad \Box T = \frac{\pi}{\sqrt{2}}
$$

**Solution**: Soit  $f(x) = |\cos(x)|$ ,  $a = 0$ ,  $b = \pi$ ,  $n = 2$  et  $h = \frac{b-a}{n} = \frac{\pi}{2}$ . **RG**  $G = h \sum_{i=0}^{n-1} f(x_i)$  avec  $f(x_i) = f([0, \frac{\pi}{2}]) = [1, 0]$  donc  $G = \frac{\pi}{2}$ **RD**  $D = h \sum_{i=1}^{n} f(x_i)$  avec  $f(x_i) = f\left(\left[\frac{\pi}{2}, \pi\right]\right) = [0, 1]$  donc  $D = \frac{\pi}{2}$ **RM**  $M = h \sum_{i=0}^{n-1} f\left(x_i + \frac{h}{2}\right)$  avec  $f(x_i) = f\left(\left[\frac{\pi}{4}, \frac{3\pi}{4}\right]\right) = \left[\frac{\sqrt{2}}{2}, \frac{\sqrt{2}}{2}\right]$  donc  $M = \frac{\sqrt{2}\pi}{2}$ **TR**  $T = h\left(\frac{1}{2}f(x_0) + \sum_{i=1}^{n-1} f(x_i) + \frac{1}{2}f(x_n)\right)$  avec  $f(x_i) = f\left(\begin{bmatrix}0, & \frac{\pi}{2}, & \pi\end{bmatrix}\right) = \begin{bmatrix}1, & 0, & 1\end{bmatrix}$  donc  $T = \frac{\pi}{2}$ 

**Q.** [quadCLASS1] Soit  $I = \int_a^b f(x) dx$  avec  $f \in \mathcal{C}^2([a; b])$  une fonction **croissante et convexe**. Notons *G*, *D*, *T* les approximations de *I* obtenues respectivement par les méthodes des rectangles à gauche, à droite et des trapèzes. Alors

 $I \ge G$   $\Box$   $I \ge D$   $\Box$   $I \ge T$ 

**Solution :** *f* croissante implique  $G \leq I \leq D$ , *f* convexe implique  $I \leq T$ . Plus précisément  $G \leq I \leq T \leq D$ 

**Q.** [quadCLASS2] Soit  $I = \int_a^b f(x) dx$  avec  $f \in \mathcal{C}^2([a; b])$  une fonction **croissante et concave**. Notons *G*, *D*, *T* les approximations de *I* obtenues respectivement par les méthodes des rectangles à gauche, à droite et des trapèzes. Alors

 $I \leq G$   $I \geq D$   $I \geq T$ 

**Solution :** *f* croissante implique  $G \leq I \leq D$ , *f* concave implique  $T \leq I$ . Plus précisément  $G \leq T \leq I \leq D$ 

**Q.** [quadCLASS3] Soit  $I = \int_a^b f(x) dx$  avec  $f \in \mathcal{C}^2([a;b])$  une fonction **décroissante et convexe**. Notons *G*, *D*, *T* les approximations de *I* obtenues respectivement par les méthodes des rectangles à gauche, à droite et des trapèzes. Alors

 $I \geq G$  **B**  $I \geq D$  **C**  $I \geq T$ 

**Solution**: *f* décroissante implique  $D \leq I \leq G$ , *f* convexe implique  $I \leq T$ . Plus précisément  $G \leq T \leq I \leq D$ 

**Q.** [quadCLASS4] Soit  $I = \int_a^b f(x) dx$  avec  $f \in \mathcal{C}^2([a;b])$  une fonction **décroissante et concave**. Notons *G*, *D*, *T* les approximations de *I* obtenues respectivement par les méthodes des rectangles à gauche, à droite et des trapèzes. Alors

 $I \geq G$   $I \leq D$   $I \leq T$ 

Solution : *f* décroissante implique  $D \leq I \leq G$ , *f* concave implique  $T \leq I$ . Plus précisément  $D \leq T \leq I \leq G$ 

**Q.** [quadAPPLI1] La vitesse d'un corps est décrite en fonction du temps par la fonction  $v(t) = 3t^2 + 9$  pour  $t \ge 0$ . En utilisant la méthode des **rectangles à gauche composite** avec un pas *h* = 1.0 secondes, estimer la distance parcourue par le corps entre *t* = 0 et *t* = 2. (Unités de mesure: distance en mètres, temps en secondes, vitesse en mètres par secondes).

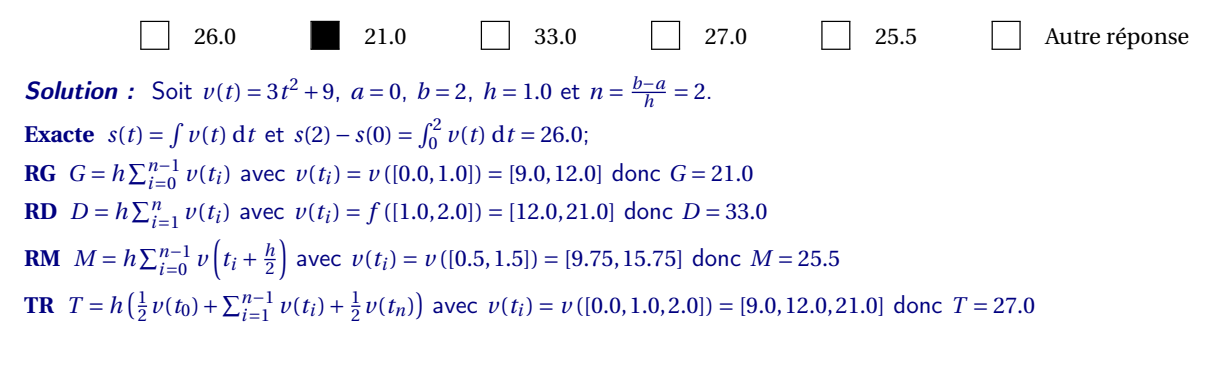

**Q.** [quadAPPLI2] La vitesse d'un corps est décrite en fonction du temps par la fonction  $v(t) = 3t^2 + 4$  pour  $t \ge 0$ . En utilisant la méthode des **rectangles à droite composite** avec un pas *h* = 1.0 secondes, estimer la distance parcourue par le corps entre *t* = 0 et *t* = 2. (Unités de mesure: distance en mètres, temps en secondes, vitesse en mètres par secondes).

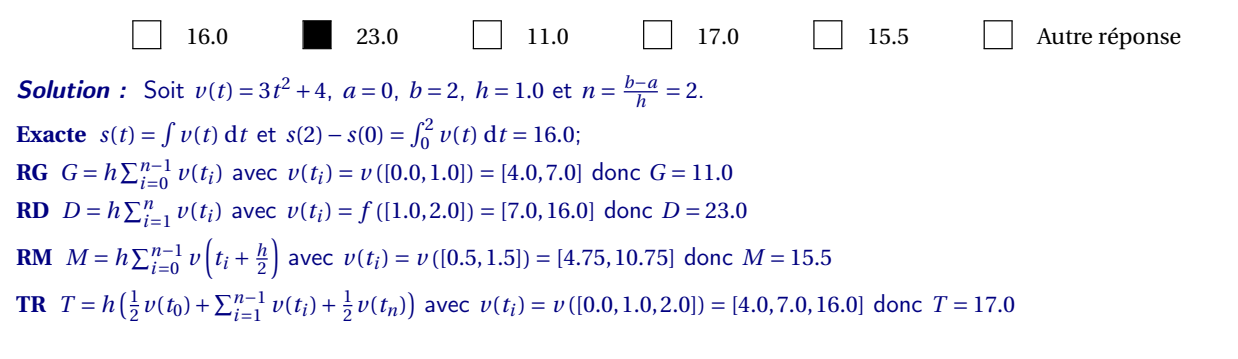

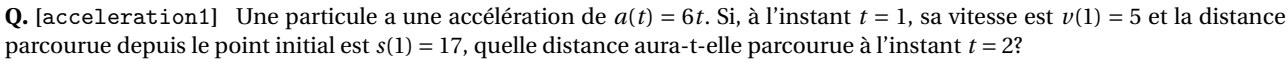

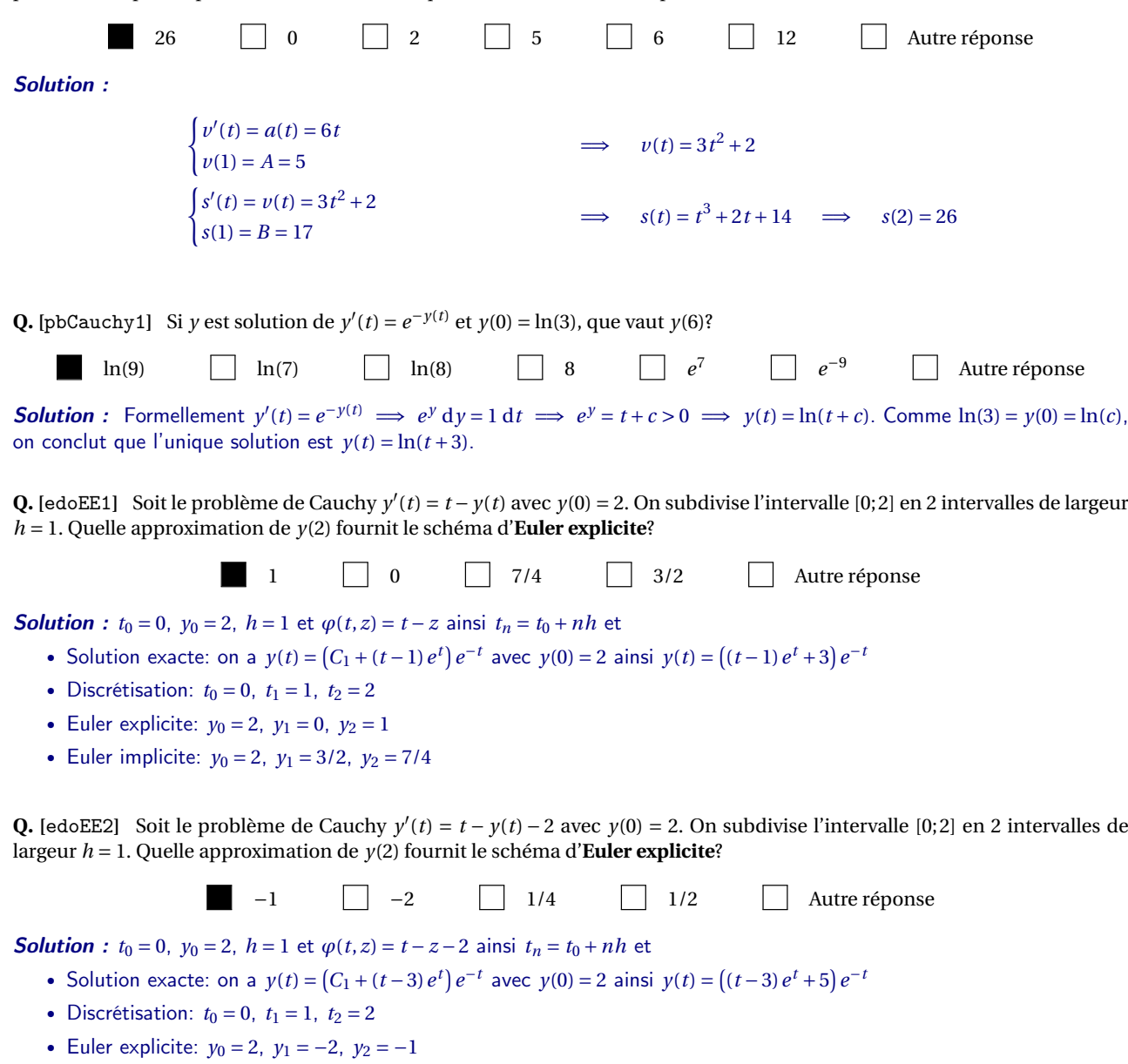

• Euler implicite:  $y_0 = 2$ ,  $y_1 = 1/2$ ,  $y_2 = 1/4$ 

**Q.** [edoEI1] Soit le problème de Cauchy  $y'(t) = 1 + t + y(t)$  avec  $y(0) = 1$ . On subdivise l'intervalle [0;1] en 2 intervalles de largeur *h* = 1 2 . Quelle approximation de *y*(1) fournit le schéma d'**Euler implicite**?

**9** 7/2 15/4 2 Autre réponse

**Solution**:  $t_0 = 0$ ,  $y_0 = 1$ ,  $h = \frac{1}{2}$  et  $\varphi(t, z) = t + z + 1$  ainsi  $t_n = t_0 + nh$  et

- Solution exacte: on a  $y(t) = (C_1 + (-t-2)e^{-t})e^t$  avec  $y(0) = 1$  ainsi  $y(t) = ((-t-2)e^{-t} + 3)e^{t}$
- Discrétisation:  $t_0 = 0$ ,  $t_1 = 1/2$ ,  $t_2 = 1$
- Euler explicite:  $y_0 = 1$ ,  $y_1 = 2$ ,  $y_2 = 15/4$
- Euler implicite:  $y_0 = 1$ ,  $y_1 = 7/2$ ,  $y_2 = 9$

**Q.** [edoEI2] Soit le problème de Cauchy  $y'(t) = 1 + t + y(t)$  avec  $y(0) = 2$ . On subdivise l'intervalle [0;1] en 2 intervalles de largeur *h* = 1 2 . Quelle approximation de *y*(1) fournit le schéma d'**Euler implicite**?

**13** 11/2 **6** 7/2 Autre réponse

**Solution**:  $t_0 = 0$ ,  $y_0 = 2$ ,  $h = \frac{1}{2}$  et  $\varphi(t, z) = t + z + 1$  ainsi  $t_n = t_0 + nh$  et

- Solution exacte: on a  $y(t) = (C_1 + (-t-2)e^{-t})e^t$  avec  $y(0) = 2$  ainsi  $y(t) = ((-t-2)e^{-t} + 4)e^{t}$
- Discrétisation:  $t_0 = 0$ ,  $t_1 = 1/2$ ,  $t_2 = 1$
- Euler explicite:  $y_0 = 2$ ,  $y_1 = 7/2$ ,  $y_2 = 6$
- Euler implicite:  $y_0 = 2$ ,  $y_1 = 11/2$ ,  $y_2 = 13$

**Q.** [q4-dp1x] Calculer  $\partial_x f(x, y)$  si  $f(x, y) = \frac{\log(2x - 1)}{(4x - 1)^3}$  $\frac{(4y-1)^3}{(4y-1)^3}$ . 2  $(2x-1)(4y-1)^3$ 1  $2(2x-1)(4y-1)^3$ − 2  $(2x-1)(4y-1)^3$ − 1  $2(2x-1)(4y-1)^3$  $-\frac{12\log(2x-1)}{(4x-1)^4}$  $(4y-1)^4$ Autre:

**Solution**:  $f(x, y) = \ln(2x - 1)(4y - 1)^{-3}$  donc  $\partial_x f(x, y) = 2 \times (2x - 1)^{-1}(4y - 1)^{-3}$ 

**Q.** [chainrule] Soit  $f(x, y) = -5x + 17y$ ,  $x(u, v) = uv$  et  $y(u, v) = u + v$ . Calculer  $\partial_u f$ .

−5*v* +17 −5*u* +17 −5 −5*v* 17*u* Autre

#### **Q. [**boite**]**

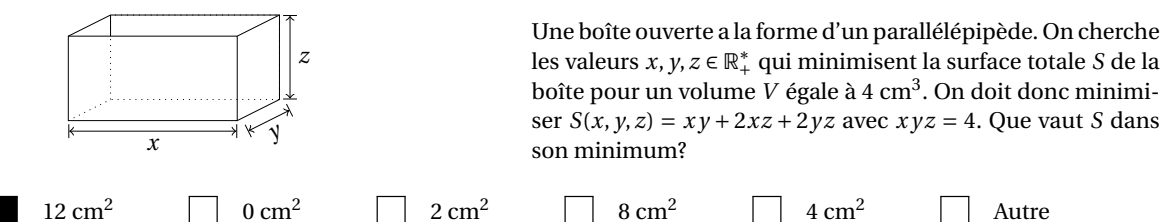

**Solution**: On a *x*, *y*, *z* > 0. On pose  $s(x, y) = S(x, y, \frac{4}{xy}) = xy + \frac{8}{y} + \frac{8}{x}$ . Calcul des points critiques:

$$
\nabla s(x, y) = \begin{pmatrix} y - \frac{8}{x^2} \\ x - \frac{8}{y^2} \end{pmatrix} \text{ donc } \nabla s(x, y) = \begin{pmatrix} 0 \\ 0 \end{pmatrix} \Longleftrightarrow (x, y) = (2, 2)
$$

Il existe un seul point critique qui est (2,2). Nature des points critiques:

$$
H_s(x, y) = \begin{pmatrix} \frac{16}{x^3} & 1\\ 1 & \frac{16}{y^3} \end{pmatrix} \text{ donc } H_s(2, 2) = \begin{pmatrix} 2 > 0 & 1\\ 1 & 2 \end{pmatrix} \text{ et } \det H_s(2, 2) > 0.
$$

On conclut que l'unique point critique est bien un minimum et l'on a  $S(2,2,\frac{4}{4}) = s(2,2) = 12$ .

**Q.** [plantg] Soit *f* :  $\mathbb{R}^2$  →  $\mathbb{R}$  la fonction définie par *f*(*x*, *y*) =  $x^3 + xy + y^2$ . Calculer l'équation du plan tangent à *f* en (−2,1).

$$
\begin{array}{|c|c|c|c|c|c|c|}\n \hline\n 13x + 17 & & \boxed{13x + 26} \\
 \hline\n 13x - 9 & & \boxed{x^3 + xy + 13x + y^2 + 26} & & \boxed{x^3 + xy + y^2 - 9} \\
 \hline\n \end{array}
$$

Solution :  $f(x, y) \approx f(x_0, y_0) + (x - x_0)\partial_x f(x_0, y_0) + (y - y_0)\partial_y f(x_0, y_0)$ 

**Q.** [Droite-v1] Que vaut  $f(3)$  si  $f(x) = \alpha_0 + \alpha_1 x$  est la droite de meilleure approximation des points suivants?

 $\begin{array}{c|cc}\nx_i & -1 & 0 \\
y_i & -2 & 0\n\end{array}$ *j* −2 0 −1  $\begin{array}{|c|c|c|c|c|c|c|c|} \hline & 1/2 & \quad \quad & -5/2 & \quad \quad & -12 & \quad \quad & \text{Autre} \ \hline \end{array}$ 

**Solution** :  $n = 2$  et il s'agit de chercher  $\alpha_0$  et  $\alpha_1$  solution du système linéaire

$$
\begin{pmatrix}\n(n+1) & \sum_{i=0}^{n} x_i \\
\sum_{i=0}^{n} x_i & \sum_{i=0}^{n} x_i^2\n\end{pmatrix}\n\begin{pmatrix}\n\alpha_0 \\
\alpha_1\n\end{pmatrix} =\n\begin{pmatrix}\n\sum_{i=0}^{n} y_i \\
\sum_{i=0}^{n} x_i y_i\n\end{pmatrix} \implies\n\begin{pmatrix}\n3 & 0 \\
0 & 2\n\end{pmatrix}\n\begin{pmatrix}\n\alpha_0 \\
\alpha_1\n\end{pmatrix} =\n\begin{pmatrix}\n-3 \\
1\n\end{pmatrix}
$$

Donc  $\alpha_0 = -1$  et  $\alpha_1 = 1/2$ .

**Q.** [parabNEW] Que vaut  $\alpha_1$  si  $f(x) = \alpha_0 + \alpha_1 x + \alpha_2 x^2$  est la parabole de meilleure approximation des points suivants?

*x<sup>i</sup>* −2 −1 0 1 2 *y<sup>i</sup>* 3 −1 −2 −1 1 −2/5 −2 1 −1 Autre

Solution : *n* = 4 et il s'agit de chercher *α*0, *α*<sup>1</sup> et *α*<sup>2</sup> solution du système linéaire

$$
\begin{pmatrix}\n(n+1) & \sum_{i=0}^{n} x_i & \sum_{i=0}^{n} x_i^2 & \sum_{i=0}^{n} x_i^2 \\
\sum_{i=0}^{n} x_i & \sum_{i=0}^{n} x_i^2 & \sum_{i=0}^{n} x_i^3 \\
\sum_{i=0}^{n} x_i^3 & \sum_{i=0}^{n} x_i^3 & \sum_{i=0}^{n} x_i^4\n\end{pmatrix}\n\begin{pmatrix}\n\alpha_0 \\
\alpha_1 \\
\alpha_2\n\end{pmatrix} =\n\begin{pmatrix}\n\sum_{i=0}^{n} y_i \\
\sum_{i=0}^{n} x_i y_i \\
\sum_{i=0}^{n} x_i^2 y_i\n\end{pmatrix}\n\implies\n\begin{pmatrix}\n5 & 0 & 10 \\
0 & 10 & 0 \\
10 & 0 & 34\n\end{pmatrix}\n\begin{pmatrix}\n\alpha_0 \\
\alpha_1 \\
\alpha_2\n\end{pmatrix} =\n\begin{pmatrix}\n0 \\
-4 \\
14\n\end{pmatrix}
$$

Donc  $α_0 = -2$ ,  $α_1 = -2/5$  et  $α_2 = 1$ .

**Q.** [fourierMA-v1] Que vaut  $\alpha_0$  si  $f(x) = \alpha_0 \cos(x) + \alpha_1 \sin(x)$  est la fonction de meilleure approximation des points suivants?

| $x_i$ | $-\frac{\pi}{2}$ | 0 | $\frac{\pi}{2}$ |
|-------|------------------|---|-----------------|
| $y_i$ | 5                | 5 | 0               |

\n5

\n15

\n6

\n7

\n8

\n8

\n9

\n10

\n11

\n12

\n13

\n14

\n15

\n16

\n17

\n18

\n19

\n10

\n11

\n14

\n15

\n16

\n17

\n18

\n19

\n10

\n11

\n14

\n15

\n16

\n17

\n18

\n19

\n10

\n11

\n14

\n15

\n16

\n17

\n18

\n19

\n10

\n11

\n14

\n15

\n16

\n17

\n18

\n19

\n10

\n11

\n11

\n12

\n13

\n14

\n15

\n16

\n18

\n19

\n10

\n11

\n11

\n12

\n13

\n14

\n15

\n16

\n16

\n17

\n18

\n19

\n10

\n11

\n11

\n12

\n13

\n14

\n15

\n16

\n17

\n18

\n19

\n10

**Solution** : On doit minimiser la fonction  $\mathscr E$  définie par

$$
\mathcal{E}: \mathbb{R}^2 \to \mathbb{R}_+
$$
  
\n
$$
(\alpha_0, \alpha_1) \to \mathcal{E}(\alpha_0, \alpha_1) = \sum_{i=0}^n (y_i - \alpha_0 \cos(x_i) - \alpha_1 \sin(x_i))^2.
$$

Pour minimiser  $\varepsilon$  on cherche ses points stationnaires. Puisque

$$
\frac{\partial \mathcal{E}}{\partial \alpha_0}(\alpha_0, \alpha_1) = -2 \left( \sum_{i=0}^n (y_i - \alpha_0 \cos(x_i) - \alpha_1 \sin(x_i)) \cos(x_i) \right),
$$
  

$$
\frac{\partial \mathcal{E}}{\partial \alpha_1}(\alpha_0, \alpha_1) = -2 \left( \sum_{i=0}^n (y_i - \alpha_0 \cos(x_i) - \alpha_1 \sin(x_i)) \sin(x_i) \right),
$$

on obtient

$$
\begin{aligned}\n\int \frac{\partial \mathcal{E}}{\partial \alpha_0} (\alpha_0, \alpha_1) &= 0 & \Longleftrightarrow \begin{cases}\n\sum_{i=0}^n (y_i - \alpha_0 \cos(x_i) - \alpha_1 \sin(x_i)) \cos(x_i) &= 0 \\
\sum_{i=0}^n (y_i - \alpha_0 \cos(x_i) - \alpha_1 \sin(x_i)) \sin(x_i) &= 0\n\end{cases} \\
& \Longleftrightarrow \begin{pmatrix}\n\sum_{i=0}^n (y_i - \alpha_0 \cos(x_i) - \alpha_1 \sin(x_i)) \sin(x_i) \\
\sum_{i=0}^n \cos(x_i) \sin(x_i)\n\end{pmatrix}\n\begin{pmatrix}\n\alpha_0 \\
\alpha_1\n\end{pmatrix} = \begin{pmatrix}\n\sum_{i=0}^n y_i \cos(x_i) \\
\sum_{i=0}^n y_i \sin(x_i)\n\end{pmatrix} \Longleftrightarrow \begin{pmatrix}\n1 & 0 \\
0 & 2\n\end{pmatrix}\n\begin{pmatrix}\n\alpha_0 \\
\alpha_1\n\end{pmatrix} = \begin{pmatrix}\n5 \\
-5\n\end{pmatrix}\n\end{aligned}
$$

donc  $\alpha_0 = 5$  et  $\alpha_1 = -5/2$ .

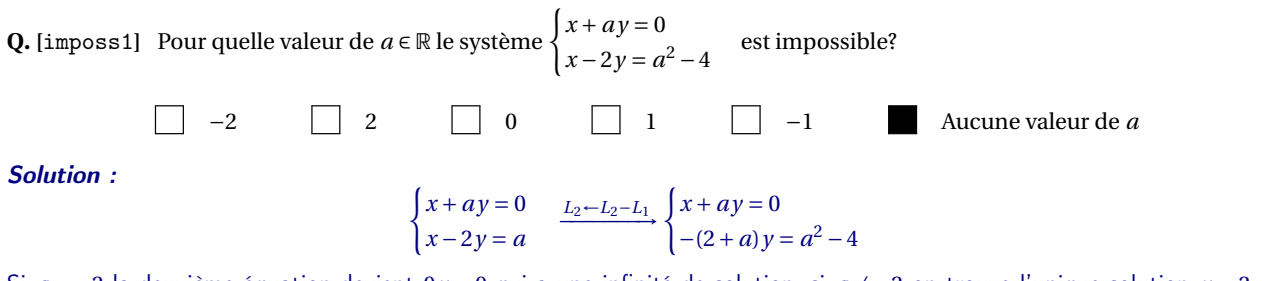

Si *a* = −2 la deuxième équation devient 0*y* = 0 qui a une infinité de solution, si *a* ≠ −2 on trouve l'unique solution *y* = 2− *a* et *x* = *a*(*a* −2): dans tous les cas le système est possible.

**Q. [**LU1**]** La méthode de GAUSS-DOLITTLE transforme la matrice A =  $\overline{1}$  $\overline{\phantom{a}}$ 1 600 8 0 0 40 6 9 2 1200 19 7 0 160 51 103  $\lambda$ en une matrice U. Quelle matrice

 $L$  est telle que  $LU = A$ ?

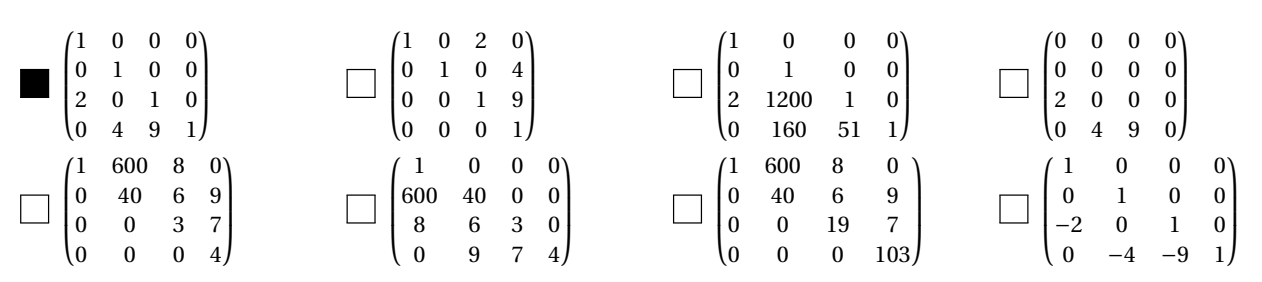

**Q.** [jacob1] Soit le système linéaire  $\begin{cases} 4x + 2y = 2, & \text{if } x \neq 2, & \text{if } x = 3. \end{cases}$  $4x + 2y = 2,$  Partant de  $\mathbf{x}^{(0)} = \begin{pmatrix} 1 \\ 0 \end{pmatrix}$ 0 ¶ , qua vaut **x** (3) avec la méthode de JACOBI?

 $(3/8)$  $\begin{bmatrix} 3/8 \\ 1/4 \end{bmatrix}$   $\qquad \qquad \qquad \qquad \qquad \qquad \begin{bmatrix} 11/32 \\ 21/64 \end{bmatrix}$   $\qquad \qquad \qquad \qquad \qquad \qquad \qquad \begin{bmatrix} 3/8 \\ 5/16 \end{bmatrix}$   $\qquad \qquad \qquad \qquad \qquad \begin{bmatrix} 1/3 \\ 1/3 \end{bmatrix}$ Autre réponse Solution :  $\int 4x + 2y = 2$ ,  $4x + 2y = 2,$ <br>  $2x + 4y = 2.$   $\implies$   $\begin{cases} x = \frac{2-2y}{4} \\ y = \frac{2-2x}{4} \end{cases}$  $y = \frac{2-2x}{4}$ **JACOBI**  $\int x^{(k+1)} = \frac{2-2y^{(k)}}{4}$ 4  $y^{(k+1)} = \frac{2-2x^{(k)}}{4}$ 4 donc  ${\bf x}^{(0)} = \begin{pmatrix} 1 \\ 0 \end{pmatrix}$ 0  $\mathbf{x}^{(1)} = \begin{pmatrix} 1/2 \\ 0 \end{pmatrix}$ 0  $\mathbf{x}^{(2)} = \begin{pmatrix} 1/2 \\ 1/4 \end{pmatrix} \qquad \qquad \mathbf{x}^{(3)} = \begin{pmatrix} 3/8 \\ 1/4 \end{pmatrix}$ **GAUSS-SEIDEL**  $\sqrt{ }$ *x*  $(k+1) =$ 2−2*y* (*k*) 4

$$
\begin{cases} x^{(k+1)} = \frac{2-2y^{(k)}}{4} \\ y^{(k+1)} = \frac{2-2x^{(k+1)}}{4} \end{cases}
$$

$$
\mathsf{donc}
$$

 ${\bf x}^{(0)} = \begin{pmatrix} 1 \\ 0 \end{pmatrix}$ 0  $\overline{ }$ 

$$
\mathbf{x}^{(1)} = \begin{pmatrix} 1/2 \\ 1/4 \end{pmatrix} \qquad \qquad \mathbf{x}^{(2)} = \begin{pmatrix} 3/8 \\ 5/16 \end{pmatrix} \qquad \qquad \mathbf{x}^{(3)} = \begin{pmatrix} 11/32 \\ 21/64 \end{pmatrix}
$$

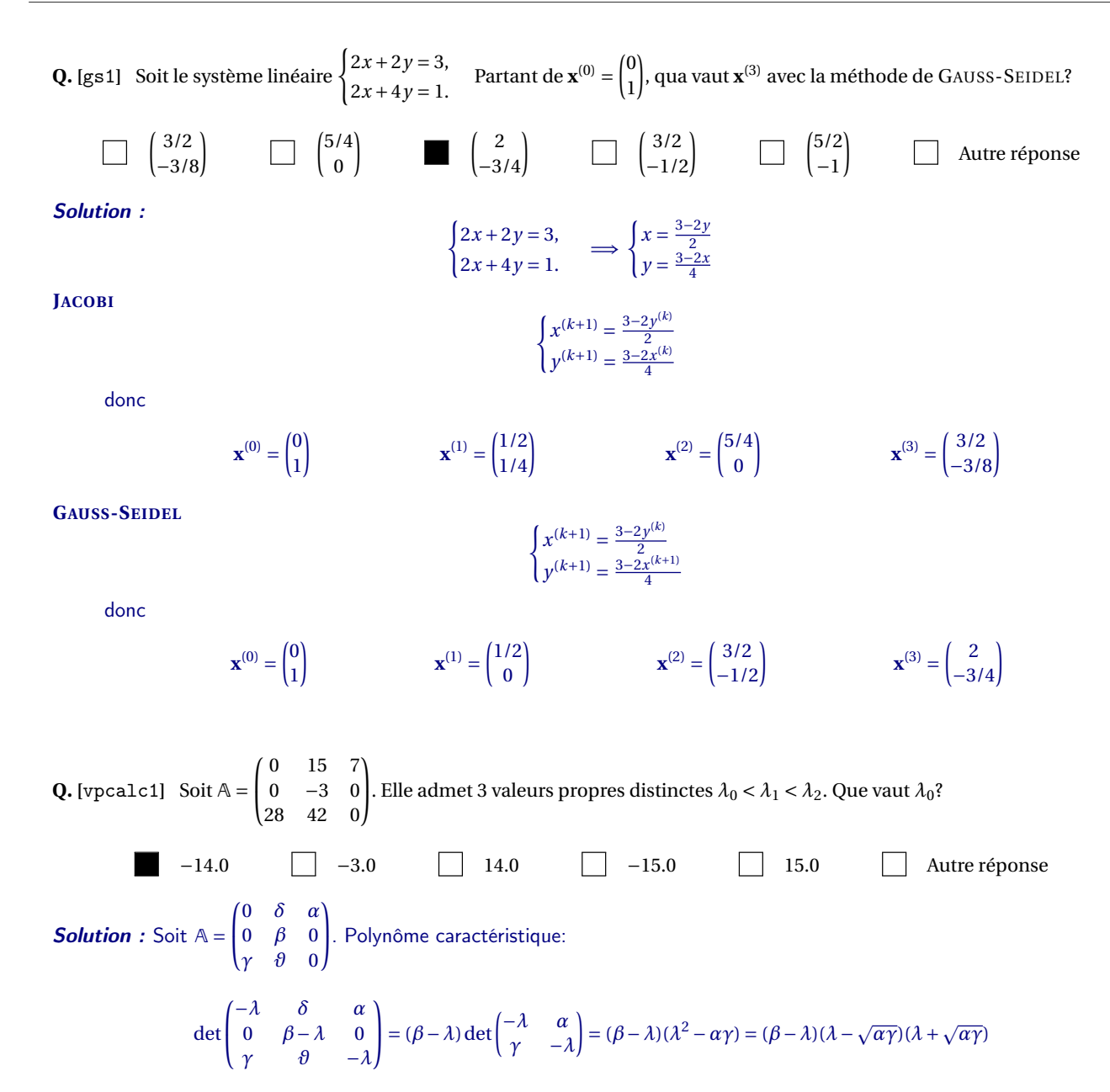

donc  $\lambda_0 = -\sqrt{\alpha\gamma} < \lambda_1 = \beta < \lambda_2 = \sqrt{\alpha\gamma}$ . Dans notre cas  $\lambda_0 = -14.0$ ,  $\lambda_1 = -3.0$  et  $\lambda_2 = 14.0$ .

**Q.** [vpedo] Considérons l'équation différentielle  $x''(t) - 11x'(t) + 28x(t) = 0$ . Si  $x(0) = 0$  et  $x'(0) = 73$ , que vaut  $x(2)$ ?

$$
73(e^{14}-e^{8}) \qquad \qquad 73(e^{56}-e^{22}) \qquad \qquad \qquad 73(e^{8}-e^{14}) \qquad \qquad \qquad \qquad e^{28}-e^{11} \qquad \qquad \qquad 4e^{7}+7e^{4}
$$

**Solution** : Posons  $s = 11$  et  $p = 28$ . On transforme l'équation différentielle d'ordre 2

$$
x''(t) - sx'(t) + px(t) = 0
$$

en un système de deux équations différentielles d'ordre 1 en introduisant le vecteur  $\mathbf{y} \equiv (y_1, y_2)$  avec  $y_1(t) = x(t)$  et  $y_2(t) = x'(t)$ :

$$
\begin{cases}\ny_1'(t) = y_2(t), \\
y_2'(t) = x''(t) = -px(t) + sx'(t) = -py_1(t) + sy_2(t) \n\end{cases}
$$
 ce qui équivaut à  $\mathbf{y}'(t) = \begin{pmatrix} 0 & 1 \\ -p & s \end{pmatrix} \mathbf{y}(t)$ 

Calculons les valeurs et vecteurs propres de cette matrice (on choisira  $\lambda_1 < \lambda_2$ ):

$$
\det\begin{pmatrix} -\lambda & 1\\ -p & s-\lambda \end{pmatrix} = -\lambda(s-\lambda) + p = \lambda^2 - s\lambda + p = (\lambda - \lambda_1)(\lambda - \lambda_2)
$$

Notons que  $s = \lambda_1 + \lambda_2$  et que  $p = \lambda_1 \lambda_2$ .

- Pour  $\lambda_1 = 4$  on doit résoudre  $\begin{pmatrix} -4 & 1 \\ -28 & 7 \end{pmatrix} \begin{pmatrix} v_1^1 \\ v_2^1 \end{pmatrix}$  $\overline{ }$ =  $(0)$ 0  $\left[ \text{donc } 4v_1^1 = v_2^1$  *i.e.*  $\mathbf{v}^1 = (\kappa_1, 4\kappa_1)^T$ .  $\overline{ }$  $\sqrt{0}$
- Pour  $\lambda_2 = 7$  on doit résoudre  $\begin{pmatrix} -7 & 1 \\ -28 & 4 \end{pmatrix} \begin{pmatrix} v_1^2 \\ v_2^2 \end{pmatrix}$ = 0  $\int$  donc  $7v_1^2 = v_2^2$  *i.e.*  $\mathbf{v}^2 = (\kappa_2, 7\kappa_2)^T$ .

On conclut que

$$
\mathbf{y}(t) = \begin{pmatrix} y_1 \\ y_2 \end{pmatrix}(t) = e^{\lambda_1 t} \mathbf{v}^1 + e^{\lambda_2 t} \mathbf{v}^2 = \begin{pmatrix} \kappa_1 \\ 4\kappa_1 \end{pmatrix} e^{4t} + \begin{pmatrix} \kappa_2 \\ 7\kappa_2 \end{pmatrix} e^{7t} \text{ soit encore } \begin{cases} x(t) \equiv y_1(t) = \kappa_1 e^{4t} + \kappa_2 e^{7t}, \\ x'(t) \equiv y_2(t) = 4\kappa_1 e^{4t} + 7\kappa_2 e^{7t}. \end{cases}
$$

Comme  $0 = x(0) = \kappa_1 + \kappa_2$  on a  $\kappa_2 = -\kappa_1$ :  $x(t) = \kappa_1(e^{4t} - e^{7t})$ . Comme  $73 = x'(0) = (4-7)\kappa_1$ , on a  $\kappa_1 = -73$ . On conclut que  $x(2) = -73(e^8 - e^{14})$ .

**Q.** [prop]  $\star$  Si A =  $\begin{pmatrix} -4 & -6 \\ 3 & 5 \end{pmatrix}$  alors...

 $(-10,5)^T$  est un vecteur propre  $\Box$  (−3,2)<sup>T</sup> est un vecteur propre Le polynôme caractéristique est *p*(*λ*) = (*λ*−2)(*λ*+1) Le polynôme caractéristique est *p*(*λ*) = (−4−*λ*)(5−*λ*) A est singulière −1 est une valeur propre A est inversible Aucune de ces réponses n'est correcte

Solution :

- Determinant: −2
- Polynôme caractéristique:  $p(\lambda) = \det(A \lambda I) = \lambda^2 \lambda 2 = (\lambda 2)(\lambda + 1)$
- Valeurs propres (racines de  $p(\lambda)$ ):  $\lambda_0 = -1$  et  $\lambda_1 = 2$
- Vecteurs propres:  $\kappa(-2,1)^T$  pour  $\lambda_0 = -1$  et  $\kappa(-1,1)^T$  pour  $\lambda_1 = 2$

**Q. [**transitionGen**]** Soit une marche aléatoire définie par le graphe

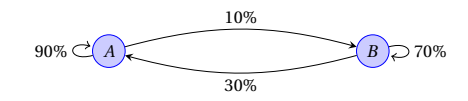

On note  $\mathbf{u}^{(n)} = (a_n, b_n)^T$  la répartition de probabilité à l'étape *n* de cette marche aléatoire. Que vaut lim<sub>*n*→+∞</sub>  $\mathbf{u}^{(n)}$ ?

$$
\begin{array}{c}\n\boxed{75\%} \\
\boxed{25\%}\n\end{array}\n\qquad\n\begin{array}{c}\n\boxed{3\%} \\
\boxed{1\%}\n\end{array}\n\qquad\n\begin{array}{c}\n\boxed{25\%} \\
\boxed{75\%}\n\end{array}\n\qquad\n\begin{array}{c}\n\boxed{3\%} \\
\boxed{97\%}\n\end{array}\n\qquad\n\begin{array}{c}\n\boxed{1\%} \\
\boxed{99\%}\n\end{array}\n\qquad\n\begin{array}{c}\n\boxed{1\%} \\
\boxed{99\%}\n\end{array}\n\qquad\n\begin{array}{c}\n\boxed{1\%} \\
\boxed{99\%}\n\end{array}\n\qquad\n\begin{array}{c}\n\boxed{1\%} \\
\boxed{99\%}\n\end{array}
$$

**Solution :**  $\lim_{n\to+\infty}$ **u**<sup>(*n*)</sup> = **u** vecteur propre associé à la valeur propre 1:

$$
\mathbb{T} = \begin{pmatrix} 90\% & 30\% \\ 10\% & 70\% \end{pmatrix} = \begin{bmatrix} \frac{9}{10} & \frac{3}{10} \\ \frac{1}{10} & \frac{7}{10} \end{bmatrix}
$$

Calculons les valeurs propres:

$$
\det(\mathbb{T} - \lambda \mathbb{I}) = \lambda^2 - \frac{8\lambda}{5} + \frac{3}{5} = \frac{1}{5} (5\lambda - 3)(\lambda - 1)
$$

 $λ_{max} = 1$  et le vecteur propre associé est du type  $(3κ,1κ)^T$  avec  $κ = \frac{1}{3+1}$  ainsi lim<sub>*n*→+∞</sub> **u**<sup>(*n*)</sup> =  $\begin{pmatrix} 75\%\\25\% \end{pmatrix}$ .

# A.A. 2020-2021

- $\star$  Contrôle par équipe du 6 octobre 2020 à la page [243.](#page-242-0)
- ⋆ QCM-1 du 8 octobre 2020 : test moodle
- ⋆ Contrôle par équipe du 15 octobre 2020 à la page [247.](#page-246-0)
- $\star$  Contrôle par équipe du 24 novembre 2020 à la page [251.](#page-250-0)
- ⋆ QCM-2 du 25 novembre 2020 : test moodle
- $\star$  Contrôle par équipe du 27 novembre 2020 à la page [255.](#page-254-0)
- ⋆ Contrôle par équipe du 2 décembre 2020 à la page [259.](#page-258-0)
- ⋆ QCM-3 du 3 décembre 2020 : test moodle
- ⋆ Contrôle par équipe du 8 décembre 2020 à la page [263.](#page-262-0)
- ⋆ Contrôle par équipe du 19 décembre 2020 à la page [267](#page-266-0)
- ⋆ QCM-4 du 20 décembre 2020 : test moodle
- ⋆ Contrôle Terminal du 18 décembre 2020 (session 1) : test moodle
- ⋆ Contrôle Terminal du ?? ? janvier 2021 (session 2) : test moodle

### <span id="page-242-0"></span>Contrôle par équipe du 6 octobre 2020 : systèmes linéaires

⋆ Durée : 1h30

- $\star$  L'usage de la calculatrice est interdit.
- ⋆ Vous avez droit à une feuille A4 recto-verso manuscrite par équipe.
- ⋆ On attachera le plus grand soin à la rédaction et à la présentation claire et lisible des résultats dont il sera tenu compte lors de la correction. Aucun raisonnement vague ou insuffisant ne sera pris en compte. Une grande valeur sera attribuée à la rigueur des raisonnements.

#### **Exercice 36.1**

Soit *α*, *γ* et *ϵ* des réels et considérons le système linéaire

$$
\begin{cases}\nx + 5y = 4, \\
\alpha x + \gamma y = \epsilon,\n\end{cases}
$$

d'inconnues *x*, *y*. En utilisant le pivot de GAUSS, déterminer les valeurs de *α*,*ε* ∈ R de telle sorte que ce système possède : a) une infinité de solutions;

b) aucune solution;

c) une solution unique.

#### **Correction**

$$
\left\{\begin{array}{cc}x+5y=4&\underline{L_2-L_2-\alpha L_1}\\ \alpha x+\gamma y=\epsilon&\end{array}\right. \left\{\begin{array}{cc}x&+5y=4\\ (\gamma-5\alpha)y=\epsilon-4\alpha\end{array}\right.
$$

a) Si *γ* = 5*α* et *ε* = 4*α* (*i.e.* la dernière équation correspond à 0*y* = 0) alors (*S*) possède une infinité de solutions,

b) si *γ* = 5*α* et *ε* ≠ 4*α* (*i.e.* la dernière équation correspond à 0*y* = *ε* − 4*α*) alors (*S*) ne possède aucune solution,

c) si  $\gamma \neq 5\alpha$  alors, pour tout  $\varepsilon$ , (*S*) possède une solution unique  $y = \frac{\varepsilon - 4\alpha}{\gamma - 5\alpha}$  et  $x = 4 - 5y$ .

#### **Exercice 36.2**

Soit *α* et β ∈ ℝ<sup>∗</sup> et considérons la matrice

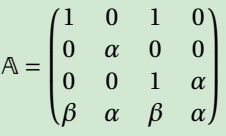

- 1. Déterminer la factorisation LU de la matrice A .
- 2. En déduire la valeur du déterminant de A.
- 3. En utilisant la décomposition  $\mathbb{L}\cup$  de  $\mathbb{A}$ , résoudre le système linéaire  $\mathbb{A}\mathbf{x} = \mathbf{b}$  pour  $\mathbf{b} = (1,1,1,1)^T$ .

#### **Correction**

1. Factorisation LU de la matrice A :

$$
\begin{pmatrix}\n1 & 0 & 1 & 0 \\
0 & \alpha & 0 & 0 \\
0 & 0 & 1 & \alpha \\
\beta & \alpha & \beta & \alpha\n\end{pmatrix}\n\xrightarrow{L_4 - L_4 - \beta L_1}\n\begin{pmatrix}\n1 & 0 & 1 & 0 \\
0 & \alpha & 0 & 0 \\
0 & 0 & 1 & \alpha \\
0 & \alpha & 0 & \alpha\n\end{pmatrix}\n\xrightarrow{L_4 - L_4 - L_2}\n\begin{pmatrix}\n1 & 0 & 1 & 0 \\
0 & \alpha & 0 & 0 \\
0 & 0 & 1 & \alpha \\
0 & 0 & 0 & \alpha\n\end{pmatrix}
$$

donc

$$
\mathbb{L} = \begin{pmatrix} 1 & 0 & 0 & 0 \\ 0 & 1 & 0 & 0 \\ 0 & 0 & 1 & 0 \\ \beta & 1 & 0 & 1 \end{pmatrix} \qquad \qquad \mathbb{U} = \begin{pmatrix} 1 & 0 & 1 & 0 \\ 0 & \alpha & 0 & 0 \\ 0 & 0 & 1 & \alpha \\ 0 & 0 & 0 & \alpha \end{pmatrix}
$$

- 2. det( $\mathbb{A}$ ) = det( $\mathbb{U}$ ) = 1 ×  $\alpha$  × 1 ×  $\alpha$  =  $\alpha^2$ .
- 3. Pour résoudre le système linéaire on résout les systèmes triangulaires

 $\mathbb{L}$ **y** = **b** 

$$
\begin{pmatrix} 1 & 0 & 0 & 0 \ 0 & 1 & 0 & 0 \ 0 & 0 & 1 & 0 \ \beta & 1 & 0 & 1 \ \end{pmatrix} \begin{pmatrix} y_1 \ y_2 \ y_3 \ y_4 \end{pmatrix} = \begin{pmatrix} 1 \ 1 \ 1 \ 1 \end{pmatrix} \implies y_1 = 1,
$$
  
\n
$$
y_2 = 1 - 0y_1 = 1,
$$
  
\n
$$
y_3 = 1 - 0y_1 - 0y_2 = 1,
$$
  
\n
$$
y_4 = 1 - \beta y_1 - 1y_2 - 0y_3 = -\beta
$$

puis  $\mathbb{U}$ **x** = **y** 

$$
\begin{pmatrix}\n1 & 0 & 1 & 0 \\
0 & \alpha & 0 & 0 \\
0 & 0 & 1 & \alpha \\
0 & 0 & 0 & \alpha\n\end{pmatrix}\n\begin{pmatrix}\nx_1 \\
x_2 \\
x_3 \\
x_4\n\end{pmatrix} =\n\begin{pmatrix}\n1 \\
1 \\
1 \\
-\beta\n\end{pmatrix}
$$
\n
$$
\implies \qquad\n\begin{aligned}\nx_4 &= \frac{-\beta}{\alpha} \\
x_3 &= \frac{1 - \alpha x_4}{1} = 1 + \beta \\
x_2 &= \frac{1 - 0x_3 - 0x_4}{\alpha} = \frac{1}{\alpha} \\
x_1 &= \frac{1 - 0x_2 - 1x_3 - 0x_4}{1} = -\beta\n\end{aligned}
$$

La solution du système est donc

$$
\mathbf{x} = \left(-\beta, \frac{1}{\alpha}, 1 + \beta, \frac{-\beta}{\alpha}\right)^T.
$$

#### **Exercice 36.3** On se donne

$$
A = \begin{pmatrix} 1 & 0 & 2 \\ 0 & 2 & 2 \\ 0 & 2 & 1 \end{pmatrix}, \qquad \qquad b = \begin{pmatrix} 1 \\ 2 \\ 1 \end{pmatrix} \qquad \qquad x^{(0)} = \begin{pmatrix} 0 \\ 0 \\ 0 \end{pmatrix}.
$$

#### Calculs exacts

- 1. Que vaut la solution exacte du système linéaire A**x** = **b**? Utiliser la méthode de Gauss.
- 2. Calculer  $A^{-1}$  par la méthode de Gauss.
- 3. Calculer le produit  $A^{-1}$ **b**.

#### Factorisations (méthodes directes)

- 1. Déterminer la factorisation LU de la matrice A.
- 2. En utilisant la décomposition  $\mathbb{L} \cup$  de  $\mathbb{A}$ , résoudre le système linéaire  $\mathbb{A} \mathbf{x} = \mathbf{b}$ .
- 3. En utilisant la décomposition LU de A, calculer A $^{-1}$ .

#### Méthodes itératives

- 1. Partant de  $\mathbf{x}^{(0)}$ , quelle approximation  $\mathbf{x}^{(4)}$  de la solution  $\mathbf{x}$  de  $\mathbf{A}\mathbf{x} = \mathbf{b}$  donne la méthode de JACOBI?
- 2. Même question pour la méthode de GAUSS-SEIDEL.

#### **Correction** Calculs exacts

1. Solution exacte :

$$
[\mathbb{A}|\mathbf{b}] = \begin{pmatrix} 1 & 0 & 2 & 1 \\ 0 & 2 & 2 & 2 \\ 0 & 2 & 1 & 1 \end{pmatrix} \xrightarrow{L_3 - L_3 - L_2} \begin{pmatrix} 1 & 0 & 2 & 1 \\ 0 & 2 & 2 & 2 \\ 0 & 0 & -1 & -1 \end{pmatrix}
$$

$$
\mathbf{x} = \begin{pmatrix} -1 \\ 0 \\ 1 \end{pmatrix}
$$

$$
f_{\rm{max}}
$$

donc

2. Calcul de  $\mathbb{A}^{-1}$  :

$$
[\mathbb{A}|\mathbb{I}_3] = \begin{pmatrix} 1 & 0 & 2 & 1 & 0 & 0 \\ 0 & 2 & 2 & 0 & 1 & 0 \\ 0 & 2 & 1 & 0 & 0 & 1 \end{pmatrix} \xrightarrow{L_3 - L_3 - L_2} \begin{pmatrix} 1 & 0 & 2 & 1 & 0 & 0 \\ 0 & 2 & 2 & 0 & 1 & 0 \\ 0 & 0 & -1 & 0 & 0 & -1 \end{pmatrix} \xrightarrow{L_2 - L_2 + 2L_3} \begin{pmatrix} 1 & 0 & 0 & 1 & -2 & 2 \\ 0 & 2 & 0 & 0 & -1 & 2 \\ 0 & 0 & -1 & 1 & 0 & -1 & 1 \end{pmatrix}
$$
  

$$
\xrightarrow{L_2 - L_2/2} \begin{pmatrix} 1 & 0 & 0 & 1 & -2 & 2 \\ 0 & 1 & 0 & 0 & -\frac{1}{2} & 1 \\ 0 & 0 & 1 & 0 & 1 & -1 \end{pmatrix} = [\mathbb{I}_3|\mathbb{A}^{-1}]
$$

3.

$$
\mathbf{A}^{-1}\mathbf{b} = \begin{pmatrix} 1 & -2 & 2 \\ 0 & -\frac{1}{2} & 1 \\ 0 & 1 & -1 \end{pmatrix} \begin{pmatrix} 1 \\ 2 \\ 1 \end{pmatrix} = \begin{pmatrix} -1 \\ 0 \\ 1 \end{pmatrix} = \mathbf{x}
$$

#### Factorisations (méthodes directes)

1. Factorisation LU de la matrice A.

$$
\mathbb{L} = \begin{pmatrix} 1 & 0 & 0 \\ 0 & 1 & 0 \\ 0 & 1 & 1 \end{pmatrix} \qquad \qquad \mathbb{U} = \begin{pmatrix} 1 & 0 & 2 \\ 0 & 2 & 2 \\ 0 & 0 & -1 \end{pmatrix}
$$

2. Pour résoudre le système linéaire on résout les systèmes triangulaires  $\mathbb{L}\mathbf{y} = \mathbf{b}$ 

$$
\begin{pmatrix} 1 & 0 & 0 \ 0 & 1 & 0 \ 0 & 1 & 1 \end{pmatrix} \begin{pmatrix} y_1 \ y_2 \ y_3 \end{pmatrix} = \begin{pmatrix} 1 \ 2 \ 1 \end{pmatrix} \implies y_1 = 1,
$$
  

$$
\implies y_2 = 2,
$$
  

$$
y_3 = 1 - y_2 = -1
$$

puis  $\bigcup$ **x** = **y** 

$$
\begin{pmatrix} 1 & 0 & 2 \ 0 & 2 & 2 \ 0 & 0 & -1 \end{pmatrix} \begin{pmatrix} x_1 \ x_2 \ x_3 \end{pmatrix} = \begin{pmatrix} 1 \ 2 \ -1 \end{pmatrix} \implies \qquad \begin{aligned} x_3 &= 1 \\ x_2 &= 0 \\ x_1 &= -1 \end{aligned}
$$

3. Il s'agit de résoudre  $\mathbb{L} \mathbf{y}_k = \mathbf{b}_k$  puis  $\mathbb{U} \mathbf{x}_k = \mathbf{y}_k$  en ayant définit  $\mathbf{b}_1 = (1, 0, 0)^T$ ,  $\mathbf{b}_2 = (0, 1, 0)^T$ ,  $\mathbf{b}_3 = (0, 0, 1)^T$ .

$$
\begin{pmatrix}\n1 & 0 & 0 \\
0 & 1 & 0 \\
0 & 1 & 1\n\end{pmatrix}\n\begin{pmatrix}\ny_1 \\
y_2 \\
y_3\n\end{pmatrix} = \n\begin{pmatrix}\n1 \\
0 \\
0\n\end{pmatrix} \implies\n\begin{pmatrix}\ny_1 = 1, \\
y_2 = 0, \\
y_3 = 0\n\end{pmatrix} \implies\n\begin{pmatrix}\n1 & 0 & 2 \\
0 & 2 & 2 \\
0 & 0 & -1\n\end{pmatrix}\n\begin{pmatrix}\nx_1 \\
x_2 \\
x_3\n\end{pmatrix} = \n\begin{pmatrix}\n1 \\
0 \\
0\n\end{pmatrix} \implies\n\begin{pmatrix}\nx_2 = 0 \\
x_1 = 1 - 2x_3 = 1\n\end{pmatrix}
$$
\n
$$
\begin{pmatrix}\n1 & 0 & 0 \\
0 & 1 & 0 \\
0 & 1 & 1\n\end{pmatrix}\n\begin{pmatrix}\ny_1 \\
y_2 \\
y_3\n\end{pmatrix} = \n\begin{pmatrix}\n0 \\
1 \\
0\n\end{pmatrix} \implies\n\begin{pmatrix}\ny_1 = 0, \\
y_2 = 1, \\
y_3 = -1\n\end{pmatrix} \implies\n\begin{pmatrix}\n1 & 0 & 2 \\
0 & 2 & 2 \\
0 & 0 & -1\n\end{pmatrix}\n\begin{pmatrix}\nx_1 \\
x_2 \\
x_3\n\end{pmatrix} = \n\begin{pmatrix}\n0 \\
1 \\
-1\n\end{pmatrix} \implies\n\begin{pmatrix}\nx_3 = 1 \\
x_2 = -\frac{1}{2} \\
x_1 = -2\n\end{pmatrix}
$$
\n
$$
\begin{pmatrix}\n1 & 0 & 0 \\
0 & 1 & 0 \\
0 & 1 & 1\n\end{pmatrix}\n\begin{pmatrix}\ny_1 \\
y_2 \\
y_3\n\end{pmatrix} = \n\begin{pmatrix}\n0 \\
0 \\
1\n\end{pmatrix} \implies\n\begin{pmatrix}\ny_1 = 0, \\
y_2 = 0, \\
y_3 = 1\n\end{pmatrix} \implies\n\begin{pmatrix}\ny_1 = 0, \\
0 & 2 & 2 \\
0 & 0 & -1\n\end{pmatrix}\n\begin{pmatrix}\nx_1 \\
x_2 \\
x_3\n\end{pmatrix} = \n\begin{pmatrix}\n0 \\
0 \\
1\n\end{pmatrix} \implies\n\begin{pmatrix}\nx_3 = -1 \\
x_1 = 2\n\end{pmatrix
$$

ainsi

$$
\mathbb{A}^{-1} = \begin{pmatrix} 1 & -2 & 2 \\ 0 & -\frac{1}{2} & 1 \\ 0 & 1 & -1 \end{pmatrix}
$$

Méthodes itératives

$$
\begin{cases}\nx+2z=1 \\
2y+2z=2 \\
2y+z=1\n\end{cases}\n\implies\n\begin{cases}\nx=1-2z \\
y=1-z \\
z=1-2y\n\end{cases}
$$

Jacobi

$$
\begin{cases} x^{(k+1)} = 1 - 2z^{(k)} \\ y^{(k+1)} = 1 - z^{(k)} \\ z^{(k+1)} = 1 - 2y^{(k)} \end{cases}
$$

donc

$$
\mathbf{x}^{(0)} = \begin{pmatrix} 0 \\ 0 \\ 0 \end{pmatrix} \quad \mathbf{x}^{(1)} = \begin{pmatrix} 1 - 2 \times 0 = 1 \\ 1 - 0 = 1 \\ 1 - 2 \times 0 = 1 \end{pmatrix} \quad \mathbf{x}^{(2)} = \begin{pmatrix} 1 - 2 \times 1 = -1 \\ 1 - 1 = 0 \\ 1 - 2 \times 1 = -1 \end{pmatrix} \quad \mathbf{x}^{(3)} = \begin{pmatrix} 1 - 2 \times (-1) = 3 \\ 1 - (-1) = 2 \\ 1 - 2 \times 0 = 1 \end{pmatrix} \quad \mathbf{x}^{(4)} = \begin{pmatrix} 1 - 2 \times 1 = -1 \\ 1 - 1 = 0 \\ 1 - 2 \times 2 = -3 \end{pmatrix}
$$

On peut montrer que la méthode ne converge pas.

#### Gauss-Seidel

$$
\begin{cases} x^{(k+1)} = 1 - 2z^{(k)} \\ y^{(k+1)} = 1 - z^{(k)} \\ z^{(k+1)} = 1 - 2y^{(k+1)} \end{cases}
$$

donc

$$
\mathbf{x}^{(0)} = \begin{pmatrix} 0 \\ 0 \\ 0 \end{pmatrix} \quad \mathbf{x}^{(1)} = \begin{pmatrix} 1 - 2 \times 0 = 1 \\ 1 - 0 = 1 \\ 1 - 2 \times 1 = -1 \end{pmatrix} \quad \mathbf{x}^{(2)} = \begin{pmatrix} 1 - 2 \times (-1) = 3 \\ 1 - (-1) = 2 \\ 1 - 2 \times 2 = -3 \end{pmatrix} \quad \mathbf{x}^{(3)} = \begin{pmatrix} 1 - 2 \times (-3) = 7 \\ 1 - (-3) = 4 \\ 1 - 2 \times 4 = -7 \end{pmatrix} \quad \mathbf{x}^{(4)} = \begin{pmatrix} 1 - 2 \times (-7) = 15 \\ 1 - (-7) = 8 \\ 1 - 2 \times 8 = -15 \end{pmatrix}
$$

On peut montrer que la méthode ne converge pas.

## <span id="page-246-0"></span>Contrôle par équipe du 15 octobre 2020 : interpolation

- ⋆ Durée : 1h30
- ⋆ L'usage de la calculatrice est interdit.
- ⋆ Vous avez droit à une feuille A4 recto-verso manuscrite par équipe.
- ⋆ On attachera le plus grand soin à la rédaction et à la présentation claire et lisible des résultats dont il sera tenu compte lors de la correction. Aucun raisonnement vague ou insuffisant ne sera pris en compte. Une grande valeur sera attribuée à la rigueur des raisonnements.

Soit les points

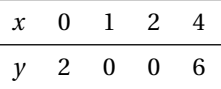

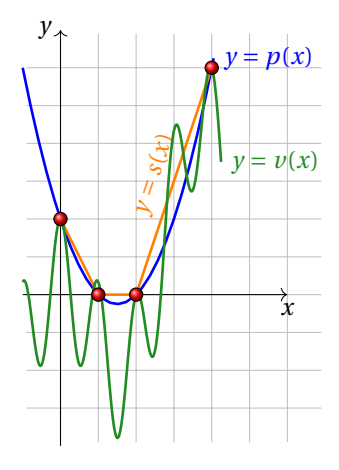

#### **Exercice 37.1 (Interpolation polynomiale)**

- 1. Sans faire de calcul, indiquer quel est le degré maximal du polynôme qui interpole ces points.
- 2. Écrire **dans la base canonique** de R*n*[*x*] le polynôme *p* qui interpole ces points (on utilisera la méthode de Gauss ou de Gauss-Jordan pour la résolution du système linéaire). Indiquer comment vérifier l'exactitude de la solution obtenue.
- 3. Écrire **dans la base de Lagrange** de  $\mathbb{R}_n[x]$  le polynôme  $p$  qui interpole ces points.
- 4. Écrire la **base de Newton** de R*n*[*x*] associée à ces points, écrire le tableau des différences divisées, en déduire les coordonnées du polynôme qui interpole ces points dans la base de Newton.
- 5. Sans utiliser les méthodes précédentes, comment peut-on écrire directement le polynôme qui interpole ces points?
- 6. Écrire l'équation de la **spline linéaire** qui interpole ces points.

#### **Correction**

- 1. On a 4 points donc on cherchera un polynôme **de degré au plus** 3.
- 2. Soit  $\mathscr{C} = \{1, x, x^2, x^3\}$  la base canonique de  $\mathbb{R}_3[x]$ . Soient  $(a, b, c, d) = \text{coord}(p, \mathscr{C})$  les coordonnées de *p* dans la base

C . Elles sont solution du système linéaire

$$
\begin{cases}\n a+b \times 0 + c \times 0^2 + d \times 0^3 = 2 \\
 a+b \times 1 + c \times 1^2 + d \times 1^3 = 0 \\
 a+b \times 2 + c \times 2^2 + d \times 2^3 = 0 \\
 a+b \times 4 + c \times 4^2 + d \times 4^3 = 6\n\end{cases}
$$

Résolvons-le par la méthode de Gauss

$$
\begin{pmatrix}\n1 & 0 & 0 & 0 & 2 \\
1 & 1 & 1 & 1 & 0 & 0 \\
1 & 2 & 4 & 8 & 0 & 0 \\
1 & 4 & 16 & 64 & 6\n\end{pmatrix}\n\xrightarrow{L_3 - L_3 - L_1}\n\begin{pmatrix}\n1 & 0 & 0 & 0 & 2 \\
0 & 1 & 1 & 1 & -2 \\
0 & 2 & 4 & 8 & -2 \\
0 & 4 & 16 & 64 & 4\n\end{pmatrix}\n\xrightarrow{L_4 - L_4 - L_1}\n\begin{pmatrix}\n1 & 0 & 0 & 0 & 0 & 2 \\
0 & 1 & 1 & 1 & -2 \\
0 & 4 & 16 & 64 & 4\n\end{pmatrix}\n\xrightarrow{L_4 - L_4 - 4L_2}\n\begin{pmatrix}\n1 & 0 & 0 & 0 & 0 & 2 \\
0 & 1 & 1 & 1 & 0 & -2 \\
0 & 0 & 12 & 60 & 12\n\end{pmatrix}
$$
\n
$$
\xrightarrow{L_4 - L_4 - 6L_3}\n\begin{pmatrix}\n1 & 0 & 0 & 0 & 2 \\
0 & 1 & 1 & 1 & -2 \\
0 & 0 & 2 & 6 & 2 \\
0 & 0 & 0 & 24 & 0\n\end{pmatrix}\n\xrightarrow{d = 0}\n\begin{pmatrix}\nd = 0 \\
c = 1 \\
b = -3 \\
a = 2\n\end{pmatrix}
$$

On a coord $(p, \mathcal{C}) = \{2, -3, 1, 0\}$  donc  $p(x) = 2 - 3x + x^2$ . On vérifie aisément que

$$
\begin{cases}\np(0) = 2, \\
p(1) = 0, \\
p(2) = 0, \\
p(4) = 6.\n\end{cases}
$$

3. Soit  $\mathcal{L} = \{L_0, L_1, L_2, L_3\}$  la base de Lagrange de  $\mathbb{R}_3[x]$  associée aux points donnés. Les coordonnées de *p* dans la base  $\mathscr L$  sont tout simplement coord( $p$ ,  $\mathscr L$ ) = (2,0,0,6). Pour écrire  $p$  il est inutile de calculer  $L_1$  et  $L_2$ , il reste à calculer  $L_0$  et *L*<sup>3</sup> :

$$
L_0(x) = \frac{(x-1)(x-2)(x-4)}{(0-1)(0-2)(0-4)} = \frac{(x-1)(x-2)(x-4)}{-8},
$$
  

$$
L_3(x) = \frac{(x-0)(x-1)(x-2)}{(4-0)(4-1)(4-2)} = \frac{x(x-1)(x-2)}{24}.
$$

donc  $p(x) = 2L_0(x) + 6L_3(x) = \frac{1}{4}(-(x-4) + x)(x-1)(x-2) = (x-1)(x-2).$ 

4. La base de Newton de  $\mathbb{R}_3[x]$  associée à ces points est  $\mathcal{N} = {\omega_0, \omega_1, \omega_2, \omega_3}$  où  $\omega_i$  s'écrit

$$
\omega_0(x) = 1
$$
  
\n
$$
\omega_1(x) = x - 0 = x
$$
  
\n
$$
\omega_2(x) = (x - 0)(x - 1) = x(x - 1)
$$
  
\n
$$
\omega_3(x) = (x - 0)(x - 1)(x - 2) = x(x - 1)(x - 2)
$$

Le tableau des différences divisées est

*i x<sup>i</sup> y<sup>i</sup> f* [*xi*−1,*x<sup>i</sup>* ] *f* [*xi*−2,*xi*−1,*x<sup>i</sup>* ] *f* [*xi*−3,...,*x<sup>i</sup>* ] 0 0 2 1 1 0 0−2 1−0 = -2 2 2 0 0−0 2−1 = 0 0−(−2) 2−0 = 1 3 4 6 6−0 4−2 = 3 3−0 4−1 = 1 1−1 4−0 = 0

On a coord $(p, \mathcal{N}) = \{2, -2, 1, 0\}$  donc

$$
p(x) = 2 - 2x + x(x - 1) = 2 - 3x + x^2.
$$

- 5. Puisque *p*(1) = *p*(2) = 0 le polynôme s'écrit *p*(*x*) = (*x* −1)(*x* −2)*q*(*x*) avec *q*(*x*) un polynôme de degré au plus 1, *i.e.*  $q(x) = ax + b$ . Comme  $p(0) = 2$  alors  $2 = 2b$  ainsi  $b = 1$ . Il reste à exploiter la condition  $p(4) = 6$  donc  $6 = 6(4a + b) =$  $6(4a+1)$  par conséquente  $a=0$ .
- 6. Une spline linéaire est une fonction affine par morceaux (*i.e.*, les points à interpoler une fois ordonnés selon les *x* croissants — sont reliés par des segments) :

$$
s(x) = \begin{cases} \n\frac{0-2}{1-0}(x-1) + 0 & \text{si } 0 \le x \le 1, \\ \n0 & \text{si } 1 \le x \le 2, \\ \n\frac{6-0}{4-2}(x-2) + 0 & \text{si } 2 \le x \le 4 \n\end{cases} = \begin{cases} \n2(1-x) & \text{si } 0 \le x \le 1, \\ \n0 & \text{si } 1 \le x \le 2, \\ \n3(x-2) & \text{si } 2 \le x \le 4 \n\end{cases}
$$

#### **Exercice 37.2 (Interpolation non polynomiale)**

Interpoler l'ensemble de points donné dans l'espace vectoriel  $V[x]$  engendré par la base

$$
\left\{\cos(2\pi x),\cos(\pi x),\cos\left(\frac{\pi}{2}x\right),\cos\left(\frac{\pi}{3}x\right)\right\}.
$$

Rappel des valeurs remarquables des fonctions cosinus et sinus en fonction de l'angle :

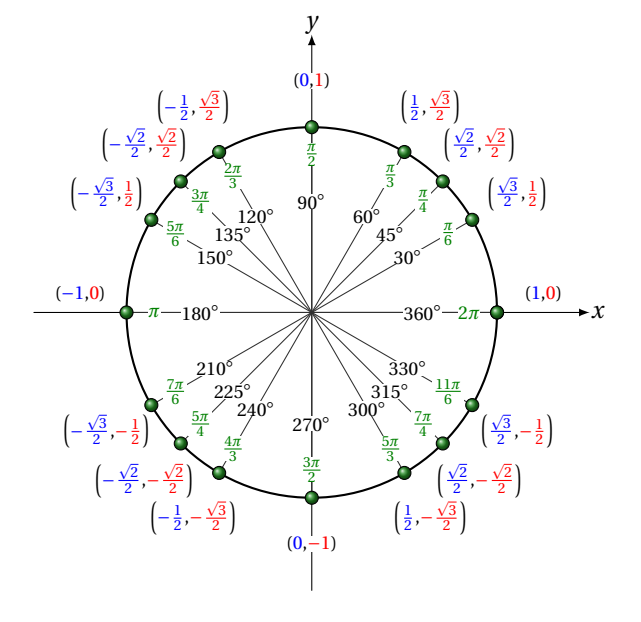

#### **Correction**

On cherche  $v(x) = a\cos(2\pi x) + b\cos(\pi x) + c\cos(\frac{\pi}{2}x) + d\cos(\frac{\pi}{3}x)$  tel que  $v(0) = 2$ ,  $v(1) = v(2) = 0$  et  $v(4) = 6$ . On cherche donc *a*, *b*, *c* et *d* tels que

$$
\begin{cases}\n a+b+c+d=2 \\
 a-b+\frac{1}{2}d=0 \\
 a+b-c-\frac{1}{2}d=0 \\
 a+b+c-\frac{1}{2}d=6\n\end{cases}
$$

Résolvons-le par la méthode de Gauss

$$
\begin{pmatrix}\n1 & 1 & 1 & 1 & 2 \\
1 & -1 & 0 & \frac{1}{2} & 0 \\
1 & 1 & -1 & -\frac{1}{2} & 0 \\
1 & 1 & 1 & -\frac{1}{2} & 6\n\end{pmatrix}\n\xrightarrow{L_2 - L_2 - L_1}\n\begin{pmatrix}\n1 & 1 & 1 & 1 & 2 \\
0 & -2 & -1 & -\frac{1}{2} & -2 \\
0 & 0 & -2 & -\frac{3}{2} & -2 \\
0 & 0 & 0 & -\frac{3}{2} & 4\n\end{pmatrix}\n\xrightarrow{L_2 - L_2 - L_1}\n\begin{pmatrix}\nd = -\frac{8}{3} \\
c = 3 \\
b = \frac{1}{6} \\
a = \frac{3}{2}\n\end{pmatrix}
$$

On obtient la fonction  $v(x) = \frac{3}{2}\cos(2\pi x) + \frac{1}{6}\cos(\pi x) + 3\cos(\frac{\pi}{2}x) - \frac{8}{3}\cos(\frac{\pi}{3}x)$ .

### <span id="page-250-0"></span>Contrôle par équipe du 24 novembre 2020 : formules de quadrature

⋆ Durée : 1h30

- $\star$  L'usage de la calculatrice est interdit.
- ⋆ Vous avez droit à une feuille A4 recto-verso manuscrite par équipe.
- ⋆ On attachera le plus grand soin à la rédaction et à la présentation claire et lisible des résultats dont il sera tenu compte lors de la correction. Aucun raisonnement vague ou insuffisant ne sera pris en compte. Une grande valeur sera attribuée à la rigueur des raisonnements.

#### **Exercice 38.1**

1. Avec un argument géométrique montrer que, pour *x* > 0,

Z *x*+1

*x*

 $\frac{x}{x+1} = 1 - \frac{1}{x+1}$ 

$$
1 - \frac{1}{x+1} < \int_1^{x+1} \frac{1}{t} \, \mathrm{d}t < x.
$$

2. En déduire que, pour *x* > 0,

*x*

$$
1 - \frac{1}{x+1} < \ln(1+x) < x.
$$

#### **Correction**

1.

 $\frac{x}{x+1}$  = Aire rectangle droite <  $\int x+1$ 1 1  $\frac{1}{t}$  d*t* < Aire rectangle gauche = *x*  $1 \quad x+1$  $1 \quad x+1$ 

2.

$$
\int_{1}^{x+1} \frac{1}{t} dt = [\ln(t)]_{1}^{x+1} = \ln(x+1) - \ln(1) = \ln(x+1)
$$

 $\frac{1}{x+1}$  < ln(*x* + 1) < *x*.

donc

### **Exercice 38.2**

On considère l'intégrale

$$
I = \int_0^2 \sqrt{x} \, \mathrm{d}x.
$$

1. Calculer la valeur exacte de *I*.

- 2. Évaluer numériquement cette intégrale par la méthode des trapèzes composite avec *m* = 2 sous-intervalles et comparer le résultat ainsi obtenu avec la valeur exacte.
- 3. Pourquoi la valeur numérique est-elle inférieure à la valeur exacte? Est-ce vrai quel que soit *m* ? (Justifier la réponse.)

#### **Correction**

1. Une primitive de  $\sqrt{x}$  est  $F(x) = \frac{2}{3}$  $\sqrt{x^3}$ . La valeur exacte est alors

$$
I = \frac{2}{3} \left[ \sqrt{x^3} \right]_{x=0}^{x=2} = \frac{2}{3} \sqrt{8} = \frac{4}{3} \sqrt{2}.
$$

2. La méthode des trapèzes composite à *m* +1 points (*m* sous-intervalles) pour calculer l'intégrale d'une fonction *f* sur l'intervalle [*a*,*b*] s'écrit

$$
\int_{a}^{b} f(t)dt \simeq h\left(\frac{1}{2}f(a) + \sum_{i=1}^{m-1} f(a+ih) + \frac{1}{2}f(b)\right) \qquad \text{avec } h = \frac{b-a}{m}.
$$

Ici on a  $f(x) = \sqrt{x}$ ,  $a = 0$ ,  $b = 2$ ,  $m = 2$  d'où  $h = 1$  et on obtient

$$
I \simeq T = \frac{1}{2}f(0) + f(1) + \frac{1}{2}f(2) = 1 + \frac{1}{2}\sqrt{2}
$$

3. La valeur numérique obtenue est inférieure à celle exacte quelque soit le pas *h* choisi car la fonction *f* est concave, ce qui signifie qu'une corde définie par deux points de la courbe  $y = \sqrt{x}$  sera toujours en-dessous de la courbe, donc l'aire sous les trapèzes sera inférieure à l'aire exacte.

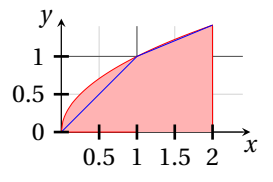

#### **Exercice 38.3**

- 1. Calculer la valeur exacte de  $E = \int_1^2 f(x) dx$  avec  $f(x) = 1 + (x 2)^2$ .
- 2. Calculer une valeur approchée de *E* avec la méthode
	- ⋆ des rectangles à gauche composite avec 2 sous-intervalles (on notera *G* cette valeur),
	- ⋆ des rectangles à droite composite avec 2 sous-intervalles (on notera *D* cette valeur),
	- ⋆ des trapèzes composite avec 2 sous-intervalles (on notera *T* cette valeur).
- 3. On remarque que *G* > *E*, *D* < *E* et *T* > *E*. Est-ce vrai quelque soit le nombre de sous-intervalles qu'on prend? Justifier la réponse. (On pourra s'aider par un dessin.)

#### **Correction**

Une primitive de  $f(x) = 1 + (x - 2)^2 = x^2 - 4x + 5$  est  $F(x) = \frac{x^3}{3}$  $\frac{x^3}{3} - 2x^2 + 5x$  donc  $E = \frac{x^3}{3}$  $\left[\frac{x^3}{3} - 2x^2 + 5x\right]_{x=1}^{x=2}$  $\frac{x-2}{x-1} = \frac{4}{3}.$ On a  $a = 1$ ,  $b = 2$  et  $m = 2$  donc  $h = \frac{b-a}{m} = \frac{1}{2}$ .

$$
G = h \sum_{i=0}^{m-1} f(a+ih) = \frac{1}{2} \left( 2 + \frac{5}{4} \right) = \frac{13}{8}
$$
  
\n
$$
D = h \sum_{i=0}^{m-1} f(a+(i+1)h) = \frac{1}{2} \left( \frac{5}{4} + 1 \right) = \frac{9}{8}
$$
  
\n
$$
T = h \left( \frac{1}{2} f(a) + \sum_{i=1}^{m-1} f(a+ih) + \frac{1}{2} f(b) \right) = \frac{1}{2} \left( \frac{1}{2} \times 2 + \frac{5}{4} + \frac{1}{2} \times 2 \right) = \frac{11}{8}
$$
  
\n
$$
1.5 + \frac{1}{1} \sum_{i=1}^{m-1} f(a+ih) = \frac{1}{2} \sum_{i=1}^{m-1} f(a+ih) + \frac{1}{2} f(b) = \frac{1}{2} \left( \frac{1}{2} \times 2 + \frac{5}{4} + \frac{1}{2} \times 2 \right) = \frac{11}{8}
$$
  
\n
$$
1.5 + \frac{1}{1} \sum_{i=1}^{m-1} f(a+ih) = \frac{1}{2} \sum_{i=1}^{m-1} f(a+ih) + \frac{1}{2} f(b) = \frac{1}{2} \left( \frac{1}{2} \times 2 + \frac{5}{4} + \frac{1}{2} \times 2 \right) = \frac{11}{8}
$$
- $\star$  *G* > *E* car la fonction est décroissante (ce qui signifie que  $f(x_i)$  >  $f(x_{i+1})$  donc l'aire des rectangles sera supérieure à l'aire exacte);
- $\star$  *D* < *E* car la fonction est décroissante (ce qui signifie que  $f(x_i) > f(x_{i+1})$  donc l'aire des rectangles sera inférieure à l'aire exacte);
- $\star$  *T* > *E* car la fonction est convexe (ce qui signifie qu'une corde définie par deux points de la courbe  $y = f(x)$  sera toujours au-dessus de la courbe donc l'aire sous les trapèzes sera supérieure à l'aire exacte).

# Contrôle par équipe du 27 novembre 2020 : EDO

- ⋆ Durée : 1h30
- ⋆ L'usage de la calculatrice est interdit.
- ⋆ Vous avez droit à une feuille A4 recto-verso manuscrite par équipe.
- $\star$  On attachera le plus grand soin à la rédaction et à la présentation claire et lisible des résultats dont il sera tenu compte lors de la correction. Aucun raisonnement vague ou insuffisant ne sera pris en compte. Une grande valeur sera attribuée à la rigueur des raisonnements.

#### **Exercice 39.1 (Utilisation d'un schéma numérique)**

Soit le problème de Cauchy

$$
\begin{cases} y'(t) = t - y(t) + 1, & t \in [0;2] \\ y(0) = 1, & \end{cases}
$$

On subdivise l'intervalle [0;2] en 2 intervalles de largeur  $h = 1$  avec  $t_0 = 0$ ,  $t_1 = 1$  et  $t_2 = 2$ . Pour chaque nœud  $t_n$ , on note  $y_n = y(t_n)$  la solution exacte évaluée en  $t_n$  et on cherche la valeur inconnue  $u_n$  qui approche la valeur exacte  $y_n$ ; l'ensemble des valeurs  $\{y_0,y_1,...\}$  représente la solution exacte discrète tandis que l'ensemble des valeurs { $u_0 = y_0, u_1, \ldots$ } représente la solution numérique.

Comparer les valeurs de la solution exacte et des solutions approchées obtenues avec les schémas vus en cours en complétant le tableau suivant :

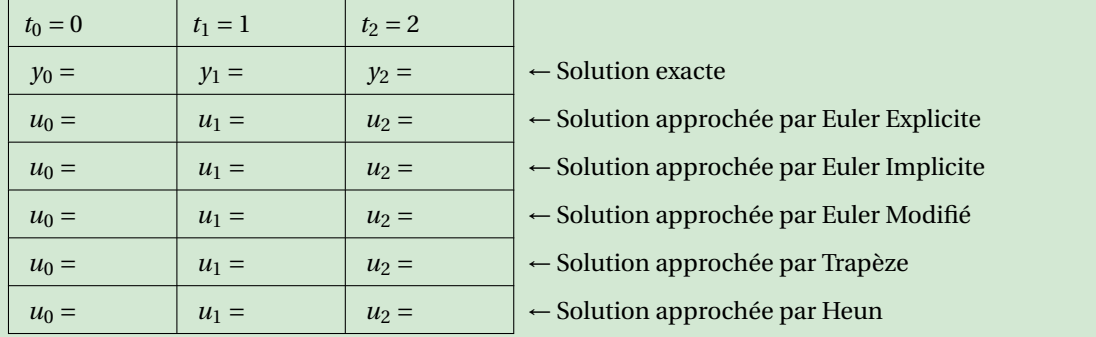

#### **Correction**

 $\star$  **Exacte** L'EDO est linéaire avec  $a(t) = 1$ ,  $b(t) = 1$ ,  $g(t) = t + 1$ . En utilisant la notation du polycopié nous avons

$$
A(t) = \int \frac{b(t)}{a(t)} dt = \int 1 dt = t,
$$
  

$$
B(t) = \int \frac{g(t)}{a(t)} e^{A(t)} dt = \int (t+1) e^t dt = t e^t
$$

donc  $y(t) = C_1 e^{-t} + t$ . En prenant en compte la condition initiale on trouve  $1 = y(0) = C_1$  ainsi  $y(t) = y(t) = t + e^{-t}$ . On trouve  $y_0 = 1$ ,  $y_1 = e^{-1} + 1$  et  $y_2 = e^{-2} + 2$ .

⋆ **EULER Explicite**

$$
\begin{cases} u_0 = y(t_0) = y_0, \\ u_{n+1} = u_n + h\varphi(t_n, u_n) \end{cases}
$$
 donc 
$$
\begin{cases} u_0 = 1, \\ u_{n+1} = u_n + h(1 + t_n - u_n) = (1 - h)u_n + h(1 + t_n) \end{cases}
$$

On trouve  $u_0 = 1$ ,  $u_1 = 1$  et  $u_2 = 2$ .

#### ⋆ **EULER Implicite**

$$
\begin{cases} u_0 = y(t_0) = y_0, \\ u_{n+1} = u_n + h\varphi(t_{n+1}, u_{n+1}) \end{cases}
$$
 donc 
$$
\begin{cases} u_0 = 1, \\ u_{n+1} = u_n + h(1 + t_{n+1} - u_{n+1}) \end{cases}
$$

Pour calculer la solution approchée, on doit résoudre une équation à chaque pas. Puisque l'EDO est linéaire, cette équation est linéaire et la méthode implicite peut être rendue explicite par un calcul élémentaire :

$$
u_{n+1} = u_n + h(1 + t_{n+1} - u_{n+1}) \quad \Longleftrightarrow \quad u_{n+1} = \frac{u_n + h(1 + t_{n+1})}{1 + h}.
$$

donc

$$
\begin{cases} u_0 = 1, \\ u_{n+1} = \frac{u_n + h(1 + t_{n+1})}{1 + h}. \end{cases}
$$

On trouve  $u_0 = 1$ ,  $u_1 = \frac{3}{2}$  et  $u_2 = \frac{9}{4}$ .

⋆ **EULER Modifié**

$$
\label{eq:2.1} \left\{ \begin{array}{l} u_0 = y(t_0) = y_0, \\ \tilde{u}_{n+1/2} = u_n + \frac{h}{2}\varphi(t_n,u_n), \\ u_{n+1} = u_n + h\varphi\left(t_n + \frac{h}{2}, \tilde{u}_{n+1/2}\right) \end{array} \right. \quad \text{donc} \left\{ \begin{array}{l} u_0 = 1, \\ \tilde{u}_{n+1/2} = u_n + \frac{h}{2}(1+t_n-u_n) \\ u_{n+1} = u_n + h\left(1 + \left(t_n + \frac{h}{2}\right) - \tilde{u}_{n+1/2}\right) \end{array} \right.
$$

On trouve  $u_0 = 1$ ,  $u_1 = \frac{3}{2}$  et  $u_2 = \frac{9}{4}$ .

#### ⋆ **Trapèze** ou **CRANK-NICOLSON**

$$
\begin{cases}\n u_0 = y(t_0) = y_0, \\
 u_{n+1} = u_n + \frac{h}{2}\varphi(t_n, u_n) + \frac{h}{2}\varphi(t_{n+1}, u_{n+1})\n\end{cases}
$$

donc

$$
\label{eq:u0} \left\{ \begin{array}{l} u_0 = y(t_0) = y_0, \\[1mm] u_{n+1} = u_n + \frac{h}{2}(1+t_n-u_n) + \frac{h}{2}(1+t_{n+1}-u_{n+1}) \end{array} \right.
$$

Pour calculer la solution approchée, on doit résoudre une équation à chaque pas. Puisque l'EDO est linéaire, cette équation est aussi linéaire et la méthode implicite peut être rendue explicite par un calcul élémentaire :

³

$$
u_{n+1} = u_n + \frac{h}{2}(1 + t_n - u_n) + \frac{h}{2}(1 + t_{n+1} - u_{n+1}) \quad \Longleftrightarrow \quad u_{n+1} = \frac{\left(1 - \frac{h}{2}\right)u_n + \frac{h}{2}(2 + t_n + t_{n+1})}{1 + \frac{h}{2}}
$$

donc

$$
\begin{cases} u_0 = 1, \\ u_{n+1} = \frac{1}{3}u_n + \frac{2}{3}t_n + 1. \end{cases}
$$

On trouve  $u_0 = 1$ ,  $u_1 = \frac{4}{3}$  et  $u_2 = \frac{19}{9}$ .

⋆ **HEUN**

$$
\left\{ \begin{array}{l} u_0=y(t_0)=y_0, \\ \tilde{u}_{n+1}=u_n+h\varphi(t_n,u_n), \\ u_{n+1}=u_n+\frac{h}{2}\varphi(t_n,u_n)+\frac{h}{2}\varphi(t_{n+1},\tilde{u}_{n+1}) \end{array} \right.
$$

donc

$$
\begin{cases}\n u_0 = 1, \\
 \tilde{u}_{n+1} = u_n + h(1 + t_n - u_n) = (1 - h)u_n + h(1 + t_n), \\
 u_{n+1} = u_n + \frac{h}{2}(1 + t_n - u_n) + \frac{h}{2}(1 + t_{n+1} - \tilde{u}_{n+1}) = \frac{h^2}{2}u_n + \left(h - \frac{h^2}{2}\right)t_n + h\n\end{cases}
$$

On trouve  $u_0 = 1$ ,  $u_1 = \frac{3}{2}$  et  $u_2 = \frac{9}{4}$ .

 $\overline{1}$ 

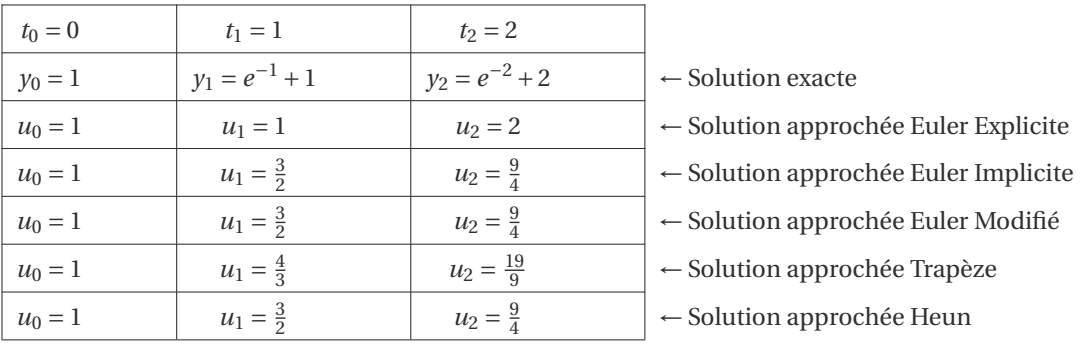

# **Exercice 39.2**

Considérons le problème de CAUCHY

trouver une fonction *y*:  $I \subset \mathbb{R} \to \mathbb{R}$  définie sur un intervalle  $I = [t_0, T]$  telle que

$$
\left\{ \begin{array}{ll} y'(t)=\varphi(t,y(t)), & \forall \, t\in I=[t_0,T],\\[1mm] y(t_0)=y_0, \end{array} \right.
$$

avec *y*<sup>0</sup> une valeur donnée et supposons que l'on ait montré l'existence et l'unicité d'une solution *y* pour *t* ∈ *I*. On subdivise l'intervalle *I* = [ $t_0$ ; *T*] en  $N$  intervalles [ $t_n$ ;  $t_{n+1}$ ] de largeur  $h = \frac{T-t_0}{N}$  $\frac{N}{N}$  avec *t<sub>n</sub>* ≡ *t*<sub>0</sub> + *nh* pour *n* = 0, 1, 2, ..., *N*. Pour chaque nœud  $t_n$ , on note  $y_n = y(t_n)$  et on cherche la valeur inconnue  $u_n$  qui approche la valeur exacte  $y_n$ . Si nous intégrons l'EDO  $y'(t) = \varphi(t, y(t))$  entre  $t_{n-1}$  et  $t_{n+1}$  nous obtenons

$$
y_{n+1} - y_{n-1} = \int_{t_{n-1}}^{t_{n+1}} \varphi(t, y(t)) dt.
$$

- 1. Écrire le polynôme *p* interpolant  $\varphi$  en  $t_{n+1}$  et  $t_n$ .
- 2. Utiliser ce polynôme pour approcher l'intégrale

$$
\int_{t_{n-1}}^{t_{n+1}} \varphi(t, y(t)) dt.
$$

# **NB On interpole en**  $t_{n+1}$  **et**  $t_n$  **mais on intègre sur**  $[t_{n-1}; t_{n+1}]$ .

- 3. En déduire un schéma explicite pour l'approximation de la solution du problème de CAUCHY (attention à bien initialiser la suite définie par récurrence pour qu'on puisse effectivement calculer tous les termes).
- 4. Après avoir calculé la solution exacte du problème de Cauchy suivant, appliquer le schéma obtenu pour calculer une valeur approchée :

$$
\begin{cases}\ny'(t) = -4ty(t), & t > 0 \\
y(0) = 6,\n\end{cases}
$$

#### **Correction**

Pour alléger la notation, on notera  $\varphi_n \stackrel{\text{def}}{=} \varphi(t_n, y(t_n)).$ 

1. Le polynôme interpolant la fonction  $\varphi$  en  $t_n$  et  $t_{n+1}$  a équation

$$
p(t) = \frac{\varphi_{n+1} - \varphi_n}{t_{n+1} - t_n}(t - t_n) + \varphi_n.
$$

2. On intègre ce polynôme entre  $t_{n-1}$  et  $t_{n+1}$ :

$$
\int_{t_{n-1}}^{t_{n+1}} \varphi(t, y(t)) dt \approx \int_{t_{n-1}}^{t_{n+1}} p(t) dt
$$
  
= 
$$
\frac{(t_{n+1} - t_{n-1})(p(t_{n+1}) + p(t_{n-1}))}{2}
$$
  
= 
$$
h(p(t_{n+1}) + p(t_{n-1}))
$$
  
= 
$$
h\left(\varphi_{n+1} + \frac{\varphi_{n+1} - \varphi_n}{t_{n+1} - t_n}(t_{n-1} - t_n) + \varphi_n\right)
$$
  
= 
$$
2h\varphi_n.
$$

3. En utilisant la formule de quadrature pour l'intégration de l'EDO  $y'(t) = \varphi(t, y(t))$  entre  $t_{n-1}$  et  $t_{n+1}$  on obtient

$$
y(t_{n+1}) = y(t_{n-1}) + \int_{t_{n-1}}^{t_{n+1}} \varphi(t, y(t)) dt \approx 2h\varphi(t_n, y(t_n)).
$$

Si on note  $u_n$  une approximation de la solution  $y$  au temps  $t_n$ , on obtient le schéma explicite suivant :

$$
\label{eq:u0} \left\{ \begin{array}{l} u_0=y_0,\\ u_1 \;\grave{\mbox{a}} \; \mbox{definir} \\ u_{n+1}=u_{n-1}+2h\varphi(t_n,u_n) \quad \mbox{pour $n=1,\cdots,N-1$}. \end{array} \right.
$$

On peut utiliser une prédiction d'Euler explicite pour initialiser *u*<sup>1</sup> par exemple :

$$
\label{eq:2.1} \left\{ \begin{array}{l} u_0=y_0,\\ u_1=u_0+h\varphi(t_0,u_0),\\ u_{n+1}=u_{n-1}+2h\varphi(t_n,u_n) \quad \text{pour $n=1,\ldots,N-1$.} \end{array} \right.
$$

4. Il s'agit d'une EDO à variables séparables.

*y*(*t*) = 0 pour tout *t* est solution de l'EDO mais pas du problème de Cauchy. Toute autre solution de l'EDO sera non nulle et se trouve formellement comme suit :

$$
\frac{y'(t)}{y(t)} = -4t \quad \implies \quad \int \frac{1}{y} \, dy = \int -4t \, dt \quad \implies \quad \ln(y(t)) = -2t^2 + c_1 \quad \implies \quad y(t) = ce^{-2t^2}, \ c \in \mathbb{R}.
$$

En imposant la CI on obtient *c* = 6 d'où l'unique solution du problème de Cauchy :  $y(t) = 6e^{-2t^2}$ . Le schéma appliqué à ce problème de Cauchy s'écrit :

$$
\begin{cases}\n u_0 = 6, \\
 u_1 = u_0 + h(-4t_0u_0) = (1 - 4t_0h)u_0 = u_0 = 6, \\
 u_{n+1} = u_{n-1} + 2h(-4t_nu_n) = u_{n-1} - 8ht_nu_n \quad \text{pour } n = 1, ..., N - 1.\n\end{cases}
$$

# CHAPITRE 40

# Contrôle par équipe du 2 décembre 2020 :  $f: \mathbb{R}^n \to \mathbb{R}$

- ⋆ Durée : 1h30
- $\star$  L'usage de la calculatrice est interdit.
- ⋆ Vous avez droit à une feuille A4 recto-verso manuscrite par équipe.
- ⋆ On attachera le plus grand soin à la rédaction et à la présentation claire et lisible des résultats dont il sera tenu compte lors de la correction. Aucun raisonnement vague ou insuffisant ne sera pris en compte. Une grande valeur sera attribuée à la rigueur des raisonnements.

### **Exercice 40.1**

1. Indiquer le domaine de définition des fonctions  $\mathbb{R}^2 \to \mathbb{R}$  suivantes et colorier la portion de  $\mathbb{R}^2$  correspondante :

$$
f(x, y) = \sqrt{(x-1)(y+1)}
$$
 et  $g(x, y) = \sqrt{x-1} + \sqrt{y+1}$ .

- 2. Soit  $f(x, y) = \frac{x y}{x^2 y}$ *x* <sup>2</sup> <sup>−</sup> *<sup>y</sup>* 2 . Calculer, lorsqu'il est possible, *f* (2,1), *f* (1,2), *f* (*a*,*a*), *f* (*a*,−*a*).
- 3. Soit *f* (*x*, *y*) = *x* $\sqrt{y}$ . Tracer la courbe de niveau qui passe par le point (−1,1).
- 4. Soit *u* : R <sup>2</sup> <sup>→</sup> <sup>R</sup> la fonction définie par *<sup>u</sup>*(*t*,*x*) <sup>=</sup> sin(*<sup>x</sup>* <sup>+</sup>*αt*). Determiner pour quelle(s) valeur(s) de *<sup>α</sup>* la fonction *<sup>u</sup>* satisfait l'équation

$$
\partial_t u + c \partial_x u = 0 \quad \forall (x, y) \in \mathbb{R}^2.
$$

5. Soit 
$$
w(x_1, x_2,...,x_n) = \ln\left(\sum_{i=1}^n ix_i\right)
$$
. Calculate la somme des *n* dérivées partielles de *w* :

$$
\sum_{k=1}^n \partial_{x_k} w.
$$

- 6.  $A(x, y) = (x + y)^2$ . Soit  $(x_0, y_0) = (1, 2)$ . Estimer  $A(x_0 + 0.1, y_0 + 0.2)$  par linéarisation (*i.e.* sur le plan qui est tangent à *A* en  $(x_0, y_0)$ ). Quelle erreur fait-on on approchant  $A(x_0 + 0.1, y_0 + 0.2)$  par linéarisation?
- 7. Soit  $f(x, y) = x^2 e^y + y^2 e^x$ . Calculer le gradient et la matrice Hessienne de *f*.
- 8. Calculer les points critiques de la fonction  $f: \mathbb{R}^2 \to \mathbb{R}$  définie par  $f(x, y) = (x + 1)^2 + 3xy + y^3$  et étudier leur nature.

#### **Correction**

1.  $f(x, y) = \sqrt{(x-1)(y+1)}$  et  $g(x, y) = \sqrt{x-1} + \sqrt{y+1}$ .

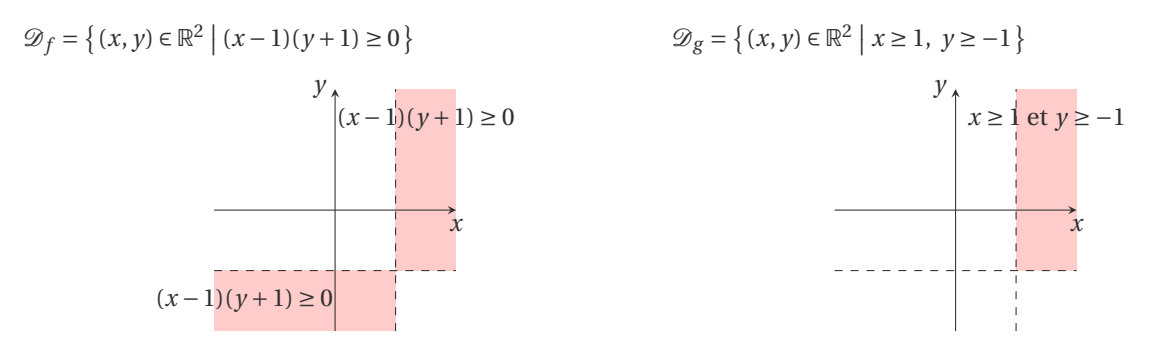

1

2. 
$$
f(x, y) = \frac{x - y}{x^2 - y^2} \text{ done } \mathcal{D}_f = \left\{ (x, y) \in \mathbb{R}^2 \mid y \neq \pm x \right\}. \text{ Si } y \neq \pm x \text{ on a } f(x, y) = \frac{1}{x + y}.
$$

$$
f(2, 1) = \frac{1}{3}
$$

$$
f(1, 2) = \frac{1}{3}
$$

$$
f(a, a) \text{ n'existe pas car } (a, a) \notin \mathcal{D}_f \text{ mais } \lim_{(x, y) \to (a, a)} = \frac{1}{2a}
$$

$$
f(a, -a) \text{ n'existe pas car } (a, -a) \notin \mathcal{D}_f
$$

3.  $f(x, y) = x\sqrt{y}$  donc  $\mathcal{D}_f = \{(x, y) \in \mathbb{R}^2 \mid y \ge 0\}$ . La ligne de niveau *k* est l'ensemble

$$
\left\{ (x, y) \in \mathbb{R} \times \mathbb{R}^+ \middle| f(x, y) = k \right\} = \left\{ (x, y) \in \mathbb{R} \times \mathbb{R}^+ \middle| y = \left(\frac{k}{x}\right)^2 \right\}.
$$

Comme *f* (−1, 1) = −1, *k* = −1 et la ligne de niveau cherchée est  $\left\{ (x, y) \in \mathbb{R} \times \mathbb{R}^+ \middle| y = \frac{1}{x} \right\}$  $\frac{1}{x^2}$ .

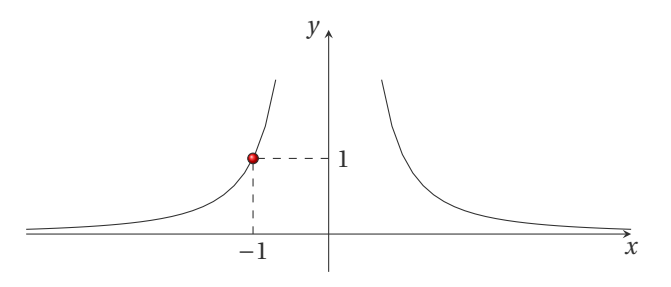

4.  $u(t, x) = \sin(x + \alpha t)$  donc  $\partial_t u + c \partial_x u = \alpha \cos(x + \alpha t) + c \cos(x + \alpha t) = (\alpha + c) \cos(x + \alpha t)$ . Pour avoir  $(\alpha + c) \cos(x + \alpha t) = 0$ pour tout  $(t, x) \in \mathbb{R}^2$  il faut que  $\alpha = -c$ .

$$
\begin{cases}\n w(x_1, x_2, \dots, x_n) = \ln(x_1 + 2x_2 + \dots + nx_n) \\
 \partial_{x_1} w(x_1, x_2, \dots, x_n) = \frac{1}{(x_1 + 2x_2 + \dots + nx_n)} \\
 \partial_{x_2} w(x_1, x_2, \dots, x_n) = \frac{2}{(x_1 + 2x_2 + \dots + nx_n)} \\
 \vdots \\
 \partial_{x_k} w(x_1, x_2, \dots, x_n) = \frac{k}{(x_1 + 2x_2 + \dots + nx_n)} \\
 \vdots \\
 \partial_{x_n} w(x_1, x_2, \dots, x_n) = \frac{n}{(x_1 + 2x_2 + \dots + nx_n)}\n \end{cases}
$$

6.  $A(x, y) = (x + y)^2$ ,  $(x_0, y_0) = (1, 2)$  et  $A(x_0, y_0) = (1 + 2)^2 = 9$ .

$$
A(x, y) \approx \mathcal{L}(x, y) = A(x_0, y_0) + (x - x_0)\partial_x A(x_0, y_0) + (y - y_0)\partial_y A(x_0, y_0)
$$
  
=  $A(x_0, y_0) + 2(x - x_0)(x_0 + y_0) + 2(y - y_0)(x_0 + y_0)$   

$$
\mathcal{L}(x_0 + 0.1, y_0 + 0.2) = 9 + 2 \times 0.1 \times 3 + 2 \times 0.2 \times 3 = 9 + 0.6 + 1.2 = 10.8
$$

L'erreur (absolue) est donc

$$
|A(x_0+0.1, y_0+0.2)-\mathcal{L}(x_0+0.1, y_0+0.2)|=|(1.1+2.2)^2-10.8|=|10.89-10.8|=0.09.
$$

7.  $f(x, y) = x^2 e^y + y^2 e^x$  donc

$$
\nabla f(x, y) = \begin{pmatrix} 2xe^{y} + y^{2}e^{x} \\ x^{2}e^{y} + 2ye^{x} \end{pmatrix}
$$
  
\n
$$
H_{f}(x, y) = \begin{pmatrix} 2e^{y} + y^{2}e^{x} & 2xe^{y} + 2ye^{x} \\ 2xe^{y} + 2ye^{x} & x^{2}e^{y} + 2e^{x} \end{pmatrix}
$$

- 8.  $f(x, y) = (x + 1)^2 + 3xy + y^3$ 
	- $\star~$  Recherche des points critiques :

$$
\begin{cases} \n\partial_x f = 0, \\ \n\partial_y f = 0, \n\end{cases} \iff\n\begin{cases} \n2(x+1) + 3y = 0, \\ \n3x + 3y^2 = 0, \n\end{cases}\n\iff\n\begin{cases} \n2(-y^2 + 1) + 3y = 0, \\ \n x = -y^2, \n\end{cases}\n\iff\n\begin{cases} \n2y^2 - 3y - 2 = 0, \\ \n x = -y^2, \n\end{cases}\n\iff\n\begin{cases} \n(y-2)(2y+1) = 0, \\ \n x = -y^2. \n\end{cases}
$$

On a deux points critiques : le point  $(-4, 2)$  et le point  $\left(-\frac{1}{4}, -\frac{1}{2}\right)$ .

 $\star$  Nature des points critiques :

$$
\partial_{xx}f(x,y) = 2
$$
\n
$$
\partial_{xx}f(-4,2) = 2
$$
\n
$$
\partial_{xy}f(x,y) = 3
$$
\n
$$
\partial_{yy}f(x,y) = 6y
$$
\n
$$
\partial_{yy}f(-4,2) = 12
$$
\n
$$
\partial_{yy}f(-4,2) = 12
$$
\n
$$
\partial_{yy}f(-4,2) = 12
$$
\n
$$
\partial_{yy}f(-4,2) = 12
$$
\n
$$
\partial_{yy}f(-4,2) = 12
$$
\n
$$
\partial_{yy}f(-4,2) = 12
$$
\n
$$
\partial_{yy}f(-4,2) = 12
$$
\n
$$
\partial_{yy}f(-4,2) = 12
$$
\n
$$
\partial_{yy}f(-4,2) = 12
$$
\n
$$
\partial_{yy}f(-4,2) = 12
$$
\n
$$
\partial_{yy}f(-4,2) = 12
$$
\n
$$
\partial_{yy}f(-4,2) = 12
$$
\n
$$
\partial_{yy}f(-4,2) = 12
$$
\n
$$
\partial_{zz}f(-4,2) = 12
$$
\n
$$
\partial_{zz}f(-4,2) = 12
$$
\n
$$
\partial_{zz}f(-4,2) = 12
$$
\n
$$
\partial_{yy}f(-4,2) = 12
$$
\n
$$
\partial_{zz}f(-4,2) = 12
$$
\n
$$
\partial_{zz}f(-4,2) = 12
$$
\n
$$
\partial_{zz}f(-4,2) = 12
$$
\n
$$
\partial_{zz}f(-4,2) = 12
$$
\n
$$
\partial_{yy}f(-4,2) = 12
$$
\n
$$
\partial_{zz}f(-4,2) = 12
$$
\n
$$
\partial_{zz}f(-4,2) = 12
$$
\n
$$
\partial_{zz}f(-4,2) = 12
$$
\n
$$
\partial_{zz}f(-4,2) = 12
$$
\n
$$
\partial_{yy}f(-4,2) = 12
$$
\n
$$
\partial_{zz}f(-4,2) = 12
$$
\n
$$
\
$$

 $(-4, 2)$  est un minimum,  $\left(-\frac{1}{4}, -\frac{1}{2}\right)$  est un point selle.

# Contrôle par équipe du 8 décembre 2020 : meilleure approximation

- ⋆ Durée : 1h30
- $\star$  L'usage de la calculatrice est autorisé.
- $\star$  Vous avez droit à une feuille A4 recto-verso manuscrite par équipe.
- $\star$  On attachera le plus grand soin à la rédaction et à la présentation claire et lisible des résultats dont il sera tenu compte lors de la correction. Aucun raisonnement vague ou insuffisant ne sera pris en compte. Une grande valeur sera attribuée à la rigueur des raisonnements.

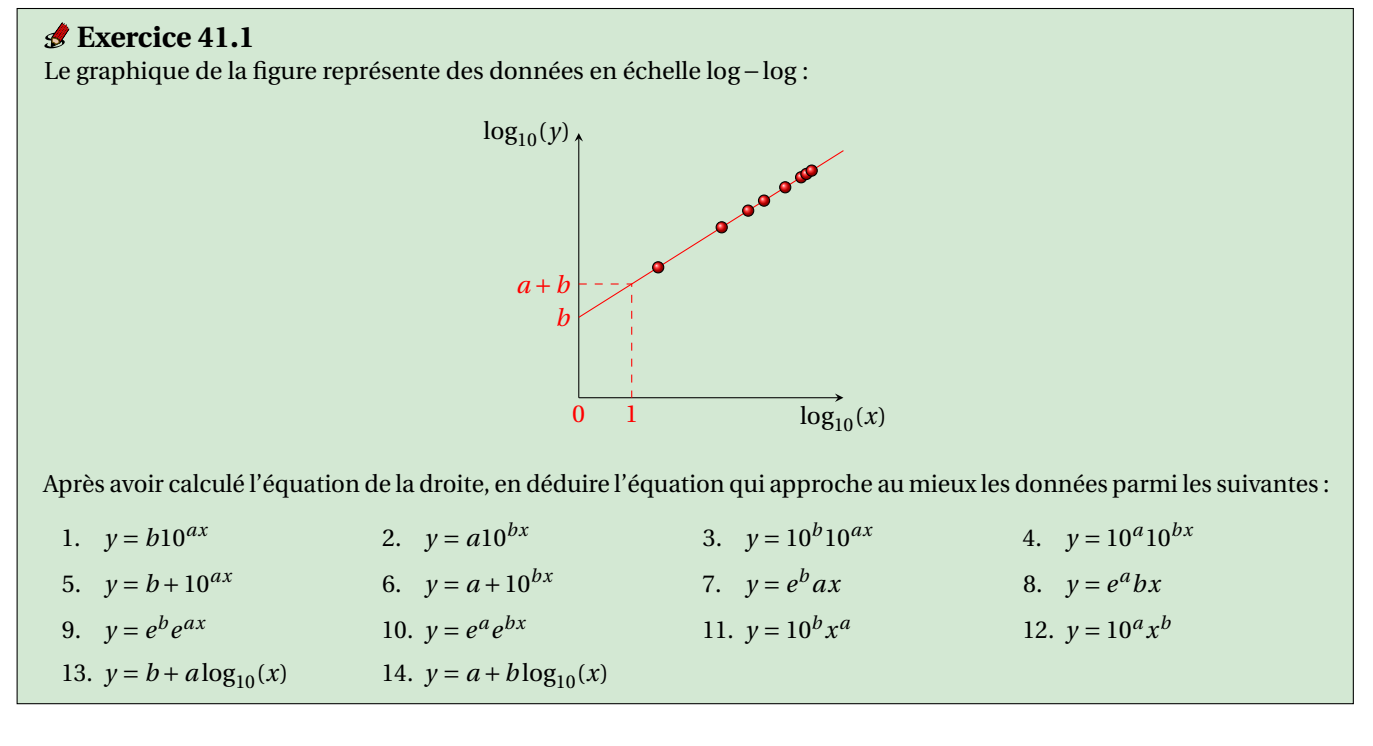

#### **Correction**

La droite passe par les points  $(0, b)$  et  $(1, a + b)$  et a donc pour équation  $Y = \frac{(a+b)-b}{1-a} (X-0) + b = aX + b$  avec  $X = \log_{10}(x)$  et  $Y = \log_{10}(y)$ . Nous avons  $\log_{10}(y) = a \log_{10}(x) + b$  donc  $y = 10^{a \log_{10}(x) + b} = 10^{\log_{10}(x^a)} 10^b = 10^b x^a$ .

# **Exercice 41.2**

Calculer la droite d'équation  $y = \alpha_0 + \alpha_1 x$  de meilleur approximation d'un ensemble de données  $\{(x_i, y_i)\}_{i=0}^5$  sachant que

 $\sum x_i = 12,$   $\sum x_i^2 = 100,$   $\sum x_i^2 = 100,$ 

 $y_i = 468$ ,

 $\sum x_i y_i = 100$ .

Calculer ensuite  $\bar{x}$  et  $\bar{v}$  et vérifier que le point  $(\bar{x}, \bar{v})$  appartient à la droite.

#### **Correction**

On a 6 points donc  $n = 5$  et il s'agit de chercher  $\alpha_0$  et  $\alpha_1$  solution du système linéaire

$$
\begin{pmatrix}\n(n+1) & \sum_{i=0}^{n} x_i \\
\sum_{i=0}^{n} x_i & \sum_{i=0}^{n} x_i^2 \\
\sum_{i=0}^{n} x_i & \sum_{i=0}^{n} x_i^2\n\end{pmatrix}\n\begin{pmatrix}\n\alpha_0 \\
\alpha_1 \\
\alpha_2\n\end{pmatrix} =\n\begin{pmatrix}\n6 & 12 \\
12 & 100\n\end{pmatrix}\n\begin{pmatrix}\n\alpha_0 \\
\alpha_1\n\end{pmatrix} =\n\begin{pmatrix}\n1 & 2 \\
3 & 25\n\end{pmatrix}\n\begin{pmatrix}\n\alpha_0 \\
\alpha_1\n\end{pmatrix} =\n\begin{pmatrix}\n1 & 2 \\
0 & 19\n\end{pmatrix}\n\begin{pmatrix}\n\alpha_0 \\
\alpha_1\n\end{pmatrix} =\n\begin{pmatrix}\n78 \\
-209\n\end{pmatrix}
$$

Donc  $\alpha_1 = \frac{-209}{19} = -11$  et  $\alpha_0 = 78 - 2\alpha_1 = 100$ .  $\bar{x}$  = P*n*  $\sum_{i=0}$   $x_i$  $\frac{z=0}{n+1}$  = 2 et  $\bar{y}$  = P*n*  $\sum_{i=0} y_i$  $\frac{a}{n+1}$  = 78 et on a  $\alpha_0 + \alpha_1 \bar{x} = 100 - 11 \times 2 = 78 = \bar{y}$ .

#### **Exercice 41.3**

Calculer la parabole d'équation  $y = \alpha_0 + \alpha_1 x + \alpha_2 x^2$  de meilleur approximation des données

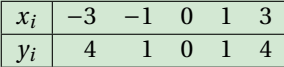

### **Correction**

Il s'agit de chercher  $\alpha_0$ ,  $\alpha_1$  et  $\alpha_2$  solution du système linéaire

$$
\begin{pmatrix}\n(n+1) & \sum_{i=0}^{n} x_i & \sum_{i=0}^{n} x_i^2 & \sum_{i=0}^{n} x_i^2 \\
\sum_{i=0}^{n} x_i & \sum_{i=0}^{n} x_i^2 & \sum_{i=0}^{n} x_i^3 \\
\sum_{i=0}^{n} x_i^3 & \sum_{i=0}^{n} x_i^4\n\end{pmatrix}\n\begin{pmatrix}\n\alpha_0 \\
\alpha_1 \\
\alpha_2\n\end{pmatrix} =\n\begin{pmatrix}\n\sum_{i=0}^{n} y_i \\
\sum_{i=0}^{n} x_i y_i \\
\sum_{i=0}^{n} x_i^2 y_i\n\end{pmatrix}\n\implies\n\begin{pmatrix}\n5 & 0 & 20 \\
0 & 20 & 0 \\
20 & 0 & 164\n\end{pmatrix}\n\begin{pmatrix}\n\alpha_0 \\
\alpha_1 \\
\alpha_2\n\end{pmatrix} =\n\begin{pmatrix}\n5 & 0 & 20 \\
0 & 20 & 0 \\
0 & 0 & 84\n\end{pmatrix}\n\begin{pmatrix}\n\alpha_0 \\
\alpha_1 \\
\alpha_2\n\end{pmatrix} =\n\begin{pmatrix}\n5 & 0 & 20 \\
0 & 20 & 0 \\
0 & 0 & 84\n\end{pmatrix}\n\begin{pmatrix}\n\alpha_0 \\
\alpha_1 \\
\alpha_2\n\end{pmatrix} =\n\begin{pmatrix}\n10 \\
0 \\
34\n\end{pmatrix}
$$

Donc  $\alpha_2 = \frac{34}{84} = \frac{17}{42}$ ,  $\alpha_1 = 0$  et  $\alpha_0 \simeq \frac{10 - \frac{17}{42} \times 20}{5} = \frac{10 - \frac{170}{5}}{5} = \frac{210 - 170}{105} = \frac{40}{105} = \frac{8}{21}$ .

xp=[-3,-1,0,1,3]; yp=[4,1,0,1,4]; ..<br>% SYSTEME LINEAIRE s0=length(xp);  $s1=sum(xp);$  $s2=sum(xp.^2);$  $s3 = sum(xp.^3);$ s4=sum(xp.^4); A=[s0,s1,s2; s1,s2,s3; s2,s3,s4]  $b = [sum(yp);sum(xp.*yp);sum(xp.^2.*yp)]$ alpha=A\b % PARABOLE DE MEILLEUR APPROXIMATION  $f = \mathbb{Q}(t)[\text{alpha}(1) + \text{alpha}(2) * t + \text{alpha}(3) * t.^2];$ % AFFICHAGE xx=linspace(-3,3,100);  $plot(xp,yp,'o',xx,f(xx),'-')$ 

### **Exercice 41.4**

Calculer la parabole d'équation  $y = 20 + 10x + \alpha_2 x^2$  de meilleur approximation des données {(1,1),(20,400),(30,800),(40,1300)}. NB Il n'y a pas de formule toute faite dans le cours, il faut réfléchir!

#### **Correction**

On doit minimiser la fonction  $\mathcal{E} : \mathbb{R} \to \mathbb{R}_+$  définie par

$$
\mathcal{E}(\alpha_2) = \sum_{i=0}^n d_i^2 = \sum_{i=0}^n (y_i - (20 + 10x_i + \alpha_2 x_i^2))^2.
$$

Pour minimiser  $\mathscr E$  on cherche d'abord les points stationnaires, *i.e.* les points  $\alpha_2$  qui vérifient  $\mathscr E'(\alpha_2) = 0$ . Puisque

$$
\mathcal{E}'(\alpha_2) = -2\sum_{i=0}^{n} x_i^2 (y_i - (20 + 10x_i + \alpha_2 x_i^2))
$$

alors  $\mathscr{E}'(\alpha_2) = 0$  ssi

$$
\sum_{i=0}^{n} x_i^2 (y_i - (20 + 10x_i + \alpha_2 x_i^2)) = 0 \iff \sum_{i=0}^{n} x_i^2 (y_i - 20 - 10x_i) - \alpha_2 \sum_{i=0}^{n} x_i^4 = 0 \iff \alpha_2 = \frac{\sum_{i=0}^{n} (y_i - 20 - 10x)x_i^2}{\sum_{i=0}^{n} x_i^4}
$$

Donc  $\alpha_2 = \frac{1911971}{353001} \approx 0.54163$ .

xp=[1,20,30,40]; yp=[1,400,800,1300];  $\frac{1}{6}$ alpha=sum(xp.^2.\*(yp-20-10\*xp))/sum(xp.^4) % DROITE DE MEILLEUR APPROXIMATION  $f=@(t)$ [20+10\*t+alpha\*t.<sup>2</sup>]; % AFFICHAGE  $xx = linespace(0, 41, 100);$ plot(xp,yp,'o',xx,f(xx))

#### **Exercice 41.5**

Calculer la parabole d'équation  $y = \alpha_0 + 10x + \alpha_2 x^2$  de meilleur approximation des données {(0,1),(1,13),(2,24),(5,76)}. NB Il n'y a pas de formule toute faite dans le cours, il faut réfléchir !

#### **Correction**

Il s'agit de chercher  $\alpha_0$  et  $\alpha_2$  qui minimisent la fonction  $\mathscr{E} \colon \mathbb{R}^2 \to \mathbb{R}_+$  définie par

$$
\mathcal{E}(\alpha_0, \alpha_2) = \sum_{i=0}^n d_i^2 = \sum_{i=0}^n (y_i - (\alpha_0 + 10x_i + \alpha_2 x_i^2))^2.
$$

Pour minimiser  $\mathscr E$  on cherche d'abord les points stationnaires, *i.e.* les points ( $\alpha_0$ ,  $\alpha_2$ ) qui vérifient  $\frac{\partial \mathscr E}{\partial \alpha_0} = \frac{\partial \mathscr E}{\partial \alpha_2} = 0$ . Puisque

$$
\frac{\partial \mathcal{E}}{\partial \alpha_0}(\alpha_0, \alpha_2) = -2 \left( \sum_{i=0}^n (y_i - (\alpha_0 + 10x_i + \alpha_2 x_i^2)) \right), \qquad \frac{\partial \mathcal{E}}{\partial \alpha_1}(\alpha_0, \alpha_2) = -2 \left( \sum_{i=0}^n x_i^2 (y_i - (\alpha_0 + 10x_i + \alpha_2 x_i^2)) \right),
$$

alors

$$
\begin{cases} \frac{\partial \mathcal{E}}{\partial \alpha_{0}}(\alpha_{0}, \alpha_{2}) = 0 \\ \frac{\partial \mathcal{E}}{\partial \alpha_{2}}(\alpha_{0}, \alpha_{2}) = 0 \end{cases} \Longleftrightarrow \begin{cases} \sum_{i=0}^{n} (y_{i} - \alpha_{0} - 10x_{i} - \alpha_{2}x_{i}^{2}) = 0 \\ \sum_{i=0}^{n} x_{i}^{2} (y_{i} - \alpha_{0} - 10x_{i} - \alpha_{2}x_{i}^{2}) = 0 \end{cases} \Longleftrightarrow \begin{cases} \sum_{i=0}^{n} (y_{i} - 10x_{i}) - \alpha_{0} \sum_{i=0}^{n} 1 - \alpha_{2} \sum_{i=0}^{n} x_{i}^{2} = 0 \\ \sum_{i=0}^{n} x_{i}^{2} (y_{i} - 10x_{i}) - \alpha_{0} \sum_{i=0}^{n} x_{i}^{2} - \alpha_{2} \sum_{i=0}^{n} x_{i}^{4} = 0 \end{cases}
$$

$$
\Longleftrightarrow \begin{cases} (n+1)\alpha_{0} + (\sum_{i=0}^{n} x_{i}^{2})\alpha_{2} = \sum_{i=0}^{n} (y_{i} - 10x_{i}) \\ (\sum_{i=0}^{n} x_{i}^{2})\alpha_{0} + (\sum_{i=0}^{n} x_{i}^{4})\alpha_{2} = \sum_{i=0}^{n} (y_{i} - 10x_{i})x_{i}^{2} \end{cases} \Longleftrightarrow \begin{bmatrix} (n+1) & \sum_{i=0}^{n} x_{i}^{2} \\ \sum_{i=0}^{n} x_{i}^{2} & \sum_{i=0}^{n} x_{i}^{4} \end{bmatrix} \begin{bmatrix} a_{0} \\ a_{1} \end{bmatrix} = \begin{bmatrix} \sum_{i=0}^{n} (y_{i} - 10x_{i}) \\ \sum_{i=0}^{n} x_{i}^{2} (y_{i} - 10x_{i}) \end{bmatrix}
$$

Dans notre cas on obtient

$$
\begin{pmatrix} 4 & 30 \ 30 & 642 \end{pmatrix} \begin{pmatrix} \alpha_0 \\ \alpha_2 \end{pmatrix} = \begin{pmatrix} 34 \\ 669 \end{pmatrix} \implies \begin{pmatrix} 20 & 150 \ 20 & 428 \end{pmatrix} \begin{pmatrix} \alpha_0 \\ \alpha_2 \end{pmatrix} = \begin{pmatrix} 170 \\ 446 \end{pmatrix} \implies \begin{pmatrix} 20 & 150 \ 0 & 278 \end{pmatrix} \begin{pmatrix} \alpha_0 \\ \alpha_2 \end{pmatrix} = \begin{pmatrix} 170 \\ 276 \end{pmatrix}
$$

Donc *α*<sub>2</sub> =  $\frac{276}{278}$  =  $\frac{138}{139}$  et *α*<sub>0</sub> ≈  $\frac{34 - \frac{138}{139} \times 30}{4}$  =  $\frac{4726 - 4140}{556}$  =  $\frac{586}{556}$  =  $\frac{293}{278}$ .  $xp=[0,1,2,5];$ yp=[1,13,24,76]; % SYSTEME LINEAIRE s0=length(xp); s2=sum(xp.^2);  $s4=sum(xp.^4);$ A=[s0,s2; s2,s4] b=[sum(yp-10\*xp);sum(xp.^2.\*(yp-10\*xp))] alpha=A\b % PARABOLE DE MEILLEUR APPROXIMATION  $f=@(t)[alpha(1)+10*t+alpha(2)*t.^2];$ % AFFICHAGE xx=linspace(0,5,100); plot(xp,yp,'o',xx,f(xx))

# **Exercice 41.6**

Calculer  $\alpha_0$  et  $\alpha_1$  pour que  $f(x) = \alpha_0 \cos(x) + \alpha_1 \cos(2x)$  soit la fonction de meilleure approximation des points

$$
\{(-\pi, -2), (-\pi/2, 0), (0, 0), (\pi/2, 1), (\pi, -2)\}
$$

#### **Correction**

On doit minimiser la fonction  $\mathscr E$  définie par

$$
\mathcal{E}: \mathbb{R}^2 \to \mathbb{R}_+
$$
  
\n
$$
(\alpha_0, \alpha_1) \to \mathcal{E}(\alpha_0, \alpha_1) = \sum_{i=0}^n (y_i - \alpha_0 \cos(x_i) - \alpha_1 \cos(2x_i))^2.
$$

Pour minimiser  $\varepsilon$  on cherche ses points stationnaires. Puisque

$$
\frac{\partial \mathcal{E}}{\partial \alpha_0}(\alpha_0, \alpha_1) = -2 \left( \sum_{i=0}^n (y_i - \alpha_0 \cos(x_i) - \alpha_1 \cos(2x_i)) \cos(x_i) \right),
$$
  

$$
\frac{\partial \mathcal{E}}{\partial \alpha_1}(\alpha_0, \alpha_1) = -2 \left( \sum_{i=0}^n (y_i - \alpha_0 \cos(x_i) - \alpha_1 \cos(2x_i)) \cos(2x_i) \right),
$$

on obtient

$$
\begin{cases} \frac{\partial \mathcal{E}}{\partial \alpha_0}(\alpha_0, \alpha_1) = 0 & \Longleftrightarrow \begin{cases} \sum_{i=0}^n (y_i - \alpha_0 \cos(x_i) - \alpha_1 \cos(2x_i)) \cos(x_i) = 0\\ \sum_{i=0}^n (y_i - \alpha_0 \cos(x_i) - \alpha_1 \cos(2x_i)) \cos(2x_i) = 0 \end{cases} \\ \Longleftrightarrow \begin{pmatrix} \sum_{i=0}^n \cos^2(x_i) & \sum_{i=0}^n \cos(x_i) \cos(2x_i)\\ \sum_{i=0}^n \cos(x_i) \cos(2x_i) & \sum_{i=0}^n \cos^2(2x_i) \end{pmatrix} \begin{pmatrix} \alpha_0\\ \alpha_1 \end{pmatrix} = \begin{pmatrix} \sum_{i=0}^n y_i \cos(x_i)\\ \sum_{i=0}^n y_i \cos(x_i) \end{pmatrix} \Longleftrightarrow \begin{pmatrix} 3 & -1\\ -1 & 5 \end{pmatrix} \begin{pmatrix} \alpha_0\\ \alpha_1 \end{pmatrix} = \begin{pmatrix} 4\\ -5 \end{pmatrix}
$$

donc  $\alpha_1 = -\frac{11}{14}$  et  $\alpha_0 = \frac{15}{14}$ .

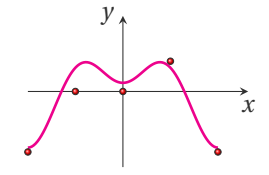

```
xp=[-pi,-pi/2,0,pi/2,pi];
yp=[-2,0,0,1,-2];
% SYSTEME LINEAIRE
s0=sum(cos(xp).*cos(xp));
s1=sum(cos(xp).*cos(2*xp));s2=sum(cos(2*xp).*cos(2*xp));
A=[s0,s1; s1,s2]
b=[sum(yp.*cos(xp));sum(yp.*cos(2*xp))]
alpha=A\b
% FCT DE MEILLEUR APPROXIMATION
f=@(t)[alpha(1)*cos(t)+alpha(2)*cos(2*t)];% AFFICHAGE
xx=linspace(-pi,pi,100);
plot(xp,yp,'o',xx,f(xx),'-')
```
# Contrôle par équipe du 19 décembre 2020 : statistiques descriptives

- ⋆ Durée : 1h30
- ⋆ L'usage de Matlab ou Octave est autorisé.
- ⋆ Vous avez droit à une feuille A4 recto-verso manuscrite par équipe.
- ⋆ On attachera le plus grand soin à la rédaction et à la présentation claire et lisible des résultats dont il sera tenu compte lors de la correction. Aucun raisonnement vague ou insuffisant ne sera pris en compte. Une grande valeur sera attribuée à la rigueur des raisonnements.

# **Exercice 42.1 (Distribution statistique groupée)**

Une étude sur le budget consacré aux vacances d'été auprès de ménages a donné les résultats du tableau suivant :

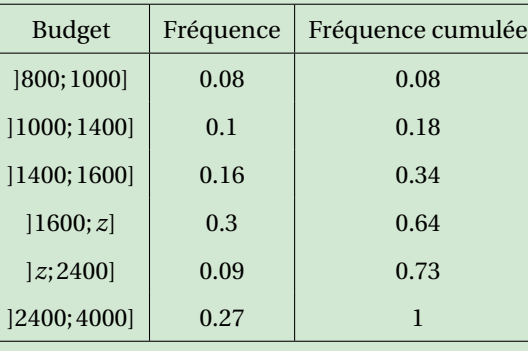

- 1. Estimer la borne *z* manquante dans les deux cas suivants :
	- 1.1. le budget moyen est égal à 1995 euros,
	- 1.2. le budget médian est égal à 1920 euros.
- 2. Considérons dorénavant que la borne manquante est égale à 2000 euros. Estimer et interpréter le budget moyenne et médian. Que pouvez-vous conclure de la comparaison entre ces deux valeurs?

#### **Correction**

- 1. Calcule de la borne *z*.
	- 1.1. Comme on ne dispose que du tableau des fréquences, alors on estime la moyenne par la formule

$$
\bar{\mathbf{x}} \approx \sum_{i=1}^{p} f_i \frac{\alpha_i + \alpha_{i+1}}{2},
$$

où *<sup>α</sup><sup>i</sup>* <sup>+</sup>*αi*+<sup>1</sup> 2 est le centre de la *i*-ème classe et *f<sup>i</sup>* sa fréquence. Si le budget moyen est égal à 1995 euros alors on a

$$
1995 \approx 0.08 \frac{800 + 1000}{2} + 0.1 \frac{1000 + 1400}{2} + 0.16 \frac{1400 + 1600}{2} + 0.3 \frac{1600 + z}{2} + 0.09 \frac{z + 2400}{2} + 0.27 \frac{2400 + 4000}{2}
$$

donc

$$
z\approx\frac{1995-0.08\frac{800+1000}{2}-0.1\frac{1000+1400}{2}-0.16\frac{1400+1600}{2}-0.27\frac{2400+4000}{2}-0.3\frac{1600}{2}-0.09\frac{2400}{2}}{\frac{0.3}{0.195}}=\frac{351}{0.195}
$$

ce qui donne *z* ≈ 1800 euros.

1.2. Si le budget médian est égal à 1920 euros, on regarde le tableau des fréquences cumulées et on voit que la médiane est quelque part dans l'intervalle ]1600; *z*]. Par interpolation linéaire sur cet intervalle (on impose le passage par les points  $(z, 0.64)$  et  $(1600, 0.34)$  on trouve :

$$
y_{\text{fr\'{e}q.\,cum.}} = \frac{0.64 - 0.34}{z - 1600} (x_{\text{budget}} - 1600) + 0.34
$$

ainsi, si *y*<sub>fréq. cum.</sub> = 0.5 et *x*<sub>budget</sub> = 1920 on trouve  $z = \frac{0.64 - 0.34}{0.5 - 0.34}$  (1920 – 1600) + 1600 =  $\frac{0.3}{0.16}$  320 + 1600 = 2200 euros. 2. Considérons dorénavant que *z* =2000 euros.

2.1. Le budget moyen est estimé par la formule

$$
\bar{\mathbf{x}} \approx \sum_{i=1}^{p} f_i \frac{\alpha_i + \alpha_{i+1}}{2},
$$

où  $\frac{\alpha_i + \alpha_{i+1}}{2}$  est le centre de la *i*-ème classe et  $f_i$  sa fréquence :

$$
0.08\frac{800+1000}{2} + 0.1\frac{1000+1400}{2} + 0.16\frac{1400+1600}{2} + 0.3\frac{1600+2000}{2} + 0.09\frac{2000+2400}{2} + 0.27\frac{2400+4000}{2} = 2034.54
$$

2.2. Le budget médian est quelque part dans l'intervalle ]1600;2000]. Par interpolation linéaire sur cet intervalle (on impose le passage par les points (2000,0.64) et (1600,0.34)) on trouve :

$$
y_{\text{fr\'{e}q.\,cum.}} = \frac{0.64 - 0.34}{2000 - 1600} (x_{\text{budget}} - 1600) + 0.34
$$

ainsi, si  $y_{\text{fr\'{e}q. cum.}} = 0.5$ ,  $x_{\text{budget}} = \frac{0.5 - 0.34}{0.64 \cdot 0.34} (2000 - 1600) + 1600 = \frac{0.16}{0.3} 400 + 1600 = \frac{640}{3} + 1600 = 1813$  euros. Comme souvent, la moyenne est plus grande que la médiane, car la moyenne est entraînée par quelques grandes valeurs.

#### **Exercice 42.2 (Série statistique bivariée et régression linéaire)**

On teste *n* = 10 voitures en notant leur puissance (en chevaux) et leur consommation (en litres par 100 km). Soient les données brutes {(85,6),(110,5.9),(75,5.7),(145,11.2),(85,5.1),(90,7.0),(115,9.0),(90,4.5),(85,4.4),(70,5.2)}. Écrivons les observations dans un tableau à deux colonnes :

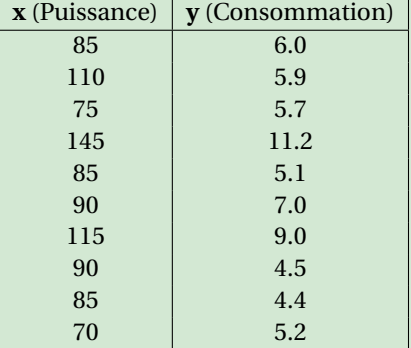

- 1. Calculer  $\bar{\mathbf{x}}, \bar{\mathbf{y}}, V(\mathbf{x}), V(\mathbf{y}), C(\mathbf{x}, \mathbf{y}), C(\mathbf{y}, \mathbf{x})$ .
- 2. En déduire l'équation de la droite de régression linéaire de la consommation en fonction de la puissance d'une voiture. Calculer le coefficient de corrélation. Si on veut acheter une voiture de 130 chevaux, quelle prévision de consommation peut-on faire ?
- 3. En déduire l'équation de la droite de régression linéaire de la puissance en fonction de la consommation d'une voiture. Calculer le coefficient de corrélation. Même question : si on veut acheter une voiture de 130 chevaux, quelle prévision de consommation peut-on faire ?

#### **Correction**

Nous avons une série statistique double avec une population d'effectif *n* = 10.

1. Calcul des moyennes, variances et covariances :

$$
\bar{\mathbf{x}} = \frac{1}{n} \sum_{k=1}^{n} x_k = 95
$$

$$
\bar{\mathbf{y}} = \frac{1}{n} \sum_{k=1}^{n} y_k = \frac{64}{10} = \frac{32}{5}
$$
  
\n
$$
V(\mathbf{x}) = \frac{1}{n} \sum_{k=1}^{n} x_k^2 - \bar{\mathbf{x}}^2 = 450
$$
  
\n
$$
V(\mathbf{y}) = \frac{1}{n} \sum_{k=1}^{n} y_k^2 - \bar{\mathbf{y}}^2 = \frac{4514}{100} - \frac{64^2}{100} = \frac{418}{100} = \frac{209}{50}
$$
  
\n
$$
C(\mathbf{x}, \mathbf{y}) = \frac{1}{n} \sum_{k=1}^{n} x_k y_k - \bar{\mathbf{x}} \bar{\mathbf{y}} = \frac{6452}{10} - 95 \frac{64}{10} = \frac{372}{10} = \frac{186}{5}
$$
  
\n
$$
C(\mathbf{y}, \mathbf{x}) = C(\mathbf{x}, \mathbf{y}) = \frac{186}{5}
$$

2. Calcule de la droite de régression de **y** (consommation) par rapport à **x** (puissance) et du coefficient de corrélation :

$$
\gamma_1 = \frac{C(\mathbf{x}, \mathbf{y})}{V(\mathbf{x})} = \frac{31}{375}
$$
  
\n
$$
\gamma_0 = \bar{\mathbf{y}} - \gamma_1 \bar{\mathbf{x}} = -\frac{109}{75}
$$
  
\n
$$
r(\mathbf{x}, \mathbf{y}) = \frac{C(\mathbf{x}, \mathbf{y})}{\sqrt{V(\mathbf{x}) V(\mathbf{y})}} = \frac{372}{10 \sqrt{450 \frac{418}{100}}} = \frac{372}{10 \sqrt{1881}} = \frac{62}{\sqrt{5255}} \approx 0.858
$$

La droite cherchée a donc pour équation  $y = \gamma_0 + \gamma_1 x$  et le coefficient de corrélation est *r*. Si on veut acheter une voiture de *x* = 130 chevaux, on prévoit une consommation de  $y = \gamma_0 + 130\gamma_1 = \frac{697}{75} \approx 9.3$  litres au kilomètre.

3. Calcule de la droite de régression de **x** (puissance) par rapport à **y** (consommation) et du coefficient de corrélation :

$$
\gamma_1' = \frac{C(\mathbf{y}, \mathbf{x})}{V(\mathbf{y})} = \frac{3720}{418} = \frac{1860}{209}
$$

$$
\gamma_0' = \bar{\mathbf{x}} - \gamma_1' \bar{\mathbf{y}} = 95 - \frac{1860}{209} \frac{64}{10} = \frac{7951}{209}
$$

La droite cherchée a donc pour équation  $x = \gamma'_0 + \gamma'_1 y$  et  $\gamma_1 \gamma'_1 = \frac{3844}{5255} = \frac{62^2}{5255} = r^2$ .

Si on veut acheter une voiture de *x* = 130 chevaux, on prévoit une consommation de  $y = \frac{130 - \gamma'_0}{\gamma'_1} = \frac{19219}{1860} \approx 10.3$  litres au kilomètre.

```
xx=[85,110,75,145,85,90,115,90,85,70];
yy=[6,5.9,5.7,11.2,5.1,7.0,9.0,4.5,4.4,5.2];
n = length(xx)moy_x = mean(xx) %sum(xx)/n
moy_y = mean(yy) %sum(yy)/n
var_x = var(xx,w=1) %sum(xx.^2)/n-moy_x^2
var_y = var(yy, w=1) %sum(yy.^2)/n-moy_y^2
cov_{xy} = cov(xx, yy, w=1) %sum(xx.*yy)/n-moy_x*moy_y
gamma_1 = cov_xy/var_xgamma_0 = moy_y-gamma_1*mov_xr_{xy} = cov_{xy} / sqrt(var_x * var_y)% Prevision
f=Q(x) gamma_0+gamma_1*x;
x0=130y0=f(x0)
gamma_1_prime = cov_xy/var_y
gamma_0_prime = moy_x-gamma_1_prime*moy_y
% TEST
gamma_1*gamma_1_prime-r_xy^2
% Prevision
g=@(y) gamma_0_prime+gamma_1_prime*y;
```

```
X0 = 130F=@(y) g(y)-X0;Y0=fsolve(F,9)
```

```
hold on
plot(xx, yy, 'o', [moy_x, moy_x,min(xx)], [min(yy), moy_y, moy_y], '::')plot(xx,f(xx),'r-',[x0,x0,min(xx)],[min(yy),y0,y0],':')
plot(g(yy),yy,'b-',[X0,X0,min(xx)],[min(yy),Y0,Y0],':')
legend(["Data";"(moy_x, moy_y)";"y=f(x)";"y_0=f(130)";"x=g(y)";"130=g(y_0)"])
hold off
```
#### **Exercice 42.3 (Distribution statistique bivariée)**

On considère le tableau de la distribution conjointe de deux variables quantitatives **x** et **y** :

|              | $3_{1}=0$                                                      |               |
|--------------|----------------------------------------------------------------|---------------|
| $\alpha_1 =$ | $n_{1,1} = b+1$ $n_{1,2} = b$<br>$n_{2,1} = b-1$ $n_{2,2} = b$ |               |
| $\alpha_2=1$ |                                                                | $n_{2,2} = b$ |

avec *b* ≥ −1. Compléter les tableaux suivants.

1. Tableau des fréquences :

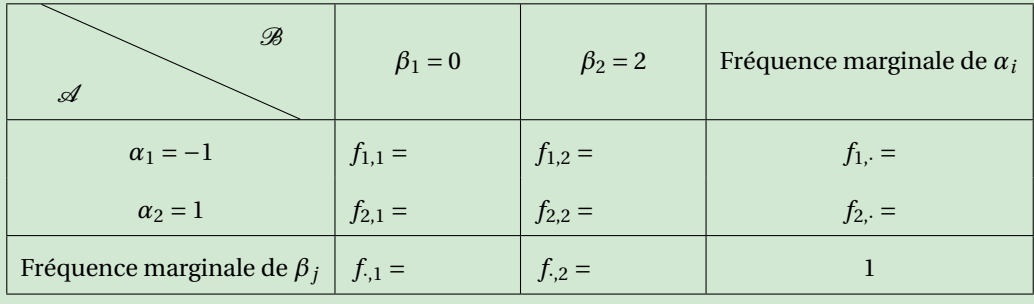

2. Tableau des profiles en colonne  $f_{i|j}$  :

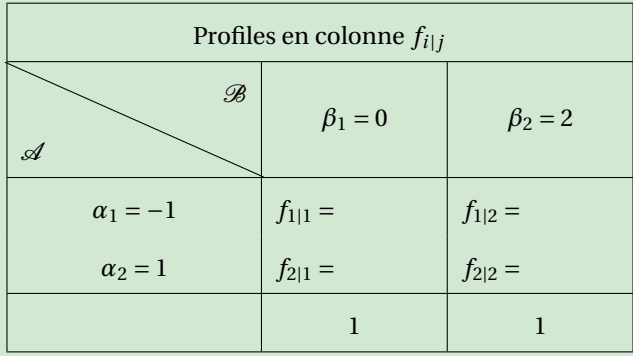

3. Tableau des profiles en ligne  $f_{j|i}$  :

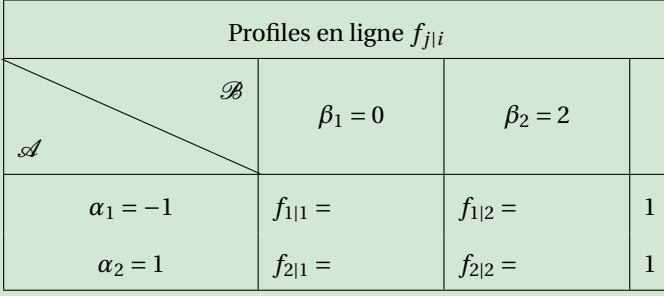

# 4. Calculer les moyennes, variances et covariances indiquées :

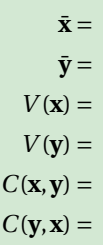

5. Calculer la droite de régression de  $y = \gamma_0 + \gamma_1 x$  et le coefficient de corrélation :

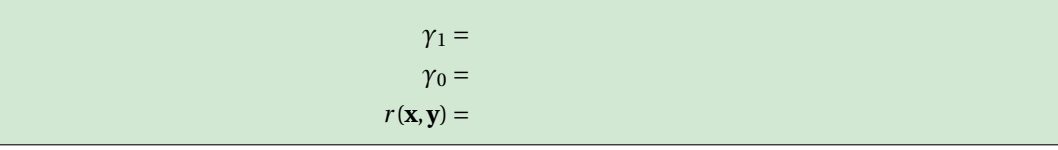

#### **Correction**

1. Tableau des fréquences :

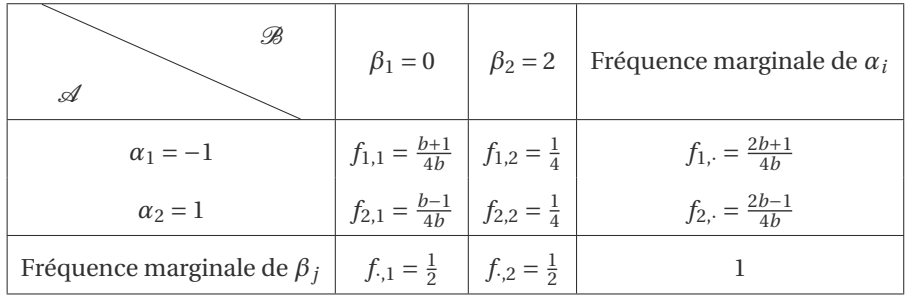

2. Tableau des profiles en colonne *fi*|*<sup>j</sup>* :

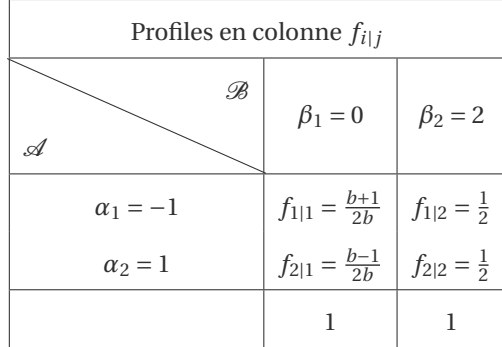

3. Tableau des profiles en ligne  $f_{j|i}$  :

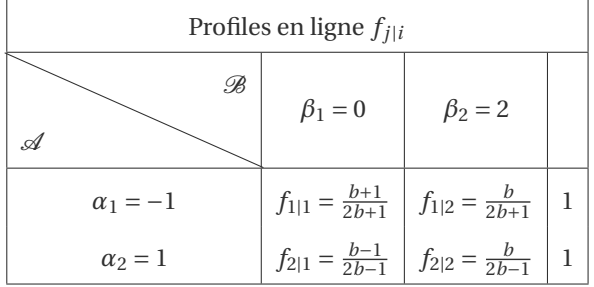

4. Calcule des moyennes, variances et covariances :

$$
\bar{\mathbf{x}} = \frac{1}{n} \sum_{i=1}^{p} n_{i,\cdot} \alpha_i = -\frac{1}{2b}
$$

$$
\bar{\mathbf{y}} = \frac{1}{n} \sum_{j=1}^{q} n_{\cdot,j} \beta_j = 1
$$
  
\n
$$
V(\mathbf{x}) = \frac{1}{n} \sum_{i=1}^{p} n_{i,\cdot} \alpha_i^2 - \bar{\mathbf{x}}^2 = 1 - \frac{1}{4b^2}
$$
  
\n
$$
V(\mathbf{y}) = \frac{1}{n} \sum_{j=1}^{q} n_{\cdot,j} \beta_j^2 - \bar{\mathbf{y}}^2 = 1
$$
  
\n
$$
C(\mathbf{x}, \mathbf{y}) = \frac{1}{n} \sum_{i=1}^{p} \sum_{j=1}^{q} n_{i,j} \alpha_i \beta_j - \bar{\mathbf{x}} \bar{\mathbf{y}} = \frac{1}{2b}
$$
  
\n
$$
C(\mathbf{y}, \mathbf{x}) = C(\mathbf{x}, \mathbf{y})
$$

5. Calcule de la droite de régression de **y** par rapport à **x** et du coefficient de corrélation *r* :

$$
\gamma_1 = \frac{C(\mathbf{x}, \mathbf{y})}{V(\mathbf{x})} = \frac{2b}{4b^2 - 1}
$$

$$
\gamma_0 = \bar{\mathbf{y}} - \gamma_1 \bar{\mathbf{x}} = \frac{4b^2}{4b^2 - 1}
$$

$$
r(\mathbf{x}, \mathbf{y}) = \frac{C(\mathbf{x}, \mathbf{y})}{\sqrt{V(\mathbf{x})V(\mathbf{y})}} = \frac{1}{b\sqrt{4 - \frac{1}{b^2}}}
$$

# A.A. 2021-2022

- ⋆ Contrôle par équipe du 28 septembre 2021 à la page [275.](#page-274-0)
- ⋆ QCM-1 du 30 septembre 2021 : test moodle
- ⋆ Contrôle par équipe du 5 octobre 2021 à la page [281.](#page-280-0)
- $\star$  Contrôle par équipe du 11 octobre 2021 à la page [285.](#page-284-0)
- ⋆ QCM-2 du 12 octobre 2021 : test moodle
- $\star$  Contrôle par équipe du 19 octobre 2021 à la page [289.](#page-288-0)
- ⋆ Contrôle par équipe du 25 novembre 2021 à la page [293.](#page-292-0)
- ⋆ QCM-3 du 30 novembre 2021 : test moodle
- ⋆ Contrôle par équipe du 6 décembre 2021 à la page [297.](#page-296-0)
- ⋆ Contrôle par équipe du 9 décembre 2021 à la page [301](#page-300-0)
- ⋆ QCM-4 du 13 décembre 2021 : test moodle
- ⋆ Contrôle Terminal du 15 décembre 2021 (session 1) : test moodle
- ⋆ Contrôle Terminal du 18 janvier 2022 (session 2) : test moodle

# <span id="page-274-0"></span>Contrôle par équipe du 28 septembre 2021 : systèmes linéaires

#### ⋆ Durée : 1h30

- $\star$  L'usage de la calculatrice est interdit.
- ⋆ Vous avez droit à une feuille A4 recto-verso manuscrite par équipe.
- ⋆ On attachera le plus grand soin à la rédaction et à la présentation claire et lisible des résultats dont il sera tenu compte lors de la correction. Aucun raisonnement vague ou insuffisant ne sera pris en compte. Une grande valeur sera attribuée à la rigueur des raisonnements.

#### **Exercice 43.1**

Un joueur de foot, situé à 18m du but, effectue un tir en cloche. On modélise la situation dans un repère orthonormé (l'unité choisie est le mètre). On suppose que la trajectoire du ballon est parabolique et passe par les points (−18;0) et (−14;3.2), la tangente à la courbe en *x* = −18 forme un angle de 45◦ avec l'horizontale. On note *p* la fonction qui à l'abscisse *x* de la balle associe son ordonnée *p*(*x*).

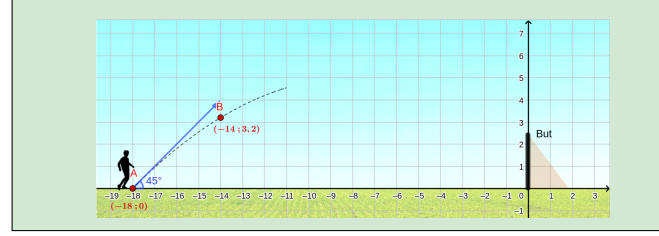

- 1. Écrire et résoudre le système matriciel qui permet de déterminer *p*.
- 2. À quelle hauteur maximale le ballon va-t-il s'élever ?
- 3. Sachant que le but a une hauteur de 2.44m, le tir est-il cadré ?

#### **Correction**

Source : <https://www.python-lycee.com/activite-en-ligne-mathematiques>

1. On cherche *a*,*b*,*c* tels que  $p(x) = c + bx + ax^2$ . On sait que  $p(-18) = 0$ ,  $p(-14) = \frac{32}{10}$  et  $p'(-18) = 1$ , d'où le système linéaire

$$
\begin{pmatrix} 1 & -18 & (-18)^2 \\ 1 & -14 & (-14)^2 \\ 0 & 1 & -18 \times 2 \end{pmatrix} \begin{pmatrix} c \\ b \\ a \end{pmatrix} = \begin{pmatrix} 0 \\ \frac{32}{10} \\ 1 \end{pmatrix}
$$

On utilise la méthode de Gauss (pour les calculs se rappeler que  $14^2 - 18^2 = (14 - 18)(14 + 18) = -4 \times 32$ ) :

$$
\left(\begin{array}{ccc|c} 1 & -18 & 18^2 & 0\\ 1 & -14 & 14^2 & \frac{32}{10} & \frac{1}{2} - L_2 - L_1\\ 0 & 1 & -18 \times 2 & 1 \end{array}\right) \xrightarrow{L_2 - L_2 - L_1} \left(\begin{array}{ccc|c} 1 & -18 & 18^2 & 0\\ 0 & 4 & -4 \times 32 & \frac{32}{10} \\ 0 & 1 & -18 \times 2 & 1 \end{array}\right) \xrightarrow{L_3 - L_3 - L_2/4} \left(\begin{array}{ccc|c} 1 & -18 & 18^2 & 0\\ 0 & 4 & -4 \times 32 & \frac{32}{10} \\ 0 & 0 & -4 & \frac{1}{5} \end{array}\right)
$$

donc

$$
\begin{pmatrix} c \\ b \\ a \end{pmatrix} = \begin{pmatrix} \frac{9}{5} \\ -\frac{4}{5} \\ -\frac{1}{20} \end{pmatrix}
$$

2. *p* ′ (*x*) = 0 ssi *x* = − *b* 2*a* = −8 et *p*(−8) = 5 : le ballon s'élèvera jusqu'à 5m et cette hauteur sera atteinte en *x* = −8. 3. Le but est en *x* = 0 et l'on a  $p(0) = \frac{9}{5} = 1.8 < 2.44$  : le tir est cadré.

# **Exercice 43.2**

Soit *α*, *β* et *γ* des réels et considérons le système linéaire

$$
\begin{cases} x + y = \alpha, \\ x + \beta y = \gamma, \end{cases}
$$

d'inconnues *x*, *y*. En utilisant le pivot de GAUSS, déterminer les valeurs de *α*, *β* et *γ* ∈ R de telle sorte que ce système possède :

a) une infinité de solutions;

b) aucune solution;

c) une solution unique.

**Correction**

$$
\begin{cases} x + y = \alpha & \text{if } x + y = \alpha \\ x + \beta y = \gamma & \text{if } (\beta - 1)y = \gamma - \alpha \end{cases}
$$

a) Si *β* = 1 et *γ* = *α* (*i.e.* la dernière équation correspond à 0*y* = 0) alors (*S*) possède une infinité de solutions,

b) si *β* = 1 et *γ* ≠ *α* (*i.e.* la dernière équation correspond à 0*y* = *γ* − *α*) alors (*S*) ne possède aucune solution,

c) si  $\beta \neq 1$  alors, pour tout  $\alpha$  et tout  $\gamma$ , (*S*) possède une solution unique  $y = \frac{\gamma - \alpha}{\beta - 1}$  $\frac{y-a}{\beta-1}$  et *x* = *α* − *y*.

# **Exercice 43.3**

On se donne

$$
A = \begin{pmatrix} 1 & 0 & 0 \\ 0 & 2 & 1 \\ 2 & 1 & 1 \end{pmatrix}, \qquad \qquad \mathbf{b} = \begin{pmatrix} 1 \\ 1 \\ 1 \end{pmatrix} \qquad \qquad \mathbf{x}^{(0)} = \begin{pmatrix} 0 \\ 0 \\ 0 \end{pmatrix}.
$$

### Calculs exacts

- 1. Utiliser la méthode de Gauss pour calculer la solution exacte du système linéaire A**x** = **b**. Vérifier que c'est bien solution du système donné.
- 2. Utiliser la méthode de Gauss pour calculer  $\mathbb{A}^{-1}.$  Vérifier que c'est bien la matrice inverse de  $\mathbb{A}.$
- 3. Calculer le produit  $A^{-1}$ **b**. Que remarque-t-on? Justifier.

## Factorisations (méthodes directes)

- 1. Déterminer la factorisation LU (de type Doolittle) de la matrice A. Vérifier que c'est bien une factorisation de A.
- 2. En utilisant la décomposition LU de A, résoudre le système linéaire A**x** = **b**. Vérifier que c'est bien solution du système donné.
- 3. En utilisant la décomposition L∪ de A, calculer A<sup>-1</sup>. Vérifier que c'est bien la matrice inverse de A.
- 4. En utilisant la décomposition LU de A, calculer det(A).

#### Méthodes itératives

- 1. Partant de  $\mathbf{x}^{(0)}$ , quelle approximation  $\mathbf{x}^{(4)}$  de la solution  $\mathbf{x}$  de  $\mathbf{A}\mathbf{x} = \mathbf{b}$  donne la méthode de JACOBI?
- 2. Même question pour la méthode de GAUSS-SEIDEL.

#### **Correction**

#### Calculs exacts

1. Solution exacte :

donc

$$
[\mathbb{A}|\mathbf{b}] = \begin{pmatrix} 1 & 0 & 0 & 1 \\ 0 & 2 & 1 & 1 \\ 2 & 1 & 1 & 1 \end{pmatrix} \xrightarrow{L_3 - L_3 - 2L_1} \begin{pmatrix} 1 & 0 & 0 & 1 \\ 0 & 2 & 1 & 1 \\ 0 & 1 & 1 & -1 \end{pmatrix} \xrightarrow{L_3 - L_3 - L_2/2} \begin{pmatrix} 1 & 0 & 0 & 1 \\ 0 & 2 & 1 & 1 \\ 0 & 0 & 1/2 & -3/2 \end{pmatrix}
$$

$$
\mathbf{x} = \begin{pmatrix} 1 \\ 2 \end{pmatrix}
$$

−3

Pour vérifier que c'est bien solution du système donné, on calcule le produit A**x** et on vérifie qu'il est égale à **b** :

$$
\begin{pmatrix} 1 & 0 & 0 \\ 0 & 2 & 1 \\ 2 & 1 & 1 \end{pmatrix} \begin{pmatrix} 1 \\ 2 \\ -3 \end{pmatrix} = \begin{pmatrix} 1 \\ 1 \\ 1 \end{pmatrix}.
$$

2. Calcul de  $\mathbb{A}^{-1}$  :

$$
[\mathbb{A}|\mathbb{I}_3] = \begin{pmatrix} 1 & 0 & 0 & 1 & 0 & 0 \\ 0 & 2 & 1 & 0 & 1 & 0 \\ 2 & 1 & 1 & 0 & 0 & 1 \end{pmatrix} \xrightarrow{L_3 - L_3 - 2L_1} \begin{pmatrix} 1 & 0 & 0 & 1 & 0 & 0 \\ 0 & 2 & 1 & 0 & 1 & 0 \\ 0 & 1 & 1 & -2 & 0 & 1 \end{pmatrix} \xrightarrow{L_3 - L_3 - L_2/2} \begin{pmatrix} 1 & 0 & 0 & 1 & 0 & 0 \\ 0 & 1 & 1/2 & 0 & 1/2 & 0 \\ 0 & 0 & 1/2 & -2 & -1/2 & 1 \end{pmatrix}
$$
  

$$
\xrightarrow{L_2 - L_2 - L_3} \begin{pmatrix} 1 & 0 & 0 & 1 & 0 & 0 \\ 0 & 1 & 0 & 2 & 1 & -1 \\ 0 & 0 & 1 & -4 & -1 & 2 \end{pmatrix} = [\mathbb{I}_3|\mathbb{A}^{-1}]
$$

Pour vérifier qu'on a bien calculé l'inverse de A on vérifie que les produits AA<sup>−1</sup> et A<sup>−1</sup>A sont égaux à la matrice identité :

$$
\begin{pmatrix} 1 & 0 & 0 \ 0 & 2 & 1 \ 2 & 1 & 1 \end{pmatrix} \begin{pmatrix} 1 & 0 & 0 \ 2 & 1 & -1 \ -4 & -1 & 2 \end{pmatrix} = \begin{pmatrix} 1 & 0 & 0 \ 0 & 1 & 0 \ 0 & 0 & 1 \end{pmatrix}, \qquad \begin{pmatrix} 1 & 0 & 0 \ 2 & 1 & -1 \ -4 & -1 & 2 \end{pmatrix} \begin{pmatrix} 1 & 0 & 0 \ 0 & 2 & 1 \ 2 & 1 & 1 \end{pmatrix} = \begin{pmatrix} 1 & 0 & 0 \ 0 & 1 & 0 \ 0 & 0 & 1 \end{pmatrix}.
$$

3. Comme **x** est tel que  $Ax = b$  alors  $x = A^{-1}b$ :

$$
\mathbf{A}^{-1}\mathbf{b} = \begin{pmatrix} 1 & 0 & 0 \\ 2 & 1 & -1 \\ -4 & -1 & 2 \end{pmatrix} \begin{pmatrix} 1 \\ 1 \\ 1 \end{pmatrix} = \begin{pmatrix} 1 \\ 2 \\ -3 \end{pmatrix} = \mathbf{x}.
$$

#### Factorisations (méthodes directes)

1. Factorisation LU de la matrice A.

$$
\mathbb{L} = \begin{pmatrix} 1 & 0 & 0 \\ 0 & 1 & 0 \\ 2 & 1/2 & 1 \end{pmatrix} \qquad \qquad \mathbb{U} = \begin{pmatrix} 1 & 0 & 0 \\ 0 & 2 & 1 \\ 0 & 0 & 1/2 \end{pmatrix}
$$

Pour vérifier que c'est bien une factorisation de A, il suffit de vérifier que le produit LU est égale à A :

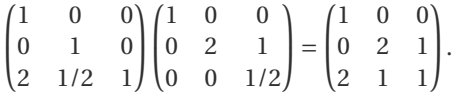

2. Pour résoudre le système linéaire on résout d'abord le système triangulaire L**y** = **b**

$$
\begin{pmatrix} 1 & 0 & 0 \ 0 & 1 & 0 \ 2 & 1/2 & 1 \end{pmatrix} \begin{pmatrix} y_1 \ y_2 \ y_3 \end{pmatrix} = \begin{pmatrix} 1 \ 1 \ 1 \end{pmatrix} \implies y_1 = 1,
$$
  

$$
\implies y_2 = 1,
$$
  

$$
y_3 = 1 - 2y_1 - \frac{1}{2}y_2 = -\frac{3}{2}
$$

puis le système triangulaire U**x** = **y**

$$
\begin{pmatrix} 1 & 0 & 0 \ 0 & 2 & 1 \ 0 & 0 & 1/2 \end{pmatrix} \begin{pmatrix} x_1 \ x_2 \ x_3 \end{pmatrix} = \begin{pmatrix} 1 \ 1 \ -\frac{3}{2} \end{pmatrix} \implies \qquad \begin{array}{c} x_3 = 1 \\ x_2 = 2 \\ x_1 = -3 \end{array}
$$

Pour vérifier que c'est bien solution du système donné, on calcule le produit A**x** et on vérifie qu'il est égale à **b** :

$$
\begin{pmatrix} 1 & 0 & 0 \\ 0 & 2 & 1 \\ 2 & 1 & 1 \end{pmatrix} \begin{pmatrix} 1 \\ 2 \\ -3 \end{pmatrix} = \begin{pmatrix} 1 \\ 1 \\ 1 \end{pmatrix}.
$$

3. Il s'agit de résoudre  $\mathbb{L} \mathbf{y}_k = \mathbf{b}_k$  puis  $\mathbb{U} \mathbf{x}_k = \mathbf{y}_k$  en ayant définit  $\mathbf{b}_1 = (1, 0, 0)^T$ ,  $\mathbf{b}_2 = (0, 1, 0)^T$ ,  $\mathbf{b}_3 = (0, 0, 1)^T$ .

$$
\begin{pmatrix}\n1 & 0 & 0 \\
0 & 1 & 0 \\
2 & 1/2 & 1\n\end{pmatrix}\n\begin{pmatrix}\ny_1 \\
y_2 \\
y_3\n\end{pmatrix} =\n\begin{pmatrix}\n1 \\
0 \\
0\n\end{pmatrix} \implies\n\begin{pmatrix}\ny_1 = 1, \\
y_2 = 0, \\
y_3 = -2\n\end{pmatrix} \implies\n\begin{pmatrix}\n1 & 0 & 0 \\
0 & 2 & 1 \\
0 & 0 & 1/2\n\end{pmatrix}\n\begin{pmatrix}\nx_1 \\
x_2 \\
x_3\n\end{pmatrix} =\n\begin{pmatrix}\n1 \\
0 \\
-2\n\end{pmatrix} \implies\n\begin{pmatrix}\nx_2 = 2 \\
x_1 = 1\n\end{pmatrix}
$$
\n
$$
\begin{pmatrix}\n1 & 0 & 0 \\
0 & 1 & 0 \\
2 & 1/2 & 1\n\end{pmatrix}\n\begin{pmatrix}\ny_1 \\
y_2 \\
y_3\n\end{pmatrix} =\n\begin{pmatrix}\n0 \\
1 \\
0\n\end{pmatrix} \implies\n\begin{pmatrix}\ny_1 = 0, \\
y_2 = 1, \\
y_3 = -\frac{1}{2}\n\end{pmatrix} \implies\n\begin{pmatrix}\n1 & 0 & 0 \\
0 & 2 & 1 \\
0 & 0 & 1/2\n\end{pmatrix}\n\begin{pmatrix}\nx_1 \\
x_2 \\
x_3\n\end{pmatrix} =\n\begin{pmatrix}\n0 \\
1 \\
-1 \\
-1\n\end{pmatrix} \implies\n\begin{pmatrix}\nx_3 = -1 \\
x_2 = 1 \\
x_1 = 0\n\end{pmatrix}
$$
\n
$$
\begin{pmatrix}\n1 & 0 & 0 \\
0 & 1 & 0 \\
2 & 1/2 & 1\n\end{pmatrix}\n\begin{pmatrix}\ny_1 \\
y_2 \\
y_3\n\end{pmatrix} =\n\begin{pmatrix}\n0 \\
0 \\
1\n\end{pmatrix} \implies\n\begin{pmatrix}\ny_1 = 0, \\
y_2 = 0, \\
y_3 = 1\n\end{pmatrix} \implies\n\begin{pmatrix}\n1 & 0 & 0 \\
0 & 2 & 1 \\
0 & 0 & 1/2\n\end{pmatrix}\n\begin{pmatrix}\nx_1 \\
x_2 \\
x_3\n\end{pmatrix} =\n\begin{pmatrix}\n0 \\
0 \\
1\n\end{pmatrix} \implies\n\begin{pmatrix}\nx_1 \\
x_2 \\
x_3
$$

ainsi

$$
A^{-1} = \begin{pmatrix} 1 & 0 & 0 \\ 2 & 1 & -1 \\ -4 & -1 & 2 \end{pmatrix}.
$$

Pour vérifier qu'on a bien calculé l'inverse de A on vérifie que les produits AA<sup>−1</sup> et A<sup>−1</sup>A sont égaux à la matrice identité :

$$
\begin{pmatrix} 1 & 0 & 0 \\ 0 & 2 & 1 \\ 2 & 1 & 1 \end{pmatrix} \begin{pmatrix} 1 & 0 & 0 \\ 2 & 1 & -1 \\ -4 & -1 & 2 \end{pmatrix} = \begin{pmatrix} 1 & 0 & 0 \\ 0 & 1 & 0 \\ 0 & 0 & 1 \end{pmatrix}, \qquad \begin{pmatrix} 1 & 0 & 0 \\ 2 & 1 & -1 \\ -4 & -1 & 2 \end{pmatrix} \begin{pmatrix} 1 & 0 & 0 \\ 0 & 2 & 1 \\ 2 & 1 & 1 \end{pmatrix} = \begin{pmatrix} 1 & 0 & 0 \\ 0 & 1 & 0 \\ 0 & 0 & 1 \end{pmatrix}.
$$

4.  $det(A) = det(L) det(U) = det(U) = 1 \times 2 \times \frac{1}{2} = 1.$ 

Méthodes itératives La matrice est tridiagonale, inversible et tous les coefficients diagonaux sont non nuls. Alors les méthodes de JACOBI et de GAUSS-SEIDEL sont soit toutes les deux convergentes soit toutes les deux divergentes. En cas de convergence, la méthode de GAUSS-SEIDEL est plus rapide que celle de JACOBI.

$$
\begin{cases}\nx = 1 \\
2y + z = 1 \\
2x + y + z = 1\n\end{cases}\n\implies\n\begin{cases}\nx = 1 \\
y = \frac{1 - z}{2} \\
z = 1 - 2x - y\n\end{cases}
$$

Jacobi

$$
\left\{ \begin{aligned} x^{(k+1)} &= 1 \\ y^{(k+1)} &= \frac{1-z^{(k)}}{2} \\ z^{(k+1)} &= 1-2x^{(k)}-y^{(k)} \end{aligned} \right.
$$

donc

$$
\mathbf{x}^{(0)} = \begin{pmatrix} 0 \\ 0 \\ 0 \end{pmatrix} \qquad \mathbf{x}^{(1)} = \begin{pmatrix} 1 \\ \frac{1-0}{2} = \frac{1}{2} \\ 1-2 \times 0 - 0 = 1 \end{pmatrix} \qquad \mathbf{x}^{(2)} = \begin{pmatrix} 1 \\ \frac{1-1}{2} = 0 \\ 1-2 \times 1 - \frac{1}{2} = -\frac{3}{2} \end{pmatrix}
$$

$$
\mathbf{x}^{(3)} = \begin{pmatrix} 1 \\ \frac{1+\frac{3}{2}}{2} = \frac{5}{4} \\ 1-2 \times 1 - 0 = -1 \end{pmatrix} \qquad \mathbf{x}^{(4)} = \begin{pmatrix} 1 \\ \frac{1+1}{2} = 1 \\ 1-2 \times 1 - \frac{5}{4} = -\frac{9}{4} \end{pmatrix}
$$

Gauss-Seidel

$$
\left\{ \begin{aligned} x^{(k+1)} &= 1\\ y^{(k+1)} &= \frac{1-z^{(k)}}{2}\\ z^{(k+1)} &= 1-2x^{(k+1)}-y^{(k+1)} \end{aligned} \right.
$$

### donc

$$
\mathbf{x}^{(0)} = \begin{pmatrix} 0 \\ 0 \\ 0 \end{pmatrix} \qquad \mathbf{x}^{(1)} = \begin{pmatrix} 1 \\ \frac{1-0}{2} = \frac{1}{2} \\ 1-2 \times 1 - \frac{1}{2} = -\frac{3}{2} \end{pmatrix} \qquad \mathbf{x}^{(2)} = \begin{pmatrix} 1 \\ \frac{1+\frac{3}{2}}{2} = \frac{5}{4} \\ 1-2 \times 1 - \frac{5}{4} = -\frac{9}{4} \end{pmatrix}
$$

$$
\mathbf{x}^{(3)} = \begin{pmatrix} 1 \\ \frac{1+\frac{9}{2}}{2} = \frac{13}{8} \\ 1-2 \times 1 - \frac{13}{8} = -\frac{21}{8} \end{pmatrix} \qquad \mathbf{x}^{(4)} = \begin{pmatrix} 1 \\ \frac{1+\frac{7}{8}}{2} = \frac{29}{16} \\ 1-2 \times 1 - \frac{29}{16} = -\frac{45}{16} \end{pmatrix}
$$

# <span id="page-280-0"></span>Contrôle par équipe du 5 octobre 2021 : interpolation

- ⋆ Durée : 1h30
- ⋆ L'usage de la calculatrice est interdit.
- ⋆ Vous avez droit à une feuille A4 recto-verso manuscrite par équipe.
- ⋆ On attachera le plus grand soin à la rédaction et à la présentation claire et lisible des résultats dont il sera tenu compte lors de la correction. Aucun raisonnement vague ou insuffisant ne sera pris en compte. Une grande valeur sera attribuée à la rigueur des raisonnements.

Soit les points

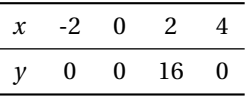

#### **Exercice 44.1 (Interpolation polynomiale)**

- 1. Sans faire de calcul, indiquer quel est le degré maximal du polynôme qui interpole ces points.
- 2. Écrire **dans la base canonique** de R*n*[*x*] le polynôme *p* qui interpole ces points (on utilisera la méthode de Gauss ou de Gauss-Jordan pour la résolution du système linéaire). Indiquer comment vérifier l'exactitude de la solution obtenue.
- 3. Écrire **dans la base de Lagrange** de  $\mathbb{R}_n[x]$  le polynôme *p* qui interpole ces points.
- 4. Écrire la **base de Newton** de R*n*[*x*] associée à ces points, écrire le tableau des différences divisées, en déduire les coordonnées du polynôme qui interpole ces points dans la base de Newton.
- 5. Sans utiliser les méthodes précédentes, comment peut-on écrire directement le polynôme qui interpole ces points?
- 6. Écrire l'équation de la **spline linéaire** qui interpole ces points.

### **Correction**

- 1. On a 4 points donc on cherchera un polynôme **de degré au plus** 3.
- 2. Soit  $\mathscr{C} = \{1, x, x^2, x^3\}$  la base canonique de  $\mathbb{R}_3[x]$ . Soient  $(a, b, c, d) = \text{coord}(p, \mathscr{C})$  les coordonnées de *p* dans la base C . Elles sont solution du système linéaire

$$
\begin{cases}\n a+b \times (-2) + c \times (-2)^2 + d \times (-2)^3 = 0 \\
 a+b \times 0 + c \times 0^2 + d \times 0^3 = 0 \\
 a+b \times 2 + c \times 2^2 + d \times 2^3 = 16 \\
 a+b \times 4 + c \times 4^2 + d \times 4^3 = 0\n\end{cases}
$$

Résolvons-le par la méthode de Gauss

$$
\left(\begin{array}{cccc|c} 1 & -2 & 4 & -8 & 0 \\ 1 & 0 & 0 & 0 & 0 \\ 1 & 2 & 4 & 8 & 16 \\ 1 & 4 & 16 & 64 & 0 \end{array}\right) \xrightarrow{\begin{subarray}{c} L_2 - L_2 - L_1 \\ L_3 - L_3 - L_1 \\ L_4 - L_4 - L_1 \\ 0 & 0 & 16 \\ 0 & 6 & 12 & 72 \end{array}\right) \xrightarrow{\begin{subarray}{c} L_3 - L_3 - 2L_2 \\ 0 \\ 16 \\ 0 & 0 & 0 \end{subarray}} \begin{array}{c} 1 & -2 & 4 & -8 & 0 \\ L_4 - L_4 - 3L_2 \\ 16 \\ 0 & 0 & 0 & 48 \\ 0 & 0 & 0 & 48 \end{array}\right) \Longrightarrow \left(\begin{array}{cccc|c} d = -1 \\ c = 2 \\ b = 8 \\ b = 8 \\ a = 0 \end{array}\right)
$$

On a coord $(p, \mathcal{C}) = \{0, 8, 2, -1\}$  donc  $p(x) = 8x + 2x^2 - x^3$ . On vérifie aisément que

 $\sqrt{ }$  $\Big\}$  $\overline{\mathcal{L}}$  $p(-2) = 0$ ,  $p(0) = 0$ ,  $p(2) = 16$ ,  $p(4) = 0.$ 

3. Soit  $\mathcal{L} = \{L_0, L_1, L_2, L_3\}$  la base de Lagrange de  $\mathbb{R}_3[x]$  associée aux points donnés. Les coordonnées de *p* dans la base  $L$  sont tout simplement coord( $p$ ,  $L$ ) = (0,0,16,0). Pour écrire  $p$  il est inutile de calculer  $L_1$ ,  $L_2$  et  $L_4$ , il reste à calculer *L*<sup>3</sup> :

$$
L_3(x) = \frac{(x+2)x(x-4)}{(2+2)2(2-4)} = \frac{(x+2)x(x-4)}{-16}
$$

,

donc  $p(x) = 16L_3(x) = -(x+2)x(x-4)$ .

4. La base de Newton de  $\mathbb{R}_3[x]$  associée à ces points est  $\mathcal{N} = \{\omega_0, \omega_1, \omega_2, \omega_3\}$  où  $\omega_i$  s'écrit

$$
\omega_0(x) = 1
$$
  
\n
$$
\omega_1(x) = x + 2
$$
  
\n
$$
\omega_2(x) = (x + 2)x
$$
  
\n
$$
\omega_3(x) = (x + 2)x(x - 2)
$$

Le tableau des différences divisées est

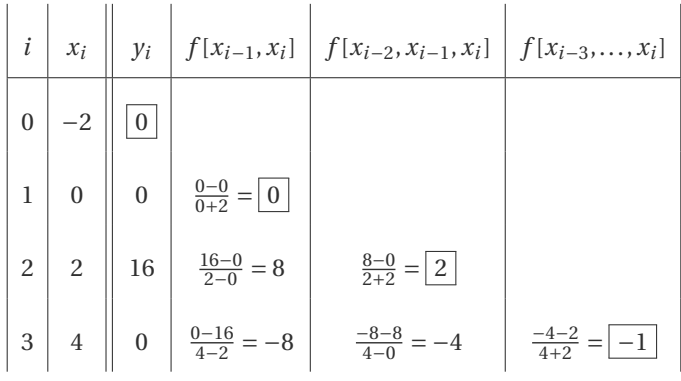

On a coord $(p, \mathcal{N}) = \{0, 0, 2, -1\}$  donc

$$
p(x) = 2\omega_2(x) - \omega_3 = 2(x+2)x - (x+2)x(x-2) = (x+2)x(2 - (x-2)) = (x+2)x(4-x).
$$

- 5. Puisque *p*(−2) = *p*(0) = *p*(4) = 0 le polynôme s'écrit *p*(*x*) = (*x* +2)*x*(*x* −4)*q*(*x*) avec *q*(*x*) un polynôme de degré au plus 0, *i.e.*  $q(x) = c$ . Comme  $16 = p(2) = (2 + 2)2(2 - 4)c$  alors  $c = -1$ .
- 6. Une spline linéaire est une fonction continue affine par morceaux (*i.e.*, les points à interpoler une fois ordonnés selon les *x* croissants — sont reliés par des segments) :

 $s(x) =$  $\sqrt{ }$  $\bigg)$  $\overline{1}$ 0  $\text{si } -2 \le x \le 0,$  $\frac{16-0}{2-0}$  (*x* − 0) + 0 si 0 ≤ *x* ≤ 2,  $\frac{0-16}{4-2}(x-4)+0$  si 2 ≤ *x* ≤ 4 =  $\sqrt{ }$  $\bigg)$  $\overline{1}$ 0 si  $-2 \le x \le 0$ , 8*x* si  $0 \le x \le 2$ , −8(*x* −4) si 2 ≤ *x* ≤ 4

**Exercice 44.2 (Interpolation non polynomiale)** Interpoler l'ensemble de points donné dans l'espace vectoriel  $V[x]$  engendré par la base

$$
\left\{1, \sin\left(\frac{\pi}{4}x\right), \sin\left(\frac{\pi}{4}(x+2)\right), \sin\left(\frac{\pi}{8}x\right)\right\}.
$$

**Correction**

On cherche  $v(x) = a + b\sin(\frac{\pi}{4}x) + c\sin(\frac{\pi}{4}(x+2)) + d\sin(\frac{\pi}{8}x)$  tel que  $v(2) = 16$  et  $v(-2) = v(0) = v(4) = 0$ . On cherche donc a,

#### *b*, *c* et *d* tels que

$$
\begin{cases}\n a - b - \frac{\sqrt{2}}{2}d = 0, \\
 a + c = 0, \\
 a + b + \frac{\sqrt{2}}{2}d = 16, \\
 a - c + d = 0.\n\end{cases}
$$

Résolvons-le par la méthode de Gauss

$$
\begin{pmatrix}\n1 & -1 & 0 & -\frac{\sqrt{2}}{2} & 0 \\
1 & 0 & 1 & 0 & 0 \\
1 & 1 & 0 & \frac{\sqrt{2}}{2} & 16 \\
1 & 0 & -1 & 1 & 0\n\end{pmatrix}\n\xrightarrow[L_{3} - L_{3} - L_{1}]{L_{4} - L_{4} - L_{1}}\n\begin{pmatrix}\n1 & -1 & 0 & -\frac{\sqrt{2}}{2} & 0 \\
0 & 1 & 1 & \frac{\sqrt{2}}{2} & 0 \\
0 & 2 & 0 & \sqrt{2} & 16 \\
0 & 1 & -1 & 1 + \frac{\sqrt{2}}{2} & 0\n\end{pmatrix}\n\xrightarrow[L_{4} - L_{4} - L_{2}]{L_{4} - L_{4} - L_{2}}\n\begin{pmatrix}\n1 & -1 & 0 & -\frac{\sqrt{2}}{2} & 0 \\
0 & 1 & 1 & \frac{\sqrt{2}}{2} & 0 \\
0 & 0 & -2 & 0 & 16 \\
0 & 0 & -2 & 1 & 0\n\end{pmatrix}
$$
\n
$$
\xrightarrow[L_{4} - L_{4} - L_{3}]{L_{4} - L_{4} - L_{1}}\n\begin{pmatrix}\n1 & -1 & 0 & -\frac{\sqrt{2}}{2} & 0 \\
0 & 1 & 1 & \frac{\sqrt{2}}{2} & 0 \\
0 & 0 & -2 & 0 & 16 \\
0 & 0 & 0 & 1 & -16\n\end{pmatrix}\n\xrightarrow[L_{4} - L_{4} - L_{3}]{L_{4} - L_{4} - L_{1}}\n\begin{pmatrix}\n1 & -1 & 0 & -\frac{\sqrt{2}}{2} & 0 \\
0 & 1 & 1 & \frac{\sqrt{2}}{2} & 0 \\
0 & 0 & -2 & 0 & 16 \\
0 & 0 & 0 & 1 & -16\n\end{pmatrix}\n\xrightarrow[L_{4} - L_{5}]{L_{4} - L_{5}}\n\begin{pmatrix}\nd = -\frac{1}{16}, \\
d = -8, \\
d = 8.\n\end{pmatrix}
$$

On obtient la fonction  $v(x) = 8 + 8(1 + \sqrt{2})\sin(\frac{\pi}{4}x) - 8\sin(\frac{\pi}{4}(x+2)) - \frac{1}{16}\sin(\frac{\pi}{8}x)$ .

# **Exercice 44.3**

La dimension d'un terrain de volley-ball est règlementaire et précisée par la FIVB : 9m de large sur 18m de long. La longueur étant séparée en deux moitiés de 9m par le filet de volley. La hauteur du filet de volley est règlementée par la FIVB et est de 2.43*m* pour les hommes.

Un joueur effectue un smash. Passant au dessus du filet, la balle suit une trajectoire parabolique. Un appareil photo à déclenchement en rafales a permis de déterminer que la balle est passée par les points (−2;2), (−1;2.5) et (4;3.2) dans un repère défini à partir du filet.

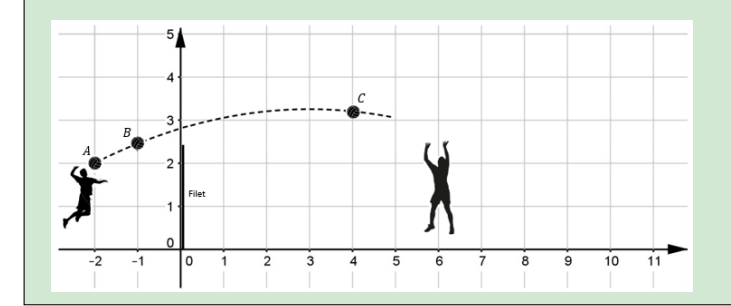

On souhaite répondre aux questions suivantes :

- 1. Placé à 6m du filet, un joueur saute et s'interpose jusqu'à la hauteur de 2.55m. Justifier qu'il n'intercepte pas la balle.
- 2. Le point sera-t-il marqué ?

### **Correction**

Source [https://mybinder.org/v2/gh/PythonLycee/PyLyc/master?filepath=Systeme\\_matriciel\\_correction.ipynb](https://mybinder.org/v2/gh/PythonLycee/PyLyc/master?filepath=Systeme_matriciel_correction.ipynb) On cherche *p* ∈ ℝ<sub>2</sub>[*x*] tel que *p*(−2) = 2, *p*(−1) = 2.5 =  $\frac{5}{2}$  et *p*(4) = 3.2 =  $\frac{16}{5}$ :

$$
p(x) = 2\frac{(x+1)(x-4)}{(-2+1)(-2-4)} + \frac{5}{2}\frac{(x+2)(x-4)}{(-1+2)(-1-4)} + \frac{16}{5}\frac{(x+2)(x+1)}{(4+2)(4+1)}
$$
  
=  $\frac{1}{3}(x+1)(x-4) - \frac{1}{2}(x+2)(x-4) + \frac{8}{75}(x+2)(x+1)$ 

- 1.  $p(6) = \frac{66}{25} = 2.64 > 2.55$  donc la balle n'est pas interceptée par le joueur.
- 2.  $p(9) = \frac{9}{10} > 0$  ainsi le point n'est pas marqué, puisqu'elle retombe hors des limites du terrain.

# <span id="page-284-0"></span>Contrôle par équipe du 11 octobre 2021 : primitives, intégrales et formules de quadrature

- ⋆ Durée : 1h30
- $\star$  L'usage de la calculatrice est interdit.
- ⋆ Vous avez droit à une feuille A4 recto-verso manuscrite par équipe.
- ⋆ On attachera le plus grand soin à la rédaction et à la présentation claire et lisible des résultats dont il sera tenu compte lors de la correction. Aucun raisonnement vague ou insuffisant ne sera pris en compte. Une grande valeur sera attribuée à la rigueur des raisonnements.

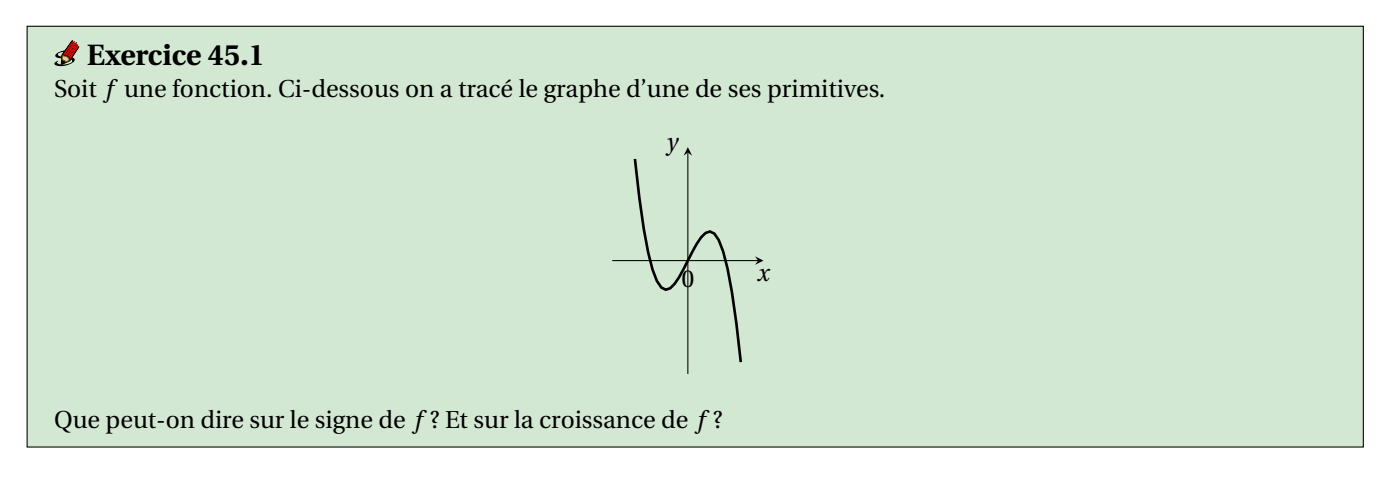

### **Correction**

- Si *F* est une primitive de *f* alors  $F' = f$ . Ainsi,
	- ⋆ si *F* est croissante (résp. décroissante), alors sa dérivée *f* est positive (résp. négative); si *F* a des extrema, alors sa dérivée *f* s'annule;
	- ⋆ si *F* est convexe (résp. concave), alors sa dérivée seconde *f* ′ est positive (résp. négative), c'est-à-dire *f* est croissante (résp. décroissante) ; si *F* a un point d'inflexion, alors sa dérivée seconde *f* ′ s'annule, c'est-à-dire *f* a un extremum.

Un graphe possible de *f* est donc

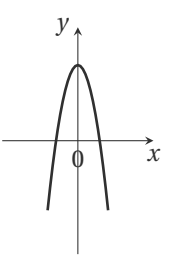

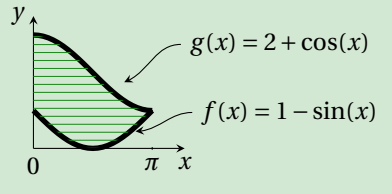

#### **Correction**

 $\int_0^{\pi} 2 + \cos(x) - 1 + \sin(x) dx = \int_0^{\pi} 1 + \cos(x) + \sin(x) dx = [x + \sin(x) - \cos(x)]_0^{\pi} = (\pi + 0 - (-1)) - (0 + 0 - 1) = \pi + 2.$ 

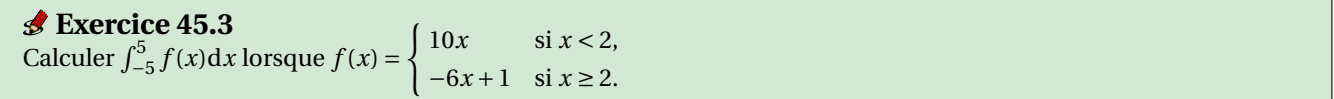

# **Correction**

$$
\int_{-5}^{5} f(x)dx = \int_{-5}^{2} f(x)dx + \int_{2}^{5} f(x)dx
$$
  
= 
$$
\int_{-5}^{2} 10x dx + \int_{2}^{5} (-6x + 1)dx
$$
  
= 
$$
\frac{10}{2} [x^{2}]_{-5}^{2} + \frac{-6}{2} [x^{2}]_{2}^{5} + 1[x]_{2}^{5}
$$
  
= 
$$
\frac{10}{2} (2^{2} - (-5^{2})) + \frac{-6}{2} (5^{2} - 2^{2}) + 1(5 - 2) = -165
$$

# **Exercice 45.4**

On considère l'intégrale

$$
I = \int_1^3 -x^2 + 4x - 2 \, \mathrm{d}x.
$$

1. Calculer la valeur exacte de *I*.

#### 2. **Méthodes des rectangles**

- 2.1. Évaluer numériquement cette intégrale par la méthode des rectangles à gauche composite avec *m* = 2 sous-intervalles et comparer le résultat ainsi obtenu avec la valeur exacte.
- 2.2. Évaluer numériquement cette intégrale par la méthode des rectangles à droites composite avec *m* = 2 sous-intervalles et comparer le résultat ainsi obtenu avec la valeur exacte.

#### 3. **Méthode du point milieu**

3.1. Évaluer numériquement cette intégrale par la méthode du point milieu composite avec *m* = 2 sousintervalles et comparer le résultat ainsi obtenu avec la valeur exacte.

#### 4. **Méthode des trapèzes**

- 4.1. Évaluer numériquement cette intégrale par la méthode des trapèzes composite avec *m* = 2 sous-intervalles et comparer le résultat ainsi obtenu avec la valeur exacte.
- 4.2. Pourquoi la valeur numérique est-elle inférieure à la valeur exacte ? Est-ce vrai quel que soit *m* ? (Justifier la réponse.)

#### **Correction**

Notons que  $p(x) = -x^2 + 4x - 2 = 2 - (x - 2)^2$ .

1. Une primitive de *p* est  $P(x) = -\frac{x^3}{3}$  $\frac{x}{3}$  + 2*x*<sup>2</sup> – 2*x*. La valeur exacte est alors

$$
I = \left[ -\frac{x^3}{3} + 2x^2 - 2x \right]_{x=1}^{x=3} = \frac{10}{3}.
$$

2. **Méthodes des rectangles**

2.1. La méthode des rectangles à gauche composite à *m*+1 points (*m* sous-intervalles) pour calculer l'intégrale d'une fonction *p* sur l'intervalle [*a*,*b*] s'écrit

$$
\int_{a}^{b} p(t)dt \simeq h \sum_{i=0}^{m-1} p(a+ih) \qquad \text{avec } h = \frac{b-a}{m}.
$$

Ici on a *p*(*x*) = −*x* <sup>2</sup> <sup>+</sup>4*<sup>x</sup>* <sup>−</sup>2, *<sup>a</sup>* <sup>=</sup> 1, *<sup>b</sup>* <sup>=</sup> 3, *<sup>m</sup>* <sup>=</sup> 2 d'où *<sup>h</sup>* <sup>=</sup> 1 et on obtient

$$
I \simeq G = p(1) + p(2) = 3.
$$

2.2. La méthode des rectangles à droite composite à *m* +1 points (*m* sous-intervalles) pour calculer l'intégrale d'une fonction *p* sur l'intervalle [*a*,*b*] s'écrit

$$
\int_{a}^{b} p(t)dt \simeq h \sum_{i=1}^{m} p(a+ih) \qquad \text{avec } h = \frac{b-a}{m}.
$$

Ici on a *p*(*x*) = −*x* <sup>2</sup> <sup>+</sup>4*<sup>x</sup>* <sup>−</sup>2, *<sup>a</sup>* <sup>=</sup> 1, *<sup>b</sup>* <sup>=</sup> 3, *<sup>m</sup>* <sup>=</sup> 2 d'où *<sup>h</sup>* <sup>=</sup> 1 et on obtient

$$
I \simeq D = p(2) + p(3) = 3.
$$

#### 3. **Méthodes du point milieu**

3.1. La méthode du point milieu composite à *m*+1 points (*m* sous-intervalles) pour calculer l'intégrale d'une fonction *p* sur l'intervalle [*a*,*b*] s'écrit

$$
\int_{a}^{b} p(t)dt \simeq h \sum_{i=0}^{m-1} p\left(a + \frac{h}{2} + ih\right) \qquad \text{avec } h = \frac{b-a}{m}.
$$

Ici on a *p*(*x*) = −*x* <sup>2</sup> <sup>+</sup>4*<sup>x</sup>* <sup>−</sup>2, *<sup>a</sup>* <sup>=</sup> 1, *<sup>b</sup>* <sup>=</sup> 3, *<sup>m</sup>* <sup>=</sup> 2 d'où *<sup>h</sup>* <sup>=</sup> 1 et on obtient

$$
I \simeq M = p\left(\frac{3}{2}\right) + p\left(\frac{5}{2}\right) = \frac{7}{2}.
$$

#### 4. **Méthode des trapèzes**

4.1. La méthode des trapèzes composite à *m* +1 points (*m* sous-intervalles) pour calculer l'intégrale d'une fonction *p* sur l'intervalle [*a*,*b*] s'écrit

$$
\int_a^b p(t)dt \simeq h\left(\frac{1}{2}p(a)+\sum_{i=1}^{m-1}p(a+ih)+\frac{1}{2}p(b)\right) \qquad \text{avec } h=\frac{b-a}{m}.
$$

Ici on a *p*(*x*) = −*x* <sup>2</sup> <sup>+</sup>4*<sup>x</sup>* <sup>−</sup>2, *<sup>a</sup>* <sup>=</sup> 1, *<sup>b</sup>* <sup>=</sup> 3, *<sup>m</sup>* <sup>=</sup> 2 d'où *<sup>h</sup>* <sup>=</sup> 1 et on obtient

$$
I \simeq T = \frac{1}{2}p(1) + p(2) + \frac{1}{2}p(3) = 3.
$$

4.2. La valeur numérique obtenue est inférieure à celle exacte quelque soit le pas *h* choisi car la fonction *p* est concave, ce qui signifie qu'une corde définie par deux points de la courbe *y* = *p*(*x*) sera toujours en-dessous de la courbe, donc l'aire sous les trapèzes sera inférieure à l'aire exacte.

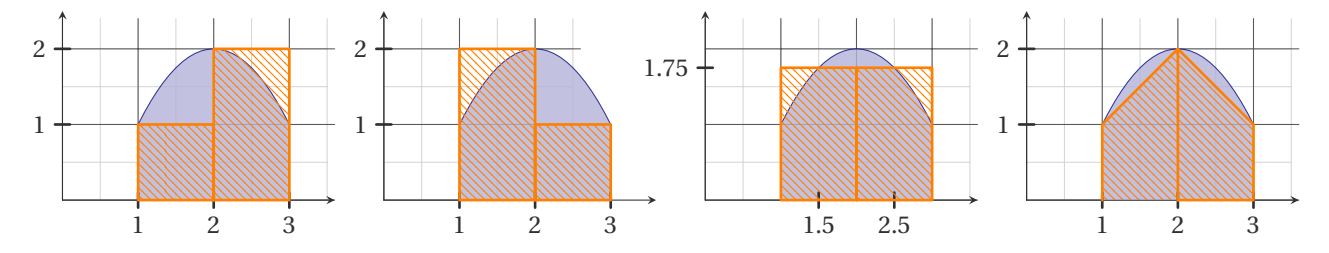
## Contrôle par équipe du 19 octobre 2021 : EDO

- ⋆ Durée : 1h30
- ⋆ L'usage de la calculatrice est interdit.
- ⋆ Vous avez droit à une feuille A4 recto-verso manuscrite par équipe.
- ⋆ On attachera le plus grand soin à la rédaction et à la présentation claire et lisible des résultats dont il sera tenu compte lors de la correction. Aucun raisonnement vague ou insuffisant ne sera pris en compte. Une grande valeur sera attribuée à la rigueur des raisonnements.

## **Exercice 46.1 (Utilisation d'un schéma numérique)**

Soit le problème de Cauchy

$$
\begin{cases} y'(t) = -4t - 2y(t) + 4, & t \in [1;2] \\ y(1) = 3, \end{cases}
$$

On subdivise l'intervalle [1;2] en 2 intervalles de largeur  $h = \frac{1}{2}$  avec  $t_0 = 1$ ,  $t_1 = \frac{3}{2}$  et  $t_2 = 2$ . Pour chaque nœud  $t_n$ , on note *y<sup>n</sup>* = *y*(*tn*) la solution exacte évaluée en *t<sup>n</sup>* et on cherche la valeur inconnue *u<sup>n</sup>* qui approche la valeur exacte  $y_n$ ; l'ensemble des valeurs  $\{y_0,y_1,\ldots\}$  représente la solution exacte discrète tandis que l'ensemble des valeurs { $u_0 = y_0, u_1, \ldots$ } représente la solution numérique.

Comparer les valeurs de la solution exacte et des solutions approchées obtenues avec les schémas vus en cours en complétant le tableau suivant :

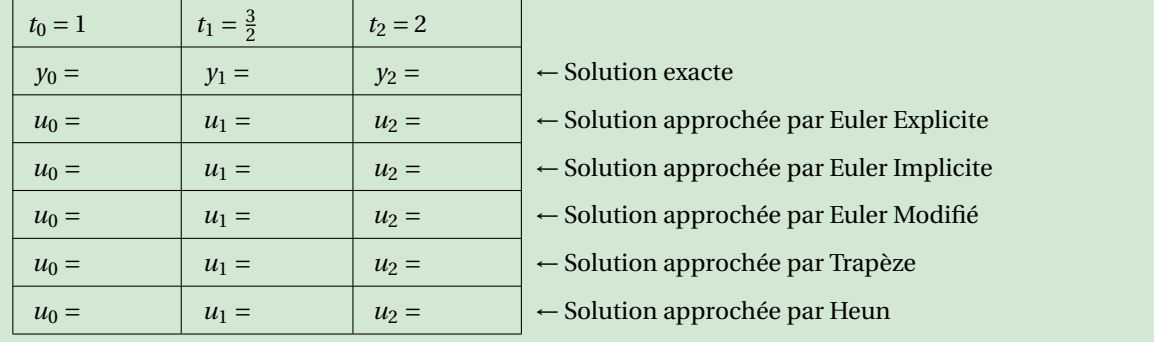

#### **Correction**

\* **Exacte** L'EDO est linéaire  $a(t)y'(t) + b(t)y(t) = g(t)$  avec  $a(t) = 1$ ,  $b(t) = 2$ ,  $g(t) = 4 - 4t$ . En utilisant la notation du polycopié nous avons

$$
A(t) = \int \frac{b(t)}{a(t)} dt = \int 2 dt = 2t, \qquad B(t) = \int \frac{g(t)}{a(t)} e^{A(t)} dt = \int (4 - 4t) e^{2t} dt = (3 - 2t) e^{2t}
$$

donc  $y(t) = C_1 e^{-2t} - 2t + 3$ . En prenant en compte la condition initiale on trouve  $3 = y(1) = \frac{C_1}{e^2} + 1$  ainsi  $y(t) =$  $-2t + 2e^{2-2t} + 3.$ 

On trouve *y*<sub>0</sub> = 3, *y*<sub>1</sub> =  $\frac{2}{e}$  et *y*<sub>2</sub> =  $-1 + \frac{2}{e^2}$  $\frac{2}{e^2}$ .

⋆ **EULER Explicite**

$$
\begin{cases} u_0 = y(t_0) = y_0, \\ u_{n+1} = u_n + h\varphi(t_n, u_n) \end{cases}
$$
 donc 
$$
\begin{cases} u_0 = 3, \\ u_{n+1} = u_n + h(4 - 4t_n - 2u_n) = (1 - 2h)u_n + 4h(1 - t_n) \end{cases}
$$

On trouve  $u_0 = 3$ ,  $u_1 = 0$  et  $u_2 = -1$ .

## ⋆ **EULER Implicite**

$$
\begin{cases} u_0 = y(t_0) = y_0, \\ u_{n+1} = u_n + h\varphi(t_{n+1}, u_{n+1}) \end{cases}
$$
 donc 
$$
\begin{cases} u_0 = 3, \\ u_{n+1} = u_n + h(4 - 4t_{n+1} - 2u_{n+1}) \end{cases}
$$

Pour calculer la solution approchée, on doit résoudre une équation à chaque pas. Puisque l'EDO est linéaire, cette équation est linéaire et la méthode implicite peut être rendue explicite par un calcul élémentaire :

$$
u_{n+1} = u_n + h(4 - 4t_{n+1} - 2u_{n+1}) \quad \Longleftrightarrow \quad u_{n+1} = \frac{u_n + 4h(1 - t_{n+1})}{1 + 2h}.
$$

donc

$$
\begin{cases} u_0 = 3, \\ u_{n+1} = \frac{u_n + 4h(1 - t_{n+1})}{1 + 2h}.\end{cases}
$$

On trouve  $u_0 = 3$ ,  $u_1 = 1$  et  $u_2 = -\frac{1}{2}$ .

⋆ **EULER Modifié**

$$
\begin{cases}\n u_0 = y(t_0) = y_0, \\
 \tilde{u}_{n+1/2} = u_n + \frac{h}{2}\varphi(t_n, u_n), \\
 u_{n+1} = u_n + h\varphi\left(t_n + \frac{h}{2}, \tilde{u}_{n+1/2}\right)\n\end{cases}\n\quad \text{donc}\n\begin{cases}\n u_0 = 3, \\
 \tilde{u}_{n+1/2} = u_n + \frac{h}{2}(4 - 4t_n - 2u_n) \\
 u_{n+1} = u_n + h\left(4 - 4\left(t_n + \frac{h}{2}\right) - 2\tilde{u}_{n+1/2}\right)\n\end{cases}
$$

On trouve  $u_0 = 3$ ,  $u_1 = 1$  et  $u_2 = -\frac{1}{2}$ .

⋆ **Trapèze** ou **CRANK-NICOLSON**

$$
\begin{cases}\n u_0 = y(t_0) = y_0, \\
 u_{n+1} = u_n + \frac{h}{2}\varphi(t_n, u_n) + \frac{h}{2}\varphi(t_{n+1}, u_{n+1})\n\end{cases}
$$

donc

$$
\begin{cases}\n u_0 = y(t_0) = y_0, \\
 u_{n+1} = u_n + \frac{h}{2} \Big( 4(1 - t_n) - 2u_n \Big) + \frac{h}{2} \Big( 4(1 - t_{n+1}) - 2u_{n+1} \Big) = (1 - h)u_n + 2h\Big( 2 - t_n - t_{n+1} \Big) - hu_{n+1}\n\end{cases}
$$

Pour calculer la solution approchée, on doit résoudre une équation à chaque pas. Puisque l'EDO est linéaire, cette équation est aussi linéaire et la méthode implicite peut être rendue explicite par un calcul élémentaire :

$$
u_{n+1} = (1-h)u_n + 2h(2-t_n-t_{n+1}) - hu_{n+1} \iff u_{n+1} = \frac{(1-h)u_n + 2h(2-t_n-t_{n+1})}{1+h}
$$

donc

$$
\begin{cases}\n u_0 = 3, \\
 u_{n+1} = \frac{(1-h)u_n + 2h(2 - t_n - t_{n+1})}{1+h}.\n\end{cases}
$$

On trouve  $u_0 = 3$ ,  $u_1 = \frac{2}{3}$  et  $u_2 = -\frac{7}{9}$ .

⋆ **HEUN**

$$
\label{eq:2.1} \left\{ \begin{array}{l} u_0=y(t_0)=y_0, \\ \tilde{u}_{n+1}=u_n+h\varphi(t_n,u_n), \\ u_{n+1}=u_n+\frac{h}{2}\varphi(t_n,u_n)+\frac{h}{2}\varphi(t_{n+1},\tilde{u}_{n+1}) \end{array} \right.
$$

donc

$$
\label{eq:2.1} \left\{ \begin{array}{l} u_0=3,\\ \tilde{u}_{n+1}=u_n+h(4(1-t_n)-2u_n)=(12-h)u_n+4h(1-t_n),\\ u_{n+1}=u_n+\frac{h}{2}(4-4t_n-2u_n)+\frac{h}{2}(4-4t_{n+1}-2\tilde{u}_{n+1}) \end{array} \right.
$$

On trouve  $u_0 = 3$ ,  $u_1 = 1$  et  $u_2 = -\frac{1}{2}$ .

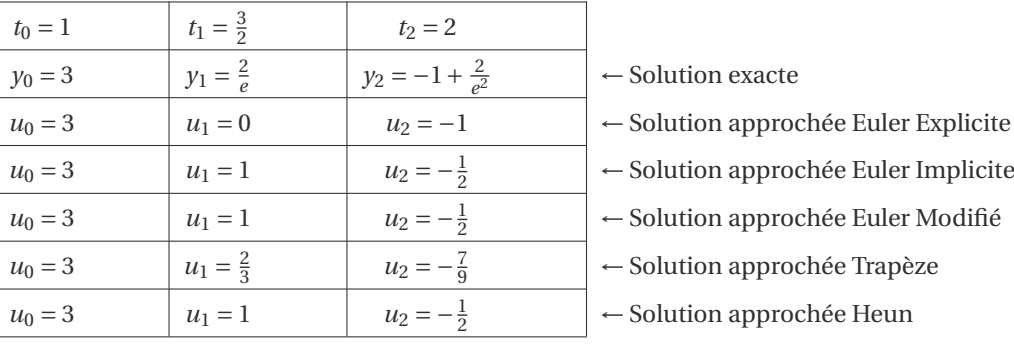

## **Exercice 46.2 (Modélisation - I)**

Supposons qu'une quantité *y* = *y*(*t*) croît à une vitesse proportionnelle au carré de la quantité présente. De plus, supposons qu'à l'instant  $t = 0$  la quantité présente est  $y_0 > 0$ . Écrire le problème de Cauchy associé à cette description et le résoudre.

### **Correction**

Soit  $a > 0$ , alors

$$
\begin{cases}\ny'(t) = ay^2(t), \\
y(0) = y_0 > 0.\n\end{cases}
$$

Il s'agit d'une EDO à variables séparables. La fonction *y*(*t*) = 0 pour tout *t* est solution de l'EDO mais elle ne vérifie pas la CI. Toute autre solution de l'EDO sera non nulle et se trouve formellement comme suit :

$$
\frac{y'(t)}{y^2(t)} = a \quad \implies \quad \int y^{-2} \, dy = a \int 1 \, dt \quad \implies \quad -y^{-1} = at - c \quad \implies \quad y(t) = \frac{1}{-at + c}, \ c \in \mathbb{R}.
$$

En imposant la CI on obtient  $c = 1/y_0$  d'où l'unique solution du problème de Cauchy :  $y(t) = \frac{y_0}{-a y_0}$  $\frac{y_0}{-ay_0t+1}$ .

## **Exercice 46.3 (Modélisation - II)**

Une bille, placée dans un liquide dont la température *T<sup>ℓ</sup>* est supposée constante, a une température *T* qui évolue au cours du temps *t* de la façon suivante : la **vitesse de variation de la température** est directement proportionnelle à la différence de température entre la bille et le liquide; de plus, si *T* (*t*) > *T<sup>ℓ</sup>* alors *T* est décroissante, si *T* (*t*) < *T<sup>ℓ</sup>* alors *T* est croissante.

Exprimer les variations de *T* en fonction du temps *t* sous la forme d'une équation différentielle. Résoudre l'équation et afficher sur un même repère les solutions associées aux données initiales *T* (0) > *Tℓ*, *T* (0) < *T<sup>ℓ</sup>* et *T* (0) = *Tℓ*.

#### **Correction**

Soit  $\kappa > 0$ , alors

$$
\begin{cases}\nT'(t) = -\kappa (T(t) - T_{\ell}), \\
T(0) = T_0.\n\end{cases}
$$

Il s'agit d'une EDO linéaire. Avec la notation du polycopié :  $a(t) = 1$ ,  $b(t) = \kappa \text{ or } t \in \mathbb{R}$  donc pour tout  $t \in \mathbb{R}$  on a

 $\star$  *A*(*t*) =  $\int \frac{\kappa}{1} dt = \kappa t$ ,

$$
\star \ \ B(t) = \int \frac{\kappa T_{\ell}}{1} e^{\kappa t} dt = T_{\ell} e^{\kappa t}.
$$

Toutes les solutions de l'EDO sont donc les fonctions  $T(t) = Ce^{-\kappa t} + T_\ell$ .

En imposant la CI on obtient  $T_0 = C + T_\ell$  d'où l'unique solution du problème de Cauchy :  $T(t) = (T_0 - T_\ell)e^{-\kappa t} + T_\ell$ . On vérifie que  $\lim_{t\to+\infty}T(t)=T_\ell$  et que  $T'(t)$  est de signe opposé à  $T(t)-T_\ell$  donc, si  $T_0>T_\ell$  la fonction est décroissante, si  $T_0 < T_\ell$  la fonction est croissante.

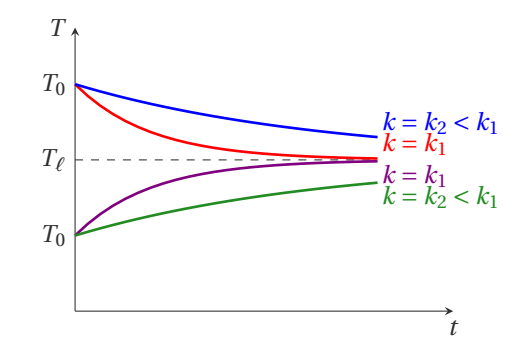

# Contrôle par équipe du 25 novembre 2021 :  $f: \mathbb{R}^n \to \mathbb{R}$

- ⋆ Durée : 1h30
- $\star$  L'usage de la calculatrice est interdit.
- ⋆ Vous avez droit à une feuille A4 recto-verso manuscrite par équipe.
- ⋆ On attachera le plus grand soin à la rédaction et à la présentation claire et lisible des résultats dont il sera tenu compte lors de la correction. Aucun raisonnement vague ou insuffisant ne sera pris en compte. Une grande valeur sera attribuée à la rigueur des raisonnements.

**Exercice 47.1 (Domaine de définition et lignes de niveau) 1.** Indiquer le domaine de définition de la fonction  $\mathbb{R}^2 \to \mathbb{R}$  définie par  $f(x, y) = \frac{xy^2}{x^2 - y^2}$  $\frac{xy}{x^2 - y^2}$  et colorier la portion de ℝ<sup>2</sup> correspondante.

- 2. Soit *f* (*x*, *y*) = *e x*+*y* . Pour quelles valeurs de *κ* la courbe de niveau *κ* existe? Tracer la courbe de niveau qui passe par le point (1,−1).
- 3. En figure on a tracé les lignes de niveau d'une fonction  $f(x, y)$ . Que peut-on conjecturer sur le signe de  $\partial_x f(x_0, y_0)$ et  $\partial_y f(x_0, y_0)$ ?

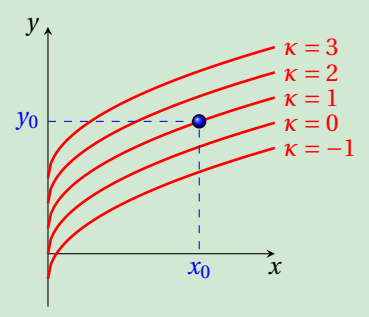

## **Correction**

1.  $\mathcal{D}_f = \{ (x, y) \in \mathbb{R}^2 \mid (x - y)(x + y) \neq 0 \} = \{ (x, y) \in \mathbb{R}^2 \mid y \neq \pm x \}$ 

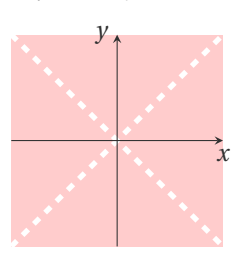

2. *f*(*x*, *y*) = *e*<sup>*x*+*y*</sup> > 0 donc  $\mathcal{D}_f$  = ℝ<sup>2</sup> et la courbe de niveau *κ* existe ssi *κ* > 0. La ligne de niveau *κ* est l'ensemble

$$
\{(x, y) \in \mathbb{R}^2 \mid f(x, y) = \kappa\} = \{(x, y) \in \mathbb{R}^2 \mid y = -x + \ln(\kappa)\}.
$$

Comme  $f(1, -1) = e^0 = 1$ , alors  $\kappa = 1$  et la ligne de niveau cherchée est  $\{(x, y) \in \mathbb{R} \times \mathbb{R}^+ \mid y = -x\}.$ 

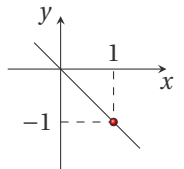

3. La fonction  $h(x) \stackrel{\text{def}}{=} f(x, y_0)$  est décroissante donc  $\partial_x f(x_0, y_0) < 0$ . La fonction  $g(y) \stackrel{\text{def}}{=} f(x_0, y)$  est croissante donc  $∂<sub>y</sub> f(x<sub>0</sub>, y<sub>0</sub>) > 0.$ 

## **Exercice 47.2 (Dérivées partielles et estimations)**

1. Soit  $u: \mathbb{R}^2 \to \mathbb{R}$  la fonction définie par  $u(t, x) = \sin(c\omega t) \sin(\omega x)$ . Déterminer pour quelle(s) valeur(s) de  $\omega$  la fonction *u* satisfait l'équation

$$
\partial_{tt}u = c^2 \partial_{xx}u \quad \forall (x, y) \in \mathbb{R}^2.
$$

- 2. Soit  $f(x, y) = \frac{x + y}{x y}$ *x* − *y* . Calculer le gradient et la matrice Hessienne de *f* .
- 3. Soit  $f: \mathbb{R} \to \mathbb{R}$  une fonction dérivable et  $h: \mathbb{R}^2 \to \mathbb{R}$  la fonction définie par  $h(x, y) = x^2 + y^2$ . Soit  $z: \mathbb{R}^2 \to \mathbb{R}$  la fonction définie par  $z(x, y) = f(x^2 + y^2)$ . Calculer  $y\partial_x z - x\partial_y z$ .
- 4. Soit  $f$  une fonction de  $\mathbb{R}^2$  différentiable au point (23,45) telle que

$$
f(23, 45) = 35
$$
 et  $\nabla f(23, 45) = \begin{pmatrix} 3 \\ -6 \end{pmatrix}$ .

Écrire  $\mathcal{L}(x, y)$  l'équation du plan tangent au graphe de f au point (23,45). En déduire une approximation de *f* (22.7,44.7) par linéarisation.

## **Correction**

1. *∂tt*</sub>*u* = *c*<sup>2</sup>*∂xxu* pour tout *ω* ∈ ℝ car

$$
u(t,x) = \sin(c\omega t)\sin(\omega x),
$$

$$
\partial_x u(t, x) = \omega \sin(c\omega t) \cos(\omega x),
$$
\n
$$
\partial_x u(t, x) = c\omega \cos(c\omega t) \sin(\omega x),
$$
\n
$$
\partial_{xx} u(t, x) = -\omega^2 \sin(c\omega t) \sin(\omega x),
$$
\n
$$
\partial_{tt} u(t, x) = -c^2 \omega^2 \sin(c\omega t) \sin(\omega x).
$$

2. 
$$
f(x, y) = \frac{x + y}{x - y} = 1 + 2\frac{y}{x - y} = 1 + 2y(x - y)^{-1}
$$
 donc  

$$
\nabla f(x, y) = \begin{pmatrix} \frac{-2y}{(x - y)^2} \\ \frac{2x}{(x - y)^2} \end{pmatrix}, \qquad H_f(x, y) = \begin{pmatrix} \frac{4y}{(x - y)^3} & \frac{-2(x + y)}{(x - y)^3} \\ \frac{-2(x + y)}{(x - y)^3} & \frac{4x}{(x - y)^3} \end{pmatrix}.
$$

3.  $h(x, y) = x^2 + y^2$  et  $z(x, y) = f(h(x, y))$  donc, pour tout  $(x, y) \in \mathbb{R}^2$  on a

$$
y\partial_x z(x, y) - x\partial_y z(x, y) = y\left(f'(h(x, y))\partial_x h(x, y)\right) - x\left(f'(h(x, y))\partial_y h(x, y)\right) = 2xyf'(h(x, y)) - 2xyf'(h(x, y)) = 0.
$$

4. Au voisinage de  $(x_0, y_0)$  on a

$$
f(x, y) \approx \mathcal{L}(x, y) = f(x_0, y_0) + (x - x_0)\partial_x f(x_0, y_0) + (y - y_0)\partial_y f(x_0, y_0).
$$

Le plan tangent au graphe de *f* au point (23,45) a donc pour équation

$$
\mathcal{L}(x, y) = 35 + 3 \times (x - 23) + (-6) \times (y - 45).
$$

Dans notre cas nous avons  $f(22.7, 44.7) \approx \mathcal{L}(22.7, 43.7) = 35 + 3 \times (-0.3) - 6 \times (-0.3) = 35 + (-0.9) + (1.8) = 35.9$ . Si on préfère la notation en *h* et *k*, notons *h* = *x* − *x*<sup>0</sup> et *k* = *y* − *y*0. On peut alors réécrire l'équation du plan tangent comme

$$
\mathcal{L}(x_0 + h, y_0 + k) = f(x_0, y_0) + h \partial_x f(x_0, y_0) + k \partial_y f(x_0, y_0)
$$

et nous avons  $f(23+h,45+k) \approx \mathcal{L}(x_0+h,y_0+k) = 35+(3h)+(-6k)$ . Comme  $(x_1, y_1) = (22.7,44.7) = (23,45)+(-0.3,-0.3)$ alors  $h = -0.3$ ,  $k = -0.3$  et l'on a  $f(22.7, 44.7) \approx 35 + (-0.9) + (1.8) = 35.9$ .

## **Exercice 47.3 (Optimisation)**

- 1. Calculer les points critiques de la fonction *f* : ℝ<sup>2</sup> → ℝ définie par *f*(*x*, *y*) = (*x* − 4)<sup>2</sup> + 6*x y* + *y*<sup>3</sup> et étudier leur nature.
- 2. Une boîte ouverte a la forme d'un parallélépipède. On cherche les valeurs *x*, *y*, *z* ∈ R ∗ <sup>+</sup> qui minimisent la surface totale *S* de la boîte pour un volume *V* égale à 32 cm<sup>3</sup> . On doit donc minimiser la fonction *S*(*x*, *y*, *z*) = *x y*+2*xz*+2*yz* avec *x yz* = 32. Que vaut *S* dans son minimum?

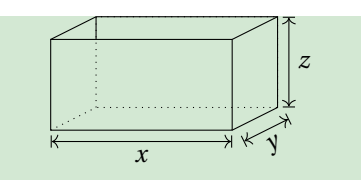

## **Correction**

1.  $f(x, y) = (x - 4)^2 + 6xy + y^3$ 

⋆ Recherche des points critiques :

$$
\begin{cases} \partial_x f = 0, \\ \partial_y f = 0, \end{cases} \Longleftrightarrow \begin{cases} 2(x-4) + 6y = 0, \\ 6x + 3y^2 = 0, \end{cases} \Longleftrightarrow \begin{cases} 2x - 8 + 6y = 0, \\ 2x = -y^2, \end{cases} \Longleftrightarrow \begin{cases} -y^2 + 6y - 8 = 0, \\ 2x = -y^2, \end{cases} \Longleftrightarrow \begin{cases} (y-2)(y-4) = 0, \\ 2x = -y^2. \end{cases}
$$

On a deux points critiques : le point (−2,2) et le point (−8,4).

⋆ Nature des points critiques :

| $\partial_{xx}f(x, y) = 2$    | $\partial_{xx}f(-2, 2) = 2$  | $\partial_{xx}f(-8, 4) = 2$  |
|-------------------------------|------------------------------|------------------------------|
| $\partial_{xy}f(x, y) = 6$    | $\partial_{xy}f(-2, 2) = 6$  | $\partial_{xy}f(-8, 4) = 6$  |
| $\partial_{yy}f(x, y) = 6y$   | $\partial_{yy}f(-2, 2) = 12$ | $\partial_{yy}f(-8, 4) = 24$ |
| $\det(H_f)(x, y) = 12(y - 3)$ | $\det(H_f)(-2, 2) = -12$     | $\det(H_f)(-8, 4) = 12$      |

(−8,4) est un minimum, (−2,2) est un point selle.

2. On a *x*, *y*, *z* > 0. On pose  $s(x, y) = S\left(x, y, \frac{32}{xy}\right) = xy + \frac{64}{y} + \frac{64}{x}$ . Calcul des points critiques :

$$
\nabla s(x, y) = \begin{pmatrix} y - \frac{64}{x^2} \\ x - \frac{64}{y^2} \end{pmatrix} \text{ donc } \nabla s(x, y) = \begin{pmatrix} 0 \\ 0 \end{pmatrix} \Longleftrightarrow (x, y) = (4, 4)
$$

Il existe un seul point critique qui est (4,4). Nature des points critiques :

$$
H_s(x,y) = \begin{pmatrix} \frac{128}{x^3} & 1\\ 1 & \frac{128}{y^3} \end{pmatrix} \text{ donc } H_s(4,4) = \begin{pmatrix} 2 > 0 & 1\\ 1 & 2 \end{pmatrix} \text{ et } \det H_s(4,4) > 0.
$$

On conclut que l'unique point critique est bien un minimum et l'on a  $S(4, 4, \frac{32}{16}) = s(4, 4) = 48$ .

## Contrôle par équipe du 6 décembre 2021 : meilleure approximation

- ⋆ Durée : 1h30
- ⋆ **L'usage de la calculatrice ou d'Octave ou Matlab est autorisé.**
- ⋆ Vous avez droit à une feuille A4 recto-verso manuscrite par équipe.
- ⋆ On attachera le plus grand soin à la rédaction et à la présentation claire et lisible des résultats dont il sera tenu compte lors de la correction. Aucun raisonnement vague ou insuffisant ne sera pris en compte. Une grande valeur sera attribuée à la rigueur des raisonnements.

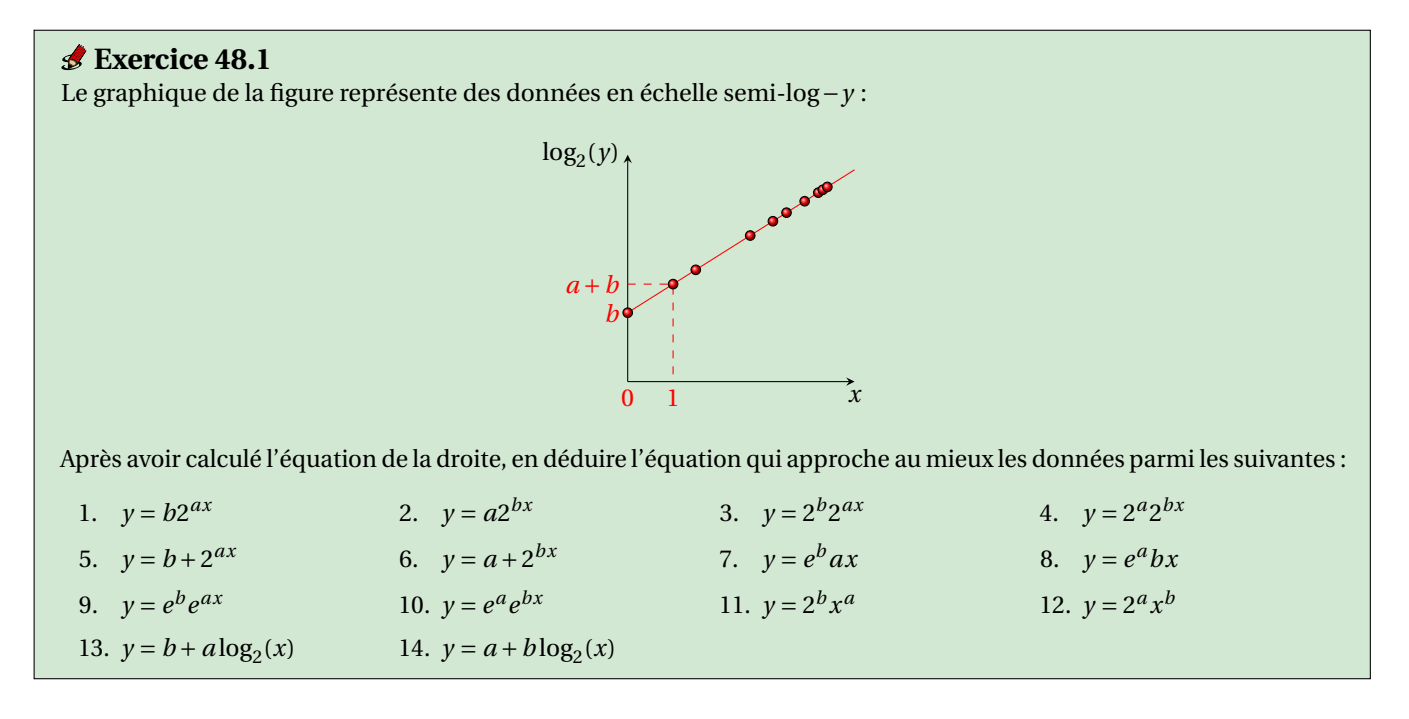

## **Correction**

La droite passe par les points  $(0, b)$  et  $(1, a+b)$  et a donc pour équation  $Y = \frac{(a+b)-b}{1-0}(X-0) + b = aX + b$  avec  $X = x$  et  $Y = \log_2(y)$ . Nous avons  $\log_2(y) = ax + b$  donc  $y = 2^{ax+b} = 2^b 2^{ax}$ .

## **Exercice 48.2**

Calculer  $\alpha_0$  et  $\alpha_1$  pour que  $y = \alpha_0 + \alpha_1 x$  soit l'équation de la droite de meilleur approximation des points

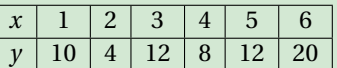

Calculer ensuite  $\bar{x}$  et  $\bar{y}$  et vérifier que le point  $(\bar{x}, \bar{y})$  appartient à la droite.

## **Correction**

On a 6 points donc  $n = 5$  et il s'agit de chercher  $\alpha_0$  et  $\alpha_1$  solution du système linéaire

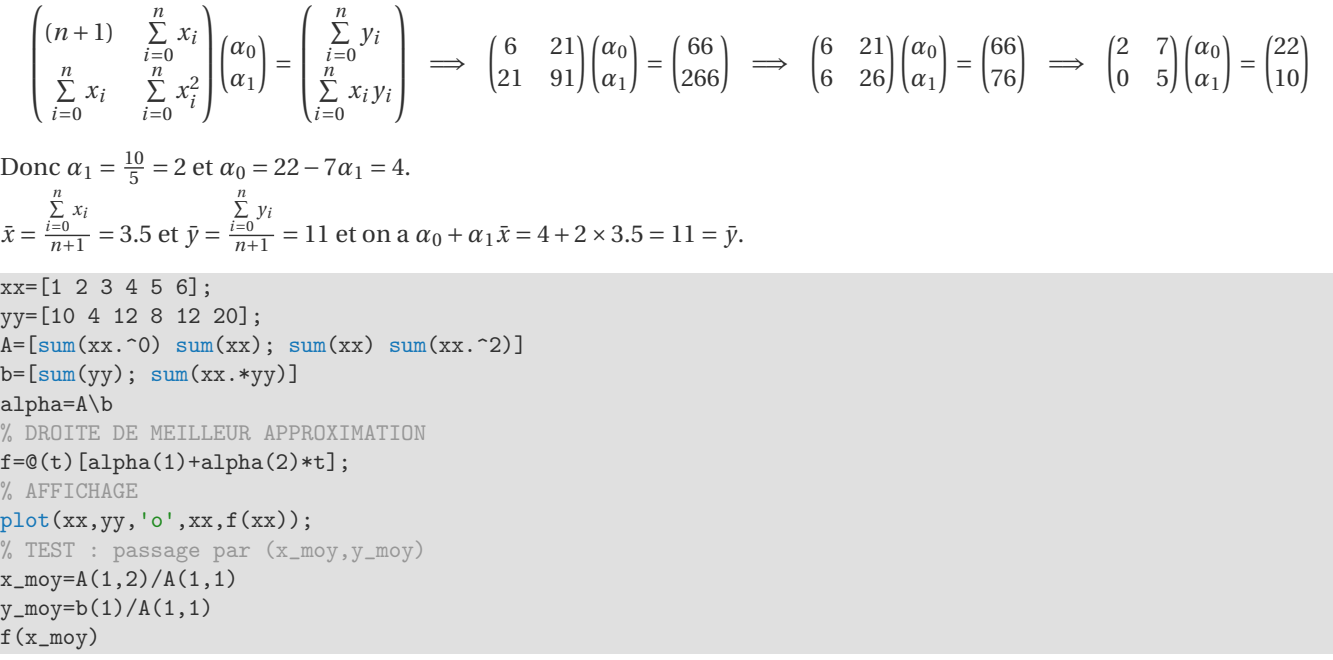

## **Exercice 48.3**

Calculer la parabole d'équation  $p(x) = \alpha_0 + \alpha_1 x + \alpha_2 x^2$  de meilleure approximation des données

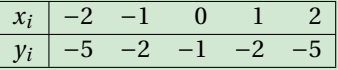

### **Correction**

Il s'agit de chercher  $\alpha_0$ ,  $\alpha_1$  et  $\alpha_2$  solution du système linéaire

$$
\begin{pmatrix} (n+1) & \sum_{i=0}^n x_i & \sum_{i=0}^n x_i^2 & \sum_{i=0}^n x_i^2 \\ \sum_{i=0}^n x_i^2 & \sum_{i=0}^n x_i^2 & \sum_{i=0}^n x_i^3 \\ \sum_{i=0}^n x_i^3 & \sum_{i=0}^n x_i^4 & \sum_{i=0}^n x_i^4 \end{pmatrix} \begin{pmatrix} \alpha_0 \\ \alpha_1 \\ \alpha_2 \end{pmatrix} = \begin{pmatrix} \sum_{i=0}^n y_i \\ \sum_{i=0}^n x_i y_i \\ \sum_{i=0}^n x_i^2 y_i \end{pmatrix} \implies \begin{pmatrix} 5 & 0 & 10 \\ 0 & 10 & 0 \\ 10 & 0 & 34 \end{pmatrix} \begin{pmatrix} \alpha_0 \\ \alpha_1 \\ \alpha_2 \end{pmatrix} = \begin{pmatrix} -15 \\ 0 \\ -44 \end{pmatrix} \implies \begin{pmatrix} 5 & 0 & 10 \\ 0 & 10 & 0 \\ 0 & 0 & 14 \end{pmatrix} \begin{pmatrix} \alpha_0 \\ \alpha_1 \\ \alpha_2 \end{pmatrix} = \begin{pmatrix} 10 \\ 0 \\ -14 \end{pmatrix}
$$

Donc  $\alpha_2 = \frac{-14}{14} = -1$ ,  $\alpha_1 = 0$  et  $\alpha_0 = -1$ . Notons qu'il s'agit de la parabole d'interpolation, autrement dit on a  $p(x_i) = y_i$  pour tout *i*.

```
xx=[-2 -1 0 1 2];yy=[-5 -2 -1 -2 -5];% SYSTEME LINEAIRE
A = [sum(xx.^0)sum(xx)sum(xx.^2); sum(xx)sum(xx.^2)sum(xx.^3); sum(xx.^3)sum(xx.^3)sum(xx.^4)]b = [sum(yy); sum(xx.*yy); sum(xx.^2.*yy)]alpha=A\b
% PARABOLE DE MEILLEUR APPROXIMATION
f=@(t)[alpha(1)+alpha(2)*t+alpha(3)*t.^2];% AFFICHAGE
xaff=linspace(-3,3,100);
plot(xx,yy,'o',xaff,f(xaff),'-')
```
## **Exercice 48.4**

Calculer la parabole d'équation  $y = \alpha_0 + \alpha_1 x + x^2$  de meilleur approximation des données {(0,−2),(1,7),(2,10),(5,35)}. NB Il n'y a pas de formule toute faite dans le cours, il faut réfléchir!

## **Correction**

Il s'agit de chercher  $\alpha_0$  et  $\alpha_1$  qui minimisent la fonction  $\mathscr{E} \colon \mathbb{R}^2 \to \mathbb{R}_+$  définie par

$$
\mathcal{E}(\alpha_0, \alpha_1) = \sum_{i=0}^n d_i^2 = \sum_{i=0}^n (y_i - (\alpha_0 + \alpha_1 x_i + x_i^2))^2 = \sum_{i=0}^n ((y_i - x_i^2) - (\alpha_0 + \alpha_1 x_i))^2.
$$

Cela équivaut à chercher l'équation de la droite de meilleur approximation de l'ensemble des points  $\{(x_i, y_i - x_i^2)\}\$ . On obtient le système linéaire

$$
\begin{pmatrix} \sum x_i^0 & \sum x_i \\ \sum x_i & \sum x_i^2 \end{pmatrix} \begin{pmatrix} \alpha_0 \\ \alpha_1 \end{pmatrix} = \begin{pmatrix} \sum (y_i - x_i^2) \\ \sum (y_i - x_i^2) x_i \end{pmatrix}
$$

c'est-à-dire

$$
\begin{pmatrix} 4 & 8 \\ 8 & 30 \end{pmatrix} \begin{pmatrix} \alpha_0 \\ \alpha_1 \end{pmatrix} = \begin{pmatrix} 20 \\ 68 \end{pmatrix} \implies \begin{pmatrix} 4 & 8 \\ 4 & 15 \end{pmatrix} \begin{pmatrix} \alpha_0 \\ \alpha_1 \end{pmatrix} = \begin{pmatrix} 20 \\ 34 \end{pmatrix} \implies \begin{pmatrix} 1 & 2 \\ 0 & 7 \end{pmatrix} \begin{pmatrix} \alpha_0 \\ \alpha_1 \end{pmatrix} = \begin{pmatrix} 5 \\ 14 \end{pmatrix}
$$

Donc  $\alpha_1 = \frac{14}{7} = 2$  et  $\alpha_0 = 5 - 2 \times 2 = 1$ .

```
xp=[0,1,2,5];yp=[-2,7,10,35];
% SYSTEME LINEAIRE
s0=length(xp);
s1=sum(xp);s2=sum(xp.^2);A=[s0,s1; s1,s2]
b=[sum(yp-xp.^2);sum(xp.*(yp-xp.^2))]
alpha=A\b
% PARABOLE DE MEILLEUR APPROXIMATION
f = \mathbb{Q}(t)[alpha(1)+alpha(2)*t+t.<sup>2</sup>];
% AFFICHAGE
xx = linespace(0, 5, 100);plot(xp,yp,'o',xx,f(xx))
```
## **Exercice 48.5**

Un modèle d'évolution de la population en fonction du temps est *<sup>P</sup>*(*t*) <sup>=</sup> *at <sup>b</sup>* . Estimer *a* et *b* à partir des données suivantes (modifier les données pour utiliser une régression linéaire) :

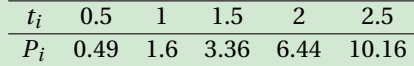

## **Correction**

Si on calcule le logarithme de cette fonction on trouve  $ln(P) = ln(a) + b ln(t)$ . On peut alors calculer la droite de meilleur approximation sur l'ensemble  $\{(x_i = \ln(t_i), y_i = \ln(P_i))\}$  et obtenir ainsi  $\ln(a)$  et *b*. Notons  $\alpha_0 = \ln(a)$  et  $\alpha_1 = b$ , il s'agit de chercher  $\alpha_0$  et  $\alpha_1$  solution du système linéaire

$$
\begin{pmatrix}\n(n+1) & \sum_{i=0}^{n} x_i \\
\sum_{i=0}^{n} x_i & \sum_{i=0}^{n} x_i^2\n\end{pmatrix}\n\begin{pmatrix}\n\alpha_0 \\
\alpha_1\n\end{pmatrix} =\n\begin{pmatrix}\n\sum_{i=0}^{n} y_i \\
\sum_{i=0}^{n} x_i y_i\n\end{pmatrix}\n\quad \Longrightarrow\n\begin{pmatrix}\n6 & 1.3218 \\
1.3218 & 1.9649\n\end{pmatrix}\n\begin{pmatrix}\n\alpha_0 \\
\alpha_1\n\end{pmatrix} =\n\begin{pmatrix}\n5.1496 \\
4.4012\n\end{pmatrix}
$$

Donc *α*<sub>0</sub> ≈ 0.42829 et *α*<sub>1</sub> ≈ 1.95183 et enfin *a* = *e*<sup>*α*<sub>0</sub></sup> ≈ 1.5346 et *b* = *α*<sub>1</sub>.

```
tp=[0.5:0.5:2.5];
Pp=[0.49,1.60,3.36,6.44,10.16];
xp=log(tp);
yp=log(Pp);
% SYSTEME LINEAIRE
A=[6,sum(xp);sum(xp),sum(xp.^2)]b = [sum(yp);sum(xp.*yp)]alpha=A\b
% DROITE DE MEILLEUR APPROXIMATION
f=@(x)[alpha(1)+alpha(2)*x];# AFFICHAGE
subplot(1,2,1)plot(xp,yp,'o',xp,f(xp))
\text{subplot}(1,2,2)
```
 $a=exp(alpha(1))$  $b = alpha(2)$ ;  $g=@(t)[a*t.^alpha(2)];$ plot(tp,Pp,'o',tp,g(tp))

## **Exercice 48.6**

Calculer  $\alpha_0$  et  $\alpha_1$  pour que  $f(x) = \alpha_0 + \alpha_1 \ln(x)$  soit la fonction de meilleure approximation des points

 $\{(e,6),(e^2,9),(e^3,24)\}\$ 

## **Correction**

c'est-à-dire

Dans notre cas

Notons  $\varphi_0(x) = 1$  et  $\varphi_1(x) = \ln(x)$ . On doit minimiser la fonction

$$
\mathcal{E}(\alpha_0,\alpha_1)=\sum_{i=0}^4\big(y_i-(\alpha_0\varphi_0(x_i)+\alpha_1\varphi_1(x_i))\big)^2.
$$

 $\overline{ }$ 

On doit donc résoudre le système linéaire

 $\left( \sum \varphi_0^2(x_i) \right)$   $\sum \varphi_0(x_i) \varphi_1(x_i)$  $\sum \varphi_0(x_i)\varphi_1(x_i)$   $\sum \varphi_1^2(x_i)$ ¶µ*α*<sup>0</sup> *α*1  $\overline{ }$ =  $\left(\sum y_i \varphi_0(x_i)\right)$  $\sum y_i \varphi_1(x_i)$  $\sum 1$   $\sum \ln(x_i)$  $\sum \ln(x_i)$   $\sum \ln^2(x_i)$ ¶µ*α*<sup>0</sup> *α*1  $\overline{ }$ =  $\sqrt{2}$  $\sum$ *yi*  $y_i$   $\ln(x_i)$  $\overline{ }$  $\begin{pmatrix} 3 & 6 \\ 6 & 14 \end{pmatrix} \begin{pmatrix} \alpha_0 \\ \alpha_1 \end{pmatrix}$  $\overline{ }$ =  $\begin{pmatrix} 39 \\ 96 \end{pmatrix} \Longrightarrow \begin{pmatrix} 3 & 6 \\ 0 & 2 \end{pmatrix} \begin{pmatrix} \alpha_0 \\ \alpha_1 \end{pmatrix}$  $\overline{ }$ =  $\binom{39}{18}$ 

donc  $\alpha_1 = \frac{18}{2} = 9$  et  $\alpha_0 = \frac{39 - 6 \times 9}{3} = -5$ .

```
xp = [exp(1), exp(2), exp(3)];yp=[6,9,24];
% SYSTEME LINEAIRE
s0=3;
s1=sum(log(xp));s2=sum(log(xp).*log(xp));A=[s0,s1; s1,s2]
b = [sum(yp);sum(yp.*log(xp))]alpha=A\b
% FCT DE MEILLEUR APPROXIMATION
f = \mathbb{Q}(t)[alpha(1)+alpha(2)*log(t)];
% AFFICHAGE
xx = linespace(exp(1),exp(3),100);plot(xp,yp,'o',xx,f(xx),'-')
```
## Contrôle par équipe du 9 décembre 2021 : statistiques descriptives

- ⋆ Durée : 1h30
- ⋆ **L'usage de Matlab ou Octave est autorisé.**
- ⋆ Vous avez droit à une feuille A4 recto-verso manuscrite par équipe.
- ⋆ On attachera le plus grand soin à la rédaction et à la présentation claire et lisible des résultats dont il sera tenu compte lors de la correction. Aucun raisonnement vague ou insuffisant ne sera pris en compte. Une grande valeur sera attribuée à la rigueur des raisonnements.

## **Exercice 49.1 (Distribution statistique groupée)**

Une étude sur le budget consacré aux vacances d'hiver a donné les résultats du tableau suivant :

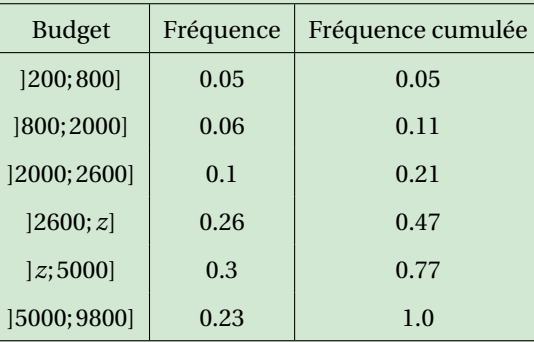

1. Estimer la borne *z* manquante dans les deux cas suivants :

- 1.1. le budget moyen est égal à 4025 euros,
- 1.2. le budget médian est égal à 3920 euros.
- 2. Considérons dorénavant que la borne manquante est égale à 4400 euros. Estimer le budget moyenne et médian.

## **Correction**

1. Calcule de la borne *z*.

1.1. Comme on ne dispose que du tableau des fréquences, alors on estime la moyenne par la formule

$$
\bar{\mathbf{x}} \approx \sum_{i=1}^{p} f_i \frac{\alpha_i + \alpha_{i+1}}{2},
$$

où *<sup>α</sup><sup>i</sup>* <sup>+</sup>*αi*+<sup>1</sup> 2 est le centre de la *i*-ème classe et *f<sup>i</sup>* sa fréquence. Si le budget moyen est égal à 4025 euros alors on a

$$
4025 \approx \frac{7z}{25} + 3129
$$

ce qui donne  $z \approx 3200$  euros.

1.2. Si le budget médian est égal à 3920 euros, on regarde le tableau des fréquences cumulées et on voit que la médiane est quelque part dans l'intervalle ]*z*;5000]. Par interpolation linéaire sur cet intervalle (on impose le passage par les points (*z*,0.47) et (5000,0.77)) on trouve :

$$
y_{\text{fr\'{e}q.\,cum.}} = \frac{0.77 - 0.47}{5000 - z} (x_{\text{budget}} - z) + 0.47
$$

ainsi, si  $y_{\text{fr\'{e}q.cum.}} = 0.5$  et  $x_{\text{budget}} = 3920$ , on trouve  $z = 3800$  euros.

- 2. Considérons dorénavant que *z* = 4400 euros.
	- 2.1. Le budget moyen est estimé par la formule

$$
\bar{\mathbf{x}} \approx \sum_{i=1}^{p} f_i \frac{\alpha_i + \alpha_{i+1}}{2},
$$

où  $\frac{\alpha_i + \alpha_{i+1}}{2}$  est le centre de la *i*-ème classe et  $f_i$  sa fréquence. On trouve 4361.

2.2. Le budget médian est quelque part dans l'intervalle ]4400;5000]. Par interpolation linéaire sur cet intervalle (on impose le passage par les points (4400,0.47) et (5000,0.77)) on trouve :

$$
y_{\text{fr\'{e}q.\,cum.}} = \frac{0.77 - 0.47}{5000 - 4400} (x_{\text{budget}} - 4400) + 0.47
$$

ainsi, si  $y_{\text{fr\'{e}q. cum.}} = 0.5$ ,  $x_{\text{budget}} = 4460$  euros.

### **Exercice 49.2 (Série statistique bivariée et régression linéaire)**

On compte le nombre de stomates aérifères au mm<sup>2</sup> d'une feuille (variable *y*) en fonction du nombre de jours d'exposition au soleil (variable *x*). Écrivons les observations dans un tableau à deux colonnes :

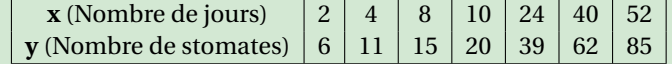

- 1. Calculer  $\bar{\mathbf{x}}, \bar{\mathbf{y}}, V(\mathbf{x}), V(\mathbf{y}), C(\mathbf{x}, \mathbf{y}), C(\mathbf{y}, \mathbf{x})$ .
- 2. En déduire l'équation de la droite de régression linéaire du nombre de stomates en fonction du nombre de jours.
- 3. Calculer le coefficient de corrélation. Est-il raisonnable de faire des estimations du nombre de stomates en fonction du nombre de jours en utilisant cette droite ? Justifier votre réponse.
- 4. Supposons que ce soit raisonnable. Combien de stomates prévoyez vous à 30 jours ? Après combien de jours on aura 30 stomates ?

## **Correction**

Nous avons une série statistique double avec une population d'effectif *n* = 7.

1. Calcul des moyennes, variances et covariances :

$$
\bar{\mathbf{x}} = \frac{1}{n} \sum_{k=1}^{n} x_k = 20
$$
  

$$
\bar{\mathbf{y}} = \frac{1}{n} \sum_{k=1}^{n} y_k = 34
$$
  

$$
V(\mathbf{x}) = \frac{1}{n} \sum_{k=1}^{n} x_k^2 - \bar{\mathbf{x}}^2 = \frac{2264}{7} \approx 323.43
$$
  

$$
V(\mathbf{y}) = \frac{1}{n} \sum_{k=1}^{n} y_k^2 - \bar{\mathbf{y}}^2 = \frac{5280}{7} \approx 754.29
$$
  

$$
C(\mathbf{x}, \mathbf{y}) = \frac{1}{n} \sum_{k=1}^{n} x_k y_k - \bar{\mathbf{x}} \bar{\mathbf{y}} = \frac{3452}{7} \approx 493.14
$$
  

$$
C(\mathbf{y}, \mathbf{x}) = C(\mathbf{x}, \mathbf{y}) = \frac{3452}{7} \approx 493.14
$$

2. Calcule de la droite de régression de **y** (nb de stomates) par rapport à **x** (nb de jours) :

$$
\gamma_1 = \frac{C(\mathbf{x}, \mathbf{y})}{V(\mathbf{x})} = \frac{863}{566} \approx 1.5247
$$

$$
\gamma_0 = \bar{\mathbf{y}} - \gamma_1 \bar{\mathbf{x}} = \frac{992}{283} \approx 3.5053
$$

La droite cherchée a donc pour équation  $y = \gamma_0 + \gamma_1 x$ .

## 3. Le coefficient de corrélation est

$$
r(\mathbf{x}, \mathbf{y}) = \frac{C(\mathbf{x}, \mathbf{y})}{\sqrt{V(\mathbf{x}) V(\mathbf{y})}} = \frac{863\sqrt{46695}}{186780} \approx 0.99843
$$

Il est raisonnable de faire des estimations de nombre de stomates en fonction du nombre de jours en utilisant cette droite car la corrélation linéaire est forte : le nuage de point est concentré le long de la droite de régression.

4. À 30 jours on prévoit  $\gamma_0 + 30\gamma_1 = \frac{13937}{283} \approx 49$  stomates.

On aura 30 stomates lorsque 30 =  $\gamma_0 + \gamma_1 x$ ; on trouve  $x = \frac{14996}{863}$  c'est-à-dire après environ 17 jours. On peut sinon écrire la droite de régression de *x* en fonction de *y* :  $x = \gamma'_0 + \gamma'_1 y$  où

$$
\gamma_1' = \frac{C(\mathbf{x}, \mathbf{y})}{V(\mathbf{y})} = \frac{3452}{5280} \approx 0.65379
$$
  

$$
\gamma_0' = \bar{\mathbf{x}} - \gamma_1' \bar{\mathbf{y}} = 20 - \frac{3452}{5280} 34 = \frac{-11768}{5280} \approx -2.2288
$$

et on a  $\gamma'_0 + 30\gamma'_1 = \frac{-11768}{5280} + 30\frac{3452}{5280} = \frac{91792}{5280} \approx 17.385$  jours

```
clc, clear all;
xx=[2 4 8 10 24 40 52];
yy=[6 11 15 20 39 62 85];
n = length(xx)moy_x = mean(xx) %sum(xx)/n
moy_y = mean(yy) %sum(yy)/n
var_x = var(xx,w=1) %sum(xx.^2)/n-moy_x^2
var_y = var(yy, w=1) %sum(yy.^2)/n-moy_y^2
cov_xxy = cov(xx, yy, w=1) %sum(xx.*yy)/n-moy_x*moy_y
gamma_1 = cov_x y / var_xgamma_0 = moy_y-gamma_1*mov_xr_{xy} = cov_{xy} / sqrt(var_x*var_y)
% Prevision y=f(x)
f=@(x) gamma_0+gamma_1*x;
x0=30 % jours
y0=f(x0) % stomates prevues
% Previson inverse : 2 strategie
% strategie 1 : on cherche la solution de f(x)=50Y0=30 % stomates
F=@(x) f(x)-Y0;X0=fsolve(F,10) % jours prevus
% AFFICHAGE
hold on
plot(xx,yy,'o',[moy_x,moy_x,min(xx)],[min(yy),moy_y,moy_y],'x')
plot(xx,f(xx),'r-',[x0,x0,min(xx)],[min(yy),y0,y0],':')
plot([X0,X0,min(xx)],[min(yy),Y0,Y0],':')
legend(["Data";"(moy_x, moy_y)";"y=f(x)";"y_0=f(30)";"130=g(y_0)"])
% strategie 2 : on calcule la droite de regression x = g(y)gamma_1_prime = cov_xy/var_y
gamma_0_prime = moy_x-gamma_1_prime*moy_y
g=@(y) gamma_0_prime+gamma_1_prime*y;
Y0=30 % stomates
```

```
X0 = g(x0) % stomates prevues
```

```
% AFFICHAGE
plot(g(yy),yy,'b-.')hold off
```
## **Exercice 49.3 (Distribution statistique bivariée)**

On considère les données suivantes :

$$
\{(x_i,y_i)\}=[(-5,5),(-5,-10),(5,5),(5,-10),(5,-10)].
$$

Compléter les tableaux suivants.

1. Tableau de la distribution conjointe de deux variables quantitatives **x** et **y** :

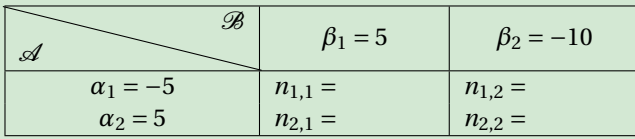

2. Tableau des fréquences :

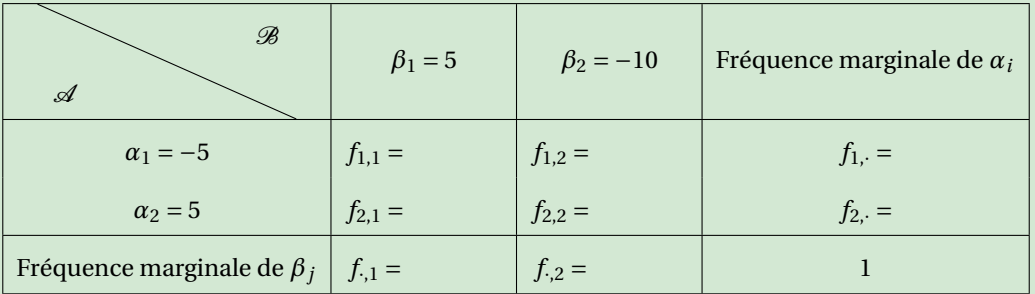

3. Tableau des profiles en colonne *fi*|*<sup>j</sup>* :

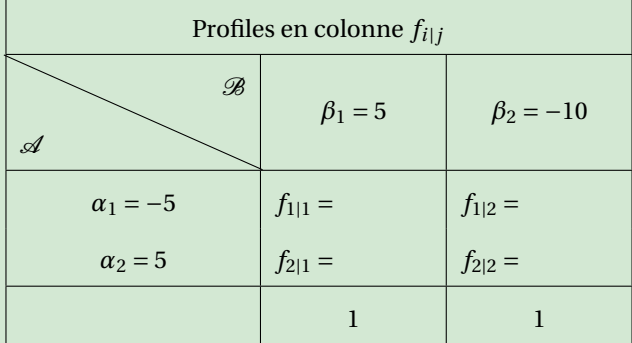

4. Tableau des profiles en ligne  $f_{j|i}$  :

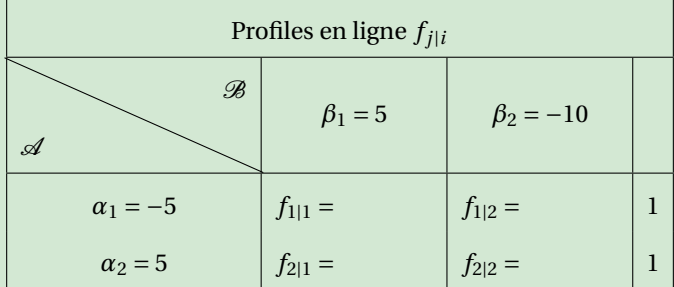

5. Calculer les moyennes, variances et covariances indiquées :

 $\bar{\mathbf{x}} =$  $\bar{\mathbf{y}} =$  $V(\mathbf{x}) =$  $V(\mathbf{y}) =$  $C$ (**x**, **y**) =

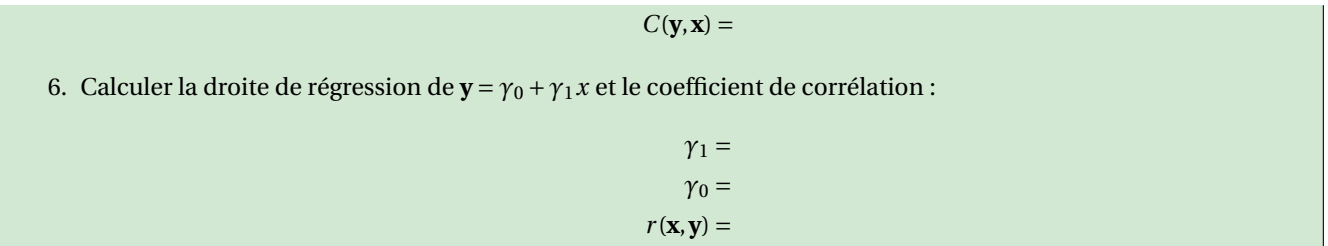

## **Correction**

1. Tableau de la distribution conjointe de deux variables quantitatives **x** et **y** :

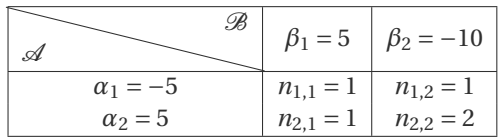

## 2. Tableau des fréquences :

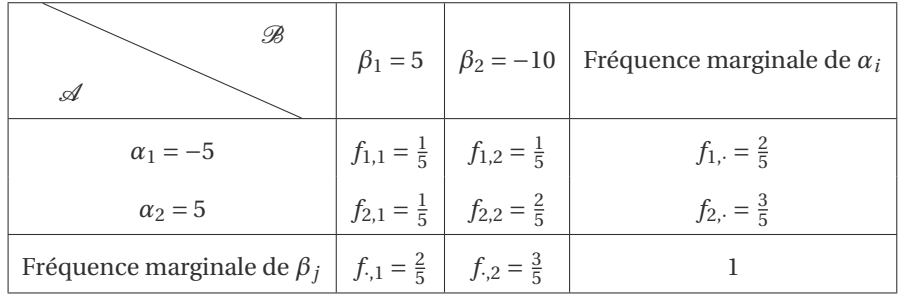

## 3. Tableau des profiles en colonne *fi*|*<sup>j</sup>* :

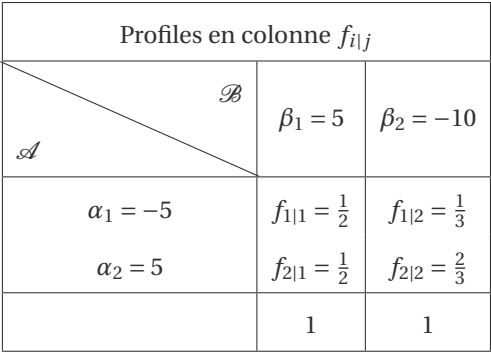

4. Tableau des profiles en ligne  $f_{j|i}$  :

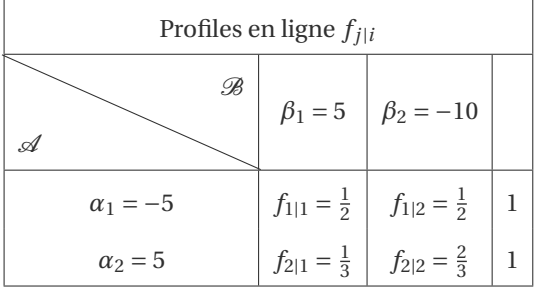

5. Calcule des moyennes, variances et covariances :

$$
\bar{\mathbf{x}} = \frac{1}{n} \sum_{i=1}^{p} n_{i,\cdot} \alpha_i = 1
$$

$$
\bar{\mathbf{y}} = \frac{1}{n} \sum_{j=1}^{q} n_{\cdot,j} \beta_j = -4
$$
  
\n
$$
V(\mathbf{x}) = \frac{1}{n} \sum_{i=1}^{p} n_{i,\cdot} \alpha_i^2 - \bar{\mathbf{x}}^2 = 24
$$
  
\n
$$
V(\mathbf{y}) = \frac{1}{n} \sum_{j=1}^{q} n_{\cdot,j} \beta_j^2 - \bar{\mathbf{y}}^2 = 54
$$
  
\n
$$
C(\mathbf{x}, \mathbf{y}) = \frac{1}{n} \sum_{i=1}^{p} \sum_{j=1}^{q} n_{i,j} \alpha_i \beta_j - \bar{\mathbf{x}} \bar{\mathbf{y}} = -6
$$
  
\n
$$
C(\mathbf{y}, \mathbf{x}) = C(\mathbf{x}, \mathbf{y})
$$

6. Calcule de la droite de régression de **y** par rapport à **x** et du coefficient de corrélation *r* :

$$
\gamma_1 = \frac{C(\mathbf{x}, \mathbf{y})}{V(\mathbf{x})} = -\frac{1}{4}
$$

$$
\gamma_0 = \bar{\mathbf{y}} - \gamma_1 \bar{\mathbf{x}} = -\frac{15}{4}
$$

$$
r(\mathbf{x}, \mathbf{y}) = \frac{C(\mathbf{x}, \mathbf{y})}{\sqrt{V(\mathbf{x}) V(\mathbf{y})}} = -\frac{1}{6}
$$

La droite cherchée a donc pour équation  $y = \gamma_0 + \gamma_1 x$  et le coefficient de corrélation est *r*.

# A.A. 2022-2023

- ⋆ Contrôle par équipe du 9 mars 2023 à la page [309.](#page-308-0)
- $\star$  Contrôle par équipe du 3 mai 2023 à la page [315.](#page-314-0)
- ⋆ Contrôle par équipe du 30 mai 2023 à la page [319.](#page-318-0)

## <span id="page-308-0"></span>Contrôle par équipe du 9 mars 2023 : systèmes linéaires, valeurs/vecteurs propres

![](_page_308_Figure_2.jpeg)

## **Correction**

Chien Chat Souri On a le système

$$
\left\{ \begin{aligned} C+M&=10,\\ D+M&=20,\\ C+D&=24. \end{aligned} \right.
$$

On a 3 inconnues et 3 équations linéaires. Avec la méthode de Gauss, si les inconnues sont dans l'ordre (*C*,*M*,*D*), la matrie augmentée est transformée comme suit :

$$
\left(\begin{array}{ccc|c} 1 & 1 & 0 & 10 \\ 0 & 1 & 1 & 20 \\ 1 & 0 & 1 & 24 \end{array}\right) \xrightarrow{L_3 \leftarrow L_3 - L_1} \left(\begin{array}{ccc|c} 1 & 1 & 0 & 10 \\ 0 & 1 & 1 & 20 \\ 0 & -1 & 1 & 14 \end{array}\right) \xrightarrow{L_3 \leftarrow L_3 + L_2} \left(\begin{array}{ccc|c} 1 & 1 & 0 & 10 \\ 0 & 1 & 1 & 20 \\ 0 & 0 & 2 & 34 \end{array}\right).
$$

Par remontée : 2*<sup>D</sup>* <sup>=</sup> <sup>34</sup> ⇝ *<sup>D</sup>* <sup>=</sup> 17, la deuxième équation donne *<sup>M</sup>* <sup>=</sup> <sup>20</sup>−*<sup>D</sup>* <sup>=</sup> 3 et enfin la première *<sup>C</sup>* <sup>=</sup> <sup>10</sup>−*<sup>M</sup>* <sup>=</sup> 7. On conclut que  $C + D + M = 27$ .

Astuce : on remarque que  $(C+M)+(D+M)+(C+D)=2(C+D+M)$  donc  $2(C+D+M)=10+20+24=54$  et finalement  $C + D + M = 27$ .

Tortue Chat On a le système

$$
\left\{\begin{array}{l} C+T-t=170,\\ t+T-C=130. \end{array}\right.
$$

On a 3 inconnues et 2 équations linéaires : **le système est sous-déterminé.** Avec la méthode de Gauss nous avons :

$$
\begin{cases}\nC+T-t=170, & \underline{L_2-L_2+L_1} \\
-C+T+t=130, & 2T=300,\n\end{cases}
$$

d'où *t* = *κ* ∈ R + , *T* = 150 et *C* = *t* +20. Ainsi toutes les solutions s'écrivent (*C*,*T*,*t*) = (*κ*+20,150,*κ*) et *T* = 150. ∗ Astuce : si on somme les deux équations on obtient 2*T* = 300 d'où *T* = 150.

**Exercice 50.2 (Système linéaire avec paramètre)** Soit *k* un réel et considérons le système linéaire

> $\sqrt{ }$  $\bigg)$  $\mathbf{I}$  $x + y + kz = 2$ ,  $2x + ky - z = 1$ ,  $x + y + 3z = k - 1$ ,

d'inconnues *x*, *y*, *z*. En utilisant le pivot de GAUSS, déterminer les valeurs de *k* de telle sorte que ce système possède : a) une infinité de solutions;

b) aucune solution;

c) une solution unique.

## **Correction**

$$
[\mathbb{A}|\mathbf{b}] = \begin{pmatrix} 1 & 1 & k & 2 \\ 2 & k & -1 & 1 \\ 1 & 1 & 3 & k-1 \end{pmatrix} \xrightarrow{L_2 - L_2 - \frac{1}{2}L_1} \begin{pmatrix} 1 & 1 & k & 2 \\ 0 & k-2 & -1-2k & -3 \\ 0 & 0 & 3-k & k-3 \end{pmatrix}
$$

La dernière équation s'écrit donc

$$
(3-k)z = -(3-k).
$$

Il faut alors étudier séparément le cas où le coefficient devant *z* est nul et le cas où il est non nul, *i.e.* les deux cas (3−*k*) = 0  $et (3-k) ≠ 0.$ 

 $\star$  Si  $k = 3$ , la dernière équation correspond à 0*z* = 0, alors (*S*) possède une infinité de solutions car on pose *z* = *α* avec *α* ∈ R quelconque, puis on résout la deuxième équation (*k* −2)*y* = −3+(1+2*k*)*z* qui devient *y* = −3+7*α* et enfin la première équation *x* = 2− *y* −*kz* qui devient *x* = 2+3−7*α*−3*α* = 5−10*α*. Toutes les solutions s'écrivent

$$
(x, y, z) = (5 - 10\alpha, 7\alpha - 3, \alpha)
$$

<sup>⋆</sup> si *k* ̸= 3 alors *z* = −1 et la deuxième équation s'écrit (*k* −2)*y* = −3+(1+2*k*)*z*, soit encore

$$
(k-2)y = -2(k+2).
$$

Il faut alors étudier séparément le cas où le coefficient devant *y* est nul et le cas où il est non nul, *i.e.* les deux cas  $(k-2) = 0$  et  $(k-2) \neq 0$ .

- <sup>⋆</sup> Si *k* = 2 alors (*S*) ne possède aucune solution car la deuxième équation correspond à 0*y* = −8 ;
- <sup>⋆</sup> si *k* ̸= 2 alors (*S*) possède une solution unique : la deuxième équation devient *y* = −3−(1+2*k*) = −4−2*k* puis la première *x* = 2− *y* −*kz* devient *x* = 2+4+2*k* +*k* = 6+3*k* et on trouve

$$
(x, y, z) = \left(\frac{(k+2)k}{k-2}, -2\frac{k+2}{k-2}k, -1\right)
$$

## **Exercice 50.3 (Matrice inverse, valeurs propres)**

$$
\mathbb{A}(\theta) = \begin{pmatrix} \cos(\theta) & \sin(\theta) \\ \sin(\theta) & -\cos(\theta) \end{pmatrix}, \qquad \theta \in \mathbb{R}.
$$

1. Calculer det(A). En déduire l'existence ou la non existence de la matrice inverse. Si elle existe, la calculer.

2. Calculer ses valeurs propres. Dependent elles de *ϑ*?

## **Correction**

1. A<sup>-1</sup> existe pour tout  $\theta$  car det(A) =  $-\cos^2(\theta) - \sin^2(\theta) = -1 \neq 0$ .

Calculons  $A^{-1}$  en faisant attention à ne jamais diviser par 0 :

$$
[\mathbb{A}|\mathbb{I}_2] = \begin{pmatrix} \cos(\theta) & \sin(\theta) \\ \sin(\theta) & -\cos(\theta) \end{pmatrix} \begin{pmatrix} 1 & 0 \\ 0 & 1 \end{pmatrix} \xrightarrow{L_1 - \cos(\theta)L_1 + \sin(\theta)L_2} \begin{pmatrix} 1 & 0 & \cos(\theta) & \sin(\theta) \\ 0 & -1 & -\sin(\theta) & \cos(\theta) \end{pmatrix}
$$

$$
\xrightarrow{L_2 - -L_2} \begin{pmatrix} 1 & 0 & \cos(\theta) & \sin(\theta) \\ 0 & 1 & \sin(\theta) & -\cos(\theta) \end{pmatrix} = [\mathbb{I}_2|\mathbb{A}^{-1}]
$$

On remarque que  $A^{-1} = A$ .

Si on applique formellement la méthode de Gauss-Jordan sans se soucier des cas de division par zéro on a :

$$
[\mathbb{A}|\mathbb{I}_2] = \begin{pmatrix} \cos(\theta) & \sin(\theta) & 1 & 0 \\ \sin(\theta) & -\cos(\theta) & 0 & 1 \end{pmatrix} \xrightarrow{L_2 - L_2 - \frac{\sin(\theta)}{\cos(\theta)} L_1} \begin{pmatrix} \cos(\theta) & \sin(\theta) & \sin(\theta) \\ 0 & -\cos(\theta) - \frac{\sin^2(\theta)}{\cos(\theta)} & -\frac{\sin(\theta)}{\cos(\theta)} & 1 \end{pmatrix}
$$

$$
= \begin{pmatrix} \cos(\theta) & \sin(\theta) & 1 & 0 \\ 0 & -\frac{1}{\cos(\theta)} & -\frac{\sin(\theta)}{\cos(\theta)} & 1 \end{pmatrix}
$$

$$
\xrightarrow{L_2 \leftarrow -\cos(\theta)L_2} \begin{pmatrix} \cos(\theta) & \sin(\theta) & 1 & 0 \\ 0 & 1 & \sin(\theta) & -\cos(\theta) \end{pmatrix}
$$

$$
\xrightarrow{L_1 \leftarrow L_1 - \frac{1}{\sin(\theta)} L_2} \begin{pmatrix} \cos(\theta) & 0 & 1 - \sin^2(\theta) & \cos(\theta)\sin(\theta) \\ 0 & 1 & \sin(\theta) & -\cos(\theta) \end{pmatrix}
$$

$$
\xrightarrow{L_1 \leftarrow L_1/\cos(\theta)} \begin{pmatrix} 1 & 0 & \cos(\theta) & \sin(\theta) \\ 0 & 1 & \sin(\theta) & -\cos(\theta) \end{pmatrix} = \begin{bmatrix} \mathbb{I}_2|\mathbb{A}^{-1} \end{bmatrix}
$$

Même méthode mais en simplifiant la première équation dès le début :

$$
[\mathbb{A} \parallel_2] = \begin{pmatrix} \cos(\theta) & \sin(\theta) & 1 & 0 \\ \sin(\theta) & -\cos(\theta) & 0 & 1 \end{pmatrix} \xrightarrow{L_1 - L_1/\cos(\theta)} \begin{pmatrix} 1 & \frac{\sin(\theta)}{\cos(\theta)} & \frac{1}{\cos(\theta)} & 0 \\ \sin(\theta) & -\cos(\theta) & 0 & 1 \end{pmatrix}
$$

$$
\xrightarrow{L_2 \leftarrow -\sin(\theta)L_1} \begin{pmatrix} 1 & \frac{\sin(\theta)}{\cos(\theta)} & \frac{1}{\cos(\theta)} & 0 \\ 0 & -\frac{1}{\cos(\theta)} & -\frac{\sin(\theta)}{\cos(\theta)} & 1 \end{pmatrix}
$$

$$
\xrightarrow{L_2 \leftarrow -\cos(\theta)L_2} \begin{pmatrix} 1 & \frac{\sin(\theta)}{\cos(\theta)} & \frac{1}{\cos(\theta)} & 0 \\ 0 & 1 & \sin(\theta) & -\cos(\theta) \end{pmatrix}
$$

$$
\xrightarrow{L_1 - L_1 - \frac{\sin(\theta)}{\cos(\theta)}L_2} \begin{pmatrix} 1 & 0 & \cos(\theta) & \sin(\theta) \\ 0 & 1 & \sin(\theta) & -\cos(\theta) \end{pmatrix} = [\mathbb{I}_2 | \mathbb{A}^{-1}]
$$

2. On doit calculer les racines du polynôme caractéristique :

$$
p(\lambda) = \det(\mathbf{A} - \lambda \mathbf{I}_2) = \begin{vmatrix} \cos(\theta) - \lambda & \sin(\theta) \\ \sin(\theta) & -\cos(\theta) - \lambda \end{vmatrix} = (\cos(\theta) - \lambda)(-\cos(\theta) - \lambda) - (\sin(\theta))(\sin(\theta))
$$
  
=  $-\cos^2(\theta) - \lambda \cos(\theta) + \lambda \cos(\theta) + \lambda^2 - \sin^2(\theta) = \lambda^2 - 1 = (\lambda - 1)(\lambda + 1).$ 

La matrice  $A(\theta)$  admet les deux valeurs propres constantes  $\pm 1$ .

## **Exercice 50.4 (Valeurs/Vecteurs propres)**

Considérons la matrice

$$
A = \begin{pmatrix} 1 & 2 & -3 \\ 1 & 4 & -5 \\ 0 & 2 & -2 \end{pmatrix}.
$$

1. Calculer det(A). En déduire l'existence ou la non existence de la matrice inverse. Si elle existe, la calculer.

- 2. Calculer ses valeurs propres.
- 3. Calculer le vecteur propre associé à chaque valeur propre.
- 4. Diagonaliser, *i.e.* écrire les matrices <sup>P</sup> et <sup>D</sup> telles que <sup>A</sup> <sup>=</sup> PDP−<sup>1</sup> . Vérifier qu'on a bien AP = PD.

#### **Correction**

- 1. *Déterminant et matrice inverse*
	- Le déterminant est nul car  $C_1 + C_2 = -C_3$ , donc la matrice n'est pas inversible.

2. *Calcul des valeurs propres* Le polynôme caractéristique de A est

$$
p(\lambda) = \det(A - \lambda I) = \det\begin{pmatrix} 1 - \lambda & 2 & -3 \\ 1 & 4 - \lambda & -5 \\ 0 & 2 & -2 - \lambda \end{pmatrix}
$$
  
=  $(1 - \lambda) \det\begin{pmatrix} 4 - \lambda & -5 \\ 2 & -2 - \lambda \end{pmatrix} - (1) \det\begin{pmatrix} 2 & -3 \\ 2 & -2 - \lambda \end{pmatrix} = (1 - \lambda) \left( (4 - \lambda)(-2 - \lambda) + 10 \right) - \left( 2(-2 - \lambda) + 6 \right)$   
=  $(1 - \lambda) \left( -\lambda^2 - 2\lambda - 8 + 10 \right) - 2 \left( 1 - \lambda \right) = (1 - \lambda) \left( -\lambda^2 - 2\lambda \right) = -\lambda (1 - \lambda)(\lambda - 2)$ 

Nous avons trouvé 3 valeurs propres :

$$
\lambda_1 = 0 \quad < \quad \lambda_2 = 1 \quad < \quad \lambda_3 = 2.
$$

- 3. *Calcul des vecteurs propres*
	- ⋆ Calcul des vecteurs propres associés à la valeurs propre *λ*1. On cherche **x** tel que

$$
(\mathbb{A} - \lambda_1 \mathbb{I})\mathbf{x} = \mathbf{0} \qquad \text{c'est-à-dire} \qquad \begin{pmatrix} 1 - \lambda_1 & 2 & -3 \\ 1 & 4 - \lambda_1 & -5 \\ 0 & 2 & -2 - \lambda_1 \end{pmatrix} \begin{pmatrix} x_1 \\ x_2 \\ x_3 \end{pmatrix} = \begin{pmatrix} 0 \\ 0 \\ 0 \end{pmatrix}.
$$

En utilisant la méthode de Gauss (le système étant homogène, on n'écrit pas le second membre) on a

$$
\begin{pmatrix} 1 & 2 & -3 \ 1 & 4 & -5 \ 0 & 2 & -2 \end{pmatrix} \xrightarrow{L_2 - L_2 - L_1} \begin{pmatrix} 1 & 2 & -3 \ 0 & 2 & -2 \ 0 & 2 & -2 \end{pmatrix} \xrightarrow{L_3 - L_3 - L_2} \begin{pmatrix} 1 & 2 & -3 \ 0 & 2 & -2 \ 0 & 0 & 0 \end{pmatrix}
$$

On obtient le système linéaire triangulaire supérieure

$$
\begin{pmatrix} 1 & 2 & -3 \ 0 & 2 & -2 \ 0 & 0 & 0 \end{pmatrix} \begin{pmatrix} x_1 \ x_2 \ x_3 \end{pmatrix} = \begin{pmatrix} 0 \ 0 \ 0 \end{pmatrix}
$$

donc  $x_3 = \kappa \in \mathbb{R}$ ,  $x_2 = x_3 = \kappa$  et  $x_1 = -2x_2 + 3x_3 = \kappa$  donc

$$
\mathbf{x} = \kappa \begin{pmatrix} 1 \\ 1 \\ 1 \end{pmatrix}.
$$

Pour faire simple, on choisira *κ* = 1.

⋆ Calcul des vecteurs propres associés à la valeurs propre *λ*2. On cherche **x** tel que

$$
(\mathbb{A} - \lambda_2 \mathbb{I})\mathbf{x} = \mathbf{0} \qquad \text{c'est-à-dire} \qquad \begin{pmatrix} 1 - \lambda_2 & 2 & -3 \\ 1 & 4 - \lambda_2 & -5 \\ 0 & 2 & -2 - \lambda_2 \end{pmatrix} \begin{pmatrix} x_1 \\ x_2 \\ x_3 \end{pmatrix} = \begin{pmatrix} 0 \\ 0 \\ 0 \end{pmatrix}.
$$

En utilisant la méthode de Gauss on a

$$
\begin{pmatrix} 0 & 2 & -3 \ 1 & 3 & -5 \ 0 & 2 & -3 \end{pmatrix} \xrightarrow{\text{L}_2 \leftrightarrow \text{L}_1} \begin{pmatrix} 1 & 3 & -5 \ 0 & 2 & -3 \ 0 & 2 & -3 \end{pmatrix} \xrightarrow{\text{L}_3 \leftrightarrow \text{L}_3 - \text{L}_2} \begin{pmatrix} 1 & 3 & -5 \ 0 & 2 & -3 \ 0 & 0 & 0 \end{pmatrix}
$$

On obtient le système linéaire triangulaire supérieure

$$
\begin{pmatrix} 1 & 3 & -5 \ 0 & 2 & -3 \ 0 & 0 & 0 \end{pmatrix} \begin{pmatrix} x_1 \ x_2 \ x_3 \end{pmatrix} = \begin{pmatrix} 0 \ 0 \ 0 \end{pmatrix}
$$

donc  $x_3 = \kappa \in \mathbb{R}$ ,  $x_2 = \frac{3}{2}x_3 = \frac{3}{2}\kappa$  et  $x_1 = -3x_2 + 5x_3 = \frac{1}{2}\kappa$  donc

$$
\mathbf{x} = \frac{1}{2}\kappa \begin{pmatrix} 1 \\ 3 \\ 2 \end{pmatrix}.
$$

Pour faire simple, on choisira *κ* = 2.

⋆ Calcul des vecteurs propres associés à la valeurs propre *λ*3. On cherche **x** tel que

$$
(\mathbf{A} - \lambda_3 \mathbf{I})\mathbf{x} = \mathbf{0} \qquad \text{c'est-à-dire} \qquad \begin{pmatrix} 1 - \lambda_3 & 2 & -3 \\ 1 & 4 - \lambda_3 & -5 \\ 0 & 2 & -2 - \lambda_3 \end{pmatrix} \begin{pmatrix} x_1 \\ x_2 \\ x_3 \end{pmatrix} = \begin{pmatrix} 0 \\ 0 \\ 0 \end{pmatrix}.
$$

En utilisant la méthode de Gauss on a

$$
\begin{pmatrix}\n-1 & 2 & -3 \\
1 & 2 & -5 \\
0 & 2 & -4\n\end{pmatrix}\n\xrightarrow{L_2 - L_2 + L_1}\n\begin{pmatrix}\n-1 & 2 & -3 \\
0 & 4 & -8 \\
0 & 2 & -4\n\end{pmatrix}\n\xrightarrow{L_3 - L_3 - L_2/2}\n\begin{pmatrix}\n-1 & 2 & -3 \\
0 & 4 & -8 \\
0 & 0 & 0\n\end{pmatrix}
$$

On obtient le système linéaire triangulaire supérieure

$$
\begin{pmatrix} -1 & 2 & -3 \ 0 & 4 & -8 \ 0 & 0 & 0 \end{pmatrix} \begin{pmatrix} x_1 \ x_2 \ x_3 \end{pmatrix} = \begin{pmatrix} 0 \ 0 \ 0 \end{pmatrix}
$$

donc  $x_3 = \kappa \in \mathbb{R}$ ,  $x_2 = 2x_3 = 2\kappa$  et  $x_1 = 2x_2 - 3x_3 = \kappa$  donc

$$
\mathbf{x} = \kappa \begin{pmatrix} 1 \\ 2 \\ 1 \end{pmatrix}.
$$

Pour faire simple, on choisira *κ* = 1.

4. *Diagonalisation*

On peut alors écrire les valeurs propres et les vecteurs propres dans deux matrices

$$
\mathbb{D} = \begin{pmatrix} \lambda_1 & 0 & 0 \\ 0 & \lambda_2 & 0 \\ 0 & 0 & \lambda_3 \end{pmatrix} = \begin{pmatrix} 0 & 0 & 0 \\ 0 & 1 & 0 \\ 0 & 0 & 2 \end{pmatrix} \quad \text{et} \quad \mathbb{P} = (\mathbf{x}_1 \ \mathbf{x}_2 \ \mathbf{x}_3) = \begin{pmatrix} 1 & 1 & 1 \\ 1 & 3 & 2 \\ 1 & 2 & 1 \end{pmatrix}
$$

et vérifier que  $A = \mathbb{P} \mathbb{D} \mathbb{P}^{-1}$ , c'est-à-dire que  $\mathbb{A} \mathbb{P} = \mathbb{P} \mathbb{D}$ :

$$
\mathbb{AP} = \begin{pmatrix} 1 & 2 & -3 \\ 1 & 4 & -5 \\ 0 & 2 & -2 \end{pmatrix} \begin{pmatrix} 1 & 1 & 1 \\ 1 & 3 & 2 \\ 1 & 2 & 1 \end{pmatrix} = \begin{pmatrix} 0 & 1 & 2 \\ 0 & 3 & 4 \\ 0 & 2 & 2 \end{pmatrix}
$$

$$
\mathbb{PD} = \begin{pmatrix} 1 & 1 & 1 \\ 1 & 3 & 2 \\ 1 & 2 & 1 \end{pmatrix} \begin{pmatrix} 0 & 0 & 0 \\ 0 & 1 & 0 \\ 0 & 0 & 2 \end{pmatrix} = \begin{pmatrix} 0 & 1 & 2 \\ 0 & 3 & 4 \\ 0 & 2 & 2 \end{pmatrix}
$$

## CHAPITRE 51

# <span id="page-314-0"></span>Contrôle par équipe du 3 mai 2023 :  $f$ : R<sup>n</sup> → R

**Exercice 1 (Lignes de niveau)**

En figure on a tracé les lignes de niveau d'une fonction *f* (*x*, *y*). Que peut-on conjecturer sur le signe de  $\partial_x f(x_0, y_0)$ et  $\partial_y f(x_0, y_0)$ ?

![](_page_314_Figure_4.jpeg)

## **Correction**

La fonction  $h(x) = f(x, y_0)$  est croissante donc  $h'(x) = \partial_x f(x_0, y_0) > 0$ . La fonction  $g(y) = f(x_0, y)$  est croissante donc  $g'(y) = \partial_y f(x_0, y_0) > 0$ .

## **Exercice 2 (Optimisation)**

On se donne la fonction

$$
Z(L,C) = \sqrt{10^5 + \left(10^{-3}L - \frac{10^{-2}}{C}\right)^2}.
$$

Un extremum de cette fonction est atteint pour *LC* <sup>=</sup> <sup>10</sup>*<sup>s</sup>* . Que vaut *s*?

**Correction**

$$
\partial_L Z(L, C) = \frac{2\left(10^{-3}L - \frac{10^{-2}}{C}\right)10^{-3}}{2\sqrt{10^5 + \left(10^{-3}L - \frac{10^{-2}}{C}\right)^2}} = 0 \qquad \text{ssi} \qquad \left(10^{-3}L - \frac{10^{-2}}{C}\right) = 0; \\
\partial_C Z(L, C) = \frac{2\left(10^{-3}L - \frac{10^{-2}}{C}\right) - \frac{10^{-2}}{C^2}}{2\sqrt{10^5 + \left(10^{-3}L - \frac{10^{-2}}{C}\right)^2}} = 0 \qquad \text{ssi} \qquad \left(10^{-3}L - \frac{10^{-2}}{C}\right) = 0;
$$

donc *LC* =  $10^{-2}$  $\frac{10}{10^{-3}} = 10^{1}.$ 

> **Exercice 3 (Dérivées partielles et estimations)** Soit  $f$  une fonction de  $\mathbb{R}^2$  différentiable au point (21, 36) telle que

$$
f(21,36) = 27
$$
,  $\nabla f(21,36) = \begin{pmatrix} 5 \\ -3 \end{pmatrix}$ .

1. Écrire  $\mathcal{L}(x, y)$  l'équation du plan tangent au graphe de  $f$  au point (21,36).

## 2. En déduire une approximation de *f* (20.6,35.8) par linéarisation.

## **Correction**

1. Au voisinage de  $(x_0, y_0)$  on a

$$
f(x, y) \approx \mathcal{L}(x, y) = f(x_0, y_0) + (x - x_0)\partial_x f(x_0, y_0) + (y - y_0)\partial_y f(x_0, y_0) = 27 + 5(x - 21) + (-3)(y - 36)
$$

2. Si on note  $h = x - x_0$  et  $k = y - y_0$  on peut réécrire l'équation du plan tangent comme

 $\mathcal{L}(x_0 + h, y_0 + k) = f(x_0, y_0) + h \partial_x f(x_0, y_0) + k \partial_y f(x_0, y_0).$ 

Dans notre cas nous avons

$$
f(21 + h, 36 + k) \approx \mathcal{L}(x_0 + h, y_0 + k) = 27 + (5h) + (-3k).
$$

Comme (20.6,35.8) = (21,36)+(−0.4,−0.2) alors *h* = −0.4, *k* = −0.2 et l'on a *f* (20.6,35.8) ≈ 27+(−2)+(0.6) = 25.6.

**Exercice 4 (Dérivées partielles et extrema)** Soit  $f: \mathbb{R}^2 \to \mathbb{R}$  une fonction de classe  $\mathscr{C}^2$ . On suppose que le gradient et la matrice Hessienne de  $f$  vérifient

$$
\nabla f(-5,5) = \begin{pmatrix} 0 \\ 0 \end{pmatrix}
$$

Alors le point (−5,5) est un minimum, un maximum, un point selle ou la matrice Hessienne ne permet pas de conclure ?

 $H_f(-5,5) =$ 

 $\begin{pmatrix} 2 & 0 \\ 0 & 1 \end{pmatrix}$ .

## **Correction**

Le point (−5,5) est un point critique. Comme det(*H<sup>f</sup>* (−5,5)) = 2 alors c'est un minimum.

## **Exercice 5 (Optimisation)**

Soit la fonction  $f: \mathbb{R}^2 \to \mathbb{R}$  définie par  $f(x, y) = x^4 - xy - 65x + 5y$ . Elle admet un seul point stationnaire, lequel? Quelle est la nature de ce point?

## **Correction**

Notons *a* = 4, *b* = 65 et *c* = 5. Alors  $f(x, y) = x^a - xy - bx + cy$ .

 $\star$  Recherche des points critiques :

$$
\begin{cases} \n\partial_x f = 0, \\ \n\partial_y f = 0, \n\end{cases} \iff\n\begin{cases} \nax^{a-1} - y - b = 0, \\ \n-x + c = 0, \n\end{cases} \iff\n\begin{cases} \ny = ac^{a-1} - b, \\ \nx = c. \n\end{cases}
$$

Le seul point critique est le point  $(x_0, y_0) = (c, ac^{a-1} - b) = (5, 435)$ .

 $\star$  Nature du point :

$$
\partial_{xx} f(x, y) = a(a-1)x^{a-2}
$$
\n
$$
\partial_{xy} f(x, y) = -1
$$
\n
$$
\partial_{yy} f(x, y) = 0
$$
\n
$$
\partial_{yy} f(x, y) = 0
$$
\n
$$
\partial_{yy} f(x, y) = 0
$$
\n
$$
\partial_{yy} f(x, y) = 0
$$
\n
$$
\partial_{yy} f(x_0, y_0) = 0
$$
\n
$$
\partial_{yy} f(x_0, y_0) = 0
$$
\n
$$
\partial_{yy} f(x_0, y_0) = 0
$$
\n
$$
\partial_{yy} f(x_0, y_0) = -1
$$

 $(x_0, y_0)$  est un point selle.

## **Exercice 6 (Optimisation)**

Soit *b* ∈ ℝ. Calculer les points critiques de la fonction  $f: \mathbb{R}^2 \to \mathbb{R}$  définie par  $f(x, y) = (x - 5)^2 + 6b(x - 5)y + y^3$  et étudier leur nature.

## **Correction**

 $\star~$  Recherche des points critiques :

$$
\begin{cases} \n\partial_x f = 0, \\ \n\partial_y f = 0, \n\end{cases} \iff\n\begin{cases} \n2(x-5) + 6by = 0, \\ \n6b(x-5) + 3y^2 = 0, \n\end{cases}\n\iff\n\begin{cases} \n(x-5) + 3by = 0, \\ \n2b(x-5) + y^2 = 0, \n\end{cases}\n\iff\n\begin{cases} \n(x-5) + 3by = 0, \\ \n-6b^2y + y^2 = 0, \n\end{cases}\n\iff\n\begin{cases} \n(x-5) + 3by = 0, \\ \ny(y-6b^2) = 0, \n\end{cases}
$$

On a deux points critiques : le point  $(x_0, y_0) = (5, 0)$  et le point  $(x_1, y_1) = (5 - 18b^3, 6b^2)$ .

 $\star$  Nature des points critiques :

| $\partial_{xx}f(x, y) = 2$       | $\partial_{xx}f(x_0, y_0) = 2$  | $\partial_{xx}f(x_1, y_1) = 2$     |
|----------------------------------|---------------------------------|------------------------------------|
| $\partial_{xy}f(x, y) = 6b$      | $\partial_{xy}f(x_0, y_0) = 6b$ | $\partial_{xy}f(x_1, y_1) = 6b$    |
| $\partial_{yy}f(x, y) = 6y$      | $\partial_{yy}f(x_0, y_0) = 0$  | $\partial_{yy}f(x_1, y_1) = 36b^3$ |
| $\det(H_f)(x, y) = -36b^2 + 12y$ | $\det(H_f)(x_0, y_0) = -36b^2$  | $\det(H_f)(x_1, y_1) = 36b^2$      |

 $(x_0, y_0)$  est un maximum,  $(x_1, y_1)$  est un minimum.

## <span id="page-318-0"></span>Contrôle par équipe du 30 mai 2022 : statistiques descriptives

## **Exercice 7**

On considère deux groupes d'étudiants.

- $\star$  Notes du groupe A : 8, 8, 9, 9, 10, 11.
- $\star$  Notes du groupe B : 6, 6, 8, 8, 9, 9, 13, 14.

Comparer les deux groupes en calculant la moyenne, la médiane et l'écart type.

## **Correction**

 $\star$  Groupe A :  $N = 6$  et  $\mathcal{C} = \{8, 9, 10, 11\}.$ 

![](_page_318_Picture_590.jpeg)

La moyenne est 
$$
\frac{8 \times 2 + 9 \times 2 + 10 + 11}{6} = \frac{55}{6} \approx 9.1667
$$
.  
La médiane est  $\frac{9+9}{2} = 9$ .  
L'écart-type est  $\sqrt{\frac{\sum_{i=1}^{n=6} x_i^2}{6} - \bar{\mathbf{x}}^2} = \sqrt{\frac{2 \times 8^2 + 2 \times 9^2 + 10^2 + 11^2}{6} - \bar{\mathbf{x}}^2} \approx 1.0672$ .

 $\star$  Groupe B :  $N = 8$  et  $\mathcal{C} = \{6, 8, 9, 13, 14\}.$ 

![](_page_318_Picture_591.jpeg)

La moyenne est 
$$
\frac{6 \times 2 + 8 \times 2 + 9 \times 2 + 13 + 14}{8} = \frac{73}{8} \approx 9.125.
$$

La médiane est  $\frac{8+9}{2} = 8.5$ . L'écart-type est  $\sqrt{\frac{\sum_{i=1}^{n=8} x_i^2}{n}}$  $\frac{1-\mu}{6} - \bar{\mathbf{x}}^2 =$  $\sqrt{2 \times 6^2 + 2 \times 8^2 + 2 \times 9^2 + 13^2 + 14^2}$  $\frac{2 \times 3 + 13 + 14}{8} - \bar{\mathbf{x}}^2 \approx 2.7585.$ 

On remarque que les moyennes et les médianes sont très proches. Cependant on ne peut pas pour autant conclure que ces deux groupes ont des niveaux identiques. En effet, après le calcule des écarts type, on note que le groupe B est beaucoup plus dispersé que le groupe A (les étudiants de ce groupe ont des notes plus irréguliers; on peut dire donc que le groupe B est moins homogènes que le groupe A).

## **Exercice 8 (Distribution statistique groupée)**

Considérons le tableau suivant :

![](_page_319_Picture_634.jpeg)

1. Estimer la borne *z* manquante dans les deux cas suivants :

- 1.1. le budget moyen est égal à 18.64 euros,
- 1.2. le budget médian est égal à 18.80 euros.
- 2. Considérons dorénavant que la borne manquante est égale à 20. Estimer le budget moyenne et médian.

## **Correction**

- 1. Calcule de la borne *z*.
	- 1.1. Comme on ne dispose que du tableau des fréquences, alors on estime la moyenne par la formule

$$
\bar{\mathbf{x}} \approx \sum_{i=1}^{p} f_i \frac{\alpha_i + \alpha_{i+1}}{2} = \frac{14}{25} + 1 + \frac{52}{25} + \frac{z + 14}{20} + \frac{3(z + 22)}{20} + \frac{39}{5},
$$

où  $\frac{\alpha_i+\alpha_{i+1}}{2}$  est le centre de la *i*-ème classe et  $f_i$  sa fréquence. Si le budget moyen  $\bar{x}$  est égal à 18.64 =  $\frac{466}{25}$  euros alors on a

$$
18.64 = \frac{466}{25} \approx \frac{z}{5} + \frac{386}{25}
$$

ce qui donne  $z \approx 16$  euros

1.2. Si le budget médian est égal à 18.80 =  $\frac{94}{5}$  euros, on regarde le tableau des fréquences cumulées et on voit que la médiane est quelque part dans l'intervalle ]*z*;22]. Par interpolation linéaire sur cet intervalle (on impose le passage par les points (*z*,0.44) et (22,0.74)) on trouve :

$$
y_{\text{fr\'{e}q.\,cum.}} = \frac{0.74 - 0.44}{22 - z} (x_{\text{budget}} - z) + 0.44
$$

ainsi, si  $y_{\text{fr\'{e}q.\,cum.}} = 0.5$  et  $x_{\text{budget}} = 18.80 = \frac{94}{5}$ , on trouve  $z = 18$  euros.

2. Considérons dorénavant que *z* = 20 euros. 2.1. Le budget moyen est estimé par

$$
\bar{\mathbf{x}} \approx \sum_{i=1}^{p} f_i \frac{\alpha_i + \alpha_{i+1}}{2} = \frac{14}{25} + 1 + \frac{52}{25} + \frac{17}{10} + \frac{63}{10} + \frac{39}{5} = \frac{486}{25}
$$

2.2. Le budget médian est quelque part dans l'intervalle ]20;22]. Par interpolation linéaire sur cet intervalle (on impose le passage par les points (20,0.44) et (22,0.74)) on trouve :

$$
y_{\text{fr\'{e}q.\,cum.}} = \frac{0.74 - 0.44}{22 - 20} (x_{\text{budget}} - 20) + 0.44
$$

ainsi, si  $y_{\text{fr\'{e}q.\,cum.}} = 0.5$ ,  $x_{\text{budget}} = \frac{102}{5} = 20.4$  euros.

## **Exercice 9**

Une série statistique est définie partiellement dans le tableau ci-dessous.

*i*=1

| $x_k$ : | 2  | 3     | 4     | 5     | 6  |
|---------|----|-------|-------|-------|----|
| $y_k$ : | 26 | $y_1$ | $y_2$ | $y_3$ | 45 |

= 19.44.

On sait aussi que l'équation de la droite de régression de *y* en fonction de *x* est

$$
y = \frac{18}{5} + \frac{23}{5}x = 3.6 + 4.6x.
$$

- 1. En déduire **x** et **y**.
- 2. Si toutes les valeurs de *x* augmentent de 3, quelle est l'équation de la nouvelle droite de régression de *y* en fonction de *x* ?
- 3. Si toutes les valeurs de *y* augmentent de 3, quelle est l'équation de la nouvelle droite de régression de *y* en fonction de *x* ?

## **Correction**

1. On a  $n = 5$  ainsi

$$
\bar{\mathbf{x}} = \frac{1}{n} \sum_{k=1}^{n} x_k = 4.
$$

On sait que le point (**x**, **y**̄) appartient à la droite de régression qui a pour équation  $y = \gamma_0 + \gamma_1 x$  avec  $\gamma_0 = \frac{18}{5}$  et  $\gamma_1 = \frac{23}{5}$ , donc

$$
\bar{\mathbf{y}} = \gamma_0 + \gamma_1 \bar{\mathbf{x}} = 22.
$$

- 2. Si toutes les valeurs de *x* augmentent de 3, alors
	- $\star$  la moyenne  $\bar{\mathbf{x}}_{\text{new}} = \frac{1}{n} \sum_{k=1}^{n} (x_k + 3) = \bar{\mathbf{x}}_{\text{old}} + 3$  augmente de 3,
	- **★** la variance  $V(\mathbf{x}_{new}) = \frac{1}{n} \sum_{k=1}^{n} ((x_k + 3) \bar{\mathbf{x}}_{new})^2 = V(\mathbf{x}_{old})$  ne change pas,
	- **★** la covariance  $C(\mathbf{x}_{new}, \mathbf{y}) = \frac{1}{n} \sum_{k=1}^{n} ((x_k + 3) \bar{\mathbf{x}}_{new})(y_k \bar{\mathbf{y}}) = C(\mathbf{x}_{old}, \mathbf{y})$  ne change pas,
	- ⋆ la pente (*γ*1)new de la nouvelle droite de régression ne change pas non plus car

$$
(\gamma_1)_{\text{new}} = \frac{C(\mathbf{x}_{\text{new}}, \mathbf{y})}{V(\mathbf{x}_{\text{new}})} = \frac{C(\mathbf{x}_{\text{old}}, \mathbf{y})}{V(\mathbf{x}_{\text{old}})} = \gamma_1 = \frac{23}{5};
$$

**★ comme la moyenne**  $\bar{\mathbf{x}}_{new}$  **a changé, alors la nouvelle ordonnée à l'origine est** 

$$
(\gamma_0)_{new} = \bar{\mathbf{y}} - \gamma_1 \bar{\mathbf{x}}_{new} = \gamma_0 + \gamma_1 \bar{\mathbf{x}}_{old} - \gamma_1 \bar{\mathbf{x}}_{new} = \gamma_0 - 3\gamma_1.
$$

En conclusion, l'équation de la nouvelle droite de régression de *y* en fonction de *x* est

$$
y = (\gamma_0)_{\text{new}} + (\gamma_1)_{\text{new}} x = -\frac{51}{5} + \frac{23}{5} x = -10.2 + 4.6x.
$$

- 3. De la même manière, si toutes les valeurs de *y* augmentent de 3, alors
	- $\star$  la moyenne  $\bar{\mathbf{y}}_{\text{new}} = \frac{1}{n} \sum_{k=1}^{n} (y_k + 3) = \bar{\mathbf{y}}_{\text{old}} + 3$  augmente de 3,
	- $\star$  la covariance *C*(**x**, **y**<sub>new</sub>) =  $\frac{1}{n} \sum_{k=1}^{n} (x_k \bar{\mathbf{x}})((y_k + 3) \bar{\mathbf{y}}_{new}) = C(\mathbf{x}, \mathbf{y}_{old})$  ne change pas,
	- ⋆ la pente (*γ*1)new de la nouvelle droite de régression ne change pas non plus car

$$
(\gamma_1)_{\text{new}} = \frac{C(\mathbf{x}, \mathbf{y}_{\text{new}})}{V(\mathbf{x})} = \frac{C(\mathbf{x}, \mathbf{y}_{\text{old}})}{V(\mathbf{x})} = \gamma_1 = \frac{23}{5};
$$

**★ comme la moyenne**  $\bar{y}_{new}$  **a changé, alors la nouvelle ordonnée à l'origine est** 

$$
(\gamma_0)_{\text{new}} = \bar{\mathbf{y}}_{\text{new}} - \gamma_1 \bar{\mathbf{x}} = (\bar{\mathbf{y}}_{\text{old}} + 3) - (\bar{\mathbf{y}}_{\text{old}} - \gamma_0) = \gamma_0 + 3.
$$

En conclusion, l'équation de la nouvelle droite de régression de *y* en fonction de *x* est

$$
y = (\gamma_0)_{\text{new}} + (\gamma_1)_{\text{new}} x = \frac{33}{5} + \frac{23}{5} x = 6.6 + 4.6x.
$$

**Exercice 10 (Distribution statistique bivariée)** On considère les données suivantes :

$$
\{(x_i,y_i)\}=[(1,2),(2,2),(2,2),(2,3),(2,3),(1,3)].
$$

Compléter les tableaux/valeurs/graphique suivants directement sur cette feuille.

1. Tableau de la distribution conjointe de deux variables quantitatives **x** et **y** :

![](_page_321_Picture_506.jpeg)

2. Tableau des fréquences :

![](_page_321_Picture_507.jpeg)

3. Tableau des profiles en colonne *fi*|*<sup>j</sup>* :

![](_page_321_Picture_508.jpeg)

4. Tableau des profiles en ligne  $f_{j|i}$  :

![](_page_321_Picture_509.jpeg)

5. Calculer les moyennes, variances et covariances indiquées :

$$
\bar{\mathbf{x}} = \qquad \qquad V(\mathbf{x}) = \qquad \qquad C(\mathbf{x}, \mathbf{y}) = \bar{\mathbf{y}} = \qquad \qquad V(\mathbf{y}) = \qquad \qquad C(\mathbf{y}, \mathbf{x}) = \qquad \qquad C(\mathbf{y}, \mathbf{y}) = \qquad \qquad C(\mathbf{y}, \mathbf{y
$$

6. Calculer la droite de régression de  $y = \gamma_0 + \gamma_1 x$  et le coefficient de corrélation :

 $\gamma_1$  =  $r(\mathbf{x}, \mathbf{y})$  =  $r(\mathbf{x}, \mathbf{y})$  =

7. Représenter la distribution conjointe sur un plan comme un nuage de points (chaque point avec son poids). Représenter aussi le point  $(\bar{\mathbf{x}}, \bar{\mathbf{y}})$  et la droite de régression.

![](_page_322_Figure_2.jpeg)

## **Correction**

1. Tableau de la distribution conjointe de deux variables quantitatives **x** et **y** :

![](_page_322_Picture_508.jpeg)

## 2. Tableau des fréquences :

![](_page_322_Picture_509.jpeg)

## 3. Tableau des profiles en colonne *fi*|*<sup>j</sup>* :

![](_page_322_Picture_510.jpeg)

4. Tableau des profiles en ligne  $f_{j|i}$  :

![](_page_322_Picture_511.jpeg)

5. Calcule des moyennes, variances et covariances :

$$
\bar{\mathbf{x}} = \frac{1}{n} \sum_{i=1}^{p} n_{i, \alpha_{i}} = \frac{5}{3}
$$
\n
$$
\bar{\mathbf{y}} = \frac{1}{n} \sum_{j=1}^{q} n_{i, j} \beta_{j} = \frac{5}{2}
$$
\n
$$
V(\mathbf{x}) = \frac{1}{n} \sum_{i=1}^{p} n_{i, \alpha_{i}^{2}} - \bar{\mathbf{x}}^{2} = \frac{2}{9}
$$
\n
$$
V(\mathbf{y}) = \frac{1}{n} \sum_{j=1}^{q} n_{i, j} \beta_{j}^{2} - \bar{\mathbf{y}}^{2} = \frac{1}{4}
$$
\n
$$
C(\mathbf{x}, \mathbf{y}) = \frac{1}{n} \sum_{i=1}^{p} \sum_{j=1}^{q} n_{i, j} \alpha_{i} \beta_{j} - \bar{\mathbf{x}} \bar{\mathbf{y}} = 0
$$
\n
$$
C(\mathbf{y}, \mathbf{x}) = C(\mathbf{x}, \mathbf{y})
$$

6. Calcule de la droite de régression de **y** par rapport à **x** et du coefficient de corrélation *r* :

$$
\gamma_1 = \frac{C(\mathbf{x}, \mathbf{y})}{V(\mathbf{x})} = 0
$$

$$
\gamma_0 = \bar{\mathbf{y}} - \gamma_1 \bar{\mathbf{x}} = \frac{5}{2}
$$

$$
r(\mathbf{x}, \mathbf{y}) = \frac{C(\mathbf{x}, \mathbf{y})}{\sqrt{V(\mathbf{x}) V(\mathbf{y})}} = 0
$$

La droite cherchée a donc pour équation  $y = \gamma_0 + \gamma_1 x$  et le coefficient de corrélation est *r*.

7. On peut représenter la distribution conjointe sur un plan comme un nuage de points : chaque point correspond à un couple (*α<sup>i</sup>* ,*βj*) affecté de son poids *ni*,*<sup>j</sup>* , autrement dit chaque point correspond à une observation (*x<sup>k</sup>* , *y<sup>k</sup>* ) et à coté on indique combien de fois cette observation apparaît. Il y aura donc *p* × *q* points (autant que de cases que dans le tableau de contingence), chaque point se trouvant sur un coin de la grille de coordonnées (*α<sup>i</sup>* ,*βj*).

![](_page_323_Figure_8.jpeg)